# LIVIU DUMITRASCU

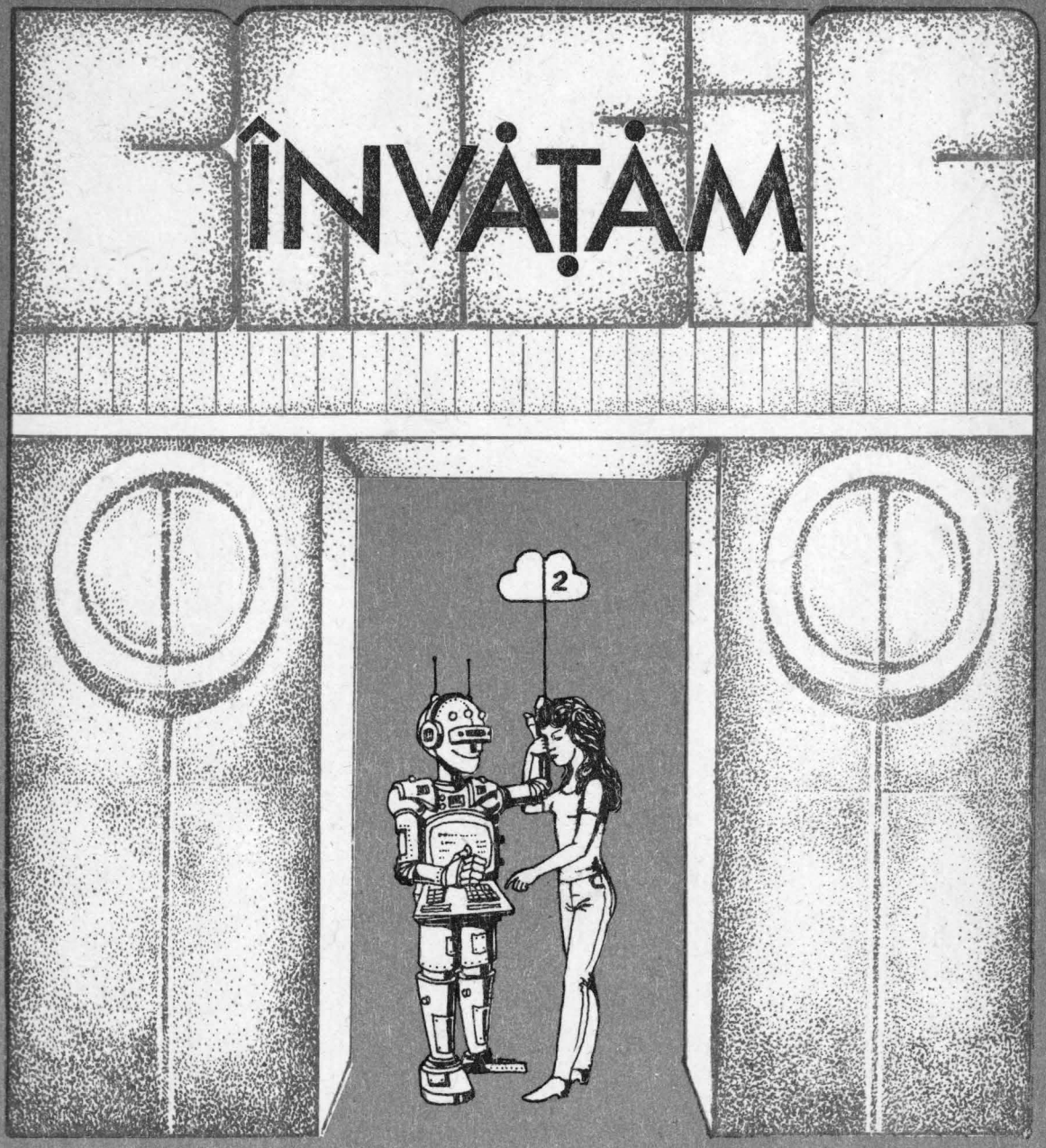

# MICROELECTRONICA

**EDITURA TEHNICĂ** 

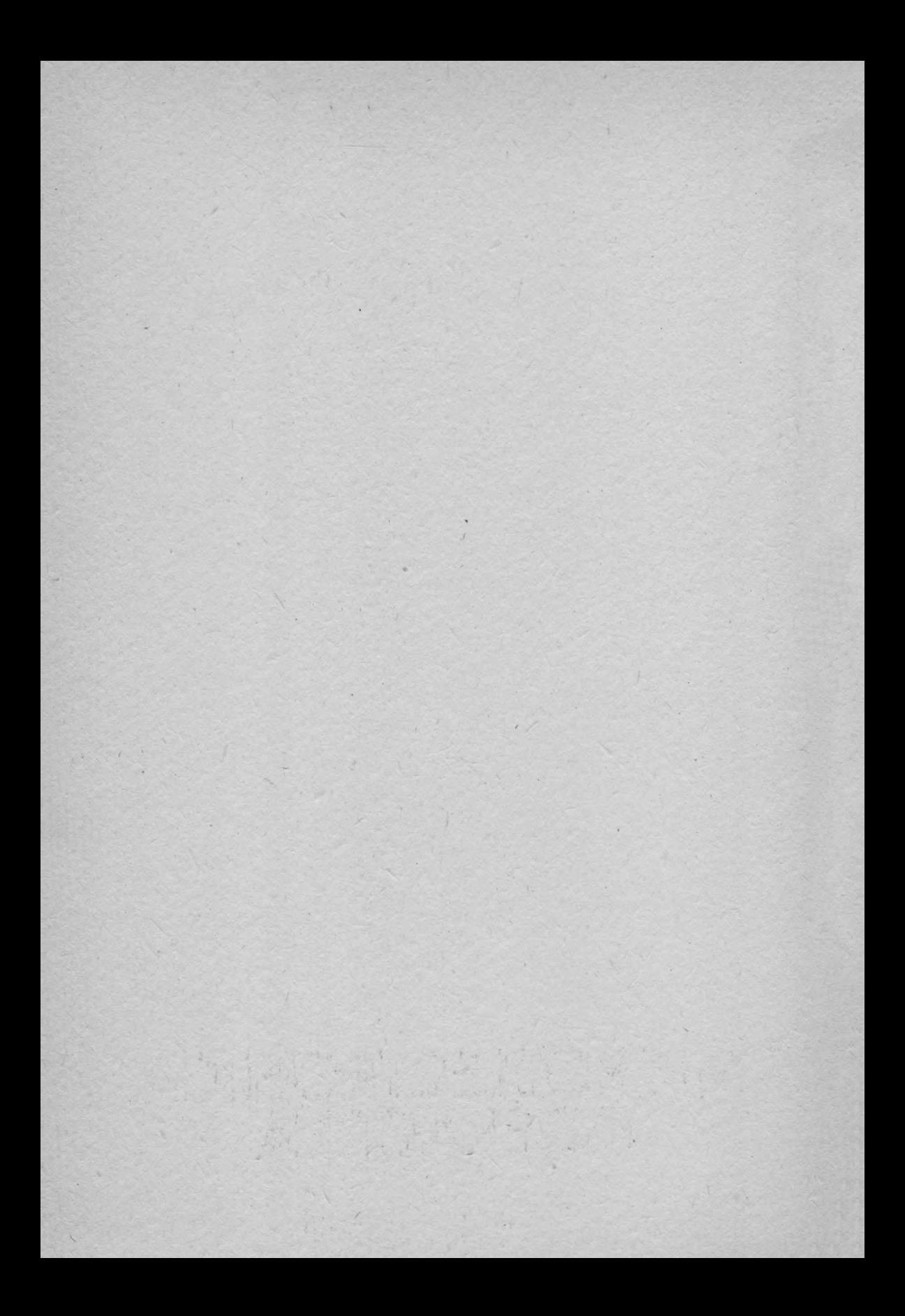

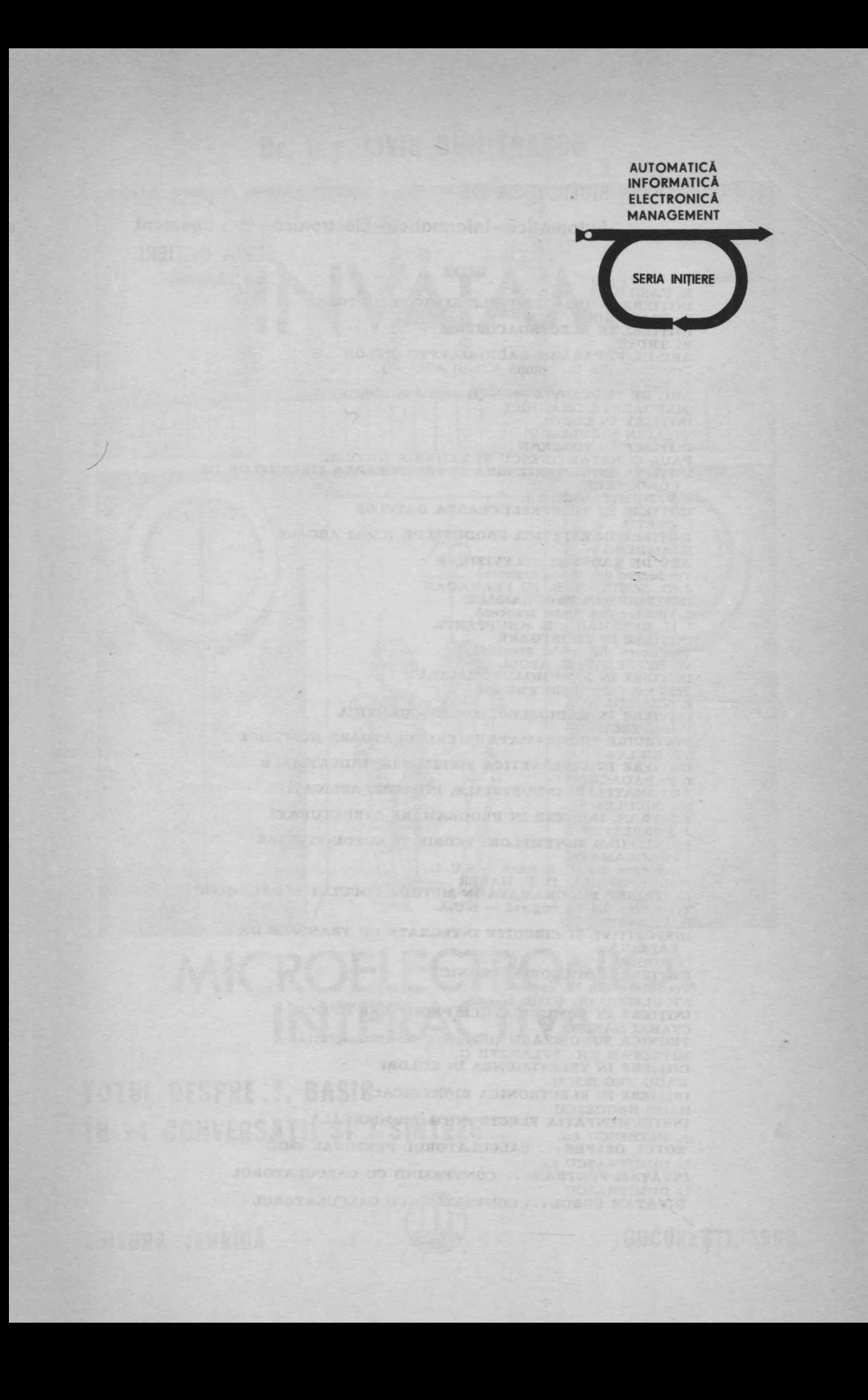

# BIBLIOTECA DE·

Automatică-Informatică-Electronică-Management SERIA INIŢIERE

E. VASILIU<br>INIȚIERE IN DISPOZITIVELE SEMICONDUCTOARE<br>D. STANOMIR **D. STANOMIR<br>INIȚIERE ÎN ELECTROACUSTICĂ** W. TRUSZ **ABC-UL REPARARII RADIORECEPTOARELOR**  Traducere din Jb. polonă (Ciclul ABC-uri) **A.** POPA **ABC DE** PROTECŢIA **MUNCII** (ciclul ABC-uri) MARGARETA DRAGHICI INIŢIERE **IN COBOL**  STELIAN NICULESCU INIŢIERE **IN FORTRAN**  PAUL CONSTANTINESCU ŞI ZAHARIA NICOLAE INIŢIERE **IN ORGANIZAREA** ŞI **PROIECTAREA SISTEMELOR DE V. DUMITRESCU s.a.** INIŢIERE **IN TELEPRELUCRAREA DATELOR** I. CREŢU INIŢIERE **IN ESTETICA PRODUSELOR** (Ciclul ABC-uri) E. AISBERG **ABC DE RADIO** ŞI **TELEVIZIUNE**  Traducere din llmba franceză J. D. WARNIER, B. MI FLANAGAN **INSTRUIRE IN PROGRAMARE**  Traducere din limba franceză<br>**I . H. BERNHARD, B. KNUPPERTZ<br>INIȚIERE IN TIRISTOARE**<br>Traducere din limba germană<br>W. DEPPEERT, K. STOLL<br>**INIȚIERE IN PNEUMOAUTOMATICĂ** Traducere din limba germană<br>E. VASILIII **VASILIU INITIERE IN RADIOELECTRONICA CUANTICA V. POPESCU INSTRUIRE PROGRAMATA IN CALCULATOARE NUMERICE**  ST. BIRLEA **INIȚIERE ÎN CIBERNETICA SISTEMELOR INDUSTRIALE**<br>I. PAPADACHE **AUTOMATIZARI INDUSTRIALE,** INIŢIERE, APLICAŢII ST. NICULESCU<br>FORTRAN, INIȚIERE ÎN PROGRAMARE STRUCTURATĂ<br>J. FORRESTER **PRINCIPIILE SISTEMELOR: TEORIE** ŞI **AUTOINSTRUIRE PROGRAMATA**  Traducere din lb. engleză - S.U.A. P. DRANSFIELD, D . F. HABER **INSTRUIRE PROGRAMATA IN METODA LOCULUI RADACINILOR**  Traducere din lb. engleză  $-$  S.U.A. R. BÂRSAN **DISPOZITIVE** ŞI **CIRCUITE INTEGRATE CU TRANSFER DE SARCINA**  O. RODDY INIŢIERE **IN MICROELECTRONICA**  Traducere din lb. ngleză NICULESCU CI., IOSIF **M.** INIŢIERE **lN** COMUNICAŢIILE **PRIN FIBRE OPTICE**  CSABAI DANIEL **TEHNICA SONORIZARII** (traducere din lb. maghiară) MITROFAN GH. , PFLANZER G. INIŢIERE **lN TELEVIZIUNEA IN CULORI**  RADU NEGOESCU INIŢIERE **lN ELECTRONICA BIOMEDICALA**  RADU NEGOESCU INSTRUMENTAŢIA **ELECTRONICA BIOMEDICALA**  A. PETRESCU ş.a. **TOTUL DESPRE ... CALCULATORUL PERSONAL aMIC**  DUMITRAȘCU ș.a. lNVAŢAM **FORTRAN ... CONVERSIND CU CALCULATORUL**  L. DUMITRAŞCU INVAŢAM **COBOL ... CONVERSIND CU CALCULATORUL** 

LIVIU DUMITRAŞCU a absolvit în 1970 Institutul Politeh• nic din Bucurefti. ln anul 1986 a susţinut teza de doctorat in specialitatea automatizarea instalaţiilor petroliere. Este şef de lucrări la Institutul de Petrol şi Gaze Ploieşti. A activat timp de aproape zece ani la C.E.P.E.C.A. din cadrul Academiei "Ștefan Gheorghiu" unde a predat îndeosebi limbaje de programare în cadrul cursurilor pentru formarea specialiştilor in informatică. **A** absolvit în Franţa cursuri de specializare în informatică şi tehnică de calcul. **A** participat la realizarea în colectiv a unor produse-program şi sisteme informatice. A publicat singur sau in colaborare la Editura Academiei **R.** S. România şi Editura Tehnică mai multe articole şi cărţi, o carte editîndu-se şi în limba engleză. Cărțile sale din același ciclu de la Editura Tehnică s-au bucurat **de o** mare popularitate. Domenii de interes: generarea automată a programelor prin tabele de decizie, calculatoare personale, microbaze de date, inteligență artificială.

Prefaţă: ec. NICOLAE **BADEA** DINCĂ **Recenzii:** dr. **ing.** NICOLAE ŢAPU\$ prof. dr, ing. **ADRIAN PETRESCU** 

Redactor: ing. PAUL ZAMFIRESCU

Ideea graficii de copertă și vignete: ing. GHEORGHE LUCHIAN Execuția coperții: RADU GHEORGHIAN, SIMONA DUMITRESCU, BOGDAN ILIE Desene: arh. CONSTANTIN MIHAESCU **Tehnoredactor și machetare: MARIA TRĂSNEA** 

**ISBN** 973-31-0010-2 **ISBN** 973-31-0012·9

> Coli de tipar: 23,5. Bun de tipar: 12. VI. 1989. c.z. 621.38

Tiparul executat sub com. 260/1988 la Intreprinderea Poligrafică "Crișana" Oradea, str. L. Sălăjan nr. 105 Republico Socialistă România

# **SUMAR** pentru volumele 1 şi 2

# VOLUMUL 1

Terinang isah

máma3 .

ASHINE

no plastiti

JU MET S

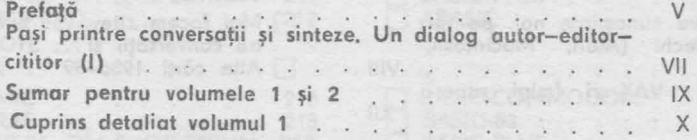

BASIC &

DOTE LA SIC A

# Totul despre **BASIC** în 14 conversaţii şi ...

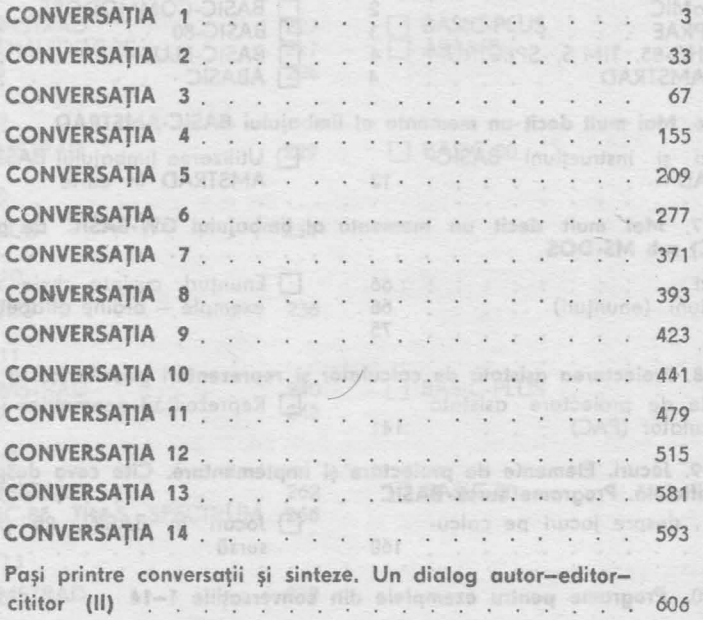

## **VOLUMUL 2**

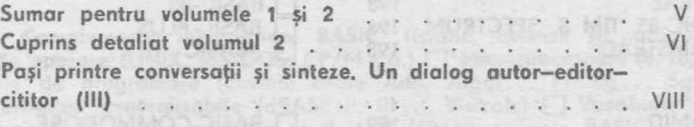

## ... **7 sinteze**

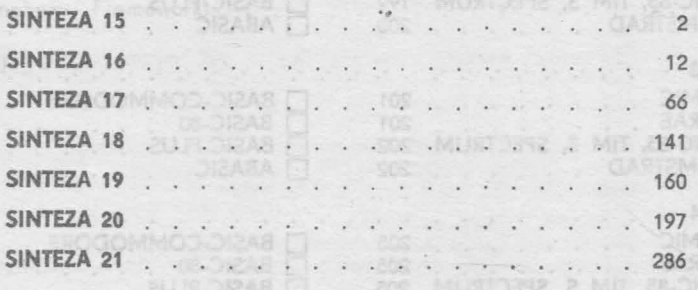

# **CUPRINS DETALIAT**

# **VOLUMUL 2**

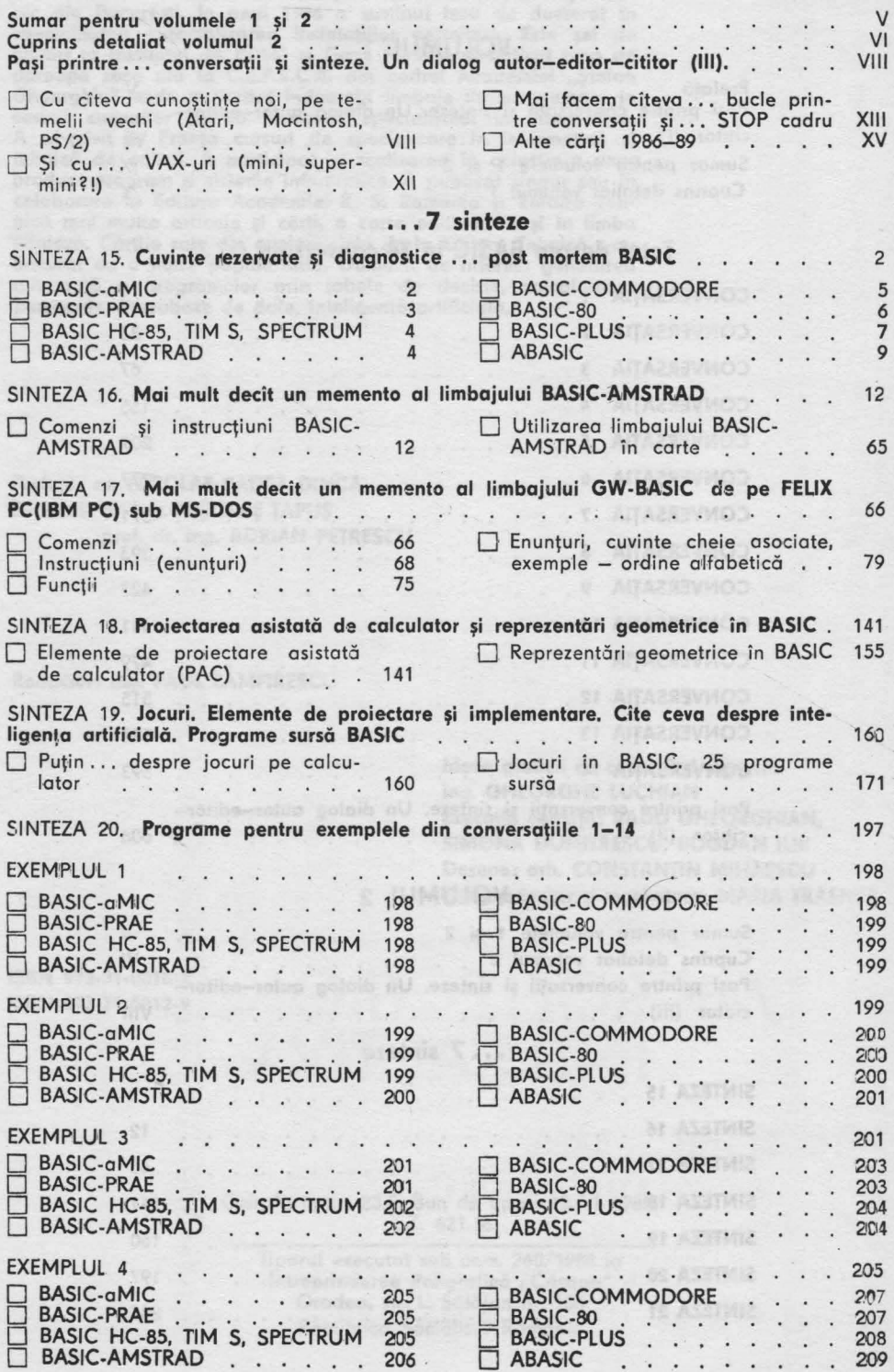

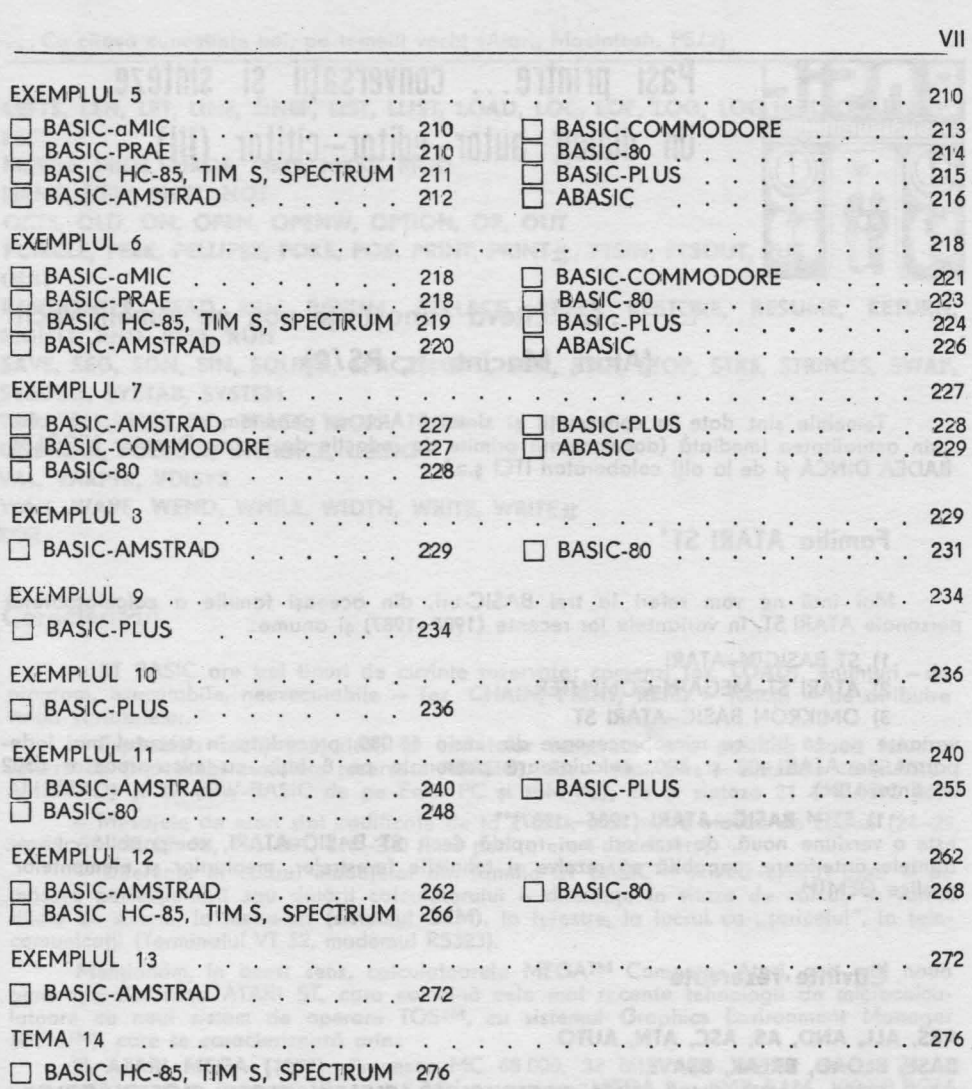

SINTEZA 21. Complemente informatice: BASIC (Istoric, extensii și particularizări) O Sisteme de operare (UNIX, MS-DOS, CP/M ş.o.) O **Microprocesoare** (8, 16, 32 biţi) O 19 limbaje de programare (cuvinte cheie Ado, Algol ... Prolog .. . Smolltolk) O Produse program generalizabile (dBASE li, III ... Visicolc) O Vocabular comparativ al limbajelor de programare de nivel înalt (19+18 variante BASIC) şi al **pro**duselor program generalizabile (7 - dBASE, Visicolc, Supercolc, Multiplan, Lotus 1-2-3, Symphony, Framework) . . . . . . . . . . . . . . . . . 286-358

201 us mater informat MIT2 USE \*\*

BIBLIOGRAFIE .. *359* 

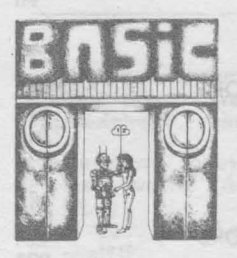

Pasi printre... conversatii și sinteze. Un dialog autor-editor-cititor (III)

□ ... Cu cîteva cunoștințe noi, pe temelii vechi (Atari, Macintosh, **PS/2)** 

Temeliile sînt date în conversații și sinteze. Aici ne permitem să dăm ... o raită prin actualitatea imediată (documentații primite de redacție de la tov. Director NICOLAE BADEA DINCĂ și de la alți colaboratori ITCI ș.a.).

**Familia ATARI ST\*** 

Mai întîi ne vom referi la trei BASIC-uri, din aceeasi familie a calculatoarelor personale ATARI ST, în variantele lor recente (1985-1987) şi anume:

- 1) ST BASIC™-ATARI
- 2) ATARI ST-MEGA™ COMPUTER
- 3) OMIKRON BASIC-ATARI ST

variante pe 16 biți cu microprocesoare din seria 68 000, precedate în trecutul mai îndepărtat de ATARI 400 şi 800, calculatoare personale pe 8 biţi, cu microprocesor 6502 (v. sintezo 21).

1) **STTM BASIC-ATARI** (1986-1987)\*\*

este o versiune nouă, de trei ori mai rapidă decît ST BASIC-ATARI, compatibilă cu variantele anterioare, capabilă să rezolve şi tehnicile ferestrelor, meniurilor şi elementelor grafice GEM™.

Cuvinte **rezervate** 

**ABS,** ALL, **AND, AS, ASC, ATN, AUTO BASE, BLOAD, BREAK, BSAVE CALL, CDBL, CHAIN, CHRS, CINT, CIRCLE, CLEAR, CLEARW, CLOSE, CLOSEW, COLOR, COMMON, CONT, CONTRL, COS, CSNG, CVD, CVI, CVS DATA, DEF, DEF FN, DEFDBL, DEFINT, DEFSEG, DEFSNG, DEFSTR, DELETE, DIM, DIR, DO EDIT, ELIPSE, ELSE, END, EOF, ERA, ERASE, ERL, ERR, ERROR, EQV, EXP**  FIELD, FIELD  $\pm$ , FILL, FIX, FLOAT, FOLLOW, FOR, FRE, FULLW GB, GEMSYS, GET, GET<sup>+</sup>, GO, GOSUB, GOTO, GOTOXY **HEXS IF, IMP, INKEYS, INP, INPUT, INPUT**  $\pm$ **, INPUTS, INSTR, INT, INTIN, INTOUT KILL** 

• ST BACIC™, Source Book and Tutoria,I, Atori Corp. Sunnyvole **CA** 98086, 1986; - Omicron BASIC, Eine Programmiersprache für den ST Computer, Omicron Software, Birkenfeld, 1987; Mega Computer, Atari Corp, S.U.A., 1987.

•• 520 ST™ Computer System cu TOS. (Atari Corp.). GEM (Digital Reseorch), VT (Digital Equipment Corporotion)

LEFTS, LEN, LET, LINE, LINEF, LIST, LLIST, LOAD, LOC, LOF, LOG, LOG 10, LPOS, LPRINT, **LSET MERGE, MIDS, MKDS, MKIS, MKSS, MOD NAME, NEW, NEXT, NOT OCT\$, OLO, ON, OPEN, OPENW, OPT!ON, OR, OUT**  PCIRCLE, PEEK, PELLIPSE, POKE, POS, PRINT, PRINT **H**, PTSIN, PTSOUT, PUT **QUIT**  RANDOMIZE, READ, REM, RENUM, REPLACE, RESET, RESTORE, RESUME, RETURN, **RIGHTS, RND, RSET, RUN SAVE, SEG, SGN, SIN, SOUND, SPACES, SPC, SQR, STEP, STOP, STR\$, STRINGS, SWAP, SVSDBG, SVSTAB, SYSTEM TAB, TAN, THEN, TO, TRACE, TROFF, TRON UNBREAK, FOLLOW, UNTRACE, USING VAL, VARPTR, VDISVS**  WAIT, WAVE, WEND, WHILE, WIDTH, WRITE, WRITE ± **XOR** 

#### Caracterizări

- ST BASIC ore trei tipuri de cuvinte rezervate: comenzi (ex. **LOAD),** enunţuri - de program, executabile, neexecutabile - (ex. CHAIN, PRINT, REM) - functii - de atribuire valori variabilelor.

- Explicarea morii majorităţi a cuvintelor rezervate este posibilă dacă folosim sinteza 15 (îndeosebi cuvintele rezervate ABASIC), dar — mai ales — sintezele 16 (BASIC-AMSTRAD) şi 17 {GW-BASIC de pe Felix PC şi IBM-PC), ca şi sintezo 21 {MBASIC 86).

- Mesajele de erori sînt codificate de Io 2-223, moi multe bloouri de coduri {24-29, 34-49, 59-60, 67-98, 112-201, 215-220 fiind pentru erori nedefinite).

- Diferenţe în codrul limbajelor din familia ST BASIC™ **ATARI** există; apar - pe măsuro perfecţionării sau dotării calculatorului - diferenţe în viteza de calcul, în variabilele de sistem, la menu-uri (sistemul GEM), la ferestre, la lucrul cu "șoricelul", la telecomunicaţii {Terminalul VT 52, modemul RS323).

Mentionăm, în acest sens, calculatoarele MEGA™ Computer Atari, cea mai nouă generație din seria ATARI ST, care combină cele mai recente tehnologii de microcalculatoare cu noul sistem de operare TOSTM, cu sistemul Graphics Environment Manager {GEM™), care se caracterizează prin: ·

2) ATARI MEGA (1987): Prccesor MC 68 000, 32 bit intern, 16 bit extern, 24 bit magistrală de dote, frecvenţo de tact 8 MHz, memorie:-MEGA **2** - 2MB RAM, 192 KB ROM,  $MEGA 4 - 2MBRAM, 192 KB. ROM, revolutie 640×400 pt. (monocrom), 320×200 pt.$ (16 culori), 640 $\times$ 200 pct. (4 culori), palete de culori: 512. Interfețe seriale, paralele, tastatură, modem - RS 232, monitor, audio VT52, dischete 3,5 țoli/inc, dublă față, dublă densitate, disc dur - 10 Mbit/s, cartuş ROM-128 kB, şoricel/joystick sau joystick, imprimantă. Dischetele au capacitatea de 726 016 biți (ambele fețe) sau 357 376 biți (o față). Cum am spus, sistem de operare TOS™, corelat cu un sistem grafic GEM™ (Graphics Environment Manager), cu meniu, ferestre.

Limbajul de programare este, cum am amintit, o variantă de ATARI BASIC, anume MEGA BASlC, asupra căreia nu moi insistăm, menţionînd doar că trebuie să satisfacă și facilitățile menționate anterior, cum sînt lucrul cu noile periferice (dischete, șoricel, joystick, teletransmisie, interfață audio, disc Winchester) cu mediul grafic GEM, cu tehnica meniurilor.

**3) OMIKRON BASIC** - este un limbaj al familiei ATARI ST, sub GEM și TOS, un limbaj rapid, adaptat microprocesoarelor de 16 biti - 68 000, compatibil în proportie de 98% cu MBASIC (vezi și sinteza 21).

Dăm, în continuare, cu puţine precizări, comenzile, instrucţiunile, funcţiile la care trebuie să acordăm o anume atenție cind lucrăm în MBASIC sau în OMIKRON BASIC: X ... Cu cîteva cunoștințe noi, pe temelii vechi (Atari, Macintosh, PS/2)

c) **LOG** în MBASIC; **LOG(x)** - logaritm natural; **LN(x)** în Omikron BASIC; b) **MKSS**  ?i **MKDS** nu sînt cu totul echivalente; c) **.CVS, CVD** la lei; d) **DATA** - diferenţe la şiruri de caractere; e) DEFINT, DEFSNG, DEFDBL, DEFSTR; f) toate variabilele normale sint in OMIKRON BASIC — long integer, iar variabilele cu virgulă mobilă trebuie prezentate<br>cu postfix-ul !; g) **RANDOMIZE**; h) **RND** (–x); i) **ERASE**; j) **CHAIN... ALL**; k) **PRINT USING;** I) **CLOSE;** m) **INPUT.** 

Trebuie să menționăm că ATARI OMIKRON BASIC realizat de autori din R.F.G. (1987, OMIKRON SOFTWARE, Birkenfeld) este adaptat pentru TOS, VTS2 - Standard, Interfaţă RS 232, sistem GEM DOS, pentru tehnica meniurilor, a sprite-urilor, pentru şoricel, pentru multitasking, cu BIOS (Basic Input/Output System) şi XBIOS (X de la extended).

**OMIKRON BASIC este un interpretor. Un sistem complet se obține cu OMIKRON BASIC-COMPILER,** un compilator pentru calculatoare ATARI ST, care lucrează mult mai rapid (de cca 9,5 ori în medie) decît interpretorul (înmulțirile - de 3,2 ori, buclele repetitive pentru virgulă mobilă de 4,2 ori, buclele repetitive pentru întregi de 27,8 ori, algebro numerelor întregi de 7.4 ori, manipularea şirurilor de 2,1 ori ş.a ).

Compilatorul compilează aproximativ 40 kByte programe BASIC într-un minut, fiindcă el însuși este un program BASIC de 130 kByte. Programele utilizator: 480 Byte. Existența acestui compilator caracterizează calculatoarele ATARI ST dotate cu OMIKRON-COMPILER (costul compilatorului  $\sim$  179 DM).

Față de ST™ BASIC-ATARI există o serie de diferențe în plus (Ia comenzi mai ales), cum sînt **BIOS, XBIOS, CLIP, CVIL, DET** (determinantul unei matrice), **ELLIPSE** (desenează elipse), **FRAC, FORM ALERT, LOT, MOUSEBUT, WVBL.** 

**Numeroase** sînt familiile de calculatoare personale pe 8 şi 16 biţi ca şi de ,calculatoare personal-profesionale pe 16 și 16/32 biți care există pe piața internațională; în ultima perioadă ele s-au dezvoltat în jurul unor microprocesoare din ce în ce mai performante din familiile INTEL, ZILOG, MOTOROLA ş.o. şi o unor sisteme de operare ca CP/M (8 biți ca Z80, INTEL 8085), MS/DOS al firmei Microsoft (8/16 bit, ca 8088 sau 16 bit ca 8086), UNIX. Menționăm unele calculatoare de 8/16 sau 16 biți (cu frecvenţele de tact), poate insuficient amintite: ACT APRICOT Xi (8086/5), CANON AS (8084/4), DEC RAINBOW 100+(8088/4, Z80A/4), Ericsson PC (8088/4,77), HP 150 (8088/8), IBMPC XT (8088/4,77), IBM PC AT (80 286/6), Olivetti M24 (8086/8), PHILIPS P3100 (8088/4,77), SIEMENS PC-D (80 186/8), SPERRY PC (8088/7,16), TI PC (8088/4,77), WANG PC (8086/8) şi APPLE MACINTOSH (68 000/8) la care ne vom referi in continuare.

**Familia Macintosh•** 

**Familia Macintosh,** bazată pe microprocesoare MOTOROLA 68000, pe 16 biţi (sau 16/32 biți) urmașă a familiei de calculatoare personale APPLE (v. și pag. 310, vol. 2) are noi membri : Moc Plus, Mac SE (ce utilizează microprocesoare MOTOROLA 68000 de 8 MHz, cu discuri Winchester și flexibile, cu memorii de la 1 la 2, 4, 6, 8 MB, sistemul SE avînd o viteză mai more) şi Mac li (bazat pe microprocesorul Motorola 68020, de 16 MHz, cu un coprocesor matematic 68881, cu viteze deosebite, rezoluție puternică, adaptat vizualizării în 3D, cu aplicaţii în CAD/CAM, proiectare grafică, arhitectură) aflaţi în luptă de piaţă cu familia IBM PC şi cu calculatoarele firmei Compaq. Aceasta se traduce şi prin compatibilizări realizate la nivelul sistemelor de operare, al interfetelor ș.a. Astfel că, începînd din 1987 familia Macintosh ore 4 membri **(Macintosh 512E,** cu 512 KRAM, disc flexibil intern de 800 K, monitor monocrom, posibilitate de dotare cu șoricel și imprimantă, două porţi seriale, un conector de disc flexibil, extern etc. - 1699 S; **Macintosh Plus,**  memorie expandabilă de la 1 MB (2 199 S). **Macintosh SE,** memorie expandabilă de la 1 Io 4 MB, opţiuni de două discuri flexibile interne de 800 K sau un disc flexibil de 800 K şi un disc Winchester de 20 MB ambele interne (2 769-3 569 S) şi **Macintosh** li cu monitor color, cu memorie expandabilă de la 1 la 8 MB, cu memorii interne Winchester de

be eluded

<sup>1</sup>Trend profil EXTRA, 1/1985, Wien. 2 Seria AMC, Editura Tehnică, 1985-1989.

<sup>•</sup> Moc User, voi. 3, nr. 9, sept. 1987, Apple Computer, S.U.A.

40-E0 MB etc. (3 769-5 369 \$) în afara celor portabile (Dina-Mac, cu ecran electroluminiscent şi Lap-Mac cu display cu plasmă. Toate pot lucra în reţele cu IBM PC-uri, cu alte sisteme ce functionează în MS-DOS standard. Limbajele BASIC utilizate sînt compatibile unilateral cu Microsoft BASIC, care a fost primul limbaj de programare al familiei MAC, ca interpretor. Acum familia Macintosh utilizează și compilatoare BASIC Microsoft. De curind, se folosesc și produsele rapide ale firmei Borland (ca Turbo-BASIC etc.).

#### **Familia IBM PS/2<sup>°</sup>**

Cel mai recent sistem de calculatoare personal-profesionale al IBM, realizat pe 16 biţi (mode'lul 30 - cu microprocesorul 8086, modelele 50-60, cu microprocesorul 80286) şi **modelul 80, cu microprocesorul 80386 de 32** biţi-+ **25 MHz)** este sistemul IBM PS/2, cu sistemele de operare PC DOS 3.3 şi OS/2. Modelul 30 este compatibil la nivel BIOS cu IBM PC-XT (un recent produs românesc compatibil cu IBM PC-XT este calculatorul Junior al firmei leper). Sistemul de operare PC-DOS 3.3 este o perfecționare a sistemului DOS 3.2.

**Sistemul de operare OS/2 (o** nouă generaţie **de DOS, cu o mare dezvoltare în 1989),** este un sistem multitasking, ce adresează pină la 16 MO de memorie, cu puternice facilităţi, de ex. cu versiuni pentru pachete de manipulare a bazelor de date (Paradox OS/2 a firmei Borland, R: BASE pentru OS/2 a firmei Microsim, **Q&A** OS/2 a Corporatiei Symantec) comparabile cu DBMS-uri (SGBD-uri) ca Informix-SQL, XQL, Oracle, Ingres, dBase IV. Compatibilități cu sistemele UNIX performante (de exemplu cu UNIX System V) (Modelul 30 costă cam 1 950 S, 50-60 cam 2 500-3 300 \$, modelul 80 cam 4 300-6 000 \$, la care se adaugă perifericele - imprimante, modemuri etc.). Mentionăm aici şi preţurile practicate pentru limbaje: MS Basic compiler ~ 176 \$, Ouick Basic  $4.0 \sim 59$  S, Turbo BASIC  $\sim 62$  S (vezi mai jos).

Sistemul de calcul personal-profesional IBM PS/2 modelul 80, este îndreptățit să fie liderul microcalculatoarelor personal-profesionale de 32 biti (Trei noi standarde video MCGA. VGA .. . ; noi monitoare analogice, compatibilitate cu noul BIOS, nouă magistrală "Micro-Channel", OS/2 perfecționat).

Turbo-Basic pentru IBM PC\*\* și compatibile. Turbo-Basic este un mediu de programare pentru calculatoare personale (IBM-PC) și compatibile. Este o combinație de editor, compilator rapid (totul în memoria internă), bibliotecă "run-time" şi link-editor intern. Interfața utilizator este modernă (cu ferestre și meniuri tip "stor" (pull-down)). Limbajul este puternic structurat (blocuri IF/THEN/ELSEIF/ELSE/ENDIF, DO/LOOP, CASE/SELECT, CALL/SUB). Numerotarea liniilor este înlocuită cu etichete.

Se leagă uşor cu limbajul de asamblare şi oferă numeroase directive compilator pentru: compilare condiţionată, trotare erori, controlul bufferelor şi altele.

Editorul este de tip Word Star, comod pentru toţi cei obişnuiţi cu acest produs, dar şi cu alte produse ale firmei BORLAND (Turbo Pascal, Turbo C, Turbo **ASM,** Turbo Editor etc.).

Alte caracteristici distinctive sint: suportă "virgula mobilă" (fie pentru coprocesor 8087, fie prin emulare soft); suportă videoterminale EGA ("Enhaced Graphical Adapter); tipul de dată "string" suportă lungimi pină la 32 767 caractere.

\* PC Magazine, vol. 8, number 11, iune 13, 1989, Ziff Davis Publishing Company, New York, S.U.A.

- A. Petrescu s.a. ABC de calcul electronic. şi nu doar atit; Editura Tehnică, 1989 (sub tipar).

\*\* Comunicare personală, Gh. Răuț, ITCI, 1989.

# Şi cu ... **VAX-uri** (mini, supermini?!)

#### Familia VAX\*

Familia VAX contează drept "cel moi more număr de vinzări" dintre minicalculatoarele de 32 biți. Ea continuă familia PDP, introdusă de DEC în 1970, cu produse de la MicroVAX, care costă ~ 20 000 \$, pină la VAX8650, supermini, care - în configurație completă - costă în jur de 1 milion S. Produsele familiei sint compatibile software; sistemul de operare VAX/VMS. (Virtual Memory Operating System) rulează pe toate procesoarele VAX, care suportă şi versiunea ULTRIX-32 o sistemului de operare UNIX. Arhitectura sistemului VAX (modelele Micro VAX I, II, VAX 11/725, 730, 750, VAX 11/780, 782, 785, VAX 8600, 8650) este diferită de o lui PDP-11, dor permite execuţia tuturor programelor scrise pentru PDP-11 şi compatibile. Capacitatea de memorie de Io 3 MB Io 68 MB. Memoria virtuală de 4 gigobytes. Modelele moi mici ou un UNIBUS, cele moi mori ou un UNIBUS adiţional şi moi multe MASSBUS-uri. Modelele perfecţionate ou viteze moi mori de procesare. Numărul de utilizatori creşte de Io 4 - pentru Micro VAX I, Io 8 pentru VAX 11-725, Io 24 pentru VAX 11-730, Io 100 interactivi pentru VAX 11-780 şi la citevo sute pentru VAX 8600 şi 8650. Limbajul de asamblare este VAX MACRO.

Menționăm o comparație<sup>\*</sup> între timpii de procesare (în µs) pentru operații tipice, in cazul unui microprocesor (Intel 80286), al minicalculatorului PDP 11/44 și al minicalculatorului VAX 11/780 (din care ... rezultă multe).

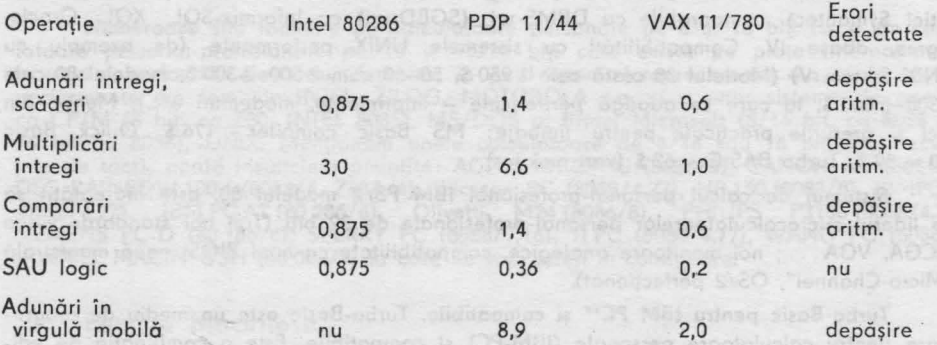

Revenim rapid la BASIC-uri pe minicalculatoarele CORAL, INDEPENDENT (compatibile cu PDP 11) ca să ajungem in fine Io VAX BASIC•.

**BASIC PLUS (BPL)** este un limbaj de nivel înalt pentru aplicaţii interactive in domenii stiințifice, economice, în învățămınt. Interpretorul asociat, ce extinde masiv specificaţiile limbajului BASIC Dormouth include opţiuni de compilare pentru obţinerea unor module obiect BASIC-PLUS şi permite utilizarea procesorului de virgulă mobilă prezent pe minicalculatoarele 1-102 F, 1-106, CORAL 4021.

**BASIC PLUS 2 (BP2)** extensie o lui Basic-Plus pentru aplicaţii sofisticate de culegere și prelucrare date în domenii științifice și comerciale. Compilatorul asociat permite utilizarea unor construcţii structurate la nivel de bloc şi a unor metode de acces RMS pentru adresare secvenţială, relativă şi indexată a fişierelor.

ln conjuncţie cu programele de aplicaţie scrise în limbajele BASIC-PLUS 2 se utilizează FMS (Subsistem conversaţional pentru interfaţarea programelor de aplicaţie cu facilităţi interactive, orientate spre ecrane). Accesul la reţeaua MININET/MIX este permis programelor utilizator scrise şi în acest BASIC PLUS 2.

\* - Schneider, Davis, Mertz, Computer Organization and Assembly Language Programming for the **VAX,** John Wiley, 1987.

<sup>-</sup> A. Davidoviciu ș.a. Sistemul de operare MIX și limbajul său MACRO, Editura Tehnică, 1989 (in manuscris).

Elaborarea unui sistem de operare MIX/VMS pentru minicalculatoare româneşti de 32 biţi compatibile VAX 11 este obiect de perspectivă 1987-90 al ITCI.

**VAX BASIC** beneficiază de un mediu de programare cu înaltă interactivitate, combină facilităţile unui BASIC structurat, compilat, cu ole limbajului RSTS/E BASIC-PLUS, cu performanţele atinse de un limbaj VAX care este complet integrat în **mediul de dezvoltare VMS.** Limbajul VAX BASIC este un limbaj cu o înaltă extindere o implementărilor. Dispune de o matematică puternică și de facilități de manipulare a șirurilor, de suport pentru numele variabilelor simbolice/depanare, are un RMS complet indexat secvențial<br>și operații I/0 relative. VAX BASIC poate fi utilizat atît ca **interpretor** cît și drept **compilator.** 

# O **Mai facem citeva** ... **bucle printre conversații și ... STOP cadru**

# încă puţin **despre** . .. **tehnica meniurilor**

ln conversaţiile 8, 9, 10, 11, 12, 13 şi 14 a fost prezentată şi aplicată tehnico meniurilor, mult folosită în dialogul (octiv) al utilizatorului cu sistemele de calcul. Dacă cei mai puţin experimentaţi o consideră de neinlocuit, cei experimentaţi opinează pentru nefolosirea ei, considerind că ... deranjează. ln consecinţă, cum trebuie procedat? în vederea organizării dialogului cu sistemele de calcul prin ecrane pur informaționale se recomandă:

- să se furnizeze secvenţe de interacţiune simple, consistente;
- să se evite încărcarea minţii utilizatorului cu prea multe opţiuni şi stiluri de comunicare cu calculatorul;
- utilizatorul **mai pu!in experimentat,** să fie îndrumat la fiecare etapă o interacțiuniii, corelat cu posibilitatea eliminării dinamice a secvențelor de indrumare pentru utilizatorii experimentați;
	- utilizatorul să primească o reacţie (grafică/alfanumerică) la fiecare comunicare cu sistemul.

Pentru utilizatorii meniurilor aflate pe tabletă sau digitizor (v. **voi. 2, sinteza 18)** se sugerează următoarele:

- se vo evita utilizarea în codrul unui meniu a unui număr mare de cîmpuri de meniu;
- se va urmări gruparea unor funcții înrudite logic, evitindu-se deplasarea miinii ce manevrează instrumentul de digitizare pe distanțe prea mari;
	- nu se vor concepe meniuri cu cimpuri de dimensiuni mici (sint greu de aliniat);
	- se vor folosi diverse culori sau stiluri de scriere pentru a evidentia zonele de interes pentru utilizator;
	- dacă uneori scrisul ar ocupa un text prea lung se va utiliza un simbol cit tnai reprezentativ;
- se va evita ca asamblareo unei comenzi să se facă pentru un număr prea mare de secvențe de culegeri.

#### **De la grafica** pasivă **la grafica** interactivă

lncepind cu anul 1970 funcţiile **de** bază **ale echipamentelor** şi **sistemelor grafice depindeau alît de clasa de** aplicaţii abordată **cit** şi **de calculatorul** gazdă. S-a ajuns ca, Io un moment dat să existe mai multe şcoli de grafică ce-şi disputau abordările. Aşa au apărut, cu avantaje și dezavantaje, limbajele de programare pentru grafică, extensiile limbajelor de programare de nivel înalt cit şi pachetele de rutine grafice apelabile dintr-un limbaj de nivel înalt.

Din anul 1975 experţii în domrniul graficii ou iniţiat o activitate de standardizare în grafică urmărind obiective ca: portabilitatea programelor de aplicație, independența programelor de aplicație față de echipamentele grafice utilizate, portabilitatea informațiilor grafice, portabilitatea instruirii etc.

**Apare \_d!ci ca** necesară **o aliniere a tuturor instrumentelor de** grafică **la standar• dele de grafica curente:** GK\_S,\_ PHIGS, CGI, CGM, IGES etc. (v. de exemplu, realizările CEPECA - GPL, FEX GKS aliniate la GKS și realizările ITCI). Cît privește proiectarea asistată de calculator, ea există practic de cînd s-a realizat primul calculator, dar se pare că acum se pune problema în mod mai sistematic.

# Jocuri cu calculatorul

Se ştie bine că jocul ajută la instruire. Jocurile copiilor, după cum remarca **M .** Montegne **"nu sint deloc jocuri** şi **este mai corect ca ele** să **fie considerate cea mai**  importantă şi profundă **preocupare a acestei vîrste".** Calculatorul personal o fost primul instrument individual care a permis co oameni de toate vîrstele să-l folosească nu numai pentru lucruri . . serioase ci și pentru jocuri.<br>Jocurile — "drojdie distractivă" a calculatoarelor personale — sînt abordate în

lucrarea noastră (voi. 2, sintezo 19) din punct de vedere ol proiectării şi implementării acestora. Vă prezentăm totodată şi 25 programe sursă de jocuri în **BASIC,** pentru calculatoarele HC-85, TIM S, SPECTRUM, AMSTRAD şi COMMODORE.

**ln sprijinul** dezvoltării **conceptelor de** analiză şi **proiectarea** structurată

ln ultimul deceniu conceptul de programare o evoluat considerabil, în sensul fundamentării teoretice și al sistematizării sale. Această dezvoltare are legături intime cu progresul înregistrat în aplicarea concepțiilor sistemice în întreg domeniul sistemelor/ produselor informatice. Numeroase tehnici ou fost avansate în vederea ridicării nivelului calitativ ol sarcinilor prestate, o reducerii duratelor de proiectare şi construire a sistemelor/produselor informatice, o asigurării unei fiabilităţi şi economicităţi sporite. Astfel se explică apariția în ultimul timp pe plan mondial a peste 40 de metodologii structurate. În general, metodologiile structurate sint orientate către structuri de date, fluxuri de **date** etc. şi folosesc descrieri preponderent grafice.

ln ceea ce ne priveşte om utilizat **metodologia Jackson** orientată spre structuri de dote, pe care om aplicat-o pe cazuri simple, ce ne-au servit co pretext pentru introducerea elementelor de limbaj FORTRAN /COBOL/ BASIC în toate cele trei lucrări din ciclul "lnvăţăm ... (limbajul) conversînd cu calculatorul".

Recomandăm cititorului şi alte metodologii de analiză şi proiectare structurată, co de exemplu cea apartinînd lui Yourdon și Constantine, metodologie ce am constatat că este foarte bine însușită și răspindită de către specialiștii CEPECA. În acest sens se pot consulta lucrările mai importante\*.

După salturile pe care le-aţi făcut urmărind cele 3 grupuri (I, li, III) de paşi (nu prezintă interes prea mare în ce moment al studiului ați ... sărit, totul este să o faceți), vă recomandăm să luați conversațiile și sintezele de la început. Asta pentru că, para-<br>frazîndu-l întrucîtva pe N. Armstrong . . cînd a pășit pe Lună ("un mic pas pentru mine, un pas uriaș pentru omenire"), micii pași ai fiecăruia din dumneavoastră pentru a con-<br>versa cu aceste mașini ce par ale altei planete, vă permit a ... încerca să țineți pasul,

cu pașii uriași ai omenirii, făcuți — după cum știți — și în această direcție.<br>Iar acum dăm din nou... cuvîntul cititorului, nu fără a-i ura, încă odată... mult succes.

H MAI RECOMANDĂM, lN FINE, SĂ CONSULTE ŞI ALTE CĂRŢI (v. pag. XV-XVJ).

<sup>\*</sup> Yourdon, E., & Constantine, L. L., **Structured Design,** Prentice-Hall, 1979 și Colectiv 100 outori, **Ingineria de sistem,** automatică şi informatică **în transporturi,** voi. 2, cop. 11, Edituro Tehnică, 1989.

# CĂRŢI **APARUTE IN 1986-89 CARE SE MAI POT AFLA IN** REŢEAUA **DE LIBRARII**

**Biblioteca de** automatică, informatică, electronică, **management** 

- 1. Adrian Davidoviciu, Boldur Bărbat
- 2. Marius Guran, Florin Filip
	- 3-4. Cr. Giumale, D. Preoţescu, L. D. Serbănaţi, D. Tufiş, Gh. Tecuci, D. Cristea
- 5. M. Suciu, D. Popescu S. M. Sucra, D. Fopescu.<br>Tr. Ionescu
- 6-7. T. Baron, Al. Isaic-Maniu, L. Tovissi, D. Niculescu, C. Baron, V. Antonescu, I. Roman
- 8. Gh. Turbuț, I. Boicu, E. Spirea, M. Hutanu, I. Tomescu și colectiv 100 specialisti din MTTc, ITCI, IPA

informativersa procession. Cenducers scrbour la cindmit Blatales grandersto

- 9-12. Colective largi
	- 13. T. Geber, V. Cristea, V. Săvescu, I. Miu, R. Bulgakov, M. Vuici
- 14-15. Gh. Sabău, Al. Sotir și colectiv 11 specialisti ASE, CSP, ITCI, Centrul de Calcul teritorial Act (Constanța de noții al aprăieși de la
	- 16. Gh. Turbuţ, E. Spirea, M. Huţanu, I. Tomescu, I. Boicu şi colectiv 100 specialişti MTTc, ITCI, IPA, IPB, Centrul de Calcul Teritorial Constanta

**Limbaje de programare pentru sisteme în timp real, 224 pag., 23 lei.** 

**Sisteme ierarhizate în timp real, cu prelucrare** distribuită **a datelor,** 296 pag., 29 lei.

LISP. Programare **(DM-LISP).** Proble**me rezolvate.** Aplicaţii **complexe LISP** 86 **pentru micro (Felix PC, M 216)** şi **TC LISP pentru minicalculatoare (CORAL/Independent). Sisteme de** I. A. **pe TC Lisp** 2 vol., 44 lei.

**Microprocesoare, microcalculatoare** şi roboţi **în** automatizări **industriale,**  384 pagini, 28 lei.

**Calitate** şi **fiabilitate, manual practic,**  2 vol., 1100 pag. (cu 300 aplicaţii, **exemple, studii de caz, 4 rigle de calcul, 5 standarde, 2** OOO teste-întrebări **rezolvate),** 139 lei.

**Inginerie de sistem,** automatizări şi **in**formatică **în transporturi feroviare, navale, aeriene, rutiere,** vol. 1, 758 pag., 75 lei.

Automatică, **management, calculatoare**  (AMC) volumele  $52-55 \sim 2000$  pag. ~180 lei (a se căuta şi volumele anterioare în curs de epuizare).

**Echipamente periferice,** vol. 3, 260 pag., 19 lei.

**Practica bazelor de date. Totul de**spre ... SOCRATE și SOCRATE – MI-NI pe Felix C, CORAL, INDEPENDENT. Volumele 1 şi 2, 768 pagini, Seria Prac~ tică. Lei 62.

**Inginerie de sistem,** automatizări şi informatică **în transporturi feroviare,**  navale, aeriene, rutiere. Volumul 2, 1000 pagini, Seria Fundamente, 85 lei.

**17.** N. Patrubani **Totul despre ... microprocesorul Z80, vol. 1**  $\sin$  **vol. 1**  $\sin$  **vol. 2**, 700 pagini, (o parte a tirajului însoţită de o asetă pentru un simulator al funcţionării microprocesorului pe calculatoarele personale PRAE şi aMIC), 140 lei cu casetă, fără casetă 65 lei.

# **CARTI IN CURS DE APARITIE**

**Biblioteca de** automatică, informatică, electronică, **management** 

 $1-2$ . L. Dumitrașcu

- 3-4. A Petrescu și colectiv IPB, ITCI, Fabrica de calculatoare, Liceul Dimitrie Cantemir, CNOP
- 5-6. A. Tănăsescu şi colectiv IPB, ITCI, ISPIF

ni Bi raksi davlam Tanan van Silvinga<br>Ba Jessive of Tananan band al Tananan<br>Ba Jessi van Tananan van Silvinga<br>Ba Jessi

7-13. Colective largi and the state of the state of the state of the state of the state of the state of the state of the state of the state of the state of the state of the state of the state of the state of the state of t

- 14-15. A. Davidoviciu și colectiv ITCI, ASE
- 16-17. I. Văduva, V. Baltac, Florescu V. și colectiv ASE,<br>ITCI ITCI 18. Rusu O., Brudaru I.

19. P. Constantinescu

Invătăm microelectronică interactivă. Totul despre. . . **BASIC** în 14 conser vaţii şi 7 sinteze **pe Felix C, CORAL, INDEPENDENT, Felix PC, MUS, TPD, HC.** 85, **aMIC, COMMODORE, AMST-**RAD *si* compatibile, volumele 1 si 2, 980 pag., lei 100, apare in trim. III. ABC de calcul electronic. Totul despre... HC85, vol. 1 și vol. 2, 700 pagini (o parte a tirajului cu 2 casete cu programe, acţionînd calculatoare personale HC85 şi compatibile SINCLAIR SPECTRUM), 250 lei cu casete, 70 lei fără casete. Grafică asistată de calculator. Programe Fortran pe minicalculatoare, pentru reprezentări geometrice, vol. 1 şi vol. 2, 800 pag., 80 lei, apare în trim. JIT. Automatică, management, calculatoare **(AMC).** Serie continuă de instruire, informare, sinteze, cercetări aplicative în sisteme electronice, automate, informatice, de conducere. Volumele 56-61. Volume de  $\sim$  350 pag. și  $\sim$  35 lei fiecare. Echipamente electronice şi tehnică de calcul-manuale de utilizare. Calculatoare personale, programe. Aplicaţii informatice în ramuri industriale. Proiectarea asistată de calculator. Grafică interactivă. Automatizarea şi informatizarea proceselor. Conducere şi organizare asistată. Limbaje şi produse

program, ş.a.m.d. Sistemul de operare **MIX** şi limbajul **MACRO pentru minicalculatoarele CO-<br>RAL/INDEPENDENT.** 2 volume. 800 **RAL/INDEPENDENT, 2 volume,** pagini, 90 lei.

Informatică economică, 2 volume. 800 pag. Preţ 80 lei

Proiectarea liniilor **flexibile.** Echilibrarea (concepte, modele, algoritmi de tip **ALGOL,** programe **COBOL** şi Fortran). 300 pag., 30 lei.

Sinergia, informația și geneza sistemelor, 350 pag., 35 lei.

Se difuzează prin unitățile centrelor de librării, spre care se îndrumă întreprinderile şi cititorii.

PENTRU ACESTE CARTI SE POT FACE, TOTUSI, SI COMENZI FERME LA EDITURA TEHNICA, PIAŢA SCINTEII **1,** BUCUREŞTI.

Comenzile întreprinderilor se semnează de director şi contabil şef, cele ale cititorilor individuali au indicată adresa exactă . Comenzile se trimit de editură la centrele de librării, cu indicarea unor priorități de satisfacere a lor. Plata nu se face decît la primirea exemplarelor de la reteaua de librării,

**... 7 SINTEZE** 

returnous source tecorects (only showning) creations perceive argument

CAIL CHRS, CON, COS

**PANG PHO ATAO** 

moules ungulara fou contr ti inversible

 $\sim$ 

STATOS WARDS SVONS WOR

ist, Lerra, Lew (DNC, Listing, List, , Listonooman very loudent ou da<br>List, Thurs, Louis List, Paul Paul Santa Davis Andraman wasa<br>Lydic Con City of Angeles Rail of December 1904 and Leibigun

 $\mathcal{L}$ 

# **SINTEZA 15**

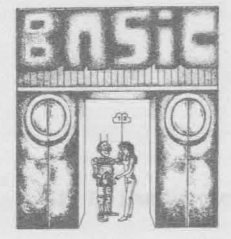

# **Cuvinte rezervate**  şi **diagnostice**  ... **post mortem BASIC**

■ **BASIC-aMIC** 

**Cuvinte rezervate** 

**CALL, CHRS, CON, COS DATA, DIM, DRAW FOR GET, GOSUB, GOTO, GSINPUT IDN, IF, INPUT, INT, INV, INIT, INKEYS LET, LEN, LIST, LOG, LOAD MAT, MOVE WINDOW NEXT ON** 

**ABS, AT, ATN PLOT, PRINT, PUT READ, REM, RESTORE, RETURN, RND, RUN, RMOVE, RDRAW, ROTATE END, EXP SAVE, SGN, SIN, SQR, STEP, STRS, STOP, SCR, SCALE TO, TAN, THEN, TRN UNPLOT VAL, VIEWPORT ZER** 

**Mesaje de erori** 

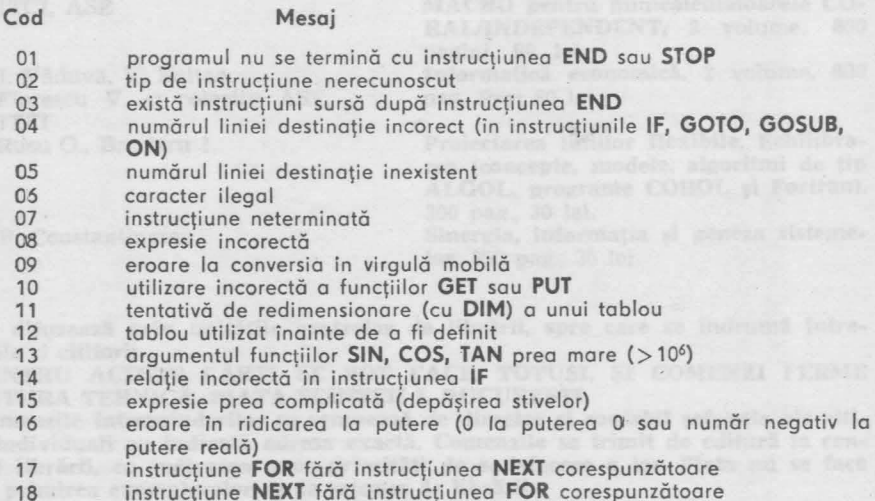

 $\overline{1}$ 

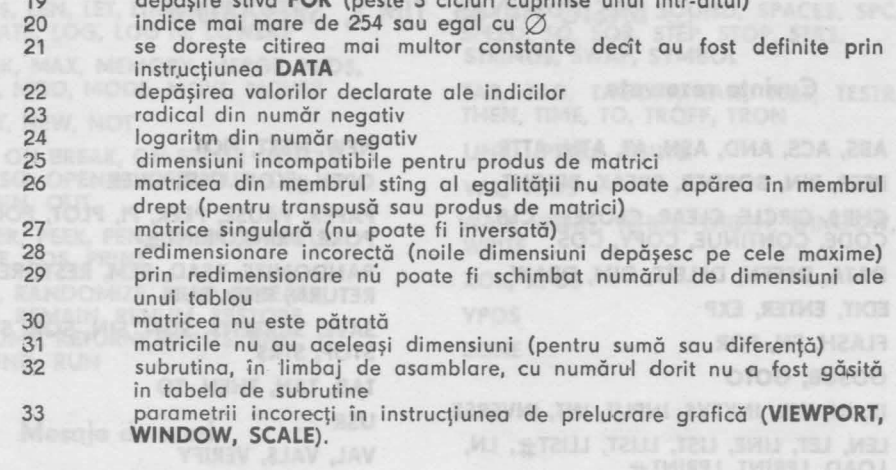

depăşire stivă **FOR** (peste 3 cicluri cuprinse unul într-altul)

# O **BASIC-PRAE**

#### **Cuvinte rezervate**

**ABS, ALOAD, AMERGE, ANO, ASAVE, ASC, AT, ATN, AUTO** 

**BEEP** 

**CALL, CLEAR, CLS, CHRS, CIRCLE, CONT, cos** 

**DATA, DEFFN, DELETE, DIM, DRAW, DRAWC** 

**EDIT, ELSE, END, EXP** 

**FN, FNEND, FOR, . FRE** 

**GOSUB, GOTO** 

**IF, INP, INPUT, INSTR, INT** 

**KILL** 

**LET, LEFTS, LEN, LINE, LISTEN, LIST, LLIST, LNULL, LOG, LPRINT, LOAD,**  LVAR, LTRACE, LWIDTH

#### **Mesaje de erori**

NEXT W/0 FOR SYNTAX ERROR (IN LINE n) RETURN W/0 GOSUB OUT OF DATA ILLEGAL FUNCTION ARITIHMETIC OVERFLOW OUT OF MEMORY UNDEFINED STATEMENT SUBSCRIPT OUT OF RANGE RE-DIMENSIONED **ARRAY**  ILLEGAL DIRECT

**MIO\$** 

**NEXT, NEW, NOT, NULL** 

**ON, OR, OUT** 

**PEEK, PLOT, PLOTC, POKE, POS, PRINT, PRECIS ION** 

**RANDOMIZE, READ, REM, RENUMBER, RESTORE, RETURN, RIGHTS, RND, RUN** 

**SAVE, SGN, SIN, SOR, SPC, STEP, STR\$, STOP, SWITCH** 

**TAB, TO, TAN, THEN, TRACE** 

**USING** 

**VAL** 

**WIDTH** 

TYPE MISS-MATCH NO STRING SPACE STRING TOO LONG TOO COMPLEX CAN'T CONTINUE **AND SOC SERVICE** TAPE ERROR FNRETURN W/O FUNCTION CALL<br>MISSING STATEMENT NUMBER **MISSING STATEMENT AND STATEMENT AND STATEMENT AND STATEMENT AND STATEMENT OF STATEMENT AND STATEMENT AND STATE**  4 Bosic-AMSTRAD

# BASIC HC-85, TIM S, SPECTRUM

#### Cuvinte rezervate

ABS, ACS, AND, ASN, AT, ATN, ATTR BEEP, **BIN,** BORDER, BREAK, BRIGHT CHRS, CIRCLE, CLEAR, CLOSE #, CLS, CODE, CONTINUE, COPV, COS DATA, DEFFN, DELETE, DIM, DRAW EDIT, ENTER, EXP FLASH, FN, FOR GOSUB, GOTO IF, **IN, INK, INKEVS,** INPUT, INT, INVERSE LEN, LET, LINE, LIST, LLIST, LLIST #, LN, LOAD, LPRINT, LPRINT# **MERGE** 

**NEW, NEXT, NOT OPEN#, OR, OUT, OVER PAPER, PAUSE, PEEK, PI, PLOT, POINT,**  POKE, PRINT, PRINT **# RANDOMIZE, READ, REM, RESTORE, RETURN, RND, RUN SAVE, SCREENS, SGN, SIN, SOR, STEP, STOP, STR\$ TAB, TAN, THEN, TO USR VAL, VALS, VERIFV** 

# **Mesaje de erori**

1

7 8

**A**  B

D

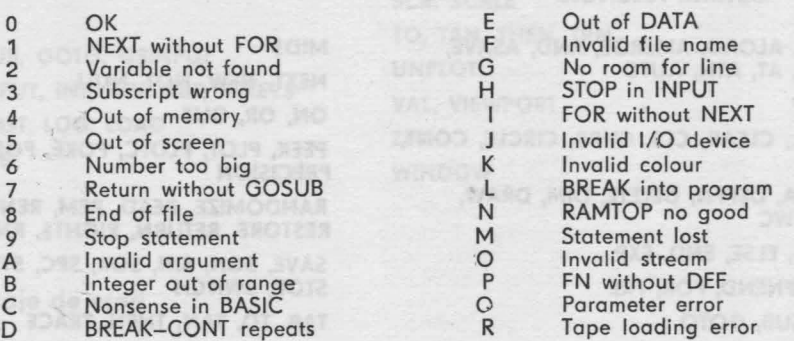

#### r-; **BASIC-AMSTRAD**

#### **Cuvinte rezervate**

**ABS, AFTER, AND, ASC, ATN, AUTO BINS, BORDER, BREAK** 

**CALL, CAT, CHAIN, CHRS, CINT, CLEAR, CLG, CLOSEIN, CLOSEOUT, CLS, CONT, COPVCHRS, COS, CREAL, CURSOR** 

**DATA, DEC\$, DEF, DEFINT, DEFREAL, DEFSTR, DEG, DELETE, DERR, Dl, DIM, DRAW, DRAWR** 

**EDIT, El, ELSE, END, ENT, ENV, EOF,**  ERASE, ERL, **ERR,** ERROR, EVERV, EXP

FILL, FIX, FN, FOR, FRAME, FRE GOSUB, GOTO, GRAPHICS HEX\$, HIMEM IF, INK, INKEV, INKEVS, INP, INPUT, INSTR, INT JOY KEV

#### Sintezo 15

**LEFTS, LEN,** LET, **LINE,** LIST, **LOAD,**  LOCATE, LOG, LOG 10, LOWER\$

**MA5\_K, MAX, MEMORY, MERGE, MIO\$, MIN, MOD, MODE, MOVE, MOVER** 

**NEXT, NEW, NOT** 

**ON, ON BREAK, ON ERROR GOTO O, ON SO, OPENIN, OPENOUT, OR, ORIGIN, OUT** 

PAPER, PEEK, PEN, PI, PLOT, PLOTR, **POKE, POS, PRINT** 

**RAD, RANDOMIZE, READ, RELEASE, REM, REMAIN, RENUM, RESTORE, RESUME, RETURN, RIGHT\$, RND, ROUND, RUN** 

#### **Mesaje de erori**

- 1 Unexpected NEXT
- 2 Syntox Error
- 3 Unexpected RETURN
- 4 DATA exhousted
- 5 lmproper argument
- *6* Overflow
- Memory full
- 8 Line does not exist
- 9 Subscript out of range<br>10 Array already dimension
- Array already dimensioned
- 11 Division by zero
- 12 lnvolid direct commond
- 13 Type mismotch

**SAVE, SGN, SIN, SOUND, SPACE\$, SPC,**  SPEED, SQ, SQR, STEP, STOP, STR\$, **STRING\$, SWAP, SYMBOL** 

**TAB, TAG, TAGOFF, TAN, TEST, TESTR, THEN, TIME,** ro, **TROFF, TRON** 

**UNT, UPPERS, USING** 

**VAL, VPOS** 

WAIT, WEND, WHILE, WIDTH, WINDOW, **WRITE** 

**XOR, XPOS** 

**YPOS** 

**ZONE** 

- **14** String spoce full
- 15 String too long
- 16 String expression too complex
- 17 Connot CONTinue
- 18 Unknown user function
- 19 RESUME missing
- 20 Unexpected RESUME<br>21 Direct command foun
- Direct command found
- 22 Operand missing<br>23 Line too long
- Line too long
- 24 EOF met<br>25 File type
- File type error

# □ **BASIC-COMMODORE**

#### **Cuvinte rezervate**

Mesaje de erori

BAD DATA BAD SUBSCRIPT

**ABS, AND, ASC, ATN CHR\$, CLR, CLOSE, CMD, CONT, COS DATA, DEF, DIM END, EXP FN, FOR, FRE GET, GET#, GOSUB, GOTO**  IF, INPUT, INPUT<sub>#</sub>, INT **LEFT\$, LEFT, LEN, LET, LIST, LOAD, LOG MIO\$ NEW, NEXT, NOT** 

#### ON, OPEN

PEEK, POKE, POS, PRINT, PRINT  $\pm$ READ, REM, RESTORE, RETURN, RIGHT\$, RND, RUN SAVE, SGN, SIN, SPC, SOR, STEP, STOP, STR\$, SYS TAB, TAN, THEN, T1\$, TI USR VAL, VERIFV WAIT

CAN'T CONTINUE DEVICE NOT PRESENT

**MUS JOHUOR** 

DIVISION BY ZERO EXTRA IGNORED FILE NOT FOUND FILE NOT OPEN FILE OPEN FORMULA TOO COMPLEX ILLEGAL DIRECT ILLEGAL QUANTITY LOAD NEXT WITHOUT FOR NOT INPUT FILE NOT OUTPUT FILE

OUT OF DATA OUT OF MEMORY **AND A STATE OF MEMORY** OVERFLOW REDIM'D ARRAY REDO FROM START **COMPONENT** RETURN WITH-OUT GOSUB STRING TOO LONG SYNTAX ON SQ, OPENIBEND TYPE MISMATCH UNDEF'D FUNCTION UNDEF'N STATEMENT VERIFY

# □ **BASIC-SO**

**Cuvinte rezervate** 

**ABS, ASC, ATN, AUTO, ANO BASE CALL, CDBL, CHAIN, CHRS, CINT, CLEAR, CLOSE, COMMON, CONT, COS, CSNG, CVI, CVS, CVD DATA, DEF, DEFINT, DEFSNG, DEFDBL, DEFSTR, DEF USR, DELETE, DIM, DRAW**  EDIT, ELSE, END, EOF, ERASE, **ERR,** ERL, **ERROR,** EXP, EQV FIELD, FIX, FOR, FRE, FN GET, GOSUB, GOTO IF, INKEY, INSTR, INP, INPUT, INPUT $\pm$ , INT, IMP KILL LEFTS, LET, LEN, LINE, LIST, LLIST, LOAD, LOC, LOG, LPRINT, LPOS, LSET MERGE, MIDS, MKIS, MKSS, MKDS, MOVE , MOD NAME, NEXT, NEW, NULL, NOT OCTS, ON, OPEN, OPTION, OUT, OR PEEK, POKE, POS, PRINT, PRINT#, PUT RANDOMIZE, RDRAW, READ, **REM,** RENUM, RESTORE, RESUME, RETURN, RIGHTS, **RMOVE, RND, ROTATE, RSET, RUN SAVE, SGN, SIN, SPACE\$, SPC, SOR, STOP, SWAP, STRS, STRING\$ TAB, TAN, THEN, TRON, TROFF USING, USR 2572 AOTE VAL, VARPTR, VIEWPORT WAIT, WHILE, WEND, WIDTH, WINDOW, WRITE, WRITE # XOR** 

#### **Mesaje de erori**

NEXT without FOR Syntax error RETURN without GOSUB Out of DATA Illegal function call **Overflow** 

Out of memory Undefined line number Subscript out of range Duplicate Definition Division by zero !Ilegal direct

IF, INK, INKEY, INKEY: TOM TANK, WIM

#### Sinteza 15

Type mismatch Out of string space String too long String formula too complex Can't continue Undefined user function No RESUME RESUME without error

Unprintable error Missing operand Line buffer overflow FOR without NEXT WHILE without WEND WEND without WHILE Graphics statement not implemented

# OR **BASIC-PLUS MORE BANK AND ROBBEATING**

#### **Cuvinte rezervate**

**ABS, ACS, ASCH, ANO, AS, ASN, APPEND, ATN** 

**CHAIN, CHR, CLOSE, COMMON, CVT CONTINUE, COS, COMP** °Io, **COUNT** 

**DATA, DATE\$, DEF, DELETE, DIM, DIF\$, DROUND** 

**ELSE, END, EXP, ERROR, EQV** 

**FIELD, FILE, FILE SIZE, FIX, FN, FNEND, FOR, FRACT** 

**GH, GOSUB, GOT** 

**HELP** 

INT, IF, INPUT, INSTR, IMP KILL

QUOS

LEFT, LET, LEN, LENGTH, LINE, LIST, LOAD, LOG, LOGt0, LSET

MAT, MAT INPUT, MAT **PRINT,** MAT ~EAD, MAX, MIO, **MIN,** MOD, **MODIFY** 

IN BRIN HIVINAIO O-1 JAO3 JL + 100

NEXT, NEW, NOLIST, NRE, NUMS

ON, OPEN, OR, OUTPUT

PLACE\$, PI, PRINT, PROD\$, PUT

**RAD, RANDOM, RANDOMIZE, READ, RECORD, REMARK, RENAME, REPLACE, RESTORE, RESUME, R1ETURN, REVS, RIGHT, RSET, RND, RUN** 

**SAVE, SGN, SEQUENTIAL, SIN, SOR,**  SPACE, STEP, STRING\$, SUM\$, STOP

**TAB, TAN, THEN, TIME\$, TO, TRANSLATE** 

**UNSAVE, USING, UNTIL, UNLESS** 

**SVAZ MUS SON THEZER MARDORN ON # : ERI** 

**\* JIAO MOITOMUT SEU GLIAVIE \*** 

**VAL, VIRTUAL** 

**XLATE, XOR**  WHILE, WRITE

# UNDERING DESTINATION FOR A TRANSFER OF **KO MASDORS SOR YRONGM HOUGHS TOM \*** 

#### **Mesaje de erori**

#### **SYNTAX ANO SEMANTIC ERRORS TABLE**

1 : \* ILLEGAL CONDITIONAL EXPRESSION \* 2: \* ILLEGAL DUMMY VARIABLE **IN A** USER-DEFINED FUNCTION **M-**3: \* ILLEGAL EXPRESSION \* 4 : \* PRINT-USING FORMAT ERROR \* 5: \* ILLEGAL FUNCTION NAME \* 5: \* IELEGAL FONCTION NAME \*<br>6: \* IF STATEMENT SYNTAX ERROR \*<br>7: \* COMMAND ? VERB ? DON'T UNDERSTAND! !<del>!</del> 8: \* ILLEGAL LINE NUMBER (REAL OR GREATER THAN 32767) \* 9: \* INVALID NUMERIC OR STRING CONSTANT \* 10: \* ILLEGAL BASIC VERB OR MISSING SPECIAL FEATURE \* 11: \* NUMERIC PARAMETER IN NEEDED \* 10 : \* ILLEGAL BASIC VERB OR MISSING SP<br>11 : \* NUMERIC PARAMETER IN NEEDED \* 11: \* NUMERIC PARAMETER IN NEEDED \*<br>12: \* GOTO OR GOSUB IS NECESSARY \* 13: \* ILLEGAL COMMON VARIABLE REDEFINITION \* 13: \* ILLEGAL COMMON VARIABLE RE<br>14: \* INSTRUCTION SYNTAX ERROR \* 14 : \* INSIRUCTION SYNTAX ERROR \* 16: \* SYNTAX ERROR IN DIM STATEMENT \*

7

- 17: \* MORE THAN TWO DIMENSIONS FOR MATRIX \*
- 17 : \* MORE THAN TWO DIMENSIONS FOR MATRIX<br>18 : \* SYNTAX ERROR IN COMMON STATEMENT \*
- 18: \* SYNTAX ERROR IN COMMON :<br>19: \* BASIC LINE SYNTAX ERROR \*
- 
- 19 : \* BASIC LINE SYNTAX ERROR \*<br>20 : \* ILLEGAL FOR THIS MOMENT \*<br>21 : \* MAT-INVERT MATRIX FOR INTEGER DESTINATION \* 20 : \* ILLEGAL FOR THIS MOMENT \*<br>21 : \* MAT-INVERT MATRIX FOR INTEGER DESTINATION \*<br>22 : \* FLOATING POINT SYNTAX ERROR \*
	-
	- 22 : \* FLOATING POINT SYNTAX EKKOR \*<br>23 : \* MISSING SPECIAL FUNCTION OR FEATURE \*
	- 24 : \* INTEGER NUMBER TOO BIG \*
	- 25: \* ERROR IN STRING EXPRESSION \*
	- 26: \* ILLEGAL VERB IN IF STATEMENT \*
	- 27 : \* INTEGER SYNTAX ERROR \*
	- 27: \* INTEGER SYNTAX ERROR \*<br>28: \* SYNTAX ERROR IN MAT EXPRESSION \* 28 : \* SYNTAX ERROR IN MAT EXPRESSION \*<br>29 : \* SYNTAX ERROR IN MAT INSTRUCTION \*
	-
	- 30 : \* ILLEGAL 1-0 CHANNEL NAME \* 31 : \* ILLEGAL MATRIX REDEFINITION \* \*
	-
	- 32: \* RECORD-ERROR IN RECORD NUMBER \* 32 : \* RECORD-ERROR IN RECORD NUMBER \* 33 : \* PRINT-MISSING COMMA OR SEMICOLON AS SEPARATOR \*
	- 33 : \* PRINT-MISSING COMMA OR SEMICOLON AS<br>34 : \* FILESIZE-ERROR IN FILE SIZE EXPRESSION \*
	- 35: \* TAB-BAD INDEX LINE EXPRESSION \*
	- 35 : \* TAB-BAD INDEX LINE EXPRESSION \*<br>36 : \* RECORDSIZE-ERROR IN RECORD SIZE EXPRESSION \*
	-
	- 37 : \* FILE SPECIFICATION ERROR \*
	- 38 : \* CAN'T CONTINUE, EXECUTION CANNOT BE RESUMED \*
	- 39 : \* ILLEGAL PROGRAM NAME \*
	- 40: \* MAXIMUM CORE EXCEEDED; PLEASE USE SAVE, LOAD COMMANDS \*
	- 41 : \* OPEN-PARAMETER SYNTAX ERROR \*
	- 42: \* NO PROGRAM IN MEMORY \*
- 43 : \* BAD LINE NUMBER PAIR IN LIST, DELETE OR RUN COMMAND \*
- 44: \*  $\pm$  NO LIST $\pm$  PARAMETER IN ACTION; CAN'T LIST OR SAVE \*

#### **USER RECOVERABLE ERRORS TABLE**

- 129: \* OVERFLOW IN FLOATING POINT OPERATION \*
- 130: \* UNDERFLOW IN FLOATING POINT OPERATION \*
- 131 : \* INTEGER BINARY OVERFLOW ;
- 132 : \* NO DATA INSTRUCTION \*
- 133 : \* STRING SIZE OVERFLOW \*
- 134: \* ILLEGAL DATA ITEM OR WRONG VARIABLE TYPE \*
- 134 : \* ILLEGAL DATA HEM OR WRONG VARIABI<br>135 : \* NOT ENOUGH ITEMS IN DATA BLOCK \*<br>136 : \* END OF FILE MARK FOUNDED \*
- 

#### **NON-RECOVERABLE ERRORS TABLE**

- 193: \* NO PROGRAM PRESENT FOR RUN, SAVE, REPLACE \*
- 194: \* UNDEFINED DESTINATION FOR A TRANSFER OF CONTROL \*
- 195: \* NOT ENOUGH MEMORY FOR PROGRAM OR COMMAND EXECUTION \*
- 196: \* FOR ... NEXT NESTED INCORRECTLY OR MORE THAN 12 \*
- 197: \* INVALID USER FUNCTION CALL \*
- 198: \* FOR ... NEXT LOOP INCOMPLETE, MISSING CORRESPONDING NEXT \*
- 199: \* RESTORE USED FOR INVALID OR UNDEFINED BLOCK DATA \*
- 199: \* RESTORE USED FOR INVALID OR UNDEF<br>200: \* SUBSCRIPT OUT OF DEFINED RANGE \*<br>201: \* UNDEFINED FUNCTION CALL \*<br>202: \* READ USED WITHOUT DATA \*
- 
- 
- 202 : \* READ USED WITHOUT DATA \*<br>203 : \* FILE READ ERROR; CORRUPTED FILE STRUCTURE \*
- 204 : \* FILE WRITE ERROR; CORRUPTED FILE STRUCTURE \*
- 204 : \* FILE WRITE ERROR; CORRUPTED FILE STRUCTURE \*<br>205 : \* FILE CLOSE ERROR; CORRUPTED FILE STRUCTURE \*
- 205 : \* FILE CLOSE ERROR; CO<br>206 : \* FILE DOES NOT EXIST \*
- 206 : \* FILE DOES NOT EXIST \*<br>207 : \* FILE OPEN ERROR; CORRUPTED FILE STRUCTURE \*
- 207 : \* FILE OPEN ERROR; CORRUPTED FILE STRUCTURE +<br>208 : \* FILE KILL ERROR; CORRUPTED FILE STRUCTURE \*
- 200 : \* FILE NILL ERROR; O
- 210 : \* BAD SEQUENCE \*<br>210 : \* FIELD-BLOCK BUFFER OVERFLOW \*
- 211 : \* ERROR IN LOG FUNCTION, ARGUMENT ZERO OR NEGATIVE \*
- 211: \* ERROR IN EOG FUNCTION, ARGUMENT ZERO OR NEG
- 212 : \* ERROR IN EXP FUNCTION, ARGUMENT TOO LARGE \*<br>213 : \* ERROR IN EXP FUNCTION, ARGUMENT TOO SMALL \*
- 214:  $*$  ERROR IN SQR FUNCTION, NEGATIVE ARGUMENT  $*$

#### Sinteza 15

215: \* ERROR IN RAR FUNCTION, NEGATIVE BASE POWER \* 216: \* LEFT FUNCTION, INVALID ARGUMENT \* 217: \* RIGHT FUNCTION, INVALID ARGUMENT \* 218 : \* MID FUNCTION, INVALID ARGUMENT \* 219: \* CHR\$ OR ASCII FUNCTION, INVALID ARGUMENT \* 220 : \* INSTR FUNCTION, INVALID ARGUMENT \* 221 : \* SIRINGS FUNCTION, INVALID ARGUMENT \* 222 : \* INPUT-OUTPUT CHANNEL ALREADY USED \* 223 : \* INVALID FILE SPECIFICATION \* 224 :  $*$  INVALID 1-O CHANNEL NUMBER, NEGATIVE OR GREATER THAN 8  $*$ 225 : \* I-O CHANNEL ALREADY FREE OR UNUSED \* 226 : \* I-O CHANNEL NOT AVAILABLE \* 227:  $*$  ERROR IN IAI FUNCTION, 1=0 AND J=0 OR J<0  $*$ 228:  $*$  ERROR IN RAI FUNCTION, R=0 AND I=0 OR I<0  $*$ 229 : \* VAL FUNCTION, STRING ARGUMENT IS NEEDED \* 230: \* MAT - REDIMENSIONED MATRIX TOO LARGE \* 231 : \* SPACE\$ FUNCTION, INVALID ARGUMENT \* 232 : \* IDN FUNCTION, MATRIX NOT SQUARE \* 233 : \* CAN'T CREATE NEW FILE \* 234 : \* FILE ALREADY EXIST, ILLEGAL DUPLICATE FILE \* 235 :  $*$  INPUT - INVALID DATA TYPE, RETYPE IT  $*$ 236 : \* OPERAND MATRICES NOT CONFORMABLE DIMENSIONED \* 237: \* IMPOSSIBLE TO CHAIN PROGRAMS, PROGRAM LOST. SORRY ! \* 238: \* #NOLIST# ACTIF; CAN'T LIST OR SAVE SOURCE PROGRAM \* 239 : \* CANT INVERT MATRIX; NEARLY SINGULAR MATRIX \* 240 : \* EXECUTED OPEN NOT PERMITS THIS KIND OF OPERATION \* 241 : \* ILLEGAL FUNCTION REDEFINITION \* 242: \* ILLEGAL MATRIX REDEFINITION \* 243 : \* INVALID OR ILLEGAL OPTION \* 244 : \* MATRIX NOT DIMENSIONED OR ILLEGAL REDIMENSION \* 245 : \* LOGICAL ERROR OR FNEND NOT IN PROPER PLACE \* 246 : \* ODD, NON-EXISTENT ADDRES. CATASTROPHIC ERROR. TYPE NEW ! \* 247: \* MEMORY PROTECT VIOLATION. CATASTROPHIC ERROR. TYPE NEW I \* 248 : \* RESERVED INSTRUCTION. CATASTROPIHIC ERROR. TYPE NEW ! \* 249 : \* APPEND COMMAND. ILLEGAL. BIC TYPE PROGRAM \* 250: \* DEVICE NOT FILE STRUCTURED FOR VIRTUAL OR RANDOM FILE \* 251 : \* MAT FUNCTION NOT AVAILABLE FOR THIS CONFIGURATION \* 252: \* ERROR DURING USER ERROR SUBROUTINE EXECUTION \* 253: \* VIRTUAL FILE NOT YET OPEN \* 254 : \* ASN OR ACS FUNCTION ARGUMENT NOT IN RANGE \*

O **ABASIC** 

#### **Cuvinte rezervate**

**ABS** (valoare absolută), **AND** (operator logic ŞI), **ASC** (furnizare cod ASCII), **ATN** (funcţia arctangentă), **AUTO** (inserare linii)

**BASE** (modifică adresarea primului element al unui tablou), **BEL** (generare şir X'2F' «alarmă sonoră .. )

**CHAIN** (înlănţuire programe), **CHR** (conversie cod ASCII în cod EBCDIC), **CHRA** (conversie cod ASCII în cod EBCDIC), **CHRE** (conversie număr în cod EBCDIC), **CINT** (cel mai apropiat întreg), **CLEAR** (iniţializare variabile), **CLOSE** (închidere fişier(e)), **CON** (reluare execuţie), **CONT** (reluare execuţie), **COS** (funcţia cosinus), **CPOS** (furnizare poziţie curentă în linia de ieşire)

**DATA** (generare constante), **DATE** (furnizare dată curentă), **DAY** (furnizare dată curentă), **DEF** (definire funcţie utilizator), **DEFDBL** (definire tip implicit dublă precizie), **DEFFN** (definire funcţie utilizator), **DEFINT** (definire tip implicit întreg), **DEFSTR** (definire tip implicit şir), **DELETE** (ştergere linii), **DIGIT** (modifică număr zecimal de afişat), **DIM** (dimensionare matrici), **DIMENSION** (dimensionare matrici), **DIV** (operator de împărțire întreagă)

**EBC** (furnizare cod EBCDIC), **EDIT** (modificare linie), **ELSE** (alternativă executie conditionată), **END** (terminare executie), **ENDIF** (sfîrsit executie condiţionată), **ENDPROC** (sfirşit definire procedură), **ENDWHILE** (sfîrşit execuţie repetitivă pe condiţie), **EOF** (furnizare -1 pe sfîrşit fişier), **EQV** (operator logic de echivalenţă), **ERL** (furnizare număr ultima linie cu eroare), **ERR** (furnizare cod ultima eroare), **ERROR** (simulare apariţie eroare), **EXEC** (execuţie procedură), **EXIT** (trecere în stare EDITOR), **EXP** (funcţia exponenţială).

**FIX** (funcţia parte trunchiată), **FN** (definire funcţie utilizator), **FOR** (execuţie epetitivă cu contor), **FRE** (furnizare număr octeţi disponibili), **FREE** (furnizare număr octeţi disponibili)

**GO** (salt), **GOTO** (salt), **GO TO** (salt), **GOSUB** (salt la subrutină cu revenire)

**HEX** (reprezentare hexazecimală argument)

**IF** (execuţie condiţionată), **IMAGE** (furnizare format de editare), **IMP** (operator logic implicaţie), **INPUT** (intrare date de la terminal), **INPUT** (intrare date din fişier), **INSTR** (furnizare poziţie subşir într-un şir), **INT** (funcţia parte întreagă)

**KILL** (ştergere program (fişier ARIEL))

**LEFT** (extragere subşir marginea stingă), **LEN** (furnizare lungime şir), **LET**  (atr.ibuire), **LFT** (extragere subşir margine stingă), **LG** (logaritm zecimal), **LINE INPUT** (intrare date de la terminal), **LINE INPUT** (intrare date din fişier), **LINPUT** (intrare date de la terminal), **LINPUT** (intrare date din fişier), **LIST** (listare program), **LN** (logaritm natural), **LOAD** (încărcare program (fişier ARIEL)), **LOG** (logaritm natural), **LOG10** (logaritm zecimal)

**MERGE** (interclasare programe şi execuţie program obţinut), **MIO** (extragere subșir de la o poziție dată pe o lungime dată), MOD (operator modulo)

**NEW** (ştergere program încărcat), **NEXT** (incrementare contor execuţie repetitivă), **NOT** (operator logic negaţie)

**OCT** (reprezentare octală argument), **ON** (salt condiţionat), **ON** (salt conditionat la subrutină), **ON ERROR** (salt la subrutină pe condiție de eroare), **OPEN** (deschidere fişiere), **OPTION** (BASE, WIDTH, DIGIT), **OR** (operator logic SAU)

**PI** (numărul PI), **POS** (poziţie subşir într-un şir), **PRINT** (ieşire date pe terminal), **PRINT** (scriere date în fişier), **PRINT USING** (ieşire date cu format editare), **PRINT USING** (ieşire date cu format editare pe fişier), **PROC** (definire procedură)

**RANDOMIZE** (modificare bază generator de numere aleatoare), **READ** (intrare date din zona de memorie **(DATA)), REM** (comentariu), **RENUM** (re-

#### Sinteza 15 11

numerotare linii program), **RESTORE** (repoziţionare pe început într-un bloc **DATA), RESUME** (terminare subrutină tratare erori), **RETURN** (revenire din subrutină), **RGT** (extragere subşir margine dreaptă), **RIGHT** (extragere subşir margine dreaptă), **RND** (generare numere aleatoare), **RUN** (lansare în execuție)

**SAVE** (salvare program (fişier ARIEL)), **SEG** (extragere subsir de la pozitia... la poziţia), **SGN** (furnizare semn expresie), **SIGN** (furnizare semn expresie), **SIN** (funcţia sinus), **SPACE** (generare şir de blancuri), **SPC** (generare şir de blancuri), **SOR** (funcţia radical), **STEP** (pasul conturului de repetiţie), **STOP**  (oprire executie), **STR** (conversie număr în șir (reprezentarea acestuia)), **STRING** (creare şir de lungime dată), **SRG** (creare şir de lungime dată), **SWAP** (interschimbare valori variabile)

**TAB** (setare poziţie curentă în linie ieşire), **TAN** (funcţia tangentă), **TG** (funcţia tangentă), **THEN** (alternativă la execuţie condiţionată), **TIME** (furnizare ora curentă), **TO** (salt), **TO** (valoare finală execuţie repetitivă **(FOR)), TRM**  (furnizare şir echivalent fără blancuri la sfîrşit)

UNTIL (conditie de executie repetitivă), USING (descriere format editare)

VAL (conversie șir - reprezentare număr - în valoare numerică)

**WEND** (sfîrşit bloc **WHILE), WHILE** (execuţie repetitivă pe condiţie), **WIDTH**  (definire parametri linie de editare), **WRITE** (ieşire date pe terminal)

XCHANGE (renumerotare linii program), XOR (operator logic SAU-EXCLU-SIV)

#### **Mesaje de erori**

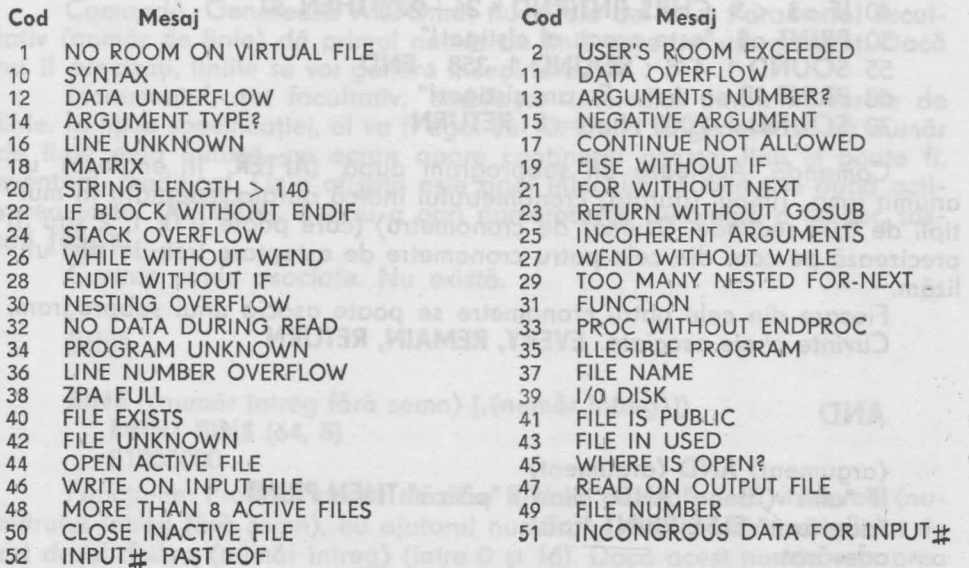

**SINTEZA 16** 

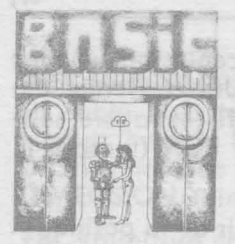

**Mai mult decît un memento al limbajului BASIC-AMSTRAD** 

O **Comenzi** ş1 instrucţiuni **BASIC-AMSTRAD** 

# **ABS**

ABS ((expresie numerică)) **PRINT ABS (-67.98)** 

67·98

Functiune. Calculează valoarea ABSolută a expresiei dintre paranteze. *Cuvinte cheie asociate.* **SGN** 

# **AFTER**

**AFTER** (durata cronometrului) [, (număr de cronometru)] **GOSUB**  (număr de linie)

10 **AFTER** 250 **GOSUB** 60 : **CLS** 

20 **PRINT** "Ghiceşte o literă în cinci secunde"

30 **a\$=1NKEYS : IF** flag=1 **THEN ENO** 

<sup>40</sup>**IF** a\$ < > **CHRS (INT(RNO** \* 26+97)) **THEN** <sup>30</sup>

50 **PRINT** a\$; "este exact, ai cîştigat!"

55 **SOUNO** 1, 478 : **SOUNO** 1, 358 : **ENO** 

60 **PRINT** "Prea tîrziu. Eu am cîştigat!"

70 **SOUNO** 1, 2000 : flag=1 : **RETURN** 

Comandă. Apelează un subprogram după **(AFTER,** în engleză) un anumit timp. Timpul (durata) cronometrului indică durata aşteptării în multipli de 0,02 secunde. (Număr de cronometru) (care poate fi O, 1, 2 sau 3) precizează pe care din cele patru cronometre de aşteptare trebuie să-l utilizăm.

Fiecare din cele patru cronometre se poate asocia unui subprogram. *Cuvinte cheie asociate.* **EVERY, REMAIN, RETURN** 

# **AND**

(argument) **ANO** (argument) **IF** "alin" ("bebe" **ANO** "cîine") "pisică" **THEN PRINT**  "adevărat" **ELSE PRINT** "fals" adevărat

*Operator.* Execută operaţii booleene (SI). Cuvinte cheie asociate. **OR, NOT, XOR** 

**ASC** 

**ASC** ({şir de *caractere* alfanumerice)) **PRINT ASC("x")**  120

Funcţiune. Calculează valoarea numerică a primului caracter dintr-un şir de caractere.

*Cuvinte cheie asociate.* **CHRS** 

#### **ATN**

**ATN** ({expresie numerică)) **PRINT ATN(1)**  0.785398163

Funcţiune. Calculează Arcul TaNgent (reducind expresia numerică la un număr real în radiani, cuprins între -PI/2 și +PI/2) al valorii date.

Observaţie. Comenzile **DEG** şi **RAD** pot fi utilizate pentru o specifica explicit că rezultatul se va exprima respectiv în grade sau radiani.

*Cuvinte cheie asociate.* **COS, DEG, RAD, SIN, TAN** 

# **AUTO**

**AUTO** [(număr de linie)] [,(increment)] **AUTO** 100, 50

Comandă. Generează **AUTOmat** numerele de linie. Parametrul facultativ (număr de linie) dă primul număr de linie care trebuie generat. Dacă nu îl precizaţi, liniile se vor genera începînd cu 10. ·

Incrementul, tot facultativ, stabileşte intervalul dintre numerele de linie. ln lipsa specificaţiei, el va fi egal cu 10. Dacă se generează un număr de linie deja utilizat, pe ecran apare conţinutul acestei linii şi poate fi, eventual, modificat. Linia afişată este apoi înlocuită în memorie după activarea tastei **[RETURNJ.** Pentru a opri numerotarea automată a liniilor, tastaţi **[ESC].** 

*Cuvinte cheie* asociate. Nu există.

**BINS** 

**BIN\$** ((număr întreg fără semn) [,{număr întreg}]) **PRINT BINS** (64, 8) 01000000

Funcţiune. Produce un şir de cifre BINare ce reprezintă valoarea (numărului întreg, fără semn), cu ajutorul numărului de cifre binare indicat de cel de-al doilea (număr întreg) (între O şi 16). Dacă acest număr este prea

mare, rezultatul începe cu atîtea zero-uri cite sînt necesare. Dacă el este prea mic, rezultatul nu este trunchiat, ci convertit în atîtea cifre cit este necesar.

{Numărul întreg fără semn) care trebuie convertit în număr binar trebuie să fie cuprins între -32768 și 65535.

*Cuvinte cheie asociate.* **DEC\$, HEX\$, STR\$** 

# **BORDER**

**BORDER** {număr de culoare) [,{număr de culoare)]

- 10 **REM** 729 combinatii
- 20 **SPEED INK** 5,5
- *30* **FOR** a=O **TO** 26
- **40 FOR** b=O **TO** 26
- 50 **BORDER** a, b : **CLS : LOCATE** 14, 13
- 60 **PRINT** "margine"; a; ", "; b
- 70 **FOR**  $t=1$  **TO 500**
- 80 **NEXT** t, b, a

Comandă. Pentru schimbarea culorii marginii ecranului. Dacă se indică două culori, ele alternează cu o viteză determinată prin comanda **SPEED INK.** Valorile sînt cuprinse între O şi 26.

Functiona, Coloulează Arrul ToNanti

*Cuvinte cheie asociate.* **SPEED INK** 

#### **BREAK**

(A se vedea **ON BREAK CONT, ON BREAK GOSUB, ON BREAK STOP)** 

# **CALL**

CALL (adresă) [,(listă parametri)] **din lumna de (sinil el nomun)** vilat **CALL O** 

Comandă. Permite unui subprogram extern să fie apelat pornind din BASIC. Exemplul de mai sus reinitializează complet calculatorul.

De utilizat cu multă atenție.

*Cuvinte cheie asociate.* **UNT** 

# **CAT**

#### **CAT CAT**

Comandă. Cere BASIC-ului să citească **CATalogul** dischetei. Afişează în ordine alfanumerică numele tuturor fişierelor prezente, precum şi lungimea lor (întregind Koctetul superior). Numărul de octeți disponibili este, de asemenea, afişat, cu identificarea dischetei şi a utilizatorului.

Această comandă nu are influenţă asupra programului în curs. *Cuvinte cheie asociate.* **LOAD, RUN, SAVE** 

# **CHAIN**

**CHAIN** (nume fişier} [,(număr de linie}] **CHAIN** "testprog. bas", 350

Comandă. lncarcă un program în memorie pornind de la. o dischetă, înlocuind programul existent.

Fişierele protejate (salvate prin comanda **SAVE,** p) se pot încărca şi lansa prin **CHAIN.** 

Compando 326 go todo defeto

Cuvinia chale asociate. INKEY, Itill

*Cuvinte cheie* asociate. **CHAIN MERGE, LOAD, MERGE** 

# **CHAIN MERGE**

**CHAIN MERGE** (nume fişier} [,(număr de linie}] **[,DELETE** (ansamblu de linii}] **CHAIN MERGE** "pârtea 2. jos", 750, **DELETE** 400-680

Comandă. Încarcă în memorie un program de pe dischetă, contopindu-l cu programul existent, apoi lansează programul care rezultă.

*Cuvinte cheie* asociate. **LOAD, MERGE, DELETE, CHAIN** 

# **CHRS**

**CHRS** ((număr întreg))

10 **FOR** x=32 **TO** 255

20 **PRINT x; CHR\$(x),** 

30 **NEXT** 

Funcţiune. Transformă un (număr întreg} cuprins între O şi 255 într-un şir de caractere echivalent. Caracterele de la O la 31 sînt caractere de control.

*Cuvinte* cheie asociate. **ASC** 

# **CINT**

**CINT** ((expresie numerică})  $10 n=1.9999$ 

20 **PRINT CINT(n)** 

run a bu badan a terra de legio de legio de veci de

2

Funcţiune. Transformă o valoare numerică într-un număr întreg rotunjit cuprins intre -32768 şi 32767.

*Cuvinte* cheie asociate. **CREAL, FIX, INT, ROUND, UNT** 

# **CLEAR**

#### **CLEAR CLEAR**

Comandă. Șterge toate variabilele, fișierele deschise, tabelele și funcţiile utilizator.

*Cuvinte cheie* asociate. Nu există.

# **CLEAR INPUT**

**CLEAR INPUT** 10 **CLS**  20 **PRINT** "tastati mai multe litere!" <sup>30</sup>**FOR** t= 1 **TO** <sup>3000</sup> 40 **NEXT**  50 **CLEAR INPUT** 

Comandă. Şterge toate datele introduse de la claviatură, care se găsesc in buffer.

*Cuvinte cheie asociate.* **INKEV, INKEV\$, JOY** 

## **CLG**

**CLG** [(cerneală)] **LOCATE** 1, 20 **CLG** 3

Comandă. Şterge ecranul grafic şi-i redă culoarea de fond. *Cuvinte cheie asociate.* **CLS, GRAPHICS PAPER, INK, ORIGIN** 

# **CLOSEIN**

#### **CLOSEIN CLOSEIN**

Comandă. Închide orice fișier de intrare deschis pe dischetă (a se vedea **OPENIN).** 

*Cuvinte cheie asociate.* **EOF, OPENIN** 

# **CLOSEOUT**

#### **CLOSEOUT CLOSEOUT**

Comandă. închide orice fişier de ieşire deschis (a se vedea **OPEN-OUT).** 

*Cuvinte cheie* asociate. **OPENOUT** 

# **CLS**

**CLS** [#(număr *de canal>}*  10 **PAPER #2,** 3 20 **CLS #2** 

Comandă. Şterge fereastra de pe ecran specificată prin (număr de canal) şi îi dă culoarea sa de "hirtie". ln lipsa (numărului de canal), ia O. *Cuvinte* cheie *asociate.* **CLG, INK, PAPER, WINDOW** 

# **CONT**

#### **CONT CONT**

Comandă. CONTinuă execuţia programului după **STOP,** sau două activări ale tastei **[ESC],** dacă programul nu a fost nici modificat şi nici protejat. Se pot tasta comenzi directe înainte de a relua programul.

*Cuvinte cheie* asociate. **STOP** 

**COPV CHRS** 

**COPY CHRS** (#(număr de canal))

10 **CLS** 

20 **PRINT** "colt superior"

30 **LOCATE** 1, 1

40 **a\$=COPY CHRS** (O)

50 **LOCATE** 1, 20

60 **PRINT** a\$

Funcţiune. Copiază un caracter pornind de la poziţia cursorului (care TREBUIE să fie specificată). Programul de mai sus copiază un caracter din poziția 1,1 (colț superior stînga) și îl reproduce în 1,20.

*Cuvinte cheie asociate.* **LOCATE** 

## cos

**COS** ((expresie numerică)) **DEG PRINT COS** (45) • 0.707106781

Funcţiune. Calculează **COSinusul** (expresiei numerice). **DEG** şi **RAD**  pot servi la exprimarea argumentului în grade sau radiani.

*Cuvinte cheie asociate.* **ATN, DEG, RAD, SIN** 

# **CREAL**

**CREAL** ((expresie numerică))  $10 \text{ a}=PI$ 20 **PRINT CINT(a)**  30 **PRINT CREAL(a)**  run 3 3.14159265

Funcţiune. Transformă (expresie numerică) în număr real. *Cuvinte cheie asociate.* **CINT** 

. ,,.

**STORY AND AND** 

Zemun CA39

3 - Învățăm microelectronica, vol. II.

Curinte chees asocional LOCATE

# **CURSOR**

**CURSOR** [(indicator sistem)] [,(indicator utilizator)]

10 **CURSOR** 1

20 **PRINT** "întrebare?";

30 **a\$=1NKEYS : IF** a\$=" " **THEN** 30

- 40 **PRINT** a\$
- 50 **CURSOR** O

Comandă. Activează sau dezactivează indicatorul sistem sau utilizator. *Cuvinte cheie* asociate. **LOCATE** 

# **DATA**

**DATA** (listă de constante)

- 10 **FOR** x=1 **TO** 4
	-

20 **READ** nume\$, prenume\$ **PRINT** "Tov."; nume\$; " "; prenume\$

40 **NEXT** 

50 **DATA** DAMIAN, Olimpiu, DINU, Ion

60 **DATA** LASCU, Vasile, MANIU, Daniel

Comandă. Declară constante în interiorul programului. *Cuvinte cheie* asociate. **READ, RESTORE Noore of as STURERT** 

# **DEC\$**

**DEC\$** ((expresie numerică), (model de format)) **PRINT DEC\$** (107, "££###########, · ##") £10,000,000.00

Funcţiune. Dă o reprezentare DECimală **a expresiei** numerice, utilizînd (modelul de format) indicat.

Modelul de format nu poate să conțină DECIT caracterele:  $+ - 5$ \$\*#,. $+$ 

Folosirea acestor "indicatori de format" este descrisă la cuvîntul cheie **PRINT USING.** 

*Cuvinte cheie asociate.* **BINS, HEXS, PRINT USING, STRS** 

# **DEF FN**

**DEF FN** (nume) [((parametri formali})]=(expresie)

 $10$  t=TIME/300

20 **DEF** FNchrono=INT (TIME/300-t)

Comandă. Definește o funcție scrisă de utilizator. *Cuvinte cheie* asociate. Nu există.

# **DEFIN'f**

**DEFINT** (listă de litere) 10 **DEFINT** n

÷.

Sinteza 16 RAS Iguilarman is income

```
20 număr=123·456 
30 PRINT număr 
run 
123
```
Comandă. Această comandă definește tipul variabilelor după prima literă a numelui variabilei. Ea poate fi urmată de o listă de inițiale. De exemplu:

**DEFINT** a, b, c

sau:

 $DEFINT  $a - z$$ 

*Cuvinte cheie asociate.* **DEFREAL, DEFSTR** 

# **DEFREAL**

**DEFREAL** {listă de litere) **DEFREAL·** *x,* a-f

Comandă. Definește tipul de variabilă.

Tipul variabilei va fi determinat după prima literă a numelui variabilei. Ea poate fi urmată de o listă de inițiale.

bnuet ton SBA - TYX -

**DEFREAL** a, b, c

sau:

**DEFREAL** a-z

*Cuvinte cheie asociate.* **DEFINIT, DEFSTR** 

# **DEFSTR**

**DEFSTR** (listă de litere) 10 **DEFSTR** n 20 nume="Amstrad" 30 **PRINT** nume run shing benibni yoz la obnomoz o-pinho togib otovitonen a

Amstrad

Comandă. Tipul de variabilă este determinat după prima literă din numele său. Comanda poate fi urmată de o listă de inițiale:

**DEFSTR,** a, b, c

sau:

**DEFSTR** a-z

*Cuvinte cheie* asociate. **DEFINT, DEFREAL** 

#### **DEG**

# **DEG**

**DEG** 

Comandă. Stabileşte modul de calcul în **DEGrade** (grade). ln schimb, funcțiile SIN, COS, TAN și ATN consideră că argumentul care li se trans-

Creagand Ultimostonensi un tablas Abanan
mite este exprimat în radiani. Comanda rămîne valabilă pînă cînd se utilizează comenzile **RAD** sau **NEW, CLEAR, LOAD, RUN** etc.

*Cuvinte cheie asociate.* **ATN, COS, RAD, SIN, TAN** 

#### **DELETE**

**DELETE** (ansamblu de linii} **DELETE** 100-200

Comandă. Șterge o parte a programului definit în (ansamblul de linii}.

*Cuvinte cheie* asociate. **CHAIN MERGE, RENUM** 

**DERR** 

#### **DERR**

**LOAD** "xyz · abc" XYZ ·ABC not found Ready **PRINT DERR**  146

Funcţiune. Raportează ultimul cod de eroare transmis de sistemul de gestiune al dischetei. Valoarea lui **DERR** poate servi la confirmarea erorii descoperite. Consultați lista de mesaje de erori.

*Cuvinte cheie asociate.* **ERL, ERR, ERROR, ON ERROR GOTO, RESUME** 

**Dl** 

#### **Dl**

Comandă. Dezactivează o întrerupere (alta decît **[ESC])** pînă cînd ea este reactivată direct printr-o comandă **El** sau indirect printr-un **[RETURNJ**  la sfîrşitul unui subprogram de întrerupere **GOSUB.** 

Intrarea într-un subprogram de întrerupere dezactivează automat întreruperile cu prioritate egală sau mai mică.

Este utilizată atunci cînd programul trebuie să se execute fără întrerupere, de exemplu atunci cînd sînt în competiție două subprograme pentru a folosi resursele calculatorului (resurse grafice, de exemplu).

*Cuvinte cheie* asociate. **AFTER, El, EVERV, REMAIN** 

#### **DIM**

#### **DIM** (listă de variabile indexate}

Comandă. DIMensionează un tablou. Această comandă alocă spaţiul necesar tablourilor şi specifică valorile maxime de indici. BASIC-ul trebuie să cunoască spaţiul rezervat pentru un tablou, în lipsa specificaţiei, el ia valoarea O.

Sintezo **16 21** 

Un tablou se identifică printr-o variabilă indexată, şi anume un nume de variabilă însoțit de un ansamblu de indici, astfel ca fiecare "element" al tabloului să aibă propria sa valoare de indice.

O buclă **FOR NEXT** poate servi la controlul tabloului, prelucrind fiecare element al tabloului pe rind.

Valoarea minimă a unui indice este zero (acesta este primul element dintr-un tablou).

Tablourile pot fi multi-dimensionale şi fiecare element este referit prin pozitia sa. De exemplu, într-un tablou dimensionat prin:

#### **DIM** pozitie (20, 20, 20)

... un element al tabloului va fi referit în felul următor:

poziţie (4, 5, 6)

*Cuvinte cheie* asociate. **ERASE** 

**DRAW** 

**DRAW** (coordonată x), (coordonată y), [.[(cerneală)] [,(tip de cerneală)]]

10 **MODE** O : **BORDER** O : **PAPER** O : **INK** 0,0

<sup>20</sup>**x=RND** \* 640 : **y=RND \* 400 : z=RND** \* <sup>15</sup>

- 30 **DRAW** x,y,z
- 40 **GOTO** 20

Comandă. Trasează o linie pe ecran intre poziţia cursorului (poziţie grafică) și o poziție absolută specificată de coordonatele x și y. (Cerneala) de trasaj poate fi specificată (intre O şi 15).

(tip de cerneală) (facultativ) determină interacţiunea cernelii pe afişajul prezent pe ecran. Cele patru (tipuri de cerneală) sint următoarele:

O : Normală

1 : **XOR** (SAU exclusiv)

**2** : **AND** (ŞI)

3: **OR** (SAU)

*Cuvinte cheie asociate.* **DRAWR, GRAPHICS, PEN, .MASK** 

**DRAWR** 

**DRAWR** *(deplasare x)*, *(deplasare y)* [, [(cerneală)] [, (tip de cerneală)] 10 **CLS : PRINT** "urci la primul etaj!?"

20 **MOVE** 0,350: **FOR** n=1 **TO 8** 

- 30 **DRA WR** 50,0
- 40 **DRAWR** O, -50
- 50 **NEXT : MOVE** 348,0 : **FILL** 3
- *60* **GOTO** *60*

Comandă. Trasează o linie pe ecranul grafic pornind de la cursorul grafic și pînă la poziția specificată de (x si y). Cerneala de trasaj poate fi specificată (intre O şi 15) (tip de cerneală) (facultativ) determină interacpotitio sa. De exemplu, latr-un toblou dimensionor

**BARK, RENUMéoldot lo tremele nu...** 

tiunea cernelii pe afișajul prezent pe ecran. Cele 4 (tipuri de cerneală) sînt următoarele:

O : Normal **1 : XOR (SAU exclusiv)** (103 of the shoes TXEM ROT claud O

2 : **ANO** (Ş )

ineme3 : OR (SAU) skess) ones stas saibni iunu o ôminim osnociol

*Cuvinte* cheie asociate . **DRAW, GRAPHICS PEN, MASK** 

**EDIT** 

**EDIT** (număr de linie} **EDIT** 20

Comandă. Afişează linia programulu i precum şi cursorul pregătit de editare.

*Cuvinte cheie* asociate. **AUTO, LIST** 

#### **El**

#### **El El**

Comandă. Activează o întrerupere dezactivată de **Dl.**  Întreruperile dezactivate printr-un subprogram de . întrerupere sînt automat restabilite prin comanda **RETURN,** la sfîrşitul subprogramului. **Cuvinte cheie asociate. AFTER, DI, EVERY, REMAIN** 

## **ELSE ELSE ELSE ELSE ELSE ELSE ELSE ELSE ELSE ELSE ELSE ELSE ELSE ELSE ELSE ELSE ELSE ELSE ELSE ELSE ELSE ELSE ELSE ELSE ELSE ELSE ELSE ELSE**

tolen (vezi **IF)** mis (bloomes ob huot) untog shell notes on instant luing

**END** 

#### **END**

**END** 

Comandă. Termină execuţia programului şi restabileşte modul direct. Un program poate să conţină un număr oarecare de comenzi **END** (este implicit la sfîrşitul oricărui program BASIC-AMSTRAD)

*Cuvinte cheie* asociate. **STOP** 

#### **ENT**

vil.

**ENT** (număr de anvelopă}[, (secţiune de anvelopă}][, (secţiune de an-

velopă}]

[, (secţiune de anvelopă}][,(secţiune de anvelopă}]

A OT THIN ROS : GELD BVOM OS

Experience de anvelopă) de la provincia de anvelopă) de la provincia de anvelopă) de la provincia de la provincia de la provincia de la provincia de la provincia de la provincia de la provincia de la provincia de la provin

10 **ENT** 1, 10, -50, 10, 10, 50, 10 20 **SOUND** 1, 500, 200, 10, 1

#### Sinteza 16 23 23

Comandă. Defineşte anvelopa de tonalitate specificată prin {număr de anvelopă} (între 1 şi 15) utilizată cu comanda **SOUND.** Dacă {numărul de anvelopă) este negativ (între  $-1$  și  $-15$ ) anvelopa se repetă pînă la sfîrșitul perioadei stabilirii sale prin comanda **SOUND.** 

Fiecare (sectiune de anvelopă) poate să conțină 2 sau 3 parametri. În cazul a trei parametri, aceştia sînt:

{număr de paşi), {amplitudinea pasului), {durata pasului}.

Parametrul 1: (număr de paşi}

Specifică {numărul de paşi} de variaţie de tonalitate din interiorul secțiunii de anvelopă. De exemplu, într-o secțiune de notă care durează 10 secunde, puteţi fixa 10 paşi de cite 1 secundă fiecare. în acest caz, {nulT]ărul de paşi) va fi 10.

{Numărul de paşi} poate să varieze de la O la 239.

Parametrul 2: {amplitudinea pasului}

Valoarea trebuie să fie cuprinsă între **-128** şi +127. Paşii negativi măresc înălţimea notei, cei pozitivi o coboară. Perioada sonoră minimă este O.

Parametrul 3: {durata pasului)

Specifică durata unui pas prin unități de 0,01 secunde. Ea poate să varieze de la 0 la 255 (0 are valoarea 256), durata maximă a unui pas este deci de 2,57 secunde. Dacă nu utilizaţi decit doi parametri, aceştia sînt:

{perioado sonoră), {durato pasului}

Parametrul 1: {perioado sonoră)

Dă valoarea nouă o perioadei. **(A** se vedea parametrul 2 ol comenzii **SOUND).** 

Parametrul 2: (durata pasului)

Specifică durata pasului unic în unități de 0,01 secunde. Poate să varieze între O şi 255 (O ovînd valoareo 256).

Durato totală a paşilor nu trebuie să depăşească parametrul {durată} ol comenzii **SOUND,** deoarece sunetul se termină atunci înainte de a fi traversat totalitatea paşilor. (Restul anvelopei de tonalitate este în acest caz ignorat). De asemenea, dacă {durata} comenzii **SOUND** depăşeşte durata totală a pașilor sunetul se continuă după ce a traversat toti pașii și rămîne constant Io tonalitatea finală.

Comando **ENT** poate fi însoţită de 5 {secţiuni de anvelopă) diferite (fiecare alcătuită din 2 sau 3 parametri).

Primul pas dintr-o anvelopă de tonalitate se execută imediat.

Ori de cite ori o nouă anvelopă este atribuită unui număr determinat de anvelopă, definiţia precedentă dispare.

Un {număr de anvelopă} fără {secţiune de anvelopă) anulează toate specificațiile precedente. *Cuvinte cheie asociate: ENV, SOUND <i>Cuvinte cheie asociate: <b>ENV, SOUND* 

•

#### **ENV**

**ENV** {număr de anvelopă} [, {secţiune de anvelopăI) [, {secţiune de anvelopă}

anvelopă)]

[,(secţiune de anvelopă)] [,(secţiune de anvelopă)] [; (secțiune de anvelopă)] **1.** (sectiune de

10 **ENV** 1, 15, -1, 10, 15, 1, 10 20 **SOUND** 1, 200, 300, 15, 1

Comandă. Defineşte anvelopa de volum care corespunde numărului de anvelopă (între 1 şi 15), utilizat cu comanda **SOUND.** 

Poate să conţină 2 sau 3 parametri.

Pentru 3 parametri:

(număr de paşi), (amplitudinea pasului), (durata pasului).

Parametrul 1: (număr de paşi)

Specifică (numărul de paşi) de volum pe care un sunet trebuie să-l traverseze în secțiunea de anvelopă. De exemplu, într-o secțiune de 10 secunde, puteţi fixa 10 paşi cu volumul de o secundă. Parametrul (număr de paşi) este egal cu 10.

Parametrul poate să varieze de la O la 127.

Parametrul 2: (amplitudinea pasului)

Poate face să varieze volumul de la O la '15 în raport cu pasul precedent. Cele 16 volume diferite sînt aceleaşi cu cele din comanda **SOUND.**  Parametrul (amplitudinea pasului) poate totuşi să varieze de la -128 la +127, volumul revenind la O după ce a atins 15.

Parametrul 3: (durata pasului)

Specifică durata unui pas în unități de 0,01 secunde. Poate să varieze de la O la 255 (O are valoarea 256).

Pentru 2 parametri:

(anvelopă fizică), (perioada anvelopei)

Parametrul 1: (anvelopa fizică)

Specifică vafoarea ce trebuie trimisă la registru de anvelopă cuprins în generatorul sonor.

Parametrul 2: (perioada anvelopei)

Specifică valoarea ce trebuie trimisă la registrele de perioadă de anvelopă cuprinse în generatorul sonor.

Utilizarea de anvelope fizice presupune cunoaşterea materialului. În caz contrar, este mai bine să utilizaţi o anvelopă logică integrînd un parametru (durata pasului) adecvat.

Durata totală a paşilor nu trebuie .să depăşească parametrul de (durată) al comenzii SOUND, sunetul se termină în acest caz înainte de a fi traversat toţi paşii de volum (restul anvelopei se ignoră).

De asemenea, dacă parametrul de (durată) al comenzii **SOUND** depăşeşte durata totală a paşilor, sunetul se continuă după ce a traversat toţi paşii de volum şi rămîne constant la volumul final.

Comanda **ENV** poate să contină 5 secțiuni de anvelope diferite (al cătuite din cei doi sau trei parametri).

Primul pas al unei anvelope de volum se execută imediat.

Ori de cite ori o nouă anvelopă este atribuită unui număr de anvelopă determinat, definiţia precedentă dispare.

•

Specificaţia unui (număr de anvelopă) fără (secţiune de anvelopă) anulează toate valorile precedente. Cuvinte cheie asociate. **ENT, SOUND** 

**EOF** 

**EOF**  10 **OPENIN** "ex1 . jos" 20 **WHILE NOT EOF**  30 **LINE INPUT#9,** a 40 **PRINT** a 50 **WEND**  60 **CLOSEIN**  run

Funcţiune. Pentru testarea stării unui fişier deschis. Returnează **-1**  (adevărat) dacă este la sfirşitul fişierului (End Of File) sau dacă nici un fişier .nu este deschis, dacă nu returnează O (fals).

*Cuvinte cheie* asociate. **OPENIN, CLOSEIN** 

**ERASE** 

**ERASE** (listă de variabile) **DIM** a(100), b(100) **ERASE** a, b

Comandă. Atunci cînd un tablov nu mai este necesar, el poate să fie şters **(ERASE)** pentru a elibera memoria în scopul altor utrlizări. *Cuvinte* cheie asociate. **DIM** 

**ERL** 

**ERL** 

1 O **ON ERROR GOTO** 30

20 **GOTO** 1000

30 **PRINT** "Eroarea este în linia"; **ERL** 

40 **END** 

Funcțiune. Returnează numărul de linie al ultimei erori întîlnite. În exemplul de mai sus, ERoarea din Linia 20 este indicată prin funcţiunea **ERL.** 

*Cuvinte* cheie asociate. **DERR, ERR, ERROR, ON ERROR GOTO, RESUME** 

**ERR** 

ERR<br>GOTO 500 **GOTO** 500 Line does not **exist**  Ready **PRINT ERR**  8

**K STOD OL** 

OF 1 32 13 AT 1 MEMT 001-2883 31 001

180 PRINT Tom sport UN corrector

OF BUZOBLE DE VREVEL OF

as BSbb Thermesson

Funcțiune. Dă numărul ultimei erori descoperite. În exemplul de mai sus, numărul de eroare 8 corespunde mesajului: "Linia nu există".

*Cuvinte cheie asociate.* **DERR, ERL, ERROR, ON ERROR GOTO, RESUME** 

#### **ERROR**

#### 20 MiVIEYO OF **ERROR** (număr întreg) 10 **IF INKEVS=" " THEN 10 ELSE ERROR** 17

Comandă. Stabilește o acțiune ce urmează unei erori numerotate. Acțiunea este aceeași ca cea prevăzută de BASIC în caz de eroare reală, făcind apel la un subprogram de tratare a erorii.

**ERROR** însoţit de un (număr întreg) cuprins intre 33 şi 255 poate servi la crearea de mesaje de eroare personalizate cum ar fi:

#### 1 O **ON ERROR GOTO** 100

20 **INPUT** "introduceţi un caracter"; a\$

30 **IF LEN(a\$)() 1 THEN ERROR** 100

40 **GOTO** 20

100 **IF ERR=100 THEN** 110 **ELSE** 130

110 **PRINT CHRS** (7)

120 **PRINT** "am spus UN caracter!"

130 **RESUME** 20

*Cuvinte cheie* asociate. **ERL, ERR, ON ERROR GOTO, RESUME** 

## **EVERY**

**EVERV** (durata cronometrului)[, (numărul cronometrului)] **GOSUB**  (număr de linie)

Comando, Atunci cind un tablou nu duas

metrui de (durată) al comenzii SOUNI

1 O **EVERV** 50, 1 **GOSUB** 30

20 **GOTO** 20

30 **SOUND** 1, 20

40 **RETURN** 

run

Comandă. Apelează un subprogram din BASIC la intervale regulate. (Durata cronometrului) specifică intervalul prin unităţi de 0,02 secunde. (Numărul de cronometru) (cuprins intre O şi 3) arată care din cele patru cronometre trebuie utilizat. Cronometrul 3 corespunde priorităţii superioare şi O celei inferioare. Fiecare cronometru poate fi asociat unui subprogram. *Cuvinte cheie asociate.* **AFTER, REMAIN** 

#### **EXP**

**EXP** ((expresie numerică)) **PRINT EXP** (6.876) 968.743625

Funcţiune. Calculează "e" la puterea dată prin (expresia numerică) în care "e" este egal cu 2,7182818 (aprox.), număr al cărui logaritm natural este 1.

*Cuvinte* cheie *asociate.* **LOG** 

#### **FILL**

**FILL** (cerneală) 10 **MODE** o 20 **FOR n=1 TO 500**<br>30 **PRINT** "0": **PRINT "O";**<br>**300 PRINT "O";** 40 **NEXT**  50 coulstylo $=2+RND*13$ 60 **FILL** coulstylo 70 **GOTO** 50 run

Comandă. Completează o zonă la alegere a ecranului grafic. Marginile zonei sînt delimitate de liniile desenate cu cerneala stiloului sau cu cerneala fondului {cuprinsă între O şi 15). Completarea porneşte de la poziția cursorului grafic. Dacă acesta se află pe o margine, nu se completează nimic.

*Cuvinte cheie asociate.* **GRAPHICS PEN** 

## FIX **And chair any the CLG** GRAPHICS PEN

**FIX** ((expresie numerică)) **PRINT FIX** (9.99999)

Funcţiune. lndepărtează partea zecimală dintr-o expresie numerică. *Cuvinte cheie* asociate. **CINT, INT, ROUND** 

## **FN**

9

*(vezi* **DEF FN)** 

#### **FOR**

**FOR**  $\langle$ variabilă simplă $\rangle = \langle$ început $\rangle$ TO $\langle$ sfîrșit $\rangle$  **[STEP**  $\langle$  increment $\rangle$ ]

10 **FOR** n=2 **TO 8 STEP** 2

```
PRINT n:
```
**1 30 NEXT n** perent are influenta asymma for duly are all constarefor sc:40 **PRINT** amers for a ligablished substrator and DI2A8 adopted O

Purun contine timed clim components in

Comandă. Execută partea programului care se găseşte între cuvintele cheie **FOR** şi **NEXT,** de atîtea ori de cite putem adăuga (increment) la (variabila simplă) pornind de la (început) pînă la (sfîrșit). Dacă se omite (increment), el ia implicit valoarea 1.

Valoarea (increment)-ului poate fi negativă. ln acest caz, valoarea parametrului (început) trebuie să fie superioară valorii parametrului (sfîrşit), în lipsa căreia variabila nu poate fi incrementată.

Afectarea numelui de variabilă la comanda **NEXT** este facultativă deoarece BASIC-ul determină automat comanda **NEXT** căreia i se asociază o comandă **FOR.** 

*Cuvinte cheie asociate.* **NEXT, STEP, TO** 

TAG.

AD MONE 0. 200

A 9372 008 OT 0=x 809 06 IF (=1 THEN FRAME

**CONTROL TO AND THESE** 

**FRAME** 

**FRAME** 

10 **MODE** O

20 **PRINT** "fără **FRAME"** 

30 **TAG** 

40 **MOVE** O, 200

50 **FOR** x=0 **TO 500 STEP** 4

IF  $f=1$  **THEN FRAME** 

- 70 **MOVE** X, 200
- 80 **PRINT** " "; **CHRS** (143);
- 90 **NEXT**

```
100 IF f=1 THEN RUN
```
110 **CLS** 

120 **TAGOFF** 

```
130 PRINT "cu FRAME"
```
 $140 f=1$ 

150 **GOTO** 30

run

Comandă. Sincronizează scrierea graficelor cu apariția video. Rezultă o mişcare mai armonioasă a caracterelor sau a graficelor de pe ecran fără distorsiune şi licărire.

*Cuvinte cheie asociate.* **TAG, TAGOFF** 

**FRE** 

**FRE** ((expresie numerică)) **FRE** ((şir de caractere alfanumerice)) **PRINT FRE** (O) **PRINT FRE** (" ")

Funcţiune. Indică spaţiul disponibil în memorie. Forma **FRE** (" ") forţează calculatorul să facă ordine înainte de a da valoarea spaţiului disponibil.

Observaţie. BASIC-ul nu exploatează decît blocul O al memoriei.

*Cuvinte cheie asociate.* **HIMEM, MEMORV** 

**GOSUB** 

**GOSUB** (număr de linie} **GOSUB** 210

Comandă. Apelează un subprogram BASIC cu branşare pe linia indicată. Sfîrşitul subprogramului este marcat prin comanda **RETURN,** trimiţînd programul la instrucţiunea care urmează comenzii **GOSUB.** 

*Cuvinte cheie* asociate. **RETURN** 

#### **GOTO**

**GQTO** {număr de linie} **GOTO** *90* 

Comandă. Branşează pe numărul de linie indicat. *Cuvinte cheie* asociate. Nu există.

### **GRAPHICS PAPER**

```
GRAPHICS PAPER (cerneală} 
10 MODE O 
20 MASK 15 
30 GRAPHICS PAPER 3 
40 DRAW 640, O 
run
```
Comandă. Determină (cerneala} fondului grafic. La trasarea liniilor, fondul nu este vizibil. ln exemplul de mai sus, comanda **MASK** permite trasarea unei linii în cratime şi vizualizarea fondului grafic.

ALSO strai panimup anadlov o pob pa Audent Biambet

Cuvinte cheie *asociate.* **CLG, GRAPHICS PEN, INK, MASK, TAG, TAGOFF** 

#### **GRAPHICS PEN**

GRAPHICS PEN  $[\langle$ cerneală $\rangle]$  [,  $\langle$ tip fond $\rangle$ ] 10 **MODE** O 20 **GRAPHICS PEN** 15 30 **MOVE** 200, O 40 **DRAW** 200, 400 50 **MOVE** 639, O 60 **FILL** 15

run

Comandă. Stabileşte (cerneala} (intre O şi 15) pentru trasarea liniilor şi poziţionarea punctelor. Aspectul fondului poate fi, · de asemenea, stabilit: O: Fond opac.

1: Fond transparent.

(Fondul transparent are influenţă asupra fondului grafic al caracterelor scrise cu **TAG** şi asupra spaţiilor cu linii punctate).

Puteţi omite unul din parametri dar nu pe amîndoi. Dacă se omite unul din parametri, valoarea specificată rămîne neschimbată.

Cuvinte cheie asociate. **GRAPHICS PAPER, INK, MASK, TAG, TAGOFF** 

#### **HEX\$**

**HEXS** ((număr întreg fără semn} [, (întinderea zonei})) **PRINT HEXS** (255, 4) ~~FF

Funcțiune. Transformă un număr întreg într-un număr HEXazecimal echivalent, în concordanţă cu numărul de cifre hexazecimale indicat prin (întinderea de zonă} (intre O şi 16).

(Numărul întreg fără semn) care trebuie transformat în formă hexazecimală trebuie să dea o valoare cuprinsă între -32768 și 65535. *Cuvinte cheie asociate:* **BIN\$, DEC\$, STR\$, UNT** 

Comondă, Bransează pe numărul de liniejin

#### **HIMEM**

**HIMEM PRINT HIMEM** 42619

· Funcţiune. Calculează adresa octetului cel mai mare din memorie utilizată de BASIC (care se poate modifica prin comanda **MEMORV).** 

*Observa/ie.* BASIC-ul nu exploatează decît blocul **O** din memorie.

*Cuvinte* cheie *asociate.* **FRE, MEMORV, SVMBOL, SVMBOL AFTER** 

#### **IF**

**IF** (expresie logică) **THEN** (opţiune) **[ELSE** (opţiune)]

10 **MODE** 1

2b **x=CINT (RND** \* 100)

30 **PRINT** "ghiceşte o cifră (de la O la 100)"

40 **INPUT** n

50 **IF** n **<x THEN PRINT** n; "este prea mic .. ,"

60 **IF** n>x **THEN PRINT** n; "este prea mare .. ,"

70 **IF** n=x **THEN** *60* **ELSE** c=c+1 : **GOTO** 40

80 **PRINT** "Bravo!"; "NR. INCERCARI="; c+1;

Comandă. Arată dacă (expresia logică) este adevărată; în caz contrar se execută prima (opțiune). Dacă (expresia logică) este falsă, se execută (opţiunea) plasată după **ELSE.** In lipsa celei de-a doua (opţiuni), BASIC-ul trece la linia următoare.

Comenzile **IF THEN** pot fi suprapuse dar se termină la sfîrşitul liniei. Nu putem deci avea declaraţii independente de **IF THEN** pe aceeaşi linie. Atunci cînd rezultatul (expresiei logice) necesită un salt de linie, comanda se poate, de exemplu, formula:

**IF a=1 THEN 100** and proven streuth and increased tubes (

... sau:

**IF** a=1 **GOTO** 100

Cuvinte chaia gsociate. GRAPHICS PAPER, INK MASS, NGAT, LOS ...

**IF** a=1 **THEN GOTO** 100

*Cuvinte cheie asociate.* **ELSE, GOTO, THEN** 

#### **INK**

**INK** (cerneală), (număr de culoare) [. (număr de culoare)] 10 **MODE** 1 : **PAPER O: PEN 1**  20 **FOR** p=O **TO** 1 · Sinteza 16

```
30 FOR i=0 TO 26 
40 INK p, i 
50 LOCATE 16, 12: PRINT "INK"; p; ", "; i 
60 FOR t=l TO 400: NEXT t, i, p 
70 INK o, 1 : INK 1, 24 : CLS 
run
```
Comandă. Afectează culoarea sau culorile unei cerneli date. Parametrul (cerneală) furnizează referinţa cernelii (printr-un număr întreg cuprins intre O şi 15) pentru comenzile **PEN** sau **PAPER** corespunzătoare. Primul parametru (număr de culoare) (întreg) dă o valoare de culoare cuprinsă între 0 și 26. Dacă cel de-al doilea parametru (facultativ) de culoare este specificat, cerneala trece de la o culoare la alto, cu o viteză definită prin comando **SPEED INK.** 

*Cuvinte cheie asociate.* **GRAPHICS PAPER, GRAPHICS PEN, PAPER, PEN, SPEED INK** 

momun puob im-6b"

#### **INKEV**

**INKEY** ((număr întreg)).

- 10 **IF INKEV** (55) < > 32 **THEN** 10
- 20 **PRINT** "tocmai aţi tastat **[SHIFT]** şi V"
- 30 **CLEAR INPUT**

Funcţiune. Interoghează claviatura pentru indicarea tastelor apăsate. Claviatura este analizată la fiecare cincizeci de secunde. Această funcțiune serveşte la descoperireo poziţiei de sus sau de jos a unei taste prin detectarea valorii -1 (independentă de starea tastelor **[SHIFT]** şi **[CONTROL]).** 

În exemplul de mai sus, sistemul detectează acţionarea simultană a lui **SHIFT** şi **V** (număr de tastă 55) înainte de oprirea programului. Nume rele de tastă sînt date în diagrama situată în partea din dreapta sus q cutiei calculatorului.

*Cuvinte cheie asociate.* **CLEAR INPUT, INKEV, JOY** 

#### **INKEVS**

```
INKEVS 
10 CLS 
20 PRINT "alege DA sau NU" 
30 a$=1NKEVS 
40 IF a$=" " THEN 30 
50 IF 0$="0" OR a$="O" THEN 80 
60 IF a$="n" OR a$="N" THEN 90 
70 GOTO 30 
80 PRINT "Ai ales DA": END 
90 PRINT "Ai ales NU"
```
Funcţiune. Interoghează claviatura pentru a introduce în program orice şir de caractere. Dacă nu se acţionează nici o tastă a claviaturii, **INKEVS**  afişează un şir vid. ln exemplul de mai sus, liniile 40 şi 70 dau comando unui program de revenire la linia 30 după interogarea claviaturii prin funcţiunea **INKEY\$.** 

*Cuvinte cheie asociate.* **CLEAR INPUT, INKEY** 

**INP** 

**INP** ((număr de port)) **PRINT INP** (& FF77) 255

Funcțiune. Citește valoarea cuprinsă într-un port de intrări-ieșiri a cărui adresă se transmite prin argumentul acestei funcţii.

*Cuvinte cheie* asociate. **OUT, WAIT** 

**INPUT** 

bile} **INPUT** [ # (număr de canal),] [ ; ] [ (şir) (separator)] (listă de varia-

10 **MODE** 1

20 **INPUT** "dă-mi două numere de multiplicat (despărțite printr-o virgulă)"; a, b

<sup>30</sup>**PRINT** a; "ori"; b; "fac"; a\* b

40 **GOTO** 20

Comandă. Primește datele de la canalul precizat (canal  $\#\varnothing$  în lipsa specificatiei).

Un punct-virgulă după **INPUT** anulează trecerea la linie după execuția comenzii.

(Separatorul) poate fi un punct-virgulă sau o virgulă. Un punct-virgulă plasat după şirul de caractere dă naştere unui semn de întrebare; o virgulă îl anulează.

Dacă se efectuează o intrare eronată, de exemplu un  $\emptyset$  pentru un O, BASIC răspunde: .

?Redo from start

... sau orice alt mesaj de eroare programat de dvs.

Orice răspuns la claviatură trebuie să se termine prin **[RETURN].**  *Cuvinte cheie* asociate. **LINE INPUT** 

**INSTR** 

**INSTR** ([(poziţie de plecare),] (şir de caractere înglobat), (şir de caractere inglobat))

ape ion eb julgmers of July 1.8 mi expective

10 **CLS: FOR** n=1 **TO** 26

20 alfabet\$=alfabet\$+CHR\$ (n+64)

30 **NEXT** 

40 **INPUT** "introduceţi o literă"; a\$

- 50 **bS=UPPER\$** (a\$)
- 60 **PRINT b\$**; "este pe pozitie";

70 **PRINT INSTR** (alfabet\$, 6\$);

- 80 **PRINT** "în alfabet." : **PRINT**
- 90 **GOTO** 40

#### Sintezo 16 33

Funcțiune. Caută în (șirul de caractere înglobat) apariția șirului de caractere și indică poziția primei apariții din șirul căutat. În lipsa acestuia. funcțiunea indică valoarea  $\emptyset$ .

*Cuvinte cheie asociate.* Nu există.

#### **INT**

**INT** ((expresie numerică}) **PRINT INT (-1.995)**  $-2$ 

Funcţiune. Rotunjeşte primul număr întreg din partea inferioară, prin îndepărtarea părţii fracţionare. Identic cu **FIX** pentru numerele pozitive, el dă cu 1 mai puţin decît **FIX** pentru numerele negative care nu sînt întregi.

*Cuvinte cheie asociate.* **CINT, FIX, ROUND** 

#### **JOY**

**JOY** ((număr întreg})

10 **PRINT** "Pentru a opri programul -";

20 PRINT "actionează maneta de joc"

30 **IF JOY** ( $\oslash$ ) < >  $\oslash$  **THEN END** 

40 **GOTO** 10

Functiune. Functiunea **JOY** citeste starea manetei de joc specificată prin (numărul întreg) (Ø sau 1).

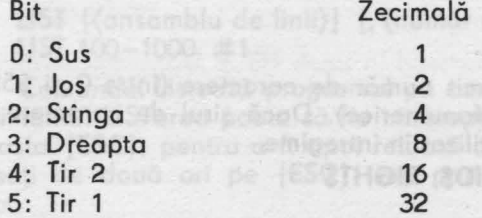

*Cuvinte cheie asociate.*  **CLEAR, INPUT, INKEY** 

#### **KEV**

**KEY** (număr logic de tastă), (şir de caractere alfanumerice}

**KEY** 11, "border 13: paper  $\emptyset$ : pen 1: ink  $\emptyset$ , 13: ink 1,  $\emptyset$ : mode 2: **CHR\$** (13) **list"+CHRS** (13)

oifixogore o itsoubouni" TUSMI SVILL OF

Apăsaţi tasta **[ENTER].** 

Comandă. Asociază un şir de caractere tastei **(KEY)** care corespunde (numărului logic) de tastă specificată. Există 32 de numere logice de tastă (de la O la 31), ocupînd tastele de la 128 la 159. Tastele de la 128 la 140 de pe claviatura numerică se asociază cifrelor de la  $\emptyset$  la 9, punctului zecimal, lui **[RETURN]** şi **RUN [RETURN],** dar se pot asocia şi altor şiruri de caractere dacă este necesar.

**4** - lnvăţăm mlcroalectronica, voi. li.

in total, Departmen oceste

H2 V3X odnisozo nimitalwod todel

[(consmun eixerioxs)]  $(200.1 - Y)$  THIN THING

10 PRINT "Pentru o con programal -20 PRINT "actionează manata de jac"

KEY IT, "border 13; paper Ø

A - Indidus microslectronica, vol. B.

(Număru/ logic de tastă} dat prin comanda **KEV** trebuie să fie cuprins intre O şi 31 sau între 128 şi 159 pentru a corespunde numerelor fizice ale tastelor claviaturii numerice.

Şirul de caractere specificat nu trebuie să depăşească 120 caractere în total. Depășirea acestei limite antrenează o eroare "Improper argument" (argument incorect).

*Cuvinte cheie* asociate. **KEV DEF** 

**KEY DEF** 

**KEV DEF** (număr de tastă}, (repetiţie} [. (normal} [. (cu şift} [. (cu control)]]]

**KEV 159,** "tasta **TAB" KEV DEF** 68, 1, 159 Apăsați tasta **[TAB]**. *CIMUOR XEL TMID etnicozo elerio etnikuD* 

Comandă . Defineşte valoarea logică a unei taste **(KEV)** DEFinită prin numărul său fizic, cuprins intre O şi 79.

*Cuvinte cheie* asociate. **KEV, SPEED KEV** 

**LEFTS** 

**LEFT\$** ((şir de caractere qlfanumerice}, (lungimea cerută}) 10 **CLS**  After 20 a\$="AMSTRAD" and a state of Classicity in Tanguard Tanguard 30 **FOR n=1 TO 7**<br>40 **PRINT LEFTS** (aS, n 40 **PRINT LEFTS** (a\$, n) 50 **NEXT** 

#### run

Funcţiune. Extrage un anumit număr de caractere (intre O şi 255) la stînga unui (şir de caractere alfanumerice}. Dacă şirul de caractere este mai scurt decit se cere, el este utilizat în întregime.

Curinte choio aspelote, CLEAN/MFUIT INICEVALS elat

*Cuvinte cheie asociate.* **MID\$, RIGHT\$** 

#### **LEN**

**LEN** ((şir de caractere alfanumerice}) 10 LINE INPUT "introduceti o propoziție"; a\$ 20 **PRINT** "propoziţia are o lungime de";

30 **PRINT LEN** (a\$); "caractere."

Funcţiune. Dă numărul de caractere din (şirul de caractere alfanume• Andsoti tosta [ENTER] rice}, spaţiile cuprinse.

*Cuvinte cheie asociate. Nu există de la producea denomico* 

(de la 0 la 31), ocupind tastelo de la 123 ka.1594 Dstale de la 140 la 140<br>de pe claviatura numerică se asociază citeloi.de la MEIRI XI primuluita sa-

**eb LET** (variabilă)=(expresie) **LET**  $x=1\emptyset\emptyset$ 

Sinteza 16 35 and substitution in the contract of the contract of the contract of the contract of the contract of the contract of the contract of the contract of the contract of the contract of the contract of the contract

Comandă. Atribuie o valoare unei variabile. În BASIC-AMSTRAD este suficient să se scrie:

robn $x = 100$  , noo ab nămun) wii 37.000

*Cuvinte* cheie asociate. Nu există.

**LINE INPUT** 

**LINE INPUT#** [(număr de canal),] [ ; ] [(şir) (separator)] (variabilă în şir)

orbankog hegitatu

10 **LINE INPUT** "tastaţi o linie de text punctată . " a\$

20 **CLS** 

30 **PRINT** "variabila a este egală cu : -"

40 **PRINT** a\$

Comandă. Primește o linie întreagă de la canalul indicat (#Ø în lipsa specificației).

(Separatorul) poate să fie un punct-virgută sau o virgulă. Punctul şi virgula antrenează afişarea unui punct de întrebare; virgula îl anulează.

Intrarea lui **LINE INPUT** la claviatură se termină prin activarea tastei **fRETURN].** 

**LINE INPUT** de la canalul #9 al dischetei (sau de la casetă) se termină printr-o întoarcere de car sau prin atribuirea a mai mult de 255 caractere (variabilei şir).

(OG 10 (expresia numerica))

Cuvinte cheie asociate. **INPUT** 

#### **LIST**

**LIST** [(ansamblu de linii)] [. (număr de canal)] **LIST** 100-1000, #1

Comandă. Listează programul pe canalul dorit. O este ecranul, 8 este imprimanta. LISTarea poate să fie întreruptă provizoriu dacă apăsaţi o dată pe tasta **[ESC**], pentru a fi dpoi reluată cu ajutorul barei de spațiu. Dacă apăsaţi de două ori pe **[ESC],** veţi opri listarea şi veţi reveni la modul direct.

Puteţi omite primul sau ultimul număr de linie al parametrului (ansamblu de linii) pentru a lista programul de la început sau pînă la sfîrşit.

Cuvinte cheie asociate. Nu există.

## **LOAD**

**LOAD** (nume fişier) [, (adresă)] **LOAD** "fichdisc. xyz", &2AFB

Comandă. Încarcă în memorie un program BASIC de pe dischetă, ştergînd orice alt program. Cu opţiunea (adresa), încarcă un fişier binar la adresa indicată în locul adresei la care se găsea în momentul protejării.

Un program protejat NU poate să fie încărcat prin comanda **LOAD**  deoarece el este imediat şters din memorie. în acest caz, utilizaţi **RUN** sau **CHAIN.** 

*Cuvinte cheie* asociate. **CHAIN, CHAIN MERGE, MERGE, RUN, SAVE** 

ractera (variabile) sigher

**LOCATE** 

**LOCATE** [# (număr de canal),] (coordonată x), (coordonată y) 10 **MODE** 1 20 **FOR** n=1 **TO** 2\$o

30 **LOCATE n**, **n**<br>40 **PRINT CHRS** 

**PRINT CHR\$** (143); "poziție";

50 **PRINT** n; " , "; n

60 **NEXT** 

Comandă. Deplasează cursorul de text către o nouă poziţie relativă față de colțul superior din partea stîngă a ferestrei (WINDOW). #Ø reprezintă canalul prin lipsă.

*Cuvinte cheie asociate.* **WINDOW** 

Drail LOG **Distributionable of ob opportational** o stream 1901

**LOG** ((expresie numerică)) PRINT LOG (9999) and april this long lung conceito occanes inc olugaly 19/20 9.21024037 no main was all builded a country of the personal

Funcțiune. Calculează LOGaritmul natural al unei expresii numerice (mai mare decît O).

**Cuvinte cheie asociate. <b>EXP, LOG 10 CONSCRIPTION OF BRISK** 

**LOG 10** 

LOG 1Ø ((expresie numerică)) **PRINT LOG16/ (9999)**<br>3.99995657 3.99995657

Funcțiune. Calculează LOGaritmul în bază 1<sup>6</sup> al (expresiei numerice) (mai mare decît zero).

*Cuvinte cheie asociate.* **EXP, LOG** 

LOWERS lev & perprelisherp also signal eq he cuob ob increase

**LOWER\$** ((șir de caractere alfanumerice)) alumna alimente 10 a\$="PRIVIȚI CUM SE SCHIMBĂ LITERELE" 20 **PRINT LOWER\$** (u\$+"DE TIP MINUSCUL")

Funcțiune. Schimbă toate majusculele unui șir de caractere alfanumerice în litere mici. Cuvinte *cheie* asociate. **UPPER\$** 

ordclere lacs revenuence carry

#### **MASK**

**MASK** [(număr întreg)] [. (trasajul primului punct)] **MODE** O : **INK** 5, 21 : **INK** 8, 16 **MOVE** -100 \* **RND,** 400 \* **RND**  30 WHILE XPOS<640 **<b>Outcome only and a state following** the specific state of **FOR** x=1 **TO** 8 **MASK** 2 t (8-x)

#### *60* **DRAWR** 32, O, x, 1 : **MOVER** -32, O

70 **NEXT** 

80 **MOVER** 34, o 90 **WEND : GOTO** 20

Comandă. Defineşte modelul care trebuie utilizat pentru trasajul liniilor. Valoarea binară a (numărului întreg) cuprinsă intre O şi 255 activează (1) sau dezactivează (O) bits-ii din fiecare grupă adiacentă de 8 pixeli.

Parametrul (trasajul primului punct) arată dacă primul punct al liniei trebuie să fie trasat (1) sau nu (O).

Puteţi omite unul din parametri dar nu pe amîndoi. Dacă omiteţi unul dintre ei, specificaţia sa rămîne neschimbată.

*Cuvinte cheie asociate.* **DRAW, DRAWR, GRAPHICS PAPER, GRAPHICS PEN.** 

## a (sinhui de caracters altares provincial and a conservation of **MAX**<br>Inspunzitor (lungimii subsirului), Decă parameinul (lungimul eutoristumul eu

**MAX** ((listă expresie numerică))  $10 n = 66$ 20 **PRINT MAX** (1, n, 3, 6, 4, 3) run 66

Funcţiune. Calculează valoarea cea mai mare (MAXimă) a listei. *Cuvinte cheie asociate.* **MIN** 

à (cuprina intre D si 15) parmite

pomind de la (pozitio de plecaré)

### **MEMORY** *Careford* consider the contract of

**MEMORY** (adresă) **MEMORY** &20AA

Comandă. Defineşte spaţiul de memorie disponibilă fixînd adresa octetului cel mai mare.

Observație. BASIC-ul nu exploatează decît blocul 0 al memoriei.

*Cuvinte cheie asociate.* **FRE, HIMEM, SYMBOL, SVMBOL AFTER** 

#### **MERGE**

**MERGE** (nume fişier) **MERGE** "a a a a a . bas"

Comandă. Încarcă un program de pe dischetă şi-l interclasează cu programul cure există deja în memorie.

Numerele de linie ale programului vechi, regăsindu-se în noul program, sint şterse în mod automat.

Fişierele protejate {protejate prin **SAVE,** p) nu pot fi fuzionate cu un alt program.

*Cuvinte cheie asociate.* **CHAIN, CHAIN MERGE, LOAD** 

unul dintre el, specificatio sa ré

**MIDS** 

**MIO\$** ((şir de caractere alfanumerice), (poziţia de plecare) [, (lungimea subşirului)])

10 **MODE** 1 : **ZONE** 3

20 a\$="ENCYCLOPEDIE"

30 **PRINT** "Priviţi cum se silabiseşte"; a\$

40 **PRINT** 

50 **FOR** a=1 **TO LEN** (a\$)

60 **PRINT MIO\$** (a\$, n, 1)

- 70 **FOR** t=1 **TO** 700: **NEXT** t, O
- 80 **PRINT : PRINT**
- **90 INPUT** "introduceți un cuvînt nou"; a\$
	- 100 **GOTO** 50

Funcţiune. Trimite un nou subşir care începe cu (poziţia de plecare) a (şirului de caractere alfanumerice) şi conţine numărul de caractere corespunzător (lungimii subşirului). Dacă parametrul (lungimea subşirului) nu este specificat, funcțiunea afișează restul (șirului de caractere alfanumerice) pornind de la (poziția de plecare).

*Cuvinte cheie asociate.* **LEFT\$, RIGHT\$** 

**MIDS** 

**MID\$** ((variabilă șir), (poziție de inserție) [, (lungimea noului șir)])= (nou şir de caractere alfanumerice)

10 a\$="bună ziua"

20 **MIO\$** (a\$, 3, 2)="XX"

30 **PRINT** o\$

run

buXX ziuo

Comandă. Inserează în șirul de caractere specificat un (nou șir de caractere alfanumerice) cu un număr dat de caractere, în (poziția de inserție).

*Cuvinte cheie asociate.* **LEFT\$, RIGHT\$** 

#### **MIN A IO divide one of the second of the second of the second of the second of the second of the second of the second of the second of the second of the second of the second of the second of the second of the second o**

**MIN** ((listă expresie numerică)} **PRINT MIN** (3, *6,* 2, *999,* 8, 9,)

Funcţiune. Dă valoarea cei mai mică (MINimă) din (lista de expresii numerice).

Cuvinta chele asocioto, CHAIN, CHAIN

*Cuvinte cheie asociate.* **MAX** 

#### **MOD** *MOD*

1

(argument 1) **MOD** (argument 2) **PRINT 10 MOD** 3

**PRINT 10 MOD** 5 o

**Sinteza 16 <b>39 39 39** 

*Operator.* Calculează restul din diviziunea întreagă a (argumentului 1) prin (argument 2).

**BUSH TURE & BASE TO GO BASE IN SARES BASE** 

Cuvinte chale associate. Nu exista.

**CELOMA** 

Cuvinte cheie asociate. Nu există. **Iulualile lingua asnodminiae etimeq** 

### **MODE**

**MODE** (număr întreg)

10 m=m+1 : **IF** m>2 **THEN** m=O

20 **MODE** m

30 **PRINT** "Modul este acesta"; m.

40 **PRINT** "Apasă o tastă"

#### 50 **IF INKEVS="" THEN GOTO.50 ELSE** 10

Comandă. Modifică modul de afișare de pe ecran (0, 1 sau 2) și restabileşte pe ecran cerneala O, chiar dacă cerneala folosită în acel moment este diferită. Toate ferestrele şi cursoarele sînt reiniţializate.

*Cuvinte cheie asociate.* **WINDOW, ORIGIN** 

#### **MOVE**

**MOVE** (coordonată x), (coordonată y) [, [(cernedlă)] [, (tip de cerneală)]]<br>10 **MODE** 1 : **TAG** 

- 
- 10 **MODE** 1 : **TAG**  <sup>20</sup>**x=RND** \* 800-100 : **y=RND** \* <sup>430</sup>
- 30 **MOVE X,** y
- **40 PRINT** "sint aici";
- 50 **GOTO** 20

Comandă. Fixează cursorul grafic la punctul absolut specificat. Parametrul facultativ cerneală (cuprins între O şi 15) permite schimbarea culorii stiloului grafic.

Parametrul facultativ (tip de cerneală) determină interacțiunea cernelii pe afişajul care apare pe ecran.

O: Normal

1: **XOR** (SAU exclusiv)

- 2: **AND** (ŞI)
- 3: **OR** (SAU)

*Cuvinte cheie asociate.* **MOVER, ORIGIN, XPOS, YPOS** 

#### **MOVER**

**MOVER** (deplasare x), (deplasare y) [, [(cerneală)] [, (tip de cerneală)]]

- 10 **MODE** 1 : **TAG: MOVE** O, 16
- 20 **PRINT** "viata are":
- 30 **FOR** n=1 **TO** 10
- 40 **MOVER** -45, 16
- 50 **PRINT** "suişuri"; : **NEXT : PRINT** "şi"

```
60 FOR n=1 TO 10
```
- 70 **MOVER** -64, -16
- **80 PRINT** "coborîşuri" : : **NEXT**

Ship inte" Tidis9 CA

AT PRO SENOMENA

Comandă. Fixează cursorul grafic pe coordonate relative (în raport cu poziţia actuală). Parametrul facultativ (cerneală) (cuprins între O şi 15) permite schimbarea culorii stiloului grafic.

Parametrul facultativ (tip de cerneală) determină interacțiunea cernelii pe afișajul apărut pe ecran. Există 4 feluri de cerneală:

O: Normal

1: **XOR** (SAU exclusiv)

2: **ANO** (ŞI)

3: **OR** (SAU)

*Cuvinte cheie asociate.* **MOVE, ORIGIN, XPOS, YPOS** 

**NEW** 

**NEW NEW** 

Comandă. Şterge programul şi variabilele din memorie. *Cuvinte cheie asociate.* Nu există.

NEXT **SKOLDSARDS RILLY Clonelates** (x clonebions) SVOM

**NEXT** [ (listă de variabile)]

- 10 **FOR** a=1 **TO** 3
- 20 **FOR** b=0 **TO** 26
- 30 **MODE** 1
- 40 **PEN** a : **BORDER** b
- 50 **PRINT "PEN"; a; "BORDER"; b**
- <sup>60</sup>**FOR** c= 1 **TO** <sup>500</sup>
- 70 **NEXT** c, b, a

Comandă. Indică sfîrşitul unei bucle începute cu **FOR.** Comanda **NEXT**  poate fi anonimă sau se poate raporta la **FOR-ul** referit. ln exemplul de mai sus, (lista de variabile) trebuie să apară în sens invers specificației comenzilor **FOR,** în scopul evitării suprapunerii buclelor imbricate.

*Cuvinte* cheie asociate. **FOR, STEP, TO** 

## **NOT**

**NOT** (argument) **IF NOT** "alin"< "bebe" **THEN PRINT** "adevărat" **ELSE PRINT** "fals" fals **PRINT NOT -1** 

o

**PRINT NOT 0** 

 $-1$ 

Operator. Execută operaţia SAU asupra numerelor întregi. Inversează fiecare bit din argument.

Cuvinte cheie asociate. **ANO, OR, XOR** 

## **ON BREAK CONT longroot states as the bouter TWEPT OF**

#### **ON BREAK CONT**  10 ON BREAK CONT

Comandă. Anulează acţiunea tastei **[ESC],** împiedicind oprirea programului. Această comandă trebuie să se execute cu grijă, deoarece programul nu poate fi întrerupt decît prin reinițializarea completă a calculatorului (trebuie deci să protejaţi programul înainte de a-l lansa).

Puteți dezactiva ON BREAK CONT prin ON BREAK STOP din interiorul unui program. •

*Cuvinte cheie asociate.* **ON BREAK GOSUB, ON BREAK STOP** 

**ON BREAK GOSUB** *<b>ORIGINAL BUZOD* (*ODD***) MO** 

**CON BREAK GOSUB** (număr de linie) 10 **ON BREAK GOSUB** 40 20 **PRINT** "programul revine" 30 **GOTO** 20

40 **CLS : PRINT** "Apasă de două ori tasta **[ESC],";** 

50 **PRINT** "apelează subprogramul"

60 **FOR** t=1 **TO** 2000 : **NEXT** 

70 **RETURN** 

Comandă. Cere BASIC-ului să treacă la subprogramul specificat prin număr de linie atunci cind apăsaţi de două ori pe **[ESC].** 

*Cuvinte cheie* asociate. **ON BREAK CONT, ON BREAK STOP, RETURN** 

# **ON BREAK STOP DESIGNER (Internal According)** (internal according) of the street of the street of the street of the street of the street of the street of the street of the street of the street of the street of the street

**ON BREAK STOP** 

- 10 **ON BREAK GOSUB** 40
- 20 **PRINT** "programul revine''
- 30 **GOTO** 20
- 40 **CLS : PRINT** "Apasă de două ori pe **[ESC],";**
- 50 **PRINT** "apelează subprogramul"
- 60 **FOR** t=1 **TO 2000: NEXT**
- 65 **ON BREAK STOP**
- 70 **RETURN**

Comandă. Dezactivează comenzile **ON BREAK CONT** şi **ON BREAK GOSUB** pentru a permite oprirea programului la activarea tastei **[ESC].**  ln exemplul de mai sus, comanda **ON BREAK GOSUB** nu funcţionează decit o singură dată, deoarece ea se dezactivează la linia 65 în subprogramul **ON BREAK.** 

*Cuvinte cheie asociate.* **ON BREAK CONT, ON BREAK GOSUB** 

#### **ON ERROR GOTO**

**ON ERROR GOTO** (număr de linie) 10 ON ERROR GOTO 60 20 **CLS : PRINT** "Dacă se găseşte o eroare,";

65: ON BREAK STOP

30 **PRINT** "atunci să se **LISTeze** programul"

**40 FOR** t=1 **TO** 4000: **NEXT** 

50 **GOTO** 100

60 **PRINT** "Eroare găsită pe linie";

70 **PRINT ERL : PRINT : LIST** 

Comandă. Se trece la linia specificată în momentul în care este gă-<br>eroare sită o eroare.

Vezi şi comanda **RESUME.** 

*Cuvinte cheie* asociate. **DERR, ERL, ERR, ERROR, RESUME** 

**ON** (expresie) **GOSUB** 

#### **ON** (selector) **GOSUB** (listă cu numere de linie)

Comandă. Selectionează o linie din subprogram în functie de valoarea selectorului (număr întreg cuprins între O şi 255). Ordinea valorilor selectorilor determină numărul de linie care trebuie extras din lista cu numere de linie. Dacă această expresie este egală cu zero, sau dacă ea este mai mare decît numărul de linii din lista specificată în comandă, selecţia nu mai are loc.

*Cuvinte cheie asociate.* **RETURN** 

**ON** (expresie) **GOTO** 

**ON** (selector) **GOTO** (listă cu numere de linie)

Comandă. Selecţionează o linie la care programul trebuie să sora in funcție de valoarea (selectorului) (număr întreg cuprins între 0 și 255). Ordinea valorilor selectorului determină numărul de linie care trebuie extras din (lista cu numere de linie).

Dacă această expresie este egală cu zero sau dacă ea este mai mare decît numărul de linii din lista specificată în comandă, selecţia nu mai are loc.

*Cuvinte cheie asociate.* Nu există.

#### **ON sa GOSUB**

**ON SQ** ((număr de canal)) **GOSUB** (număr de linie)

- 10 **ENV** 1, 15, -1, 1
- <sup>20</sup>**ON sa** (1) **GOSUB** <sup>60</sup>
- 30 **MODE** O : **ORIGIN** O, O, 200, 440, 100, 300
	- 40 **FOR** x=1 **TO** 13: **FRAME: MOVE** 330, 200, x
	- 50 **FILL x** : **NEXT : GOTO** 40
	- 60 **READ** s : **IF** s=O **THEN RESTORE : GOTO** 60
	- 70 **SOUND** 1, s, 25, 15, 1
	- <sup>80</sup>**ON sa** (1) **GOSUB** 60: **RETURN**
	- 90 **DATA** 50, 60, 90, 100, 35, 200, 24, 500, O

Comandă. Determină o dezorientare în caz de plasare într-un şir sonor. (Numărul de canal) este un număr întreg care indică una din valorile: Sinteza 16

1: pentru canal A

2: pentru canal B 3: pentru canal C (pertainemun) (hog sb témun) TUO

*Cuvinte cheie* asociate. **RETURN, SOUND, SQ** 

**OPENlN** 

#### **OPENIN** (nume fişier)

Comandă. Deschide un fişier de pe dischetă pentru a citi datele destinate programului din memorie. Fişierul care trebuie deschis trebuie să fie un fişier **ASCII.** 

*Cuvinte cheie* asociate. **CLOSEIN, EOF** 

#### **OPENOUT**

#### **OPENOUT** (nume fişier)

Comandă. Deschide pe dischetă un fişier de ieşire. **Cuvinte cheie asociate. CLOSEOUT** 

## insetsi so the alisate (in afara modulul transparent). Doco (mars) **OR**

(argument) **OR** (argument)

**IF** "alin" ("bebe" **OR** "cîine") "pisică" **THEN PRINT** "adevărat" **ELSE PRINT** "fals"

adevărat **PRINT 1 AND 0** 1

*Operator.* Execută în ,limbaj maşină operaţii booleene asupra numerelor întregi. Pune 1 în toate cazurile în afară de cel în care cele două argumente sînt egale cu zero.

*Cuvinte cheie* asociate. **AND, NOT, XOR** 

#### **ORIGIN**

**ORIGIN (x),** (y) [, (stînga), (dreapta), (sus), (jos)]

10 **MODE** 1 : **BORDER** 13: **TAG** 

20 **ORIGIN** O, O, 100,540,300,100

30 **GRAPHICS PAPER** 3 : **CLG** 

40 **FOR** x=550 **TO** -340 **STEP** -10

50 **MOVE X,** 206

*60* **PRINT** "lată o fereastră grafică";

70 **FRAME : NEXT : GOTO** 40

Comandă. Stabileşte punctul de origine al cursorului grafic cu coordonatele **(x),** (y) specificate. Puteţi, de asemenea, să stabiliţi dimensiunile ferestrei grafice prin specificarea ultimilor patru parametri facultativi. Dacă coordonatele specificate pentru fereastra grafică se află în afara ecranului, marginile ecranului sînt atunci considerate drept limite ale ferestrei.

*Cuvinte cheie asociate.* **CLG** 

them nib lutumorpora etemit

#### OUT

**OUT** (număr de port), (număr întreg) **OUT** &F8F4, &FF

Comandă. Trimite valoarea (numărului întreg) (cuprins între O şi 255) spre ieşirea precizată prin adresă.

*Cuvinte cheie asociate.* **INP, WAIT** 

#### **PAPER**

**PAPER** [# (număr de canal),] (cerneală) **MODE** O: **PEN** O: **INK** O, 13 **FOR** p=1 **TO** 15 **PAPER** p : **CLS LOCATE** 7, 12 : **PRINT "PAPER";** p **FOR** t=1 **TO** 500: **NEXT** t, p

Comandă. Stabileşte culoarea fondului ecranului pentru caractere. Din momentul afişajului caracterelor pe ecran, matricea (grila) este completată cu (cerneala) corespunzătoare hîrtiei **(PAPER INK)** înainte ca ea însăşi să fie afişată (în afara modului transparent). Dacă (numărul de canal) nu este specificat, canalul #0 este luat în lipsă. Numărul de culori

disponibile depinde de modul ales.

• *Cuvinte cheie asociate.* **INK, GRAPHICS PAPER, PEN** 

**PEEK** 

**PEEK** ((adresă))

10 **MODE** 1 : **ZONE** 7

20 **WINDOW** 1, 40, 1, 2: **WINDOW#1,** 1, 40, 3, 25

30 **PRINT** "Adresă memorie"

40 **LOCATE** 20, 1 : **PRINT** "Conţinut memorie"

50 **FOR** n=O **TO** 65535

60 **p=PEEK(n)** 

70 **PRINT# 1,n,"(&";HEXS(n);")";** 

80 **PRINT# 1,TAB(20);p,"(&" ;HEX\$(p);")"** 

90 **NEXT** 

Funcţiune. Citeşte conţinutul locaţiei de memcrie 280 a cărei (adresă) este indicată între paranteze. Această adresă trebuie să fie cuprinsă între & 0000 şi & FFFF (O şi 65535). **PEEK** nu operează decît pe memorie vie **(RAM),**  niciodată pe memorie moartă **(ROM)** şi furnizează valori cuprinse între & 00 şi & FF (O şi 255).

*Cuvinte cheie asociate.* **POKE** 

**PEN** 

PEN#[{număr de canal},][{cerneală}][,{felul fondului}]

10 **MODE** O : **PAPER** O : **INK** 0, 13

20 **FOR** p=1 **TO** 15

#### 30 **PEN** p : **PRINT SPACES(47);"PEN";p**  40 **FOR** t=1 **TO** 500: **NEXT** t,p: **GOTO** 20

Comandă. Selecţionează (cerneala) care trebuie utilizată (de la O la 15) pentru a scrie pe canalul indicat (în lipsă : #O). Parametrul (felul fondului) poate fi ori transparent (1), ori opac (O). Trebuie să figureze cel putin unul din ultimii doi parametri. Dacă se omite unul dintre ei, valoarea sa anterioară rămîne neschimbată.

*Cuvinte cheie* asociate. **PAPER** 

**PI** 

**PI PRINT PI** 3.14159265

Funcțiune. Furnizează valoarea raportului circumferință/diametru al unui cerc.

nurol de spati libera indicat pris sempre OJE (KERI SOUHRAND HAKABLAN AIRE FERITA DIN

Auto Confidence 2005 minute

(čenil ni Oži)

*Cuvinte* cheie asociate. **DEG, RAD** 

#### **Inbu PLOT** of a threated a schimbore ris line

PLOT (coordonată x), (coordonată y)[,[(cerneală)][,(tip de cerneală)]]

- 10 **MODE** 1 : **BORDER** O : **PAPER** O : **PEN** 1
	- 20 **INK** O, O : **INK** 1, 26 : **INK** 2, 13, 26 : **DEG**
	- 30 **FOR** x=1 TO 360: **ORIGIN** 320,200
	- 40 **DRAW** 50#COS(x), 50#SIN(x), 1
	- 50 **PLOT** 100# **COS(x),** 25:ţţSIN(x) : **NEXT**
	- 60 **ORIGIN** O, O : **t=TIME+700: WHILE TIME<t**
	- 70 **PLOT RND** # 640, **RND#400** : **WEND**
	- 80 **PLOT RND#640, RND#400, 2**
	- 90 **GOTO** 90

Comandă. Afişează grafic punctul de coordonate **x** şi y. Se defineşte (cerneala} din acest punct şi cea de pe ecran. lată cele patru moduri posibile:

O : Normal

- 1 : **XOR** (SAU exclusiv)
- 2 : **ANO** (SI) : **OR** (SAU)

*Cuvinte cheie* asociate. **GRAPHICS PEN, PLOTR** 

#### Comoned Alisează lista de ordeola de Imprimat pe confatti lodi **PLOTR** semi- and ordered and eliminate

PLOTR (deplasare x), (deplasare y)[,[(cerneală)][,(tip de cerneală)]] 10 **REM** utilizează cursorul pentru a desena

- 20 **BORDER** O : **GRAPHICS PEN** 1
- 
- 30 **MODE** 1 : **PLOT** 320, 200
- 40 IF **INKEY(0)=0 THEN PLOTR** O, 1
- 50 **IF INKEY(1)=0 THEN PLOTR** 1, O
- 60 IF **INKEY(2)=0 THEN PLOTR** O, -1
- 70 **IF INKEY(B)=0 THEN PLOTR** -1, O

#### 80 **IF INKEY(9)=0 THEN 30 : REM [COPY]=CLS** 90 **GOTO** 40

Comandă. Afişează grafic pe ecran punctul de coordonate x şi y relative la pozitia cursorului în acel moment. Se defineste (cerneala) din acest punct pe o scară cuprinsă între O şi 15. Parametrul facultativ tip de cerneală definește modul de interacțiune dintre culoarea utilizată și cea de pe ecran.

lată cele patru moduri posibile:

O : Normal

1 : **XOR** (SAU exclusiv)

2 : **ANO** (ŞI)

3 : **OR** (SAU)

Cuvinte cheie asociate. **GRAPHICS PEN, PLOT** 

#### **POKE**

**POKE** (adresă), (număr întreg) 10 **FOR** m=49152 **TO** 65535 20 **POKE** m, 100 30 **NEXT**  run

Comandă. înscrie valoarea corespunzătoare (numărul întreg) (cuprins între O şi 255) direct în memoria vie **(RAM)** din Z80 a cărui (adresă) este indicată.

60 ORIGIN 0.0 : t=TIMIT = 700 : WHILE TIMIT </

BW: COLEGIAS CLASS CIAR TOJY OF

(vizubas UAZ) 10K.

Comanda se va executa cu atentie. Cuvinte cheie asociate. **PEEK** 

#### **POS**

#### **POS** (#(număr de canal))

Funcţiune. Calculează poziţia cursorului de text pe axa orizontală, pornind de la marginea stingă a ferestrei. (Numărul de canal)'trebuie obligatoriu să fie precizat; el nu poate lua în schimb valoarea#0.

*Cuvinte cheie* asociate. **VPOS, WINDOW** 

#### **PRINT**

**PRINT** [#(număr de canal),] [(listă articole de imprimat)]

Comandă . Afişează lista de articole de imprimat pe canalul indicat (#0 în lipsă).

Punctul şi virgula arată calculatorului că un articol trebuie să fie imediat imprimat după precedentul.

Virgula arată că un articol trebuie să fie fixat la zona următoare.

#### **PRINT SPC**

#### **PRINT TAB**

**PRINT** [#(număr de canal),][(listă de articole de imprimat)][;] SPC((număr intreg))][(listă de articole de imprimat)] Sinteza 16 **San Andrew Maria Language** 

**PRINT** [#(număr de canal),][(listă de articole de imprimat}][;] **[TAB** ((număr întreg))][(listă de articole de imprimat}]

- 10 **PRINT** "aceasta este instrucțiunea SPC"
	- 20 **FOR** x=4 **TO** 15
	- 30 **PRINT SPC(S)"a"; SPC(x);** "b"

40 **NEXT** 

- 50 **PRINT** "aceasta este instrucţiunea **TAB"**
- 60 **FOR** x=6 **TO** 15
- 70 **PRINT TAB(5)"a"; TAB(x);** "b"
- 80 **NEXT**

**SPC** pregăteşte numărul de spaţii libere indicat prin (număr întreg) înainte de a imprima sau de a afisa articolul indicat, cu conditia ca acesta din urmă să se menţină pe linie. Este deci inutil să se utilizeze punctul şi virgula cu comanda **SPC.** 

**TAB** pregăteşte, pornind de la marginea stingă, numărul de spaţii libere indicat înainte de a imprima sau de a afişa articolul desemnat, cu condiţia ca acesta din urmă să fie pe linie. Punctul şi virgula sînt deci inutile după **TAB.** Dacă cursorul a depăşit deja poziţia cerută, înainte de tabulare se efectuează o schimbare de linie.

#### **PRINT USING**

**PRINT** [#(număr de canal)][(listă de articole de imprimat)][;] **[USING** (model de format)][ (separator)(expresie)]

```
10 FOR x=1 ro 10
```
1001 20 n=100000#(RND\5) stated to to to a state positive coup

- <sup>30</sup>**PRINT** "marfă"; **USING** "### #### # ##"; n
- 40 **NEXT**

**run** 

**PRINT USING** permite definirea afişajului unei expresii transmise prin comanda **PRINT.** Pentru aceasta, se defineşte (modelul de format) sub care vrem să apară expresia. Ca (separator) se foloseşte ori o virgulă, ori un punct şi o virgulă. (Modelul de format) este un şir de caractere alcătuit din "indicatori de cîmp", şi anume:

#### **Formate numerice**

lntr-un număr:

- # Fiecare semn # arată amplasarea unei cifre. Exemplu: ####### bi " munollo stationos ab sis" TMIR9 OS
- Indică amplasarea punctului zecimal (echivalent cu virgula noastră) . Exemplu:  $\# # # # # + +$
- (Rezervă un spaţiu). Acest semn, care nu poate să figureze decît imediat înaintea punctului zecimal, arată că cifrele situate la stinge punctului zecimal vor fi dispuse în grupe de trei separate între ele printr-o virgulă.

Exemplu: ######,. ##

Încadrarea unui număr:<br>££ (Rezervă două spa

(Rezervă două spații). Arată că semnul  $\epsilon$  va apare imediat înaintea primei cifre sau punct zecimal, adică pe una din pozițiile rezervate cifrelor.

Exemplu : **îi######,.##** 

\*\* (Rezervă două spaţii). Arată că toate spaţiile libere situate înaintea numărului se vor completa cu asteriscuri. Exemplu:  $**$ #######,. ## (Rezervă trei spații). Adaugă opțiunile \*\* și ££, adică asteriscurile în față și semnul £ care precede imediat numărul.

\$\$ (Rezervă două spații). Arată că semnul \$ va apare imediat la stînga primei cifre sau a punctului zecimal, adică pe una din poziţiile rezervate cifrelor.

Exemplu: \$\$###### , . ##

- \*\*\$ (Rezervă trei spații). Adaugă opțiunile \*\* și \$\$, adică asteriscurile în faţă şi semnul \$ care precede imediat numărul. Exemplu : \*\*\$# # #### , . ##
	-
- $+$  Arată că dorim să vedem apărînd semnul numărului. Acest semn va apare înaintea numărului dacă $+$  este situat la începutul modelului de format şi după număr dacă este situat la sfîrşit.

 $Exemplu: + # # # # # + # # # # # #$ 

Semnul - nu poate figura decît la sfîrsitul expresiei.

Prezența sa este necesară după orice număr sau orice exponent negativ. În lipsa acestei specificații, semnul - apare înaintea numărului negativ.

Exemplu: ####. #### -

ttt Arată că numărul trebuie să apară în exponent. Semnele se așează după ultima poziție a cifrelor, dar înainte de orice semn  $+$  sau - final.  $Exemplu: # . # # # * * * * * + +$ 

Lungimea maximă a (modelului de format) al unui număr este de 20 caractere. Numerele sînt rotunjite la numărul de semne indicat. Dacă un format este prea mic pentru a contine expresia:

#### **PRINT USING "####"; 12345678**

 $\ldots$  aceasta nu se trunchiază, ci apare în întregime, precedată de semnul $\frac{9}{0}$ care indică un "format eronat".

#### **Formatul unui** şir **de caractere alfanumerice**

10 CLS : a\$="abcdefghijklmnoprst" **PRINT** "sir de caractere alfanum.="; a\$ **PRINT : PRINT** "Cu ! ="; a\$ **PRINT USING** "!"; a\$ **PRINT: PRINT** "Cu\spații\=";<br>60 **PRINT USING** "\"\"; a\$ **PRINT USING** "\ \"; a\$ **PRINT : PRINT** "Cu&="; **PRINT USING** "&"; a\$ 90 **GOTO** 90

run

\ (spaţii)\

Arată că numai primele caractere x ale şirului trebuie să apară, x fiind egal cu lungimea formatului (inclusiv barele). Exemplu:  $\big\{$ 

& Arată că şirul trebuie să apară "aşa cum este".

Exemplu: &

(Modelul de format) poate să fie reprezentat printr-o variabilă alfanumerică, aşa cum ne arată exemplul care urmează:

10 **aS="FF######** , . ##"  $20 b$ \$=" $1"$ 30 **PRINT USING** a\$; 12345. 6789;

40 **PRINT USING bS;** "centime"

run

Cuvinte *cheie* asociate. **SPC, TAB, ZONE** 

**RAD** 

#### **RAD**

**RAD** 

Comandă. Stabileşte modul de calcul în **RADiani.** ln BASIC, acesta este adoptat prin lipsă.

atuenh nibinial sq touth /h

*Cuvinte cheie* asociate. **ATN, COS, DEG, SIN, TAN** 

#### **RANDOMIZE**

**RANDOMIZE** [(expresie numerică)] **RANDOMIZE** 123.456 **PRINT RND**  0.258352139

Comandă. Dă o valoare aleatoare calculată pornind de la "expresia numerică" indicată. Generatorul de numere aleatoare furnizează o secvență pseudoaleatorie în care fiecare număr depinde de precedentul. Secvenţa însăşi este predeterminată. Dacă valoarea iniţială nu este precizată în comandă, utilizatorul este cel care o va introduce în executie. **RANDOMIZE TIME** furnizează o secventă practic imprevizibilă.

*Cuvinte cheie asociate.* **RND** 

#### **READ**

**READ** (listă de variabile)

Comandă. Citeşte datele conţinute într-o instrucţiune **DATA** atribuindu-le unor variabile. **READ** trece automat de la o dată la următoarea. Comanda **RESTORE** permite· să se revină la o instrucţiune **DATA** anterioară.

*Cuvinte cheie* asociate. **DATA, RESTORE** 

CAEST : 20 OMIZU THIRT OF

(olidoitov sb ôtzil) QA38

#### **RELEASf**

**RELEASE** (canale sonore}

10 **SOUND** 65, 1000, 100

20 **PRINT** "apasă **[R]** pentru a elibera nota"

30 **IF INKEV{50)=-1 THEN** 30

40 **RELEASE** 1

Comandă. Eliberează canalele sonore blocate prin comanda SOUND.

Parametrul (canale sonore} ia următoarele valori:

1 Eliberează canalul A

**2** Eliberează canalul B

3 Eliberează canalele **A** şi B

**4** Eliberează canalul C

5 Eliberează canalele **A** şi C

*6* Eliberează canalele B şi C

7 Eliberează canalele A, B şi C

*Cuvinte cheie* asociate. **SOUND** 

**REM** 

#### **REM** text

10 **REM** CHASSE AUX ENVAHISSEURS DANS L'HYPERSPACE INTER-GALACTIQUE<br>20 **REM** 

#### **REM COPYRIGHT by AMSOFT**

Comandă. Inserează comentarii în program. BASIC nu ţine seama de (textul} situat pe linia din dreapta lui **REM,** chior dacă acesta conţine un separator de instrucţiuni " : " sau orice alt cod. : **REM** poate fi înlocuit printr-un apostrof (în toate cazurile), în afară de interiorul unei instruc• tiuni **DATA.** 

*Cuvinte cheie asociate.* Nu există.

#### **REMAIN**

# **REMAIN** ((număr de cronometru})

70 **PRINT** "rămîn"; **REMAIN(1);** "unităţi de timp Io crono 1" run

Funcţiune. Citeşte timpul care rămîne de măsurat cu cronometrul indicat (de la O la 3), înainte de a-l dezactiva.

*Cuvinte cheie asociate.* **AFTER, Dl, El, EVERV** 

#### **RENUM**

**RENUM** [(număr de linie nou)],[(număr de linie vechi)][,(increment)]] 10 **CLS** 

20 **REM** această linie va deveni: linia 123

30 **REM** această linie va deveni: linia 124

#### 40 **REM** această linie va deveni: linia 125 **RENUM** 123, 20, 1 **LIST**

Comandă. RENUMerotează liniile unui program.

(Numărul de linie vechi) este un parametru care indică linia programului cu care dorim să începem numerotarea. ln lipsa acestui parametru, toate liniile programului se vor renumerota.

(Numărul de linie nou) indică noul număr al primei linii renumerotate (prin lipsă 10). (Incrementul) indică spațiul dorit între două linii (prin lipsă 10). **RENUM** operează reajustările necesare în interiorul instrucțiunilor de apel precum **GOTO** şi **GOSUB.** ln schimb, lasă neschimbate numerele de linii cuprinse în şiruri de caractere care apar în comenzile **KEV, REM, CHAIN, CHAIN MERGE.** Numerele de linie trebuie să fie cuprinse între 1 şi 65535.

*Cuvinte cheie asociate.* **DELETE, LIST** 

#### **RESTORE**

**RESTORE** [(număr de linie)]

Comandă. Repune indicatorul pe instrucţiunea **DATA** indicată. ln lipsa parametrului, indicatorul revine la prima instrucţiune **DATA** din program.

*Cuvinte cheie asociate.* , **DATA, READ** 

#### **RESUME**

**RESUME** [(număr de linie)]

Comandă. Reia execuţia unui program după descoperirea şi tratarea unei erori prin comanda ON ERROR GOTO. Dacă nu se indică nici un (număr de linie), execuția programului se reia la linia care conține eroarea descoperită.

*Cuvinte cheie* asociate. **DERL, ERL, ERR, ERROR, ON ERROR GOTO, RESUME NEXT** 

#### **RESUME NEXT**

#### **RESUME NEXT**

Comandă. Reia execuția unui program după detectarea și tratarea unei erori prin comanda **ON ERROR GOTO.** 

Execuţia programului se reia începînd de la linia care urmează imediat liniei eronate.

*Cuvinte cheie asociate.* **DERR, ERR, ERROR, ON ERROR GOTO, RESUME** 

Functione. Extrage un anumit num

#### **RETURN**

#### **RETURN**

<sup>10</sup>**GOSUB** 50 : **PRINT** "După **GOSUB" : END**  50 **FOR** n=1 **TO** 20

**60 PRINT "subprogram"** clair they should discoso MET OF **70 NEXT: PRINT 80 RETURN run** 

Comandă. Indică sfîrşitul unui subprogram. După execuţia unui subprogram, se revine la instrucţiunea care urmează imediat după **GOSUB-ul**  corespunzător. *Cuvinte cheie asociate.* **GOSUB** 

**RIGHTS** 

**RIGHT\$** ((șir de caractere alfanumerice), (lungimea cerută))

**10 MODE 1 : a\$="calculator CPC 6128"** 

20 **FOR** n=1 **TO** 16: **LOCATE** 41-n, n

30 **PRINT RIGHTS** (a\$, n)

**40 NEXT** 

run

Funcţiune. Extrage un anumit număr de caractere (între O şi 255) de la stinge unui (şir de caractere alfanumerice). Dacă şirul este mai scurt decit (lungimea cerută), el este utilizat în întregime.

*Cuvinte cheie* asociate. **LEFTS, MIDS** 

**RND** 

**RND** [{(expresie numerică))]

10 **RANDOMIZE** 

20 **FOR** x=1 **TO -1 STEP -1** 

30 **PRINT** "parametrul **RND=";** x

40 **FOR** n=1 **TO** *6* 

50 **PRINT RND** (x)

60 **NEXT** n, x

run

Funcțiune. Furnizează numărul următor al secvenței pseudoaleatorii în curs atunci cind (expresia numerică) este pozitivă sau cînd ea nu figurează în comandă.

Atunci cind (expresia numerică) este nulă, **RND** trimite ultimul număr generat.

O valoare negativă a (expresiei numerice) lansează o nouă secvenţă aleatorie, al cărei **RND** dă primul element.

*Cuvinte* cheie asociate. **RANDOMIZE** 

**ROUND** 

**ROUND** ((expresie numerică) [,(număr de zecimale)])

<sup>10</sup>**FOR** n=4 **TO -4 STEP** -1

- 20 **PRINT ROUND** (1234·5678, n),
- 30 **PRINT** "rotunjit la"; n; "zecimale"
- 40 **NEXT**

run

#### $\frac{1}{2}$ Sinteza 16  $\frac{1}{2}$

Funcţiune. Rotunjeşte (expresia numerică) la numărul de cifre după virgulă sau la numărul de puteri indicat prin parametrul (număr de zecimale). Dacă acest parametru este negativ, expresia se rotunjeşte la un număr întreg absolut, urmat de un număr de zerouri egal cu valoarea sa absolută.

Curing chais oscore, Ciria United Milletin U

Nunite DEG & RAD money entry

*Cuvinte cheie* asociate. **ABS, CINT, FIX, INT** 

#### **RUN**

#### **RUN** (şir de caractere alfanumerice) **RUN** "disc"

Comandă. lncarcă şi execută un program BASIC sau un programobiect de pe dischetă. Orice program prezent deja în memorie ,este şters automat.

Această comandă permite accesul direct la programele BASIC protejate.

*Cuvinte* cheie asociate. **LOAD** 

#### **RUN**

## **RUN** [(număr de linie)] **RUN 200**

Comandă. Execută programul BASIC prezent în memorie, începînd cu (numărul de linie) indicat sau, în lipso acestuia, cu începutul programului. **RUN** reiniţializează toate variabilele.

Această comandă poate să nu permită accesul la programele protejate încărcate în memorie.

*Cuvinte cheie* asociate. **CONT, END, STOP** 

#### **SAVE**

**SAVE** (nume fişier) [,(tip de fişier)] [,(parametri binari)] **SAVE** "fichdisc · xyz"

. .. salvează fişierul în mod BASIC neprotejat

**SAVE** "fichdisc · zyz", p

... salvează fișierul în mod BASIC protejat.

**SAVE** "fichdisc · xyz", A

.. . salvează fişierul în mod ASCII.

- **SAVE** "fishdisc · xyz", B, 8000, 3000, 8001
- .. . salvează fişierul în mod Binar. ln exemplul nostru, programul va fi înmagazinat în memorie pornind de la adresa 8000 şi va ocupa 3000 octeţi . Adresa (facultativă) din punctul de intrare este 8001.

Comandă. Salvează pe dischetă programul care se găsește momentan în memorie. O zonă din memorie încărcată pe dischetă se numeşte fişier Binar. lată care sînt diferiții parametri binari:

(adresa de inceput), (dimensiunea fișierului) [, (punct de intrare)]

RUN (sir de caractere alfanumerica)

Este posibil să salvăm memoria ecran sub formă de fişier binar. Această operaţie, denumită "vidaj de ecran" se realizează cu ajutorul comenzii următoare:

**SAVE** "ecran", B, &COOO, &4000

Se obține apoi reîncărcarea sa pe ecran prin

**LOAD** "ecran"

*Cuvinte cheie asociate.* **CHAIN, CHAIN MERGE, LOAD, MERGE, RUN** 

#### **SGN**

#### **SGN** ((expresie numerică))

Funcţiune. Stabileşte semnul (expresiei numerice). **SGN** trimite înapoi valorile: -1 (dacă expresia este negativă), O {dacă ea este nulă) şi 1 (dacă ea este pozitivă). **Cuvinte cheie asociate. ABS** *Resonal alliming abnomes* dizease

#### **SIN**

#### **SIN** ((expresie numerică))

Functiune. Calculează SINusul (expresiei numerice) indicate. Argumentul se poate exprima în grade sau în rodioni utilizînd, respectiv, funcţiunile **DEG** şi **RAD.** 

*Cuvinte cheie asociate.* **ATN, COS, DEG, RAD, TAN** 

#### **SOUND**

**SCUND** (stare de canal), (perioadă sonoră) [,(durată) [,(volum) [.(anvelopă de volum) [,(anvelopă de tonalitate) [,(perioado zgomotului)]]]]]

10 **FOR z=0 TO 4095**<br>20 **SOUND** 1, z, 1

20 **SCUND** 1, z, 1, 12

30 **NEXT** 

Comandă. Autorizează programarea unui sunet, cu ajutorul următorilor parametri:

Parametrul 1: stare de canal

(Stare de canal) admite drept valoare numere întregi cuprinse între şi 255.

i or lungveng unten mod Bingry or exemplul nostru, programul ng fi

*Cuvinte cheie* asociate. **ENT, ENV, ON sa GOSUB, RELEASE, sa** 

## onu SPACES **Bearing to the balance aliomem mi fonisopomni**

#### **SPACES** ((număr întreg))

Funcţiune. Creează un şir de spaţii cu lungimeo indicată (de Io O Io 255). Bingi, lata care sigl diperi

*Cuvinte cheie asociate.* **SPC, STRINGS, TAB** 

#### **SPC**

(Vezi **PRINT SPC)** 

**SPEEO INK** 

**SPEED INK** (perioada 1), (perioada 2)

10 **BORDER 7, 18** 

20 **FOR** i=30 **TO 1 STEP** -1

30 **SPEED INK** i, i

40 **FOR** t=1 **TO** 700 : **NEXT** t, i

Comandă. Permite stabilirea perioadei de alternanţă atunci cînd o instructiune **INK** sau **BORDER** prescrie utilizarea a două culori intermitente. Duratele respective de utilizare ale primei şi ale celei de-a doua culori sînt indicate în 50 zecimi de secunde prin parametrii (perioada 1) şi (perioada 2).

10 SOUND 65, 100, 100

În momentul alegerii parametrilor, gindiţi-vă la riscurile unor efecte secundare hipnotice!

Cuvinte *cheie asociate.* **BORDER, INK** 

**SPEED KEY** 

**SPEED KEY** (interval iniţial), (interval dintre repetiţii)

10 **CLS : FOR** k=7 **TO 1 STEP** -2

20 **PRINT** "Dă-ţi numele, apoi **RETURN"** 

30 **SPEED KEY** k, k

40 **LINE INPUT** o\$ : **NEXT** 

50 **PRINT** "ce nume caraghios!"

Comandă. Stabilește viteza de repetiție automată a claviaturii. Parametrul (interval inițial) stabilește timpul de reacție (măsurat în 50 de zecim de secundă) dintre apăsarea pe tastă şi începutul repetiţiei automate. (Intervalul dintre repetiții) stabilește timpul scurs care separă repetițiile.

*Cuvinte cheie asociate.* **KEY DEF** ·

**SPEED WRITE** 

**SPEED WRITE** (număr întreg) **SPEED WRITE** 1

Comandă. Arată viteza de transmitere a datelor calculatorului către un cititor de casete. Această viteză este fie de 2000 bits pe secundă dacă parametrul este· egal cu 1, fie, prin lipsă, de 1000 bits pe secundă dacă acesta este egal cu O. ln timpul încărcării unui fişier înregistrat pe casetă. calculatorul alege în mod automat viteza potrivită de citire.

SPEED WRITE Ø este debitul care asigură cea mai bună fiabilitate de transfer.

Comanda **SPEED WRITE** nu se aplică unităţilor de dischete. *Cuvinte cheie asociate.* **OPENOUT, SAVE**
**sa** 

**Sa** ((număr de canal)) 10 **SOUND** 65, 100, 100 20 **PRINT sa** (1) run **67** 

Funcţiune. Indică starea firului de aşteptare dintr-un canal sonor dat. (Numărul de canal) trebuie să fie o expresie numerică întreagă care ia următoarele valori:

1: canal A; 2: canal B; 4: canal C *Cuvinte cheie asociate.* **ON sa GOSUB, SOUND** 

**SOR** 

**SaR** ((expresie numerică)) **PRINT SQR (9)** 

3

Funcţiune. Furnizează rădăcina pătrată a expresiei numerice indicate. *Cuvinte cheie asociate.* Nu există.

**STEP** 

(Vezi **FOR)** 

**STOP** 

**STOP** 

```
10 FOR n=1 TO 30 : PRINT n : NEXT 
20 STOP 
30 FOR n=31 TO 60 : PRINT n : NEXT 
run 
cont
```
Comandă. Întrerupe un program, lăsînd utilizatorului posibilitatea de a relua execuţia acestuia cu ajutorul comenzii **CONT. STOP;** permite astfel întreruperea unui program într-un punct dat în scopul realizării unei puneri la punct.

porametrul aste egol au 1, fla, prin lipsa, de 10

coloutarul alege în mod automat viteza potrivită de citi

*Cuvinte cheie asociate.* **CONT, END** 

#### **STRS**

**STR\$** ((expresie numerică))

Funcţiune. Furnizează sub formă de şir de caractere alfanumerice reprezentarea zecimală a (expresiei numerice) indicate.

*Cuvinte cheie asociate.* **BIN\$, DEC\$, HEX\$, VAL** 

#### **STRINGS**

# **STRING\$** ((lungime}, (caracter}) **PRINT STRING\$** (40, " \* ")

Funcţiune. Furnizează un şir de caractere cu lungimea indicată (intre O şi 255), alcătuit prin repetiţia aceluiaşi caracter. *Cuvinte cheie* asociate. **SPACES** 

**SWAP** 

(Vezi **WINDOW SWAP)** 

# **SYMBOL**<sup>b</sup> exencitorul be along un SSFIA JOSMYZ ponumeD

**SYMBOL** (număr de caracter), (listă linie)

- 10 **MODE** 1 : **SYMBOL AFTER** 105 20 rind1=255: **REM** 11111111 în binar 30 rînd2=129: **REM** 10000001 in binar 40 rind3=189 : **REM** 10111101 în binar 50 rind4=153 : **REM** 10011001 în binar 60 rind5=153 : **REM** 10011001 in binar 70 rind6=189: **REM** 10111101 in binar 80 rind7=129 : **REM** 10000001 în binar *90* rind8=255 : **REM** 11111111 în binar
- 100 **PRINT** "Linia 110 redefineste litera i (105)"
	- 110 **SYMBOL** 105, rindl, rind2, rind3, rind4, rind5, rind6, rind7, rind8

Hilfels o fost modificate anterior annu-oGeneralisticated

Comandă. Redefineşte forma unui caracter afişat pe ecran. Fiecare parametru ia o valoare intreQgă situată intre O şi 255.

Inainte de a fi în măsură să atribuie un loc în memorie unui caracter redefinit, calculatorul trebuie să aibă pregătită comanda:

#### **SYMBOL AFTER** x

... unde x este mai mic sau egal cu numărul de caracter care trebuie re• definit.

Se introduce apoi comanda **SYMBOL,** urmată imediat de numărul de caractere x.

După **SYMBOL x** apar cei opt parametri care definesc unul cite unul cele opt linii care alcătuiesc caracterul, incepind cu cel de sus. Fiecare dintre parametri ia o valoare cuprinsă intre O şi 255.

Garacterele da control nevizuali

*Cuvinte cheie* asociate. **HINEM, MEMORY, SYMBOL AFTER** 

**SVMBOL AFTER** 

#### **SYMBOL AFTER** (număr întreg}

- 10 **CLS**
- **20 SYMBOL AFTER 115 Size longs of luncles and long 20** 
	- 30 **PRINT** "Linia 40 redefineşte litera s";
	- 40 **SYMBOL** 115, O, 56, 64, 64, 48, 8, 8, 112

```
50 PRINT "în s" 
60 PRINT "se revine la starea normală tastînd :" 
70 PRINT "SYMBOL AFTER 240" 
run
```
Comandă. Stabileşte limita inferioară a numerelor de caractere redefinibile (de la O la 255). Valoarea prin lipsă a numărului întreg este de 240, caz în care se dispune de 16 caractere redefinibile (între 240 şi 255). Atunci cînd (numărul întreg) are ca valoare 32, toate caracterele aflate între 32 şi 255 sînt redefinibile. Comanda SYMBOL AFTER 256 interzice deci orice redefinire de caracter.

Comanda **SYMBOL AFTER** restabileşte valoarea prin lipsă a tuturor caracterelor redefinite mai înainte.

Comanda **SYMBOL AFTER** nu poate să funcţioneze dacă valoarea lui **HIMEM** a fost modificată anterior printr-o comandă **MEMORV** sau prin deschiderea unui fişier cu ajutorul lui **OPENIN** sau **OPENOUT.** Calculatorul afişează în acest caz mesajul de eroare "lmproper argument" (numai dacă starea precedentă nu este **SVMBOL AFTER** 256).

1000000

100 PRINT "Linia 110 redefineste licro i ( Abnit Shinh Shinh John 201 JOBMYZ 011

*Cuvinte cheie* asociate. **HIMEM, MEMORV, SYMBOL** 

**TAB** 

(Vezi **PRINT TAB).** 

**TAG** 

10/JD100

**TAG** [#(număr de canal)]

10 **INPUT** "introdu-ţi numele"; a\$ : **CLS** 

unniel ni

20 **PRINT** "Ce du-te vino"; a\$; " !! "

30 **TAG** 

40 **x=LEN** (a\$) #17: y . **so+RND** # 300: **MOVE** -x, y

<sup>50</sup>**FOR** f=-x **TO** 640 **STEP RND** #7+3

*60* **MOVE** b, y: **PRINT** a\$; " "; : **FRAME : NEXT** 

70 **FOR** 6=640 **TO -x STEP -RND#7+3** 

80 **MOVE** b, y : **PRINT** a\$;" "; : **FRAME: NEXT** 

*90* **GOTO** 40

Comandă. Scrie textul specificat la poziția cursorului grafic. Această comandă permite introducerea textului şi a simbolurilor pixel cu pixel (mai degrabă decît caracter cu caracter). Numărul de canal ia prin lipsă valoarea *#\$0.* 

Extremitatea stingă a şirului de caractere se situează pe cursorul grafic. Caracterele de 'control nevizualizate, precum schimbarea de linie sau întoarcerea de car nu vor avea nici un efect pe ecran dacă instrucțiunea PRINT se termină prin punct și virgulă; în caz contrar, vor apare sub forma lor grafică.

Dacă indicatorul de canal este *#50* (prin lipsă), BASIC-ul anulează comanda **TAG** în momentul întoarcerii în mod direct.

*Cuvinte cheie asociate.* **TAGOFF** 

Sinteza **16** 

# **TAGOFF**

**TAGOFF** [#(număr de canal)]

10 **MODE 2: TAG : REM** text cu coordonate grafice

20 anul=1984 : **FOR** x=1 **TO** 640 **STEP** 60

30 **MOVE** x, 400: **DRAWR** O, -350

40 anul=anuI+1 : **PRINT** anul; : **NEXT** 

50 **TAGOFF : REM** revenire la coordonatele text

60 **LOCATE** 28, 25 : **PRINT** "cifre anuale"

70 **GOTO** 70

Comandă. Anulează comanda **TAG** care cuprinde canalul indicat (#\$0 prin lipsă). Textul se află deci din nou îndreptat spre poziţia cursorului din text.

Cuvinte *cheie* asociate. **TAG** 

# **TAN**

**TAN** ((expresie numerică)) **PRINT TAN (45)** 1.61977519

Funcţiune. Calculează **TAN** genta (expresiei numerice), care trebuie să fie cuprinsă între -200000 și +200000.

Argumentul se poate exprima în grade sau radiani prin intermediul funcţiunilor **DEG** şi **RAD.** 

Cuvinte *cheie asociate.* **ATN, COS, DEG, RAD, SIN** 

# **TEST**

**TEST** ((coordonată x), (coordonată y))

10 **CLS** .

20 **PRINT** "Utilizează stiloul nr : " ;

30 **PRINT TEST** (12, 394)

40 **PRINT** "Schimbă modul şi stiloul";

**50 PRINT** " ... apoi **RUN"** 

Funcţiune. Fixează cursorul grafic la poziţia definită prin x şi y şi Indică valoarea parametrului cerneală în acest loc.

*Cuvinte cheie* asociate. **MOVE, MOVER, TESTR, XPOS, YPOS** 

# **TESTR**

**TESTR** ((deplasare x), (deplasare y))

- 10 **MODE O: FOR** x=1 **TO** 15: **LOCATE** 1, x
- 20 **PEN x: PRINT STRING\$** (10, 143); : **NEXT**
- 30 **MOVE** 200, 400 : **PEN 1**
- 40 **FOR** n=1 **TO** 23: **LOCATE** 12, n
- 50 **PRINT** "stilou"; **TESTR** (O, -16) : **NEXT**

icos) (x minocojgos)) T23T

**Consider changing and MOVER** 

S OT PLAY BOL 0 SOOM OF

Functiune. Fixează cursorul într-o poziție de coordonate x și y în raport cu pozitia sa actuală și indică valoarea parametrului (cerneală) în acest punct.

*Cuvinte cheie asociate.* **MOVE, MOVER, TEST, XPOS, VPOS** 

**THEN** 

(Vezi IF)

**TIME** 

**TIME** 

10 **CLS : REM** ceas **20 INPUT "oră"; oră** 30 **INPUT** "minut"; minut 40 **INPUT** "secundă"; secundă 50 **CLS** : dată=INT **(TIME/300)**  60 **WHILE** oră< 13 CONGILENCYALL MAY 70 **WHILE** minut<60 80 **WHILE** tic *<60*  90 tic=(INT (TIME/300)-dată)+secundă 100 **LOCATE** 1, 1 110 **PRINT USING** "##": oră; minut; tic lulbanns 120 WEND bot was sharp ni omhoxe stoop se lutnomuptA 130 tic= $0:$  secundă= $0:$  minut=minut $+1$ <sup>OAM</sup> is  $\odot$  it in the path 140 **GOTO** 50 150 **WEND**  160 minut= $0:$  oră $=$ oră $+1$ 

170 **WEND** 

 $180$  oră $=1$ 

190 **GOTO** 60

Funcțiune. Indică timpul scurs de la punerea sub tensiune a calculatorului sau de la ultima comandă **RESET.** 

Fiecărei secunde ii corespunde o dată valoarea: **TIME/300.**  *Cuvinte cheie* asociate. **AFTER, EVERV, WEND, WHILE** 

# **TO**

(Vezi **FOR)** 

**TROFF TRON** 

# **TROFF**

**TRON** 

10 **TROFF : PRINT : PRINT "'TROFP** 

```
20 FOR n=1 TO 8
```
30 **PRINT** "Programul se întoarce" : **NEXT** 

# **40 IF f=1 THEN END** *EXPRESSION* 50 **TRON : PRINT : PRINT "TRON"**  60 f=1 : **GOTO** 20

Comandă. Permite urmărirea execuției unui program prin afișarea fiecărui număr de linie executată. Acest număr este afişat intre croşete [ ]. Această funcţiune se obţine cu ajutorul comenzii **TRON.** Comanda **TROFF** restabileşte modul normal de execuţie. Comanda **TRON** este deosebit de valoroasă atunci cind dorim să urmărim linie cu linie derularea unui program în scopul corectării unei erori.

*Cuvinte cheie asociate.* Nu există.

# **UNT**

**UNT** ((adresă}) **PRINT UNT (&FF66) CONTACT AND RESIDENCE INCOMING AS**  $-154$ 

Comandă. Transformă argumentul într-un număr întreg cu semn cuprins -32768 şi 32767.

MODE 1 : 80 RDER 0 : 100M & 2

whole containing (visulaxe UA2) SOX nu

**CIMENA** 

*Cuvinte cheie* asociate. **CINT, FIX, INT, ROUND** 

# **UPPER\$**

**UPPER\$ ((sir de caractere alfanumerice)) and also also also be also also be also be also be also be also be also be also be also be also be also be also be also be also be also be also be also be also be also be also be** 

10 CL\$ : a\$="micuții mei, ce-ați crescut!" 20 **PRINT UPPER\$** (a\$) run

Funcţiune. Recopiază (şirul de caractere alfanumerice) indicat, înlocuind cu majuscule caracterele alfabetice (de la A la 2) care apar cu litere mici. Această funcţiune se foloseşte îndeosebi pentru tratarea intrărilor în care se găsesc amestecate majuscule şi litere mici.

*Cuvinte* cheie asociate. **LOWER\$** 

**USING** 

#### (Vezi **PRINT USING)**

#### **VAL**

 $-1112.0$ 

**VAL** ((şir de caractere))

- 10 **CLS** : **PRINT** "Imi cunosc puterile!"
	- 20 **PRINT : PRINT** "apasă o tastă (1-9)"
		- 30 **a\$=1NKEY\$ : IF aS="** " **THEN** 30
- 40 **n=val** (a\$): **IF** n < 1 **OR** n >9 **THEN** 30
- 50 **FOR** x=1 **TO** 12
	- 60 **PRINT** n; "X"; x; "="; n#x
		- 70 **NEXT : GOTO 20**

ANT ...

Funcţiune. Transmite **VALoarea** numerică a primului sau a primelor caractere (inclusiv semnul negativ şi punctul zecimal) ale (şirului de caractere alfanumerice} indicat.

Obţinem valoarea O atunci cînd primul caracter al şirului nu este o cifră. Dacă semnul « - » apare ca prim caracter sau dacă acesta este un punct zecimal urmat de un caracter nenumeric, mesajul de eroare «Type mismatch» (eroare de bătaie) va apare afișat pe ecran.

*Cuvinte cheie asociate.* **STR\$** 

# **VPOS**

**VPOS** #((număr de canal})

- 10 **MODE** 1 : **BORDER O: LOCATE** 8, 2
- 20 **PRINT** "utilizează tastele săgeţi (sus/jos)"
- 30 **WINDOW** 39, 39, 1, 25 : **CURSOR** 1, 1
- 40 **LOCATE** 1, 13
- 50 **IF INKEV** (O)< >-1 **THEN PRINT CHR\$** {11);
- 60 **IN INKEV** {2)< >-1 **THEN PRINT CHR\$** {10);
- 70 **LOCATE** #1, 3, 24
- 80 **PRINT** #1, "cursor text";
- 90 **PRINT** #1, "poziţie verticală=";
- 100 **PRINT** #1, **VPOS** (#0) : **GOTO** 50

Funcţiune. Indică, pe axa verticală, poziţia cursorului de text, pornind de la marginea superioară a ferestrei din text. Indicatorul de canal trebuie să apară obligatoriu; el nu ia prin lipsă valoarea #Ø.

Functiume, Recopiozo, (sini) de corpose

cuind cu moissole correctarele alfabetice (de la A la Z) dal

"lelhstug pronup lml" TVISR : 2JD 01

M3HT - 2n 31 & V3XMI - 2n 08

*Cuvinte cheie asociate.* **POS, WINDOW** 

# **WAIT**

**WAIT** (număr de port}, (mască}, [,(inversiune)] **WAit** FF34, 20, 25

Comandă. Determină o aşteptare pînă portul de intrări-ieşiri desemnat transmite o valoare cuprinsă între O şi 255, în aşa fel incit după ce a operat un **XOR** (SAU exclusiv) cu (masca), apoi un **AND** (ŞI) cu parametrul de (inversiune), obţinem un rezultat nenul.

BASIC-ul așteaptă pînă cînd condiția este verificată. Această comandă trebuie utilizată cu atenție.

*Cuvinte cheie asociate.* **INP, OUT** 

#### **WEND**

#### **WEND WEND**

Comandă. Indică sfîrşitul unei secţiuni din program executate în interiorul unei bucle **WHILE.** BASIC recunoaşte automat comanda **WHILE** căreia i se asociază **WEND.** 

*Cuvinte* cheie asociate. **TIME, WHILE** 

# **WHILE**

**WHILE** {expresie logică}

10 CLS : PRINT "cronometru de 10 secunde"; t=TIME

20 WINDOW 21, 40, 13, 25 : PAPER

- 20 **WHILE TIME** <t+3000
- 30 **SOUND** 1, O, 100, 15
- 40 **WEND : SOUND** 129, 40, 30, 15

Comandă. Repetă o secţiune din program otita timp cit o condiţie dată este verificată. Cuvintul cheie **WHILE** indică începutul secţiunii de executat în timp ce (expresia logică) definește conditia de verificat.

*Cuvinte* cheie asociate. **TIME, WEND** 

# **WIDTH**

**WIDTH** {număr întreg} **WIDTH** 40

Comandă. Indică numărul de caractere de pe linie în momentul unei ieşiri pe imprimantă.

ln absenţa unei comenzi **WIDTH,** calculatorul adoptă prin lipsă va· loarea 132. *Cuvinte* cheie asociate. **POS** 

#### **WINDOW**

**WINDOW** [#{număr de canal},] {stinga}, {dreapta}, {sus}, {jos} **MODE** O : **BORDER** o : **REM** obiectiv tv **INK** O, O : **INK** 1, 25 : **INK** 2, 23 : **INK** 3, 21 **INK** 4, 17 : **INK** 5, 6 : **INK** 6, 2 : **INK** 7, 26 **PAPER** O : **CLS PAPER** 1 : **WINDOW** 2, 4, 1, 18 : **CLS PAPER** 2 : **WINDOW** 5, 7, 1, 18 : **CLS** 

70 **PAPER** 3 : **WINDOW** 8, 10, 1, 18 : **CLS** 

80 **PAPER** 4 : **WINDOW** 11, 13, 1, 18 : **CLS** 

90 **PAPER** 5 : **WINDOW** 14, 16, 1, 18 : **CLS** 

100 **PAPER** *6* : **WINDOW** 17, 19, 1, 18 : **CLS** 

110 **PAPER** 7 : **WINDOW** 2, 19, 19, 25 : **CLS** 

120 **GOTO** 120

Comandă. Indică in mod text, dimensiunile unui canal de afişaj de pe ecran (în acest caz vorbim de fereastră). Vom supraveghea ca valorile parametrilor {stinga}, {dreapta}, {sus}, {jos} să corespundă coordonatelor în vigoare în **MODE-ecran** utilizat. {Numărul de canal} va lua prin lipsă valoa rea *#\$21.* 

*Cuvinte cheie* asociate. **WINDOW SWAP** 

#### **WINDOW SWAP**

**WINDOW SWAP** {număr de canal}, {număr de canal} 10 **MODE** 1 : INK 1, 24 : **INK** 2, *9* : **INK** 3, *6* 

20 **WINDOW** 21, 40, 13, 25 : **PAPER** 3

30 **WINDOW** #1, 1, 20, 1, 12 : **PAPER** #1, 2

40 CLS : PRINT #1, "Fereastra nr"

50 **CLS** # : **PRINT** #1, "Fereastra nr. 1"

*60* **LOCATE** 1, *6* 

70 **PRINT** "Fereastră Roşie {O)"; **SPC** (2)

80 **LOCATE** #1, 1, *6* 

90 **PRINT** #1, "Fereastră verde (1)"

100 **FOR**  $t=1$  **TO 1000 : NEXT** 

110 **WINDOW SWAP** O, 1 : **GOTO** 60

Comandă. Inversează prima şi a doua fereastră. Cele două (numere de canal) trebuie să figureze obligatoriu, fără ca ele să fie precedate, în acest caz precis, de indicatorul de canal #.

Această comandă permite dirijarea mesajelor BASIC pe un alt canal decit cel prin lipsă *#\$0.* 

*Cuvinte* cheie asociate. **WINDOW** 

**WRITE** 

**WRITE** [#(număr de canal),] [(date de scris)]

10 **REM** scrie date pe dischetă

20 **INPUT** "dă-mi un număr"; a

30 **INPUT** "dă-mi un şir de caractere"; a\$

40 **OPENOUT "NOMFISH•** 

50 **WRITE** #9, o, a\$

60 **CLOSEOUT : PRINT** "Datele sînt păstrate pe dischetă" run

Comandă. Afişează sau scrie **(WRITE)** date pe canalul indicat. Două articole distincte trebuie să fie separate printr-o virgulă iar şirurile de caractere sînt aşezate între ghilimele. ln exemplul nostru, datele de intrare se vor scrie pe canalul #9, adică înregistrate pe dischetă.

Pentru vizualizarea datelor, vom utiliza următorul program:

10 **REM** regăseşte datele pe dischetă

20 **OPENIN "NOMFISH" : INPUT** #9, a, a\$

30 **CLOSEIN : PRINT** "cele două date sînt:"

40 **PRINT : PRINT** a, a\$

*Cuvinte cheie asociate.* **INPUT, LINE INPUT** 

# **XOR** aning out by (longs ob luxomul) Josilinu house-300M at expon

(argument) **XOR** (argument) **IF** "alin" ("bebe" **XOR** "ciine") "pisică" **THEN PRINT**  "adevărat" **ELSE PRINT "fals"**  fals PRINT 1 AND 1 **100000**, (longo eb 15mun) 1AW2 WOOMIW o **OLD MODE 1 HILL AS A MALL 1 BOOM OF** 

#### **PRINT O AND O** o **PRINT 1 AND 0**

111111120101

*Operator.* Realizează bit cu bit operaţia booleeană **XOR** (SAU exclusiv) asupra unor numere întregi. Atunci cînd bits-ii celor două argumente nu sînt identici, bit-ul care rezultă are valoarea 1.

Cuvinte *cheie* asociate. **AND, OR, NOT** 

# **XPOS**

#### **XPOS**

- 10 **MODE** 1 : **DRAW** 320,200
- 20 **PRINT** "Poziția X a cursorului grafic=";

30 **PRINT XPOS** 

Funcțiune. Indică, pe axa orizontală (X), poziția cursorului grafic. *Cuvinte cheie* asociate. **MOVE, MOVER, ORIGIN, YPOS** 

**VPOS** 

## **YPOS**

10 **MODE** 1 : **DRAW** 320, 200

20 **PRINT** "Poziția Y a cursorului grafic=";

30 **PRINT YPOS** 

run

Funcţiune. Indică, pe axa verticală (Y), poziţia cursorului grafic. Cuvinte *cheie asociate.* **MOVE, MOVER, ORIGIN, XPOS** 

Modified, catalogul carent.

## **ZONE**

**ZONE** (număr întreg)

10 **CLS : FOR** z=2 **TO** 20

20 **ZONE** z

30 **PRINT** "X", "X **ZONE=";** z : **NEXT** 

Comandă. Modifică mărimea tabulaţiei desemnate prin virgulă în comanda **PRINT.** Mărimea zonelor de afişaj (de 13 caractere prin lipsă) poate astfel să ia o valoare întreagă oarecare cuprinsă între 1 şi 255.

*Cuvinte cheie asociate.* **PRINT** 

O **Utilizarea limbajului BASIC-AMSTRAD în carte** 

Comenzile şi instrucţiunile limbajului BASIC-AMSTRAD au fost utilizate în paginile: 19, 47, 92, 177, 241, 316, 374, 403, 492, 540, 546, 556, 580, 588, sintezele 15, 20, 21.

*6* - lnv6ţ6m microe,Jectronlca, *voi.* li.

复真子よう

23.113

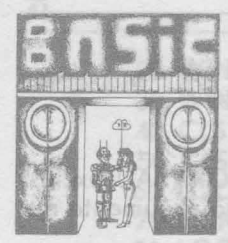

**SINTEZA 17** 

**Mai mult decît un memento al limbajului GW-BASIC de pe Felix PC (IBM PC)**  hele osociate. AND, OR, **sub MS-DOS** 

**B CIMA I THISS** 

O **Comenzi** 

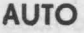

Generează automat un număr de linie la fiecare apăsare a tastei [CR] (RETURN). 300M alpha a alpha a taiww

**BLOAD** 

**BSAVE** 

lncarcă în memorie un fişier imagine a memoriei.

Salvează într-un fişier specificat de utilizator anumite secţiuni din memoria internă.

Pozinia

**209Y THISP OF** 

zate in popinios: 19, 47

Modifică, catalogul curent.

**CLEAR** 

**CONT** 

**DELETE** 

**EDIT** 

**FILES** 

**CHIOR** 

Variabilele numerice iau valoareo zero, şirurile sînt iniţializate cu caracterul NUL, iar fişierele deschise sînt închise. Opțiunile suplimentare stabilesc adresa maximă de memorie accesibilă pentru GW-BASIC și dimensiunea zonei de stivă.

Reia execuţia programului după **CTRL/BREAK** sau după execuţia enunţurilor **STOP** ori **END.** 

Şterge toate liniile programului curent.

Permite modificarea unei anumite linii din program.

Afişează numele fişierelor aparţinînd catalogului indicat.

**GWBASIC** 

Iniţializează mediul de operare şi al interpretorului GW-BASIC. *Este de* fapt o comandă MS-DOS.

**KILL** 

**LCOPY** 

Sterge un fişier pe disc.

Transferă conţinutul ecranului pe o imprimantă.

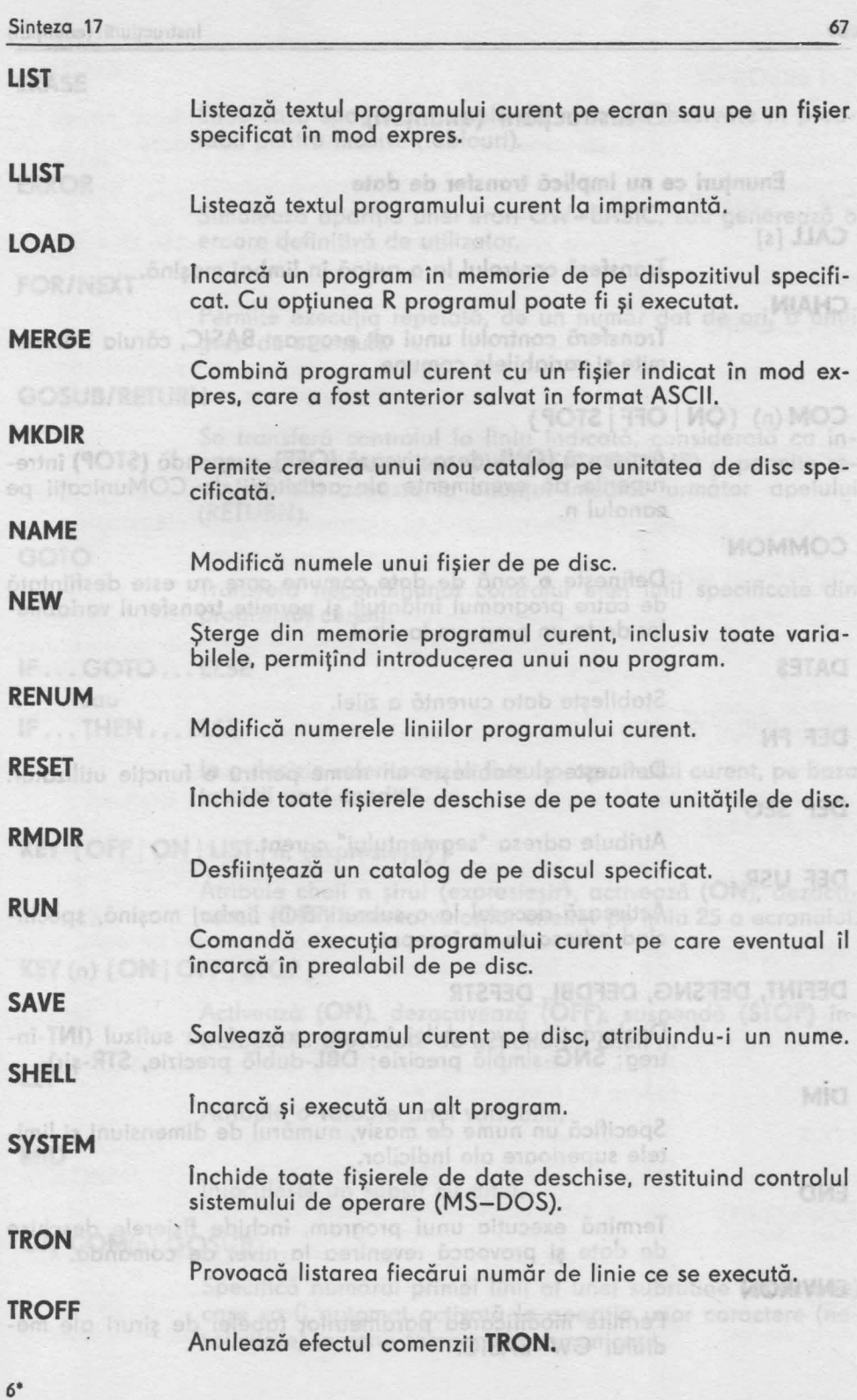

T2LI

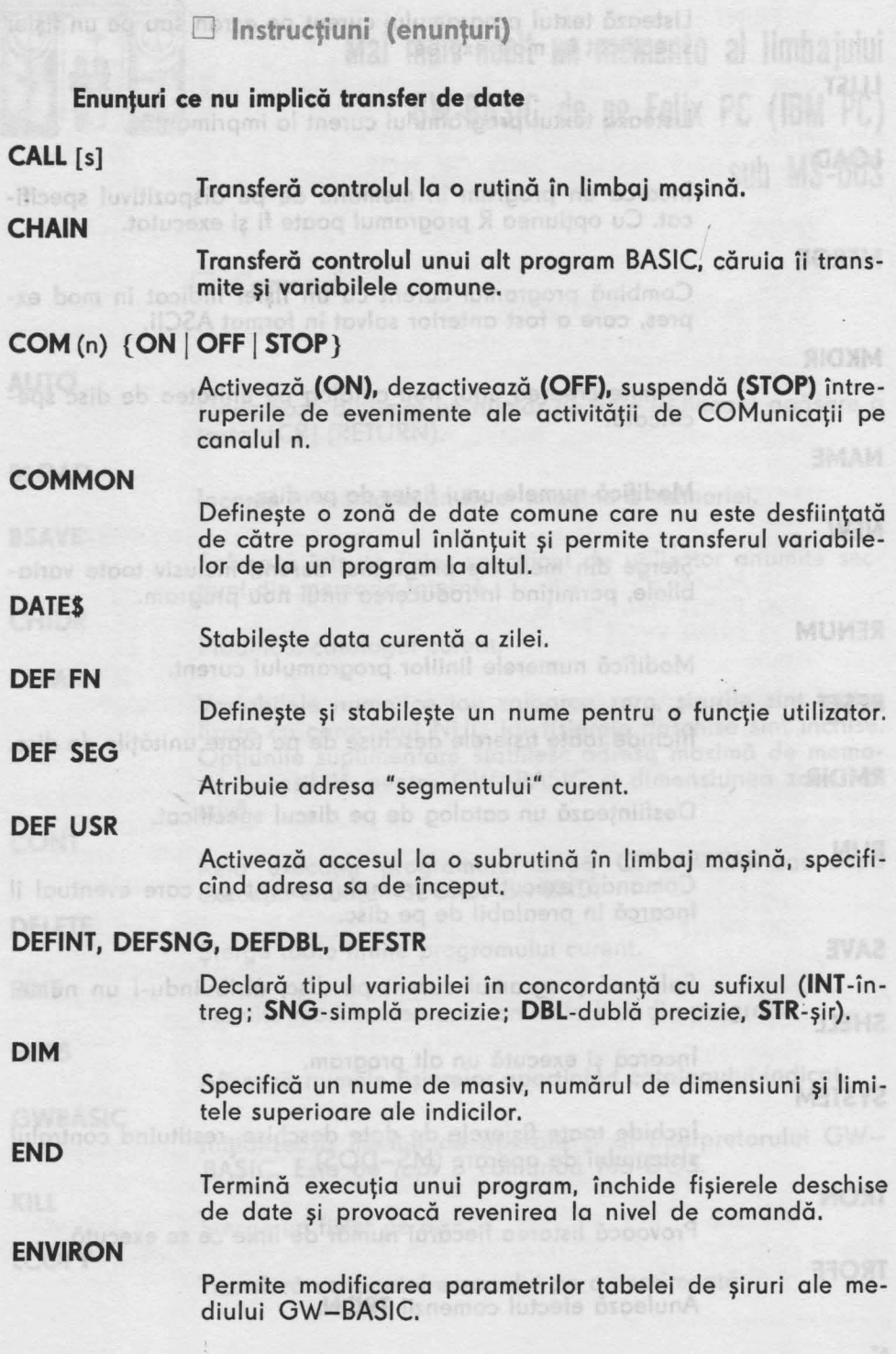

#### Sinteza 17

#### **ERASE**

Eliberează spaţiul şi numele de variabile rezervate in prealabil pentru masive (tablouri}.

#### **ERROR**

Simulează apariţia unei erori **GW-BASIC,** sau generează o eroare definitivă de utilizator.

# **FOR/NEXT**

Permite execuția repetată, de un număr dat de ori, a unui grup de enunturi.

# **GOSUB/RETURN COMPANY CONTROL**

Se transferă controlul la linia indicată, considerată ca început al unei subrutine GW-BASIC **(GOSUB}** şi permite revenirea din aceasta la enuntul imediat următor apelului **(RETURN).** 

## **GOTO**

Transferă necondiţionat controlul unei linii specificate din **programul curent.** 

#### IF .•• **GOTO .** .. **ELSE**

sau

#### **IF** ... **THEN** ... **ELSE**

la o decizie referitoare la fluxul programului curent, pe baza testării unei condiţii.

**North BU2OD (n)REMIT NO** 

# **KEY {OFF ION** I **LIST** I n, (expresieşir)}

Atribuie cheii n şirul (expresieşir), activează **(ON},** dezactivează **(OFF}** listarea valorilor cheilor pe linia 25 a ecranului.

#### **KEY** (n) { **ON I OFF I STOP}**

Activează **(ON),** dezactivează **(OFF},** suspendă **(STOP}** întreruperile provocate de actionarea cheii n.

**LET** 

Atribuie o valoare unei variabile.

#### **MID .**

lnlocuieşte un subşir cu altul.

# **ON COM(n) GOSUB**

Specifică numărul primei linii al unei subrutine (asincrone) care va fi automat activată la apariția unor caractere (nesolicitate) în zona tampon de comunicații.

3213 ... 纳玛HT ... 31

### **ON ERROR GOTO**

Activează întreruperea de eroare şi indică adresa primei linii a subrutinei ce·va fi invocată în caz de eroare.

## **ON ... GOSUB**

Funcție de condiția specificată, apelează rutina GW-BASIC indicată prin numărul de ordine al primei sale linii.

# **ON ... GOTO**

Funcție de condiția specificată, provoacă transferul controlului la linia al cărui număr de ordine este specificat.

prium nu ah Alalanai nilusaya alima<sup>0</sup>

# **ON KEV(n) GOSUB**

Specifică numărul de ordine al primei linii a unei subrutine ce va fi invocată cînd se acţionează cheia funcţională n.

### **ON PLAV(n) GOSUB**

Specifică numărul de ordine al primei linii a unei subrutine ce va fi invocată cînd zona tampon muzicală conţine mai puțin de n note.

#### **ON TIMER(n) GOSUB**

Provoacă o întrerupere la fiecare n secunde.

Atribuic cheir a sinut (annestatio, adjycat

#### **OPTION BASE**

Defineşte valoarea minimă a indicilor de tablouri.

#### **PLAV**

Execută o melodie în concordanță cu un șir de note, precum şi modul lor de interpretare.

# **PLAV {ON J OFF I STOP}**

Activare **(ON),** dezactivare **(OFF),** suspendare **(STOP)** întrerupere tip interpretare melodie.

#### **POKE**

Scrie un octet la o adresă de memorie.

## **RANDOMIZE**

Restabileşte baza generatorului de numere aleatoare.

## **REM**

Permite introducerea de comentarii explicative în program.

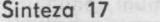

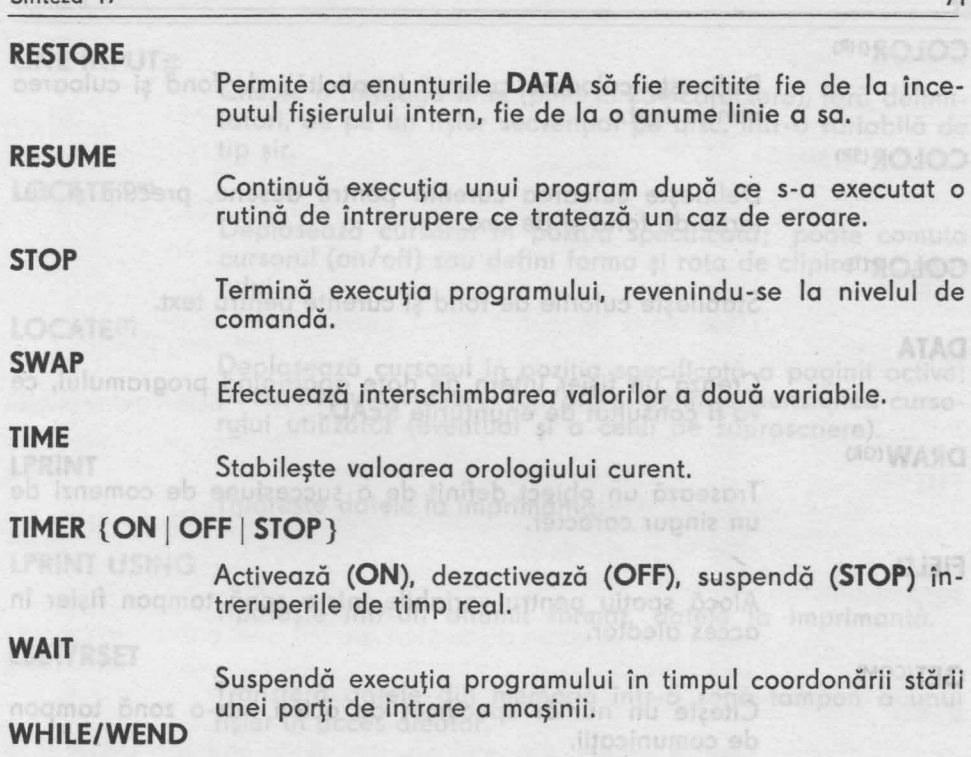

Provoacă execuţia iterativă a unui grup de enunţuri cit timp potoslo zespo nieste adevărată o condiție specificată.

#### Enunţuri **ce** implică **transfer de date** (Enunţuri **de** intrare/ieşire)

#### **BEEP**

Activează soneria (semnalul sonor).

CIRCLE(GR)\*

Trasează un cerc {ori o elipsă) avînd un centru şi o rază specificate.

**CLOSE** 

Termină operaţiile de intrare/ieşire cu un fişier ori un dispozitiv.

**CLS** 

Sterge (curăță) total sau parțial ecranul.

**COLOR(MR)** 

Defineşte paleta de culori de fond şi active; de asemenea poate defini şi valorile implicite pentru acesta (inclusiv pentru texte).

TURMI

<sup>•</sup> GR (grafic), MR (medie rezoluţie), HR (înaltă rezoluţie), SR (super rezoluţie), T (text), COM (comunicaţii), C (comandă), F (funcţie), S (enunţ), DC (comanda DOS).

(5) 1947 1017

#### **COLOR<HR)**

Defineşte culoarea curentă (implicită), de fond şi culoarea pentru text.

**COLQR(SR)** 

Defineşte culoarea curentă pentru desene, precum şi culorile de fond şi de text.

# **COLQR(T)**

Stabilește culorile de fond și curente pentru text.

#### **DATA**

Crează un fișier intern de date apartinînd programului, ce va fi consultat de enunţurile **READ.** 

#### **DRAW<GR)**

Trasează un obiect definit de o succesiune de comenzi de un singur caracter.

# **FIELD**

Alocă spaţiu pentru variabile într-o zonă tampon fişier în acces aleator.

#### GET<sup>(COM)</sup>

Citeşte un număr specificat de octeţi într-o zonă tampon de comunicatii.

#### GET(FIL)

Citeşte o înregistrare dintr-un fişier pe disc în acces aleator într-o zonă tampon cu acces aleator. Enunjuri ca inglici transfer de data (Enunjuri da

# **GET<GR)**

Citeşte punctele dintr-o zonă a ecranului.

# **INPUT**

Permite introducerea de date de la terminal în timpul **exe**cuției programului.

## **INPUT#**

Citește articole de date de pe un fișier secvențial pe disc, atribuindu-le variabilelor programului.

# **IOCTL**

Trimite un șir "Date de control" către un driver de dispozitiv în mod caracter, de fiecare dată după ce acesta a fost deschis.

#### LINE(GR)

Trasează o linie sau un dreptunghi.

# **LINE INPUT**

Trasează o întreagă linie (pină la 254 caractere) într-o variabilă tip şir, fără utilizarea delimitatorilor.

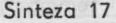

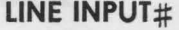

Citește o întreagă linie (pînă la 254 caractere), fără delimitatori, de pe un fișier secvențial pe disc, într-o variabilă de tip şir.

# LOCATE<sup>(GR)</sup>

Deplasează cursorul în poziţia specificată; poate comuta cursorul (on/off) sau defini forma şi rata de clipire a cursorului.

Deservoiro un ounci iatr-o noritia

## LOCATE<sup>(T)</sup>

Deplasează cursorul în poziția specificată a paginii active; poate comuta cursorul (on/off) şi defini dimensiunea cursorului utilizator (eventual şi a celui de suprascriere).

## **LPRINT**

Tipăreşte datele la imprimantă.

## **LPRINT USING**

Tipăreşte într-un anumit format, datele la imprimantă.

# **LSET/RSET**

Transferă datele din memorie într-o zonă tampon a unui fişier în acces aleator.

didohoy tonu eludinto

#### **ON TIMER(n) GOSUB**

Provoacă o întrerupere la fiecare n secunde.

#### **OPEN**

Permite operații ulterioare de intrare/ieșire cu un fișier sau un dispozitiv.

# **OPEN COM**

Deschide şi iniţializează un canal de comunicaţii pentru intrări/ieșiri.

## **OUT**

Transmite un octet către un port de ieşire.

## **PAINT(GR)**

Umple o zonă închisă de pe ecran cu o culoare specificată.

# **PRESET(GR)**

Plasează un punct într-o poziție specificată de pe ecran.

## **PRINT**

Afişează datele pe ecran.

#### **PRINT USING**

Afişează, cu un format specificat, datele pe ecran.

TI 시키익 2

**TMISH** 

## **PRINT#**

Scrie datele secvențial într-un fișier pe disc.

#### **PRINT# USING**

Scrie datele secvenţial într-un fişier pe disc, utilizînd un format specificat.

**PSET(GR)** 

Deser e ază un punct într-o poziție indicată pe ecran.

**PUT(COM)** 

Scrie un număr indicat de octeţi într-un fişier de comunicații.

## **PUT(FIL)**

Scrie o înregistrare dintr-o zonă tampon într-un fişier pe disc în acces aleator.

#### **PUT(GR)**

Transferă pe ecran o imagine grafică memorată într-un masiv (tablou).

# **READ**

Citeşte valorile din unul sau mai multe enunţuri **DATA** şi le atribuie unor variabile.

#### **RESET**

Inchide toate fișierele de date deschise de pe toate dispozitivele.

#### **SCREEN**

Stabileşte anumite caracteristici pentru ecranul dispozitivului display.

## **SOUND**

Produce un semnal sonor via difuzor.

#### **VIEW<GR)**

Defineşte porţiuni de ecran ('vizoare') în care se vor pro• iecta continuturile ferestrelor.

## **VIEW PRINT**

Stabileşte frontierele unei ferestre de text.

# **WIDTH**

Stabilește lățimea în caractere a liniei.

#### **WINDOW(GR)**

Defineşte dimensiunile logice ale unui vizor.

# Sinteza 17 75

# **WRITE**

Scrie date pe ecran. All website and state and the

**WRITE** #

Scrie date într-un fișier secvențial.

Functi rulemone in side in stead in home

口 Funcții<br>2008 - The Maria Barbara (1980)

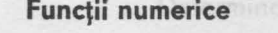

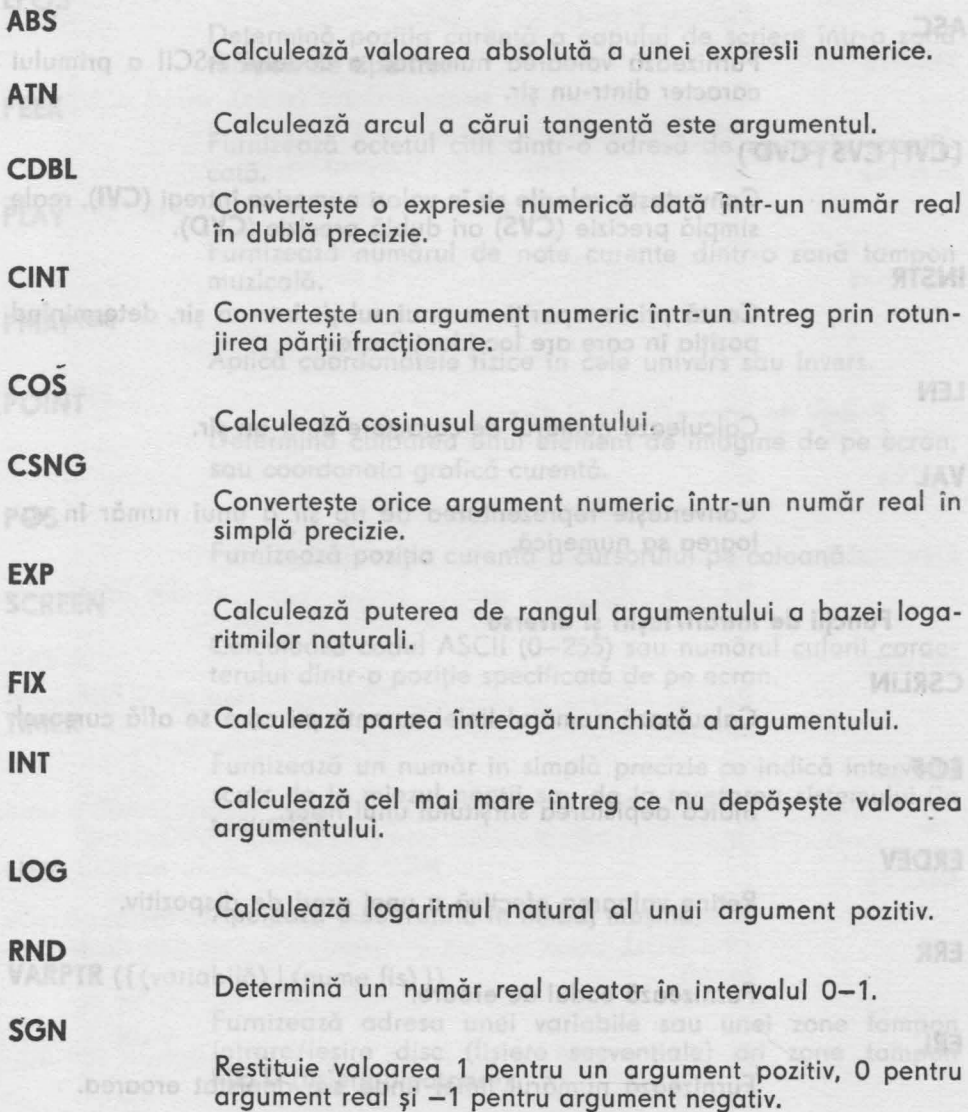

WRITE

933

Calculează sinusul argumentului.

Calculegză rădăcina pătrată dintr-o expresie numerică pozitivă.

**TAN** 

Calculează tangenta unui argument.

# Funcţii **referitoare la** şiruri

# **ASC**

Furnizează valoarea numerică a codului ASCII a primului caracter dintr-un şir.

# **{CVI I CVS I CVD}**

Converteşte valorile şir în valori numerice întregi **(CVI),** reale simplă precizie **(CVS)** ori dublă precizie **(CVD).** 

# **INSTR**

Caută prima apariţie a unui subşir într-un şir, determinînd poziția în care are loc identificarea.

#### **LEN**

Calculează numărul de caractere dintr-un şir.

## **VAL**

Converteşte reprezentarea de tip şir a unui număr în valoarea sa numerică.

#### Funcţii **de** Intrări/Ieşiri şi **diverse**

#### **CSRLIN**

Calculează numărul liniei curente pe care se află cursorul.

# **EOF**

Indică depistarea sfîrșitului unui fișier.

#### **ERDEV**

vitisoa Inam

Reţine valoarea efectivă a unei erori de dispozitiv.

#### **ERR**

Furnizează codul de eroare.

## **ERL**

Furnizează numărul liniei unde s-a depistat eroarea.

**SIN** 

**SQR** 

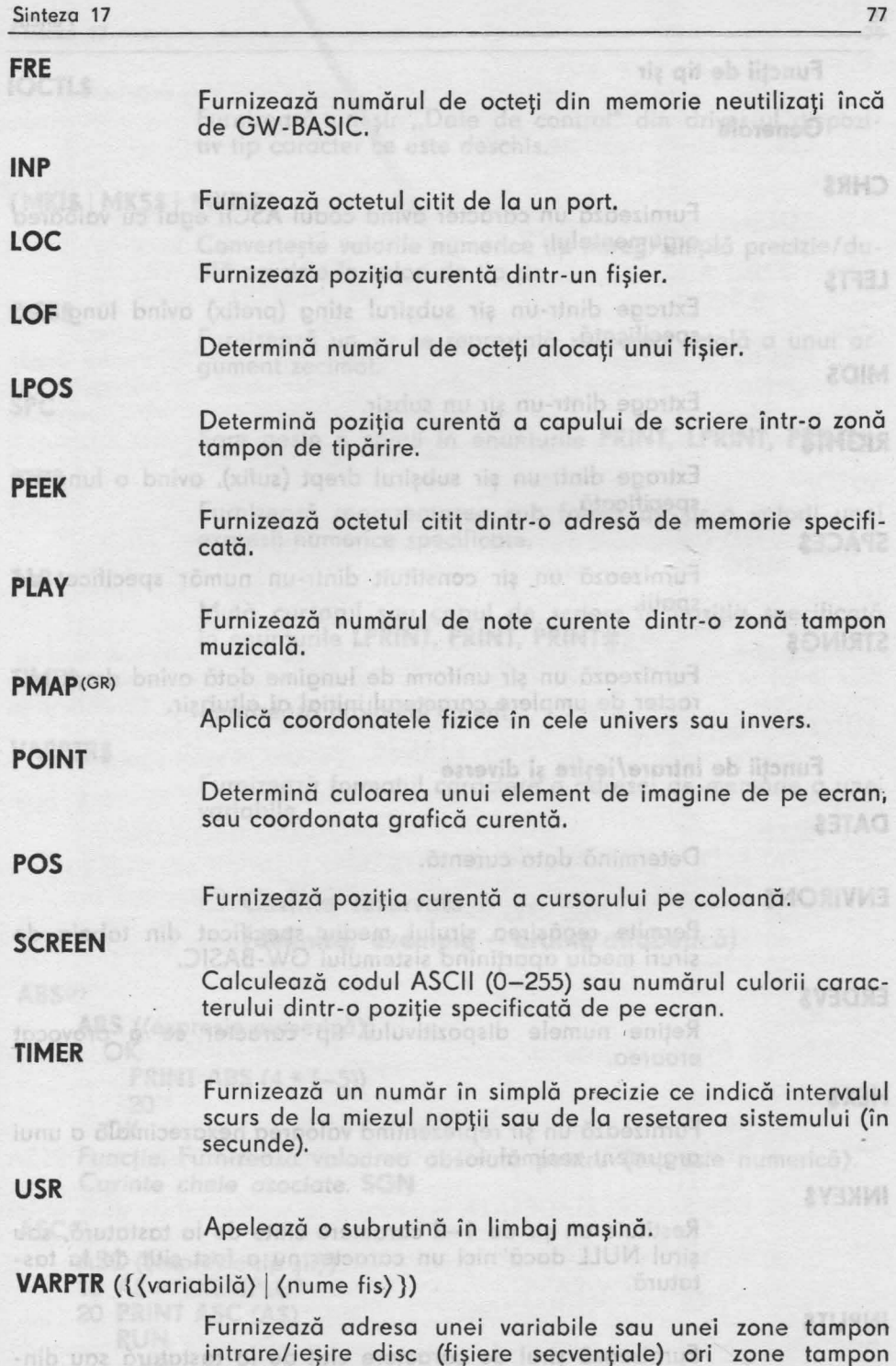

**FIELD** (fişiere aleatoare).

 $\rightarrow$ 

2091

POINT

o primumi

# Funcţii **de tip** şir

Funitedist Autobay As detailed data memobia เกิดต์ ไท -3124.9-WD ab **Generale** 

#### **CHR\$**

Furnizează un caracter avind codul **ASCII** egal cu valoarea argumentului.

# **LEFT\$**

Extrage dintr-un şir subşirul sting (prefix) avind lungimea specificată. <sub>Na lista eb</sub> lutămun phimolo<sup>g</sup>i

# **MIO\$**

Extrage dintr-un şir un subşir.

# **RIGHT\$**

Extrage dintr-un şir subşirul drept (sufix), avind o lungime specificată.

# **SPACE\$**

Furnizează un şir constituit dintr-un număr specificat de spații.<br>Spații.

# **STRING\$**

Furnizează un şir uniform de lungime dată avind drept caracter de umplere caracterul iniţial al altui şir.

# Funcţii **de** intrare/ieşire şi **diverse**

# **DATE\$**

Determină data curentă.

# **ENVIRON\$ policy of luft toatles with an altitog moetimum**

Permite regăsirea şirului mediu specificat din tabela de şiruri mediu aparţinînd sistemului GW-BASIC.

# **ERDEV\$**

Reţine numele dispozitivului tip caracter ce a provocat eroarea.

# **HEX\$**

Furnizează un şir reprezentind valoarea hexazecimală a unui argument zecimal.

## **INKEY\$**

Restituie un şir de **1-2** caractere citite de la tastatură, sau şirul NULL dacă nici un caracter nu a fost citit de la tastatură.

# **INPUT\$**

**Reginal** enos

Furnizează şirul de caractere citit de la tastatură sau dintr-un fişier.

a slidonov lemu pzerbo öspetimu

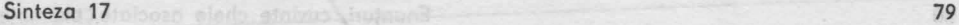

**IOCTL\$**  Furnizează un șir "Date de control" din driver-ul dispozitiv tip caracter ce este deschis. **{MK1\$ I MKS\$ I MKD\$}**  Converteşte valorile numerice tip întreg/simplă precizie/dublă precizie în valori de tip şir. **OCT\$**  Furnizează un şir ce reprezintă valoarea octală a unui argument zecimal. **SPC**  Sare peste n spatii în enunturile **PRINT, LPRINT, PRINT**#. **STR\$**  Furnizează reprezentarea sub formă de şir a valorii unei expresii numerice specificate. **TAB**  Mută cursorul sau capul de scriere în poziția specificată în enunţurile **LPRINT, PRINT, PRINT#. TIME\$**  Furnizează orologiul curent. **VARPTR\$**  Furnizează formatul caractere a adresei de memorie a unei variabile. O **Cuvinte rezervate (definire, exemple - ordine** alfabetică) **ABS<FJ ABS** ((expresie numerică}) Enunt\_ Activecto soneno. OK **PRINT ABS**  $(4 * (-5))$ 20 OK Functie. Furnizează valoarea absolută pentru (expresie numerică). *Cuvinte cheie asociate.* **SGN**  ASC(F) **ASC** ((expresie tip sir)) 1-70.0-11-4 10 A\$="EXEMPLU" 20 **PRINT ASC** (A\$) pmeg **RUN** GA salah dan ba (all totooluseer) ku akka kakaya Jotom *69* 

din una comundo (in lipsa pranomentului (essi)

```
OK
```
Funcţie. Furnizează valoareo numerică o codului ASCII o primului caracter din (expresie tip şir).

*Cuvinte cheie* asociate. **CHR\$** 

ATN(F)

**ATN** ((expresie numerică))

**OK PRINT ATN** {1)

0.785398163

OK

Functie. Furnizează valoarea (în intervalul:  $-\pi/2 \div \pi/2$ ) arcului a cărui tangentă este valoarea (expresie numerică). Valoareo este simplă precisă, exceptînd comutatorul /D la invocarea GW-BASIC.

dia qui eb holov ni eisiosta čid

*Cuvinte cheie* asociate. **COS, SIN, TAN** 

**AUTO(C)** 

**AUTO** [(număr linie)] [, (increment)]

**AUTO** Generează numerele de linie 10, 20 30 ...

**AUTO** 100, 25 Generează numerele 100, 125, 150 .. .

**AUTO** 300, Generează numerele 300, 325, 350 .. .

**AUTO,** 20 Generează numerele O, 20, 40 ...

Comandă. Se generează automat numere de linie începînd cu (număr linie) și în pașii dați de (increment). Valorile implicite sînt 10 (în lipsa argumentelor) sau valoarea ultimului (increment) precizat în comanda **AUTO** anterioară.

*Cuvinte* cheie asociate. **CTRL/BREAK** - revenire în mod comandă.

**BEEP CS)** 

**BEEP** 

10 **REM** CALCUL RADACINA PĂTRATA

20 **INPUT X** 

30 **IF** X> =O. **THEN GOTO** 50

40 **BEEP : GOTO** 20

50 **PRINT SQR** (X)

**RUN** 

OK

Enunţ. Activează soneria.

**BLOAD <C>** 

**BLOAD** ((specificator fis.)) [, (ecort)]

10 **REM** INCARCA UN PROGRAM îN LIMBAJ MAŞINA LA ADRESA 60: FOOO .

lisportivalu(Colreman eigenste) 25.

- 20 **DEF SEG** 'RESTAUREAZĂ segmentul Io segmentul de date ol lui GW-BASIC
- 30 **BLOAD** "A: PROGAS", &HFOOO ''INCARCA PROGA iN segmentul de dote GW-BASIC

Comandă. lncorcă în memorie programul în cod maşină care este memorat pe disc în fişierul (specificator fiş) şi care o fost salvat de o comandă **BSAVE** anterioară. Adreso de încărcare este chiar cea specificată în această din urmă comandă (în lipso argumentului {ecort)) sau deplasamentul (ecort) faţă de adresa segmentului definit de ultimul **DEF SEG** (în lipsă, adresa segmentului de date al interpretorului GW-BASIC).

*Cuvinte cheie asociate.* **BSAVE, CALL, DEF SEG** 

**BSAVE(C)** 

**BSAVE** ((specificator fis)), (ecart), (lungime)

10 **REM** Salvare 512 octeţi începînd cu 6000 : FOO0 în fişier PROGA

Enunt, Transfero control

20 **DEF** SEG=&H6000

30 **BSAVE** "PROGA", &HFOOO, 512

Comandă. Salvează octet cu octet orice porțiune de memorie de (lungime) octeţi (fie rutină maşină, fie zonă tampon ecran etc.}, care începe de Io un deplasament (ecart) faţă de segmentul definit de un DEF SEG anterior (implicit segmentul de date al interpretorului GW-BASIC), în fişierul disc (specificator fiş).

Cuvinte cheie *asociate.* **BLOAD, CALL, DEF SEG** 

CALL<S)

**CALL** (var num) [((listă de variabile))]

200 RUTEXT=&HD000

210 CALL RUTEXT (I, J).

Enunţ. Se transferă controlul unei subrutine externe care este prezentă în memorie la adresa dată de deplasamentul (varnum) faţă de segmentul definit de ultimul **DEF SEG** (implicit segmentul de date al interpretorului GW-BASIC).

Opţional se pot transmite argumentele date în (listă de variabile). *Cuvinte* cheie *asociate.* **BLOAD, CALLS, DEF SEG, USR** 

**CALLS(S)** 

**CALLS** (varnum) [((lista de variabile})]

Enunţ. Se transferă controlul unei subrutine externe aflate la adresa relativă (varnum) faţă de segmentul curent, opţional transmiţîndu-se şi argumentele indicate în (listă de variabile), sub formă de adrese segmentate.

*Cuvinte cheie* asociate. **BLOAD, CALL, DEF SEG** 

#### **CDBL<F)**

**CDBL** (expresie numerică} 10 UNGHI=454.67 20 **PRINT** UNGHI; **CDBL(UNGHI) RUN**<br>454.67

454.6700134277344

Funcție. Convertește (expresie numerică) din simplă precizie în dublă precizie.

**CHAIN<S)** 

**CHAIN** [MERGE] ((specificator fișier)), [, [(număr linie)] [, [ALL] [, **DELETE** (domeniu)]]]

110 **REM** INLANŢUIRE CU TRANSMITERE ARGUMENTE IN ZONE **COMUNE** 

120 **REM** PROGRAMULE SALVAT IN FIŞIERUL "PROGRA" 130 **DIM** X\$(2), Y\$(2)

7 - lnvăţăm microelectronica, voi, li,

MUS

nemob) 31313G

140 **COMMON X(** ), **Y(** )

- 150 X\$(1)="INAINTEA INLANŢUIRII SE ATRIBUIE VALORI"
- 160 X\$(2)="VARIABILELOR COMUNE"
- 170  $Y\$(1)=" " : Y\$(2)=" "$
- 180 **CHAIN** "PROGRB"
- 190 **PRINT: PRINT** Y\$(1) : **PRINT: PRINT** Y\$(2) : **PRINT**

200 **END** 

- 110 **REM** ENUNŢUL "DIM X\$(2), Y\$(2)" SE EXECUTA O SINGURA DATA
- 120 **REM** DECI NU MAI APARE ŞI IN ACEST PROGRAM
- 130 **REM** PROGRAMUL E SALVAT IN FIŞIERUL "PROGRB"
- 140 **COMMON** X( ), Y( )
- 150 **PRINT : PRINT** XS(1); X\$(2)
- 160 Y\$(1)="SPECIFICIND LINIA DE UNDE INCEPE PROGRA"
- 170 Y\$(2)="NU MAI TREBUIE EXECUTAT ENUNŢUL DE DIMENSIO NARE"
- 180 **CHAIN** "PROGRA", 190

190 **END** 

Enunţ. Transferă controlul unui program memorat pe disc în fişierul (specificator fişier) de la început, sau opţional de la linia avînd numărul dat de expresia (număr linie) şi din care s-au eliminat liniile din (domeniu). Opţiunea **MERGE** efectiv actualizează programul curent, păstrînd deschise fisierele și conservînd variabilele și funcțiile definite de utilizator. Opțiunea **ALL** transferă toate variabilele din programul curent în programul ţintă.

#### **CHDIR<CJ**

**CHDIR** (nume traseu)

- 10 **REM** SUBCATALOGUL CATAL2 AL CATALOGULUI CATAL1 DIN RĂDĂCINA
- 15 **REM** DEVINE CATALOGUL CURENT PE DISCUL A
- 20 **CHDIR "A:\** CATAL 1 \ CATAL 2"

Comandă. Catalogul curent devine cel din capătul traseului (nume traseu) (expresie tip şir).

*Cuvinte cheie asociate.* **MKDIR, RMDIR** 

**CHRS<Fl** 

**CHRS** ((număr întreg))

- 30 **REM** DECODIFICA ALFABETUL
- 40 **INPUT** 10/o
- 50 K $\frac{0}{0}$ = $\frac{10}{0}$ +64
- 60 **PRINT CHRS** (KO/o)

**RUN** 

Funcţie. Furnizează un şir de un caracter al cărui cod zecimal ASCII este valoarea argumentului numeric (întreg). Utilizat mai ales pentru construire de caractere speciale (netipăribile).

Cuvinte cheie asociate. **ASC** 

 $CINT(F)$ 

**CINT** ((expresie numerică)) **OK** 

**PRINT CINT** (83.27) **83 PRINT CINT** (17.536) 18 OK

Funcţie. Converteşte (expresie numerică) într-o valoare întreagă cu rotunjirea părții fracționare.

Cuvinte cheie asociate. **CDBL, CSNG, FIX, INT** 

**CIRCLE** (SGR)

**CIRCLE [STEP]** ((abscisă), (ordonată)), (rază), [, (culoare) [, (start), (end) (, (aspect)] ] ) 10 **SCREEN** 1 20 **COLOR** O, O, 3, O 30 **CLS**  75 CLS 1 ' Vizorul qualic umahel 40 **CIRCLE** (100, 120), *90*  140 CLS 2 ' Ferecaud' de taxt timplate 50 **CIRCLE** (150, 130), 120 *60* **CIRCLE** (250, 120), 100

70 **PAINT** (180, 120)

Enunţ. Trasează un (arc de) cerc sau o elipsă cu centrul în punctul de coordonate (abscisă), (ordonată) şi de roză (raza), calculate în elemente de imagine (pixeli), eventual între unghiurile (start) și (end) (exprimate in radiani în intervalul:  $-2\pi \div +2\pi$ ) cu culoarea (culoare) (expresie întreagă 0-3) şi cu un raport de aspect (aspect) (implicit 5/6). Prin convenţie un unghi negativ înseamnă şi trasarea rozei. Coordonatele sînt absolute sau relative (în opţiunea **STEP).** 

15 REM FONDUL ESTE VERDE BERGIA PLANS IN SINGLE ROMANO

**CLEAR<sup>(C)</sup> The club of the contract of the club of the club of the club of the club of the club of the club of the club of the club of the club of the club of the club of the club of the club of the club of the club of th** 

**CLEAR** [,[(memorie)][,(stivă)]]<br>**CLEAR CLEAR CLEAR** , 32768 **CLEAR** , , 2000 **CLEAR,** 32768, 2000

Comandă. Repune pe zero toate variabilele numerice, inițializează cu caracterul **NULL** toate variabilele de tip şir, închide toate fişierele deschise, eliberează zonele tampon disc, anulează variabilele comune. Optional se poate preciza şi extensia maximă a segmentului de date GW-BASIC la valoarea (memorie), precum şi spaţiul organizat ca stivă (implicit min (128, (memorie) /8).

*Cuvinte cheie asociate.* **DEF FN, DEFINT / SNG / DBL / STR, DEF SEG, DEF USR** 

**CLOSE** 

**CLOSE** (listă numere canale}

(listă numere canale) : : =[#](nr. canal) I (listă numere canale),[#](nr. canal)

Declaratio are loc numM38302-combre application status allow-

100 **OPEN** "I", #2, "FISDAT" 'DESCHIDE FIŞIER DATE

Emunt, Termind open

0 3 0 80 0 23

PRIMIT CINT (B3.27)

# 320 **CLOSE** #2 'ÎNCHIDE FIŞIERUL

Enunţ. Termină operaţiile de intrare/ieşire referitoare la fişierul sau dispozitivul GW-BASIC asociate fiecăreia din expresiile întregi (nr. canal} (asociere efectuată de un enunţ **OPEN** anterior). Enunţul **END** şi comanda NEW efectuează implicit această acțiune pentru toate fișierele deschise.

*Cuvinte cheie asociate.* **END, NEW, OPEN** 

 $CLS$   $(S)$ 

**CLS** [(n}]

10 **CLS** 'Şterge ecranul sau umple cu culoarea de fond vizorul grafic *sau*  fereastra de text

35 CLS 0 ' Şterge tot ecranul

75 **CLS** 1 • Vizorul grafic umplut cu culoarea de fond

140 **CLS** 2 • Fereastra de text umplută cu culoarea de fond

Enunţ. Efectuează umplerea cu culoarea fondului a întregului ecran  $(\langle n\rangle=0)$ , a vizorului grafic  $(\langle n\rangle=1)$  ori a ferestrei de text  $(\langle n\rangle=2)$ . In lipsa argumentelor are efectul implicit al situației curente, în ordinea fereastră text, vizor grafic, tot ecranul, restabilind afişarea liniei cu chei funcţionale.

*Cuvinte cheie asociate.* **SCREEN, VIEW, WIDTH** 

#### **COLOR** (SMR)

**COLOR** [(fond}][,(paletă}][,(color grafic}][,[(fond grafic}]]  $($ , $\langle$ color text $\rangle$ ]]]

- 10 **SCREEN** 1, O
- 15 **REM** FONDUL ESTE VERDE DESCHIS, PALETA 1 (CIAN, MAGENTA, ALB)

20 **REM** DESENELE SE TRASEAZĂ CU MAGENTA PE FOND NEGRU

25 **COLOR** 10, 1, 2, O

Enunţ. Defineşte un (fond} (expresie numerică 0-31, modulo 15) pentru caractere, o (paletă} coloristică (expresie numerică 0-255 modulo 2 pentru detalierea culorilor 1, 2, 3 : verde-cian, roşu-magenta, galben-alb), culoarea desenelor (color grafic} (expresie numerică 0-3), culoarea caracterelor (color text) (expresie numerică 0-7) și culoarea de fond (fond grafic) (expresie numerică 0-3) pentru vizorul grafic.

Valori implicite: (fond}=0, (paletă}=1, (fond grafic}=0. (color grafic $\rangle = 3$ , (color text) = 3.

Cuvinte cheia osociote. DEF IN, DEFINT,

*Cuvinte cheie asociate.* **SCREEN** 

#### **COLOR** (SHR)

**COLOR** [(color grafic}][,(fond grafic}][.(color text}]

10 **SCREEN** 2

15 **REM** DESENARE CU NEGRU PE FOND ALB

20 **COLOR** O, 1, O

Enunţ. Defineşte culoarea implicită a desenelor (color grafic} (expresie întreagă 0-3 modulo 2; implicit 1), a caracterelor text (color text} (expresie numerică întreagă care se pune în operaţie **XOR** cu harta alocare ecran) pe un (fond grafic} (expresie numerică 0-1).

*Cuvinte cheie asociate.* **SCREEN** 

#### **COLOR** (SSR)

**COLOR** [(color grafic)][,(fond grafic)][,(color text)]

10 **SCREEN** 3

15 **REM** DESENEAZĂ CU NEGRU PE ALB CU VIDEO INVERS

MUS

20 **REM** PENTRU TEXT

25 **COLOR** o, 1, o

Enunţ. Defineşte culoarea implicită a desenelor (color grafic) (expresie întreagă 0-3 modulo 2; implicit 1), a caracterelor alfanumerice (color text) (expresie numerică: O - video normal; 1 - video invers; > 1 operaţie **XOR**  cu harta alocare ecran) pe un (fond grafic) (expresie numerică 0-1; implicit O).

Cuvinte cheie asociate. **SCREEN** 

COLOR (ST)

**COLOR** [ (color) ][,(fond) ][,(vid)]

90 **REM** SE VA SCRIE CU NEGRU PE FOND VERDE 100 **COLOR** O, 2

Enunţ. Stabileşte culoarea (color) (expresie numerică întreagă 0-31) pe un (fond) (expresie numerică 0-15 modulo 8). Argumentul (vid) este pentru compatibilitate cu alte sisteme BASIC. Codurile sînt 0 - alb, 1 - albastru; **2** - verde; 3 - cian.; **4** - roşu; 5 - magenta; *6* - maron; 7 - alb; **8** - gris; **9** - albastru aprins; 10 - verde aprins; **11** - cian aprins; 12 - roşu aprins; 13 - magenta aprins; 14 - galben; 15 - alb intens. Adăugarea culorii 16 la aceste culori provoacă clipirea culorii de bază.

**COM** (S)

# **COM** ((număr canal)){ON I **OFF I STOP}**

5 **REM** ACTIVARE fNTRERUPERE COMUNICAŢIE PE CANAL 2

(ibitemun sizetaxe

10 **COM** (2) **ON** 

Enunţ. ln varianta **ON** se activează întreruperea datorată unui eveniment pe canalul (număr canal) (expresie întreagă 1-4).

În varianta **OFF** întreruperea se dezactivează, iar în varianta **STOP** se suspendă (amină).

Cuvinte cheie asociate. **ON COM** ((nr. canal)) **GOSUB** (nr. linie)

# **COMMON** (S) ohemun lulutnemup to pencolor etechevno Control

#### **COMMON** (listă de variabile)

- 10 **REM** PROG1
- 20 **DEF DBL** C
- 30 **DIM** AO/o{2)
- 40 **COMMON** A%( ), 80/o, C
- 50  $A\frac{0}{0}(1) = 5$  and the set of the set of the set of the set of the set of the set of the set of the set of the set of the set of the set of the set of the set of the set of the set of the set of the set of the set of
- 60  $A^0/(2)=17$
- $70 \text{ } C = 3.145967$

80 B<sup>0</sup>/<sub>0</sub>=23 90 **CHAIN** "PROG2" 100 **END**  10 **REM** PROG2 20 **DEFDBLC**  30 **PRINT**  $A^{0}/_{0}$ ;  $B^{0}/_{0}$ ; C

rico)) într-un număr simolă Naskigi

40 **END** 

Enunţ. Variabilele numerice sau de tip şir din (listă de variabile) sînt plasate într-o arie comună, fiind accesibile tuturor programelor GW-BASIC înlănţuite prin enunţul **CHAIN.** Variabilele tip masiv sînt specificate prin grupul ' ( ) '. Declaratia are loc numai în programul apelant, care obliga-

mospora lai nob, prijotilais is pri a unos

CTRL/BREAK on s-ou exacutot enunciale STOP sou

20103 00

toriu le va şi iniţializa dar în programul apelat se vor insera eventualele enunţuri de definire explicită a tipului **(DEFINT, DEFSNG, DEFDBL, DEFSTR). CONT** co

**CONT**  10 **INPUT** X, Y 20 PRODUS=X\*Y 30 **STOP**  40 **PRINT PRODUS**+120.5

Cini (consets numerica 0-17 in City

trare/issim Treminumide his rice sou **RUN CONT**  ?18, 2.5 165. 5 Break in 30 OK OK PRINT PRODUS **Department in** 45 **OK** 

-0 partemen eirennis) (briat)<br>ansist sijn in erpflichtennist

8 - or crise albostru oprins; 10 - ver

ON Hotels of Man Fare DATEL

-3 Francisk ASHSasha

**MA MAG DE** 

corabid commadaturG-idtonosocal tadm

**BEN DESENTAZA CU NEGRE AREA NEG** 

Comandă. Reia execuţia programului GW-BASIC după ce s-a tastat **CTRL/BREAK** ori s-au executat enunţurile **STOP** sau **END,** din punctul de întrerupere. **DO REM SE NA SCRE** 

*Cuvinte cheie asociate.* **END, STOP** 

**cos** (F)

**COS** ((expresie numerică})  $10 A = .4$ 20 **PRINT COS(A) RUN**  . 921061 epins; 13 - inagenta conner H - golben; 15 -OK

Funcție. Calculează cosinusul argumentului determinat de valoarea în radiani a expresiei numerice (expresie numerică).

*Cuvinte cheie* asociate. **SIN** 

CSNG <sup>(F)</sup> TANK THE TIME THOD BASED RESERVED A CHURCH C

**CSNG** ((expresie numerică)) **10** A#=454.6700134277344 20 **PRINT** A#; **CSNG** (A#) **RUN** 

454.6700134277344 454.67

OK

Funcție. Convertește valoarea argumentului numeric (expresie numerică)) într-un număr simplă precizie. *Cuvinte cheie* asociate. **CDBL, CINT** 

**CSRLIN** (F) **ACRES MIAHO OP** 

#### **CSRLIN**

10 **REM** SE VA DETERMINA POZIŢIA CURENTA A CURSORULUI

12 **REM** SE VA SCRIE UN MESAJ PE PRIMA LINIE

**15 REM SE VA RESTAURA APOI CURSORUL** 

20 **X=CSRLIN** 

30 **Y=POS** (O)

40 **LOCATE** 1, 1

50 **PRINT** "Terminalul este la dispoziția dumneavoastră" nine este politicia **100 60 LOCATE X, Y andergoro lumber ool eto oliguologu ( ) luquig** 

#### Sinteza 17 87 a 1899, a 1899, a 1899, a 1899, a 1899, a 1899, a 1899, a 1899, a 1899, a 1899, a 1899, a 1899,

Funcţie. Furnizează o valoare întreogă în domeniul 1-25 reprezentînd numărul liniei pe care se află cursorul.

*Cuvinte cheie* asociate. **LOCATE, POS.** 

**CVI** <FJ

**CVI** ((char 2)) 100 **FIELD#** 1, 2 **AS XS**  110 **GET#1 120**  $X^0$ **<sub>0</sub>**  $=$  **CVI(X\$)** 

Funcție. Convertește șirul de două caractere numerice (char 2) într-o valoare intreagă.

*Cuvinte cheie* asociate. **MKI, MKD, MKS, CVD, CVS.** 

**CVD** <sup>(F)</sup>

**CVD** ((char 8)) **CO** (nul) obnu (np) (a) (nul) use (np)-(ix) (nul) 100 **FIELD#1, 8 AS X\$ MBe entire Section for the number of the statements** 110 GET#1 **O une of the of otobecare e do envousance ex ingenius** 120 **X#=CVD (XS)** *CONDITY CONDITY CONDITY CONDITY CONDITY CONDITY CONDITY CONDITY CONDITY CONDITY CONDITY CONDITY CONDITY CONDITY CONDITY CONDITY CONDITY*

Funcție. Convertește șirul de opt caractere numerice (char 8) într-un număr real în dublă precizie.

10 DEF FN TANG 00=SIN (X)/COS (X)

*Cuvinte cheie* asociate. **MKI, MKD, MKS, CVI, CVS.** 

**cvs** (F)

**CVS** {(char 4)) 100 **FIELD**#1, 4 **AS X\$**<br>100 **FIELD**#1, 4 **AS X\$** 

110 **GET#1** 

120 **X=CVS (XS)** and (Ismun) tototility offerwiters and imagin

Funcție. Convertește șirul de patru caractere numerice (char 4) într-un număr real în simplă precizie.

*Cuvinte cheie* asociate. **MKI, MKD, MKS, CVI, CVS.** 

**DATA** (S)

**DATA** (lista de constante) **OK** 

10 **PRINT** "NUME", "PRENUME", "VIRSTA"

20 **READ** A\$, B\$, V<sup>0</sup>/<sub>0</sub>

30 **DATA** "DUMITRAŞCU,", "LIVIU•, 40

40 **PRINT A\$, B\$, V%** 

**RUN** 

NUME PRENUME VIRSTA DUMITRAŞCU, LIVIU 40

Enunț. Creează (sau extinde) un 'fișier intern' format dintr-un șir de constante specificate în (lista de constante). Articolele din fişier sint accesibile prin enunturi **READ**. Fisierul poate fi repozitionat la început cu enuntul **RESTORE.** 

*Cuvinte cheie asociate.* **READ, RESTORE.** 

*I* 

(4) 日报 明白

sye sizonqxe) (bzenbb)

Cuvinte chele asociate. BLOAD,

uvinte chela gradate. LOCATE, POS

**DATE\$** (F)

**(varsir}=DATES PRINT DATE\$**  01-26-1988

Funcție. Obține data zilei din sistem și o restituie în variabila șir (varsir} sub forma unui şir de 10 caractere în forma I1-zz-aaaa cu 11=01-12 (luna), zz=0l-31 (ziua) şi aaaa=1980-2099 (anul)

**DATE\$** (S)

不同了

**DATE\$={expresie sir}** and buck as buck and construct as **DATE\$ DATE\$="7-02-5" PRINT DATE\$**  07-02-2005

Enunţ. Expresia tip şir (expresie şir), trebuie să fie de forma "(lun)-(zi)-(an)" sau "(lun)/(zi)/(an)", unde (lun) este un șir de 1-2 cifre semnificînd luna, (zi) un șir de 1-2 cifre semnificînd ziua (cînd este o cifră, automat se presupune că e precedată de caracterul O). Pentru (an) se admit o cifră (care se adaugă la valoarea 2000), **2** cifre (ce se adaugă la valoarea 1900) sau patru cifre.

**DEF FN** (S)

```
DEF FN (numef) [((listă argumente formale))]=(expresie)
10DEF FN TANG (X)=SIN (X)/COS (X) 
20 A=. 785395 
30PRINT TANG (A) 
                                     EX 2A & FRO BIH OO!
   1
```
Enunț. Definește funcția utilizator (numef) care are lista de argumente formale (listă argumente formale) şi are ca valoare expresia (expresie). Trebuie să existe concordanță între tipul (expresie) și tipul (numef).

**DEF SEG** (S)

**DEF SEG** [=(adresă)]

<sup>10</sup>**DEF SEG=&HB800** 'Segmentul are adresa tamponului de ecran <sup>'</sup> Se restabilește segmentul la adresa segmentului de date GW-BASIC

Enunț. Adresa segmentului curent GW-BASIC este la valoarea 16\* (adresă) (expresie numerică întreagă 0-65535); valoarea implicită este segmentul de date GW-BASIC.

*Cuvinte* cheie asociate. **BLOAD, BSAVE, CALL, DEF USR, PEEK, POKE.** 

**DEF USR** (S)

**DEF USR**  $\left[\langle n \rangle \right] = \langle$ ecart $\rangle$ 

- 120 **DEF SEG=0**
- 190 **DEF USRO=24000**
- <sup>200</sup>**X= USRO** (V /\2/2.93)

Enunţ. Dă posibilitatea accesului la o subrutină în limbaj maşina numită **USR** (n) unde n ia valoareo 0-9, adresa so de început fiind privită Sintezo 17 89

ca o deplasare (ecart) (expresie numerică fără semn 0-65535) faţă de segmentul curent (definit cu **DEF SEG).** 

Cuvinte *cheie* asociate. **USR.** 

DEFINT<sup>(S)</sup>

**DEFINT** (listinit)

cu

 $\langle$  listinit $\rangle$  : :  $=\langle$  init $\rangle$   $|$   $\langle$  listinit $\rangle$ ,  $\langle$  init $\rangle$ 

(init) : : =(literă) I (literă 1)-(literă **2).** 

10 **REM** TOATE VARIABILELE AL CAROR NUME îNCEPE CU I, J, K L, U, V, W, X, V SINT îNTREGI.

15 **DEFINT** 1-L, U-Y

Enunţ. Declară ca întreg tipul variabilelor al căror nume începe cu litera (literă) sau orice literă din intervalul (literă 1)-(literă **2).** 

*Cuvinte* cheie asociate. **DEFDBL, DEFSNG, DEFSTR.** 

**DEFDBL** (S)

**DEFDBL** (listinit)

cu

 $\langle$ listinit $\rangle$  : :  $=\langle$ init $\rangle$   $\langle$   $\langle$  listinit $\rangle$ ,  $\langle$  init $\rangle$ 

 $\langle$ init $\rangle$  : : = $\langle$ litera $\rangle$  |  $\langle$ literă 1 $\rangle$ - $\langle$ literă 2 $\rangle$ 

10 **REM** DEFINEŞTE CA REALE DUBLA PRECIZIE VARIABILELE AL CĂROR NUME INCEPE CU A, B, C

**HAST & HIMMER** 

Enunt, Specifica unitationentale letes

oreg (in mod Imediar) a Kni 9268 MONTO

(ila siamoxs) WARC

MITATIOZAST MER DI

15 **DEFDBL** A-C

Enunt. Declară ca real dublă precizie tipul variabilelor al căror nume începe cu litera (litera) ori cu oricare literă din intervalul (literă 1)-(literă 2).

*Cuvinte cheie* asociate. **DEFINT, DEFSNG, DEFSTR** 

**DEFSNG** (S)

**DEFSNG** (listinit)

**cu** 

 $\langle$ listinit $\rangle$  : : = $\langle$ init $\rangle$  |  $\langle$ listinit $\rangle$ ,  $\langle$ init $\rangle$ 

 $\langle$ init $\rangle$  : : =  $\langle$ litera $\rangle$  |  $\langle$ literă 1 $\rangle$  -  $\langle$ literă 2 $\rangle$ 

10 'DEFINEŞTE CA REALE SIMPLA PRECIZIE VARIABILELE AL CAROR NUME ÎNCEP CU D, F, G, H

20 **DEFSNG** D, F-H

Enunt. Declară ca real simplă precizie tipul variabilelor al căror nume începe cu litera (litera) ori cu orice literă din intervalul (litera1)-(litera2). *Cuvinte cheie asociate.* **DEFINT, DEFDBL, DEFSTR.** 

Cuvinte chele osciate, DEFINT, DEFSIO, DEFSIO, DONG **ON STREET** 

cu

**DEFSTR** (listinit)

 $\langle$ listinit $\rangle$  : : =  $\langle$ init $\rangle$  |  $\langle$ listinit $\rangle$ ,  $\langle$ init $\rangle$ 

 $\langle$ init $\rangle$  : : =  $\langle$ litera $\rangle$  |  $\langle$ litera 1 $\rangle$  - $\langle$ litera 2 $\rangle$ 

(literă 1)-(literă2)

- 10 **REM** DEFINEŞTE CA TIP ŞIR VARIABILELE AL CAROR NUME ÎN-CEPE CU M, N, O, P, Q, T
- 20 **DEFSTR** M-0, T

10 REM DEFINES E CA REALE DU

(fini) (finitall) (fini) = : (finitall)

**Q. M. M. H. 3832** 

10 REM DEFINESTE CA TIP SIR VARIABLE OF

Enunţ. Declară ca şir tipul variabilelor al căror nume începe cu litere (litera) ori cu orice literă în intervalul (literă1)-(literă2).

*Cuvinte cheie* asociate. **DEFINT, DEFDBL, DEF SNG.** 

**DELETE** (C)

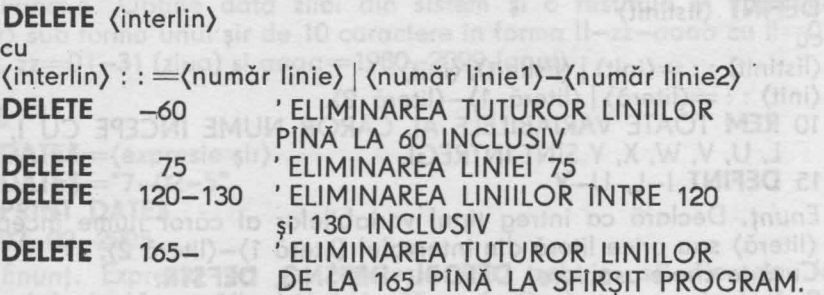

Enunţ. Eliminarea drntr-un program GW-BASIC a liniei avînd numărul (număr linie) sau a liniilor avînd numele cuprinse între valorile expresiilor întregi (număr linie1) și (număr linie2). Linia curentă este referită cu '.'. **DIM** (S)

**DIM** (listă de tablouri)

cu

{tablou) : : =(nume tablou) I ({listă limite))

10 **REM** UN TABLOU UNIDIMENSIONAL CU INDICE 1-20 E

INIŢIALIZAT CU PĂTRATELE RANGULUI **20 OPTION BASE 1** stril nib pastil stocke up ho (otetil) o stil up agent

30 **DIM A% (10)** 30 **DIRETO** TMF30 alobozo siste status)

- 40 **FOR** 10/o=0 **TO** 10
- 50  $A^0/0(1^0/0)=1^0/0^0$
- 60 **NEXT** 10/o

Enunţ. Specifică un tablou de elemente avînd numele (nume tablou), dimensiunea dată de numărul componenţilor din {listă limite), fiecare dimensiune avînd o {limită) (expresie numerică întreagă) superioară. Tipul tabloului este dat de utilizarea convenţiilor generale (eventual combinate cu declaratii implicite gen **DEFINT, DEFDBL, DEFSNG, DEFSTR**). Limita inferioară a indicilor· este dată de un enunţ **OPTION BASE** anterior (explicit sau implicit).

Elementele numerice sînt iniţializate cu O, elementele şir cu caracterul **NULL.** 

*Cuvinte cheie* asociate. **DEFINT, DEFDBL, DEFSNG, DEFSTR, OPTION BASE.** 

**DRAW** (S)

**DRAW** {expresie şir)

- 10 **REM** TRASARE PĂTRAT
- 20 **SCREEN** 1

- 40 **DRAW** "U=X; R=X; D=X; L=X";
- 10 **REM** TRASEAZĂ UN TRIUNGHI

 $30 X = 30$ 

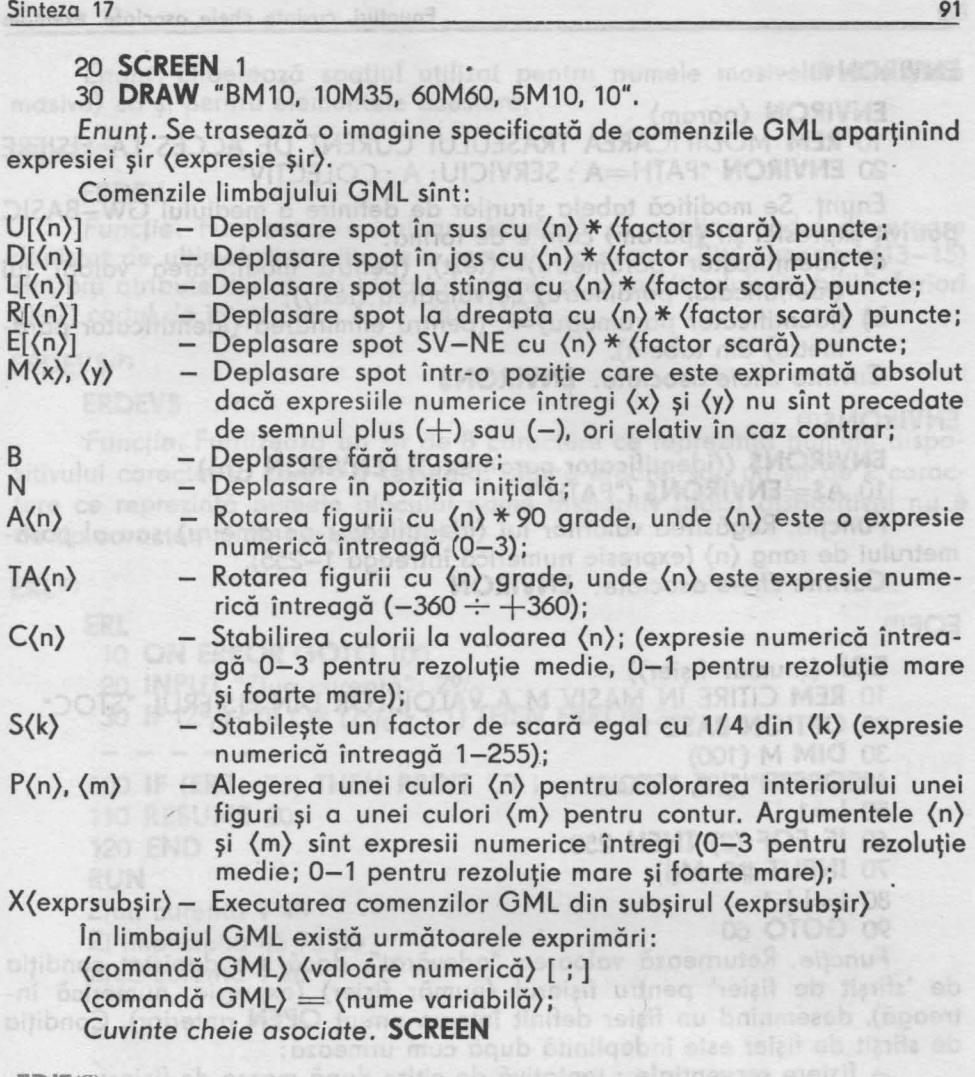

 $EDIT^{\rm (C)}$ 

**EDIT** (număr linie) **EDIT** 310  $310$  LET  $A=B*C$  $\uparrow$ 

Comandă. Permite modificarea (în mod imediat) a liniei (număr linie) (dacă e linia curentă se notează cu ' • ', altfel e o expresie numerică întreagă), utilizînd cheile funcționale de editare.

statings! 1192A 1985from80988 staten De obt

Currinte clients assistants, LOC, DPM-11

**END<S)** 

**END** 

110 IF KO/o <5 **GOTO 20 ELSE END** 

Comandă. Semnalează terminarea execuţiei programului şi revenirea în GW-BASIC la nivel de comandă.
#### **ENVIRON(S)**

#### **ENVIRON** (param}

10 **REM** MODIFICAREA TRASEULUI CURENT DE ACCES LA FIŞIERE 20 **ENVIRON** "PATH=A: SERVICIU; A: COLECTIV"

ison in not in living the General May WASCLOS

Enunţ. Se modifică tabela şirurilor de definire a mediului GW-BASIC potrivit expresiei şir (param} care e de forma:

- **a)** (identificator parametru}=(text} (pentru modificarea valorii lui (identificator parametru) cu valoarea (text));
- **b)**  $\langle$ identificator parametru $\rangle$ =; (pentru eliminarea  $\langle$ identificator para-<br>metru) din tabelă). metru} din tabelă).
- *Cuvinte cheie* asociate. **ENVIRONS**

### ENVIRON\$<sup>(F)</sup> and witches the stations of the station

**ENVIRON\$** ((identificator parametru)) | **ENVIRON** ((n)) 10 **AS=ENVIRONS** ("PATH")

Funcție. Regăsirea valorilor lui (identificator parametru) sau al parametrului de rang (n} (expresie numerică întreagă 1-255).

**Cuvinte cheie asociate. <b>ENVIRON** 

#### EOF<sup>(F)</sup>

**EOF** ((număr fişier})

10 **REM** CITIRE IN MASIV M A VALORILOR DIN FIŞIERUL "STOC"

- 20 **OPTION BASE** 1
	- 30 **DIM** M (100)
	- 40 **OPEN** "I", 2, "STOC"

 $50 = 1$ 

- 60 IF EOF (2) **THEN** 250
	- 70 **INPUT** #2, M(I)
	- $30$   $l=l+1$  a) linkedus nib  $\mathbb{M}$ D voluments party were  $l=i$ nischungve $\mathbb{X}$

90 **GOTO** 60

Funcţie. Returnează valoarea "adevărat", dacă s-a depistat condiţia de 'sfîrşit de fişier' pentru fişierul (număr fişier} (expresie numerică întreagă), desemnînd un fişier definit într-un enunţ **OPEN** anterior). Condiţia de sfîrşit de fişier este îndeplinită după cum urmează:

- fişiere secvenţiale : tentativă de citire după marca de fişier;

- fişiere aleatoare : tentativă de citire după sfîrşitul logic;
- fişiere de comunicaţii **ASCII** : caracter CTRL/Z citit;
- fişiere de comunicaţii binare : coada de intrare vidă.

*Cuvinte cheie* asociate. **LOC, OPEN** 

#### **ERASE(S)**

**ERASE** (listă masive}

10 REM ELIBEREAZĂ SPATIUL REZERVAT MASIVELOR X, Y ÎN SCO PUL REUTILIZĂRII LA REDIMENSIONARE

TION F KAN COTO & CISE END

INGH (bnpmap eb levin of DIZA8-WO nt

20 **DIM** X(20, 30), Y(45)

200 **ERASE** X, V 210 **DIM** X(100), Y(10, 30, 5)

#### Sinteza 17 93 de anti-a contra a un proporciones de la contra de la contra de la contra de la contra de la con

Enunţ. Eliberează spaţiul utilizat pentru numele masivelor din (listă masive) ca şi pentru elementele acestora.

RE DE TIR RAS IN CATALOG CO

ach et hetnioxio apiretno SOSIB KO jnung nu tint

Arteminaul) ext : (amb) :

**BURS LUSTRIA WI-BT22 MPBO MBS OF** OPTER AN AN AN MENING OR

THE 2A OE 2JA2SM 2A S THE CLERE OB

#### **ERDEV<F>**

#### **ERDEV**

Funcție. Furnizează o valoare întreagă ce conține codul de eroare depistat de ultimul dispozitiv ce a semnalat o eroare. Bitii superiori (13-15) sînt biți atribute cuvînt din blocul de antet al dispozitivului, iar biții inferiori {0-7) codul de întrerupere X'24' MS-DOS.

#### **ERDEV\$ <F>**

#### **ERDEV\$**

Funcție. Furnizează un șir de 8 caractere ce reprezintă numele dispozitivului caracter la care s-a semnalat ultima eroare, sau un şir de 2 caractere ce reprezintă numele blocului nume dispozitiv {dacă dispozitivul nu e de tip caracter, ci de exemplu disc).

**ERL<F)** 

**ERL ON ERROR GOTO** 100 **INPUT** "Ziua curentă"; ZO/o **IF**  $(Z^0/0 < 0)$  OR  $(Z^0/0 > 3$  1) **THEN ERROR** 250 **IF {ERR>** 76) **THEN PRINT** "Zi imposibilă"; ZO/o; **ERR; ERL RESUME 20** 120 **END** 

#### **RUN**

Ziua curentă *?* 45 Zi imposibilă 45 75 30 Ziua curentă *?* 28

Funcţie. Restituie o valoare întreagă reprezentînd numărul liniei la care s-a depistat eroarea, neputind deci fi citată corect în modul direct. De obicei e utilizată sub forma:

(PETTY) \_ TAISA (A2 39AST212)3901 312314130 M38 28

**IF ERL** = (număr linie) **THEN** ...

Cuvinte cheie asociate. **ERR, ERROR, ON ERROR** 

**cRR<F>** 

#### **ERR**

Functie. Restituie o valoare întreagă reprezentînd codul de eroare depistat. Nu poate fi citată în modul direct.

De obicei e utilizată sub forma:

 $IF$   $ERR = \langle \text{cod} \text{ eroare} \rangle$   $THEN$ ...

Cuvinte cheie asociate. **ERL, ERROR, ON ERROR** 

OVB OST

**ERROR(S)** we evisom element uninger fosility luidona ospecies and

**ERROR** (coden)  $10 \frac{|0|}{|0|} = 15$ 20 **ERROR 1%**  30 **END RUN** 

String too long in line 20

Funcție. Simulează apariția unei erori GW-BASIC avînd codul (coden) (expresie numerică întreagă 0-255). Dacă nu eroarea este direct recunoscută de GW-BASIC. ea este tratată în conformitate cu opţiunile precizate într-un enunţ **ON ERROR** anterior, altminteri se tipăreşte mesajul 'Unprintable error'.

*Cuvinte cheie* asociate. **ERL, ERR, ON ERROR** 

**EXP<Fl** 

**EXP** (expresie numerică) 10  $X = 5$ 20 **PRINT EXP** (X-1) **RUN**  54.59815

Funcție. Calculează puterea dată de argumentul (expresie numerică) pentru baza logaritmilor naturali.

**FIELD<5 <sup>&</sup>gt;**

**FIELD** [#] (numărfis) (listă cîmpuri)

cu  $\langle$ listă cîmpuri $\rangle$ :  $\langle$  =  $\langle$ cîmp $\rangle$  |  $\langle$ listă cîmpuri $\rangle$ ,  $\langle$ cîmp $\rangle$ (cîmp) : : = (lungime) **AS** (varsir)

- 10 **REM** DEFINEŞTE IN FIŞIERUL PERS JNREG DE 32 OCTETI
- 20 **OPEN** "R", #1, "A: PERS", 32
- **25 REM** DEFINEŞTE INREGISTRARE DE GARDA CU NUMAR SALARIAŢI
- 30 **FIELD** #1, 2 **AS** NRSALS, 30 **AS** FILLER\$
- 35 **REM** DEFINESTE INREGISTRARE SALARIAT RETRIBUTIE
	- 40 **FIELD** #1, 25 **AS** NUME\$, 7 **AS** RETRIB\$
	- 50 **GET** #1 'CITIRE INREGISTRARE GARDA'
	- 60 NRPERS  $\frac{0}{0}$  = **CVI** (NRSAL\$)
	- 70 **FOR** 1%=1 **TO** NRPERS
	- 80 **GET** #1,  $1\frac{0}{0}$
	- 90 **PRINT** NUME\$, **CVS** (RETRIB\$)
	- **100 NEXT**  $1\frac{0}{0}$

Enunţ. Pentru un fişier aleator desemnat cu (numărfis) defineşte o înregistrare constituită din cîmpuri identificate cu variabila tip şir (varsir) din (lista de cîmpuri), fiecare avînd un număr de caractere egal cu (lungime). În acelaşi timp variabilelor (varşir) li se alocă un spaţiu special. Lungimea totală nu trebuie să depăşească pe cea definită în enunţul **OPEN** pentru acelaşi (numărfis).

*Cuvinte cheie asociate.* **GET, LSET, PUT, RSET** 

## Sinteza 17 de la provincia de la provincia de

**FILES(O**encolov buen entred entre (freminoni) | Contros tay) perpetav buen

**FILES** [(specificator fişier)] **REM** AFIŞARE FIŞIERE DE PE UNITATEA A: **FILES** "A:" **REM** AFIŞARE FIŞIERE DE TIP BAS fN CATALOG CURENT **FILES** " \* · BAS" **REM** AFIŞARE FIŞIER CATALOG SUBCAT 11 (DIR) FILES "\SUBCAT1\SUBCAT11"

Comandă. Afişarea numelui complet al unor fişiere din catalogul curent sau specificat în mod explicit, utilizînd expresiile sir (specificator fisier).  $FI(X(F)$ 

**FIX** ((expresie numerică))<br>**PRINT FIX** (67.512) **PRINT FIX (67.512)** 67

Funcție. Calculează partea întreagă trunchiată a argumentului real (expresie numerică). Du atas (biv) lumemumă DIZAB-WO entre eb mosilitu

paralele cu morginile acronul(pminia) docto suduri) (44,110), sy.

an postereo cancerului de function tenun FRS.

**FOR** ... **NEXT(S)** 

**FOR** (var control)=(val in) **TO** (val fin) **[STEP** (increment)]

**NEXT** [(lista var control)] 10 **REM** JNMULŢIRE MATRICE CU VECTOR ŞI TIPĂRIRE 20 **DEFINT** A, X, V, I, J 30 **DIM** A{20, 30), X{30), V{20) 40 **REM** INIŢIALIZARE VECTOR X CU RANGUL I ŞI **45 REM MATRICE A CU PRODUS RANGURI I\* J last means of the ATRICE A CU PRODUS RANGURI I\* J** 50 **FOR** 1=1 **TO** 30 60  $X(1)=1$ 70 **FOR** J=1 **TO** 20 80 A(l, J)= $1 * J$ *90* **NEXT** J, I 100 **REM** PRODUS MATRICE VECTOR 110 **FOR** J=1 **TO** 20 120 Y(J)=0 130 **FOR** 1=1 **TO** 30 140 Y(J)=Y(J)+A(I,J) \* X(I)<br>150 **NEXT** I<br>160 **PRINT** Y(I) 150 **NEXT** I 160 **PRINT** V(J)  $MOTF = 1001$  and  $MOTF = 1001$  and  $MOTF = 1001$ 

170 **NEXT** J

180 **END** 

Enunţ. Dacă variabila de control are o valoare ce nu depăşeşte valoarea expresiei (valfin) se execută întregul set de enunţuri ce urmează enunţului **FOR** pînă la primul enunţ **NEXT** corespondent, pornindu-se iniţial cu valoarea expresiei (valin). ln caz contrar se trece direct la enunţul ce urmează enunţului **NEXT.** După execuţia acestui set de enunţuri se calcu-

tomun electore)) XPI

03 07 1=1 909 011

**NOV** - COOR Q<sub>UA</sub> MUAZ we at (pitaw) jes some paroolov

unese plupera pousi TX3M lulutnune csoemu

CAT

lează valoarea (var control)+(increment) care devine noua valoare a variabilei de control, unde (increment) este o expresie avînd valoarea implicită 1 (putînd lua şi valori negative). Dacă valoarea expresiei (valfin) este situată între vechea valoare a variabilei de control şi cea nouă, atunci se execută enunţul următor enunţului **NEXT** corespondent, în caz contrar se reia execuția setului de enunțuri începînd cu cel următor enunțului **FOR.** Buclele **FOR** ... **NEXT** pot fi incluse una în cealaltă, dacă punctul de sfîrșit coincide, putîndu-se face comasarea enunturilor NEXT, citînd variabilele de control ce identifică buclele în ordinea descrescătoare a nivelului de incluziune.

```
FRE(F)
```
**FRE** (vid) **PRINT FRE** (0) 14542

Funcţie. Se determină numărul de octeţi liberi în memorie, deci neutilizați de către GW-BASIC. Argumentul (vid) este un argument fictiv (pentru păstrarea caracterului de funcţie) totuşi **FRE** (" ") forţează în prealabil o colecţie "gunoi".

GET<sup>(S)</sup> Fisiere de comunicatii

**GET** [#] (număr canal), (lungime)

10 **REM** DESCHIDE CANAL COMUNICAŢII 1, VITEZA 9600,

1 BIT STOP, 8 BITI DATE IN MOD BINAR

20 **OPEN** "COM 1 : 9600, N, 1 BIN" **AS** # 2

30 **GET** #2, 80

Enunţ. Citeşte un număr de octeţi egal cu (lungime) în zono tampon de comunicaţii asociată la (număr canal). Valoarea (lungime) nu poate depăşi pe aceea declarată la enunţul **OPEN** pentru fişierul (număr fişier).

*Cuvinte cheie asociate.* **OPEN** (varianta **COM)** 

GET<sup>(S)</sup> Fişiere aleatoare .

**GET[#]** (număr canal) [,(număr înregistrare)]

5 **PRINT** "NR. CRT", "NUME-PRENUME", "RETRIBUŢIE"

```
10 OPEN "R", 1, "PERS", 32
```
15 **FIELD** 1, 2 **AS** NRSAL\$, 30 **AS** FILLERS

20 **FIELD** 1, 25 **AS** NUME\$, 7 **AS** RETRIB\$

25 **GET** 1

```
30 NR=CVI (NRSAL$)
```

```
35 FOR J=1 TO NR
```

```
40 GET 1, J
```

```
50 PRINT J, NRSAL$, RETRIBS
```

```
60 NEXT J
```

```
65 CLOSE 1
```

```
70 END
```
**RUN** 

#### NR.CRT NUME-PRENUME RETRIBUŢIE GEORGESCU CARMEN 2786.35

existing study singlicange and it in the factor of the present is one

**READ R** 

#### 124 VASILE OLIMPIU 4583.99

 $RAZA = 7$  $RAZA=12$ 

Utilizare: 4 fișiere și 32 Kimenione.

Enunț. Citește înregistrarea de rang (număr înregistrare) de pe fișierul disc in acces aleator, desemnat prin (număr canal) într-o zonă tampon descrisă prin intermediul unor enunţuri **FIELD** asociate. Dacă este omis (număr înregistrare) (expresie numerică întreagă 1-16.777.216) se citeşte înregistrarea următoare celei curente. Se poate afla conţinutul înregistrării citite sau cu variabilele din enunţurile **FIELD** asociate, ori cu enunţuri **INPUT#** ori **INPUT LINE#.** Se recomandă şi testarea condiţiei de sfîrşit de fişier cu funcţia logică **EOF.** 

Cuvinte *cheie* asociate. **EOF, FIELD, INPUT, INPUT LINE, OPEN, PUT** 

**GET** (SGR) Imagini grafice

**GET [STEP]** ((x1), (y1)) - **[STEP]** ((x2), (y2)), (masiv} 290 **DIM** MO/o(20)

300 **GET** (31, 74) - (41, 62), M<sup>o</sup>/<sub>0</sub>

Enunţ. Se transferă imaginea grafică delimitată de un dreptunghi cu laturi paralele cu marginile ecranului, avînd coordonatele NE date de expresiile (x1) pentru abscisă şi (y1) pentru ordonată şi SV date de expresiile (x2) pentru abscisă şi (y2) pentru ordonată, într-un (masiv) de tip întreg. **YARY** Dimensiunea masivului în octeţi este

**4+ 1NT** ((x \* bpp+ 7)/8) \* y

unde:

bpp (bits per pixel)= AIRA

1 (rezoluție mare și foarte mare) sau pl pretencit ez lulonino 3 .tnund

2 (rezoluție medie)

**x – dimensiunea (în puncte) dreptunghiului pe orizontală** din pilope

**y** - dimensiunea (în puncte) dreptunghiului pe verticală **GODIZABWA** 

 $ARIA = 153.86$ 

Fiecare rînd de elemente de imagine este aliniat stinge la limită de

Comanda DOS, Intitalizează mediul de operare OW-BASIes se vo executo programul BASIC (specificator fisier) (expresse eye, sig riainclusă în ghilimele), cu eventuala redirectore a listentilui standard de Intrare

octet.

lonoita)

*Cuvinte cheie asociate.* **PUT** 

#### **GOSUB ... RETURN<5>**

**GOSUB (număr linie 1)** eletoO .82738. IM . 32768. Colean (A Colean A GOSUB (număr linie 1)

**RETURN** (număr linie 2)

10 **GOSUB** 40

20 **PRINT "REVENIRE DIN SUBRUTINA"** | **Andre Straugh District De PRINT** 

30 **END** 

**40 PRINT "INTRARE IN SUBRUTINĂ"** (and distribution percha for **1.50 RETURN** OD inventable in bonu the dome thinks only be becomeder of

8 - Invățăm microelectronica, vol. II.

fisier cu funcția logică EOF.

COSTOM MIC DOS

yea zija), ago

 $0000$ 

.detoo

300 GET (31, 74) - (41, 62),  $M9_{0}$ 

Dimensiunea masivului in acteți este  $4+1$ NT  $((x * x)$  TVI

#### (increment) aWUW389-3MUWind voT82-8Mimpli-**RUN INTRARE IN SUBRUTINĂ ASADOOS DE CONDICIONAL** REVENIRE DIN SUBRUTINĂ Diei de control și cea nouă, anno

Enunţ. **GOSUB** transferă controlul la· linia (număr linie 1) de unde se presupune că începe o subrutină GW-BASIC.

**RETURN,** care poate logic apare oriunde în subrutină, produce ieşirea din subrutină şi revenirea la linia (număr linie 2), sau în lipsa acesteia la linia imediat următoare enunţului **GOSUB.** Dacă este prezent, (număr linie 2), trebuie să difere de orice linie a subrutinei. În momentul apariţiei enunţului **RETURN** nu trebuie să existe enunţuri **FOR, GOSUB, WHILE** neinregistrateg urmátogre celei curente. Se pogte ofla continutul integlogal citite sau cu variabilele din enunțurile FIELD asociate, or

utilizați de către GW-BASIC. Argumentul (vid) estephong annostic, deci ne-

## GOTO(S), of INPUT LINE#. Se recomonda și testorea conduist de actoba

ellia

# cu funcția logică EOF.<br>Cuvinte cheie asociate. EOF. FIELD, INPUT, INPUT, LINE, OPEN. PUT<br>Description di fieldi în 1990.

20 ION MADE(Y) (VISOM) (ASV (SK) (ASTE) - (Y/y) (TX) (1372) 180 30 **READ** R **PRINT** "RAZA="; R<br>50 A=3.14 \* R  $\land$  2 **PRINT** "ARIA="; A presile (x1) commodiation if KWI/binfor order  $1\%$  =  $1\%$  + 1 **IF** (I0/o= <3) **THEN GOTO** 30 **DATA** 5, 7, 12

**RUN** 

de comunicatii

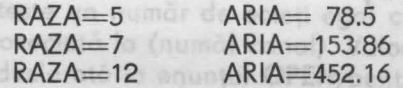

Enunţ. Controlul se transferă la primul enunţ executabil de pe o linie egală ori mai mare ca (număr linie).<br>
Islamb (stanua ni) ponuiznemib - x

y - dimensiuned (in puncte) dreptunghiului pe verticală

#### GWBASIC (DC)

sb p

**GWBASIC** [(specificator fişier)] [(stdin)] [[(stdout)] [/F: (număr canal) [/S : (maxbuf)] *[IC* : (bufsiz)]  $[M:$  (high)]  $[$  (blocsiz)]]  $[$  /D]  $[$  /l]]

Utilizare: 4 fişiere şi 32 **K** memorie.

A> GWBASIC/F: 4/M: 32 768. Datele citite cu **INPUT** şi **LINE INPUT**  provin din fişierul **FISIN** iar datele imprimate cu **PRINT** se scriu în **FISOUT.** 

Comanda DOS. Inițializează mediul de operare GW-BASIC. Opțional se va executa programul BASIC (specificator fişier) (expresie tip şir neinclusă în ghilimele), cu eventuala redirectare a fişierului standard de intrare pe (stdin) (expresie tip şir neinclusă în ghilimele) ori a fişierului standard de ieşire pe (stdout) (expresie de tip şir neinclusă în ghilimele). Se poate fixa o limită (număr canal) pentru numărul de fişiere simultan deschise. (Fiecare fişier cere 62 octeţi pentru blocul control fişier FCB, la care se adaugă valoarea (maxbuf), implicit 128). Valoarea sa implicită este 3. (Unii o recomandă 6, dar depinde și de optiunea FILES dun CONFIG. SIS activat

5 - Invätám microstectronica, vol. il.

la lansarea MS-DOS. Evident, valoarea (maxbuf) (maximum 32.767 octeţi) nu poate fi depăşită de valorile citate în **OPEN.** 

Optiunea /D indică cerința de rezidență a pachetului de rutine matematice pentru funcţii transcendente (ATN, COS, EXP, LOG, SIN, SQR, TAN) în dublă precizie, cu riscul unui plus de 3 000 octeți. Opțiunea /I permite alocarea statică a spaţiului necesar pentru operaţii la nivel de fişier. Numai atunci opţiunile /F şt /S au efect. Totodată GW-BASIC va aloca pentru segmentul de date şi stivă (high) octeţi (implicit 64 K). Dacă se intenţionează încărcarea (via comanda SHELL) de programe peste spaţiul de lucru al lui GW-BASIC trebuie rezervat spaţiu de lucru pentru programe şi date la nivelul a (blocsiz) paragrafe (implicit &H1000). UZ JUDIAD MERIO

Argumentul (bufsiz) are sens numai dacă este prezentă facilitatea de comunicații RS232 pentru a preciza zona tampon de recepție cartelă (max 32 767, implicit 256).

*Cuvinte* cheie asociate. **INPUT, LINE INPUT, PRINT, SHELL**  nal precedat de constanta sir (prompt), asteptindu-se introduction.<br>HEX\$(F) e de virgule, care se atribuie variabileior din (iisul<sup>6</sup> de l'Alt

DJ211

**HEX\$** ((expresie numerică)

10 **INPUT** I0/o

20 **PRINT**  $10/0$  "ZECIMAL ESTE" **HEX\$** (1%) "HEXAZECIMAL" **RUN**  thune fully sounds tonormed community to the entity

**42** 

42 ZECIMAL ESTE 2A HEXAZECIMAL

Funcţie. Se returnează un şir care reprezintă valoarea hexazecimală a argumentului (expresie numerică). În prealabil are loc rotunjirea **expresiei**  şi în caz că valoarea e negativă, are loc determinarea formei complementului faţă de **2. IMKEYS** 

hermatik / K" shiji sprium) pinil hu se executó níci un enunt.

CETTER RIVE - ASTE COP  $5127801087312$ 

*Cuvinte* cheie asociate. **OCT\$** 

**IF ... GOTO .. . ELSE<S)** 

**IF** (condiţie) **GOTO** (număr linie 1) **ELSE (variantă)], 28 LICHI SETOASAO NU E AOAO MES OS** 

 $B^*$ 

cu<br>(variantă): : ={listă enunțuri} | (număr linie)

(listă enunţuri): : =(enunţ) I (listă enunţuri) : (enunţ)

**10 REM** CALCULUL SUMEI A 5 NUMERE

20  $10/0 = 1$ <br>25  $50/0 = 0$ 

 $25 S^{0}/_{0} = 0$ 

30 **INPUT** NO/o

40 S%-S%-N%2A) &XHH : : : : ((2ASI2) D2A) &XHH TMISH OST

45  $10/0$  -  $10/0$  + 1

 $\frac{45}{10}$  **IF**  $\frac{10}{10}$  **IF**  $(10/0)$   $\leq$  5) **GOTO** 30 **ELSE PRINT**  $\frac{50}{0}$  **D**  $\frac{5500}{100}$  **COTO** 30 **ELSE PRINT**  $\frac{50}{0}$ 

Enunţ. Se evaluează condiţia (condiţie). Dacă este adevărată, controlul este transferat primului enunț executabil începînd cu linia (număr linie 1). ln caz contrar, dacă opţiunea **ELSE** este prezentă se execută enunţurile din (lista enunţuri) sau se transferă controlul primului enunţ executabil începînd cu linia (număr linie 2). Altminteri (condiție neadevărată și

tului fată de 2

bnoo)

opţiunea **ELSE** absentă) nu se execută nici un enunţ. Desigur numai uitimul enunt din (lista enunturi) poate fi de tip **GOTO. politike business if of the final un** 

*Cuvinte cheie asociate.* **IF** . .. **THEN** ... **ELSE** 

**IF** ... THEN ... ELSE<sup>(8)</sup> and a construction when we arrive to stripen oldub of

**IF** (condiţie) **THEN** (varianta 1) **ELSE** (varianta 2) 209 cu:

 $\{variance 1\}$ :  $=\{lista$  enunțuri  $1\}$   $\{numar line 1\}$ 

 $\langle$ varianta 2 $\rangle$ : : = $\langle$ lista enunțuri 2 $\rangle$   $\langle$  număr linie 2 $\rangle$ 

(lista enunţuri): : =(enunţ) I (lista enunţuri): (enunţ)

10 **REM** CALCUL SUMA 5 VALORI ABSOLUTE A 5 NUMERE

15 S%-Obineserg size boob joinun znea sto (siziud) luinemuptA

**20 FOR 1=1 TO** 5 b noqmal and a price of unineg SESSA lippenment 30 **INPUT Nº/** 

30 **INPUT**  $N^{0}/_{0}$ <br>40 **IF**  $(N^{0}/_{0} > 0)$ 

40 IF (NO/o> =0) **THEN** SO/o=SO/o+NO/o **ELSE** SO/o=SOfo-NO/o

50 **NEXT** I

*60* **PRINT** SO/o

Enunț. Se evaluează condiție (condiție). Dacă este adevărată, se execută enunțurile din (lista enunțuri 1), sau se transferă controlul primului enunț executabil începînd cu linia (număr linie 1). Dacă condiția nu este adevărată și opțiunea ELSE este prezentă, se execută enunțurile din (lista enunțuri 2) sau se transferă controlul primului enunț executabil începînd cu linia (număr linie 2). Altminteri (condiție falsă și opțiunea ELSE absentă), nu se execută nici un enunţ.

**Cuvinte cheie asociate. IF ... GOTO ... ELSE ELSE ELSE AND A SECOND PROPERTY OF A SECOND PROPERTY OF A SECOND PROPERTY OF A SECOND PROPERTY OF A SECOND PROPERTY OF A SECOND PROPERTY OF A SECOND PROPERTY OF A SECOND PR** INKEY\$<sup>@</sup>moo lemaal-penpnimneteb<sub>a</sub>col eno<sub>zi</sub>čvitopen e penpolov čo xoo ni iz

**INKEYS** 

5 **REM** SE TASTEAZĂ IN MOD NESOLICITAT CARACTERE

10 **SIR\$= 1NKEYS** 

- **15 REM DACĂ TAMPONUL NU CONȚINE CARACTER** SE REIA DE LA 10
	- 20 **REM** DACA E UN CARACTER NOU ASCII, DECI O CHEIE FUNCŢIONALA SE TRECE LA LINIA 100
	- 30 **IF LEN** (SIR\$) **GOTO** 10 **ELSE IF LEN** (SIR\$)=2 **GOTO** 100
	- 40 **PRINT HEX\$ (ASC** (SIR\$))

50 **GOTO** 10

100 **SIRA\$= MIDS** (SIR\$, 1, 1)

110 **SIRB\$= MIDS** (SIR\$, 2, 1)

120 **PRINT HEX\$ (ASC** (SIRA\$)); " "; **HEX\$ (ASC** (SIRB\$)

Funcție. Dacă a apărut o intrare nesolicitată de la consolă sub forma unui caracter ASCII standard, se restituie utilizatorului un şir de 1 octet cuprinzînd acest caracter. Dacă s-a tastat o cheie funcţională, sau o combinaţie de chei, se restituie un şir de două caractere, primul fiind **NULL,**  celălalt codul extins. Dacă nu s-a tastat nici un caracter se returnează un şir conţinînd caracterul **NULL.** 

*Cuvinte cheie asociate.* **KEY** n

Sinteza 17 al obeya alada sinte a bulgarda a shekarar 101 ta 101 ta 101 ta 101 ta 101 ta 101 ta 101 ta 101 ta 1

**INP(F)** 

**INP** (port)

10 **10/o=INP** (36763)

Funcție. Se determină un octet citit de la poarta (port) (expresie numerică întreagă pozitivă: 0 - 65535). **Cuvinte cheie asociate. OUT Au pleate as (longe tomun)** lungleit mib

40 PRINT OCT (ASC (INPUTS (1, #1)))

**INPUT<S)** 

**INPUT** [ ; ] [(prompt);] (listo de variabile) 10 **INPUT** "TASTATI VALOARE UNGHI"; U 20 **PRINT SIN** (U) **RUN** 

TASTAŢI VALOARE UNGHI *?* 1.570795 1.00000

Enunţ. La consolă se afişează caracterul '?' (semnul întrebării), opţional precedat de constanto şir (prompt), oşteptindu-se introducerea de dote, separate de virgule, care se atribuie variabilelor din (listo de variabile), cu condiția respectării tipului acestor variabile și concordanței acestuia cu lungimile implicite.

- Dacă după (prompt) separatorul este virgulo, nu se moi afişează **Caracterul '?'.** 

- Dacă după cuvintul cheie **INPUT** apare separatorul ' ; ' (punct şi virgulă), atunci acţionarea terminotorului (CR) nu conduce în ecou la secventa  $\langle CR \rangle$   $\langle LF \rangle$ . (sir), sau (sir) an

*Cuvinte cheie* asociate. **INPUT#, INPUT\$, LINE INPUT** 

**INPUT# <S)** 

 $t_{\rm mid}$ 

**INPUT#** (număr canal), (listo de variabile)

10 **OPEN** "FIS TEXT" **FOR INPUT AS** # 1

20 **INPUT** # 1, X\$, V\$, Z\$

Enunț. Datele sînt citite din fișierul secvențial (număr canal) (desemnat printr-un enunţ **OPEN** anterior) în listo de variabile (listo de variabile). Fişierul (număr canal) trebuie să conţină dotele co şi cum s-or fi răspuns la enuntul **INPUT**. Se remarcă situațiile:

o) Pentru dote numerice: se ignoră caracterele iniţiale tip spaţiu, **(CR), (LF),** terminotorul fiind reprezentat de spaţiu, **(CR), (LF),** virgulă.

b) Pentru dote şir: se ignoră caracterele iniţiale tip spaţiu, **(CR), (LF)**  Sint două situații:

- constanto şir este inclusă intre semnele de citare "(constantă şir) '·

- constanto nu e inclusă intre semnele citării, (constantă şir) (terminator), 1PT 1" FOR OUTPUT AS #2 20 OPEN "VBSO" unde: 9" St JTOOI OE

 $\langle$  terminator $\rangle$  : : =  $\langle$  CR $\rangle$   $|$   $\langle$  LF $\rangle$   $|$   $\langle$  virgula $\rangle$ 

*Cuvinte cheie* asociate. **INPUT, INPUT\$, LINE INPUT, OPEN** 

**INPUT\$ <Fl** 

**INPUTS** ((lungime)[,[#] (număr canal);)

10 **REM** TIPĂRIRE CONŢINUT FIŞIER SECVENŢIAL IN OCTAL

(număr canal) este trimisărătire unesiar

20 **OPEN** "I", 1, "FIŞIER"

(hoq) 9M

20 PRINTING

sint douglasting

abolic@Dhade: in (toterdinat)b for-

ebmu

**CDIN 30 IF EOF (1) THEN 60 Contained the University Declared Research** 

40 **PRINT OCT (ASC (INPUTS** (1, #1)));

50 **GOTO** 30

60 **END** 

Funcție. Se determină un octet citit de la popita-lo Functie. De la dispozitivul standard de intrare sau de la consolă, ori din fişierul (număr canal) se citeşte un număr de caractere (lungime) (expresie întreagă), oricare ar fi acestea (mai puțin **CTRL/BREAK** care întrerupe. executia functiei). Dacă intrarea se face de la tastatură, nu apare ecoul.

*Cuvinte cheie asociate.* **<b>INPUT, INPUT#, LINE INPUT, OPEN <b>AND**<br>Separate associate. **INPUT, INPUT#, LINE INPUT, OPEN** 

#### **INSTR<sup>®</sup> REMICALCUL SUMA B**

**INSTR** ([(start),] (şir) (subşir))

10 X\$="UN EXEMPLU DE SUBŞIR IN ŞIR" ERAQLAY ITATZAT<br>20 Y\$="EXEMPLU"

20 Y\$="EXEMPLU"

30 **PRINT INSTR** (2, X\$, V\$) nal precedat de constanta șir (prompt), așteptindu-se întroducerea**RUR**<br>separate de virgule, care se atribuie variabilelor din (listă de voriabile

4

 $-1111$ Funcţie. Şirul de caractere ce reprezintă valoarea expresiei (subşir) este căutat pentru coincidență în cuprinsul șirului reprezentînd valoarea expresiei (șir), pornind cu poziția (start), (expresie întreagă, 1-255, implicit 1). Poziția în care se face identificarea constituie valoarea funcției. În particular ea va fi O dacă punctul de (start) e mai mare ca lungimea valorii expresiei (şir), sau (şir) are o valoare vidă, ori (subşir) nu aparţine expresiei (şir). De asemenea un (subșir) vid este întotdeauna identificat în poziția (start) (implicit 1). 图 选节目导信

#### **INf** (F)

**INT**  ((expresie numerică)) **PRINT INT (-15.07); INT (35.24)** NESOLECTION CONTRACTOR IN OS

 $-16$  35

(elic Funcţie. Calculează cea mai mare valoare întreagă care nu depăşeşte valoarea expresiei (expresie numerică). Ma restorie de TUSMI letaune pl

INPUT# (număr canal), (lista de variabile)

**Cuvinte cheie asociate. CINT, FIX. <b>All assessment and annual (o** 

#### **IOCfl(S)**

**IOCTL** (#] (număr canal), (şir)

10 **REM** TRATEAZĂ DRIVER DE IMPRIMANTA CU LUNGIME PAGINA

by Pentru dale sir: se ignoré caractereini intrate storeurs populare

(I.F), termin notobilind representative require, (CR), (ED) pirosta

15 **REM DE 50 LINII A DISAMPRE STATE DELISION** 

20 OPEN "\DEV\LPT 1" FOR OUTPUT AS#2

30 **IOCTL** #2, "PL50"

Enunţ. Expresia (şir) (max. 255 caractere) conţinînd date de control pentru un modul de control periferic (driver), anterior deschis ca fişierul (număr canal) este trimisă către acesta.

Observaţie. Nu toate modulele de control periferice pot primi comanda **IOCTL.** 

*Cuvinte* cheie asociate. **IOCTLS, OPEN.** 

Sinteza 17 pisco ejado statum ingianaj

**IOCTL\$(F) Sectional conceptured integrated in FORE APPY IN OCTL\$(F) IOCTLS** ([#;(număr canal))

10 **REM** TRATEAZA DRIVER DE IMPRIMANTA CU LUNGIME (e) primarieb flox llerlow fruing

**PAGINA** DE 50 LINII

20 **OPEN** "\DEV\LPT1" **AS OUTPUT AS** #2

30 **PRINT IOCTL\$(#2)** 

succesiv cite un caracter din acest sir ve tirentiality is the story o**cc**esive of

Funcţie; Restituie utilizatorului un şir de 'date control' privind un modul control periferic (driver) relativ la dispozitivul de tip caracter asociat la deschidere numărului (număr canal). vică cu valori 15-20). vass

Observație. Nu toate modulele de control periferic prelucrează și recunosc șiruri de control.

 $00H8 - 0$ 

A0H3 -

CAPSLOCK

 $1813$ 

STERGE FISOSHIAL-6TOCXDOUMUMN CATALOGUL

rupere specificà la actionarea oricărei asemenea chei.

treagă cu volori 11-14) este dezactivată (inhibată). Cuvinto chele asociate. KEYn, KEYn ON, KE

KEYn ON®

**Cuvinte cheie asociate. <b>IOCTL**, **OPEN. No boomu size (filme)** (p

**KEV LIST<S)** 

**KEV LIST** 

**KEV LIST** 

F1 - LIST F2 - RUN (CR) ...

Enunţ. Afişează toate valorile cheilor soft, utilizînd 15 caractere pen-· tru fiecare cheie în parte. asis (Sigli sanstpsa)

*Cuvinte cheie* asociate. **KEY OFF, KEY ON, KEY** n

KEY OFF(S)<sup>10</sup> by britisenes in , olugily oqub ab tis islamaxe percoloy and

Cuvinte cheis associate. KEY LIST, KEY OFF, KEY<sub>0</sub> OFF, **RDY** 

10 **KEY OFF** 

20 **LOCATE** 25, 7 "POZIŢIONARE CURSOR IN LINIA 25, COLOANA 7"

30 **PRINT "S-A** ANULAT AFIŞAREA CHEILOR SOFT"

Enunț. Șterge de pe ultima linie a ecranului afișajul tuturor cheilor software, dind posibilitate utilizatorului să folosească această linie pentru a scrie date pe ea. *Cuvinte cheie* asociate. **KEY LIST, KEV ON, KEY** n

**KEV ON <F)** 

-ni

**KEY ON KEY ON** 

Enunţ. Primele *6* caractere ale valorilor tuturor celor 10 chei sînt afişate pe ultima linie a ecranului. TO KEY A SCREEN

**Cuvinte cheie asociate. KEY LIST, KEY OFF, KEY n MO (a) YEX CS** 

**KEVn <5 <sup>&</sup>gt;**

**KEY** (n), (expresie şir)

10 **REM** STABILIRE VALORI CHEI SOFT 1-5 CU NUME SIMBOLURI **ORGANIGRAMA** Polence stonoitin (me)

20 **KEY OFF** 'ANULARE AFIŞARE CHEI SOFT

30 **DATA** "PATRAT", "DREPT", "ROMB", "CERC", "SAGEAT", "LINIE"

40 **FOR**  $1\% = 1$  **TO** 5

**50 <b>READ SOFTKS (1%) BEAT ALL BRATAST AMITUR MES CONT** 

la deschidere numărului (număr canal),

30 PRINT "S-A ANUMA A-LISAREA CHEILOR Enumt. Sterge de pe ultima linie a

KEY LISTO VRW YEA

TAST ATAC OGOCH  $I = \sqrt{91}$  SOR ON

OB.

*60* **KEV** 10/o, SOFTK\$ (10/o)

70 **NEXT** 10/o

80 **KEV ON** 'RESTABILIRE AFIŞARE CHEI SOFT

Enunţ. Cheii soft de rang (n) (expresie numerică cu valoare 1-10) i se atribuie primele 15 caractere din valoarea expresiei şir (expresie şir). Această valoare va fi acceptată la actionarea cheii funcționale F (n) și succesiv cite un caracter din acest şir va fi restituit la fiecare invocare a functiei **INKEYS.** 

*Cuvinte cheie* asociate. **KEV LIST, KEV OFF, KEV ON** 

## **KEY**

**KEV** (n), **CHR\$** ((shift))+CHR\$ ((cod baleiaj))

cu:

**a)** (shift) este un cod avînd valorile:

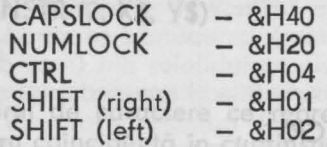

**b)** (cod baleiaj) - valoare zecimală 1-63 (tastatura tip 1) sau 1-103 (tastaturo tip 2).

Enunţ. Cheii utilizator (n) (expresie întreagă cu valori 15-20) i se atribuie valoarea expresiei şir de după virgulă, ln consecinţă va apare o întrerupere specifică la actionarea oricărei asemenea chei.

Cuvinte *cheie asociate.* **KEV LIST, KEV OFF, KEVn OFF, KEV ON, KEVn ON, KEVn STOP**  20 LOCATE 25.7 "POZITIONARE CURSOR

#### **KEVn OFF<8 <sup>&</sup>gt;**

**KEY**  $(\langle n \rangle)$  **OFF** 

Enunţ. întreruperea provocată de acţionarea cheii soft (n) (expresie numerică întreagă cu valori 1-10), ori a cheii utilizator (n) (expresie întreagă cu valori 15-20), sau a cheii de acţionare cursor (n) (expresie întreagă cu valori 11-14) este dezactivată (inhibată).

*Cuvinte cheie asociate.* **KEVn, KEVn ON, KEVn STOP, ON KEV** 

#### **KEY<sub>n</sub>** ON<sup>(S)</sup>

WIE"

**KEV** ((n)) **ON** 

10 **KEV 4, SCREEN** O, O, O, 'STABILIRE VALOARE CHEIE SOFT 4 20 KEY (4) ON <sup>'</sup>ACTIVARE INTRERUPERE ACTIONARE CHEIE 4

150 **ON KEV** (4) **GOSUB** 1100 'STABILIRE RUTINA UTILIZATOR TRATARE INTRERUPERE

ARE AFISARE

**Actionare cheie 4** 

**1100 REM RUTINA TRATARE INTRERUPERE AND REMOVE OF A 1999** 

OPEN "YDEV LPT '1" FOR OUTPUT AS

Sinteza 17 Iohann siada afrikus Jhulman I. Martxo eta arte eta 105 hautzako hautzak eta 105

Enunt. Se activează recunoașterea întreruperii provocată de actionarea cheii soft (n) (expresie numerică întreagă cu valori 1-10), ori a cheii utilizator (n) (expresie întreagă cu valori 15-20), sau a cheii de acționare cursor (n) (expresie întreagă cu valori 11-14).

*Cuvinte* cheie *asociate.* **KEYn, KEYn OFF, KEYn STOP, ON KEY** 

PRÉ IL BREIS TRIBULES INTERUL BEBASSING

I LITTICOTO RECORDO ANTIQUES HOGASIBULTINIA OBA

**KEYn STOP<5>** 

**KEY** ((n)) **STOP** 

Enunţ. Se suspendă (pînă la reactivare cu **KEY** ((număr)) **ON)** tratarea întreruperii provocate de acționarea cheii soft (n) (expresie numerică cu valori 1-10), ori a cheii utilizator (n) (expresie numerică cu valori 15-20), sau a cheii de acţionare a cursorului (n) (expresie numerică cu valori 11-14).

*Cuvinte* cheie *asociate.* **KEYn, KEVn OFF, KEYn STOP, ON KEY.**  KILL (C) INE INPUT# (numár canal), (Her 19+SA2\*(8 | A) W T3J 04

**KILL** (fişier)

5 **KILL** "STOC. DAT" 'ŞTERGE FIŞIERUL STOC. DAT DIN CATALOGUL CURENT, DISCUL IMPLICIT

10 **REM** ŞTERGE FIS. DAT DE PE CALEA CATAL 1-CATAL 2 A CATALOGU-LUI CURENT, DISCUL A

15 **KILL** "A : CATAL 1\CATAL 2\FIS. DAT"

*Comanda.* Şterge fişierul de pe disc (fişier) (expresie şir, desemnînd un specificator de fişier complet, ori cu componente implicite), cu condiţia ca acesta să nu fie deschis. N. DRIFTWARING ALIGANIAN SIGN

#### LCOPY<sup>(C)</sup>

**LCOPY**<sup>(C)</sup> (CR) core este SAMOULE LCOPY<sup>(C)</sup> 08

*Comanda.* Descarcă conţinutul ecranului pe imprimanta implicită. Ex presia numerică (număr) nu are semnificație în GW-BASIC fiind utilizată pentru compatibilitate cu alte versiuni de interpretor BASIC.

#### **LEFT\$<F>**

```
LEFTS ((expresie şir), (lungime)) 
10 X$="EXEMPLU"
15 FOR 1=1 TO 6 
20 PRINT LEFTS (X$, 1-1) 
25 NEXT I 
RUN 
   Null 
   E 
   EX 
                       Cuvinte cheie asociate. CIRCLE, COLOR
   EXE 
   EXEM 
   EXEMPROF linie 1) | - | (numer linie-2) | |
```
Funcție. Furnizează un subșir prefix de lungime (lungime) (expresie întreagă cu valori 0-255) al şirului (expresie şir). Dacă valoarea (lungime) este mai mare ca lungimea efectivă a şirului (expresie şir) atunci întregul şir iniţial este restituit. Semnificaţia valorii O a expresiei (lungime) este şirul **NULL.** 

**Cuvinte cheie asociate. MID\$, RIGHT\$ <b>AND AND TUNNER IN A RIGHT\$** 

LINE INPUT (S)

cursor (n) (expresie intregod uvinte chele dsociat

O) JJIX

9X3 MEXE

**JUM hutis** 

holov us oppenini pahemun olasiqxe) (n) floz ileda

Enunt. Se activează recunoașterea întremagit proportionele da active Rik

LEN ((expr sir)

ston X\$="LUNGIMEA ACESTUI ŞIR ESTE : "E DOOMAL BIZBIQXO) (n) 10103

**PRINT** X\$; **LEN** (X\$)

LUNGIMEA ACESTUI ŞIR ESTE: 28

Funcţie. Furnizează lungimea valorii expresiei şir (expr şir)} Dacă şirul este **NULL** valoarea restituită este zero. 引ので **KAY YEZ** 

## En (S) on (MO ((angua)) (S) up arowit per pl (S) obn pasus sc , inun En (S) DET (S) on (S) TEL<br>intreruperii provocațe de acționarea cheli solt (n) (expresie numerica cu

[LET](variabilă)=(expresie) (a) totosilitu iieda a ito (01-1 itol

10 LET  $1\%$ =17 itemua eizenaxe) (a) iulunoztua p enonoitop eb ilerio p

20 LET X\$="EXEMPLU", The middle and a strive and a strive D

30 **LET JOfo=LEN (X\$)** 

40 LET  $W=(A+B)*S\wedge2+E+12.5$ 

Enunţ. Atribuie valoarea expresiei (expresie) variabilei (variabilo) - cu respectarea concordanţei de tip. CURENT, DISCUI IMPIIC

## LINE (SGR) AD A SHATAD-HUATAD ABUAD BY SO TAO . 217 SOSTE MSS OF

**LINE [[STEP]((x1), (y1))]-[STEP]((x2),** (y2))(, [(culoare)][, **B[F]][,** (stil)]] 10 **LINE** (10, 10)-(200, 200) 'TRASEAZĂ DIAGONALA (10, 10)-(200, 200)

20 **LINE** - (200, 40), 3 'TRASEAZĂ IN CONTINUARE VERTICALA

(200, 200)-(200, 40) CU CULOAREA 3

25 **REM** DREPTUNGHIUL DE COLŢURI SV (50, 60) ŞI NE (100, 120) E UMPLUT CU CULOAREA 2

30 **LINE** (50, 60)-(100, 120) 2, **BF** 

35 **LINE** (5, 5) - **STEP** (-2, 45) 'TRASARE LINIE DIN (5, 5) JN (3, 50)

Enunţ. ln lipsa opţiunilor **B** ('box' - dreptunghi) şi **F** ('Fili' - umplere) are loc trasarea unei linii din coordonatele absolute (sau relative faţă de punctul grafic curent dacă **STEP** e prezent) de abscisă (x1) şi ordonată (y1) (expresii numerice întregi) în punctul de abscisă **(x2)** şi (y2) (expresii numerice întregi) şi stilul (stil) (masă întreagă de 16 biţi, reprezentînd şablonul de aprindere a punctelor).

Dacă enunțul începe cu separatorul '-' se presupune că trasarea se face din punctul curent.

Opţiunea **B** (box) semnifică trasarea dreptunghiului de coordonate (absolute ori relative) (x1, y1), (x2, y1), (x2, y2), (x1, y2) cu culoarea (culoare} şi stilul (stil), iar opţiunea **BF** înseamnă umplerea susamintitului dreptunghi cu culoarea (culoare) (în acest din urmă caz parametrul (stil) nu are nici o semnificatie).

*Cuvinte cheie asociate.* **CIRCLE, COLOR** 

#### LINE INPUT<sup>(S)</sup>

**LINE INPUT** [;]((prompt);](var şir}

10 **REM** CREARE FIŞIER AGENDA

luper20-OPEN "O", 1, o"FISNUM" is a ovitoote pemigrul po enom form etee

etze 25nPRINT #1, 20 to 0 litolpy pitcollinme2 Jiulitaen etze loitini nie

30 **FOR** 1=1 **TO** 20

40 **LINE INPUT** "NUME SI PRENUME:"; NUMP\$

- 50 **PRINT #1. NUMP\$ & Se programează** pentru matricea ciesculeși
- 6 ani60 **NEXT** I sublom) (expresse numerica aviad increme
- 70 **CLOSE #1**

Enunț. Variabila (var șir) recepționează un șir de max 254 caractere introdus de la tastatură, eventual ca urmare a afişării unui mesaj (prompt). Execuţia enunţului poate fi anulată prin tastarea **CTRL/BREAK.** 

Dacă separatorul ' ; ' urmează nemijlocit cuvîntului cheie **INPUT,** terminatorul de linie **(CR)** nu va avea ca ecou pe ecran · secvenţa **(CR) (LF).** Acelaşi caracter nu va avea rol de terminator în secvenţa **(LF) (CR),** în schimb numai caracterul **(LF)** va fi transmis variabilei receptoare.

*Cuvinte cheie asociate.* **INPUT, INPUT\$, INPUT#, LINE INPUT#** 

loana)] [ (cursor) [[ (linie stort)] [ (linie stort)] [ ]

#### LINE INPUT# (S)

**LINE INPUT#** (număr canal), (var şir) **10 REM TIPĂRIRE FIŞIER AGENDĂ** 

- 20 **OPEN** "I", 1, "FISNUM"
- 30 **LINE INPUT** #1, NP\$ 'NUMAR JNREGISTRARI
- 40 **FOR** ID/o=1 **TO CVI** (NP\$)
- 50 **LINE INPUT** #1, NUMP\$
- 60 **PRINT** ID/o; NUMP\$
- 70 **NEXT** 10/o
	- **10 NEXT 1%**<br>80 **CLOSE** #1 **And all the state of the state of the state of the SO CLOSE #1**

Enunt. Se citește de la fișierul secvențial (număr canal) un șir de caractere terminat cu caracterul **(CR)** (exceptind secventa **(CR) (LF)** care este ignorată și secvența (LF) (CR) care este păstrată ca atare) și care se atribuie variabilei şir (var şir).

*Cuvinte cheie asociate.* **INPUT\$, INPUT#, LINE INPUT, INPUT** 

### LIST<sup>(C)</sup> **AND THE RIVER IN ENDANGERY ON A REAL COLLEGE AND LIST OF**

de o

itatach scrise 98. DU

> **LIST** [(număr linie 1)] [-[{număr linie 2)]] [,(specificator fişier)] **LIST,** LPT 1: 'LISTARE PROGRAM LA IMPRIMANTA

**LIST** 10-80 'LISTAREA PE ECRAN **A** LINIILOR 10-90

Comandă. Se listează în cadrul fişierului specificat cu (specificator fişier) (implicit ecranul, adică **SCRN:)** programul sursă GW-BASIC curent, între liniile de numere (implicit prima linie) (număr linie 1) şi (număr linie 2) (implicit ultima linie), unde simbolurile metalingvistice sînt expresii numerice întregi. în cazul în care listarea se face pe ecran sau imprimantă, aceasta se poate stopa tastînd **CTRL/BREAK.**  rică cu valori 1-40, sau 1-80)

**Cuvinte cheie asociate. LLIST CONSIDER AND A CONSIDER A** CONTROL CONSIDER A CONSIDERATION OF **CONSIDERATION** 

#### LLIST(C) sinu/n

sbaun

**LIST** [(număr linie 1)] [-[(număr linie-2)]]

**LLIST** 'LISTARE INTREG PROGRAM

**LLIST** - 200 'LISTAREA LINIILOR DE LA INCEPUT PINA LA LINIA 200

numerica (perioada):

Comandă. Se listează la imprimantă pe 132 caractere per linie programul sursă curent, între liniile de numere (număr linie 1) (implicit prima linie) şi (număr linie 2) (implicit ultima linie), unde simbolurile metalingvistice sînt expresii numerice întregi. utilizator în exclusivitate.

SO PRINT #1, NUMPS

 $LOAD$ <sup>(C)</sup>

#### **LIXIM OR LOAD** (specificator fişier) **[.R] LOAD** "A: PROGUT" 'iNCARCA PROGRAMUL PROGUT DIN CATALOGUL CURENT DE PE DISCUL A

Comandă. Încarcă în memorie noul program GW-BASIC care rezidă pe disc prin specificatorul complet (specificator fişier), după ce în prealabil au fost şterse toate variabilele şi liniile programului curent şi au fost închise fişierele active ale acestuia, exceptînd cazul opţiunii **R** cind fişierele sînt păstrate deschise şi are loc în acelaşi timp şi executarea programului.

*Cuvinte cheie asociate:* **RUN** 

#### LOC<sup>(F)</sup>

**LOC** ((număr canal))

100 **IF LOC (2) > 100 THEN STOP** ((IDROS 10mum) #TUNNI 3MIJ

Funcție. Furnizează poziția curentă în fișierul deschis sub identificatorul (număr canal). Această poziție curentă este:

**a)** fişiere secvenţiale: citul împărţirii la 128 al poziţiei curente în octeţi

**b)** fişiere în acces aleator: numărul înregistrării tocmai citite sau scrise

**c)** fişiere de comunicare: min (255, număr de caractere în coada de asteptare); în plus fisierele de comunicatii deschise în mod ASCII refuză plasarea în coadă a caracterului "sfîrşit de fişier".

#### **LOCATE** (SGR)

**LOCATE** [(rînd)] [,[(coloana)] [,(perioadă)] [,(formă)]

 $cu:$ 

 $\langle$  forma $\rangle$  : :  $=$   $\langle$  dimens $\rangle$  |  $\langle$  sablon $\rangle$ 

 $\langle$  dimens $\rangle$  : : =  $\langle$  linie start $\rangle$ ,  $\langle$  linie end $\rangle$ 

 $\langle$ sablon $\rangle$ : : =  $\langle$ linie sablon $\rangle$ ,  $\langle$ grilă $\rangle$ 

10 **REM** CURSOR IN LINIA 5, COLOANA 20, INALTIME 7-4+1

**20 SCREEN 2 'MOD REZOLUȚIE MARE** 

30 LOCATE 5, 20 , 4, 7 'CURSOR BLOC CU FIECARE LINIE IN SABLON OFFH

40 **LOCATE,** , , 105, &H82 'LINIA 5 CURSOR UTILIZATOR ARE ŞABLON 82H

Enunţ. Se stabilesc selectiv o serie de caracteristici opţionale pentru cursor:

**a)** *caracteristici* poziţionale. Cursorul se poate muta în poziţie diferită de (rînd) (expresie numerică cu valori 1-25) şi (coloană) (expresie numerică cu valori 1-40, sau 1-80)

**b)** caracteristici de vizualizare. Cursorul apare potrivit valorii expresiei numerice (perioada):

O - afişarea sa inhibată (exceptînd modul direct şi enunţurile **INPUT)** 

1 - afişare permanentă

2-10 - licărire cu durate de apariţie de (perioada)/18, 75 secunde. **c)** *caracteristici de dimensiune.* Matricea cursorului apare intre liniile (linie start) şi (linie end) care sînt expresii numerice cu valori 0-15 pentru cursor utilizator şi de scriere forţată ori 16-31 (modulo 16) pentru cursor utilizator în exclusivitate.

**d)** *caracteristici de* formă. Se programează pentru matricea cursorului o anume (linie şablon) (expresie numerică avînd incrementată valoarea efectivă a liniei cu 50 pentru cursorul de serie fortată și 100 pentru cursorul utilizator), în conformitate cu (grila) (expresie numerică reprezentînd starea poziţiilor binare care vor fi puse în operaţie **XOR** cu fondul ecranului).

Matricea cursorului este de 16 $\times$ 16 pentru rezoluție medie, 8 $\times$ 8 pentru rezoluţie mare şi 16X8 pentru rezoluţie super. Deşi iniţial cursorul utilizator e inhibat, matricea şablonului său este încărcată cu bytes OFFH.

*Cuvinte cheie* asociate. **LINE, PSET, SCREEN** 

#### LOCATE<sup>(STX)</sup>

**LOCATE** [(rînd)] [,[(coloană)] [,(cursor) [,[(linie start)] [,(linie stop)]]]] 10 **REM** CURSOR UTILIZATOR IN LINIA 5, COLOANA 20,

Function. Determing positive during the 14-4-10 UNIX No in LTI

20 **LOCATE** 5, 20, 1, 36, 39

Enunţ. Se stabilesc selectiv o serie de caracteristici opţionale pentru cursor:

**a)** *caracteristici* poziţionale. Cursorul se poate muta în poziţia definită de (rînd) (expresie numerică cu valori 1-25) şi (coloana) (expresie numerică cu valori 1-40, ori 1-80).

**b)** caracteristici de vizibilitate. Cursorul apare potrivit valorii booleane (cursor) ca invizibil (valoare O) sau vizibil (valoare nenulă).

c) caracteristici dimensionale. Matricile cursoarelor utilizator și de scriere forţată apar între liniile (linie start) şi (linie end) care sînt expresii numerice avînd valoarea 0-13 pentru cursor utilizator și de scriere forțată şi 32-45 (modulo 32) pentru cursor utilizator în exclusivitate.

- înălţimea cursorului e de maximum 8 linii pentru monitoare color şi 14 pentru alb-negru.

- În lipsa argumentului (linie stop) se presupune că înălţimea este de o linie.

Dimensiunile implicite sînt:

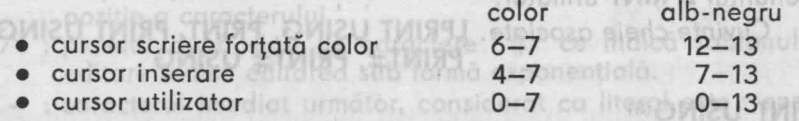

*Cuvinte cheie* asociate. **INKEYS, INPUTS** 

#### **lOf(F)**

**LOF** ((număr canal))

10 **OPEN** "FISPERS" **AS** #3

20 **PRINT** "FIŞIERUL ARE : " ; **LOF** (3); "OCTEŢI"

Funcţie. Calculează lungimea în octeţi a fişierului căruia i s-a asociat la deschidere numărul (numărul canal). În cazul fișierelor de comunicație expresia (buf siz) - LOC ((număr canal)) indică spațiul liber în zona tampon de intrare de (bufsiz) octeți (implicit 256).

*Cuvinte* cheie *asociate.* **LOC, OPEN** 

12091

LPOS (printer)

 $60 Z^0 h \rightarrow 123582$ 

**LOCATEGIK** 

LOFET

S al noziriei curente in serioli

cursor utilizator

d) coracteristici de formă. Se programează pentru matricea cu **apolitici de formă**<br>ume (linie șablon) (expresie numerică, avind incrementată, calored

```
LOG ((expresie numerică)) semun elzergxe) (noldoz einil) emuno o
```
 $X=(6 * 5 + 10)/7$ **PRINT LOG** (X)

(fulumer 1.860752 (X) of automate in early it for and a small follying part

-neg Funcție. Calculează logaritmul natural al argumentului pentru (expresie numerică). *Cuvinte cheie* asociate. **EXP** 

LPOS® describe si que los militares si que la condicionale de la condicionale de la condicionale de la condicionale de la condicionale de la condicionale de la condicionale de la condicionale de la condicionale de la condi

**LPOS** ((printer)) 10 **REM** DACĂ S-A AJUNS IN COLOANA 70 SE IMPRIMA CR. 20 **IF LPOS** (1) > =71 **LPRINT CHRS** (13)

Funcţie. Determină poziţia curentă în zona tampon a imprimantei **LPT**  (printer), unde (printer) este o expresie întreagă, avînd valorile 1-3.

## LPRINT<sup>(s)</sup> no relative selectioners decomposition of concern to **PARTIA**

**LPRINT** [(listă de expresii)] [(terminator)]

**ölinik** 

cu:<br>{listă de expresii} : : == {expresie} | {listă de expresii}

(separator) (expresie) (separator) : : = , I ; (terminator) : : = , I ;

10 X\$="DUMITRAŞCU" |

eb 12 20 V<sup>o</sup>/o=40 Norpeaua eliablo M<sub>os</sub>elengianemib, ialianebonos (s

30 **LPRINT** X\$, "LIVIU", VO/o

Diame Enunț. Valorile expresiilor din (lista de expresii) sînt tipărite la imprimantă potrivit tipului expresiei. Separatorul ' ; ' provoacă tipărirea membrilor listei unul după altul (întregii precedaţi de semn dacă sînt negativi; realii simplă precizie cu factor de scară dacă depăşesc 7 cifre; realii dublă precizie cu factor de scară dacă depăşesc 16 cifre). În cazul în care separatorul este ' ; ' tipărirea se face aliniat la subzone de 14 caractere. Dacă terminatorul e omis se forţează un (CR), în caz contrar efectul său va fi pentru enuntul **LPRINT** următor.

Cuvinte cheie asociate. **LPRINT USING, PRINT, PRINT USING,**  Se stabiles<del>, Selee PRINT#, PRINT# USING</del>

CHICROPS

#### LPRINT USING(S)

**LPRINT USING** (format); (listă de expresii) [(terminator)]

rico cou: lon  $\langle$ listă de expresii $\rangle$ :  $=$   $\langle$ expresie $\rangle$  |  $\langle$ listă de expresii $\rangle$ (separator) (expresie)

 $\langle$ separator $\rangle$  : :  $=$  ,  $\vert$  ;  $\langle$  terminator $\rangle$  : :  $=$  ,  $|$  ;

10 X\$="ADELAIDA"

**20 LPRINT USING " ! " : X\$ 'SE VA TIPĂRI A** 

30 **LPRINT USING**  $\binom{1}{1}$   $\binom{3}{1}$  **SE VA TIPĂRI ADELAI**<br>30 **LPRINT USING**  $\binom{1}{1}$   $\binom{3}{1}$  **SE VA TIPĂRI ADELAI** 

 $40 Y = -67.366$ 

- <sup>50</sup>**LPRINT USING** "-## · # # "; Y 'SE VA TIPĂRI -67.37
- 60  $Z^0$ <sub>0</sub>  $=$  -123582

Sinteza 17 totale a statuta a structural control and the statute of the statute of the statute of the statute of the statute of the statute of the statute of the statute of the statute of the statute of the statute of the

70 LPRINT USING "-  $\#\#\#\wedge\wedge\wedge\wedge$ " ; Z<sup>0</sup>/<sub>0</sub> 'SE VA TIPĂRI -123 *6* E+06

Enunţ. Valorile expresiilor din (lista de expresii) sînt tipărite la imprimantă potrivit specificaţiei de format (format). Aceasta este o expresie tip sir compusă din caractere de formatare. O urtana nogmat poor o sini CIENE

- **a)** pentru variabile tip şir:
- **8 odl se tipărește primul caracter** 
	- \ \ se tipăresc cu 2 caractere mai mult ca numărul de spaţii între delimitatorii '\'; alinierea e la stînga totoolilooge) BOSEM
		- & se tipărește întregul șir. VA / ITAD / ITAD : A BOREM

**b)** pentru varia bi le nu meri ce:

- # : se tipăreşte cite o cifră a numărului în poziţia respectivă (cu aliniere dreapta).
	- : indică poziţia punctului zecimal.
	- $+$  : semnul numărului se plasează înainte sau după număr, functie de poziția caracterului '+ ' față de specificatorul de format<br>(la început sau la sfirsit) (la început sau la sfirşit).
	- : plasat după specificatorul de format, forţează înscrierea caracterului ' - ' în continuarea imaginii tipărite a numerelor negative.
- \*\* plasate la începutul specificatorului de format, asigură umplerea spaţiilor iniţiale (rezultate din aliniere) cu caracterul '\* '; - pm pela ele indică și poziția primelor două cifre.nl sizengre) (hote) pițis
- \$\$ : plasate la începutul specificatorului de format, asigură preni sengului en zența caracterului ' \$ ' la începutul numărului editat și în acelasi timp poziția primei sale cifre. mienul (hote) piusoa nib tia
	- \*\*\$ : plasate la începutul specificatorului de format indică înlocuirea spaţiilor iniţiale (rezultate din aliniere) cu caracterul '\*' şi plasarea caracterului '\$' la începutul numărului, în acelaşi timp indicind și poziția primelor 3 cifre.
	- , : plasată imediat înainte de punctul zecimal, provoacă separarea în forma editată, a triadelor prin caracterul',' ; plasată la sfîrșitul specificatorului de format, provoacă forțarea în această poziție a caracterului ', '.
	- /\/\/\/\ : plasată după şirul de caractere ' # ' ce indică şablonul de editare indică editarea sub formă exponențială.
- caracterul imediat următor, considerat ca literal este transcris inolov va Byli în șirul editat.

MKDIR (trasp)

MICOR "CATAL 1 \ CATAL 11"

 $\frac{1}{100}$  : dacă numărul este mai mare decît șablonul ' # ' el se editează us brigger corect, dar precedat de caracterul '% or pemiprol tempaul

Existenţa unui (terminator) provoacă tipărirea pe aceeaşi linie a următorului enunţ tip **LPRINT** ori **LPRINT USING.** 

*Cuvinte* cheie asociate. **LPRINT, PRINT, PRINT#, PRINT USING, PRINT# USING COMPLETE PRINT# USING** 

**LSET<S)** 

**LSET** (var şir)=(expresie şir) 100 **FIELD** #1, 2 **AS** NORD\$, 33 **AS** NUME\$

 $1236E+06$ 

I - se tiooreste primul caracter

elamna autrea la bruoibní quitin entre entre

1 (B) THE

### 145 **N<sup>0</sup>/<sub>0</sub>=CVI (NORD\$)** A **1444** - OWEU TWISS OF 150 **LSET X\$=MKIS** (NO/o)

Enunţ. Valoarea (expresie şir) este atribuită, aliniată la stinga, unei variabile șir (var șir) de sine stătătoare, sau care a fost definită de enunțul **FIELD** într-o zonă tampon pentru acces aleator.

*Cuvinte* cheie asociate. **FIELD MKDS, MKIS, MKSS, RSET** 

#### MERGE(C)

**MERGE** (specificator fişier)

**MERGE** "A : CAT 1 \ CAT 11 \ RUTIN"

Comandă. Programul GW-BASIC (în format ASCII) care este memorat pe disc prin (specificator fişier) este adus în memorie, liniile sale înlocuind liniile cu acelaşi număr de ordine ale programului deja existent, iar cele noi adăugindu-se în secvenţă, la cele existente. **MID\$®** Pmud ocupier estis porquous anuncouq consoq consequents

**MIDS** ((sir), (start) [,(lungime)]) (**MIDS** ((sir), (start) [,(lungime)]) (

10 X\$="GW-BASIC"

20 **PRINT MIDS** (X\$, 4), **MIDS** (X\$, 4, 3)

**RUN** 

BASIC BAS

Funcţie. Determină un subşir al expresiei şir (şir) care începe din poziția (start) (expresie numerică pozitivă cu valori > 1) și avînd lungimea maximă (lungime) (expresie aritmetică cu valori 0-256).

Dacă valoarea (lungime) depășește numărul de caractere rămase în şir din poziţia (start) lungimea reală a subşirului va fi acest rezid.

Dacă (lungime) ia valoarea O, se returnează şirul **NULL.** 

*Cuvinte cheie* asociate. **LEFTS, LEN, RIGHTS** 

**MID\$<5>** 

bit

**MIDS** ((şir), (start) [,(lungime)])=(subşir) 10 X\$="ARTICOLE MOBILE" 20 **MIDS** (X\$, 6, 4)="ATII" 30 **PRINT X\$ RUN** 

ARTICULAŢII MOBILE

Enunţ. Subşirul avind lungimea (lungime) din şirul definit de expresia şir (şir) şi începind cu poziţia (lungime) (expresie întreagă pozitivă cu valori > 1, implicit **LEN** ((subşir)) este înlocuit cu expresia şir (subşir) de aceeaşi lungime. Lungimea reală este de fapt min ({lungime), rest șir începînd cu<br>poziția (poziție)). poziția (poziție)).

*Cuvinte cheie* asociate. **LEFTS, LEN, RIGHTS** 

#### **MKDIR**<sup>(C)</sup>

**MKDIR** (traseu)

**MKDIR** "CATAL 1 \ CATAL 11"

Comandă. Crearea unui nou catalog la capătul căii (traseu) (expre· sie tip şir).

PRINT# USING

*Cuvinte cheie* asociate. **RMDIR** 

#### **MKD\$ <F>**

An M

**MKD\$** ((expresie reală dublă precizie))

10 E#=7.5832

20 **FIELD** #1, 8 **AS** D\$

30 LSET DS=MKD\$ (E#)<sup>[Xe]</sup> (sinil tomun) luming bolbal loun3

Funcţie. Converteşte (expresie reală dublă precizie) într-un şir de **8** octeţi.

yoloored U. La activarea rutinei se execută un COM ((

Cuvinte *cheie* asociate. **CLD, CVI, CVS, MK1\$, MK\$** 

**MK1\$ <F>** 

**MKI\$** ((expresie întreagă))

10  $10/$ <sub>0</sub> $=$ 17

**20 FIELD** #1, 2 **AS** A\$

30 **LSET A\$=MK1\$** (1%)

Funcţie . Converteşte (expresie întreagă) într-un şir de 2 octeţi. *Cuvinte cheie* asociate: **CVD, CVI, CVS, MKD\$, MKS\$**  Réful ce

#### **MKS\$(F)**

**MKS\$** ((expresie reală simplă precizie))

 $10 \text{ S} = 7.83$ 

20 **FIELD** #1, 4 **AS GS** 

30 **LSET G\$=MKS\$** (S)

Funcţie. Converteşte (expresie reală simplă precizie) într-un şir de **4** octeţi.

*Cuvinte cheie* asociate. **CVD, CVI, CVS, MKD\$, MKI\$** 

#### **NAME<CJ**

 $-X3.0$ **NAME** (specificator fişier 1) **AS** (specificator fişier 2) ning 1

**NAME** "\ CAT 1 \ CLIENŢI" **AS** "CATALOG\PRODUS\CLIENŢI"

ia enc Comandă. Schimbă (specificator fişier 1) dl unui fişier închis cu (specificator fişier 2), fără a modi'fica însă şi specificarea dispozitivului. **NEW(C)** niperi de tip eroore GW-8ASIC.

#### **NEW**

Comandă. Şterge programul curent, anulînd toate variabilele sale, închizînd în prealabil fișierele și anulînd eventualele trasaje ale execuției. *Cuvinte cheie* asociate. **TROFF** 

#### **OCTS(F)**

**OCT\$** ((expresie numerică)) **PRINT OCT\$** (32)

40

Funcție. Calculează valoarea octală a argumentului (expresie numerică) (cu valori -32 768 ÷ 65 535). VIIIO ABIATUDEXE MER 28

*Cuvinte cheie asociate.* **HEX\$** 

#### **ON COMn GOSUB(S)**

**OM COM ((n)) GOSUB (număr linie) analuses alimeel draunil** 225 **ON COM** (1) **GOSUB** 530

9 - lnvăţăm microelectronica, voi. li.

**B50 RELUBICE** 

**ON ERROR GO TO**R

THRMI OS

30 M=LOG(N) 'DACA

**FRAFASTAAMSTUS AMBS: COTTEL** 

ONTROL CICLUMBUZOO ... MO

1002, 1003 FUNCTIE DE VA 70 ON PL GOSUB 1001, 1002. 1003

 $20$  LSET AS  $-$  MMHs

20 FIELD #1, 4 AS G\$  $(2)$   $32$ XM  $-20$   $1321$   $08$ in po

ON COMm. GOSUB<sup>(8)</sup>

g - Invêtiam microalectromien, Val. II.

3点灯的象(F)

いんだくせい

### 250 **COM** (1) **ON**

530 **REM** RUTINA TRATARE SOSIRE CARACTER JN TAMPON COM 1

#### 850 **RETURN** 310

Enunt. Indică primul (număr linie) (expresie numerică) al unei subrutine de tratare a evenimentului provocat de sosirea caracterelor în zona tampon de comunicaţii a canalului (n) (expresie întreagă cu valori 1-4), dacă această opţiune e activată printr-un enunţ **COM** ((n)) **ON** anterior. De notat că întreruperea e dezactivată dacă expresia (număr linie) are valoarea O. La activarea rutinei se execută un **COM** ((n)) **STOP** implicit; iar la ieşirea din ea (cu **RETURN)** se execută implicit un enunţ **COM** ((n)) **ON** (exceptînd execuţia explicită în rutină a unui enunţ **COM** ((n)) **OFF.** 

Cuvinte *cheie asociate.* **COMn OFF, COMn ON, COMn STOP** 

#### **ON ERROR GO TO(S)**

**ON ERROR GO TO (număr linie)** elemente arathevno diphun

- 10 **ON ERROR GOTO** 100
	- 20 **INPUT N**

30 **M=LOG(N)** 'DACĂ ARGUMENTULE NEGATIV APARE EROARE 5

#### 100 **REM** 'RUTINA TRATARE EROARE

**110 IF ERR=5 THEN PRINT 'NUMÄR NEGATIV - REPETAȚI" : RESUME** 20

Enunţ. Dacă expresia numerică întreagă (număr linie) este nenulă se activează controlul de către utilizator a unei erori GW-BASIC printr-o rutină de întrerupere care începe cu linia de rang (număr linie). Dacă expresia (număr linie) are valoarea O, tratarea întreruperii programului prin rutină utilizator este inhibată, GW-BASIC afişînd un mesaj de eroare şi oprind execuția.

lntr-o rutină utilizator de această speţă nu sînt permise alte întreruperi de tip eroare GW-BASIC.

Observaţie. Orice rutină de trotare permite revenireo în programul GW-BASIC cu enuntul RESUME. Dinoy shoot brilling themes lumpto

*Cuvinte cheie asociate.* **ERL, ERR, ERROR, ON COMn, GOSUB, RESUME** 

**ON ... GOSUB<sup>(S)</sup> delle positio (lungime)** (expre

**ON** (expresie numerică) **GOSUB** (listă numere linii) cu

(listă numere linii) : :  $=$  (număr linie) | (liste numere linie), Funcție. Calculează valorea octulă a argur linie-

**65 REM EXECUTAREA UNEIA DIN SUBRUTINELE 1001, holey up) (both 1002, 1003 ELINCTIE DE VALOAREA LITTION** 1002, 1003 FUNCȚIE DE VALOAREA LUI I<sup>0</sup>/o

70 **ON 1% GOSUB** 1001, 1002, 1003

Enunţ. Permite executarea subrutinei GW-BASIC de rang (expresie numerică) care începe cu linia {număr linie) din (lista numere linii}.

Dacă valoarea (expresie numerică) este O sau depăşeşte cardinalul ce corespunde la (lista numere linii) execuția continuă în secvență.

*Cuvinte cheie asociate.* **ON** ... **GOTO** 

STOP implicit, in vreme ce la lesirea din rutină, se exect<sup>(8)</sup>OIO... *NO* 

 $((\alpha))$ 

**IUNU CON (expresie numerică) GOTO (lista numere linii) ioligani MO ((n))** cu

(lista numere linii) : : = (număr linie) I (lista numere linii), OPE (număr linie) (număr condi). (specificator ON PLAY<sub>n</sub> GOSUB<sup>(B)</sup>

65 **REM** SE EXECUTA SALTUL LA LINIILE 1001, 1002, 1003

*66* **REM** FUNCŢIE DE VALORILE LUI 10/o

70 **ON 10/o GOTO** 1001, 1002, 1003

Enunţ. Se transferă controlul la linia GW-BASIC de rang (expresie numerică) care începe cu linia (număr linie) din (lista numere linii).

Dacă valoarea (expresie numerică) este O sau depăşeşte cardinalul ce corespunde la (lista numere linii), execuția continuă în secvență. **Cuvinte cheie asociate. ON ... GOSUB <b>ACCULICATE AND LITTLE COVIDENT** 

#### **ON KEYn GOSUB< <sup>5</sup> >**

**ON KEY** ((n)) **GOSUB** (număr linie)

- 10 **REM** CHEIA UTILIZATOR 15 E PROGRAMATA PT. TASTARE CTRL/ **A**
- **15 REM CHEIA UTILIZATOR 16 E PROGRAMATĂ PT. TASTARE CTRL/B**
- **20 KEY 15 CHR\$ (&H04)+CHR\$ (30)**
- 25 **KEY** 16, **CHRS** (&H04)+CHRS {48)
- 30 KEY (15) ON'ACTIVITATE INTRERUPERE PENTRU CTRL/A (KEY 15)
- **35 KEY (16) ON'ACTIVARE INTRERUPERE PT. CTRL/B (KEY 16)** 
	- 40 **PRINT** "PROGRAMUL CICLEAZĂ; CU CTRL/A AFIȘAȚI ORA"
- **AS PRINT "CU CTRL/B ÎNCHEIAȚI EXECUȚIA"**<br>EQ ON KEV (15) COSHB 100
	- 50 **ON KEY** (15) **GOSUB** 100
	- 55 **ON KEY** {16) **GOSUB** 200
	- 60  $10/0=1$
	- 65  $J^{0}/_{0} = 17$
- 70 **ON 10/o GOTO** 65, 75 **70 ON 1% GOTO 65, 75**<br>**175 END**

100 **PRINT DATES** *eralui* existent, eventual creat ca aceasta ocazio

110 **RETURN AND RESPONSE AND ACCOUNT METAL DRAWING AND RETURN** 

200  $10$ /<sub>0</sub>=2 'MODIFICĂ VARIABILA CONTROL CICLU

210 **RETURN** 

Enunţ. Indică (număr linie) (expresie numerică) de debut a unei subrutine de tratare a evenimentului reprezentat de acționare a cheii avînd valoarea expresiei numerice (n)

chei funcționale F1-F10 ((n)=1-10) li tomun) opibal (mund

eb lovel cursor în sus ((n)=11) dobovoto lulianemmeve pienerule de embit

- lect b cursor la stînga ((n)=12)0048-1 holpy ua čahemun sizenaxe) (a)
	- co cursor la dreapta ((n)=13) no 100 110 me au trainq atovisor
- Raidi 4 cursor în jos ((n)=14) quistinfisb lenitur litévitoo luqmit ni
- SEMIT chei definite de utilizator ((n)=15)

sibtoff sh snitundus isnu

**GT2** 

poboro si

 $65 - 17$ 

în condiţiile în care întreruperea este activată prin enunţul **KEV** ((n)) **ON** corespondent.

Dacă (număr linie) ia valoarea O, întreruperea e inhibată.

În timpul activării rutinei de întrerupere se execută un enunţ **KEV** ((n)) **STOP** implicit, în vreme ce la ieşirea din rutină, se execută un enunţ **KEV**  ((n)) **ON** implicit (exceptînd specificarea expresă în corpul rutinei a unui enunţ **KEV** ((n)) **OFF).** 

*Cuvinte cheie asociate.* **KEVn OFF, KEVn ON, KEVn STOP** 

### **ON PLAYn GOSUB<sup>(S)</sup>** *utinel se executé un COM ((h))* SIOP

**ON PLAY ((n)) GOSUB (număr linie)<br>
<b>ON 10 PLAY ON** 

**10 PLAY ON** 

20 **ON PLAV** (6) **GOSUB** 150

### **150 REM INTRERUPERE DIMINUARE TAMPON MELODII**<sup>00</sup> 250 **RETURN**

Enunt. Se transferò controlui la linia GW-8ASIC de rand (expresie

Enunţ. Indică (număr linie) (expresie numerică întreagă) de debut al unei subrutine de tratare a evenimentului provocat de diminuarea numărului de note din tamponul de melodii sub (n) (expresie întreagă cu valori 1-32) note, în condiţiile în care întreruperea a fost activată printr-un enunţ **PLAV ON** şi dacă se execută o melodie de fond.

Dacă (număr linie) ia valoarea 0, întreruperea este inhibată.

ln timpul activării rutinei de întrerupere se execută un enunţ **PLAV STOP** implicit, în vreme ce la ieşirea din rutină se execută un enunţ **PLAV ON** implicit (exceptind specificarea expresă în cadrul rutinei a unui enunţ **PLAV OFF).** 

*Cuvinte cheie asociate.* **PLAV, PLAV OFF, PLAV ON, PLAV STOP** 

#### **ON TIMERn GOSUB<sup>(6)</sup>**

**Upservave** 

«dual -ov b

**ON TIMER** ((n)) **GOSUB** (număr linie)

- 10 **REM** SE MARCHEAZĂ OROLOGIUL CURENT DIN 3 IN 3 MINUTE
- 20 **ON TIMER** (180) **GOSUB** 500
	- 30 **TIMER ON**

500 SAVROW=CSRLIN 'MEMORARE RIND CURENT

510 SAVCOL=POS (0) 'MEMORARE COLOANĂ CURENTĂ

520 **LOCATE** 23, 20 'POZIŢIONARE PE LINIA 23 COLOANA 20

530 **PRINT TIME\$** 'IMPRIMARE OROLOGIU

### 540 **LOCATE** SAVROW, SAVCOL 'REPOZIŢIONARE CURSOR 550 **RETURN** ·

Enunţ. Indică (număr linie) (expresie întreagă) de debut al unei subrutine de tratare *a* evenimentului provocat la parcurgerea unui interval de (n) (expresie numerică cu valori 1-86400) secunde, dacă întreruperea a fost activată printr-un enunţ **TIMER ON** anterior.

ln timpul activării rutinei de întrerupere se execută un enunţ **TIMER STOP** implicit, în vreme ce la ieşirea din rutină se execută un enunţ **TIMER** 

**ON** implicit (exceptînd. specificarea expresă în cadrul rutinei a unui enunţ **TIMER OFF).** 

*Cuvinte cheie asociate.* **TIMER OFF, TIMER ON, TIMER STOP** 

#### $OPEN<sup>(S)</sup>$

**OPEN** (specificator fişier) **[FOR** (mod 1)] **AS** [#]  $\langle$ număr canal $\rangle$  [LEN= $\langle$ lungime înregistrare $\rangle$ ]

sau

vä

**OPEN** (m9d 2), [#] (număr canal), (specificator fişier) [,(lungime înregistrare)]

**a)** 10 **REM** DESCHIDE FIŞIER PENTRU INTRARE FORMAT 1

20 **OPEN** "\CATAL 1\CATAL 11\STOC. DAT" **FOR INPUT AS** #3 cu varianta:

**b)** 10 REM DESCHIDE FISIER PENTRU INTRARE - FORMAT 2

20 **OPEN** "I", #3, "\CATAL 1\CATAL 11\STOC. DAT"

**c)** 10 **REM** DESCHIDERE IMPRIMANTA CU DRIVER GW-BASIC

20 **OPEN** "LPT:" **FOR** OUTPUT **AS** 2

cu varianta

#### **d) 10 REM** DESCHIDERE IMPRIMANTA CU DRIVER MS-DOS 20 **OPEN** "\ DEV\ LPT1" **FOR OUTPUT AS** 2

Enunţ. Permite deschiderea (în sensul sistemului de operare) a fişierului desemnat extern prin (specificator fişier) şi intern prin (număr canal) (expresie întreagă cu valori 1-255), număr asociat de fapt zonei- tampon de intrare/ieşire aparţinînd acestui fişier. Dacă fişierul este exploatat aleator se poate indica şi cite o (lungime înregistrare) (expresie întreagă cu valori 1-32767, dar nu mai mare ca valoarea comutatorului /S: (recsiz) de la lansarea sub MS-DOS a interpretorului GW-BASIC).

Fişierul este deschis potrivit (mod 1) (cuvînt cheie) sau (mod2) (expresie şir din a cărei valoare doar primul caractere relevant):

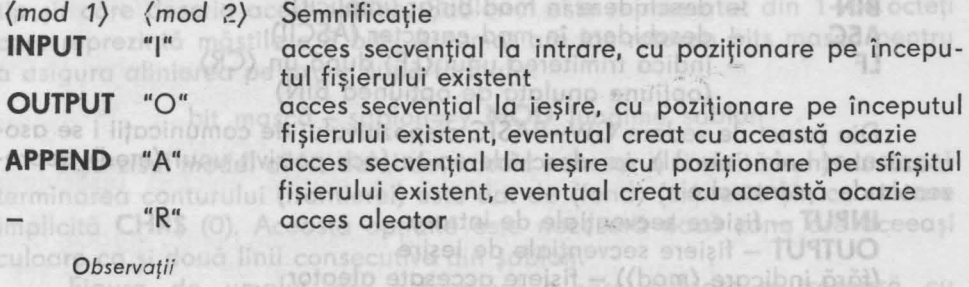

**a)** Numărul maxim de fişiere deschise simultan într-un program GW-BASIC nu poate depăşi valoarea comutatorului /F: (număr fişiere) de la lansarea sub\ MS-DOS a interpretorului GW-BASIC (implicit 3).

**b)** Semnificaţia accesului aleator pentru dispozitivele de ieşire LPT1 :, LPT2 :, LPT3 : este aceea că fiecare (CR) nu va fi însoțit automat și de un (LF). Lungimea înregistrării dispozitivelor orientate spre caractere este 1.

**c)** Informaţiile de control pentru dispozitive/fişiere sînt scrise de enunţul GW-BASIC l,OCTL şi citite cu funcţia GW-BASIC IOCTLS.

d) Deși unul și același fișier fizic poate fi deschis ca fișier secvențial de intrare sau cu acces aleator utilizînd simultan mai multe numere de canal, acest lucru este interzis pentru fișiere secvențiale de ieșire sau în extensie. OPTON-BASE

*Cuvinte cheie* asociate. **lOCTL, IOCTLS, OPEN COM** 

OPEN (mod)

AL 3930 HOBBO MERLO Lounde MANASA AREA ARAQ AS volori tnung Bunini Republikat de schidere

> rului desemnot (expresie imini dao Breno United in a room by work

Volised holow la lansarea sul **A AN-AND P** sie sir din a că (? bom) A AANSME

TUITUO

"O"

IZAB-WO nijonut up strin k 270%

possibilità degli chiamo apposto molto di molto della contra-

**OPEN COM<sup>(S)</sup>** with lustroshing been is sending see broad well with the

**OPEN "COM** (n) : [(viteza)] [.(paritate)][,[(bit dat)J [,[(stop)] **[,RS] [,CS[(t)]] [,DS[(t)]] [,BIN] [,ASC) [,LF]]]] "[FOR(mod) AS#** (număr canal)

[LEN=(lungime înregistrare)]

10 **REM** VITEZA 1200 BAUDS, FARA PARITATE, 7 BITS DATE, 1 BIT STOP MOD BINAR

20 **OPEN** "COM 1 : 1200, N, 7, 1, BIN" **AS** #1

Enunt. Se deschide și inițializează liniile de comunicație pentru operațiile de intrare/ieșire pentru dispozitivul de comunicație (n) (expresie întreagă cu valori 1-4), eventual stabilindu-se o serie de parametri, cum ar fi (viteza) (constantă întreagă cu valori 75, 110, 150, 300, 600, 1200, 1800, 2400, 4800, 9600, implicit 300) avînd o (paritate) (literal cu valori: N - fără paritate, E - paritate pară, **M** - marcă, O - paritate impară, S - spaţiu, implicit 6) utilizînd un protocol cu un număr de biţi de date (bit dat) (expresie întreagă cu valori 5-8, implicit 7) şi (stop) (expresie numerică cu valori 1, 1. 5, 2, implicit 1 pentru viteze de la 150 bauds în sus). În plus protocolul poate prevedea o serie de optiuni.

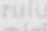

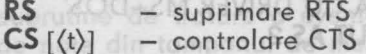

cu

 $cu$ 

ebyls

cu

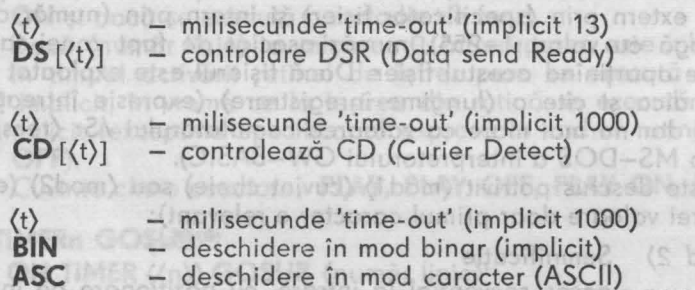

LF - indică trimiterea unui (LF) după un (CR) {opţiune anulată de opţiunea BIN)

Din punct de vedere GW-BASIC dispozitivului de comunicaţii i se asociază un (număr canal), iar deschiderea se face potrivit unui (mod), reprezentat de cuvinte cheie. eta loutneve anetzike iuluteizit

**INPUT** – fisiere secventiale de intrare

**OUTPUT** – fisiere secvențiale de ieșire

(fără indicare (mod)) - fișiere accesate aleator

Operaţiile de intrare/ieşire se desfăşoară pe o (lungime înregistrare) (expresie întreagă cu valori implicite de 2 pentru zone tampon de emisie şi 128 pentru zone tampon recepţie) ce nu pot depăşi valoarea Comutatorului /C: (buf siz) din comanda MS-DOS de activare a interpretorului GW-BASIC. eis lovationnatilien

*Cuvinte* cheie asociate. **OPEN** 

**OPTION BASE(S)** 

hutuqeoni eg eun

**OPTION BASE** (n) rutinel delahatre diputa ausal ob alathorpas analy Link R 20 **DIM A% (10) INSTO RUPORT DOIT & BIS 2020 BIS BEARING THE R** 

<sup>30</sup>**OPTION BASE** 1 'ELEMENTELE LUI AD/o VOR FI AD/o (1) ... AD/o (10) 40 **FOR** 1%=1 **TO** 10 'SE INIŢIALIZEAZĂ ACESTE ELEMENTE 50  $A^{0}/_0$  ( $1^{0}/_0$ ) =  $1^{0}/_0$ 

intrerune a SI COO di avese so con Tang Xi Tal di con-

60 **NEXT** 10/o

Enunţ: Defineşte prin valoareo lui (n) (expresie întreagă valori 0-1) limită inferioară pentru indicii de tablouri (implicit O).  $(2)$   $\forall$   $\triangle$   $1$  $q$ 

*Cuvinte cheie* asociate. **DIM** 

OUT(S)

**OUT** (port), (octet) 10 **OUT** 135, 254

Enunţ. Se transmite Io o linie de comunicaţii avînd numărul (port) (expresie întreagă pozitivă cu valori 0-65535) un caracter de cod ASCII reprezentat de numărul (octet) (operație întreagă pozitivă cu valori 0-255).

**PAINT(SGR)** 

DVDI

 $-0n \leq$ 

**PAINT** [STEP]  $(\langle x \rangle, \langle y \rangle)$  [; $\langle \text{topet} \rangle$ ] [, $\langle \text{contur} \rangle$ ]  $\langle \text{fond} \rangle$ ]]

- 10 **SCREEN** 1 'ALEGERE MOD REZOLUŢIE MEDIE
- 20 **COLOR** O, O, 1, O 'FOND TEXT NEGRU,
- PALETĂ VERDE-ROȘU-GALBEN
- 25 **REM** DESENARE CU VERDE PE FOND GRAFIC NEGRU
- 30 **CLS** 'ŞTERGERE ECRAN PENTRU PREGĂTIRE FIGURA
- 40 **CIRCLE** (256, 128) 130, 2 'CERC CU ROŞU (CULOARE 2)
- 50 **PAINT** (256, 128) 1, 2 'UMPLUT CU VERDE
- 60 **LINE** (251, 123) **STEP** (10, 10), O, **BF** 'DREPTUNGHI NEGRU IN CENTRU CERC

Enunț: Asigură colorarea sau mozaicarea unei arii grafice cu o culoare definită de (tapet) (expresie numerică cu valori 0-3) sau cu un model definit tot de (tapet), care de această dată este reprezentat de o expresie de tip şir care descrie acest şablon. Şablonul este reprezentat din 1-64 octeţi care reprezintă măştile a 8 bits. Automat are loc rotarea bits mască pentru o asigura alinierea pe axa y după formula:

bit mască - şablon=y **MOD** lungime şablon

Aşa-zisul model al fondului de mozaic necesar a fi sărit cind se testează terminarea conturului (frontierei) este dat de (fond) (expresie șir, cu valoare implicită **CHRS** (O}. Această opţiune este necesară dacă zona are aceeaşi culoare ca şi două linii consecutive din şablon.

Figura de umplut are o frontieră a cărei culoare se trasează cu {contur) (expresie numerică întreagă cu valori 0-3, implicit valoarea (tapet)). Propriu-zis vopsirea/mozaicarea încep din poziţiile de abscisă (x) şi ordonată (y) (expresii numerice) considerate în coordonate absolute sau relative (opţiune **STEP** prezentă).

*Cuvinte cheie* asociate. **COLOR.** 

PEEK(F)

PEEK ((ecart))

donată în coordonate univers, pentruryAM

PLAY (expresie sir)

120 Enunţuri, cuvinte cheie asociate, exemple

huologi sh jipihat uynaq oʻrpahalni ölimil Curinte chele asociale. DIM

enTIO

Funcție. La o deplasare (ecart) (expresie numerică întreagă cu valori -32768-65535) faţă de segmentul curent definit de enunţul **DEF SEG** se găsește adresa unui octet din memorie, al cărui conținut este furnizat utilizatorului.

*Cuvinte* cheie asociate; **DEF SEG, POKE, VARPTR.** 

**PLAY(S)** 

**PLAV** (expresie şir)

10 **LET** X\$="T 180 02 P2 PS L8 GGG L2 E-"

20 **LET** Y\$="P24 PS L8 FFF L2 D"

**30 LET PLAY**  $X\$ **+ Y\$** 

Enunţ. Se execută melodia reprezentată de caracterele din (expresie şir). Şirul conţine şi monoinstrucţiuni muzicale, alcătuite din comenzi specifice.

- A-G[#|+|-] Se cîntă notele din gama A-G (Do-Si) cu note ascuțite (sufixe "#" ori 'T') sau plate (sufix '-').
	- O(n)- Stabilireo octavei curente la (n) (expresie întreagă cu valori 0-6).
	- $>$  (n) Trecere în octavă superioară la fiecare execuție a notei (n), pînă ce s-a ajuns în octava *6* care rămîne octava notei.
	- $\langle n \rangle$  Trecerea în octava inferioară la fiecare execuție a notei (n) pînă ce s-a ajuns în octava O care rămîne octava notei.
	- USI N(n) În cele 7 octave posibile se execută una din 84 note nominalizate cu (n) (expresie întreagă; O înseamnă pauză).
		- $P(n)$  Specifică o pauză pentru nota  $\langle n \rangle$  (expresie întreagă cu valori 1-84) de durata dată de comanda L.
		- L(n) Lungimea fiecărei note ce urmează este (n) (expresie întreagă cu valori 1-64, semnificînd inversul valorii notei).
- itato Stalarea cu 3/2 a duratei notei ce urmează (față de cea
- unther commanda L).
	- $T(n)$  Tempoul (numărul de 4 note pe minut) este stabilit la  $\langle n \rangle$ (expresie întreagă cu valori 32-255, implicit 120).
	- MB Stabilirea calificativului de muzică de fond, atît pentru enunţul **PLAV,** cit şi pentru enunţul **SOUND.**
	- **MF** Stabilirea calificativului de muzică efectivă (executată notă cu notă).
- MN Stabilirea caracterului de normalitate pentru muzică, deci fiecare notă executată într-un timp de 7/8 din cel speup bibbabilided cificat de comanda L.
	- ML Muzică 'legato', deci toată durata dată de comanda L.
	- MS Muzică 'staccato', fiecare notă se execută la 3/4 din durata indicată de comanda L. pous jizense (v) proporto

relative (optiune STEP prenta).

PEEK (F)

((nope)) XHR9 A=PEEK (&H5A00)

 $X(sir)$  – Se execută un  $(sir)$ .

*Cuvinte cheie* asociate. **PLAVn, PLAV OFF, PLAV ON, PLAV STOP** 

PLAY<sub>n</sub>(F)

((Jego)) 65

**PLAV** ((argument fictiv)) **IF PLAV** (0)=5 **GOTO** 310

Funcţie. Se furnizează numărul de note din tamponul melodiei de fond. Argumentul e fictiv și precizat doar pentru păstrarea compatibilității cu caracterul de funcție. Valoarea e 0 dacă muzica executată este efectivă.

Cuvinte cheie asociate. **PLAV, PLAV OFF, PLAV ON, PLAV STOP.** 

#### PLAY OFF<sup>(S)</sup>

**PLAY OFF** <sup>do</sup> absciso (x) și ordonată (y) (expresii numerica niți 1008

e (sou relative dacă opțiunea STEP, e.) Enunț. Inhibă întreruperea provocată de atingerea unei limite în conţinutul zonei tampon de melodii de fond.

Cuvinte cheie asociate. **ON PLAVn GOSUB, PLAVn, PLAV ON, PLAV STOP RINT I**(lista de expressi) | (terminotor) | 210 FOR 1=1 TO 320

**PLAY ON(S)** 

**PLAY ON PLAY ON PLAY ON** 

Enunţ ; Activează întreruperea provocată de atingerea unei limite în continutul zonei tampon de melodii de fond.

Cuvinte cheie asociate. **ON PLAVn GOSUB, PLAVn, PLAV OFF, PLAV STOP**  elementului de'imagine avind coordonatele absolute.XX

PLAY STOP<sup>(S)</sup> pas nib bnu nijud les<sup>0</sup>čoph t- etes leitonul ostooloV (Joent

PLAY STOP **BLAY** 

 $-115.51$ Enunţ. Suspendă întreruperea provocată de atingerea unei limite în conținutul zonei tampon de melodii de fond.

statuse) õsab caasevatu caab nelaastorel õuninub pelaastea. Se foce

**Cuvinte cheie asociate. ON PLAYn GOSUB, PLAYn, PLAY OFF <b>1989** 

curent-SAOOH

**PMAP** (FGR)

**PMAP** ((coordonată), (n)) **Charles and Collective** 

**SCREEN** 2

**WINDOW SCREEN** (80, 100)-(200, 200)

 $X1 = PMAP (80, 0)$ o

OK

**Y1=PMAP** (200, 1)

OK 199

**MX2=PMAP (619, 2)** 19xe) (teteo) lubos bnivo luretoono. Inund 199

OK

**Y2=PMAP (100, 3) Y2=PMAP (100, 3) OK 0 PRINT USING 1 1 X184 532 410 efters of biens amive?** 

**140** 

Funcţie. Converteşte valoarea (coordonată) (expresie numerică} desemnînd abscisa sau ordonata unui punct în conformitate cu opțiunea (n) care e o expresie numerică întreagă cu valorile:

0 – (coordonata) este o abscisă în coordonate univers, pentru care<br>se determină echivalentul fizic se determină echivalentul fizic.

**1** (coordonata) este o ordonată în coordonate univers, pentru care se determină echivalentul fizic.

**2** (coordonata) este o abscisă în coordonate fizice pentru care se determină echivalentul univers. 200 atolicozo atento esmivulo

Julunpipe Julnemob

Cletool (tipge) 3709

uticole, olcatuite din cole WO VAJS

**PLAY OFF** 

**PLAY OFF** 

**MO YAIS** Severa William Har

3 - (coordonata) este o ordonată în coordonate fizice pentru care se determină echivalentul univers.

Cuvinte cheie asociate. **SCREEN, VIEWPORT SCREEN, and so images WINDOW SCREEN** 

**POINT (F)** 

 $-005$ 

**POINT** ((arg))

**POINT ((arg))**<br>cu (arg) : :=(x), (y) | (n) pheol sb libolem sb noqmat isnox luturity

200 **SCREEN** 1 'Rezoluţie medie 205  $K^0/0=0$ sono alla corocterele din (expresie)

210 **FOR** 1=1 **TO** 320

220 **FOR** J=1 **TO** 200

230 **IF POINT** (I, J)=3 **THEN-KO/o=KO/o+1** 

240 **NEXT** J, I

250 **PRINT** "CULOAREA 3 ESTE POSEDATĂ DE"; K<sup>O</sup>/o; "PUNCTE"

Funcție. Dacă funcția are două argumente, se determină culoarea elementului de imagine avînd coordonatele absolute (x) şi (y) (expresii întregi). Valoarea functiei este -1 dacă cel putin una din coordonate nu e în domeniul ecranului.

Dacă funcția are un singur argument, se determină punctul grafic curent, funcție de valoarea expresiei întregi (n): de noampt ienes luturițiioa

- O abscisa fizică curentă a MISIMO etoiacza stada etatvu.
- 1 ordonata fizică curentă
- 2 abscisa curentă în coordonate univers, dacă există un enunţ **WINDOW** anterior (altminteri acelaşi efect ca **POINT** (O))
- 3 ordonata curentă în coordonate univers, dacă există un enunț **WINDOW** anterior (altminteri acelaşi efect ca **POINT** (1)) ou R/G a chimical mobel with

#### **POKE (S)**

**POKE** (ecart), (octet)

15 **POKE** &H5A00, &HFA 'PLASARE valoare 250 la adresa segment  $current+5A00H$ 

Enunţ. Caracterul avînd codul (octet) (expresie numerică pozitivă cu valori 0-255) este înscris la adresa dată de o deplasare (ecart) (expresie numerică pozitivă cu valori 0-65535) fată de segmentul curent definit de un enunţ **DEF SEG** anterior.

*Cuvinte cheie asociate.* **DEF SEG, PEEK.** 

#### POS<sup>(F)</sup> isolan alestaxe) (atonobicos) perpolax etzebevno, eipoud du.

POS ((argument fictiv)) of these than pronobio una painting brinnea

**IF POS**  $(0)$  > 72 **THEN BEEP** 'SONERIE DACA CURSORUL A DEPAȘIT COLOANA<sub>72</sub>

Funcție. Determină abscisa curentă a cursorului (valori în intervalul 1-40, sau 1-80). Argumentul e fictiv şi prevăzut pentru compatibilitate cu caracterul de funcție. othoos ni prisado o stas (ptonobioco) - S

*Cuvinte cheie asociate.* **CSRLIN.** *CONGITY <b>CONGITY CONGITY* **CONGITY** 

**PRESET(SGR)** by the difference of (liste show) (listending street in the PRESET(SGR)

**PRESET [STEP]((x),** (y))[,(culoare)] **PRESET** (15, 60), 3

Enunţ: Se desenează pe ecran cu un număr (culoare) {expresie întreagă cu valori 0-3, implicit cea de fond) un element imagine corespunzînd 'punctului' de abscisă (x) şi ordonată (y) {expresii numerice întregi) în coordonate absolute (sau relative dacă opţiunea **STEP** e prezentă).

(lista de expresii) : = (expresie) | (lista de expresii);

**EXPINE RENEWS** 

*Cuvinte* cheie asociate. **COLOR, PSET.** 

#### **PRINT** (S)

**PRINT** [(listă de expresii)][(terminator)] cu: {lista de expresii) : : = (expresie) I {listă de expresii) (separator) (expresie)

 $\langle$  separator $\rangle$  : :  $=$ ,  $\mid$  ;

 $\langle$  terminator $\rangle$  :  $=$  ,  $|$  ;

10 X\$="DUMITRASCU"

 $20 \frac{\text{V0}}{\text{0}} = 40$ 

**30 PRINT X\$, "LIVIU", V%** SOV 38 88 18 84 MI MER 28

**RUN** 

DUMITRAŞCU LIVIU 40 10 OP

Enunţ. Valorile expresiilor din (lista de expresii) sînt afişate pe ecran. Separatorul '; ' provoacă tipărirea membrilor listei unul după altul (întregii precedați de semn dacă sînt negativi; realii simpli precizie cu factor de scară dacă depăşesc 7 cifre: realii dublă precizie cu factor de scară dacă depăşesc 16 cifre). In cazul în care separatorul este ',' tipărireo se face aliniat la subz\_one de 14 caractere. Dacă terminotorul e omis se forţează un **{CR),** în coz contrar efectul său va fi pentru enunţul **PRINT** următor.

Cuvinte cheie asociate. **LPRINT, LPRINT USING, PRINT USING, PRINT#, PRINT# USING** 

**PRINT USING (S)** 

**PRINT USING** (format); (listă de expresii) [(terminator)]<br>cu (listă de expresii) : : = (expresie) | (listă de expresii) (separator)(expresie} (separator) : : =, I ;

 $\langle \text{terminator} \rangle$  : : = ; |;

10 XS="ADELAIDA" **20 PRINT USING "1"; X\$ 'SE VA TIPĂRI A s ning foiocep onigei sb** 

**30 PRINT USING "\ \" X\$ 'SE VA TIPĂRI ADELAI 100 (IDADS 10mun)**<br>Deugmos 112 git eleng

 $40 \text{ Y} = -67.366$ 

50 **PRINT USING "-##.##"; 'SE VA TIPĂRI - 67.37**<br>60 Z<sup>0</sup>/<sub>0</sub>=-123582

 $60 \text{ } Z^{0}/_{0} = -123582$ 

70 PRINT USING "-.#### AAAA"; Z<sup>0</sup>/<sub>0</sub> 'SE VA

 $TIPARI - .1236E + 06$ 

**RUN** 

 $FSERA$  - transfer punct cu punct, cu respectorea culorii din momensu rapa **ADELAI** imaginii (cu enunțul GET);

PRES - 67.37 bonsferă punct cu prosicolus) ((() (()) ()) [1312] 1329 cmentul 194 - 0236E+06 + 946 + 36 + 10 + 10 + 10 + 11 + 12 + 12 + 13 + 13 + 14 + 14 + 14 + 14 + 15 + 16 + 16 + 16 + 16

TIMERA BENO de

PRIMEU USING (S)

124 Enunţuri, cuvinte cheie asociate, exemple

(lista de expresii) : : = (expresie

 $-110$ 

Enunţ. Valorile expresiilor din (lista de expresii) sint afişate pe ecran potrivit specificației de format (format).

Aceasta este o expresie tip şir compusă din caractere de formatare. Cuvinte *cheie asociate .* **LPRINT, LPRINT USING, PRINT, PRINT#, PRINT#USING** 

#### PRINT#<sup>(S)</sup> eshemun lizeraxe) (v) ötonobio iz (x) özlezdo eb 'iulutomua' brits

cu

PRINT#(număr canal), (listă de expresii) i una stuloada stanobingo

 $\langle$ lista de expresii $\rangle$ :  $=$   $\langle$ expresie $\rangle$   $\langle$  listă de expresii $\rangle$ ;

Funcție. Dacă funcția are două al BRAMIMUG

(expresie) (ilearqxe ab otail) TMISS

100 X\$="POPESCU, LAURA"

110 Y\$="20 ANI"

115 **REM** CODUL PENTRU "ESTE 34

elementului de impaine avind coordonatele

120 **PRINT#1, CHR\$(34); X\$; CHR\$(34); CHR\$(34); VS; CHR\$(34)** 

125 **REM IN AS SI BS SE VOR CITI CORECT VECHILE XS RESPECTIV YS** DUMITRASCU LIVIU 40

130 **INPUT#1,A\$,B\$** 

Enunţ. Valorile expresiilor din (lista de expresii) sint scrise în fişierul de ieşire asociat prin enunţul **OPEN** corespunzător la numărul GW-BASIC (număr canal). Se recomandă utilizarea separatorului " ; " intre expresii. Mai mult chiar, pentru a regăsi ulterior cu enunturi **INPUT** aceste înregistrări se recomandă introducerea unor separatori expliciţi incluşi între perechile de ghilimele ' "', sau chiar prin funcţia **CHRS.** 

*Cuvinte* cheie *asociate.* **LPRINT, LPRINT USING, OPEN, PRINT, PRINT USING, PRINT#USING, WRITE#.**  OMRU & TAISS & TAISS

**PRINT# USING (S)** 

**PRINT#** (număr canal), **USING** (format); (listă de expresii) cu (listă de expresii) : : = (expresie) | (listă de expresii);<br>(expresie)<br>100  $10/0$ =11 : K $0/0$ =17 : L $0/0$ =14 (expresie)

 $100$   $10/0$  = 11 : K $0/0$  = 17 : L $0/0$  = 14

100  $P_0 = 11$ : K $P_0 = 17$ : L $P_0 = 14$ <br>110 **PRINT**#1, USING "\$\$###.##."; I<sup>0</sup>/<sub>0</sub>; K<sup>0</sup>/<sub>0</sub>; L<sup>0</sup>/<sub>0</sub>.

Enunţ. Valorile expresiilor din (lista de expresii) sînt scrise în fişierul de ieşire asociat prin enunţul **OPEN** corespunzător la numărul GW-BASIC (număr canal), potrivit specificaţiei de format (format). Aceasta este o expresie tip şir compusă din caractere de formatare. Se recomandă utilizarea separatorului " ; " între expresii, precum şi utilizarea corectă a altor separatori pentru a permite regăsirea corectă a valorilor prin enunţuri ulterioare de tip **INPUT.** 

*Cuvinte cheie* asociate. **LPRINT, LPRINT USING, OPEN, PRINT, PRINT USING, PRINT#** *COLLUANE AS a cursombli (valori in Intervalui***)** 

**PSET** (SGR) 1-80). Argumentul e fictiv și prevăzut pentru complexi<sup>3</sup>Clate cu

**PSET [STEP]** ( $\langle x \rangle$ ,  $\langle y \rangle$ ) [,  $\langle \text{culoare} \rangle$ ]

10 **REM** SE SIMULEAZĂ EFECTUL LUI LINE, DAR FARA INTERPOLARE

Sinteza 17 125

30 **PSET** (I, I}

**Deo 40 NEXT | Katoond & Homburghood P Aroquisale** as -

Enunt. Provoacă iluminarea cu un număr (culoare) (expresie întreagă cu valori 0-3, implicit 'cerneala' grafică) a elementului de fimagine de abscisă {x} şi ordonată {y} (expresii întregi}, coordonatele fiind absolute (sau relative dacă se foloseşte opţiunea **STEP}.** 

*Cuvinte cheie* asociate. **COLOR, PRESET.** 

PLIT (SCOM)

**PUT** [#] {număr canal} [,{lungime}]

50 **PUT** #1, 80 'Scrie 80 octeţi în tamponul de comunicaţii.

Enunţ. Scrie în tamponul de comunicaţii asociat numărului GW-BASIC {număr canal} (prin enunţul **OPEN COM}** un număr de {lungime} octeţi (expresie întreagă pozitivă cu valoare nedepăşind valoarea precizată de parametrul **LEN** al comenzii **OPEN COM}.** 

Cuvinte *cheie* asociate. **OPEN COM.** 

PUT (SFILE) for energe (in initial) entry one also perustive

**PUT** [#]{număr canal}[,{număr înregistrare}]

- 10 **OPEN "R",** #3, "\CATAL 1\CATAL 11\STOC. DAT", 33
- 20 **FIELD** #3, 5 **AS** CODMAT\$, 20 **AS** DENMAT\$, 8 **AS** STOC\$
- 30 **FOR** 1=1 **TO** 10

40 **INPUT** "COD MATERIAL•; COD\$

- 50 **INPUT** "DENUMIRE MATERIAL•: **DENS**
- de 1660 **INPUT "STOC XXXX.YYY"; ST** or blocuriler remese in 1906-19
	- 70 **LSET** CODMATS=CODS
	- 80 LSET DENAMT\$=DEN\$
		-
- **90 LSET STOCS=MKS\$(ST)**<br>**100 PUT #3, l** P 32A8 MOIT9O OS **100 REM CITIREA INITIAL A ALAITING ROOMS OF SISTEM TUP**

110 **NEXT** I

Enunț. Inregistrarea de rang (număr înregistrare) (expresie întreagă pozitivă cu valori 1-16777215, implicit cel curent în sens MS-DOS) prezentă într-o zonă tampon directă este înscrisă în fişierul de ieşire exploatat în mod aleator căruia i s-a asociat numărul GW-BASIC {număr canal} printr-un enunţ **OPEN** corespunzător.

*Cuvinte* cheie *asociate.* **FIELD, LSET, OPEN, RSET.** 

**PUT** (SGR)

PUT ((x),(y)),(masiv)[,(verb)] jom ups lunu-thib experiencestos encol

**Enunt.** Se transferă pe ecran într-un dreptunghi al cărui colt NV este dat de punctul de abscisă {x} şi o.donată {y} (expresii numerice pozitive} imaginea stocată în tabloul de octeţi {masiv} (tip numeric), interacţionîndu-se cu imaginea deja prezentă pe ecran, potrivit modului stabilit de cuvîntul cheie {verb} ce are valorile:

Enuni. Fiecorei variabile din (lista de variabile)

- PSET transfer punct cu punct, cu respectarea culorii din momentul salvării imaginii (cu enunţul **GET};**
- **PRESET**  se transferă punct cu punct reversul imaginii stocate în momentul salvării sale (cu enunţul **GET};**

mut it ov

MA Julutnune, poja

(OD) NW MIC OF

OT T=1 SOT ON

(elldoinny eb Btail) CABR

**<sup>20</sup> FOR 1=0 TO 100** initial conjunctions to a consultant or  $\sim$  CMA<br>**30 PSET (I. I)** with a toylog les is not see instally

**AND** – se efectuează operația logică și între elementul de imagine existent pe ecran și cel salvat în (masiv): OR - se efectuează o supraimprimare a imaginii salvate pe cea existentă (operația logică SAU); **XOR** - se efectuează o operaţie logică SAU exclusiv intre elementul de imagine curent şi cel salvat {permiţind eventual restaurarea imaginii anterioare și deci un gen de animație). *Cuvinte cheie* asociate. **GET RANDOMIZE** (S) PUT (SCOM) **RANDOMIZE** [(expresie numerică}] 10 **RANDOMIZE**  20 **FOR** 1=1 **TO** 5 30 **PRINT RND:**  40 **NEXT** I **RUN**  Random Number Seed (-32768 to 32767)?4 11311900 to 131111190000 Cavinte chele osocials11,795727 .7834911.0000 .628988 .765605. Enunt. Se restabileste valoarea de pornire ('sămînța') generatorului de numere pseudoaleatoare la (expresie numerică}. ln lipsa argumentului, el va fi furnizat la momentul execuției pe baza mesajului GW-BASIC Random Number Seed (-32768 to 32767)? Valoareo furnizată static/dinamic va fi luată în considerare la invo-

Enunţuri, cuvinte cheie asociate, exemple

西岸 08 ÖR.

tr-un enunt OPEN corespunzător....

telholov sto so (chev) clons lutniv

carea enuntului **RND.** 

*Cuvinte cheie* asociate. **RND.** 

**READ CS)** 

**READ** {listă de variabile}

10 **DIM** MO/o(10}

20 **OPTION BASE** 1

30 **REM** CITIREA INIŢIALĂ A NUMERELOR DE SORTAT IN MASIV MO/o

40 **FOR** l=-1 **TO** 10

50 **READ** MO/o(I}

60 **NEXT** I

70 **DATA** 4, 10, 2, 8, 3

**-ninc 80 DATA 7, 5, 1, 6, 9 8-Wie luxingun toiseap p-z i piunio retoele bom ni** enunt OPEN, corespunzător.<br>Cuvinte chelle dipociote: FIED, LSET, OPEN, RSET, Volonia Sundizional

Enunţ. Fiecărei variabile din (lista de variabile} i se atribuie o valoare corespunzătoare dintr-unul sau mai multe blocuri definite de enunţul DATA, începînd cu poziția curentă, cu respectarea strictă a concordanței de tip. Restabilirea acestei poziții pe începutul blocului se face cu un enunț **RESTORE.** 

*Cuvinte cheie* asociate. **DATA, RESTORE** 

**REM** (S)

**REM (comentarii) REM (comentariii) REM (comentariii) Cityring Comentariii**)

Enunţ. Nu este un enunţ executabil, permite doar inserarea unor linii de (comentarii). SHAULEAZA EFECTIVO INDUSION UD) alua imprior appe

**Observație. Orice enunț permite comentarea sa sub forma include a dinundi** 

Enumăr linie)](enunț de bază)'(comentarii) il portalent sel tuve e es

**RENUMIC** and barbacibo CL2A8-WQ here tanung

**RENUM** [(număr linie nou}1[,(număr linie vechi}][,(increment}]] RENUM 'Renumerotarea tuturor liniilor din program în secvențe 10, 20, 30... RENUM 250,, 20 'Renumerotează liniile programului în secvente 250, 270... **RENUM** 400, 350, 15 'liniile de la 350 în sus sînt renumerotate cu 350, ava too  $365, 380...$  . Whiteher to formulate the finite of each  $\sim$ 

Comandă. Modifică numerele de ordine ale liniilor din programul curent, începînd cu linia de număr (număr linie vechi} (expresie numerică pozitivă, cu valoarea implicită a primei linii din program) folosind în acest scop o secvență de renumerotare ce începe cu (număr linie nou) (expresie numerică pozitivă, cu valoare implicită 10) şi are un pas (increment} (expresie numerică pozitivă cu valoare mplicită 10).

Observaţie. Interpretorul GW-BASIC asigură actualizarea automată şi **a** referinţelor la liniile renumerotate gen **ELSE, ERL, GOTO, GOSUB, THEN, 0N** ... **GOTO, ON ..• GOSUB, RESTORE, RESUME. IDAU ID XIDE TIRGUE AU OTDOTIATURE** SilONUR

### **RESET (ogniphul)** us logo eteleptros eb tômun nu bnivo la (ila) tia leizetqxe

**RESET** 

Comandă. Toate fişierele de date din program care sînt deschise vor fi închise, oricare ar fi dispozitivele pe care sînt montate. ln cazul fişierelor de ieşire disc se asigură şi scrierea tuturor blocurilor rămase în memorie.

### RESTORE<sup>(S)</sup> de eventual deschise fisierele de date de quescit) miGMA in-

**RESTORE** [(număr linie)] **RESTORE** [(număr linie)] **RESTORE** 

10 **READ** A. B, C

20 **RESTORE** 

30 **READ** D, E, F

40 **DATA** 11., 17., 14. 'SE VOR CITI ACELEAŞI DATE CA IN A, B, C

dd (specificator fisier) (prin millocirea unui annot SAPINGMS

(ce) 235A42 W ber

Enunţ. Se (re)stabileşte poziţia curentă într-un bloc de date (definit de enunţuri de tip **DATA** şi accesibil prin enunţuri de tip **READ)** la subblocul {număr linie) (implicit primul bloc **DATA).** 

**Cuvinte cheie asociate. DATA, READ CONSISTENT CONTRACT CONTRACT CONTRACT CONTRACT CONTRACT CONTRACT CONTRACT CONTRACT CONTRACT CONTRACT CONTRACT CONTRACT CONTRACT CONTRACT CONTRACT CONTRACT CONTRACT CONTRACT CONTRACT CO** 

#### **RESUME<5)**

cu

EDIT) ulterioon

RESUME (punct reluare) noz apportățăte ania ab (nie 10v)) nie elidentov lutnui

Cu potiunea Pres sesentaria

FELD Intr-o zone tampon pentru acces aleati (punct reluare) : : = 0|NEXT|(număr linie) distanti distantivă 10 **ON ERROR GOTO** 1000

1000 **IF (ERR=230) ANO (ERL=90) THEN PRfNT** "MAI INCERCAŢI" 1010 **RESUME** 70 30 NEXT

ducindu se o protectie ce interzice listori ((polinimus sizorqxe)); QMR
128 Enunţuri, cuvinte cheie asociate, exemple

**RESTORES** 

Enunț. Se autorizează reluarea execuției programului GW-BASIC după ce a avut loc tratarea printr-o rutină utilizator a unei întreruperi provocate de un eveniment semnificativ (sosirea de caractére într-un tampon de comunicaţii; detectarea unei erori GW-BASIC; acţionarea unei chei speciale; atingerea unei limite inferioare a capacităţii tamponului muzicii de fond etc.), reluarea efectuîndu-se cu una din opţiunile (punct reluare}:

- O (implicit): de la enunţul ce a provocat evenimentul (al cărui context de execuție a fost eventual modificat în ritm de tratare);

- **NEXT** de la enunţul imediat următor enunţului ce a provocat evehumorbe nimentul; Lier SIS snith 8 55 slenemun politicoM . obnom

potitivă, cu volocrea implicită a primei linii Fingeraziul F

- (număr linie): de la enunţul cu numărul de ordine specificat.

### **RIGHT\$ <F>**

**RIGHT\$** ((şir), (lungime}) 10 X\$="PROTOPOPESCU" 20 **PRINT RIGHT\$ (XS,** 7) **But The RUN** .. MO POPESCUING CHENT EUROPE FOTOS DE L'ESPERANTIS

Funcție. Furnizează un subșir sufix al unui șir reprezentînd valoarea expresiei şir (şir) şi avînd un număr de caractere egal cu (lungime} (expresie numerică întreagă cu valori 0-255). O valoare O pentru (lungime} semnifică şirul **NULL,** iar o valoare superioară lungimii şirului iniţial conduce la restituirea integrală a acestuia. *Cuvinte cheie* asociate. **LER\$, LEN, MIO\$** 

### **RMDIR(C)** and the vertice lies

**RMDIR** (traseu}

**RMDIR** "CATAL 11" 'DESFIINŢEAZĂ SUBCATALOGUL CATAL 11 AL CATALOGULUI CURENTELOR DE SUBDIANCIA SON MODE

Comandă. Este desfiinţat (sub)catalogul terminal din şirul (traseu), cu condiția ca acesta să fie vid.

Enunt, Se (re)stabileste poziția curentă bit un ploc de

**DATA, REDNOC OTOO SORRE MO OF** 

OTHER RESUME TO BE SEEN

*Cuvinte cheie* asociate. **CMDIR, MKDIR** 

### RSET<sup>(s)</sup> a of (CA3) off eb humune ning lidigeoon is ATAC git eb humune eb

**RSET** (var şir}=(expresie şir} 150 **XS=SPACES** (30) 160 **RSET YS=XS** debile din (liste de verie

**Enunț. Valoarea (expresie șir) este atribuită, aliniată la dreapta, unei** variabile şir ((var şir} de sine stătătoare, sau care a fost definită de enunţul **FIELD** într-o zonă tampon pentru acces aleator.

*Cuvinte cheie asociate.* **FIELD, LSET, MKD\$, MKI\$, MKS\$** 

**RND<F>** 

**RND** [((expresie numerică})]

10 **FOR** 1=1 **TO** 5

<sup>20</sup>**PRINT INT (RND** \* 1000);

**30 NEXT** 

Sinteza<sub>17</sub>

### **RUN**

### 120 650 860 720 790

Ok

Funcție. Se calculează un număr pseudoaleator uniform distribuit în intervalul 0-1, ţinînd cont de 'sămînţa' specificată implicit (sau explicit printr-un enunţ **RANDOMIZE** anterior) şi potrivit caracteristicilor opţiunii (expresie numerică):

- pozitivă (implicit): se furnizează următorul număr din şir

- negativă: se resetează generarea pornind de la 'sămînţă' şi furnizîndu-se primul număr din şir

<sup>una c</sup>u nulă: se furnizează numărul curent din șir (de la ultima invocare a<br>Literatiei) **xs)** (eizifuncției). Color

*Cuvinte cheie* asociate: **RANDOMIZE RUN<sup>IC</sup> Example 2010** (2010) 193 (2010) 193 (2010) 194 (2010) 195 (2010) 195 (2010) 196 (2010) 197 (2010) 197 (2010) 198 (2010) 198 (2010) 198 (2010) 198 (2010) 198 (2010) 198 (2010) 198 (2010) 198 (2010) 198 (2010) 198

**RUN** [(program)]

cu

(program) : : = (număr linie) I (specificator fişier) **[.R] RUN** 200 'SE COMANDA EXECUŢIA PROGRAMULUI CURENT DE LA LINIA 200 pogtoo)] ; [(ôtnetogo)].] [(bom)] MEERDE

### **RUN** "A: \CATAL1\CATAL11\PROGR1" 'EXECUŢIE PROGR1

Comandă. Provoacă execuţia programului curent din memorie începînd cu linia de rang (număr linie) (expresie numerică pozitivă, cu valoarea implicită rangul primei linii executabile din programul curent), sau încărcarea în memorie a unui program GW-BASIC reţinut pe disc sub identificarea completă (specificator fişier) (prin mijlocirea unui enunţ **SAVE** anterior), păstrînd eventual deschise fişierele de date deschise în momentul încărcării noului program (opţiunea **R).** 

Extensia explicită a fişierului disc este **.BAS.**  *Cuvinte cheie* asociate. **SAVE** 

### **SAVE<C)**

**SAVE** (specificator fişier) [(opțiuni salvare)] salvare bring primangA (d

cu (opţiuni salvare) : : **=A I P** 

**SAVE** "PROG2.X" 'Salvare program curent în (sub)catalogul curent sub numele PROG2.X

pomí etnemele dos (dio) sidm simbosn - s  $\geq 3 -$  rezolutie ultra inglis (640 $\times$ 400 element

**SAVE** "P57" 'Salvare program curent în (sub)catalogul curent sub numele P57. BAS

Comandă. Programul curent este salvat pe disc sub forma unui fişier reperat în sens MS. DOS cu (specificator fişier). Salvarea se face de regulă în format binar condensat, exceptînd utilizarea opţiunii **A** care-l salvează ca fişier ASCII.

Cu opţiunea **P** se efectuează salvarea binară codificată intern, introducîndu-se o protecţie ce interzice listări (enunţ **LIST)** sau editări (enunţ **EDIT) ulterioare.** siemana) (doctriv) õlpusiv õnipag o la (0 fibilgmi

Numele de extensie explicit este **· BAS. BAS. E-O upe 5-0 find** *Cuvinte cheie* asociate. **LOAD RUN**  (loog)

10 - Învățăm microelectronica, vol. II.

WANTER THE LEADER

caracterului afisat

0SEn 008 : 000 pOS fprovocate

 $SCREEN$ <sup>(F)</sup>

**SCREEN** ((rînd), (coloană) [,(condiţie)])

- 110 **REM** DACĂ IN LINIA 10, COLOANA 25 ESTE UN 'B' SE AFISEAZĂ 66
- 120 **PRINT** "CARACTERUL ESTE : " ; **SCREEN** (10, 25);
- 130 **REM** DACĂ CULOAREA ÎN LINIA 10, COLOANA 25 ESTE DE COD 3
	- 140 **PRINT** "CODUL CULORII ESTE : " ; **SCREEN** (10, 25, 1)

**intul** Funcție. Pentru caracterul de pe linia (rînd) (expresie numerică cu valori 1-25) şi coloana (coloană) (expresie numerică cu valori 1-40 sau 1-80) se furnizează o caracteristică ce depinde de valoarea (condiție) (expresie numerică validă, sau mai general logică) după cum urmează:

- valoare nenulă ('adevărat'): se furnizează numărul culorii (0-3) caracterului afişat
- valoare nulă ('fals'): se furnizează codul ASCII (0-255) al caracterului afişat, E opţiunea implicită. (program) : : = (maindr linie)

RUN 200 'SE COMANDA EXECUTIA PR

**3CREEN** (S)

**SCREEN** [(mod)] [.[(aparenţă)]; [(actpag)] [,(vizpag)]]]

- 10 **SCREEN** O, 1, O, O 'Mod text color, pagini active şi vizuale O
- 20 **SCREEN** , , 1, 2 'Se trece la pagina activă 1 şi de vizualizare 2
- 30 **SCREEN** 2 'Se comută în mod grafic de rezoluţie mare
- 40 **SCREEN** 1, 1 'Se comută în rezoluție medie, color

50 **SCREEN** , O 'Se comută în alb negru, cu aceeaşi rezoluţie

Enunt. Se stabilesc caracteristicile ecranului de afișat după cum urmează: montual deschise figierele de dote deschiptorial : monte

- a) Rezolutia prin (mod) (expresie numerică cu valori 0-255)
	- O mod text (25 linii $\times$ 80 coloane)
- $1 -$  rezoluție medie  $(320 \times 200)$  elemente imagine)
- $2 -$  rezolutie mare  $(640 \times 200)$  elemente imagine)
	- $\geq$ 3 rezoluție ultra înaltă (640 $\times$ 400 elemente de imagine)
	- **b)** Aparența prin (aparența) (expresie întreagă cu valori 0-1) avînd semnificatia:

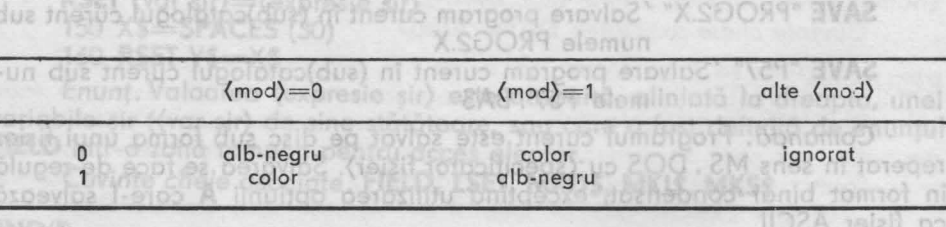

**c)** ln (mod)=0 (adică text) se poate selecta o pagină activă (actpag) inune). (expresie întreagă cu valori 0-7 sau 0-3, funcţie de lăţime ecran, implicit O) şi o pagină vizuală (vizpag) (expresie întreagă cu valori 0–7 sau 0–3, funcție de lățime ecran, implicit valoarea (act-<br>paa)) pag))

Sinteza 17 131

**Observații**, lulufnemumo iulusunta penpolav ăspeluoloo e2 eitonuf

• Teoretic lăţimea ecranului se stabileşte cu enunţul **WIDTH.** Totuşi există următoarele efecte ale enunţului **SCREEN** provocate de (mod):

O, 2, 3 - 80 coloane  $1 - 40$  coloane

• în absenţa oricărui enunţ **SCREEN,** efectul e acelaşi ca al enunţului: **SCREEN** O, O, O, O, ' Mod text, alb-negru

**Cuvinte cheie asociate. WIDTH Anive forms an equiporal actional collection** SGN(h) and (bbnuses gainib S.81\1) eropt of otominaxe (2822a-0 holov

**SGN** ((expresie numerică))

145 **REM** FUNCŢIE DE SEMNUL ARGUMENTULUI SE EXECUTA PROCEDURILE DE LA LINIILE 300, 400, 500 783.00 00.088 TT.T80 150 **ON SGN** (X) + 2 **GOTO** 300, 400, 500 00.0AA **BB EOA** 

this sybbo wood o'densononi sq thostum tolston

SPACES ((Iumgime)) 10 FOR 1=1 TO 5 20 PRINT SPACES (1) : 1

123 456

10 PRINT SOR (25)

Funcție. Se restituie valorile 1, 0, -1 după cum valoarea argumentului (expresie numerică) este respectiv strict pozitivă, nulă sau negativă,

SHELL<sup>(C)</sup>

**SHELL** [(expresie şir)]

velul "comandă", după afisarea mesciului:

Reluored executiei se face cu comonda CONT.

530 OPEN "FISN. DAT" **FOR OUTPUT AS**  $\#1$  ' DESCHIDERE FIŞIER NESORTAT

Enunt. Se intrerupe execuția programului în curs, revei DEN4.68a ni-

620 CLOSE  $\#1$  ' INTERVALUL 530-620 S-AU SCRIS DATE IN FISIER 630 **REM** SE APELEAZĂ VIA MS-DOS PROGRAMUL DE SORTARE 640 **REM** CU REDIRECTARE STDIN LA FISN. DAT ŞI STDOUT LA FISSORT. DAT 650 **SHELL** "SORT (FISN. DAT) FISSORT . DAT" Cuvinia c 660 **REM** S-A TERMINAT SORTAREA, GW-BASIC îŞI REIA ACTIVITATEA (1) 342 670 OPEN "FISSORT. DAT" FOR INPUT AS  $\pm$ 1 ' SE PRELUCREAZĂ FIŞIERUL SORTAT  $SPC$  ((n))

950 CLOSE #1 'IN INTERVALUL 670-950 S-AU EFECTUAT PRELUCRARI PE FISIER

Functie, Determind reprezentared valorezarqan@h2.hts(5) (5) (5) (1) nu-

Comandă: Se creează un proces fiu (în sens MS-DOS) prin încărcarea unei copii secundare a procesorului de comenzi MS-DOS, COMMAND, COM, căruia eventual i se transmite linia de comandă (expresie şir) spre prelucrare. In lipsa argumentului conversația cu procesorul secundar decurge de la consolă, pînă ce se dă comanda MS-DOS **EXIT.** 

Pe durata derulării procesului fiu, interpretorul GW-BASIC rămîne rezident. SQR ((expresio numerica))

Se construíeste un sir in care apare de un numér diffuse gal

 $SIN$ <sup>(F)</sup>

cu ( SIN ((expresie numerică)) cu valori 0-255) aceiași coractor cultural codul lot **PRINT SIN (1.5)** or mileble be perpetuated and the set with null 255). fie indire .9974951 caracter din volcores (expresie strohomun sizenaxe)

merica) sub forma unul șir de caractere.

**COLMUCIP** 

SERVICE STATES TO THE TWO THE STATES

 $X2$ --2

mericà) sub forma unui șir de caractere.

 $10 X$  =  $°$  GW-BASIC"

 $P = YX$ 

**MUSE** 

20 INPUT A B C

OT2 OF

**SWAP<S)** 

```
dează valoarea sinusului orgumentului (expre R 1012
     SWAP (variabilă 1), (variabilă 2) 
     10 11=17 : X$="IANUARIE" : 12=1943
    20 PRINT 11; X$; 12 
     30 SWAP 11, 12 
                                     30 D = (0.5 * B) \wedge 2 - A * C40 PRINT 11; X$; 12 
                                     REM SE STOPEATA PRO
     RUN 
17 IANUARIE 1943
```
1943 IANUARIE 17

Enunț. (variabilă 1) primește valoarea (variabilă 2) și invers. Variabilele trebuie să fie de acelaşi tip.

### SYSTEM<sup>(C)</sup>

### **SYSTEM**

Comandă. Toate fişierele deschise sînt automat închise, interpretorul GW-BASIC îşi încheie activitatea, restituind controlul sistemului de operare (MS-DOS). Dacă interpretorul fusese lansat dintr-un fişier de comenzi, controlul este restituit procesorului fişierului de comenzi. CONT

### **TAB <F>**

Enuni Se introrupe executio programului in cursidato ni-

10 X\$="DUMITRASCU"; Y\$="LIVIU"; V%-40 doub , bhnomop' lulev 20 **PRINT X\$ TAB** (30) **Y\$=TAB** (50) VO/o

Funcție. Cursorul ecranului (mod text) sau unul de scriere (imprimantă) sînt poziţionate în coloana dată de modulo lungimea liniei relative la (tabulator) (expresie întreagă cu valori 1-255, dar fără a depăşi lungimea liniei minus 1). in sir de (lungime) (expresie Intreagă cu vaigr2

Observaţie. Implicit un caracter ' ; ' este presupus că urmează funcţiei **TAB** intr-a listă de expresii de ieșire, specificată în enunțurile LPRINT, PRINT sau PRINT #. TO PRINT STRS (71)

### **TAN(F)**

**TAN** ((expresie numerică)) X=-785495 minorasitolov pendasargen önlimeteO .ellpnu? **PRINT TAN (X)**  Curigina cheie grociata VAL und de 1.0000·

Funcție. Calculează tangenta argumentului (expresie numerică). *Cuvinte cheie* asociate. **SIN, COS TIME\$** (S) enunturilor emintite mail sus (Getaphea) demieruib) 80 Miar2

**TIMES=(expresie** şir) **TIMES="07** : 53 : 07"

Enunţ. Se stabileşte orologiul curent la valoarea (expresie şir) care poate fi de una din valorile "hh", "hh : mm", "hh : mm : ss", în grupajele care exprimă ora (hh), minutul (mm), secunda (ss) putînd fi suprimate zerourile iniţiale. Inițiale.<br>Orizontul de timp acceptat este de 24 ore.<br>
Orizontul de timp acceptat este de 24 ore.

**Cuvinte cheie asociate. DATES DESCRIPTION** International particular of

Sinteza 17 Dipozo piada glabus kudayal

**TIME\$ <FJ** 

(var sir)=TIME\$ <sup>de loceput</sup> o ruthel se precizenză îndinez prin earea<br>(var sir)=TIME\$ <sup>dicit segmentul de date GW-BASIC).</sup> **TIMES="07** : 53 : 57" **PRINT TIMES**   $07:54:01$ 

Funcție. Valoarea tip constantă șir a orologiului curent de forma "hh : mm : ss" atribuită variabilei şir (varşir).

De asemenea, această valoare se atribuie și unei variabile l'ascunse' dacă funcția este citată într-o expresie tip șir.

*Cuvinte cheie asociate.* **DATE\$** 

20 Y=USR 1 (VARPIR (S))

### **TIMER<F>**

VARPIRO

**TIMER** cheia asseigts, STRS

100 **REM** SE VA MARCA DURATA SECVENŢEI INTRE LINIILE 110 şi 210 110 **T1=TIMER**  100 NEXT

### 210 **T2=TIMER**

220 **PRINT** "DURATA SECVENŢEI 110 .. . 210 IN SECUNDE A FOST:" : T2-T1

Funcție. Furnizează un număr real în simplă precizie ce arată numărul de secunde scurse de la reinițializarea sistemului de calcul, sau de la<br>miezul nontii miezul noptii. ilità de comanda duală TRON).

### **TIMER OFF<sup>(S)</sup>**

### TIMER OFF mpon intrare/lesire atribuità fisierului scevential corui

Enunţ. Dezactivează (inhibă) întreruperea provocată de evenimentul ce constă din scurgerea unui interval de timp (și care este în atenția unui enunţ **ON TIMER** (n) **GOSUB).** 

*Cuvinte cheie asociate.* **<b>TIMER ON, TIMER STOP** and it colbe ,DI2A8

### **TIMER ON** (S)

### **TIMER ON**

Enunţ: Activează întreruperea provocată de evenimentul ce constă din scurgerea unui interval de timp (și care se află în atenția unui enunt ON **TIMER** (n) **GOSUB).** 

Cuvinte chale asociate. TROFF

*Cuvinte cheie* asociate. **TIMER OFF, TIMER STOP** 

### **TIMER STOP<5 )**

(n) **SLIMER STOP** ab jodmil ni čehos pnitupdus čypolegA Enunţ. Suspendă luarea în considerare (printr-o rutină tip **ON TIMER**  (n) **GOSUB)** a evenimentului provocat de scurgerea unui interval de timp, amînînd această operaţie pînă la o activare explicită (cu un enunţ **TIMER ON).** 

Cuvinte cheie asociate. **TIMER OFF, TIMER ON** 

130 (1) .

 $N$  Or

[06] [02] **ROST** 

TOT END

OT MUR

 $X = X$ 

130 PRINT USR 100

201 FOR 1-5 TO 6 11 12

[50] [CA] [OE] [OS] [OE]

 $70$  FOR  $1 = 7$  TO 8

VAL ((expresie sir)) PRINT VAL ("-3"

((toaldo)) STORAV

((ölidoinov) 29199AV

p teol dub precizie

 ${\tt pentail} - {\tt S}$ 

CHARTER

ulinha Anahira

 $\epsilon$ se recomandă utilizarea funcției pentru executarea subșirurilor din enunţurile **DRAW** şi **PLAV** din programe GW-BASIC care vor fi compilate mai tîrziu.

Cuvinta cheia asociota. CALL, DEF SEG, DEF USR n.

### **VIEW** (SGR)

### **VIEW [[SCREENJ[({vx1),** {vy1))-((vx2), {vy2)) [, (culoare) [, (frontieră)]]]]

110 120 **CLS** 

130 **VIEW** 'VIZORUL PRIM OCUPA TOT ECRANUL

140 **VIEW** (10, 10)-(300, 180), 1 'AL DOILEA VIZOR

in vologied so numerica, ignorind spatille, stopurile de tabu**ZIO 011** 

Iutot<sup>1</sup>150 LINE (0, 0)-(310, 190), 100 un leizengxe penpolov čop**O** (4) sist

160 **LOCATE** 1, 11 : **PRINT** "VIZORUL DOI"

170 **VIEW SCREEN** (50, 50)-(250, 150), 1 'AL TREILEA VIZOR

180 **CLS** 'SE ŞTERGE NUMAI JN VIZOR 3

190 **LINE** (300, 0)-(0, 199), 1

200 **LOCATE** 9, 9 : **PRINT** "VIZORUL TREI"

210 **VIEW SCREEN** (80, 80)-(200, 125)., 1 'CEL MAI INTERIOR VIZOR 220 **CLS** 

230 **CIRCLE** (150, 100), 20, 1

240 **LOCATE** 11, 9 : **PRINT** "VIZORUL PATRU"

Enunţ. Defineşte un vizor reprezentat de limitele fizice ale suprafeţei de afişare (ecranului) în care se va face proiectarea imaginilor grafice, limite reprezentate de abscisa (vx1) şi ordonata (vy1) a colţului NV şi abscisa (vx2) și ordonata (vy2) a colțului SE (simbolurile metalingvistice sînt expresii numerice întregi). Opţional, vizorul poate fi umplut cu un cod de (culoare) (expresie numerică cu valori 0-3) şi eventual cu trasarea unei frontiere ce delimitează vizorul (dacă se specifică o valoare nenulă pentru expresie numerică (frontieră)). (blasinov) ofiniteb toitetno olidnitov (o

**Optiunea SCREEN** arată că toate coordonatele grafice se vor calcula relativ la întregul ecran (deci absolut) in caz contrar sint relative la vizor. **Cuvinte cheie asociate. VIEW PRINT, WINDOW** 

### **VIEW PRINT(S)**

**VIEW PRINT** [(linie 1) TO {linie 2))

10 **REM** SE CREEAZĂ O FEREASTRA DE *6* LINII LA INCEPUTUL ECRA-NULUI

cluzără un daigoza" ora dopatabirlozab pobgotari Su hospela

20 **VIEW PRINT** 1 TO 5

Enunţ. Se fixează limitele unei ferestre de text stabilite între numerele de linie (linie 1) şi (linie 2) (expresii numerice întregi cu valori 1-24).

Toate funcțiile de scriere, poziționare, editare, defilare au loc în<br>tă fereastră această fereastră.

**WAIT(S)** 

**WAIT** (poartă), {i)[,{j)]<br>100 WAIT 32.2 100 **WAIT** 32, 2

Enunţ ; Se suspendă execuţia programului pînă ce un canal de comunicaţie maşină {poartă) (expresie întreagă cu valori 0-65535) elaborează

### Sinteza 17 0 0000 eigen etnivus hutnund

un anume sablon de biti. Mai precis, datele citite de la (poartă) sînt puse în operaţie **SAU EXCLUSIV** cu expresia întreagă {cu valori: 0-255) {j} şi rezultatul pus în operație logică și cu expresia întreagă (valori 0-255) (i). Dacă rezultatul este nul, atunci aşteptarea durează, reiterîndu-se citirea de la canalul de comunicaţii.

## **WHILE ... WEND(s) obtain and supply affinition to a sympath of thems** right

eling WHILE (conditie) o (Syw) ofonobio is (Sxw) paioado is V2 futurios

metalingvistice sint expresil numerice. Cu optiuned SCREEN are loc intervertired oxelor X si Y. Automat spatiul logic definit de WINDOW este proiectat in spatiul fizie definit de envotul VIEW (implicit tot ecranul). Cuvinte cheio asociote. WEW

### **WEND**

(eizer

10 **REM** SE FACE SUMA PRIMILOR ZECE TNTREGI

```
20 MO/o=0 : IO/o=1 
30 WHILE I%< 11
```
40  $M_0^0=M_0^0+10_0$  :  $10_0=10_0+1$ 

50 **WEND** 

Enunţ. Se execută corpul ciclului delimitat de cuvintele cheie **WHILE** şi **WEND** de un număr repetat de ori, cit timp valoarea expresiei logice {condiţie} este adevărată. Dacă prin {condiţie} se furnizează o expresie numerică, atunci valoarea nenulă se interpretează ca 'adevărat' iar o valoare nulă ca 'fals'. totdegung un produs noti-)in

### WIDTH LPRINT<sup>(S)</sup> vind drept (stadia) CA38 into boar eledd strivual de

**WIDTH LPRINT** {dimensiune} Enunţ. Stabileşte lungimea liniei de imprimantă la {dimensiune} {expresie întreagă cu valori 0-255). "OIZA8"=2X 01

IMA BALLEDISAR': BRASA D21G-991-2V-2X-AXETISHANGEL nou

### **WIDTH(S)**

**WIDTH** {obiect}, {dimensiune}

dreumbostrietett abrechdent vale delemikke enne einstaand struktovin

```
{obiect} : : ={dispozitiv} I {număr canal} 
\langle dispozitiv\rangle : : = "SCRN : " | "LPT1 : " | "LPT2 : " | "LPT3 : " |
"COM1 : "| "COM2 : "| "COM3 : "| "COM4 : "
10 PRINT "1234567890" 
RUN 
1234567890 
WIDTH 3 
                   sare functionarii produsului la parametrii esti-
RUN 
123 
456 
789 Detenui de preces al considérit de profectore
o
```
Enunţ. Se fixează la {dimensiune} {expresie întreagă cu valori 0-255) lungimea liniei pentru un {dispozitiv} (constantă şir desemnînd un dispozitiv MS-DOS) înainte de a fi deschis sau pentru un fişier căruia i se va atribui la deschiderea ulterioară numărul GW-BASIC {număr canal}.

(8) 图 门 图 图

Chiman OS ted de

la concilui de comunicatii.

WEND

**WUS** 

**ABA** DBC

1234567890

NEW OF  $64.10M$  or

### **WINDOW** (SGR)

**WINDOW** [[SCREEN]((wx1), (wy1))-((wx2), (wy2))]

100 **WINDOW** (-10, -20), (30, 40)

120 VIEW (40, 60)-(100. 120)

130 **LINE** (-5, -12)-(25, 37)

Enunţ. Defineşte dimensiunile logice (în coordonate univers) ole vizorului curent (o fereastră de fapt) prin abscisa (wx1) şi ordonata (wy1) o colţului SV şi abscisa (wx2) şi ordonata (wy2) a colţului NE (simbolurile metalingvistice sînt expresii numerice. Cu opţiunea **SCREEN** are loc intervertirea axelor X şi Y. Automat spaţiul logic definit de **WINDOW** este proiectat în spatiul fizic definit de enuntul VIEW (implicit tot ecranul).

SUMPORT SERIOR OPENING

*Cuvinte cheie asociate.* **VIEW** 

### **WRITE(S)**

**WRITE** [(lista de expresii)]

cu (listă de expresii) : : = (expresie) | (lista de expresii), (expresie) 10 A=80 : B=90 : C\$="GATA"<br>20 WRITE A, B, C\$<br>RUN

20 **WRITE** A. B, CS

**RUN** 

solool is 80. 90. "GATA" gmin tie , ho sb totsgen romun nu sb CWEW is

Enunț. Se scriu pe ecran valorile (expresie) utilizind separatorul ', ', încadrarea valorilor tip şir între ghilimele, iar în final se inserează automat secventa  $\langle CR \rangle$ ,  $\langle LF \rangle$ .

*Cuvinte cheie asociate.* **READ, WRITE#** 

**WRITE#** (S)

**WRITE# (număr canal), (listă de expresii)** 

frontie10 X\$="BASIC" vizorul (doco se so (ces-0 holav us neperint elegg

20 YS="45 ANI"

20 VIEW PRINT 1 TO 5

30 **WRITE#1,** X\$, VS 'PE DISC APARE : "BASIC", "45 ANI"

Enunţ. Valorile din (listă de expresVi~. separate de caracterul ', ' {iar valorile şir încadrate între ghilimele) sînt înscrise în fişierul căruia i s-o asociat la deschidere numărul GW-BASIC (număr canal).

VIEW PRINT (Ginle SMED Time ENO)"|": SMOO"|": IMOO" 19 REM SE CREEAZA O FEREASTRA DE 6 GOBINARIO CETVINA OCRA-

Enunt, So fixează limitele unei ferostre de text stabilite MTCIW merelo de linie (linie 1) și (linie 2) (expresii numerice intregi cu vold UN-24). Toate funcțiile de scriere, poziționare, editare, defilare au perc în

*Cuvinte cheie asociate.* **INPUT#, READ, WRITE** 

Enunt. Se fixeoză la (dimensiune) (expresie infléese cumpleri de 255) lungimed liniei pentru un (dispozitiv) (constantă șir desemniad un dispoby at I blues with His wined the this set if a se Gridni (2002M Vila micole (nasioo omun) GIZAY WO ILASMUP Sibolishu beisbirises Bi Tudilib

### **SINTEZA 18**

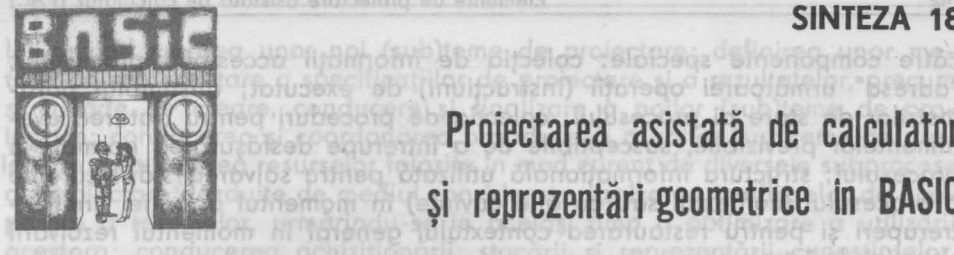

# **Proiectarea** asistată **de calculator**  şi reprezentări **geometrice în BASIC**

## O **Elemente de proiectare** asistată **de calculator (PAC)**

SARPON-BRASHAND SOMETHS AN O STREET SOMETHING HIS POINT

# **Caracteristici ale procesului de proiectare**<br> **Caracteristici ale procesului de proiectare**<br> **Caracteristici ale procesului de proiectare**<br> **Caracteristici ale procesului de proiectare**<br>
Franso biferoen repripaga inimia a

Elemente de protocore gristotò

In zilele noastre, ca urmare q progresului științific și tehnic societatea umană devine tot mai mult şi o **societate** informatizată, caracterizare ce include, printre altele şi pătrunderea utilizării sistemelor automate de stocare, manipulare şi prelucrare a informaţiilor în cele mai variate domenii de activitate. Desigur în aceste domenii, acela al proiectării ocupă un loc de frunte. Ansamblul acţiunilor umane care constituie patrimoniul activității de proiectare vizează întotdeauna un produs nou, indiferent de natura acestuia, avînd drept ţel transformarea unei teme în documentaţia de realizare a produsului. Proiectul reprezintă din punct de vedere semantic o "lucrare tehnică întocmită pe baza unei **teme date,** care cuprinde **calcule tehnico-economice, desene,** instrucţiuni necesare executării unei construcţii, unei maşini etc." [54].

information of the contrate, se plezione SRE and bidiste light oce-<br>distributed protectors, modele independente de tipul și caracteristicite SSRE

Elementul esenţial care trebuie reţinut în conexiune cu activitatea de proiectare este acela că nici măcar la încheierea acesteia produsul nou **nu** există **ca atare,** el ovînd doar o prezenţă virtuală sub forma unui **model;**  tocmai descrierea convențională a acestui model este reprezentată în cadrul documentației de realizare a produsului.

ln timpul activităţilor de proiectare **tema** iniţială care include coree• teristicile pe care trebuie să le întrunească viitorul produs şi motivaţia unei astfel de solicitări este transformată într-o documentație care cuprinde printre altele: structura detaliată a produsului; proprietățile fiecărei componente; raporturile intre componente; comportamentul estimat al viitorului produs în mediul său probabil de evoluție; resursele necesare realizării produsului; resursele necesare funcționării produsului la parametrii estimați; eficiența economică a funcționării produsului.

### **Caracterul de proces al** activităţii **de proiectare**

Pc durata elaborării unui proiect se pot identifica o serie de operaţii, stări, fenomene prin care se efectuează diversele lucrări, se produc transformările necesare, ceea ce conferă un caracter de **proces** activităţii de proiectare. Procesele sînt create și controlate pe parcursul existenței lor de

### 142 Elemente de proiectare asistată de calculator **(PAC)**

către componente speciale: colecţia de informaţii accesibilă procesului; "adresa" următoarei operaţii (instrucţiuni) de executat; ansamblul parametrilor de stare ai procesului; colecţia de proceduri pentru tratarea evenimentelor previzibile, susceptibile de a întrerupe desfăşurarea normală a procesului; structura informaţională utilizată pentru salvarea stării curente a procesului (contextul său cu alte cuvinte) în momentul apariţiei unei întreruperi şi pentru restaurarea contextului general în momentul rezolvării situației de întrerupere.

ln literatura de specialitate se prezintă diverse modele ale procesului de proiectare, modele independente de tipul și caracteristicile obiectului ce se proiectează. Un asemenea model este prezentat în fig. 18.1.

Procesul de proiectare nu este izolat, de sine stătător, ci legat şi de alte procese:

a) procesul de nivel superior care îl creează în virtutea îndeplinirii unei sarcini precise şi căruia îi raportează rezultatele;

b) procesul asociat mediului în care se desfăşoară ansamblul activiţilor de proiectare şi avînd de îndeplinit sarcini specifice: recepţia cererilo sibe nogstre, ca umare a

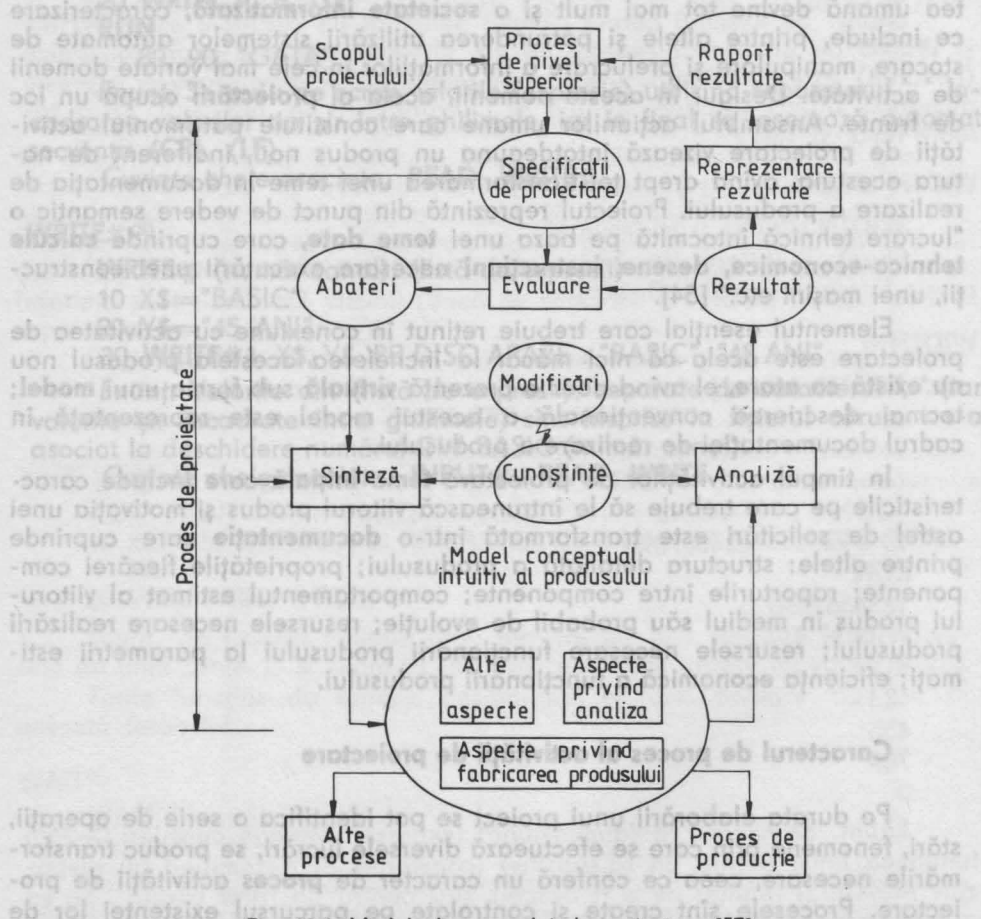

Fig. 18.1. Model al procesului de proiectare [57].

### Sinteza **18 14:3**

lor privind crearea unor noi {sub)teme de proiectare; definirea unor metode de reprezentare a specificaţiilor de proiectare şi a rezultatelor, precum şi metode de creare, conducere şi finalizare a noilor {sub)teme de proiectare; conducerea şi coordonarea propriu-zisă a noilor (sub)teme de proiectare; gestionarea resurselor folosite în mod curent de diversele subprocese de proiectare găzduite de mediul considerat; rezolvarea conflictelor de acaparare a resurselor, urmărindu-se în acelaşi timp o optimizare <sup>a</sup>utilizării acestora; conducerea achiziționării, stocării și reprezentării cunoștințelor.

Modelul din fig. 18.2 evidenţiază şi **caracterul iterativ** al procesului de proiectare.

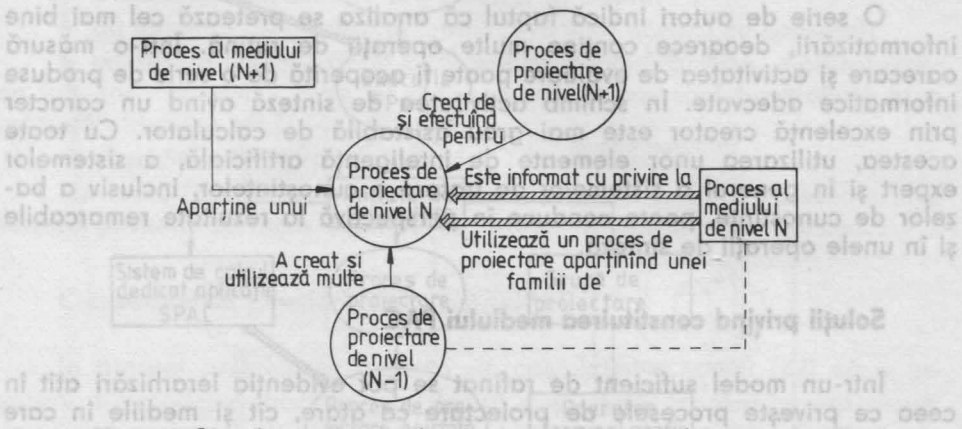

### Fig. 18.2. Bloc de component elementar al unui proces de proiectare [57].

Iniţial scopul şi obiectivele proiectării sînt prezentate unui proces de nivel superior care întocmeşte o temă de proiectare (sub forma unor specificaţii) care reprezintă sarcinile de proiectare pentru un {sub)proces de proiectare de nivel imediat inferior.

**a)** Una din activităţile majore ale acestui {sub)proces este aceea de sinteză prin care se încearcă obținerea unei soluții la tema dată. Soluția are ca suport un ansamblu de cunoştinţe, dobîndite *pe* diverse căi (experienţa trecută, documentare şi studiu, autoinstruire etc.) şi este reprezentată de o schemă conceptuală de fapt un **model** al viitorului produs {conţinind aspecte structurale, funcţionale, grafice etc.).

**b)** O altă activitate majoră a {sub)procesului de proiectare este aceea de analiză prin care modelul este examinat după o serie de criterii bine determinate {stipulate în metodologia de proiectare) efectuîndu-se o serie de verificări de completitudine şi consistenţă, materializate prin aşa-numitele **rezultate.** ·

**c)** Activitatea de **evaluare** confruntă rezultatele obţinute în faza de analiză cu specificaţiile iniţiale, orice **abatere** reiterînd ciclul sinteză-analiză-evaluare pînă ce acestea se înscriu în limitele toleranţelor admisibile (ideal se anulează).

**d)** Periodic, rezultatele presupuse acceptabile din punctul de vedere al {sub)procesului de proiectare iniţiat se prezintă sub formă de realizări (printr-o transformare specială definită în uctivitatea de **prezentare** a re• zultatelor) procesului de nivel superior. Acesta, din confruntarea cu-scopurilę inițiale, poate valida soluția sau modifica, detalia, clarifica specificatijle de projectare, reinitiind (sub)procesul de projectare chemat a le traduce în viaţă.

O problemă legitimă care se pune, este aceea a posibilităţii de informatizare a principalelor categorii de activităţi ale unui proces de proiectare:

- sinteza; analiza; evaluarea; transformările de reprezentări.

O primă condiţie pentru automatizarea unei succesiuni de operaţii este aceea a formalizării descrierii acestor operaţii, a obiectelor cărora li se aplică și a înłănțuirii și intercondiționării lor.

O serie de autori indică faptul că analiza se pretează cel mai bine informatizării, deoarece contine multe operații de rutină. Într-o măsură oarecare şi activitatea de evaluare poate fi acoperită de o serie de produse informatice adecvate. În schimb activitatea de sinteză avînd un caracter prin excelenţă creator este mai greu asistabilă de calculator. Cu toate acestea, utilizarea unor elemente de inteligenţă artificială, a sistemelot expert şi în general a sistemelor de tratare a cunoştinţelor, inclusiv a bazelor de cunoștințe, poate conduce în perspectivă la rezultate remarcabile şi în unele operaţii de sinteză.

### Soluţii **privind constituirea mediului PAC**

lntr-un model suficient de rafinat se pot evidenţia ierarhizări atit în ceea ce priveşte procesele de proiectare ca atare, cit şi mediile în care aceste procese evoluează. O astfel de situaţie este ilustrată în fig. **18.2.** 

Pornind de la o asemenea ierarhizare partea efectiv informatizată a procesului de proiectare poate fi privită ca un subproces de proiectare asistată de calculator, care evoluează într-un mediu specific oferit, pe diverse niveluri de detaliere de cadrul organizaţional suport al echipamentelor de prelucrare automată a datelor, de înseşi aceste echipamente, sistemele de operare şi produsele informatice care efectuează sarcinile specifice. ln figura 18.3(0, b) se arată diverse variante.

**a)** Soluţia din fig. 18.3(a) reprezintă abordarea tradiţională, care limitează de fapt caracterul interactiv conţinut în intimitatea noţiunii de proiectare asistată de calculator. Ea rămine totuşi aplicabilă într-o serie de cazuri cum ar fi: ab luluzanovi

- unitatea de proiectare nu dispune de forţă de calcul proprie, lucrările proprii de informatică rulind în concurență cu alte produse informatice pe un calculator central (situat eventual la distanță); la nop ab inocilinav ab

- performanţele cerute programelor sînt foarte mari, atit în ceea ce priveşte volumul memoriei interne folosite şi a memoriei externe necesare, cit şi rapiditatea răspunsului, deci viteza de prelucrare.

**b)** Abordarea din fig. 18.3(6) se referă la situaţia în care unitatea de proiectare (reprezentată în mod ideal de o grupă de proiectare sau un atelier ori birou de proiectare) dispune de o capacitate de calcul proprie de tipul unui minisistem, microsistem, sau în ultimii ani chiar un calculator profesional ori personal. De notat că actualmente performanţele acestor capacități de calcul dedicate sînt remarcabile, ele fiind dotate și cu sisteme de operare performante care dispun de o serie de facilități (multiprogra-

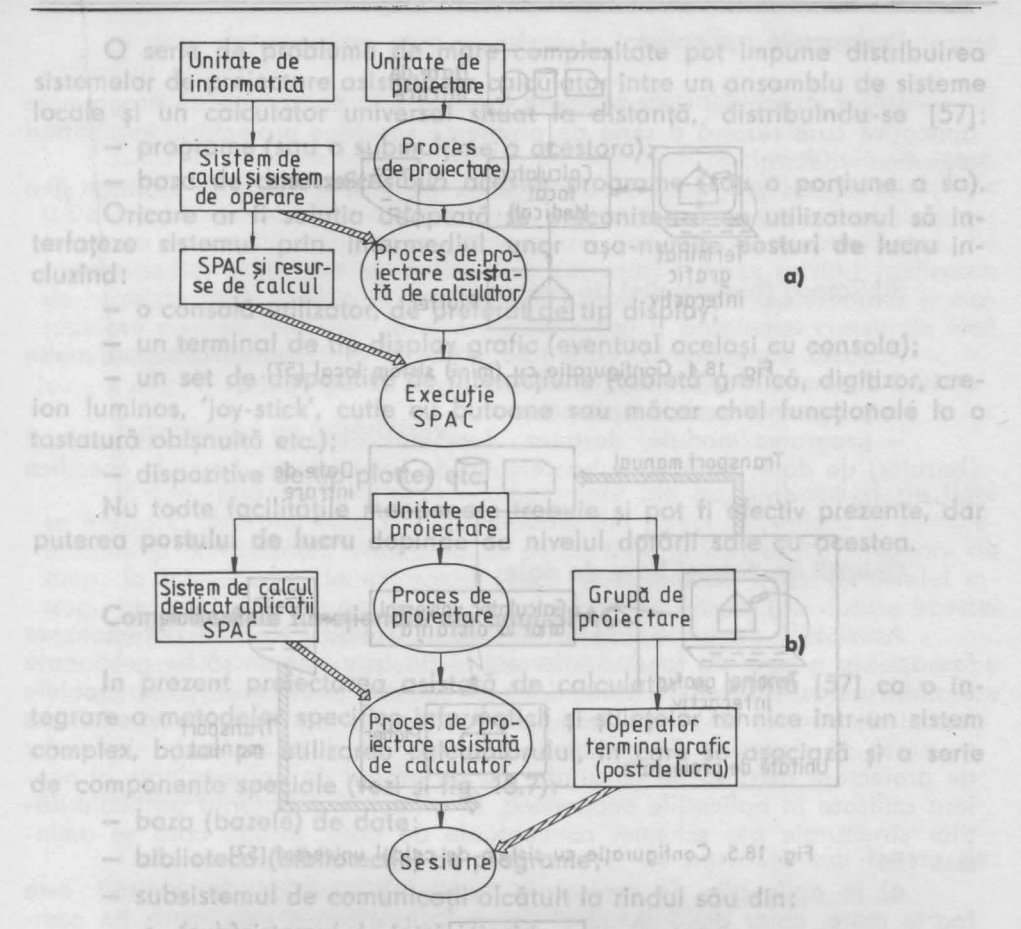

Fig. 18.3. a) SPAC cu utilizare calculator central [57]; b) SPAC cu utilizare sistem de **calcul dedicat [57].** 

mare, multitasking, multiacces, interactivitate, sincronizare între lucrări etc.) capabile să întrunească cele mai severe exigențe ale utilizatorilor.

Corespunzător acestor abordări, se pot defini [57] și unele soluții practice, date în fig. 18.4, 18.5, 18.6.

Soluția prezentată în fig. 18.4 este la ora actuală cea mai convenabilă din punctul de vedere al cerințelor unei echipe de proiectanți. (Faptul că ea sugerează un domeniu de aplicaţii din ramura proiectării constructiv-tehnologice nu este esential).

ln varianta din fig. 18.5 deşi se poate păstra caracterul interactiv al procesului de proiectare asistată prin conexiune pe linie de comunicaţii seturile de date de intrare şi cele de ieşire sînt transportate la acesta şi aduse de la acesta prin mijloace manuale.

Soluţia ilustrată de fig. 18.6 răspunde unor situaţii speciale legate de depăşirea posibilităţilor hardware şi software ale sistemului de calcul dedicat, cînd trebuie să se facă apel "on-line" la o putere de calcul superioară. În trecut, un exemplu clasic din această categorie era pferit de Elemente de proiectare asistată de calculator **(PAC,** 

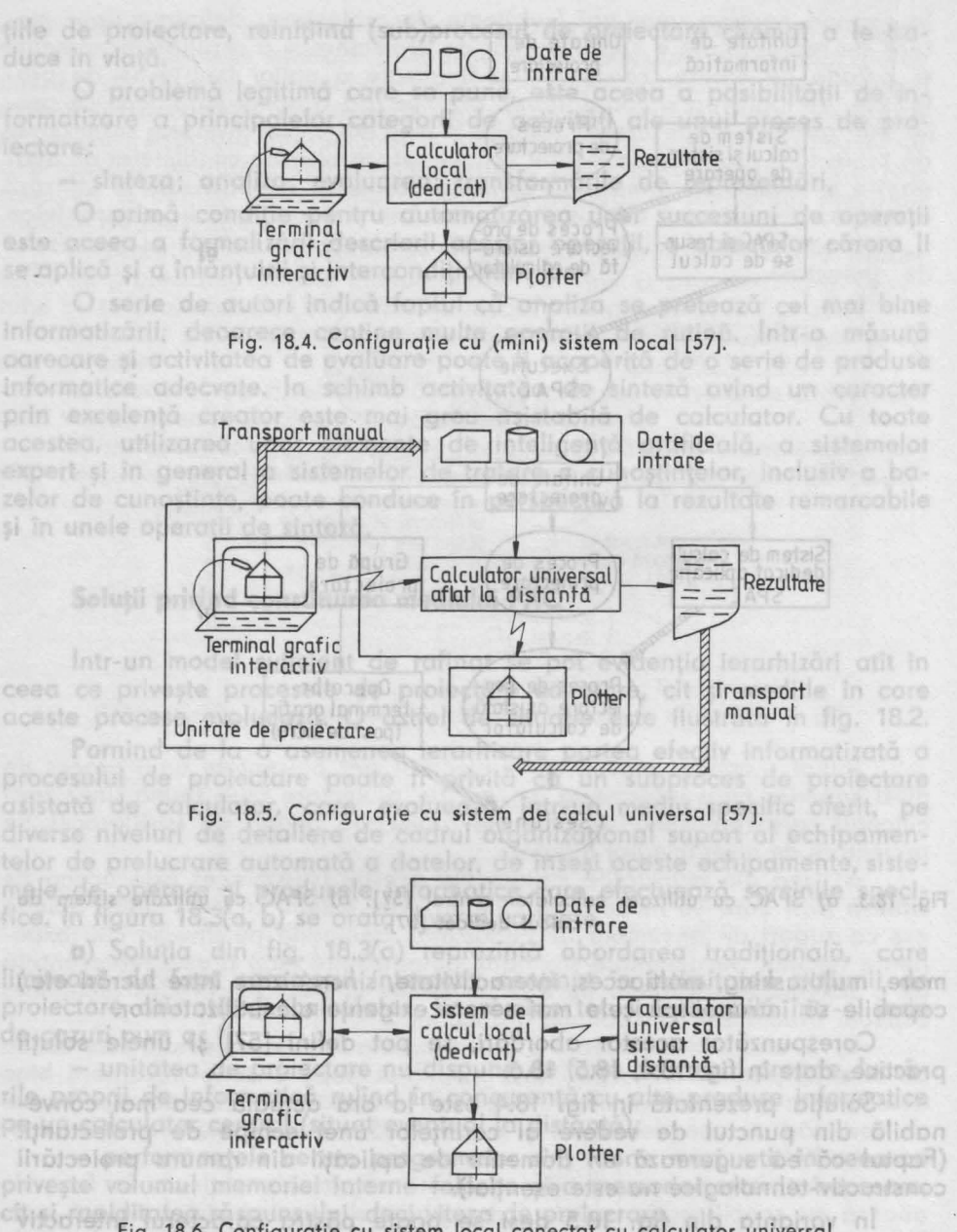

Fig. 18.6. Configurație cu sistem local conectat cu calculator universal situat la distantă [57] aprioni anziosicale descriptari

etobre escotitures dil

11 - Invititu microslectronico, vol. il.

aplicații numerice vizînd aplicarea metodei elementului finit. În prezent însă s-au realizat pe plan mondial pachete de programe deosebit de performante utilizînd metoda elementului finit, dar putînd rula pe calculatoare personale.org. dinapetho čiapeco mih pianto ukamske nu uberthold augustog

ateller on birou de profectore) displayment sopoltiminity descréall de saubo

**146** 

pipintiesp plestatto

**Activitatio** 

tilor structurale ale scheme) conceptu

portotie cu situatis alimen

BATERY MILLONOSIS

O serie de probleme de mare complexitate pot impune distribuirea sistemelor de proiectare asistată de calculator între un ansamblu de sisteme locale şi un calculator universal situat la distanţă, distribuindu-se [57]:

- programe (sau o submulţime a acestora);

- baza de date accesibilă acestor programe (sau o porţiune a sa). Oricare ar fi soluția adoptată se preconizează ca utilizatorul să interfaţeze sistemul prin intermediul unor aşa-numite **posturi de lucru** incluzînd:

<sup>o</sup>consolă utilizator, de preferat de tip display;

— un terminal de tip display grafic (eventual același cu consola);

- un set de dispozitive de interacţiune (tabletă grafică, digitizor, creion luminos, 'joy-stick', cutie cu butoane sau măcar chei funcționale la o tastatură obișnuită etc.); a continui sinnifiasb slubom omorpore (bazelor) de date, tratarea sul

- dispozitive de tip plotter etc.

Nu toate facilităţile menţionate trebuie şi pot fi efectiv prezente, dar puterea **postului de lucru** depinde de nivelul dotării sale cu acestea.

### **Componentele** funcţionale **ale unui SPAC**

ln prezent proiectarea asistată de calculator e privită [57] ca o integrare a metodelor specifice informaticii şi ştiinţelor tehnice într-un sistem complex, bazat pe utilizarea calculatorului, în care se asociază şi o serie de componente speciale (vezi și fig. 18.7): **Audiop e**b probleian applicație a propre

baza (bazele) de date;

- biblioteca (bibliotecile) de programe;
- subsistemul de comunicații alcătuit la rîndul său din: foarte mare, chiar doco ann
	- (sub)sistemul de intrări/ieşiri;
- is stas **be subsistemul grafic;** such a subsisted at the state of the
	- subsistemul de dialog.

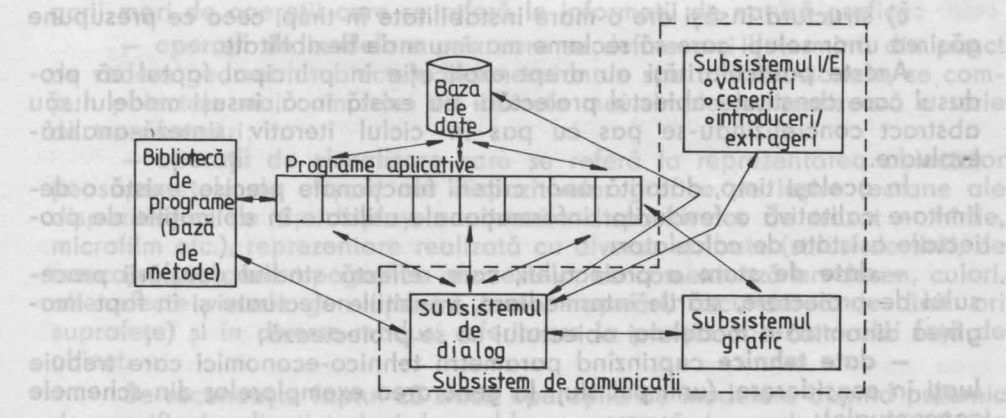

Fig. 18.7. Componente de bază ale unui sistem de proiectare asistată de calculator [57].

-moomD

cia as

chrisula

**DF** 

## Programele aplicative **and a state of the state of the anti-**

nu entaŭ rotoludos el bibizizo enposicio eb rolematzia Inima sistemului de proiectare asistată este constituită de programele aplicative care rezolvă o serie de probleme specifice proiectării, implantînd algoritmi adecvaţi.

La aceste programe se distinge, în general o parte de monitor și o **parte executorie sau funcțională.**<br>-ni viaul ab huizon n-pzo sonu luibomalni ning lumatziz asetehat

## **Biblioteca (bibliotecile) de programe**

Această componentă, care fizic poate fi reprezentată de mai multe entităţi distincte, memorează (în diverse stadii de agregare):

- programe/module aplicative;

- programe/module destinate funcţiilor sistem: gestionarea bazei (bazelor) de date, tratarea subsistemului de intrări/ieşiri, funcţiile specifice subsistemului grafic. Nu toate facilitățile menționate trebule și pot

potered postului de lucro depinde de nivelul detail sole cu aqestea.

### Colecţii **de date** şi **baze de date**

Activităţile de proiectare şi în special acelea care sînt automatizate fac apel la o serie de fonduri informationale care trebuie să fie gestionate în mod unitar, centralizat, chior dacă ele în sine şi eventual şi principalele funcții de control sînt distribuite într-o rețea. În literatura de specialitate se arată că sistemele de gestiune a bazelor de dote destinate sistemelor de proiectare asistată de calculator nu au gradul de universalitate al acelora utilizate în aplicaţiile economice, în primul rînd datorită particularităţilor structurale ale schemei conceptuale de date, printre care se amintesc [56]:

**a)** în aplicaţiile de proiectare varietatea tipurilor de entităţi este foarte more, chiar dacă numărul de , realizări efective este redus (în comparație cu situația din domeniul gestiunii economice);

**b)** în aplicaţiile de proiectare varietatea tipurilor de relaţie este şi ea importantă, în vreme ce numărul realizărilor fiecărui tip nu este prohibitiv;

**c)** structura însăşi are o more instabilitate în timp, ceea ce presupune găsirea unor soluții care să reclame maximum de flexibilitate.

Aceste particularități au drept explicație în principal faptul că produsul care constituie obiectul proiectării nu există încă, însuşi modelul său abstract concretizîndu-se pas cu pas în ciclul iterativ sinteză-analizăevoluare.

Jn acelaşi timp, datorită unor criterii funcţionale precise, există o delimitare calitativă a fondurilor informaționale utilizate în aplicațiile de proiectare asistate de calculator:

- **date de stare** a proiectului, care reflectă stadiul derulării procesului de proiectare, stările intermediare, tranziţiile efectuate şi în fapt imaginea dinamică a modelului obiectului ce se proiectează;

- **date tehnice** cuprinzînd parametrii tehnico-economici care trebuie luaţi în considerare, (unii pot sluji la generarea exemplarelor din schemele conceptuale); componente de botais lunul ela ótod els efnencamos, 7.87 .gr

Sinteza 18 149

- **date documentare** care se referă la informaţii bibliografice despre domeniul respectiv;

- cunoştinţe dacă se utilizează mijloace ale inteligenţei artificiale ori sisteme expert.

Chiar în ceea ce privește fondul de informații pentru datele de stare, se remarcă existenţa unor neomogenităţi, datorită (uneori) a necesităţii de a trata concomitent informaţii grafice (referitoare la aspectul vizual al obiectelor) cu informaţii nongra{ice (dimensiuni, comentarii, adnotaţii etc.). Pe plan mondial și în tară se desfășoară cercetări intense privind realizarea de baze de date unitare în care aceste aspecte să fie reprezentate şi manipulate concomitent, dar rezolvarea definitivă a problemei constituie încă un obiectiv al viitorului. A dus biossomus pamot, inagginga do iss brosa eb<br>logiaring ni eraga tadmil tessa enargero eb toismetsis luxos ni is as iom

in două farme:

## **Subsistemul de intrări/ieșiri Alian de aliadul de intrări/ieșiri Alian de aliadul de la component**

ln fondurile informaţionale componente ale bazei (bazelor) de date se introduc date noi care trebuie **validate** din punct de vedere al completitudinii și consistenței. Validarea se poate face în mai multe momente de timp: la introducere, la extragere (deci "post mortem") sau la nivelul întregii baze de date, după un şir de tranzacţii de intrare (pe durata acestei operații fiind blocat accesul la baza de date). Como nu liminea sino "ezpon"

fin același timp subsistemul de intrări/ieșiri conține și modulele ce îndeplinesc funcţiile de satisfacere a unor cereri complexe de informare (exprimate eventual într-un limbaj specializat). rora ulterior să fe fumize

sisteme tip ginid utilizator adaptabilitä<sup>r gradu</sup> el<sup>s</sup> en distriktu di emoteiza-

### tog e Subsistemul grafic ziz elemu of co ipmodint pespember eQ Julutot

Tratarea informaţiei grafice are o serie de particularităţi legate de: - reprezentarea acestei informaţii;

preveded functil de asistenta (tip "HELP"),

- operaţiile de manipulare a informaţiei grafice;
- existenia unor dispozitive de intrare/ieşire specifice.

Din acest motiv se preferă ca toate problemele legate de informația de natură grafică (dacă ea există) să fie de resortul unui subsistem specializat, subsistemul grafic. O serie de autori [57] evidențiază două categorii mari de operații care se referă la informații de natură grafică: 10183

- operaţii **de modelare** prin care se definesc şi determină din punct de vedere geometric obiectele bidimensionale sau tridimensionale, se compun obiectele mai complexe din obiecte mai simple, se realizează o serie de transformări;

- operaţii **de vizualizare** care se referă la reprezentarea obiectelor pe suprafeţele de afişare ale dispozitivelor grafice de ieşire (ecrane ale dispozitivelor de tip display, suporturile dispozitivelor de trasat - hîrtie, microfilm etc.), reprezentare realizată cu diverse atribute (stiluri de linii, de marcaje, şabloane tipografice ale textelor ce comentează un desen, culori, alte efecte vizuale gen umbriri, tente, haşurări, ascunderea de linii ori suprafeţe) şi în diverse moduri referitoare la poziţia observatorului faţă de obiect. se referà în princituăvi

Se recunoaşte faptul că dacă operaţiile de modelare depind puternic de specificul aplicaţiei, deci de problema concretă de rezolvat, operaţiile de

istage percinessing

vizualizare au un caracter de universalitate care a permis standardizarea lor în vederea realizării unor subsisteme nucleu grafic (abordări gen SYGRAPH-CORE, 1S0-GKS, X3H3-PHIGS etc.). Aceste variante diferă în principal doar în modul în care se definesc și identifică funcțiile grafice elementare, precum şi aşa numita bază de date a procesului grafic, deci informaţiile care permit intercondiţionarea şi înlănţuirea coerentă a funcţiilor într-un context dat. il nongrafice (dimensiumi, cor

**Subsistemul de dialog** serveşte conversării intre utilizator şi componentele sistemului de proiectare asistată de calculator. Orice dialog se desfășoară într-o formă convențională specifică asupra căreia au căzut de acord cei doi parteneri, formă cunoscută sub numele de **limbaj.** lntocmai ca şi în cazul sistemelor de operare, acest limbaj apare în principal în două forme:

- limbaj de comenzi în relaţia utilizator sistem; se recomandă [57] .ca un asemenea limbaj să fie cel puțin de puterea unui subset al limbajului de comenzi al sistemului de operare gazdă; unele variante (ex. Ki [57]) permit posibilitatea extinderii libere de către utilizator a acestui limbaj; - limbaj de mesaje în relația utilizator sistem. Il secubertal of camil

Foarte răspindite la ora actuală sint aşa-numitele limbaje "prietenoase" care permit un acces lesnicios al utilizatorului neinformatician. Sint răspindite sisteme de dialog de tip menu ierarhizat prin care utilizatorul poate să-și aleagă pe niveluri, funcții și în cadrul acestora subfuncții, cărora ulterior să le furnizeze argumentele adecvate. Se pot prevedea şi sisteme tip ghid utilizator adaptabile după gradul de experiență al utilizatorului. De asemenea, întocmai ca la unele sisteme de operare, se pot prevedea funcţii de asistenţă (tip "HELP").

raturea information araftee are serie de particulari interiori are

### Interfeţe **în cadrul unui SPAC**

Interfața e definită în sens restrîns [55] drept totalitatea metodelor și echipamentelor prin care utilizatorul poate comunica cu un sistem de calcul. Din acest punct de vedere se pot defini interfete functionale de tipul celor din fig. 18.8. on ab litempoint of one energies literace on in

បនាមនាវ

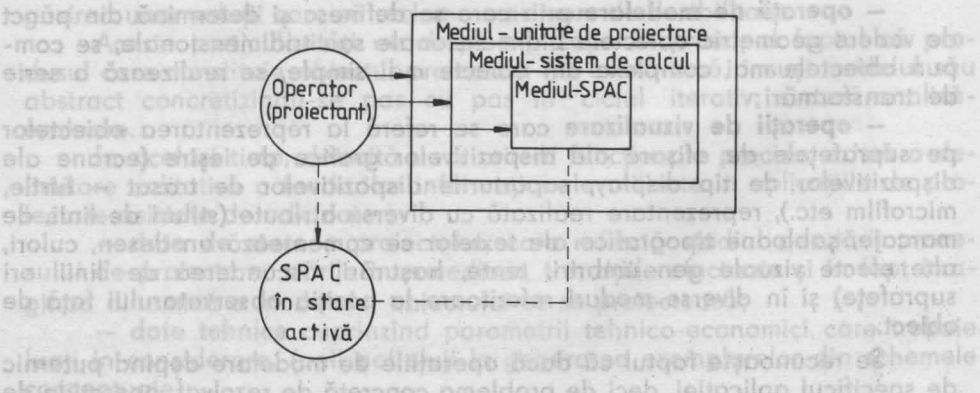

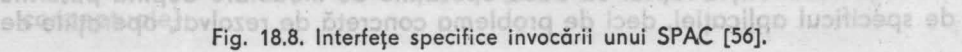

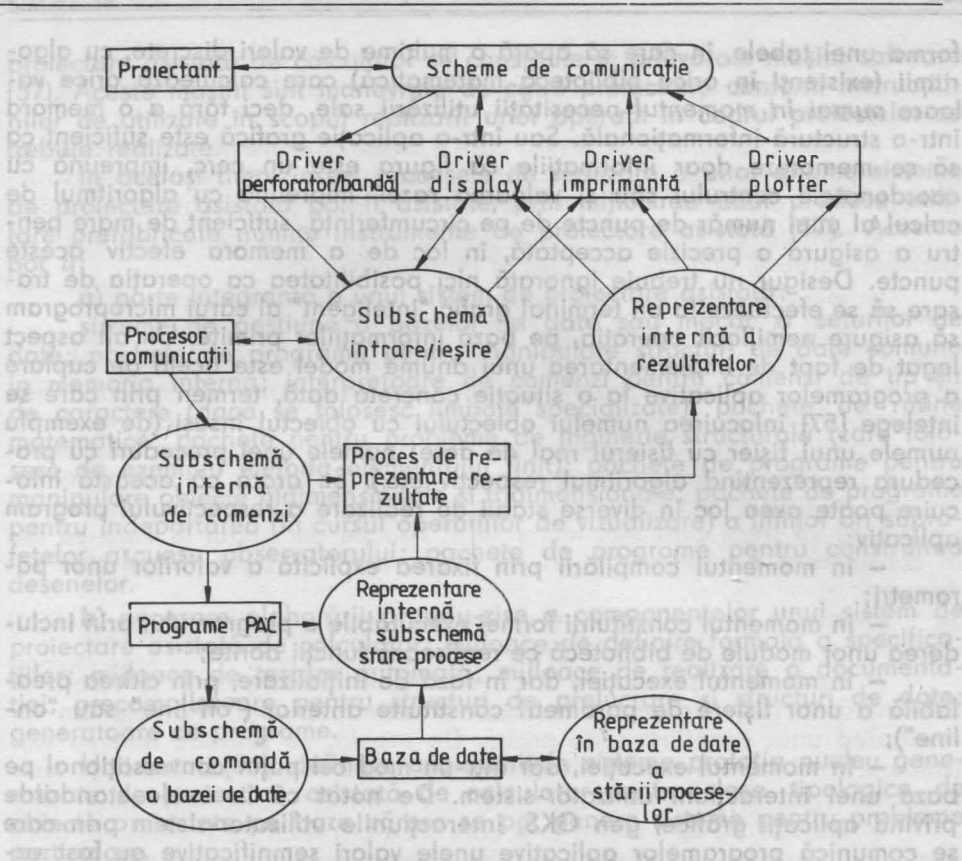

Fig. **18.9.** Interfeţe intre componentele de bază ale unui SPAC [56).

reală, îndice de variantă, identificator figură,

sferă la atributele geometrice și topologice

lntr-un sens mai larg interfaţa reprezintă totalitatea mijloacelor de transformare a schemelor de reprezentare a datelor potrivit viziunii particulare a fiecărei componente. Această interpretare poate fi ilustrată de fig. 18.9. se remarcă: DAT eb etapmuntani ia inizoM

## **Modele ale obiectului proiectat**

sir de caractere)

briit ele

Există [57] două modalități de realizare a modelelor obiectului proiectat: a) modelarea sub forma unei structuri de date, b) modelare algoritmică.

a) **Modelul tip** structură **de date** este un model compatibil cu schemele/subschemele bazelor de date, punînd în evidenţă entităţile, relaţiile dintre acestea, modurile de reprezentare în memoria internă şi externă, de asemenea posibilitățile de manipulare a diverșilor reprezentanți ai claselor de structuri definite.

**b) Modelul algoritmic** şe referă în principal la reprezentarea unui algoritm de generare a exemplarelor unei structuri. Astfel de exemplu, pentru o funcţie trigonometrică se va -înlocui o reprezentare "punctuală" sub

SJA - 981H8K6gm63n F6163811 % - 81610o detini interfete functiong@88e.dibeb

forma unei tabele, în care să apară o mulţime de valori discrete, cu algoritmii (existenţi în orice bibliotecă matematică) care calculează orice valoare *numai în momentul* neces·ităţii util-izării sa'le, deci fără a o memora într-o structură informațională. Sau într-o aplicație grafică este suficient ca să se memoreze doar informaţiile că figura este un cerc, împreună cu coordonatele centrului său şi valoarea rozei, împreună cu algoritmul de calcul al unui număr de puncte de pe circumferintă, suficient de mare pentru a asigura o precizie acceptată, în loc de a memora efectiv aceste puncte. Desigur nu trebuie ignorată nici posibilitatea ca operaţia de trasare să se efectueze la un terminal grafic "inteligent" al cărui microprogram să asigure nemijlocit operația, pe baza informațiilor primite. Un alt aspect legat de fapt de implementarea unui anume model este acela de cuplare a programelor aplicative la o situaţie concretă dată, termen prin care se întelege [57] înlocuirea numelui obiectului cu obiectul însusi (de exemplu numele unui fişier cu fişierul real de dote; numele unei proceduri cu procedura reprezentind algoritmul respectiv etc.). Se arată că această înlocuire poate avea loc în diverse stadii de realizare a respectivului program aplicativ:

- în momentul compilării prin fixarea explicită a valorilor unor parametri;

- în momentul constituirii formei executabile a programului prin includerea unor module de bibliotecă ce realizează funcții dorite;

- în momentul execuţiei, dar în faza de iniţializare, prin citirea prealabilă a unor fişiere de parametri constituite anterior ("off-line" sau "online");

- în momentul execuţiei, dar într-un mod cel puţin conversaţional pe baza unei interacţiuni utilizator-sistem. De notat că în unele standarde privind aplicaţii grafice, gen **GKS,** interacţiunile utilizator-sistem prin care se comunică programelor aplicative unele valori semnificative au fost valorificate după natura acestor valori (poziţie sau poziţii în spaţiu, valoare reală, indice de variantă, identificator figură, şir de caractere), ele fiind comunicate programului prin manipularea unor dispozitive fizice speciale ataşate postului de lucru utilizator. Tole Refriend's Bromblehau

### Maşini şi **instrumente de PAC**

ofbod <sup>c</sup>erote cismi ba

Majoritatea specialiştilor în probleme de proiectare asistată de calculator, remarcă existenţa mai multor categorii de personal implicat în această problemă:

- utilizatorii unui sistem de proiectare asistată, respectiv proiectanţii obiectului solicitat de comanda socială materializată în specificaţii;

- elaboratorii de sisteme de proiectare asistată care să fie ulterior puse la dispoziţia utilizatorilor;

- realizatorii de aplicații de proiectare asistată de calculator, integrabile unui sistem deja existent.

Jnsuşi un anume sistem de proiectare asistată de calculator poate fi privit ca un produs nou, trebuind să fie la rîndul său proiectat.

Deoarece în procesul de proiectare se transformă specificațiile inițiale în documentaţie de proiectare, prin analogie cu ceea ce se întîmplă în procesele de producție unele proceduri integrate din cadrul unui sistem de

proiectare asistată de calculator se constituie în adevărate maşini software [57]. Aceste masini sînt manevrate de către proiectanti conform instructiunilor de utilizare în scopul realizării unor operaţii în cadrul proiectelor ce trebuie realizate. In the model in the stop etimit soloinemele obotem o

ln acelaşi timp, înseşi procesele de realizare a unor anume sisteme de proiectare asistată pot fi asistate, prin mijlocirea unor produse utilitare prefabricate numite instrumente de proiectare asistată [57]. Acestea pot fi: bittpg stoviteb

**a)** parte integrantă a unui sistem de proiectare asistată:

sisteme de gestiune a bazelor de date sau măcar *p* seturilor de date; pachete de programe pentru manipulare structuri de date comune în memoria internă; interpretoare de comenzi pentru comenzi de tip şir de caractere (dacă se folosesc limbaje specializate); pachete de rutine matematice; pachete pentru probleme de inginerie structurală (care folosesc de exemplu metoda elementului finit); pachete de programe pentru manipulare obiecte bidimensionale şi tridimensionale; pachete de programe pentru îndepărtarea (în cursul operaţiilor de vizualizare) a liniilor ori suprafețelor ascunse observatorului; pachete de programe pentru construirea desenelor.

**(boob)** necesare elaborării propriu-zise a componentelor unui sistem de proiectare asistată de calculator: mijloace de definire formală a specificaţiilor; mijloace de testare automată; mijloace de realizare a documentaţiei; precompilatoare pentru structuri de prelucrare şi structuri de date; generatoare de programe. jupet eQ . odorg sb enpolinose tonu genepitsev

Unii autori [56] definesc aşa-numitele sisteme prototip nucleu generalizate de proiectare asistată de calculator pentru clase tipologice de obiecte proiectate pe baza cărora se pot genera sisteme pentru probleme particulare.nevnos this sido pelgob gelo esselidizaq lituloz etlum iom õtzixe

vit unor criterii date. Desigui, nu todeounda se poote vorbi de un optim în **Metode ingineresti în PAC**<sup>2</sup> etium ibm ptaixe altomatom fointa anea

ln opinia majorităţii specialiştilor [57] printre metodele inginereşti abordate în cadrul programelor aplicative parte o unui sistem de proiectare asistată de calculator se remarcă:

1. **Metode geometrice.** Se referă la atributele geometrice şi topologice ale obiectelor incluzînd atît aspectele de modelare cît și cele de vizualizare. ln această categorie intră o serie de probleme: reprezentarea punctelor în plan şi spaţiu; modelarea în plan şi spaţiu (modele tip schelet, prin care se reprezintă muchiile reale sau convenţionale; modele prin suprafeţele exterioare; modele prin operații booleane între primitive spațiale etc.); transformări geometrice (translație, rotație, scalare, simetrie etc.); transformări de vizualizare tip proiecţie (paralelă, perspectivă, axonometrică); determinarea de suprafeţe ori linii ascunse, funcţie de poziţia observatorului faţă de univers populat cu obiecte şi căruia i s-a ataşat un anume referenţial; determinări de desfăşurătoare, înfăşurătoare etc.; rezolvarea unor probleme de simulare a efectelor luminoase pentru obiecte iluminate de la o sursă dată şi ţinînd cont de proprietăţile de material etc.

2. **Metode numerice.** Se referă Io rezolvarea unor sisteme de ecuaţii algebrice (nu neapărat liniare) sau diferenţiale (inclusiv cu derivate parţiale) care abordează comportamentul static sau dinamic al obiectului proiectat în mediul său probabil de evolutie. În această ordine de idei foarte răspîndite sînt [57):

• metoda elementelor finite, care e utilizată mai ales pentru tratarea solicitărilor statice sau dinamice ale structurilor de rezistență în construcţii, dar şi în probleme de transmisie a căldurii, chiar mecanico fluidelor;

• metode cu diferenţe finite prin care se aproximează ecuaţiile cu derivate parţiale, utilizate mai ales în hidrodinamică;

• metode spectrale care se referă la transformare Fourier etc.;

• metode de simulare care dau posibilitatea de a urmări (ipotetic) evoluția în timp a modelului obiectului, într-un mediu care de asemenea este modelat. Desigur rezultatele obţinute depind puternic de corectitudinea ipotezelor formulate în legătură cu modelele statice şi dinamice ale obiectului și mediului său. Oricum simularea nu oferă soluții, acestea fiind extrapolate de către proiectant prin interpretarea rezultatelor experienţelor simulate. ln timpul simulării comportamentul obiectului este considerat ca un proces ce trece prin mai multe stări. Funcţie de modul în care se iau în considerare aceste modificări de stare, modelele pot fi continui şi discrete.

De regulă pentru a înlesni dialogul în interfaţa utilizator (proiectant) - sistem se prevăd limbaje de simulare.

• metode de prelucrare a datelor experimentale care se referă la determinarea unor parametri statistici ai unor populaţii rezultate din investigarea unor eșantioane de probă. De regulă, se prevede ipoteza statistică a unei repartiţii normale (care se verifică totuşi, potrivit unor teste speciale).

· metode de optimizare prin care încă din faza de proiectare, dacă există mai multe soluţii posibile se aleg acelea care sînt convenabile potrivit unor criterii date. Desigur, nu totdeauna se poate vorbi de un optim în sens strict matematic. Există mai multe clase de probleme de optimizare [57]:

- liniare (cele mai cunoscute), pentru care există multe pachete de programe şi sînt stabiliţi algoritmi precişi (simplex de exemplu) accesibili din multe limbaje de programare;

- neliniare fără restricții care utilizează diverse metode de gradient, metode tip Newton, metode de căutare etc.;

- neliniare cu restricții care de obicei modifică într-un anumit mod functiile obiectiv pentru a folosi aceleași metode în cazul tipului "neliniar fără restricții".

3. Grafică **de tip comercial.** Sînt metode de reprezentare a rezultatelor sub o formă grafică, ca: histograme; grafice cu bare; diagrame circulare; prin curbe de nivel; vederi pseudoperspectivă. märi de vizualizare

tulunotev sado dilitio de sho sin hi posmisso nin it ha "ersionalis" eb" ashfrindler

## **Medii de programare în SPAC** la stosido up folugog atevinu su prof

ln ierarhia de procese de tip mediu pentru (sub)procesele de proiectare asistată de calculator, intră şi mediile de programare utilizate în programele aplicative, componente ale sistemului. ln acest sens se pot utiliza mai multe limbaje de programare cum ar fi: Sinteza 18 **155** 

**a) FORTRAN (diversele sale dialecte), BASIC, ADA - pentru probleme** pur tehnico-stiintifice; ainii, Utilizind coordonatele omg

**b) PASCAL, PL/1, C - dacă este vorba și de manipularea unor struc**turi informationale mai speciale;

**c)** LISP, PROLOG - pentru probleme de inteligenţă artificială şi în general de programare logică;

**d)** diverse limbaje orientate spre problemă (procedurale sau neprocedurale).

ln cele ce urmează, se vor prezento cîteva scurte exemple de programe în BASIC pentru unele probleme particulare intîlnite în programele apli-DIGOS IN SINGHA SO TANDISAN I (E) CO. (E) 2 MIC cative.

1250 MAT 5-ZER(3) I INFALIARE TAN MAT Q = 2ER(3) I VECTORI OMOGENI

 $(T)$   $M12 = (1, S)A$   $T3J$   $0651$ 

MAUTHE DOET

## O Reprezentări **geometrice** în **BASIC**

## Aplicaţii **geometrice**

Fie faith auntile National P1

640 LET C1=V/(1)

un lapocs bligg app e 710 FOR IN STRON

Translaţia în **plan.** Fie punctul P (x, y) şi un vector de translaţie V de componente tx, ty. Transformatul  $P'(x', y')$  va avea coordonatele:

xx I SE AFELEAZA RUTINA TRAX<sup>1</sup>=x+tx INTRE UNGHI(D)C=TX T3J OLET y'=y+ty

Sub formă matricială, utilizînd coordonatele omogene, rezultă:

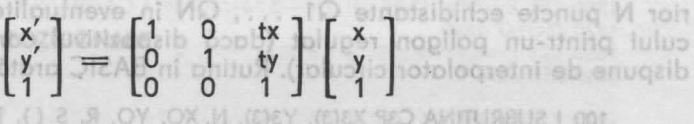

O rutină în BASIC care să efectueze transformarea este:

```
1000 I SUBRUTINA TR2D X, Y, D1, D2, X1, Y1
1010 I X, Y CDORDONATELE INIŢIALE 
1020 | X1, Y1 COORDONATELE FINALE
1030 •I 01, D2 DEPLASĂRILE PE AXA ABSCISELOR RESPECTIV ORDONATELOR 
1040 DIM U(3), V(3) ! VEOTORII DE POZIŢIE OMOGENI 
1050 MAT U=ZER(3) ! INIŢIALIZAREA CU ZERO 
1060 MAT V=ZER(3) ! VECTORII U ŞI V 
1070 LET U(1)=X I CONSTRUIRE VECTOR IN <b>EXAMPLE IN
1030 LET U(2)=Y I COORDONATE
                                               TX3M OCC
1090 LET U(3)=1 I OMOGENE 
1100 MAT F=ZER(3,3) ! INITIALIZARE MATRICE DE TRANSFORMARE
1110 LET F (1,1)=F(2,1)=F(3,3)=1 ! INIŢIALIZARE DIAGONALA CU 1 
1120 LET F(1,3)=D1 ! FACTOR TRANSLAŢIE X 
1130 LET F(2,3)=D2 I FACTOR TRANSLATIE Y
                                                    DES
1140 MAT V=F * U ! CALCUL VECTOR POZIȚIE
1150 LET X1=V(1) CALCULATION BY A TUBER AND FINAL COA TIL
1160 LET X2=V(2) SP. 19 ROJETAMOOROOO EUROO 1 1Y=(00 TIJ
1170 RETURN MATAJZMART ORBO URTMED BRAMIMRBTEG 1 0081 BUZOO DIE
```
**Digital Times BILEYS Strute-**

cedurale).

is ludidan

fehisiyetant)

componente

ales al

Rotaţia **in plan** în jurul **originii.** Fie 8 unghiul de rotaţie in jurul ori-LAS (d

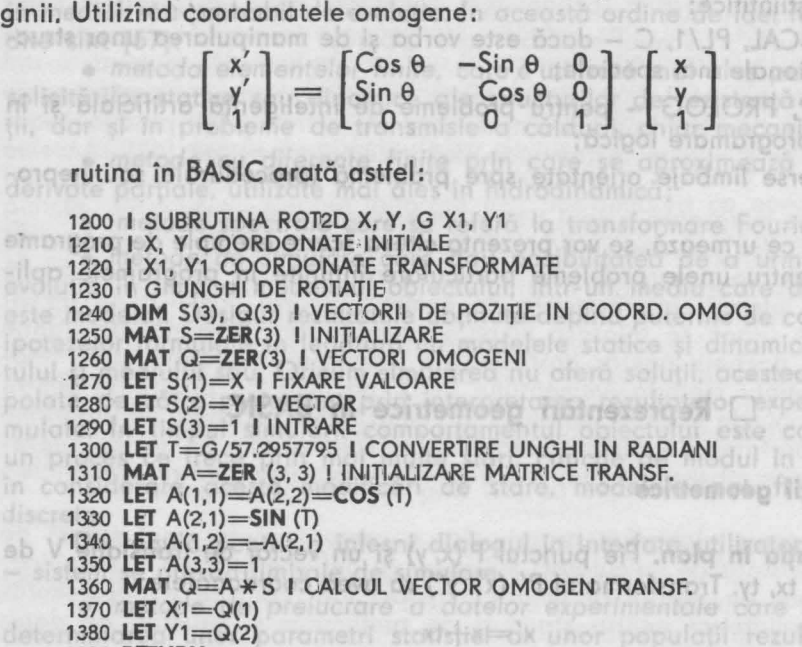

1390 -**RETURN** 

**Arc de cerc trecind prin trei puncte.** Fie trei puncte necoliniare P1, P2, P3. Ele determină un cerc de centru 01. Pe periferie se determină ulterior **N** puncte echidistante 01, ... , QN in eventualitatea aproximării cercului printr-un poligon regulat (dacă dispozitivul care ar trasa arcul nu dispune de interpolator circular}. Rutina în BASIC arată astfel:

! SUBRUT,INA C3P X3(3), Y3(3), N, XO, YO, R, S ( ), T () I X(3), Y(3) COORDONATELE PUNCTELOR INIŢIALE paine-Mie de I N NUMĂRUL DE PUNCTE ECHIDISTANTE DE PE PERIFERIE el Borrsibili I XO, YO, COORDONATELE CENTRULUI (IEŞIRI) 140 I R RAZA CERCULUI (IEŞIRE) I 5() VECTORUL ABSCISELOR DE PE PERIFERIE I T() VECTORUL ORDONATELOR DE PE PERIFERIE 1030 - 1 01, **MAT A=ZER(3)** I MATRICI DE LUCRU INIŢIALIZATE CU ZERO **MAT B=ZER(3) FOR 1=1 TO 3 I COPIERE COORDONATE PUNCTE P1, P2, P3**<br>200 **LET** A(I)=X3(3) **LET**  $A(1) = X3(3)$ **LET** B(l)=Y3(3) **MI SOLDAY ASSURTEMOON A SENIOR TEN DEBOILOTE-**220 **NEXT** I **230 LET D1=A(1) I FIXARE VECTOR TRANSLATIE**<br>240 LET D2=B(1) **LET** D2=B(1) **FOR** 1=1 **TO** 3 **260 <b>LET** X=A(I) DAIG BRASHAITIMI I (=(E,E)3=(I,E)3=(I,I) 3 TEL OTIT<br>270 **LET** Y=B(I) **LET** Y=B(I) **LET** D1=-X3 (1) I PREGĂTIRE **LET** D2=-Y3 (1) I TRANSLAŢIE IN P1 **GOSUB** 1000 I APEL RUTINA TRANSLAŢIE 2D IN P1 **LET** A(l)=X1 I MATRICILE A ŞI B CONŢIN **LET** B(I)=Y1 I COPIILE COORDONATELOR P1, P2, P3<br>330 **NEXT** I 330 **NEXT** I **GOSUB** 15.00 I DETERMINARE CENTRU CERC TRANSLATAT

所悦

2219

**DITIOT** 

-ilgp

eb V

## Sinteza 18 ashlembeg hömesangeg

350 LET XO=X3(1)+T1 I DETERMINARE CENTRU CERC 360 I.El YO=Y3(1)+T2 I IN SISTEMUL INIŢIAL <sup>370</sup>**LET R=SQR** (T1 \* T1 + T2 \* T2) I RAZA CERC 1A CURENT 380 **LET** D1=T1 I PREGĂTIRE TRANSLAŢIE IN (XO, YO)' 390 **LET** D2= T2 1540 MAT D=ZER (2.1) 400 **FOR 1=1 TO 3 I TRANSLAȚIE CERC IN 410 <b>GOSUB** 1000 I CENTRUL SĂU 1550 MAT MESSER (2) 410 **GOSUB** 1000 I CENTRUL SAU<br>420 A(I)=X1 I VECTORII A. B COM 1560 MAT N=2ER (2,1) 420 A(l)=X1 I VECTORII A, B QONŢIN 1570 FOR I=2 TO 3 I GONS 430 B(l)=Y1 I NOILE ABSCISE ŞI ORDONATE 1580 LET C(i-1.1)=2 % A(i) 440 **NEXT** I **DIM W (3) I VECTOR DE UNGHIURI DE POZIȚIE** 460 **FOR 1=1 TO 3**<br>470 **LET L=A(I)** 1610 NEXT I 470 **LET** L=A(I) I ABSCISA VECTOR DE POZlnE C)VWI-M TAM OSOF 480 **LET** H=B(I) I ORDONATA VECTOR POZIȚIE<br>490 **GOSUB** 1700 I CALCUL UNGHI VECTOR PO **490 <b>GOSUB** 1700 I CALCUL UNGHI VECTOR POZIȚIE<br>500 W(I)=E \* 57.29577951 I GRADE W(I)=E \* 57.29577951 I GRADE  $(1,5)$  $M = ST$  T3J 0261 510 **NEXT** I **MAUTER OOLF** 520 **IF** W(1)<W(2) **THEN** 580 <sup>530</sup>**IF** W(2) > W(3) **THEN** 630 I W(1) > W(2) > W(3) 540 LET W(3)=W(3)-360 I W(1)>W(2)<W(3) CAZ 2 550 **IF ABS** (W(3)-W(1))<360 **THEN** *630* I TESTARE DACĂ E CAZ 1 CORECT 560 LET W(3)=W(3)+360 I W(1)>W(2)<W(3) CAZ 2 570 **GOTO** 630 580 **IF W(2) < W(3) THEN 630 I W(1) < W(2) < W(3) 1 008 MEHT 0 > 1 11 02 T** 590 **LET** W(1)=W(1)-360 I W(1)<W(2) >W(3) CAZ 1 600 **IF ABS** (W(3)-W(1)) < *360* **THEN** *630* I TEST CAZ 1- CORECT 610 **LET** W(1)=W(1)+360 DOBT OTOB DETT 620 LET W(3)=W(3)-360 630 I SE APELEAZĂ RUTINA TRASARE ARC INTRE UNGHIURILE W(1), W(3) 640 LET C1=W(1) 650 LET G2=W(3) 1820 IF L=0 THEN I UNGHIUL ESTE 3 \* PI/4 660 GOSUB 2000 1830 IF L C THEN 1860 | CADRANUL 3 670 LET  $P_0=0$  | PREGATIRE 1 (UNH) 28A) WTA - 8066816828-1 TEL ONE 680 LET PO=S(1) I POZIŢIONARE 1850 GOTO 1890 **690 LET QO=T(1) JUMARCAJ T** RESSERVE (UNH) 28A) MTA=3 TEU 0081 **1870 GOTO 1890** 700 **GOSUB** 2500 I POZIŢIONARE 1880 LET E=4.712388981 | 3 % PI/4 710 **FOR** 1=1 TO N 1890 RETURN 720 LET PO=S(I) 730 LET QO=T(I) ADISTEMASIAR BRAVIMSETED ADRA AVITUREUZ I DOOS 2010 1 XO, YO COORDONATE CENTRU 74'0 **GOSUB** 2500 2020 | R RAZA CERC **750 NEXT | DRA TIZRIFIZATU TECTORI POZITIS INCEPUTATION OF TABLE 0205** 760 **RETURN**  2040 LET C3=C1/57.3958 | TRANSFORM UNGHI IN RADIANI 1000 I SUBRUTINA TR2D X, V, D1, D2, X1, Y1  $(9) 200 = 00$  Tal caos 1010 I X, Y COORDONATELE INIŢIALB 2070 LET SO=SIN (P) 1020 I X1, Y1 COORDONATELE FINALE 1030 I D1, D2 COMPONENTE VECTOR TRANSLAȚIE 1040 **DIM** U(3), V(3) I VECTORI DE POZIŢIE OMOGENI 1050 **MAT U=ZER(3)** I INIŢIALIZARE CU ZERO 1060 **MAT V=ZER(3) I VECTORI U ȘI V CZ \* (OX-(F-I)Z) +OY=(I)T TEL 0SFS** 1070 **LET** U(1)=X I CONSTRUIRE VECTOR TIGH DETS 1oao· **LEr** U(2)=Y I !N COORDONATE **MAUTER DASS** 1090 **LET** U(3)=11 I OMOGENE 1100 MAT F=ZER(3,3) ! INIȚIALIZARE MATRICE DE TRANSFORMARE 1110 **LET** F(1,1)='F(2,2)=>F(3,3)=1 I INIŢIALIZARE **DtAGONAlA** CU 1 1120 LET **F(1,3)=D1 I FACTOR TRANSLATIE X TOARAD I (8S) 3/11/0-20 DEES** 1'130 **l.EIT** F(2,3)=D2 I FACTOR TRANSLAŢIE Y 1130 LET F(2,3)=D2 I FACTOR TRANSLATIE **Y**<br>1140 MAT V=F \* U I CALCUL VECTOR POZIȚIE TRANSLATAT **DE OPERATOR** 1150 **LET** X1=V(1) 2560 YVG=GO \* C9 1 IN PIXEL 1160 **LET** X2=V(2) OVER PRAY DTES 1170 **RETURN** 

1500 I DETERMINARE CENTRU CERC A ( ), B ( ), T1, T2 1510 I A ( ), B ( ) COORDONATE PUNCTE DE PE PERIFERIE 1520 I T1, T2 ABSCISA ȘI COORDONATA CENTRULUI FAȚĂ DE REFERENȚIAL<br>CURENT<br>1530 MAT C=ZER (2.2) CURENT  $H = 10$   $BJ$   $0R$ 1530 **MAT C=ZER** (2,2)  $ST = SO$   $TI$   $OO$ 1540 **MAT D=ZER** (2, 1) 1550 **MAT M=ZER** (2,2) 1560 **MAT** N<del>=</del>ZER (2,1) 1570 **FOR i=2 TO 3** I CONSTRUIRE MATRICE SISTEM ECUAȚII<br>1580 **LET** C(I-1,1)=2 \* A(i) 1580 **LET**  $C(i-1,1)=2* A(i)$ I TXEM ON 1590 **LET**  $C(i-1,2)=2 * B(i)$ 1600 **LET** D(i-1,1)=A(i) \* A(i) + B(i) \* B(i) I ŞI TERMEN LIBER<br>1610 **NEXT** i 1610 **NEXT** i 1620 **MAT M=INV(C) I SOLUTIONARE**<br>1630 **MAT N=M \* D I SISTEM** 1630 MAT N=M \* D 1 MUTARE CENTRU CERC<br>1 IN VARIABILELE T1, T2 1640 LET T1=N(1,1)<br>1650 LET T2=N(2,1) 1160 **RETURN**  1160 **RETURN**<br>1700 I RUTINA ATAN DE CALCUL UNGHI VECTORI POZIȚIE TIP W(I) 1710 I L, M ABSOSA ŞI ORDONATA VECTORULUI DE POZIŢIE 1720 I E VALOAREA UNGHIULUI IN RADIANI 1730 **IF** H<O **THEN** 1820 ! CADRANELE 3 SAU **4**  1740 **IF** L=0 **THEN** 1760 ! UNGHIUL ESTE Pl/4 STO GOTO 630 1750 **IF** L<0 **THEN.** 1800 I CADRANUL 2 1760 LET E=ATN (H/L) I CADRANUL 1 W (I)W I BE-(I)W THE OPE 1770 **GOTO** 1890 1770 **GOTO** 1890<br>1780 LET E=1.570796327 I Pl/4<br>1780 LET E=1.570796327 I Pl/4 1790 **GOTO** 1890 1790 **GOTO** 1890<br>1800 LET E= 3.141592654 - ATN (ABS (H/Y)) ! CADRANUL 2 ,1810 **GOTO** 1890 640 LET C1=N(1) 1820 **IF** L=0 **THEN** I UNGHIUL ESTE 3 \* Pl/4 650 LET C2-W(3) 1830 **IF** L< O **THEN** 186'0 I CADRANUL 3 009 BUZO 000 1840 **LET** E=6.283185308 - **ATN (ABS** (HIL)) I CADRANUL **4**  1850 **GOTO** 1890 **CARLOT TOP TOP UTO** 1860 **LET E=ATN (ABS** (H/L)) + 3.141592654 ! CADRANUL 3 1870 **GOTO** 1890 1870 **GOTO** 1890<br>1880 **LET E=4.712388981 ! 3 \* PI/4**<br>1890 **RETURN** 1890 **RETURN**   $(12 - 09 - 78)$  oct 2QOO I SUBRUTINA ARCA DETERMINARE PARAMETRICA OOORDONATE ARC 2010 I XO, YO COORDONATE CENTRU **740 GOSUB 3500 PM** 2020 I R RAZA CERC 2030 I C1, C2 UNGHIURI VECTORI POZIŢIE INCEPUT/SFIRŞIT ARC 2040 LET O3=C1/57.3958 I TRANSFORM UNGHI IN RADIANI 2050 LET P=(C3-C1)/(57.3958 \* (N-1)) | CALCUL INCREMENT IN RADIANI<br>2060 LET CO=**COS** (P)<br>2070 LET SO=**SIN** (P) 2060 **LET CO=COS** (P) 2070 **LET SO=SIN** (P) 2080 LET S(1)=XO+R **\* COS**(C3) **! INIȚIALIZARE VARIABILE** 2000 LET T(1)=YO+R \* SIN (C3)  $1X + 0001$ <sup>2090</sup>**1:ET** T(1)=YO+R \* **SIN** (C3) **2100 FOR 1=2 TO N ! CALCUL COORDONATE PUNCTE Q & V (& U MHO 0800)** 2110 **LET** S(I)=XO+(S(I-1)-XO) \* CO-(T(I-1)-YO) \* SO<br>2120 **LET** T(I)=YO+(S(I-1)-XO) \* SO+(T(I-1)-YO) \* CO <sup>2120</sup>**LET** T(l)=YO+ (S(l-1)-XO) \* so+(T(l-1)-YO) \* co 2130 **NEXT** I TOTO LET U(1)=X 1 CONSIDERATION 22140 **RETURN**  2500 I DAF 2020 RUTINA TRASARE BUBDOMO | 1=(3)U TELI 0001 2510 I PO, QO COORDONATE PUNCT **BRASH AND I (E.E.) ALL - I TAM COM** 2520 I  $1\%$  = 0 VECTOR STINS;  $1\%$  = 1 VECTOR APRINS 2530 **GS=CHRS** (29) I CARACTER GS PT. TRECERE DAF IN MOD GRAFIC 2540 C9=1023/180.5 ! FACTOR TRANSFORMARE 2550  $X\%$ =PO  $*$ C9 ! TRANSFORMARE COORDONATE<br>2560  $Y\%$ =QO  $*$  C9 ! IN PIXELI Po. WalV-rX TBJ Darr 2560  $Y\% = QO * C9$  I IN PIXELI THE TET YESHIV(2) 2570 X9%=X% of GetFrannare Centru cerc Translatat Mauthority

Sintezo 18

tor.

2580 Y9% = Y% 2590 K1 $\%$ =Y $\%$ /32 ! DETERMINARE HIY 2600 K2 $\%$ =Y $\%$ –K1 $\%$  \* 32 ! DETERMINARE LOY 2610 K3%<sub>0</sub>=X%/32 ! DETERMINARE HIX<br>2620 K4%=X%-K3% \* 32 ! DETERMINARE LOX<br>2630 K1%=K1%+32 ! CORECTARE HIY calculators of bright ser 2640 K2 $\frac{1}{2}$ =K2 $\frac{1}{2}$ +96 I CORECTARE LOY Hau mai sear pe 2650 K3 $\frac{0}{0}$ =K3 $\frac{0}{0}$ +32 ! CORECTARE HIX 2660 K4%=K4%+64 ! CORECTARE LOX<br>2670 ! CONSTRUIRE VECTOR DE TRASAT 2660 K4 $\frac{0}{0}$ =K4 $\frac{0}{0}$ +64 ! CORECTARE LOX esente jocului constă în mișcarea 2680 **K\$=CHRS** (K1%)+ **CHRS (Kl2%)+CHRS** (K30/o) **+CHRS** (K40/o) 2690 **IF** I0/o=0 **THEN** 2710 I VECTOR INTUNECAT 2700 **PRINT** #1, K\$ Z710 **RETURN**  2720 **PRINT** #1, G\$; K\$ 2730 RETURN<br>Jocurile <del>081 Mostles<sup>to</sup>og</del> busines avgeste provident in BASIC sou

In decit intre el? Ce parere avati de construit 159

GOSUB-uri, trebuie să aveți o ideo foarte clară despre ce va trebui să focă jocul dvs., cum va face și de ce. Nu încercați espre să a să arați un<br>joc stind numai lingă calculator și scriind instrucțiuni BASIC sau în cod integraçation human linga calculator<br>integraçation hie calculator possible are some process of process in the process in the process in the linguis<br>integration of annothing and cases both multiple and the process integrals tolosedser si pentru 16c00 . 66300 eta batar altamento de paradius si simple. Docă Bruegion de de de leteritorius "Des de de de de fest another British Roja Grand Labyantino cursio waiswath sanguatodre diagrame si calcule plictisitogre. Sintem de principiul od jocuri sichozion oppa, iesi sh olappi il daq oli uoree balley mbom ni sabomeo ni sa sila odumipmuos puok ogidining regimus lig Bon hi Tuami popaleg ja pa jok j atunci cind au loc coliziunit Este ca și cum ve 919 agritos nuon .eapozean altuq motopliarres provinciale pressiegiva reforma de elementuales equalita surse. Nu este nimic rou doco em las Peso ich puodi eb rollivoti piquephuilledebed (linehsing a linevesten lidbdjor, obygar engoetas prano, Ola lugti fjecare ovind inså un punct de stirsit, cum sint Gelevanityinnis edisgonie. oq - elemebralurlosufuledrigdleethooptceribq ou sisteme emagements band o sh Jusel) enghengu don amististubiosom esistim sinosopion of Bing of ob la Judoslib posmualitele centals presidi inhouse emission of third and ponem nele reprezintă dispute între două periodinea fidulte gioralianiliani dem

De mebers in andere jernen in den bestehende en den mens eine anderen eine eine generalen es notiunea de "joc" este mult mai largă, în exemplele date, sfirșitul 16c0lui este dinginte stabilit. Ce ziceți însă de jocurile în carecroaticipartii iggoa

2700 PRINT #1, KS

2720 PRINT 北 C . G . KS

**MAUTER OFTS** 

MAUTER DETS

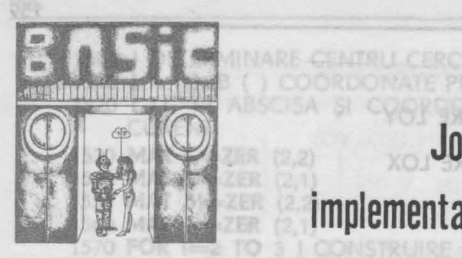

1610 NEXT I

Jocuri. Elemente de proiectare si URR (2,2) ' implementare. Cite ceva despre inteligenţa LET C(I-1,1) = 2 + A(i) artificială. Programe sursă BASIC

O Puţin . . . **despre jocuri pe calculator** 

I MUTARE CENTRU CERC

### **Ce joc** vă **placef**

1710 1 L. M. ABSOIS

1620 MAT MEDIVICI

1630 MAT N=M # D

Toată lumea ştie că, în general, calculatoarele sînt utilizate pentru lucruri serioase - calcule ştiinţifice, economice etc. Calculatorul personal s-a dovedit a fi primul instrument care a permis ca milioane de oameni să-l folosească şi pentru jocuri, jocurile pe calculator fiind antrenante, educative și simple. Dacă Bruegel, autorul celebrei picturi "Joc de copii", ar fi fost astăzi printre noi, tabloul său ar fi conținut cu siguranță și calculatoare personale.

După mai mulți autori, lumea jocului se înrudește cu vechea lume gotică a jocurilor, care presupunea un prieten sau o bună tovărăşie. Jocurile ne ţin companie în modul cel mai serios. Ele pot fi jucate de cei care vor să-şi petreacă timpul în mod plăcut; pot participa două sau mai multe persoane, două echipe etc.

Ce fel- de jocuri vă place să jucați? Care sînt acele jocuri care ne ţin o bună companie? fnainte de a trece la particularităţile realizării jocurilor pe calculatoarele personale, în general, vă invităm să reflectăm puţin asupra tipurilor de jocuri mai des întîlnite.

O primă categorie include fotbalul, hokey-ul, baschetul, baseball-ul şi alte sporturi de echipă. Aceste jocuri presupun acţiuni fizice, două echipe şi un timp de joc regulamentar {90 de minute, două reprize etc.). Alte jocuri din aceeaşi categorie sînt: tenisul, golful, înotul etc. Din moment ce cîteva dintre ele sînt jocuri de echipă, toate implică o serie de dispute, fiecare avînd îhsă un punct de sfîrşit, cum sînt cele din prima categorie.

Altă categorie, pe de o parte jocurile logice - şahul, damele - pe de altă parte jocurile în care hazardul are un rol important . {jocul de cărți, monopolul etc.) ș.a.m.d. Și aceste categorii de jocuri au, de asemenea, un sfîrșit dinainte stabilit. Cîteva dintre ele, cum ar fi şahul și damele reprezintă dispute între două persoane. Multe jocuri implică totuşi trei sau mai multe persoane care joacă individual.

Mulți dintre dvs. ar fi tentați să se oprească aici, dar noi credem că noţiunea de •joc• este mult mai largă. fn exemplele date, sfîrşitul jocului este dinainte stabilit. Ce ziceți însă de jocurile în care participanții joacă

mai degrabă împotriva lor decit intre ei? Ce părere aveţi de construirea unui castel de nisip pe plajă care este tot un joc?

O altă categorie de jocuri o reprezintă jocurile simulate pe calculator. Este mult mai ieftin şi mai inofensiv să vă încercaţi combativitatea pe un calculator.

Ce fel de jocuri pot fi jucate pe calculator? Poate că ar fi mult mai firesc să întrebăm care jocuri nu se pot juca pe calculator? Fotbalul, tenisul, boxul, jocul de cărți pot fi simulate (mai greu sau mai ușor) pe calculator. Fotbalul, de exemplu, este uşor de simulat deoarece, în ciuda alergării tnşelătoare a jucătorului dvs. favorit, esenţa jocului constă în mişcarea în sus și în jos a unui obstacol reprezentat de o linie dreaptă.

### Cum să **creem** un jod

Jocurile pe calculator nu reprezintă numai programare în BASIC sau în cod maşină. Incinte de a 1tasta **INPUT-uri, POKES-uri, PEEKS-uri, GOSUB-uri,** trebuie să aveţi o idee foarte clară despre ce va trebui să facă jocul dvs., cum va face şi de ce. Nu încercaţi niciodată să creaţi un joc stînd numai lingă calculator şi scriind instrucţiuni **BASIC** sau în cod maşină. Un joc pe calculator reprezintă un program complex şi dacă nu ii gîndiţi "top-down", de la un capăt la celălalt riscaţi să vă pierdeţi ore întregi într-un mod deloc agreabil. Avind însă un plan bine gindit înainte de a porni la scrierea primei linii de program, activitatea de programare, de codificare va deveni cu siguranţă cursivă şi plăcută.

Jocurile despre care vă vom vorbi nu reprezintă o chestiune de diagrame şi calcule plictisitoare. Sintem de principiul că jocurile bune nu s'înt construite numai inginereşte, ele sînt, mai ales, create. *Procesul de*  creare a *unui joc* reprezintă un *fel de vis* cu *ochii* deschişi. Vizualizaţi figu• rile, schemele, obiectele ce urmează să apară pe ecran. Gîndiţi-vă la modul în care se mişcă ele, la modul în care sint comandate. Ce se intîmplă atunci cind au loc coliziuni? Este ca şi cum vă aplecaţi pe spate în scaunul dvs. moale şi petreceţi cîteva ore spunindu-vă singuri poveşti. Sau, altfel spus, încercaţi un joc care nu a fost încă programat.

Puteţi crea jocuri din imaginaţia proprie sau inspirîndu-vă din alte surse. Nu este nimic rău dacă vă adaptaţi ideile din alte jocuri dar, în final, jocul trebuie să devină al dvs. Este natural ca, privind la un alt joc să vă întrebaţi: "De ce nu s-a făcut şi asta?•. Indiferent de unde luaţi ideea jocului, căutaţi să surprindeţi cit mai multe elemente. Şi, deoarece aţi cunoscut şi iubit (şi probabil uriît) mult unele jocuri pe calculator, puteţi împrumuta sau evita aspectele din munca acelor autori de jocuri, dacă consideraţi că trebuie sau nu.

**Povestea jocului.** Multe din jocurile cu acţiune rapidă au la bază o poveste. Urmează să o extindeţi şi să vă gîndiţi la modul de transpunere a ei într-un joc. Gîndiţi mai multe variante, argumentaţi-vă fiecare decizie şi nu neglijaţi simplitatea. Cel mai dificil lucru este să te exprimi simplu. Evitaţi complicaţiile pe cit posibil.

**Mecanica jocului, simulare, coliziuni.** Trebuie, de asemenea, avute în vedere: mecanica jocului - ce controlează jucătorul în cadrul jocului şi în ce mod?; simularea - în ce mod corespunde jocul cu situaţia reală; coliziunile - ce se întîmplă cînd figura jucătorului loveşte în ceva de pe ecran? etc.

Răsplata și pedeapsa jucătorului. Jocurile sînt ca viata; urmăriți regulile deoarece cînd o faceți - este bine, cînd nu - este rău. Răsplata cea mai obișnuită este scorul - se obține de fiecare dată mai mare atunci cînd faceti lucruri "bune". Există și alte recompense, ca, de exemplu, acordarea<sup>-</sup> unor distincţii, popularizarea jucătorului etc.

**Comunicarea.** Jucătorul are nevoie să obțină o serie de informații în timpul jocului.

Condiţiile **de** ciştig/pierdere. Evident, jocul trebuie să se termine odată. Este necesar să hotărîţi ce condiţii sfîrşesc jocul şi atunci verificaţi, prin intermediul unei variabile, din timp în timp să vedeți dacă aceste condiții sint îndeplinite.

Animația. Dacă sînteți o fire ambițioasă, puteți adăuga jocului dvs., pentru a accentua mai mult realismul, elemente de animaţie. Jocul s-ar putea juca la fel de bine şi fără aceste secvenţe animate, dar atunci ceva din plăcere ar dispare.

**Programarea.** Aceasta se intimplă cînd amuzamentul se transformă în lucru efectiv. Aţi notat repede ideile dvs., aţi testat jocul cu imaginaţia proprie, sînteți mulțumit că totul este minunat și nu mai aveți răbdare să jucaţi. Acum ar trebui să vă opriţi şi să lucraţi altceva, fără amuzament. lncepeţi programarea prin a stabili memoria ecran necesară, bucla principală a programului, ce elemente trebuie să cuprindă bucla principală etc. Veţi programa mult mai uşor dacă, înainte de a începe să codificaţi, v-aţi decis asupra subrutinelor de care veţi avea nevoie şi asupra amplasării lor în cadrul programului.

### **Elemente de proiectare a jocurilor**

Definirea lumii jocurilor nu este chiar o chestiune inutilă pentru cei care vor să creeze jocuri originale pe un calculator personal. Este esenţial să înţelegeţi caracteristicile fiecărui joc, înainte de a putea să ii descrieţi pe calculator. Să listăm în cele ce urmează cîteva din întrebările pe care este bine să vi le puneți înainte de-a vă apuca să concepeți jocul:

- 1. Care este numărul jucă- vacantă, unde plăcerea torilor implicaţi în joc? propriu-zisă constă numai Partenerul de joc este în execuția lui)? calculatorul sau unul din prieteni?
- **2.** Jocul are un punct de sfirșit sau va fi un joc cu o<br>activitate deschisă (de deschisă (de exemplu, construirea unui castel de nisip, într-o zi de

**3.** Dacă jocul are un final dinainte stabilit, care va fi conditia de oprire a jocului (de exemplu, într-un joc de tragere la ţintă, condiţia de sfîrşit este ochirea tuturor tintelor)?

### Sinteza 19

- **4.** Care sint factorii (variabilele) determinanți pentru ca jocul să înainteze? (De exemplu, în fotbal, scorul reprezintă o variabilă. la fel şi timpul de joc rămas, apoi poziţia din teren etc.; într-un joc de tragere la ţintă numărul tintelor ochite și numărul ţintelor rămase reprezintă variabile ale programului). Este vital ca toate variabilele (intrare, stare, ieşire) programului să fie de la început identificate.
- **5.** Care va fi modul de joc? Vor face jucătorii schimbări? Ce decizii urmează să ia jucătorii pentru a înainta jocul? Care miş-

cări (mutări) vor fi legale și care vor fi ilegale?

- **6.** Cit de multe informaţii va primi fiecare jucător? {ln şah, ambii jucători îşi văd reciproc piesele de pe tablă; la jocul de poker, jucătorii îşi ascund, totuşi, cărţile pină la momentul decisiv ... etc.).
- 7. Ce surprize, înfrumusețări, obstacole, efecte grafice şi sonore vreţi să aveţi în jocul dvs.? Aceşti factori pot afecta rezultatul jocului sau pot contribui la îmbunătăţirea calităţii jocului dvs.?

După cum ați putut constata, clarificarea a tot ceea ce vrea să realizeze jocul dvs., înainte de a trece la scrierea propriu-zisă a programului, este crucială. Vi se cere, într-adevăr, un efort de gîndire dar vă veti convinge, dacă mai este cazul, cit de necesar este.

Urmează să realizaţi în continuare "road mapping"-ul jocului dvs. care nu este altceva decît o scurtă descriere a jocului pe care doriți să-l creați. Desigur, puteți utiliza și instrumentele de proiectare tradiționale (schema logică, pseudocodul etc.) dar, considerăm că sint prea detaliate pentru scopurile noastre. "Road mapping"-ul cuprinde o listă generală cu caracteristicile majore ale programului.

**Primul pas** în realizarea "road mapping"-ului jocului dvs. este să scrieţi răspunsurile la următoarele şase întrebări:

- 1. Care este subiectul jocului?
- 2. Care este definitia victoriei?
- 3. Cum va înainta jucătorul spre a-şi atinge obiectivul propus?
- 4. Ce factori, variabile trebuie să cuprindă jocul?
- 5. Ce decizii trebuie să ia jucătorii în timpul jocului?
- 6. Ce decizii trebuie să ia calculatorul în timpul jocului?

Următorul **pas** este scrierea unui scurt scenariu în care să descrieţi acţiunea jocului.

### **Remarci**

• "Road mapping"-ul nu este un program. El reprezintă o descriere generală a modului cum trebuie jucat jocul şi arată ce decizii şi variabile trebuie luate în considerare, fiind un pas important în realizarea jocurilor dvs.

• Dacă jocul dvs. este unul simplu "road mapping"-ul trebuie să fie scurt.

• "Road mapping"-ul, totuşi, poate ovea importantă egolă cu cea a programului, indiferent dacă este un joc scurt sau lung.

### **lntoarcerea la realitate**

ln lumea reală nu veţi planifica niciodată totul precum în jocurile pe calculator. Vă puteți gîndi că jocul dvs. are deja un plan, dar, odată ce mintea dvs. lucrează, nu vă opriţi. Veţi avea multe idei in mijlocul programului, veți intra într-o încurcătură de programare din care nu știți cum să ieșiți. Vă veți opri să improvizați și planul va începe să fie tot mai puțin asemănător cu ceea ce v-ați propus să realizați. Totuși, nu vă necăjiți! Va ieşi mai bine ca în vechiul plan. Dar fără un plan, fără o proiectare iniţială, multe din eventualele îmbunătăţiri nu ar fi fost posibile. Ideea de proiectare, de realizare a "road mapping"-ului înainte de codificarea propriu-zisă nu este de a construi un dig care să blocheze creativitatea. Trebuie să săpați un canal în care să curgă creativitatea dvs. întocmai unui fluviu. Cînd acesta devine prea puternic, el sare peste mal sau creează brate moarte de apă. Dar, canalul îl ajută să curgă puternic și adînc. Cînd aveţi o idee clară încotro mergeţi, aveţi şi o şansă mai bună de a o realiza.

Considerăm că, lecturînd şi cele de mai sus, precum şi alte lucrări de specialitate, veti putea crea propriile dvs. jocuri. Cel mai important lucru este să realizați un joc pe care apoi să-l jucați, cu plăcere însă! Dacă ini'ma dvs. nu este în el, jocul dvs. nu va fi atît de amuzant. Să nu încercați niciodată să înșelați credința jucătorilor!

Nu are importanţă cit este de strălucitor jocul dvs.; nici unul nu va fi atît de incitant, de satisfăcător și de amuzant de jucat decît acela pe care l-ati creat cu propriul efort.

### **Cite ceva despre** inteligenţa artificială

ln final, ne va face plăcere să menţionăm pe scurt cite ceva despre *a*  arie fascinantă a programării care, mai tirziu, o să vă atragă din ce in ce mai mult: inteligenta artificială.

Inteligenţa artificială joacă un rol important pentru programele mai multor tipuri de calculatoare. Calculatoarele care joacă sah constituie un bun exemplu in acest sens. Astfel, unul din cele mai puternice calculatoare construite vreodată - CRAY-XMP, care a ciştigat campionatul mondial de şah programat in 1984, este capabil să examineze 10 milioane de poziţii înainte de a muta şi totuşi ... nu este capabil să învingă un mare maestru! Ca să rămînem tot la şah, se estimează că numărul poziţiilor posibile este de ordinul 10120• Dar, un bun jucător îşi reduce problema alegerii mutării următoare la un număr acceptabil şi consideră doar în jur de 100 poziții care corespund celor cu perspective în evoluția partidei.

Inteligenţa artificială se referă la simularea de către calculator a procesului gindirii umane. Termenul a fost pentru prima dată folosit in anul 1956 de prof. John McCarthy de la Universitatea Standfod, California şi acceptat unanim la ora actuală.

Inițial, obiectivele inteligenței artificiale erau foarte ambițioase dar ceea ce s-a reusit să se pună efectiv pe calculator, după cîtiva zeci de ani de muncă susţinută, a fost partea formalizabilă a inteligenţei omeneşti.

La ora actuală, cercetările în domeniul inteligenței artificiale sînt cana lizate pe următoarele teme de bază:

### Sinteza 19 165

Demonstrarea teoremelor. Demonstratiile sint obtinute pe baza axiomelor şi cu ajutorul unor reguli bine definite. Calculatoarele pot constitui în acest caz un instrument ajutător, dar, pină la oro actuală, nivelul de dezvoltare nu permite .demonstrarea automată a teoremelor care nu pot fi demonstrate de om. Un succes remarcabil a fost demonstrarea faimoasei teoreme care spune că orice hartă politică poate fi colorată utilizind doar patru culori, astfel incit două ţări învecinate să nu fie colorate la fel. în anul 1976, K. Appel şi **W.** Haken, rulind 1 200 ore pe calculatorul Universității din Illinois, au reușit să reducă teorema la un număr foarte mare (dar finit) de cazuri particulare mai simple, efectuind apoi demonstraţia pentru fiecare caz in parte. Bizareria situaţiei, din punctul de vedere al unui matematician, constă în imposibilitatea de a reface la masa de lucru, in vederea verificării, șirul enorm de rationamente parcurs de mașină.

**Jocuri.** Cercetările sint direcţionate către găsirea acţiunii optime într-o situație de joc și elaborarea strategiei cîștigătorului.

Roboţi. Cercetările din acest domeniu sint direcţionate în principal către elaborarea metodelor de conducere a manipulatoarelor care efectuează funcţiuni complexe, obţinerea unor traductoare, receptoare şi a unor limbaje de nivel înalt necesare descrierii conditiilor de lucru și a comenzilor de conducere. Exemple: ochii, urechea artificială, miini artificiale etc.

Recunoașterea configurațiilor. Problema constă în instruirea calculatorului de a recunoaşte fizionomiile, mediul înconjurător, fotografiile etc. S-au elaborat deja o serie de metode de analiză a imaginilor, astfel incit calculatorul să poată recunoaște imagini destul de complexe, în condițiile în care, initial, se introduc informatiile necesare. Dar, nu există încă o metodologie generală pentru recunoaşterea unui spectru larg de obiecte.

lnţelegerea **limbajului natural** şi **a vorbirii.** Scopul cercetărilor în acest domeniu îl constituie învătarea calculatorului să înteleagă limbajul uman natural, ca de exemplu limba japoneză, engleză sau franceză. Există deja anumite sisteme experimentale care înteleg limba engleză și japoneză, este drept, numai în cazul în care numărul subiectelor este limitat. Dacă numărul lor creşte, numărul cuvintelor şi frazelor necesare creşte şi mai repede, ceea ce necesită introducerea "bunului simț" și a "deducției logice". Astfel, aici sint necesare cercetări suplimentare. La ora actuală, se realizează, de pildă, traduceri cu o precizie de 85-90% în cazul textelor știinţifice sau tehnice, la o viteză de 3 OOO cuvinte pe oră, utilizind dicţionare continînd pînă la 40 000 cuvinte.

Proiectarea bazelor de cunoștințe. Cercetările în acest domeniu sînt îndreptate către acumularea de cunoștințe expert și găsirea automată a solutiei problemei puse. Pentru aceasta, se folosesc sistemele expert, componentă a inteligenței artificiale.

Un **sistem expert** este format, în principiu, dintr-un grup de programe şi o colecţie de informaţii de un tip special, cu ajutorul cărora se poate purta un dialog om-calculator, în vederea rezolvării problemelor (de regulă, de natură nematematică) dintr-un domeniu bine circumscris. Aceste sisteme determină reorientarea calculatorului de la prelucrarea obişnuită a datelor (prin operații aritmetice) spre prelucrarea inteligentă a cunoștintelor, prin raționamente. Dacă materia primă a sistemelor "clasice" o constituie datele, transformate în informații, sistemele expert pleacă de la informaţii şi cunoştinţe, creînd din ele alte cunoştinţe.

De realizarea sistemelor expert se ocupă specialişti din două domenii:

**a}** *ingineria* cunoaşterii (termen japonez evitat, în general, de abordările de sorginte anglo-saxonă) - care elaborează *algoritmi de rezolvare*  (succesiune de acţiuni pentru rezolvarea problemei concrete) şi *structura*  bazei de *cunostinte*.

**b)** specialisti în problemă - care dețin informații factice și care cunosc regulile deducției (informația și regulile deducției constituie ceea ce se numește "baza de cunoștințe" a sistemului expert).

Un sistem expert conţine totodată şi module destinate dialogării *prie*tenoase cu *utilizatorul,* inclusiv prin procedee speciale cum ar fi: grafice, limbaj sonor etc., numite la un loc "interfaţa inteligentă om-maşină".

La ora actuală, sistemele expert se utilizează în medicină, exploatarea şi repararea aparaturii, în educaţie, explorări geologice, petrol etc.

Cele mai multe probleme, şi în special cele mai interesante, se prezintă sub forma căutării drumului optim care duce de la o stare iniţială la starea finală dorită.

În decurs de 30 de ani, un grup relativ nenumeros de cercetători încearcă cîteodotă, cu succes, a'lteori fără, să elaboreze *programe* care să permită calculatorului să rezolve rațional problemele.

La mijlocul anilor '70, după două decenii de progres lent şi abia perceptibil în acest nou domeniu al inteligenței artificiale, cercetătorii au ajuns la următoarea concluzie fundamentală despre *comportamentul* raţional în general: "acesta necesită o cantitate colosală de cunoștințe pe care oamenii le posedă ca pe ceva de la sine înţeles, dar care, în timp, trebuie transmise maşinii" . *Rolul central* al cunoştinţelor în comportamentul bazat pe raţiune explică de ce pînă în momentul de faţă cel mai mare succes l-au avut programele care constituiau niște "experți" în domenii specializate foarte înguste. Vis-a-vis de aceasta, la început, cînd s-a încercat elaborarea "sistemelor universale de rezolvare a problemelor" s-a presupus că principa1 la componentă a intelectului o constituie posibilitatea de deducţie logică. Dar aceste încercări nu au dat rezultatele asteptate și în cele mai multe cazuri, la ora actuală, formalismul logic este combinat cu alte surse ale intelectului.

Din cauza neajunsurilor calculatoarelor actuale care nu permit implementarea rezultatelor obținute în domeniul inteligenței artificiale, în momentul de faţă se elaborează aşa-numitele **sisteme din** generaţia **a V-a.**  Se pune un accent deosebit în acest caz pe prelucrarea cunoștințelor pe baza unor teorii şi tehnologii noi. Calculatoarele din generaţia a V-a reprezintă un sistem de prelucrare a cunostințelor în care nu voi axista limitările tehnologice ale calculatoarelor obişnuite, ceea ce va permite maşinii să interacționeze inteligent cu omul și să construiască deducții pe baza structurii de cunoştinţe încărcate în ea, structură corespunzătoare anilor '90.

Calculatoarele din generația a V-a trebuie să satisfacă următoarele funcțiuni de bază: la la la mondulată maz (asitemțile literace nha) solates

- rezolvarea probleme/or şi deducţii logice: deducţia logică şi inductia aplicate la rezolvarea unei probleme concrete, precum și formularea de ipoteze pe baza unor informații incomplete;

- gestiunea baze/or de cunoştinţe: stocarea, păstrarea şi utilizarea diferitelor cunostinte necesare pentru realizarea deducțiilor logice;

- implementarea unei interfeţe inteligente: realizarea unei interfeţe exterioare cu utilizarea limbajelor naturale (frază, voce), grafică, imagine si posibilitatea de conversație;

- programare inteligentă: codificarea automată a algoritmului de rezolvare a problemei date sub forma unor programe executabile.

Pentru atingerea ţelurilor propuse, se studiază şi se elaborează diferite metode de abordare a arhitecturii hardware, a pregătirii necesarului matematic și a realizării inteligenței artificiale.

Primul pas către elaborarea mijloacelor de prelucrare a cunostințelor şi a calculatoarelor din generaţia a V-a îl constituie alegerea unui limbaj de programare cit mai potrivit pentru descrierea activităţii intelectuale. De regulă, un sistem expert se construieşte utilizînd un limbaj specializat de tipul LISP, PROLOG, **SNARK** etc. Dar, înainte de a alege limbajul, este necesar să fie înţelese mecanismele fundamentale ale activităţii cerebrale. Trebuie subliniat că majoritatea calculatoarelor de astăzi sînt concepute pentru modelarea mecanismelor de bază ale calculelor numerice, adică a celor 4 operatii aritmetice.

Pentru rezolvarea unor probleme complexe, oamenii folosesc diferite metode care permit scurtarea procesului de căutare a soluției pe baza cunoaşterii unor anumite corelaţii. Ei pot utiliza teoreme matematice sau alte reguli mai puțin formale, bazate pe experiența acumulată, pot partitiona problema complexă în subprobleme mai simple sau pot judeca prin analogie cu acele probleme care au mai fost rezolvate.

Multe programe elaborate pe parcursul primelor două decenii de cercetări în domeniul inteligenței artificiale, în marea lor majoritate erau fundamentate pe metodele raţionamentului formal logic. Logico este considerată, de obicei, metoda universală de gindire. Din toată varietatea formelor ei, logica predicatelor este cea mai aproape de limbajul nostru obişnuit, de aceea o poate utiliza oricine, cu toate că, la început, aceasta poate crea dificultăţi pentru cei care nu sînt obişnuiţi cu rigurozitatea gîndirii. Natural, că numai logica predicatelor nu poate să cuprindă toate procesele de gîndire dar, fără discuție, este cel mai puternic instrument.

Una din metodele cele mai populare ale deducţiei logice este cea bazată pe tehnica rezoluției care constă din infirmarea negației (demonstra• ţia "pornind de la contrariu").

Pentru a aplica metoda rezoluției, înainte de toate, este necesar ca afirmaţia de demonstrat să fie transpusă în cadrul formalismului logic, prin intermediul calculului cu predicate. După aceea, afirmația este negată și problema se rezolvă împreună cu un set de axiome - afirmații absolut adevărate în domeniul respectiv studiat. Dacă combinatia dintre axiome și negația făcută ne conduce la o absurditate, rezultă că negația este falsă și deci, afirmația inițială - adevărată.

În anul 1964, A. Robinson a demonstrat că metoda rezoluţiei are prioritatea de consistență: dacă afirmația inițială este adevărată, atunci în orice coz, mai devreme sau mai tîrziu, această metodă va conduce la o
absurditate. Dacă afirmația inițială este falsă, atunci nu avem garanția că procesul de rezolvare prin metoda rezoluției nu va fi infinit. Rezultatele lui Robinson au pus bazele începutului unor cercetări active, legate de utilizarea metodei rezoluției și a altor metode înrudite în domeniul demonstratiei automatizate a teoremelor. Dar metoda rezoluției are un mare neajuns: se supune fenomenului de "explozie combinatorică" atunci cind numărul de rezoluții efectuate de program crește exponențial în funcție de complexitatea problemei.

Deducția logică este procedura de obținere a unei informații necunoscute pe baza cunostintelor și datelor avute. Pentru a întelege esența oricărei probleme, trebuie efectuată o deducţie logică, cu toate că nu întotdeauna sîntem constienți de acest fapt. La baza proceselor de gîndire stau un volum oarecare de cunostinte și posibilitatea de a face deducții **logice.** 

Deducţiile logice se fac după anumite reguli, principala regulă fiind regula construcției silogismelor. Silogismul este o deducție de tipul următor: dacă A este B şi B este C, rezultă A este C. Silogismul aritmetic constă dintr-o premisă majoră şi una minoră, ca de exemplu *premisa* majoră: şaizeci de oameni pot face o treabă de şaizeci de ori mai repede decit un singur om; *premisa* minoră: un om poate săpa o gaură de stî'lp în şa izeci de secunde. Oare calculatorul poate descoperi greşeala dacă nu este ..• tras de mînecă?

Să înveți calculatorul arta de a face deducții este posibil prin implementarea regulilor deducţiei nemijlocit în aparatură; acest mod de abordare este utilizat acum la realizarea calculatoarelor din generatia a V-a.

Vulnerabilitatea metodelor logice constă în ceea ce constă și forta lor: foarte multe tipuri de cunoștințe, incluzînd aici și pe cele false și pe cele incomplete care sînt atît de proprii majorității problemelor din lumea reală, nu pot fi formulate în limitele stricte ale logicii formale.

ln ziua de astăzi există zeci de programe complexe care rezolvă probleme complicate din diverse domenii, precum diagnosticarea medicală, planificarea experiențelor genetice, explorarea geologică și construirea automatizată. Principala sursă în aceste sisteme expert o constituie gîndirea neformală bazate pe cunoştinţe vaste care au fost adunate de la oameni experţi. ln majoritatea acestor programe cunoştinţele sînt codificate sub forma a sute de reguli de tipul "dacă-atunci", rezultate din practică. Un astfel de tip de reguli poartă denumirea de *euristice.* Regulile limitează căutarea, atrăgind atenţia programului către cele mai probabile căi de rezolvare. Mai mult decît atît - și în aceasta constă diferența dintre programele bazate pe euristice şi cele bazate pe metode formale - aceste sisteme expert pot explica modul lor de gîndire într-o formă inteligibilă pentru om. Aceste explicații devin posibile multumită faptului că rezolvările adoptate de program sînt bazate pe reguli preluate de la oameni-experti și nu pe reguli ale logicii formale.

De exemplu, sistemul MYCIN pune diagnosticul în septicemii şi meningită, indicind şi tratamentul adecvat. Problema rezolvată de acest sistem constă în o determina care din microorganismele posibile a dat naştere îmbolnăvirii şi de a recomanda un tratament pe bazo diagnosticului stabilit. Sistemul MYCIN are o bază de cunostinte formată din 500 de reguli euris-

#### Sinteza 19 **169**

tice, în plus fiecărei reguli îi este asociată o marime care caracterizează gradul de încredere în veridicitatea acestei reguli.

ln afară de regulile euristice, sistemele expert îşi extrag "forţa" şi din alte surse, ca de exemplu considerentele dictate în exclusivitate de· bunul imţ la care oamenii rareori se gindesc. ln acest sens, sistemul **MYCIN** dă din nou un bun exemplu. Posedind informatii initiale generale despre pacient, sistemul **MYCIN** în deducţiile sale pleacă de la ţelul propus - identificarea organismului generator de boală. El pune întrebări care pot releva simptome specifice care pot confirma ipoteza unui diagnostic. O astfel de orientare spre ţelul propus nu înseamnă că algoritmul de luare a deciziilor este implementat în program aşa cum consideră cei care nu acceptă situatia că sistemele expert prezintă anumite calități intelectuale. Programele de tipul **MYCIN,** în realitate, se adaptează la situaţii care nu pot fi prevăzute de programator, acesta neputînd ști în ce mod concret își va utiliza sistemul baza de cunostinte.

O altă strategie eficientă utilizată de ființele raționale - oamenii și bineînțeles software-iștii este aceea de a împărți o problemă mai complexă in subprobleme mai simple, numită și "partiționează și decide".

Fiecare regulă utilizată de sistemul expert poate fi foarte simplă în sine. Cîteodată, aceste reguli sînt slab organizate sau le lipseşte în totalitate orice fel de organizare. Dar, acest sistem de reguli ca un tot unitar este în măsură să rezolve probleme tehnice complicate, demonstrind prin aceasta competenţa sa de expert. În acest caz se observă o variantă a fenomenului denumit *sinergie,* cînd intregul devine mai "mare" decît simpla însumare a componentelor sale. Acest fenomen este atît de generalizat incit este abordat ca fiind ceva de la sine înţeles, dar el jucind unul din cele mai importante roluri în sistemele expert.

Unul din cele mai fructuoase programe avind caracteristicile inteligenței artificiale a fost și primul sistem expert din punct de vedere istoric. Acest program numit DENDRAL, precum şi succesorul lui GENOA sînt larg utilizate în laboratoarele de chimie organică din multe tări. Sistemul DENDRAL stabileşte structura moleculelor organice, bazindu-se pe datele spectrometriei de masă, ale rezonanței magnetice nucleare și a altor tipuri de informatii. La fel ca și MYCIN, sistemul DENDRAL este, în esenta sa, un sistem de diagnosticare.

În procesul de căutare care constă din sinteză, analiză și valorizare a noilor concepţii, sistemele expert sint conduse de euristice de un caracter destul de general. Amintim în acest sens pe cele de tipul: "Studiul situaţiilor extremale", "factorul noroc" etc. euristice care ajută programul-cercetător să îşi însuşească noi concepte.

Astfel, de la utilizarea euristicelor pentru descoperirea unor noi concepte și fapte teoretice și pînă la generarea de euristice noi, pe baza celor vechi, calea nu este lungă. Acest pas este legat de ceea ce este considerat a fi telul principal în domeniul inteligentei artificiale - elaborarea de programe capabile să se autoinstruiască pe baza experienţei pe care o acumulează în timpul lucrului. În ultimii ani, mai multi cercetători au reușit să elaboreze programe care generează legi generale pe baza experienţei acumulate.

Perspectivele realizării unor programe autodidacte inteligente, în mare măsură depind de faptul dacă se vor găsi căi de implementare a unei surse

atît de importante ca aceea care este *analogia.* Utilizarea analogiei este eficientă dacă considerentele comparate într-adevăr posedă elemente comune adică dacă anumite atribute sînt apropiate între ele. Ca de exemplu, la marea majoritate a bolilor avem atribute generale - "cauze", "simptome", "tratament" ş.a. şi de aceea între ele putem face analogii. Aceste analogii sînt folositoare deoarece îmbolnăvirile, care au cauze asemănătoare, necesită deseori tratamente asemănătoare. Chiar aşa stau lucrurile, deoarece studenții mediciniști învață cazuistica prin analogie cu cele învățare, așa că şi programele de diagnosticare medicală ar putea face acelaşi lucru.

Totuşi, maşinile nu vor putea să atingă nivelul inteligenţei umane în rezolvarea celor mai interesante probleme pînă cind programele nu vor deveni asemănătoare cu oamenii, în două privinte foarte importante:

- posibilitatea de acumulare a propriei experienţe în decursul unui timp îndelungat pe care să o numim "experiență de viață";

- posibilitatea de comunicare unul cu celălalt, prin aceasta asigurîndu-se instruirea.

## **ELIZA - un joc cu** inteligenţă artificială

fn jocurile cu inteligenţă artificială, jucătorul pune întrebări calculatorului şi aşteaptă un răspuns corespunzător. În primul joc de acest gen, ELIZA. elaborat în anul 1967 de J. Weizenbaum, calculatorul simula- un medic care efectua psihanaliza "pacientului" aflat la terminal. Jucătorul tastează un enunt sau o întrebare, iar calculatorul îi răspunde. Iată pe scurt o posibilă conversatie:

(ELIZA) - Cum vă simțiți astăzi? (JUCĂTORUL) - Pentru că vor (JUCĂTORUL) - Nu prea bine! să mă atace! (ELIZA) – De ce nu vă simțiți bine? (ELIZA) – De ce vor să vă atace?<br>(JUCĂTORUL) – Pentru că sînt (JUCĂTORUL) – Pentru că nu le îngrijorat. plac.

(ELIZA) – De ce sînteți îngrijorat? (ELIZA) – De ce nu le placeți?<br>(JUCĂTORUL) – Pentru că cineva (JUCĂTORUL) – Pentru că sînt (JUCĂTORUL) - Pentru că cineva este în spatele meu. din alt spatiu.

(ELIZA) – De ce se află în spatele (ELIZA) – De cît timp aveți<br>dys.<sup>2</sup>

(JUCĂTORUL) - Pentru că nu le

aceste gînduri?

J. Weizenbaum, autorul programului, a făcut un experiment cu jucători care nu știau dacă partenerii lor sînt calculatoare sau oameni.

Fiind solicitaţi să ghicească cu cine au conversat, a reieşit clar faptul că jucătorii nu au fost în stare să spună dacă s-au întreţinut cu o persoană sau cu o maşină.

Construcţia acestor jocuri esie, evident, dincolo de scopul acestei cărţi. Programele de inteligenţă artificială ar fi o temă bună pentru fiecare dintre dvs. Dacă acest subiect vă place, vă rugăm să nu vă terorizați calculatorul. ln realitate, el poate fi o maşină prietenoasă.

Menţionăm că, folosind un calculator personal şi utilizînd limbajul BASIC (de ex. BASIC Microsoft) puteți descoperi, progresiv, cîteva din noțiunile fundamentale care stau la baza conceptului de inteligenţă artificială: recursivitate, reprezentarea cunoştinţelor, strategii de căutare etc. Vă recomandăm să faceţi aceasta în cadrul unor programe de jocuri cu inteligenţă artificială [66, 67].

Sinteza 19

# $\Box$  Jocuri în BASIC.25 programe sursă

## Jocuri pe HC-85, TIM S, SPECTRUM

**FORMULA 1.** Vă invităm la cel mai pasionant raliu Grand Prix. Maşinile sînt aliniate la linia de start. Titlul de campion al lumii pentru Formula 1 este pus în joc. Toţi piloţii nu vizează decît primul loc. Se fac ultimele verificări. Drapelul de start a fost coborît, maşinile au pornit în cursă. Controlaţi maşina dvs. cu ajutorul tastelor de deplasare a cursorului. ln timpul cursei ...

FEL DATA ST AP AP AS AS FS ATAC OFC

**REM** FORMULA 1 **REM PORMULA 1**<br>100 **REM PROGRAM PRINCIPAL**<br>110 **GO SUB 1000 GO SUB** 1000 **PRINT AT** 0,5 "se="; se; "TIMP RESTANT="; ti : **GO SUB** 300 **GO SUB** 500 **PRINT AT** re, cc; " " **150 PRINT AT** 21,0 : **POKE** 23692, - 1 : **PRINT GO SUB 600**  170 LET ti=ti-1<br>180 IF ti >=0 THEN GO TO 120 avb boug of pilo es elect **IF** ti>=0 **'rHEN GO TO** 120 190 **PRINT AT** 0,5; "REZULTATUL"; se <sup>200</sup>**PRINT AT** 1,5; "------ 210 **INPUT** "JUCAŢI ? (d/n)" ; yS **IF** yS="d" **THEN GO TO** 110 230 **STOP REM** PISTA tesilbi **IF** (xw+dw)<8 **OR** (xw+dw+ww)> 240 **'{HEN LET** dw=0: **LET** lw=0 **LET** lw=lw-1 **PLOT** xw, yw : **DRAW** dw, -81 340 **PLOT** xw+ww, yw : **DRAW** dw, **-8**  350 LET  $xw=xw+dw$ **IF** lw>0 **THEN RETURN LET** lw=INT **(RND** \* 4)+2 <sup>380</sup>**LET dw=INT (RND** \* 17) -9 390 **RETURN REM** OBSTACOLE 510 LET  $ga = RND * 150 + sc$ <br>520 IF  $ga < 150$  THEN RETURN 530' LET co=INT **(RNO** \* 3+xw/8)+1 540 IF ga>225 THEN PRINT AT 20, co; INK 3; "3" : RETURN **PRINT** AT20, co; **INK** 5; "O" 560 **RETURN REM** MAŞINA **LET tS=INKEYS LET** cc=cc+(t\$="8" **ANO** cc<30)-(t\$="5" **ANO** cc>l) **LET cS=SCREENS** (re, cc) **PRINT AT** re, cc; "3" 650 **IF cS="** " **THEN LET** sc=sc+1 : **RETURN IF** c\$="0" **THEN LET** sc=sc+10 : **BEEP,** 1,6 : **RETURN**  680 LET  $sc=sc-25$ : BEEP 1,1 690 **RETURN REM** INIŢIALIZARE TXSM : 0 SE WARD **LET** rc=10: **LET** cc=15 **LET** xw=110 : **LET** yw=16 **WE ARRANTMENT MODELING LET** lw=8 : **LET** dw=O **MARCAOVASMMUG", IT AN TA NAMY COL** 1040 LET  $sc=0$  : LET  $ww=40$ 

La Pirolana des procedes a

**SADIS CONFIDENTIAL** 

1050 LET  $t = 200$ 1060 **RESTORE** : **RANDOMIZE** : **CLS**  1070 **FOR** k=O **TO** 7 1080 **READ** c POKE USR "a"+k, c 1100 **NEXT** k 1110 **FOR k=0 TO 7**<br>1120 **READ** c 1120 **READ c**<br>1130 **POKE USI POKE USR** "b"+k, c 1140 **NEXT** k 1150 **PLOT** xw, rc  $\angle$  8 : **DRAW** 0,  $-$ rc  $\angle$  8 1160 PLOT xw+ww, rc  $*8$ : DRAW 0, -rc  $*8$ 1170 **PRINT AT** 0.5; **FLASH** 1: "ATENTIE!" 1180 **FOR** i=1 **TO** 6: **BEEP.** 5, i: **NEXT** i **1190 RETURN** 1200 **DATA** 24, 68, 68, 24, 24,24, 68, 68 1210 **DATA** 68, 68, 24, 24, 24, 68, 68, 24

**MINI-MANCALA.** Jocul creat de C. Freelink are la bază un joc arab foarte vechi. El constă în trecerea pietrelor dintr-o cupă într-alta. Există în total patru cupe (A, B, C, D), dintre care două **(A** şi B) aparţin calculatorului. La începutul jocului fiecare cupă contine cîte două pietre. Un jucător poate lua pietrele din propria cupă şi să le distribuie în cele trei cupe în sens invers acelor de ceasornic. Aţi cîştigat atunci cînd toate pietrele se află în cupa dvs.

Pe calculator cupele sint vizualizate prin căsute pe care sint înscrise cifre reprezentind numărul de pietre pe care le conține fiecare cupă.

Puteți opta pentru unul din cele trei nivele de dificultate (nivelul 1 este cel mai simplu). Puteți, de asemenea, decide dacă doriți sau nu să fiți primul jucător. Calculatorul vă va întreba în care cupă preferați să vă plasaţi pietrele. Să nu fiţi surprinşi dacă acest joc complicat a fost realizat printr-un program atit de scurt.

```
10 REM * MINI MANCALA *
      20 DIM m (2,2) : DIM I (4,2) 
                                               30 GO TO 700 
      99 REM * INIŢIALIZARE * 
    100 FOR i=1 TO 2<br>110 LET m(1, i)=2
 110 LET m(1, i) = 2 : LET m(2, i) = 2<br>120 FOR i = 1 TO 4
     120 FOR j=1 TO 4<br>130 READ x : LET 1
     130 READ x : LET I (j, i)=x 
           140 NEXT j 
     150 NEXT i 
     160 LET turn=O: LET xturn=O : RETURN 
     170 DATA 1, 2, 2, 1, 1, 1, 2, 2 
     199 REM * AFISARE TABLOU* 
     200 CLS : PRINT AT 8, 14; "2 2"
     210 PRINT AT 10, 14; "2 2" 
     21,2 PRINT AT 4, 10; "MINI MANCALA"; 
     214 PRINT AT 7, 12; "A B"; 
216 PRINT AT 11, 12; "CD"; 
     220 FOR i=O TO 4 STEP 2 
     230 PLOT 108 + i * 8, 115
     240 DRAW O, -32 
     250 PLOT 108, 115-i * 8 
     260 DRAW 32, 0: NEXT i
     265 RETURN 
     299 REM * INTRARE *
300 PRINT AT 20, 7; "DUMNEAVOASTRA"; TAB 31; " ";
```

```
310 INPUT "LUAȚI PIETRE DIN";
        TAB 32: "C SAU D?": x$:
     330 IF (x\text{S} = "C" OR x\text{S} = "c"AND m (2, 1) > 0 THEN LET I=2: RETURN
     340 IF (x\= "D" OR x\="d")
        AND m(2, 2) > 0 THEN LET l=3: RETURN
    350 BEEP 1,3
    360 GO TO 310
     399 REM
     400 PRINT AT 20. 7: "EU"
     400 FRINT AT 20, 7; EU 410 FOR w=0 TO 300: NEXT w
    420 LET q=m(1,1) * 1000+m(1,2) * 100+m(2,1) * 10+m(2,2)
    430 LET |=4440 IF m(1,1) > 0 AND (lev<3 AND RND * lev< -4) OR m(1,2)=0 OR q=
        1430 OR q=6110 OR q=1160 THEN LET I=1
    450 PRINT AT 21, 3; "IAU PIETRELE
        DIN''; CHR$(65+(I=4))
460 RETURN -
     499 REM
     500 LET g=I(I, 1): LET h=I(I, 2)510 IF m(q, h) = 0 THEN RETURN
     520 LET |=+1 : F > 4 Then Let |=+4(0,0) and 0530 LET i=1 (1, 1) : LET j=1 (1, 2)
                                                         2 Of Tex XO9 02
     540 GO SUB 600: GO TO 510
    599 REM
    600 FOR w=1 TO 200: NEXT w
    610 LET m(g, h)=m(g, h)-1: LET m(i, j)=m(i, j)+1
    620 PRINT AT 6+2 * g, 12+2 * h; m(g, h);
    630 PRINT AT 6+2* i, 12+2* j; m(i, j);
    640 RETURN
    699 REM * PROGRAM PRINCIPAL *
    700 GO SUB 100 : GO SUB 200
    710 INPUT "NIVEL 1-3: "; a$<br>720 IF a$ \lt > "1" AND a$ \lt > "2"<br>AND a$ \lt > "3" THEN GO TO 710<br>730 LET lev=VAL a$: PRINT AT 14, 12; "NIVEL="; lev<br>740 INPUT "CINE INCEPE? DVS (v) SAU eu (m)?"; TAB 32; a$
    710 INPUT "NIVEL 1-3: " ; a$
    750 IF a$="V" OR a$="v" THEN GO TO 800
    760 IF a$ <> "m" AND a$ <> "M" THEN GO TO 740
    770 FOR w=0 TO 200: NEXT w: GO SUB 300: GO SUB 500
    780 LET turn=turn+1; IF m(1,1)+m(1,2)=0 THEN PRINT AT 20, 6;
        "CISTIGAT IN"; turn+xturn; "LOVITURI"; TAB 31;<br>" "; TAB 31; " ": GO TO 830
                                                         T AS TA
    790 IF turn=40 THEN GO SUB 900: IF turn=40 THEN GO TO 830
    800 FOR w=0 TO 200: NEXT w: GO SUB 400: GO SUB 500
    810 LET turn=turn+1: IF m(2,1)+m(2,2)=0 THEN PRINT AT 20,6;
        "CISTIGAT IN"; turn+xturn; "INCERCARI"; TAB 31;<br>" "; TAB 31; " "; : GO TO 830
    820 IF turn=40 THEN GO SUB 900: IF turn=40 THEN GO TO 830
    825 GO TO 770
    830 INPUT "CONTINUAȚI?"; TAB 32; " (d/n): " ; a$
                                                   OL OD MEMI 221 70 001
    840 IF a$="D" OR a$="d" THEN RUN
                                                 T- 99T2 C OT Avex ROY CSA
    850 IF a$="n" OR a$="N" THEN STOP
                                           (bid feelnist in alo Hill with
    860 GO TO 830
    900 INPUT "AM SĂRIT UN TUR.
        CONTINUATI (d/n) : " ; a$
    910 IF a$="D" OR a$="d" THEN LET xturn=
        xturn+turn : LET turn=0: RETURN
    920 IF a$="n" OR a$="N" THEN RETURN
                                                 UT E-A)s (8 C-1)s IE1 000
    930 GO TO 900
                                                             MAUTH OIL
```
**CUBUL MULTICOLOR.** Un cub are două dimensiuni? Imposibil desigur, dar acest joc care se joacă pe ecranul monitorului dvs. seamănă foarte mult cu celebrul cub al lui Rubik. Pe un tablou 5X5 calculatorul desenează 25 de pătrățele colorate dispuse aleatoriu. Liniile orizontale sînt numerotate de la 1 la 5 iar cele verticale sînt numerotate cu 6, 7, 8, 9 şi O. Calculatorul vă cere să introduceți numărul unei linii precum și numărul pentru care doriţi rotirea pătrăţelelor din linia respectivă.

Pe o linie orizontală pătrătelele se deplasează către dreapta atunci cind introduceţi un număr pozitiv şi către stînga atunci cînd tastaţi un număr negativ. fn aceeaşi manieră, pe verticală ele se deplasează în sus atunci cînd numărul ales este pozitiv şi în jos atunci cînd el este negativ. Cînd un pătrățel dispare la capătul unui rînd el va reapare în cealaltă parte. Ce urmărește acest joc? Trebuie să reașezați pătrățelele astfel încît fiecare din cele cinci linii orizontale să fie de aceeaşi culoare. Simplu, nu-i aşa? Vă invităm să încercaţi.

```
5 REM CUB MULTICOLOR
  10 DIM a (6, 6) 
  20 FOR x=1 TO 5<br>30 FOR y=2 TO 6
      30 FOR y=2 TO 6<br>40 LET a (x, y) = y-1MET 002 017-W 201 000
           LET \alpha (x, y) = y-150 NEXT y 
                                             aPig pashawarana ast fractse
60 NEXT x 
     60 NEXT x<br>70 FOR i=1 TO 20<br>80 LET k=1+INT (10 * RND)<br>90 GO SUB 400
      70 FOR i=1 TO 20
                                                  90 GO SUB 400 
     120 NEXT i 
    125 CLS 
      130 REM DEBUT JOC 
140 FOR y=2 TO 6 
     150 LET p=(y-2) * 4-1<br>160 PRINT AT (p+2), 5; y-1<br>170 FOR i=1 TO 4
      150 LET p=(y-2) \cdot 4-1
     170 FOR i=1 TO 4 
180PRINT AT {p+i), 7; JNK a(1, y); ■" ; INK a{2, y) ■"; 
INK a(3,y); ";INK a{4,y);; ■"; INK a(5,y); ■" 
190 NEXT i 
     2C'O NEXT y 
      210 PRINT AT 21, 7; "6 7 8 9 O" 
220INPUT AT O, O; "NU MAR COLOANĂ (O .• 9): " ; k; 
AT 1, O; "NUMĂR PAŞI (-4 .. 4) : " ; s 
     225 IF k=0 THEN LET k=10 
     230 IF (k<1 OR k>10) OR (s<-4 OR s>4) THEN GO TO 220 
      240 IF s < O THEN LET s=s+5 
      260 FOR i=1 TO s 
     270 GO SUB 400 
     280 NEXT i 
     290 GO TO 130 
     400 IF k > 5 THEN GO TO 470 
                                        MUSI KONT "N" with BO "C" with "I ONE
     42:J FOR x=6 TO 2, STEP -1 
     430 LET a(x, k+1)=a(x-1, k+1)440 NEXT x 
     450 LET \alpha(1, k+1) = \alpha(6, k+1)Environmental (MAUMINOCH)
     460 RETURN 
                                            WHIT "b"-& so "g"-g- al ore
     470 FOR y=2 TO 6 
     480 LET \alpha(k-5, y-1)=\alpha(k-5, y)
     490 NEXT y 
                                            MANT Milesto NO "alade N 059
     500 LET \alpha(k-5, 6) = \alpha(k-5, 1)510 RETURN
```
**TO BE OR NOT TO BE.** Acest joc asociat lui Shakespeare combinat cu sahul constituie un "pêle-mêle" incitant. Literele sînt dispuse pe o tablă **de'** şah de maniera următoare:

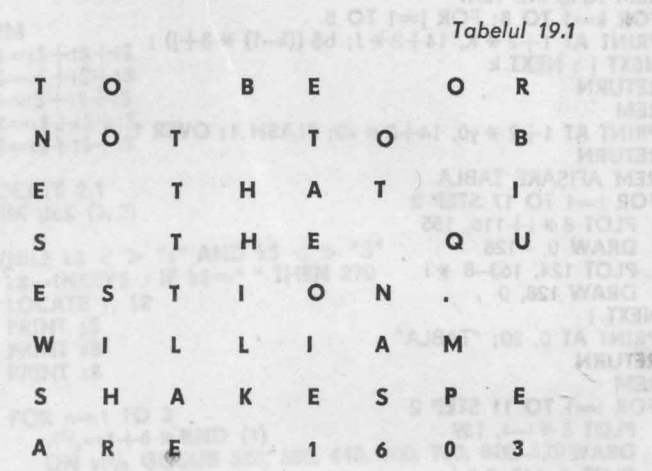

Un călăreţ se deplasează pe tablă după mişcarea calului dintr-o partidă de şah. Sărind dintr-o căsuţă într-alta, literele sau simbolurile din căsute sînt permutate bulversînd astfel textul de pe tablă.

Calculatorul vă solicită gradul de dificultate (1-100). Introduceți numărul de mişcări pe care doriţi să le realizeze călăreţul. După fiecare mişcare a calului vi se prezintă imaginea tablei. Sarcina dumneavoastră constă in a ... descurca textul redeplasînd călăreţul pe tablă. Pentru a putea deplasa călăreţul introduceţi un număr de la 1 la 8.

**CONGRET OF HIMPACK NO 7>n N** 

**CASTEMA og filoo!** 

- **5 REM A FI SAU A NU FI...**<br>0 **DIM** v(8) · **DIM** v(8) 10 **DIM** x(8) : **DIM** y(8)
- 20 **RANDOMIZE**
- 30 **GO TO** 4000
- 40 **REM** INIȚIALIZARE
- 50 **LET** X0=4 : **LET** y0= 4
- 60 **LET** bS="TO BE ORNOT TO BE THAT IS THE QUESTION, WILLIAM SHAKESPEARE 1603"
- 70 LET  $a$ \$=b\$
- 80 LET  $ms = "1 2 8 3 k 7 4 6 5"$
- **90 <b>FOR**  $k=1$  **TO** 8<br>**100 READ**  $x(k)$ ,  $y(k)$
- **READ**  $x(k)$ ,  $y(k)$
- 110 **NEXT** k
- 
- 120 **RETURN**
- 500 **REM** MIŞCARE<br>510 IF begin < > 1 THEN RETURN<br>520 LET m=INT (RND \* 8+1)<br>530 LET xs=x(m) : LET ys=y(m)
- 
- 
- 540 **IF** xo+xs > 8 **OR** xO+ xs < 1 **OR** yO+ys > 8 **OR** yO+ys< 1 THEN GO TO 510 550 **REM** SCHIMBARE LITERE
	-
	- 560 LET  $P=x0+xs+(y0+ys-1)$  \* 8
	- 570 LET  $v=x0+(y0-1)$   $\neq 8$
	- 580 LET w\$=b\$(p)

 $\bullet$ 

590 LET  $b$(p) = b$(v)$  $600$  LET  $b\$(v) = w\$$ 610 LET  $x0=x0+xs$ : LET  $y0=y0+ys$ 1000 REM AFISARE TEXT 1010 FOR  $k=1$  TO 8: FOR  $j=1$  TO 8 1020 PRINT AT  $1+2$  \* K,  $14+2$  \* J; b\$ ((k-1) \* 8+j) ; 1030 NEXT j : NEXT k **1040 RETURN 1500 REM** 1510 PRINT AT  $1+2 \times y0$ ,  $14+2 \times x0$ ; FLASH 1; OVER 1; " "; 1520 RETURN 2000 REM AFIȘARE TABLĂ<br>2010 FOR i=1 TO 17 STEP 2 2020 PLOT 8 \* i+116, 155<br>2030 DRAW 0, -128 2040 PLOT 124, 163-8 \* i 2050 DRAW 128, 0 2060 NEXT i 2070 PRINT AT 0, 20; "TABLA" **2080 RETURN** 2500 REM 2510 FOR i=1 TO 11 STEP 2 2520 PLOT 8 \* i-4, 139 2530 DRAW 0, -80 2540 PLOT 4, 147-8 \* i **DRAW 80, 0** 2545 2550 NEXT i 2560 FOR  $k=1$  TO 5: FOR  $j=1$  TO 5 2570 PRINT AT  $3+2*k$ ,  $2* j-1$ ;  $m\$  ((k-1)  $*5+j$ ); 2580 NEXT j: NEXT k 3 MUTARI"<br>2590 PRINT AT 1, 0; "MUTARI" **2600 RETURN** 2600 RETURN<br>4000 REM PROGRAM PRINCIPAL<br>4000 REM PROGRAM PRINCIPAL 4010 GO SUB 40 4020 INPUT "NIVEL 1-100: "; I: IF I<1 OR I>100 THEN GO TO 4020  $4030$  LET begin=1 4040 FOR k=1 TO I: GO SUB 500; NEXT k 4050 GO SUB 2000: GO SUB 1000: GO SUB 2500 4060 PRINT AT 20, 20; "NIVEL="; 1;<br>4070 LET move=0 : LET begin=0 4080 GO SUB 1500 4090 INPUT "NIVEL: "; m 4100 IF m<1 OR m>8 THEN GO TO 4090<br>4110 LET move=move+1: GO SUB 530<br>4120 GO SUB 1000: IF b\$ <> a\$ THEN GO TO 4080<br>4130 PRINT AT 21, 0; "ATI REUŞIT IN"; move; "MUTÄRI"; 4140 DATA  $-1$ ,  $-2$ , 1,  $-2$ ,  $2$ ,  $-1$ ,  $2$ , 1, 1, 2,  $-1$ ,  $2$ ,  $-2$ ,  $1$ ,  $-2$ ,  $-1$ 

## Jocuri pe AMSTRAD

V-ați întors din oraș obosit și fără chef. Găsiți acasă AMSTRAD-ul plictisit și descurajat. De cînd nu v-ați mai jucat împreună? Vă propunem 16 jocuri incitante din care nu vor lipsi cărțile de joc, zarurile, tenis-ul, fantomele, alergările etc. Sperăm să nu vă dezamăgiți partenerul de încik Side New trecere.

10 REM zaruri<br>20 MODE 0  $1)$ 30 PEN 1

40 BORDER 1 **50 PAPER 0** 60 s\$=SPACE\$ (18) 70 r\$=CHR\$ (129) 80 t\$=CHR\$ (32) 90 100 REM 110  $a$ = r$ + t$ + t$$ 120  $b$ \$=t\$+r\$+t\$ 130  $c$ \$=t\$+t\$+r\$ 140  $d\frac{s}{s} = r\frac{s}{s} + t\frac{s}{s} + r\frac{s}{s}$ 150  $e$ \$=t\$ $+ t$ \$ $+ t$ \$  $160:$ 170 LOCATE 2,1 200 DIM dc\$ (3, 3)  $210:$ 220 WHILE  $ks < >$  "s" AND  $ks < >$  "S" 270 : k\$=INKEY\$ : IF k\$=" "THEN 270 280 : LOCATE 1, 12 290 : PRINT s\$ 300 : PRINT s\$ 310 : PRINT s\$  $320:$ 330 : FOR n=1 TO 3 (F) ONE #00 42-T 340 :  $v10/0 = 1 + 6$  \* RND (1) 350 : ON  $\frac{11}{90}$  GOSUB 520, 580, 640, 700, 760, 820, 820<br>360 : NEXT<br>370 :<br>380 : LOCATE 1, 12<br>390 : FOR n=1 TO 3<br>400 : PRINT e\$; dc\$ (1, n); dc\$ (2, n); e\$; dc\$ (3, n)<br>410 : NEXT FOR k=0 TO 200 : NEXT  $420:$ 430 : 440 WEND 450 MODE 1 **460 END** 470 : 480 : 490 REM  $500:$ 510 REM 520  $dc$ \$ (n, 1)= $e$ \$ 530 dc\$  $(n, 2) = b$ \$<br>540 dc\$  $(n, 3) = e$ \$ 550 RETURN 560 : 570 REM 0 DEC 2012 580 dc\$ (n, 1)= $a$ \$<br>590 dc\$ (n, 2)= $e$ \$  $600 \text{ dex}$  (n, 2)=es<br>600 dcs (n, 3)=c\$<br>610 RETURN 610 RETURN 620 : 630 REM 640 dc\$  $(n, 1) = a$ \$ 650 dc\$ (n, 2)=b\$<br>660 dc\$ (n, 3)=c\$ 670 RETURN . 220 OF ACCOR SOL NA 680 : 690 REM 700  $dc$ \$ (n, 1) =  $d$ \$ 710  $dc$ \$ (n, 2)= $e$ \$ 720 dc\$ (n, 3)=d\$

13 - Invățăm microelectronica, vol. II.

**730 RETURN** 

b = (f,n) Zab 101

770 des (a,2) est

> The (Pin) 356 CCP

**TO ASCHOT DA** 

OKE PLACE

**SANTA CAR** 

**Company** 

O X TMRTO OS

A DOM to

**INT** 

isutar

**CALL AND THIS P. S. OFE** 

"Balen(C.A), Bab 003

. WRUTER OUT

MRUTZS OTO

MSK.OLD

Mas host

740 :<br>750 REM<br>760 de S (n, 1)=d\$<br>770 de S (n, 2)=b\$<br>780 de S (n, 3)=d\$<br>790 RETURN<br>800 :<br>800 de S (n, 1)=d\$<br>800 de S (n, 1)=d\$  $740:$ 810 KEM<br>820 dc\$ (n, 1)—d\$<br>830 dc\$ (n, 2)—d\$<br>840 dc\$ (n, 3)—d\$<br>850 RETURN 10 REM Joc cu mingea (1) 10 NEW Joe Cu mingeu (1)<br>
20 MODE 1<br>
30 DEFINT X, Y, D<br>
40 PAPER 2 : INK 2,2<br>
50 PEN 1: INK 1,24<br>
50 BORDER 6<br>
70 CLS<br>
80 S\$=SPACE\$ (1)<br>
80 NY 1  $90 \text{ DX} = 1$  $100 \text{ DY} = 1$ 110 X=3+35  $\star$  RND (1)<br>120 Y=3+20  $\star$  RND (1) 150 : LOCATE X, Y 160 : PRINT CHR\$ (181) 160 : PRINT CHR\$ (181)<br>170 : IF X=1 OR X=40 THEN GOSUB 330<br>180 : IF Y=1 OR Y=25 THEN GOSUB 380 190 : LOCATE X, Y 200 : PRINT S\$ 210 : IF X=40 AND Y=25 THEN LOCATE 40, 23: PRINT \$\$ 220 : REM 230 : X=X+DX<br>
240 : Y=Y+DY<br>
250 : a\$=INKEY\$<br>
260 WEND<br>
270 DEFREAL X, Y, D<br>
280 CLS<br>
290 CLS<br>
290 CLS<br>
290 CLS<br>
290 END<br>
300 :<br>
310 :<br>
340 SOUND 1, 0, 5, 5, 0, 0, 5<br>
360 RETURN<br>
360 :<br>
370 REM<br>
380 DY=-DY<br>
360 :<br>
370 REM<br> 230 : X=X+DX<br>240 : Y=Y+DY  $\xi_0 = (0, \pi)$  25b DW 380 DY=-DY 390 SOUND 1, 0, 5, 5, 0, 0, 5 400 RETURN 10 REM Joc cu mingea (2)<br>20 MODE 1<br>30 DEFINT X, Y, D<br>40 PAPER 0 : INK 0,2 : CLS<br>50 FOR X=624 TO 639<br>60 : PLOT X. 0 60 : PLOT X, 0<br>70 : DRAWR 0,399

 $2)$ 

 $N_{\rm A}$ 

 $3)$ 

**80 NEXT** 

100 GOSUB 490

 $90:$ 

int allionne? - - 스타이스시티

行先子

 $\mathcal{F}$ 

**OE STADOJ** ON 110 PEN 1 : INK 1, 24 120 BORDER 24 130 S\$=SPACE\$ (1) 140  $DX=1$ 150  $DY=1$ 160  $X=3+25$  \* RND (1) 170  $Y = 3 + 20$  \* RND (1) 180 : 190 WHILE LEN (a\$)=0 200 : **LOCATE X, Y** 210 : PRINT CHR\$ (231) 220 : IF X=29 OR X=31 THEN GOSUB 570 ELSE flag=0 230 : IF X=1 OR X=39 OR flag=1 THEN GOSUB 390 240 : IF Y=1 OR Y=25 THEN GOSUB 440 250 : LOCATE X, Y 260 : PRINT S\$ 270 : IF X=40 AND Y=25 THEN LOCATE 40, 23 : PRINT S\$ 280 : REM  $290 : X = X + DX$ 100 SOMMOL DAY, 28, 285, 285, 286, 287, 288, 297  $300 : Y = Y + DY$  $310 : a$ \$=INKEY\$ 220 SYMUOL 212 102, 60, 60, 726, 231, 231, 231 320 WEND 330 DEFREAL X, Y, D, SA PARTICLE STATE OF STATE OF STATE OF STATE OF STATE OF STATE OF STATE OF STATE OF STATE OF STATE OF STATE OF STATE OF STATE OF STATE OF STATE OF STATE OF STATE OF STATE OF STATE OF STATE OF STATE OF 340 CLS  $\sim$ 350 END  $360:$  $370:$ 380 REM  $390$   $DX=-DX$ SYMBOL 215, 12, 12, 12, 0, 0, 0, 0, 0 400 SOUND 1, 0, 2+20 \* flag, 5, 0, 0, 5 410 RETURN SW-101-207, 0, 0, 0, 0, 18, 48, 48, 48, 420 : 430 REM SYNCH 248, 112, 240, 192, 138, 10 0, 0, 0 440 DY=-DY 450 SOUND 1, 0, 2 + 20 \* flag, 5, 0, 0, 5 460 RETURN  $470:$ 000000 **480 REM** 460 KEM<br>490 FEN 2 : INK 2,6<br>500 FOR Y=1 TO 25<br>510 : IOCATE 30 V 510 : LOCATE 30, Y 520 : PRINT CHR\$ (143) 530 NEXT<br>540 RETURN<br>550 :<br>560 PEM **530 NEXT** SVINGOL 251 00 34 60 124 40 40 34 9 580-5VN8CA 286, 60, 125, 255, 126, 10, 29 560 REM  $570$  flag=0 580 IF  $X=29$  AND DX=-1 THEN RETURN 590 IF  $X=31$  AND DX=1 THEN RETURN 600 IF TEST (472, (26-Y) \* 16-8) = 2 THEN GOSUB 660 610 IF Y=0 OR Y=25 THEN RETURN 620 IF TEST (472, (26-Y-DY) \* 16-8) = 2 THEN GOSUB 720 630 RETURN 640 : **650 REM**  $660$  flag=1 670 LOCATE 30, Y **680 PRINT S\$** 690 RETURN **CASTERIO ((ISSENIO (ISSENIO TARS)**  $700:$ 710 REM 720 IF flag=1 THEN RETURN (ANS) AND ISO AND RESERVED AND A  $730$  flag=1

X WEBOUT

YOH VANY TIONS

I=XO ON TEND 881

エアス

 $\mathcal{H}$ 

Mith ner

KO-SXC ORD

MORE YOU DUE

转票订门等值 心心

**R2 THING-ORN** 

**HAURA 038** 

**Tungall of** 

740 LOCATE 30, Y-DY **750 PRINT S\$** 760 DY=-DY 770 RETURN 10 REM Jimmy (1) OMR \* 2542-X OM 20 MODE 0 30 **BORDER 15** 40 PAPER 0 **Amilkal SEEI STILAR** 50 INK 0,1 **X TROOD A DOG** 60 CLS 70 PEN 1 90 LOCATE 5,4 **AND COMPANY TERMINOR COMPANY** 110 130 SYMBOL AFTER 240 140 160 SYMBOL 240, 24, 60, 90, 126, 126, 102, 62, 24 170 190 SYMBOL 241, 24, 255, 255, 255, 231, 126, 102, 126 200 220 SYMBOL 242, 102, 60, 60, 126, 231, 231, 231 230 A Q . Y X JABRAKO DEE 250 SYMBOL 243, 0, 128, 192, 224, 112, 48, 48, 48 260 280 SYMBOL 244, 48, 48, 48, 0, 0, 0, 0, 0 290 310 SYMBOL 245, 0, 1, 3, 7, 14, 12, 12, 12 320 340 SYMBOL 246, 12, 12, 12, 0, 0, 0, 0, 0 .ool \* 02-4 s .0 .1 CURUO2 00A 350 370 SYMBOL 247, 0, 0, 0, 48, 48, 48, 48, 48 380 400 SYMBOL 248, 112, 240, 192, 128, 0, 0, 0, 0 410 440 460 SYMBOL 250, 0, 0, 0, 0, 0, 0, 192, 192 470 490 SYMBOL 251, 0, 0, 0, 0, 0, 0, 3, 3 ES OT 1-Y ROT ME 500 520 SYMBOL 252, 0, 0, 0, 36, 60, 60, 255, 255 530 550 SYMBOL 253, 0, 24, 60, 126, 126, 60, 24, 0 560 580 SYMBOL 254, 60, 126, 255, 126, 60, 24, 24, 24  $590:$ 600 :  $620:$ MAUTER MENT FOOD CIRA TESSY OF OW 640 : MENT S=(0-8) + (V-8S) , SCA) T29T 41 003 660 : KEUTER HENT MANY RO CAY EL DIA 670 : 680 PEN 2 : INK 2, 16 690 LOCATE 11, 10 700 PRINT CHR\$ (240)  $710:$ 720 PEN 3 : INK 3, 6 730 LOCATE 10, 11 740 PRINT CHR\$(245); CHR\$(241); CHR\$(243) 750 : 760 LOCATE 10, 12 770 PRINT CHR\$(246); CHR\$(32); CHR\$(244) 780 PEN 4 : INK 4, 21

4)

Sinteza<sub>19</sub>

 $5)$ 

800 PRINT CHR\$ (242)<br>810 :<br>820 PEN 5 : INK 5,0<br>830 LOCATE 10, 13<br>830 DRIAT F 10, 13 790 LOCATE 11, 12 830 LOCATE 10, 13<br>840 PRINT CHR\$(251); CHR\$(249); CHR\$(250) 880 WHILE LEN (a\$)=0<br>890 : LOCATE 12, 11<br>900 : PRINT CHR\$ (243)<br>910 : LOCATE 12, 12<br>920 : PRINT CHR\$ (244)<br>930 : PRINT CHR\$ (244) 900 : PRINT CHR\$ (243)<br>
910 : LOCATE 12,12<br>
920 : PRINT CHR\$ (244)<br>
930 : FOR k=0 TO 200 : NEXT<br>
940 : LOCATE 12, 12<br>
950 : PRINT CHR\$ (32)<br>
960 : LOCATE 12, 10<br>
970 : PRINT CHR\$ (247)<br>
980 : LOCATE 12, 11<br>
990 : PRINT CHR 1020 : PRINT CHR\$ (32)<br>1030 : a\$=INKEY\$<br>1040 WEND<br>1050 PEN 1<br>1060 MODE 1<br>1070 END<br>1070 END<br>20 PAPER 0 : INK 0,26<br>30 PEN 1 : INK 1,3<br>40 BORDER 6<br>50 MODE 0 **50 MODE 0** 50 MODE 0<br>
60 :<br>
70 SYMBOL 240, 0, 0, 0, 0, 1, 1, 1, 0<br>
80 SYMBOL 241, 6, 14, 15, 14, 248, 112, 127, 240<br>
90 SYMBOL 242, 1, 15, 48, 32, 32, 0, 0, 0<br>
100 SYMBOL 243, 252, 4, 7, 0, 0, 0, 0, 0<br>
110 SYMBOL 244, 0, 0, 0, 0, 0, 150 :<br>160 m1\$=CHR\$ (240)+CHR\$ (241)<br>170 m2\$=CHR\$ (242)+CHR\$ (243)<br>180 m3\$=CHR\$ (244)+CHR\$ (245)<br>190 m4\$=CHR\$ (246)+CHR\$ (247)<br>200 : 220 : FOR X=1 TO 19 STEP 2<br>230 : LOCATE X, 15<br>240 : PRINT rn1\$<br>250 : LOCATE X, 15 240 : PRINT rn1\$<br>
250 : LOCATE X, 16<br>
260 : PRINT rn2\$<br>
270 : FOR n=1 TO 100 : NEXT<br>
280 : LOCATE X, 15<br>
290 : PRINT SPACE\$ (2)<br>
300 : LOCATE X, 16<br>
310 : PRINT SPACE\$ (2)<br>
320 : IF X=19 THEN 420<br>
330 : LOCATE X+1, 15<br>
340

181

360 : PRINT rn4\$  $370: FOR n=1 TO 100: NEXT$ 380 : LOCATE X+1, 15 390 : PRINT SPACES (2) 400 : LOCATE X+1, 16<br>410 : PRINT SPACE\$ (2) 420.: NEXT  $430:$   $a$=INKEYS$ 440 : FOR n=1 TO 100 : NEXT **450 WEND** 460 MODE 1 **470 END** (AAC) 25042 THISS : 087 **10 REM**  $6)$ 20 BORDER 26 30 PAPER 0 : INK 0, 0 40 PEN 1 : INK 1, 24 50 PEN 2 : INK 2, 20 60 MODE 1 80 WHILE LEN (a\$)=0  $90 : cl = 1$ 100 : FOR n=1 TO 720 110 :  $X=n$  : IF  $X > 640$  THEN  $X=640$ 110 :  $X=n$  : IF  $X > 640$  THEN  $X=640$ <br>
120 :  $R=n-80$  : IF  $R < 0$  THEN  $R=0$ <br>
130 :  $Y=1$ NT (200+15  $*$  SIN (X/6))<br>
140 :  $W=1$ NT (200+15  $*$  SIN (R/6))<br>
150 : IF  $n/4=1$ NT ( $n/4$ ) THEN  $cl=cl+1$ <br>
160 : IF  $cl=3$  THEN  $cl=1$ <br> 200 : a\$-INKEY\$ : REM o soon as 210 WEND 220 :<br>
230 PEN 1<br>
240 CLS<br>
250 END<br>
100 REM Mastermind<br>
110 NODE 0<br>
120 DIM colour(3), guess(3), temp(3)<br>
120 DIM colour(3), guess(3), temp(3)<br>
120 DIM colour(3), guess(3), temp(3)  $\boldsymbol{\eta}$ 130 SYMBOL 244, 0, 255, 255, 255, 255, 255, 255, 255  $140$   $he=0$ 150 INK 1, 6 : INK 2, 18 : INK 3, 24 : INK 4, 2 : INK 5, 8 : INK 6, 10 160 BORDER 16 : PAPER 10 : CLS 170 LOCATE 2, 1 : PRINT CHR\$ (244)+" "+CHR\$ (244)+" "+<br>CHR\$ (244)+" "+CHR\$ (244)<br>180 EQB := 0 7Q 2 180 FOR  $i=0$  TO 3 190 colour (i)=FIX (RND (TIME)  $*$  3)+1 200 temp (i)=colour(i) **BE X STADOU -**210 NEXT i Stor TWORE . CAP  $220:$ OF X STADOJ E OCI 230 WHILE pc<>4 AND lne<>20 Con DON LON 240  $\ln e = \ln e + 1$ <br>
250 FOR  $i = 0$  TO 3<br>
260 colour(i)=temp(i)<br>
270 NEXT i<br>
280 :<br>
290 PEN 7 290 PEN 7<br>300 LOCATE 1, 25 : INPUT "care este combinația"; patt\$<br>310 patt\$=UPPER\$(patt\$)<br>320 LOCATE 1, 25 : PRINT SPACE\$ (20) ;  $310$  patts—**CITERAL PRINT SPACES** (20);  $330:$ 

 $8)$ 

```
340 FOR i=0 TO 3
                                           Abve . ampo TOM BUHW hee
300 guess(i)=0<br>360 IF MID$(patt$, i+1, 1)="R" THEN guess(i)=1<br>370 IF MID$(patt$, i+1, 1)="G" THEN guess(i)=2<br>380 IF MID$(patt$, i+1, 1)="Y" THEN guess(i)=3<br>390 IF MID$(patt$, i+1, 1)="B" THEN guess(i)=4<br>400 PEN guess(i)<br>4
440 \text{ pc} = 0 : \text{cc} = 0450 FOR i=0 TO 3
460 IF guess(i)=colour(i) THEN pc=pc+1 : colour(i)=10 : guess(i)=11
470 NEXT | (b) on phonos of luminosity with a proposed of
490 FOR 1=0 TO 3
500 FOR j=0 TO 3
500 FOR j=0 TO 3<br>510 IF guess(i)=colour (j) THEN cc=cc+1 : colour (j)=10 : j=3
520 NEXT \overline{1} 530 NEXT \overline{1} 530 NEXT \overline{1} 541 \overline{2} 541 \overline{3} 541 \overline{2} 541 \overline{3} 541 \overline{3} 541 \overline{3} 541 \overline{3} 541 \overline{3} 541 \overline{3} 541 \overline{3} 541 \overline{3} 541 \overline{3} 541 \overline{3}540 :
550 IF pc=0 THEN 590
                        A T- Save Lange Mast Service
560 PEN 5
570 FOR i = 1 TO pc : LOCATE 10+i * 2 Ine+1 : PRINT CHR$ (244); : NEXT i
580 :
590 IF cc=0 THEN 630
600 PEN 6
610 FOR i=1 TO cc : LOCATE 10+pc * 2+i * 2, lne+1 :<br>PRINT CHR$(244); : NEXT i<br>620 :<br>630 WEND
640 PEN 7
                                                        sinsT NOSE DOE
650 :<br>660 IF pc < > 4 THEN 740<br>670 z=TIME
680 WHILE ((TIME-z)/300)<5: WEND
690 CLS
700 LOCATE 1, 13 : PRINT "FELICITĂRI"
710 PRINT : PRINT : PRINT<br>720 PRINT "Ai făcut" ; line; "încercări"<br>730 GOTO 820<br>740 CLS
710 PRINT : PRINT : PRINT
740 CLS<br>750 LOCATE 1, 10 : PRINT "COMBINAȚIE REUȘITĂ"<br>760 :<br>770 FOR i=0 TO 3<br>790 PEN temp (i)
780 PEN temp (1)<br>790 LOCATE 10+ie¥ 2, 12 : PRINT CHR$ (244);<br>000 NEYT :
                                                 er 4 A-ASCROB DES
800 NEXT i
810 PRINT<br>820 END
                                                            o sa ne
100 REM Gobble
110:110 :<br>120 REM
130 MODE 0
140 BORDER 6 : INK 1, 2 : INK 2, 18 : PAPER 2 : CLS
                        150:160 REM
170 DIM x(2), y(2), dx(2), dy(2), score(2)
180 \times (1) = 1: x(2) = 640: y(1) = 200: y(2) = 200190 a=1 : b=2
200 flag=0<br>210 :
                         C-Marramon-MeditiveDMAD winerbla.b 09
                         (0=(SS)YENNI) (0=(06)YEXMI)=S.tayplo.b 00
220 REM
                                  1 C I mysle by Lacesford canse OIA
```
183

230 **WHILE NOT** game. over <sup>240</sup>**dy(1)=((1NKEV(71)=0)-(INKEV(59)=0))** \* **<sup>2</sup>** 240 dy(1)=((**INKEV**(71)=0)-(**INKEV**(59)=0)) \* 2<br>250 dy(2)=((**INKEV**(22)=0)-(**INKEV**(17)=0)) \* 2 250 dy(2)=((**INKEY**(22)=0)=(**INKEY(17)=0)) \* 2**<br>260 dx(1)=((**INKEY**(69)=0)-(**INKEY**(60)=0)) \* 4 260 dx(1)=((INKEY(69)=0)-(INKEY(60)=0)) \* 4<br>270 dx(2)=((INKEY(28)=0)-(INKEY(19)=0)) \* 4<br>280 **FOR** i=a TO b 290 IFdx(i)+dy(i)=O **THEN** 310 300 **IF** TEST(x(i)+dx(i), y(i)+dy(i)) < >2 **THEN GOSUB 410 ELSE GOSUB 470**<br>310 **NEXT** i 310 **NEXT** i 320 **WEND**  330 :<br>340 **REM** 8 OT 0-1 809 088 340 **REM**  350 **MODE** O : **CLS**  360 **LOCATE** 1, 10 : **PRINT** "Jucătorul 1 a realizat"; scor(1) 370 **LOCATE** 1, 14 : **PRINT** "Jucătorul 2 a realizat"; scor(2) 380 **WHILE INKEV\$** < > " " : **WEND**  390 **END**  400 **REM**  410 **REM**<br>410 **PRINT CHR\$(7); CHR\$(7); CHR\$(7)**<br>**PRINT CHR\$(8) PRINT**  $420 \text{ IF } i=1 \text{ THEN } a=2 \text{ ELSE } b=1$ 430 flag=flag+1 440 **IF** flag=2 **THEN** game. over=-1 450 **RETURN** / 460 **REM**  470  $x(i) = x(i) + dx(i)$ 480  $y(i) = y(i) + dy(i)$ 490  $p=(i=1) * -1+(i=2) * -3$ <br>500 **DRAW** x(i), y(i), p 510  $score(i)=score(i)+1$ 5'20 **RETURN 9)** 100 **REM** Tenis  $110$  balls.  $left=10$ 120 **DIM** goals(2) 130 **INK** 2, 18 : **PAPER** 2 : **CLS**  140 **SVMBOL** 244, O, O, 24, 60, 60, 24, O, O 150 **SYMBOL** 245, 24, 24, 24, 24, 24, 24, 24, 24<br>160 ball**\$=CHR\$(**244) : unball**\$=**'' " **170 bat\$<del>=C</del>HR\$(245)**<br>**180 unbat\$= " "**<br>**190 bx=2 : by=19 : sped=5** 170 **botS=CHR\$(2415)**  190 bx=2 : by=19 : sped=5 200 **LOCATE** bx, 11 i **PRINT** bot\$ 210 **LOCATE** by, 11 : **'PRINT** bat\$ 220 player. 1='11 : player. 2=11 230 **MODE** O : **CLS**  240 **WHILE INKEV\$="** " : **WEND**  250 **BORDER** 6 260  $x\frac{0}{0}$  = 10 :  $y\frac{0}{0}$  = 13 270 **IF RND**(6)  $> 0.5$  THEN  $dx^{0}/_{0} = -1$  ELSE  $dx^{0}/_{0} = 1$ 280 **IF RND(6)** > 0.5 **THEN** dyO/o=-1 **ELSE** dy0/o=1 290 **PEN** O 300 **WHILE** balls.left>O 310 m=m+1 <sup>320</sup>**IF** m < sped **THEN GOTO** 380 330 **LOCATE**  $x\frac{0}{0}$ ,  $y\frac{0}{0}$ : **PRINT** unball\$; 340 x%=x%+dx% : yO/o=yOfo+dyOfo <sup>350</sup>**IF** yOfo < 2 **OR** yOfo > 24 **THEN** dyOfo=-dyO/o 360 **LOCATE** xO/o, *yOfo* : **PRINT** boli\$: 370 380 **REM**  390 d.player.1 **=(INKEV(71 )=Ol)-(INKEV(63)=0)**  400 d.player.2=(INKEY(30)=0)-(INKEY(22)=0)<br>410 temp.1=player.1+d. player.1

420 temp.2=player.2+d. player.2 430 **IF** temp.1 < 24 **ANO** temp.1 *>2* **THEN LOCATE** bx, player.1 : **PRINT** unbat\$ ; : **LOCATE** bx, temp.1 : **PRINT** bat\$ ; : player.1=temp.1 <sup>440</sup>**IF** temp.2 < 24 **AND** temp.2 > 2 **THEN LOCATE** by, player.2 : **PRINT** unbat\$ ; : **LOCATE** by, temp.2 : **PRINT** bat\$ ; : player.2=temp.2 450 **IF** m < sped **THEN GOTO 500 ELSE** m=1 460 **IF** xOfo=by **AND** yOfo=player.2 **THEN PRINT CHR\$(7):** dx%=-dx0/o 470 **IF** xO/o > by **THEN** k=1: **GOSUB** 550 480 **IF**  $x^{0}/_{0}$  = bx **AND**  $y^{0}/_{0}$  = player.1 **THEN PRINT CHR\$(7)**:  $dx^{0}/_{0}$  = - $dx^{0}/_{0}$ 490 **IF** xOfo < bx **THEN** k=2: **GOSUB** 550 SOO **WEND**  500 **WEND**  <sup>510</sup>**WHILE INKEY\$** < > " "; **WEND**  520 **ENO**  530 **REM**  540 **REM**  550 **PRINT CHRS** (7) 560 balls.left=balls.left-1 570 goals(k)=goals(k)+1<br>580 **LOCATE**(k–1) \* 16+1,1: **PRINT USING "##";** goals(k)<br>590 **LOCATE** x<sup>0</sup>/<sub>0</sub>, y<sup>0</sup>/<sub>0</sub> : **PRINT** unball\$;<br>600 x<sup>0</sup>/<sub>0</sub>=10 610 **RETURN 10)** 100 **REM** Atac periculos 110  $flag=0 : f=0$ 120 **MODE** 1 130 **SYMBOL** 244, 255, 153, 153, 255, 255, 129, 129, 255 140 **SYMBOL** 245, 24, 126, 231, 219, 219, 231, 126, O 150 **SYMBOL** 246, 231, 102, 60, 24, 24, 24, 24, 24 160 **SYMBOL** 247, O, O, O, 24, 24, O, O, O 170 shell\$=CHRS (247) 180 bomb\$=CHRS (226) 190 d\$=CHR\$(245) : c\$=CHR\$(244) 200  $c2$ \$= $c$ \$+ $c$ \$ 210  $c3$ \$= $c2$ \$+ $c$ \$ 220 c7\$=c3S+c2s+c2\$ 230 c10\$=c7\$+c3\$ 240 c16\$=c7\$+c7\$+c2\$ 250 c18\$=c2\$+c16\$ 260 **PEN** 1 270 **LOCATE** 5, 19: **PRINT** c3\$+SPACE\$(4)+c2\$+SPACE\$(2)+<br>c3\$+SPACE\$(3)+c3\$+SPACE\$(4)+c3\$ **c3S+SPACES(3)+c3S+SPACE\$(4)+c3\$**  280 **PRINT SPACE\$(4)+c3S+SPACE\$(4)+c2S+SPACE\$("2)+ c3\$+SPACES(3)+c3S+SPACE\$(4)+c3\$**   $\triangle$ 290 **PRINT SPACE\$(4)+c3S+"** "+c10\$+SPACE\$(3)+c18\$ 300 **PRINT** c7S+" "+c10S+SPACE\$(3)+c·1as 310 **PRINT** c7S+" "+c10S+SPACES(3)+c18\$ 320 **PRINT SPACE\$(4)+.c3S+** " " **c10\$+SPACE\$(3)** tc18\$ 330 **PRINT SPACE\$(4)+c3\$+" "+c10S+SPACE\$(3)+c18\$**  340 :  $350 g=20$  $360 \text{ b} = \text{INT (RND(6) } * 38) + 1$ <br>  $370 \text{ y} = 1$ DO DO NORTE N.Y.  $370$   $z=1$ 380 **MOVE** 0,0 390 **LOCATE** 25, 1: **PRINT** "Lovituri reuşite" ; : hit=O 400 **LOCATE** 1,1 : **PRINT** "Lovituri nereușite" ; : blast=0<br>410 r=a : s=18<br>420 : 430 **WHILE** hit < 555 440 **LOCATE** 35,1 : **PRINT** hit; 450 fire=(INKEY(9)=0) *460* left=(INKEY(8)=0) 470 right=(INKEY(1)=0)

```
480 IF fire ANO flag=O THEN flag=l : r=a : PRINT CHRS(7); 
       490 IF flag=l THEN LOCATE r, s-1 : PRINT shell$ ; : 
LOCATE r, s : PRINT " "; : GOSUB 640 : s=s-1 
       500 k=left-right+(a=39)-(a='1) 
510LOCATE a, 18 : PRINT " "; 
       520 LOCATE a+k, 18: PRINT d$; 
530 a=a+k 
540 g=620 * b/40 : h=400* (25-z-1)/25 
       550 q = (TEST(q, h) = 1)<br>560 IF f = 1 THEN LOC
             IF f=1 THEN LOCATE b, z: PRINT " "; : LOCATE b, z+1 :
              PRINT bomb$ ; : z = \frac{z+1}{z+1}570 f=(f+1) MOD 3<br>580 IF z=24 OR a TH
              580 IF z=24 OR q THEN LOCATE b, z: PRINT " ";: LOCATE b, z+l : 
              PRINT " "; : z=2 : b=INT (RND(6) * 40)+1 : hit=hit+1
       590 WEND 
       600 END 
                                                                (C) 2014C TMTNT DEE
       610 : 620 :630 REM 400
       630 REM 
640 t=(b=r) ANO (s=z+l) 
       650 IF t THEN SOUND 1, 200, 10, 7, O, O, 1 : blast=blast+l : LOCATE 14, 2: 
       PRINT blast ; : z=2 : b=INT (RND(6) * 40)+1 
660 IF t OR s=3 THEN flag=O: LOCATE r, s-1: PRINT " " : 
           LOCATE r, s : PRINT " " : PRINT " ";: r=a; s=19 
       670 RETURN 
11) 100 REM Fantome 
        11 O MODE 1 : w=40 : BORDER 6 
       120 LOCATE 2, 10 : INPUT "Grad de dificultate (1–5)"; sped : sped=6 - sped<br>130 CLS<br>140 count=0
       130 CLS 
       140 count=0
       160 m=FIX (RND(TIME) * 5)+1 : p=FIX(RND (TIME)* 5)+3 
       150 dead=0170 DIM mons (m, 2), man (2) 
       180 el$=" " 
       190: 
       2CO SVMBOL 244, 31, 124, 200, 248, 248, 120, 60, 31 
        210 SVMBOL 245, 60, 126, 255, 254, 254, 62, 30, 28 
        220 SYMBOL 246, 28, 28, 8, 127, 28, 20, 20, 54
       230 : 
        240 FOR i=1 TO m<br>250 mans(i, 1)=FIX(RND(TIME) * w)+1
        250 mans(i, 1)=FIX(RND(TIME) * w)+1<br>260 mons(i, 2)=FIX(RND(TIME) * 25)+1<br>270 PEN 1
       280 LOCATE mons(i, 1), mons(i, 2): PRINT CHR$(244);<br>290 NEXT i<br>300 :
       290 NEXT i 
       300 : 
       310 FOR i=1 TO p<br>320 x=FIX (RND (TIME) * w)+1<br>330 y=FIX (RND (TIME) * 25)+1
       310 FOR i=l TO p 
       330 y=FIX (RND (TIME) * 25)+1<br>340 PEN 3
        340 PEN 3 
        350 LQCATE x, y : PRINT CHRS(245); 
       360 NEXT i 
        370 :<br>380 man(1)=FIX(RND(TIME) * w)+1
       390 man(2)=FIX(RND(TIME) \angle 25)+1<br>400 dx=0 dx=0
       400 dx=0: dy=0410 PEN 2 
                                                                  cel s in all av
       420 LOCATE man(1), man(2) : PRINT CHR$(246); All and Structure CHRS
        430 WHILE INKEVS=" " : W<END 
        440 : 
                                              Service Check (1993M) - Mon
        450 WHILE m > O ANO NOT dead
```
Sinteza<sub>19</sub>

```
460
               PEN<sub>2</sub>
               LOCATE man(1), man(2): PRINT CHR$(246);
      470
              dx = (INKEV(8) = 0) - (INKEV(1) = 0)<br>(NKEV(3) = 0) - (INKEV(2) = 0)480
      490
               dy=(INKEY(0)=0) - (INKEY(2)=0)cx = man(1) + dx: cy = man(2) + dy: GOSUB 710
      500
              cx = \frac{\text{man}(1) + \text{ax}: \text{cy} = \text{man}(2) + \text{ay}: \text{OOSOB}^{-1} \text{O}}{\text{IF man}(1) + \text{dx} = 40 \text{ OR man}(1) + \text{dx} = 1 \text{ THEN } \text{dx} = 0<br>IF man(2)+dy=25 OR man(2)+dy=1 THEN dy=0
      510
      520
              IF man(2)+dy=25 OR man(2)+dy=1 Then uy=0<br>IF c=3 THEN GOSUB 750<br>IF c=3 THEN els=CHR$(245) ELSE els=""<br>IF dx=0 AND dy=0 THEN GOTO 620<br>IF els="" THEN PEN 0 ELSE PEN 3<br>LOCATE man(1), man(2) : PRINT els<br>PEN 3
      530
      540
      550
      560
      570
      580
              PEN<sub>2</sub>
              PEN 2<br>man(1)=man(1)+dx
      590
      600
              man(2) = man(2) + dyLOCATE man(1), man(2) : PRINT CHR$ (246);
     610
              \text{Count} = (\text{count} + 1) \text{ MOD speed}620
              IF count=0 THEN GOSUB 840<br>FND
     630
     640 WEND
     650
     660 WHILE INKEY$ <> "": WEND
     670 IF m=0 THEN INK 0, 5, 8
     680 END
                                                    MIN CAPITAL OR
     690 :
                                                                       THIRT BOT BUGGLON
     700 REM
     710 c=TEST ((cx-1) * 16+4, (25-cy) * 16+4)
     720 RETURN<br>730 :
    730 :<br>740 REM<br>750 INK 0, 9, 4<br>760 FOR z=20 TO 0 STEP - 1<br>770 SOUND 1, 10+n, 100, 7<br>780 WHILE SQ(1) > 127 : WEND<br>790 NEXT z
     800 dead=-1<br>810 RETURN<br>820 :<br>830 REM<br>840 FOR i=1 TO m
850 LOCATE mons(i, 1), mons(i,2) : PRINT " " ;<br>860 x=SGN(man(1)-mons(i,1))<br>870 y=SGN(man(2)-mons(i,2))<br>880 cx=mons(i,2)
     880 cx = \text{mons}(i, 1) + x : cy = \text{mons}(i, 2) + y : GOSUB 710<br>890 LOCATE 1,1 : PRINT c
     900 IF c=3 THEN GOSUB 990 : GOTO 950
     910 PEN 1
 920 IF c=1 THEN LOCATE cx, cy : PRINT CHR$(244); :
mons(i,1)=cx : \text{mons}(i,2) = cy<br>
940 LOCATE cx, cy : \text{PRINT } \text{CHR}(244);<br>
950 NEXT i<br>
960 RETURN<br>
970 :<br>
980 REM<br>
990 PRINT CHRS(7).
1000 LOCATE mons(i,1), mons(i,2) : PRINT " " ;<br>1010 IF i=m THEN m=m -1 : RETURN<br>1020 FOR j=i TO m-1<br>1030 mons(j,1)=mons(j+1,1)
                                                                            \begin{minipage}{0.9\linewidth} \begin{tabular}{@{}c@{}} \multicolumn{2}{c}{\textbf{0.1}} & \multicolumn{2}{c}{\textbf{0.1}} & \multicolumn{2}{c}{\textbf{0.1}} & \multicolumn{2}{c}{\textbf{0.1}} \\ \multicolumn{2}{c}{\textbf{0.1}} & \multicolumn{2}{c}{\textbf{0.1}} & \multicolumn{2}{c}{\textbf{0.1}} & \multicolumn{2}{c}{\textbf{0.1}} \\ \multicolumn{2}{c}{\textbf{0.1}} & \multicolumn{2}{c}{\textbf{0.1}} & \multicolumn{2}{c}{\textbf{0.1030 mons(j,1)=mons(j+1,1)<br>1040 mons(j,2)=mons(j+1,2)
                                                             Complete Complete Complete Complete
   1050 NEXT i
   1060 m=m-1
                                                                                      Change School Cong
   1070 RETURN
```
187

100 REM Ruletă<br>110 MODE 1<br>120 BORDER 9<br>130 INK 0,21 : INK 1,8<br>260 AS=INKEY\$ : IF A\$ = " " THEN 260<br>270 REM<br>280 :<br>290 MODE 2<br>300 ORIGIN 320, 199<br>310 FOR I=1 TO 30<br>320 MOVE 0,0<br>320 MOVE 0,0<br>320 MOVE 0,0<br>320 MOVE 0,0  $12)$ 330 K=2 \* PI/30 \* 1<br>340 DRAW 150 \* COS(K), 150 \* SIN(K)<br>350 NEXT 1<br>360 PEN 1<br>370 FOR N=0 TO 29<br>380 K=(2 \* N+1)/30 \* PI<br>390 LOCATE (155 \* COS(K)+320)/8,25-(155 \* SIN(K)+199)/16<br>400 PRINT N+1: 400 PRINT N+1;<br>410 NEXT N<br>420 :<br>440 AS=INKEYS : IF AS = " " THEN 440<br>450 LOCATE 1,25 : PRINT<br>460 LOCATE 1,25 : PRINT<br>460 LOCATE 1,25 : PRINT 460 REM<br>470 T=TIME  $(1+3)$  \* (ro-25)  $+31$  \* (r-xs) 1231 -> 013 480 T1=(INT(RND(2)  $*$  20))  $*$  300+100 490 EVERY 15,1 GOSUB 660<br>500 p=10<br>510 WHILE TIME < T+T1<br>520 A=(TIME-T)/600 \* PI<br>533: MOVE 0.0 530 MOVE 0,0<br>540 PRINT CHR\$(23) + CHR\$(1)<br>550 DRAW 150 \* COS(A), 150 \* SIN(A)<br>560 MOVE 0,0<br>570 DRAW 150 \* COS(A), 150 \* SIN(A)<br>580 FOR z=1 TO p : NEXT z<br>600 WEND<br>600 WEND<br>600 WEND<br>600 WEND<br>600 WEND CHR\$(23) + CHR\$(0)<br>620 620 MOVE 0,0 : DRAW 170 \* COS(A), 170 \* SIN(A) 620 MOVE 0,0 : DRAW 170 \* COS(A), 170 \* SIN(A)<br>630 MOVE 0,0 : DRAW 170 \* COS(A+0.01), 170 \* SIN(A+0.01) 640 LOCATE 1.1 **650 END** 670 RETURN **(MS) ERNO TMIRT : to us PTADOJ WINT TABLE 100** 100 REM Joc de cărți<br>110 CLS : INK 1, 3 : INK 2,0 : INK 0,9<br>120 SYMBOL 244, 54, 127, 127, 127, 62, 28, 8, 0<br>130 SYMBOL 245, 8, 28, 28, 107, 127, 107, 8, 28<br>140 SYMBOL 246, 8, 28, 62, 127, 62, 28, 8, 0<br>150 SYMBOL 247, 8, 28 170 c\$=CHR\$(245) 180 d\$=CHR\$(245)<br>190 s\$=CHR\$(246)<br>190 s\$=CHR\$(247) 200 pack 5=""<br>
210 heart 5=""<br>
220 club 5=""<br>
220 club 5=""<br>
230 diamond \$=""<br>
250 hand 15="".<br>
260 hand 25="". Tum OV the 109 bot

188

 $13)$ 

## Sinteza 19

```
270 hand3$=""<br>280 hand4$=""<br>290 suit$=heart$ : x$=h$<br>300 GOSUB 680 : heart$=suit$
                                                 MOD BENT Fantastan
                                             3 5 3 2 2 3 3 5 1 5 1
     310 \text{ suit3} = \text{club3} : x5 = c5320 GOSUB 680 : club$=suit$
     330 suit$-diamond$: x$-d$
     340 GOSUB 680 : diamond$=suit$
     450 suit$=spade$ : x$=s$<br>360 GOSUB 680 : spade$=suit$
     370 pack$=heart$+club$+diamond$+spade$
     380:390 :
     400 LOCATE 15, 10 : PRINT "Joc de cărți"
     410 shuffled$=""
     420 FOR i=1 TO 50
          PRINT ". " :
     430
     440 p=INT(RND(10) * (53-i)+1) * 2-1shuffled$=shuffled$+MID$(pack$,p,2)
     450
         pack$=LEFT$(pack$, p–1)+MID$(pack$, p+2)<br>EXT i<br>utfled$=shuffled$ | sack$
     460
     470 NEXT i
  470 NEAT 1<br>480 shuffled$=shuffled$+pack$<br>490 FOR i=1 TO 13<br>500 hand1$=hand1$+LEFT$(shuffled$,2)
        hand1$=hand1$+LEFT$(shuffled$,2)
         shuffled$=MID$(shuffled$,3)<br>hand2$=hand2$+LEFT$(shuffled$,2)
     510
     520
530
          shuffled$=MID$(shuffled$,3)
                                           with relief (a) Manager 6881 Mins.
         hand3$=hand3$+LEFT$(shuffled$,2)
540
     550
          shuffled$=MID$(shuffled $,3)
         hand4$=hand4$+LEFT$(shuffled$,2)
     560
    570 shuffled$=MID$(shuffled", 3)<br>580 NEXT i<br>590 DIM x(4)A JE S NAL (GIND) JAVIOS J
    610 hand$=hand1$ : x=14 : y=1 : GOSUB 760
    610 hands=hand2$ : x=14 : y=1 : USSB 760<br>620 hands=hand2$ : x=5 : y=8 : GOSUB 760<br>630 hands=hand3$ : x=14 : y=16 : GOSUB 760<br>640 hands=hand4$ : x=28 : y=8 : GOSUB 760<br>650 LOCATE 1,23<br>660 END<br>670 :<br>680 REM
    690 FOR i=2 TO 9
                                          The Finds in creation
    700 suit$=suit$+RIGHT$ (STR$(i), 1)+x$<br>710 NEXT i
     720 suit$="A"+x$+suit$+"T"+x$+"J"+x$+"Q"+x$+"K"
    730 RETURN<br>740 :
          THE R. P. LEWIS CO., LANSING MICH.
    740:750:diskrift har Brunder
                                           d tir a ter
    760 REM
    770 x(1)=x : x(2)=x : x(3)=x : x(4)=x
    780 FOR i=1 TO 13
    790 card$=MID$ (hand$, i * 2-1,2)
    800 IF RIGHT$(card$,1)=h$ OR RIGHT$(card$, 1)=d$
       THEN PEN 1 ELSE PEN 2
    810 z = ASC(RIGHT(card$, k)) - 243820 LOCATE x(z), y+z: PRINT card$;
    830 x(z)=x(z)+2
```
B Jacques CWARG Laure C-003 0 SWARD 08

```
840 NEXT i
```
**850 RETURN** 

3148

100 REM Fantome 110 ENV 1, 5, 3, 4, 2,-4, 4, 3, 2, 4, 1, 0, 12, 2,-3, 4 Ad-2x : Proseles Plus OK 120 DIM x(10), y(10) 130 DEF  $FNrand(d) = FIX (RND(TIME) * d) + 1$ 140 MODE 0 : PAPER 2 : CLS : BORDER 6 150 SYMBOL 244, 24, 60, 90, 126, 36, 90, 66, 129 Sheer : Shnone he 2 din file 160 PEN 1 170 : 180 WHILE  $1=1$ 190 count=FIX (RND(TIME)  $*9$ )+1 200 INK 2,2 : CLS<br>
210 x(1)=FNrand(20)<br>
220 y(1)=FNrand(22) (1)=FNrand(22)<br>
OR i=2 TO count<br>
x(i)=FNrand(20)<br>
y(i)=FNrand(22)<br>
FOR j=1 TO i-1<br>
IF x(i)=x(j) AND y(i)=y(j) THEN i=i-1<br>
NEXT : 230 240 FOR  $i=2$  TO count 250 260 270 280 290 NEXT | (5+q \$1000) 50 M +(1-q \$1500) 81 1 30 pm Think (say Colora Fiber House of TASIN ON  $310:$ 320  $FOR = 1 TO$  count APD POR held NOT cont LOCATE  $x(i)$ ,  $y(i)$ : PRINT CHR\$ (244); 330 340 NEXT i<br>350 :<br>360 flag=0<br>370 WHILE flag=0<br>380 :  $\frac{1}{2}$  =0 340 NEXT i . (2balliuriz)&CIM - 2balliuda 02 380  $flag = -1$ LOCATE 1,24 : PRINT "Număr fantome" 390 ans\$=INKEY\$ : IF ans\$=" " THEN 400 400 LOCATE 1, 24 : PRINT SPACE\$ (30);<br>ans=VAL (ans\$) 410 420 430 IF ans=count THEN INK 2, 5, 8 : GOSUB 470 trbood-thepd old ELSE SOUND 1, 200, 10, 0, 1, 0, 4 : flag=0 440 WEND e pot support = ever : c=x : canon=sunne uso<br>Gat succod : alway : alway : cbnod=2bnod 000 **450 WEND** ON SUZOD : Beag : SSeex : Blbngdezband ON 460 END 470 tempo $=2.5$ **RESTORE 570**<br>FOR x=1 TO 20 480 490 READ pitch, duration 500 0.07 Seat 101 005 510 pitch=pitch-140  $freq = 440 * (2 \wedge ((pitch-10/12))$ 520 pitchnum=ROUND (125000/freq) 530 540 SOUND 1, pitchnum, duratian \* tempo, 15, 0, 0, 0 550 NEXT x 560 RETURN 570 DATA 109, 6, 117, 2, 121, 6, 129, 2, 137, 8, 157, 6, 165, 2, 169, 8, 165, 6, 157, 8, 137, 8 580 DATA 109, 6, 117, 2, 121, 6, 129, 2, 137, 8, 157, 4, 110, 2, 137, 2, 145, 8 15) 100 REM 190 120 ORIGIN 0, 0 110 MODE 0  $130$  FOR  $i=1$  TO 200 C STIP REAL 1 FOR MINT FASTA (U.PhonoTINOISYOPA-++ ni+ 140  $c=i$  MOD 16  $b1 = i$  MOD 31 :  $b2 = FIX$  (RND(TIME)  $* 25 + 1$ 150 160 **BORDER b1.b2** MOVE i, i 170 180 **DRAWR** 0, 400-2  $*$  i, c : **DRAWR** 640-2  $*$  i, 0, c

 $14)$ 

190 **DRAWR** 0, 2  $\ast$  i-400, c : **DRAWR** i  $\ast$  2-640, 0, c 200 **SOUND** 1, i, 10, 15, 0, 0, 0 210 **SOUND** 2, 200-i, 10, 15, O, O, O <sup>220</sup>**SOUND** 3, **FIX(RND(TIME)** \* 200)+1. 10, 15, O, O, O 230 **NEXT** i 240 **CALL** O

home sight to could survive that it o **16)** 1CO **REM**  120 **ORIGIN** 320, 200 110 **MODE** O  $125$  c=1 130 **WHILE**  $1=1$ 140 **dx=(INKEY (8)=0)-(INKEV** (1)=0) 150 **dy=(INKEV (2)=0)-(INKEV** (O)=O) 170 **DRAWR** dx, dy 180 **WEND** 

Jocuri pe COMMODORE

**NIM.** Să presupunem că un prieten vă provoacă spun indu-vă: ,.Hai să ne jucăm. Am aici 21 de obiecte din care poți lua de fiecare dată unul, două sau trei. Cine rămîne cu ultimul obiect pierde. Deoarece sînt un bun jucător, te las să începi tu primul!"

Bine, vă decideţi într-un tîrziu şi încercaţi. Pierdeţi. Veţi încerca din nou și veți pierde, mereu, mereu pînă cînd vă veți plictisi. Acesta este Nim. Dacă știți secretul nu puteți pierde. Cheia este să... **NJTS** 

120 **REM COMPUTER RESPONSES** Salsaibucol fizoco uo v 130 W\$(1)="1 THINK l'LL TAKE" 140  $W$(2)$ = "THIS TIME I WANT" 150 W\$(3)="I HAVE TAKEN" us ava unhad dounu also alsoex. 160 W\$(4)="I'LL HAVE"<br>170 W\$(5)="I TOOK" 170 WS(5)="1 TOOK" 180 W\$(6)="LET ME HAVE" 190 WS(7)="THIS TIME GIVE ME"  $200 S = 21$ 210 PRINT" { CLR } LET'S PLAY THE GAME OF " 220 **PRINT"NIM.** {2 SPACES}WE START WITH 21" 220 PRINT"NIM. (2 SPACES ) WE START WITH 21"<br>230 PRINT"THINGS. (2 SPACES ) EACH TURN WE" 240 **PRINT"CAN** TAKE AWAY ONE, TWO," 250 **PRINT"OR** THREE THINGS." 260 **PRINT**  270 PRINT"THE ONE WHO HAS TO" 280 PRINT"TAKE THE LAST TIHING" 290 PRINT"LOSES THE GAME." 300 **PRINT**  310 PRINT"YOU GET TO GO FIRST!" 320 **PRINT"HOW** MANY DO VOU WANT?" 330 **REM** CLEAR KEYBOARD BUFFER 340 **POKE** 198,0 350 **REM** GET NUMBER & MAKE SURE *360* **REM** IT 15 1, 2, OR 3 370 **GET NS**  380 **IF NS="** " **THEN** 370 **ONE CONOR FREE** 390 **N=ASC{NS)** - 48 400 **IF** N< 1 **OR** N>3 **THEN PRINT"NO!** YOU CAN TAKE ONLY 1,2, OR 3!" **GOTO** 370 410 **REM** CHECK FOR DECIMAL NUMBERS 4:20 IF N < > **INT{N) THEN PRINT** "NO! USE ONLY 1, 2, {SPACE}OR 3!- 430 **PRINT** 

(W) SENERE THINK ONE

32000MMQ3.an mushi

440 PRINT"YOU TOOK"; N 450 PRINT S; "-"; N"="; S-N 460  $S = S - N$ 470 REM THINKING LOOP 480 RN=INT(RND(1) \* 3500) + 300 490 FOR  $J=1$  TO RN 500 NEXT J 510 IF  $N=1$  THEN  $R=3$  $520$  IF  $N=2$  THEN  $R=2$ 530 IF  $N=3$  THEN  $R=1$ **540 PRINT** 550 REM GET RESPONSE 560 RN=INT(RND(1)  $*$  7) $+1$ XX-(7) V3XVII-(0=(8) V3XVIII=xb. 0.1 570 **PRINT** W\$(RN); R 150 291-01108Y (2)-01-01083-01-01 **580 PRINT** 590 PRINT S; "-"; R; "-"; S-R  $600 S = S - R$ 610 IF S=1 THEN 640 **620 PRINT** 630 GOTO 320 **640 PRINT** 650 PRINT"YOU HAVE TO TAKE THE" 650 PRINT "LAST ONE SO YOU LOSE!" 670 PRINT **THE 680 PRINT"TO PLAY AGAIN PRESS" And the antimation of the state business** 690 PRINT"THE 'A' KEY." 700 GET A\$ 710 IF AS=" " THEN 700 720 IF AS <> "A" THEN 700 otee planD society nu planted pjeton. Chain esta 730 GOTO 200

REACȚIE. V-au obosit jocurile în care singura dvs. sarcină era să manevrați un "mîncător" de puncte pasiv, în jurul ecranului? Dacă da "Reacție" este un joc pentru dvs. cu 20 de nivele de dificultate. Vi se cere să controlați o cărămidă mare albă ce aleargă în jurul ecranului. Sună simplu, dar jocul contine multe trucuri. De fiecare dată cînd cărămida albă lasă în urmă un zid și... **BM BVID BMIT 2017-00** 

5 POKE 53281,0 : POKE 53280,12 10 PRINT "{CLR}{WHT}": POKE 56,48: PRINT" {8 DOWN} {10 RIGHT} ENTERING CHARACTERS" : GOSUB 1000 99 REM LINE 100-200 ARE THE MAIN LOOP\*\*\* 100 POKE 53272,29 : POKEX+54272,1 : POKEX, A : OM=M : IF 41-P  $EEK(2) = .$  THENM=OM : GOTO 120 110 M  $=$  41-PEEK(2) 120 X=X+M : IFX<CORX>DTHENX=X-M : M=. 130 P=PEEK(X) : IF(P=AANDM  $\lt$  > . )ORP=ETHEN 500 135 POKEG. 140 IFP=. THENDE=DE+E: POKEG, 250: IFDE=STHEN 400 150 IFP=FTHEN 300 200 GOTO 100 300 REM HIT PRIZE 400 REM WIN ROUTINE \* \* \* 410 GOSUB 610 420 FORI=160 TO 220 STEP 5 : FORJ=ITOI+30 : POKEG, J : NEXT : N **EXT : POKEG, .: POKE 53272,21** 430 PRINT "{2 DOWN}{WHT}{5 DOWN}{15 RIGHT} YOU WON!" 435 PRINT "{DOWN}{WHT}{3 DOWN}{10 RIGHT} PREPARE FOR LEVEL";  $S+1: S = S+1$ 440 FORI=1 TO 3000 : NEXT : POKE 53272,29 : GOSUB 1110 : GOTO 100 500 REM LOSE ROUTINE \* \*

Sinteza 19

510 GOSUB 610 520 FORI=220 TO 127 STEP-. 5 : POKEG, I: NEXT 530 PRINT "{DOWN}{WHT}{6 DOWN}{5 RIGHT} YOU DIDN'T COMPLETE LEVEL"; S; "{LEFT}." 535 PRINT "{DOWN}{12 RIGHT} PERCENTAGE"; INT (DE/S \* 100); "%" 540 PRINT "{DOWN}{10 RIGHT} PREPARE TO RETURN... 550 FORI=1 YO 4000: NEXT: POKE 53272,29: GOSUB 1110: GOTO 100 610 PRINT "{CLR}{WHT}": POKE 53272,21: PRINT" {5 DOWN } {15 SPACES } **REACTION**" 620 REM 630 RETURN 1000 REM GAME SET-UP \* \* 1010 POKE 56334, PEEK (56334) AND 254 1015 POKE1, PEEK(1) AND 251 1020 FOR I=1024 TO 1536 : POKEI+12288, PEEK (I+53248) : NEXT 1025 POKE1, PEEK(1) OR 4 : POKE 56334, PEEK (56334) OR 1 1050 X=1482 : A=3 : B=5 : C=1064 : D=2023 : E=1 : F=2 1052 FORI=12288+24 TO 12288+31 : POKEI, 255 : NEXT 1054 DATA0, 60, 36, 36, 36, 60, 0, 0, 0, 60, 60, 60, 60, 60, 0, 0 1056 FOR 1=12288 TO 12288+15 : READP : POKEI, P : NEXT 1058 FORI=12288+256 TO 12288+256+7: POKEI, .: NEXT: GOSUB 1300: SYS 49152 1050 PRINT "{CLR}": POKE 53272,29 1070 PRINT "{5 DOWN}{PUR}{RVS}{11 RIGHT} USE THE JOY STICK TO" 1075 PRINT "{2 DOWN}{PUR}{6 RIGHT}{RVS} MOVE AROUND {SPACE} THE PLAY- FIELD." 1080 PRINT "{GRN}{2 DOWN}{RVS}{11 RIGHT} HIT THE {OFF} @ {RVS}'S WHILE" 1085 PRINT "{2 DOWN} {9 RIGHT} {RVS} TRYING TO AVOID THE {OFF}A{RVS}'S." 1090 PRINT "{10 RIGHT}{DOWN}{YEL}{RVS} DIFFICULTY (1-20)"; : INPUTS 1100 IFS<1 ORS>20 THENE=32: S=S-100 1110 PRINT "{CLR}" : DE= .: OM= .: M=. 1120 FORI=1 TOS : Q=INT (959 \* RND(1)+C) : POKEQ+54272,1 : P OKEQ, E: NEXT 1125 FORI=1 TOS: Q=INT (595 \* RND(1)+C): POKEQ+54272,1: P  $OKEQ$ ,  $:NEXT : E=1$ 1130 PRINT "{HOME}{RVS}{GRN} REACTION" 1140 IFPEEK(A) =  $.$  THENA  $=A+1$  : GOTO 1140 **1200 RETURN**  $1300$   $\equiv 49152$ 1310 READ B: IF B=256 THEN RETURN 1320 POKE I, B : I=I+1 : GOTO 1310 1330 DATA 120, 169, 13, 141, 20, 3, 169 1340 DATA 192, 141, 21, 3, 88, 96, 173 1350 DATA 0, 220, 41, 15, 73, 15, 168 1360 DATA 185, 29, 192, 133, 2, 76, 49 1370 DATA 234, 41, 81, 1, 41, 42, 41 **JAN T-TO-CON "YANO". THIRM END** 1380 DATA 41, 41, 40, 256

VECHIUL VEST. Jocul vă plasează într-un oraș din vechiul Vest și oferă 1000 \$ recompensă dacă-l prindeți viu pe Black Bart. Îl suspectați că se ascunde undeva în oraș dar trebuie să vă folosiți inteligența pentru a-I localiza și a-I captura.

100 PRINTCHRS (147) : C1=0 : K1=0 : L1=0 : B1=0 : W1=0 : J1=0 : S1=0

- 110 DIM N\$(19), L(26), M(10,4), R\$(10)
- 120 GOSUB 500 : L=1 : PRINT "I HEAR A RASPING NOISE" : FORTD=1 TO 1000: **NEXT TD**
- 125 PRINT "I HEAR A HORSE!" : FOR TD=1 TO 300 : NEXT TD
- 126 PRINT : FORCY=1 TO 10 : PRINT "{2 SPACES} CLOPPITY" : FORTD=1 TO 200 : **NEXTTD: NEXTCY**
- 127 FOR TD=1 TO 1000 : NEXT TD : PRINT

14 - Invățăm microelectronica, vol. II.

130 GOSUB 700 135 IFM (4, 2) < > 0 ORL (13) < > 3 THEN 140<br>136 PRINT "{CLR}": PRINT "YOU CAUGHT BLACK BART!" 137 PRINT "THE REWARD IS YOURS!" 138 END 140 PRINT : PRINT "TELL ME WHAT TO DO" : GOSUB 1000 145 IF S=1 THENS=0: GOTO 140 150 FOR  $I=1$  TO LEN(V\$) STEP 2 160 IF MID\$(V\$, I, 2)=A\$THENV=(1+1)/2 : GOTO 200 **170 NEXTI** 180 PRINT "I DON'T KNOW HOW TO DO THAT" : GOTO 140 200 IF B\$=" "THEN 300, 210 FOR  $I=1$  TOLEN(N\$) STEP 2 220 IF MIDS (N\$, 1, 2) < > BSTHEN 230 225  $N=(l+1)/2$ 227 IFN=21 THENN=9 229 GOTO 300 **230 NEXTI** 300 ON V GOTO 350, 400, 400, 450, 480, 800, 800, 830, 130, 800, 900, 980, 950 309 REM UNLOCK DRAWER {2 SPACES} DESK OR CELL 310 IF N=6 ANDL(17)=0 ANDL=2 THENJ1=1 : M(2, 3)=3 : GOSUB1  $150 : M(3, 4) = 2 : GOTO 130$ 320 PRINT "CAN'T DO THAT YET" 330 GOTO 130 350 IFN<>7 ANDN<22 THEN 380 355 IF N=7 ANDM(4, 2) < > 0 AND(L=5 ORL=3) THENL=4 : GOTO 130 360 IFM(L, N-21)=0 THEN 395 370 L=M(L, N-21): GOTO 130 380 IF N < > 4 OR L < > 7 THEN 385<br>381 PRINT "SPLASH--I'M ALL WET" : L(18)=7 382 IFL(11)=50 THENPRINT "I FOUND SOMETHING" : L(11)=7 : GOTO 130 385 IFN=5 ANDL=9 THENL=10 : GOTO 130 395 PRINT "CAN'T GO THAT WAY" : GOTO 130 400 IFC>4 THENPRINT "GO TOO MUCH--TAKE INVENTORY" : GOTO 140 405 IFN=14 THEN 425 410 IFL(N) < >LTHENPRINT "I DON'T SEE IT HERE" : GOTO 140 420 IFN<80 ORN>19 THENPRINT "CAN'T TAKE THAT" : GOTO 140 425 IFN=14 ANDL<>2 ANDL(16)<>0 THENPRINT "CAN'T DO THAT YET" : GOTO 140 430 IFN=14 ANDL=2 THENN\$(3)= "SINK FULL OF WATER" : W1=1 : GOTO 130 435 IFN=14 ANDL(16)=0 THENN\$(16)= "BUCKET OF WATER": W1=1: GOTO 130 440 IF N=13 AND S1=1 THEN 444 441 IFN < > 13 THEN 444 442 PRINT "BLACK BART GETS MAD!" : PRINT "HE DRAWS HIS REVOLVER!" 443 PRINT "THAT'S THE END" : END 444 IFN=13 ANDL(11)<> 0 THENPRINT "CAN'T DO THAT YET" : GOTO 140 445 PRINT "OKAY" : C=C+1 : L(N)=0 : GOTO 140 450 IFL1=1 THENPRINT "IT'S NOT LOCKED" : GOTO 140 RUN 460 IFL=2 ANDL(9)=0 ANDL1=0 AND(N=2 ORN=20 ORN=26) THEN 465 462 GOTO 470 465 L1=1 : K1=1 : PRINT "OKAY" : N\$(2) = "UNLOCKED DESK" 470 GOTO 140 480 IFN < > 2 ANDN < > 20 ANDN < > 26 THENPRINT "CAN'T" : GOTO 140 490 IFK1=1 ANDL=2 ANDL(17)=50 THENL(17)=2 : GOTO 495 492 PRINT "CAN'T" : GOTO 140 495 PRINT "OKAY--THERE'S SOMETHING IN THERE" : GOTO 140 500 FORI=1 TO19 : READN\$(I) : NEXTI 510 DATA POSTER, DESK WITH LOCKED DRAWER, SINK, HORSE {SPACE} TROUGH, ROOM IN BACK 511 DATA JAIL CELL-LOCKED, EMPTY WINDOW, BARS, BOBBY PIN, SACK OF **CEMENT** 512 DATA SHINY STAR, BOTTLE OF ELIXIR, BLACK BART, WATER, WATER, BUCKET,

**KEY** 

514 DATA WATER, EMPTY WINDOW 550 VIS="NSEW" 560 VS="GOTAGEPIOPPUDRMILOGISWFIEREUN" 570 N\$="PODESITRROJAWIBABOCESTWHBLWAWABUKEWAWIDRPI NOSOEAWELO" 600 FORI=1 TO 19 : READL(I) : NEXTI 610 DATA 1, 2, 3, 7, 9, 2, 3, 5, 8, 8, 50, 9, 10, 50, 11, 7, 50, 11, 5 620 FORI=1 TO 10 : FORJ=1 TO 4 : READM(I, J) : NEXTJ : NEXTI 630 DATA 7, 6, 2, , , , , 1, , , , 0, 3, 5, , , 0, , , 6 640 DATA 1, 5, , 1, 8, 9, , , 7, , , 7, , , 9.<br>650 FORI=1 TO 10: READR\$(I): NEXTI 660 DATA DUSTY STREET, OFFICE, JAIL, WINDOW, DUSTY STREET BEHIND JAIL 670 DATA STREET CORNER, DUSTY STREET, GENERAL STORE, SALOON, ROOM **IN BACK** 675  $R$(2) = "SHERIFF'S " + R$(2)$ **680 RETURN** 700 PRINT "I AM IN A" R\$(L) XIL HAL BILLET HAL THROUT NAME OUT! 710 PRINT "I SEE": 720 FOR  $=1$  TO 19 730 IF  $L(I) = L$  THEN PRINTNS(I); ", ";  $S = 1$ 740 NEXT | 750 IF S=0 THENPRINT "NOTHING SPECIAL" 760 IF  $S=1$  THEN PRINT :  $S=0$ 765 IF L=0 THEN RETURN 770 PRINT "OBVIOUS EXITS ARE"; 775 FORI=1 TO 4 : IFM(L, I)=0 THEN 785 780 PRINTMIDS(V1\$, I, 1)+" "; 785 NEXTI : PRINT 790 RETURN 800 IFN=10 ORN=8 THEN 830 805 IFN=12 ANDS1=0 THEN 870 810 IFL(N)=0 THENL(N)=L: C=C-1: PRINT "OKAY": GOTO 130 820 PRINT "I'M NOT CARRYING IT" : GOTO 140 830 PRINT "WHERE" : INPUT C\$ 840 IFLEFT\$(C\$, 2) < > "SI" ANDLEFT\$(C\$, 2) < > "WA" ANDLEFT\$(C\$, 2) < > "BU" **THEN 845** 842 IFW1=1 ANDN=10 ANDL(10)=0 THEN 850 843 GOTO 847 845 IFLEFT\$(C\$, 2) = "WI" ANDL(8) = 0 ANDC1 = 1 ANDL = 4 ANDN = 8 THEN 860 847 PRINT "CAN'T DO THAT YET" : GOTO 140 850 PRINT "OKAY. {2 SPACES } IT'S MIXED"; C1=1 : L(10)=50 : C=C-1 855 IFLEFT\$(C\$, 2)="BU" THENN\$(16)="BUCKET OF CEMENT MIXTURE" : **GOTO 130** 856 N\$(15)="CEMENT MIXTURE" : L(15)=L : GOTO 130 860 PRINT "OKAY" : N\$(7)= "BARRED WINDOW" : L=3 : M(4, 2)=0 : L(8)=50 : C=C-1: GOTO 130 870 IFL(12) < > 0 THEN 847 875 IFA\$<>"GI" THEN 900 876 IFL< > 10 THEN 847 880 L(12)=50 : PRINT "BLACK BART GULPS (6 SPACES ) ELIXIR AND IMMEDIATELYFALLS ASLEEP" 890 S1=1 : C=C-1 : N\$(13)="SLEEPING"+N\$(13) : GOTO 140 900 IFN=12 ANDL(12)=0 THENL(12)=50 : PRINT "GLUG GLUG GLUG" : C=C-1 : GOTO 140 910 IFN=12 THENPRINT "CAN'T DO THAT YET" : GOTO 140 920 PRINT "CAN'T DRINK THAT" : GOTO 140 950 IFN<>1 ORL<>THENPRINT "CAN'T" : GOTO 140 960 PRINT "WANTED ALIVE-BLACK BARTI \$1000 REWARD" 970 GOTO 140 980 IFN<>3 ORL<>3 THENPRINT "CAN'T" : GOTO 140 990 PRINT "HOW"; : INPUTC\$ 995 IFLEFT\$(C\$, 2)="WA" THENL(14)=3: W1=1 996 GOTO 130

680 BATA 1, 1.5.

VIZUO ATAO AN

**TABIN OAT** 

1000 INPUT A\$: B\$=" "

- 1005 IF LEFT\$(A\$, 2)="QU" THENEND
- 1010 IFLEN(A\$)=1 THEN 1060
- 1020 FORI=1 TOLEN(A\$)
- 1030 IFMID\$(A\$, I, I)=" " AND LEN(A\$) > I+1 THENB\$=MID\$(A\$, I+1, 2) : **GOTO 1045**

STE DATA JAN CORD STORY SHOWY THIS STUDIES IS NOT THINK WAS

- **1040 NEXTI**
- 1045 AS=LEFTS(AS, 2) : RETURN 1060 IFAS < > "|" THEN 1100
- 
- 1070 PRINT "I'M CARRYING"; : T=L : L=0 : GOSUB 720
- 1080  $L = T : S = 1 : RETURN$
- 1100 FORI=1 TO 4
- 1110 IFAS<>MIDS(V1\$, I, 1) THEN 1130 YEARS AND CONTRACTOR
- 1120 A\$="GO": B\$=MID\$(N\$, 2 \* 1+41, 2): RETURN
- **1130 NEXTI**
- 1140 PRINT "CAN'T DO THAT" : S=1 : RETURN 1150 N\$(6)="OPEN JAIL CELL": RETURN
- 

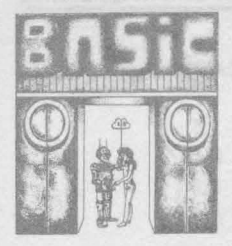

**Programe pentru exemplele din**  conversatiile 1-14

În această sinteză sînt reunite programele aparținînd exemplelor comentate în cadrul conversațiilor din volumul 1 (conversațiile 1-14).\*

Sinteza 20 poate fi lecturată atît în conjuncție cu volumele 1 și 2, funcție de trimiterile din conversații prin simbolul "vol. 2, pag. XXX" cît si independent.

Atragem atenția că exemplele realizate pe sistemele de calcul INDEPENDENT, CORAL pot fi urmărite de asemenea şi de către utilizatorii calculatoarelor PDP-11. Pentru posesorii calculatoarelor personale IBM PC recomandăm consultarea mementoului prezentat în sinteza 17. De asemenea, posesorii calculatoarelor APPLE, ATARI, TI, TRS-80 pot consulta sinteza de complemente informatice (21).

La reproducerea programelor s-a avut în vedere respectarea următoarei secvenţe: **EXEMPLELE 1-6** (BASIC-aMIC, BASIC-PRAE, BASIC HC-85, TIM S, SPECTRUM, BASIC-AMSTRAD, BASIC-COMMODORE, BASIC-80, BASIC-PLUS, ABASIC), EXEMPLELE 7 (BASIC-AMSTRAD, BASIC-COMMO-DORE. BASIC-80, BASIC-PLUS, ABASIC), **EXEMPLELE 8** (BASIC-AMSTRAD. BASIC-80), **EXEMPLELE 9-10** (BASIC-PLUS). **EXEMPLELE 11** (BASIC-AMSTRAD, BASIC-80, BASIC-PLUS). **EXEMPLELE 12** (BASIC-AMSTRAD, **EXEMPLUL 13** (BASIC-AMSTRAD). **TEMA 14** (BASIC HC-85, TIM S, SPEC-TRUM).

De notat că rezultatele execuției programelor apar în cadrul fiecărei conversatii.

\* La realizarea unora dintre programe autorul a colaborat cu: ing. Victor Stoicea, mat. Cristian Marinoiu, ing, Marius Manea.

```
EXEMPLELE 1
```
BASIC - aMIC ·

5 INIT 10 PRINT "INVATAM BASIC..." 15 PRINT 20 PRINT "... CONVERSIND CU CAL DESIDE DIRECTOR CULATORUL " I VAULO ALT ION DE SVACO Lubos di Sichem S is the 99 **END** electrical distinction in the CS profile -

**BASIC - PRAE BASIC - PRAE BALLACHER BAR BAR BAR BASIC - PRAE** 

5 CLS<br>10 **PRINT** " INVATAM BASIC..." 15 **PRINT**  20 **PRINT**<br>20 **PRINT** "...CONVERSIND CU CA ZS. OH O LCULATORUL "I ONTO OIZAB) & 1 3 1 9 1 X3 10 10 10 20 10

**BASIC BC-85,TIM S, SPECTRUM** 2011 DIZAB 08 DIZAB 3100

**CARTER ADICIS CLS ELEMENT** CUPORAL DEDICAT CARTEMA 10 **PRINT "Invatam BASIC** (\*\* MA DIA) AT INJENSIS 1 5 **PRINT 20 PRINT "... conversind cu cal with the state of the state of the state of the state of the state of the state of the state of the state of the state of the state of the state of the state of the state of the state of th** culatorul"

TIM, 5. SPECIRUM, BASIC AMSTRAD, BASIC COMMODORE BASIC PLUS, ABASICI, EXEMPLELE 7 (BASIC-AMSTRAD, BASIC

## **BASIC-AMSTRAD**

3 **mode** 2  $5 - **cls**$ 10 print "Invatam BASIC..." 15 print 20 print "... conversind cu calculatorul"

#### **BASIC-COMMOOORE**

5 **PRINT** CHR\$(I47) 10 PRINT "INVATAM EASIC... 15 PRINT <sup>20</sup>**PRINT** " ... CONVERSIND cu ·CALCULATORUL"

vennero eC

#### Sinteza 20 de alta de la construcción de la construcción de la construcción de la construcción de la construcción de la construcción de la construcción de la construcción de la construcción de la construcción de la constru

BASIC-80

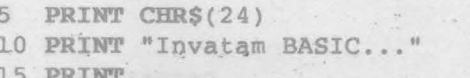

20 PRINT "... conversind cu calculatorul"

### BASIC-PLUS

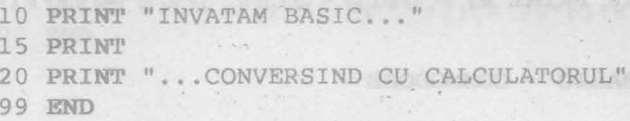

## ABASIC

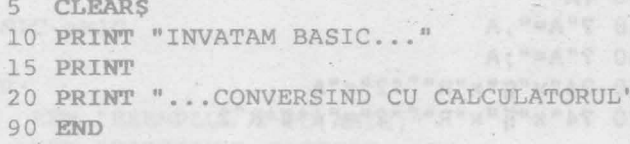

## EXEMPLELE 2

with (A).

BASIC-AMIC

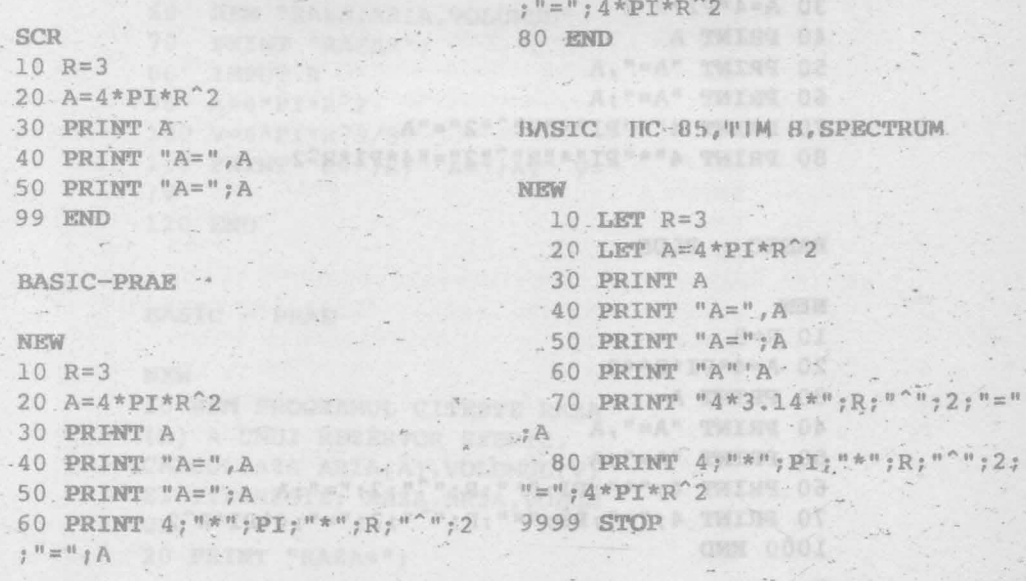

 $18<sub>12</sub>$ 

**DOWN DOWNER OIL** 

www.cele.c=14.01 .

70 PRINT 4; "\*"; PI; "\*"; R; """; 2

```
BASIC - AMSTRAD
NEW
10 r=320 a = 4*PI*r^225 PRINT a
30 PRINT "A = ", a
35 PRINT 4; \frac{n+n}{2}; PI; \frac{n+n}{2}; \frac{n}{2}, \frac{n}{2}, \frac{n}{2}, \frac{n}{2}, \frac{n}{2}40 PRINT 4; "*"; PI; "*"; r; "^"; "2"; "="; 4*PI*r^2
```
BASIC - COMMODORE

#### NEW

```
10 R=320 A = 4*7*R^230 ZA
40 3"A="A"A50 ?"A = "; A60 ?4"x"9"x"R"^2"2" = "A70 24"x"||"x"R"^"2"="4*||*R^2
```
 $BASIC - 80$ 

# **NEW**

```
10 PI=3.14159
     20 R=330 A=4*PI*R^240 PRINT A
     50 PRINT "A=", A
     60 PRINT "A ="; A
70 PRINT 4^n * n p_1 * n q_1 * n q_2 * n = n q_180 PRINT 4"*"PI"*"R"^"2"="4*PI*R^2
```

```
BASIC - PLUS
```
## NEW WARR CAPITAL DESCRIPTION OF TAXABLE

```
10 R=320 A = 4*PI*R**230 PRINT A
         40 PRINT "A = "A50 PRINT "A ="; A
         60 PRINT 4; "*"; PI; "*"; R; "^"; 2; "="; A
         70 PRINT 4; "*"; PI; "*"; R; "^"; 2; "="; 4*PI*R^2
         1000 END
```
## ABASIC

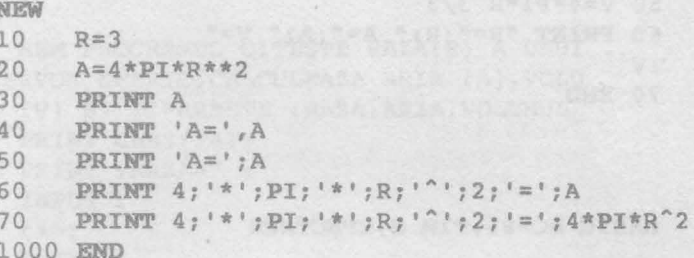

## EXEMPLELE 3

BASIC-AMIC

```
TAC RATERANO TEL 18
SCR
10 REM "EXEMPLUL 3-PC(AMIC)"
20 REM "PROGRAMUL CITESTE RAZA
(R)"
30 REM "A UNUI REZERVOR SFERIC
n_{\rm g}REM "CALCULEAZA ARIA (A), "
40
50 REM "VOLUMUL (V) SI TIPAREST
E: "
60 REM "RAZA, ARIA, VOLUMUL"
70 PRINT "RAZA=";
80 INPUT R
90 A = 4 * p1 * p^2100 V = 4*PT*R^3/3110 PRINT "R=";R;" A=";A;" V="
;V120 END
```
10 元

BASIC - PRAE ENGINEERS AND ALLEN WATERS

# NEW

10 REM PROGRAMUL CITESTE RAZA (R) A UNUI REZERVOR SFERIC, CALCULEAZA ARIA(A), VOLUMUL(V) SI TIPARESTE: RAZA, ARIA, VOLUM UL 20 PRINT "RAZA=";

## 202 Programe pentru exemplele din conversoţiile 1-14

30 **INPUT** R  $.40 A=4*PT'R^2$ . 50 V=4\*PI\*R"3/3 60 **PRINT** "R=";R;" **A=";A;"** V=" ;V **STACKING ANA** 

70 **END** 

## BASIC HC-85, TIM S, SPECTRUM

#### **NEW**

10 **REM** PROGRAMUL CITESTE RAZA (R) A UNUI REZERVOR SFERIC, CALC ULEAZA ARIA (A), VOLUMUL (V) SI T IPARESTE : RAZA, ARIA, VOLUMUL

- 20 **PRIN'!'** "RAZA=";
- 30 INPUT R
- $40$  LET  $A=4*PI*R^2$
- $50$  LET  $V=4*PI*R^3/3$
- 60 **PRINT** "R=";R;" A=";A;" V=";
	- V

70 **STOP** 

BASIC - AMSTRAD

```
NEW REPORT FRANCH COVERANAS TELEVISION
5 CLS.
10 REM programul citeste raza (R) a unui 
rezervor sferic,calculeaza aria (A),volumul 
(V) si tipareste: raza,aria,volumul 
20 PRINT "RAZA = ";
 30 INPUT r 
 40 r%=r 
 50 PRINT 
 5'5 ZONE 20 
 60 PRINT "RAZA (Nr.real)", "RAZA (Nr.intreg)"
 70 PRINT r,r%
 80 a = 4*PT*r<sup>2</sup>
 90 v = 4*PT*r^3/3100 PRINT 
100 PRINT<br>110 PRINT "R=";r;" A=";a;" V=";v
 120 PRINT
130 STOP 
                         SALE AND THE WAY
```

```
140 END
```

```
BASIC COMMODORE
                                             PUMI - DIRAN
NEW
5 REM PROGRAMUL CITESTE RAZA(R) A UNUI
REZERVOR SFERIC, CALCULEAZA ARIA (A), VOLU<br>MUL (V) SI TIPARESTE : RAZA, ARIA, VOLUMUL
10
   PRINT CHR$(147)
   PRINT ; RAZA=" ;
20
                                            ACT TRICET
30<sup>°</sup>INPUT r
40
   rx = r50
   PRINT
60 PRINT "RAZA(Nr.real)";TAB(21);"RAZA(N<br>r.intreg)"<br>65 PRINT
65 PRINT
70
    PRINT r; TAB(21); r%
80 \quad a = 4 \cdot 1 \cdot r^2x 11
90 v = 4*W *r 3/3
                  VICE VOID
100 PRINT
110 PRINT "R="; r; " A="; a; " \nabla="; v
120 PRINT
130 STOP
```
140 END

BASIC-80

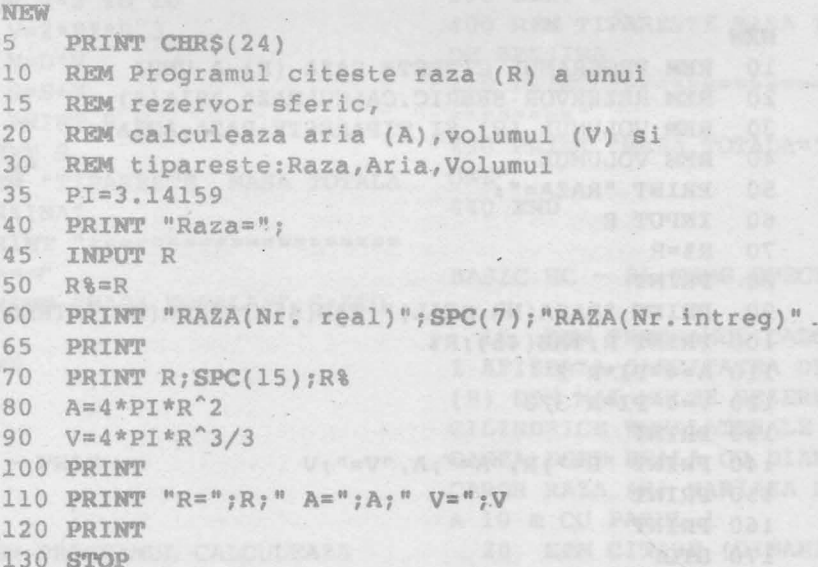

140 END
```
BASIC - PLUS 
100 REM PROGRAMUL CITESTE RAZA (R) A UNUI 
  REZERVOR SFERIC, 
110 REM CALCULEAZA ARIA (A) , VOLUMUL (V) 
 SI TIPARESTE: 
120 REM RAZA, ARIA, VOLUMUL 
140 PRINT "RAZA="; 
150 INPUT R
160 LET R\=R 
170 PRINT 
180 ! RINT "RAZA (NR.REAL)";TAB(40);"RAZA (NR.INTREG)" 
190 PRINT R;TAB(40);R% 
200 LET A = 4*PI*R**2210 LET V = 4*PI*R**3/3220 PRINT 
230 PRINT "R=" ;R, "A =" ;A, "V = ";V 
240 PRIN'l' 
250 STOP 
260 END
```

```
ABASIC
```

```
NEW
```
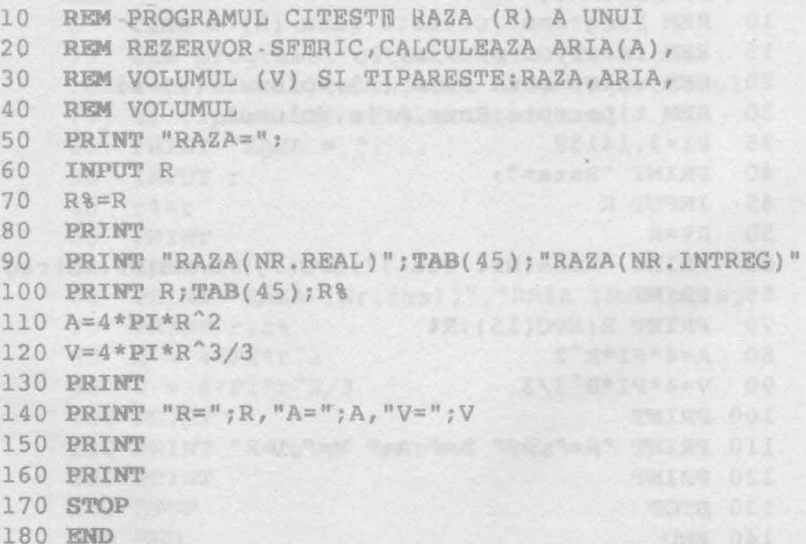

EXEMPLELE 4

#### BASIC-aMIC

**SCR SCR** 

100 REM "PROGRAMUL CALCULEAZA SI AFISEAZA CANTITATEA DE BENZ INA (S) DIN MAI MULTE REZERVOAR E CILINDRICE ECHILATERALE (GENE RATOAREA ESTE EGALA CU DIAMETR UL) A CAROR RAZA (R) VARIAZA DE LA 2 LA 10 METRI CU PASUL 1" 110 REM 4 2010 12:30 12:30 220 REM "CITIRE (DINAMICA) DENS ITATE BENZINA (D)" 240 PRINT "DENSITATEA BENZINEI  $=$ <sup>11</sup>  $\gamma$ 250 INPUT D 260 REM "TIPARIRE CAP TABEL" 270 PRINT "=====================  $m = m = m = m \times 10$ 280 PRINT "RAZA", " MASA" 290 PRINT "=====================  $\frac{1}{2}$ 300 REM "CALCULUL MASEI DE BEN ZINA DIN REZERVOARE"  $330 S = 0$ 340 FOR R=2 TO 10  $V=2*PT*R^3$ 350  $M = D * V$ 360  $370$   $S=S+M$ 380 PRINT R, M 390 NEXT R 400 REM "TIPARESTE MASA TOTALA DE BENZINA" 420 PRINT "=======================  $= 100$ 430 PRINT "MASA TOTALA="; S; "TO NE" 440 END

#### NEW

SI AFISEAZA CANTITATEA DE BEN ITATE BENZINA (D)

ZINA(S) DIN MAI MULTE REZERVO ARE CILINDRICE ECHILATERALE (GENERATOAREA ESTE EGALA CU D IAMETRUL) A CAROR RAZA (R) V ARIAZA DE LA 2 LA 10 METRI CU PASUL 1 110 REM 220 REM CITIRE (DINAMICA) DEN SITATE BENZINA (D) 240 INPUT "D=";D 250 PRINT 260 REM TIPARIRE CAP TABEL 270 PRINT "================== mmunsum" 280 PRINT "RAZA", "MASA" 290 PRINT "================== ========" 300 REM CALCULUL MASEI DE BEN ZINA DIN REZERVOARE  $330 S = 0$ 340 FOR R=2 TO 10 350  $V=2*PT'R^3$ 360  $M = D * V$  $370$   $S=5+M$ 380 PRINT R, M 390 NEXT R 400 REM TIPARESTE MASA TOTALA DE BENZINA 420 PRINT "=================== 430 PRINT "MASA TOTALA="; S; "T ONE" 440 END

BASIC HC - 85, TIMS, SPECTRUM

10 REM PROGRAMUL CALCULEAZA S I AFISEAZA CANTITATEA DE BENZINA (S) DIN MAI MULTE REZERVOARE CILINDRICE ECHILATERALE (GENERAT BASIC - PRAE NAME AND SOME SALE OF STRIKE SALA CU DIAMETRUL A CAROR RAZA (R) VARIAZA DE LA 2 L A 10 m CU PASUL 1

100 REM PROGRAMUL CALCULEAZA 20 REM CITIRE (DINAMICA) DENS

※資産人会の店室業業: BTC ART

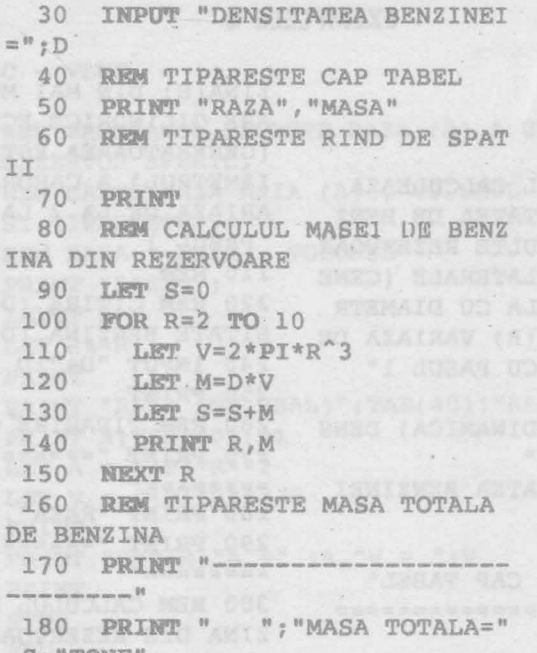

, S; "TONE" 190 STOP

#### **BASIC - AMSTRAD**

#### **NEW**

```
5 REM PROGRAMUL CALCULEAZA SI AFISEAZA
            CANTITATEA TOTALA DE BENZINA (S) DIN MAI MULTE
            REZERVOARE CILINDRICE ECHILATERALE (GENE
            RATOAREA ESTE EGALA CU DIAMETRUL) A CARO
            R RAZA (r) VARIAZA DE LA 2 LA 10 METRI
            CU PASUL 1
            10 INPUT "DENSITATEA BENZINEI =":d
            15 PRINT
            16 PRINT
         20 PRINT "RAZA"; SPC(15); "MASA"
            25 FOR i=1 TO 40.
            26 PRINT "-";
  EXTERNAL 27 NEXT
            30 s=040 FOR r=2 TO 10
 50 \tV=2*PT*r^360 \text{ m} = d^*v70 s=s+m
   80 PRINT USING "##"; r; : PRINT SPC(12); :
         PRINT USING "######## . ######## "; m
```
## Sinteza 20

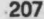

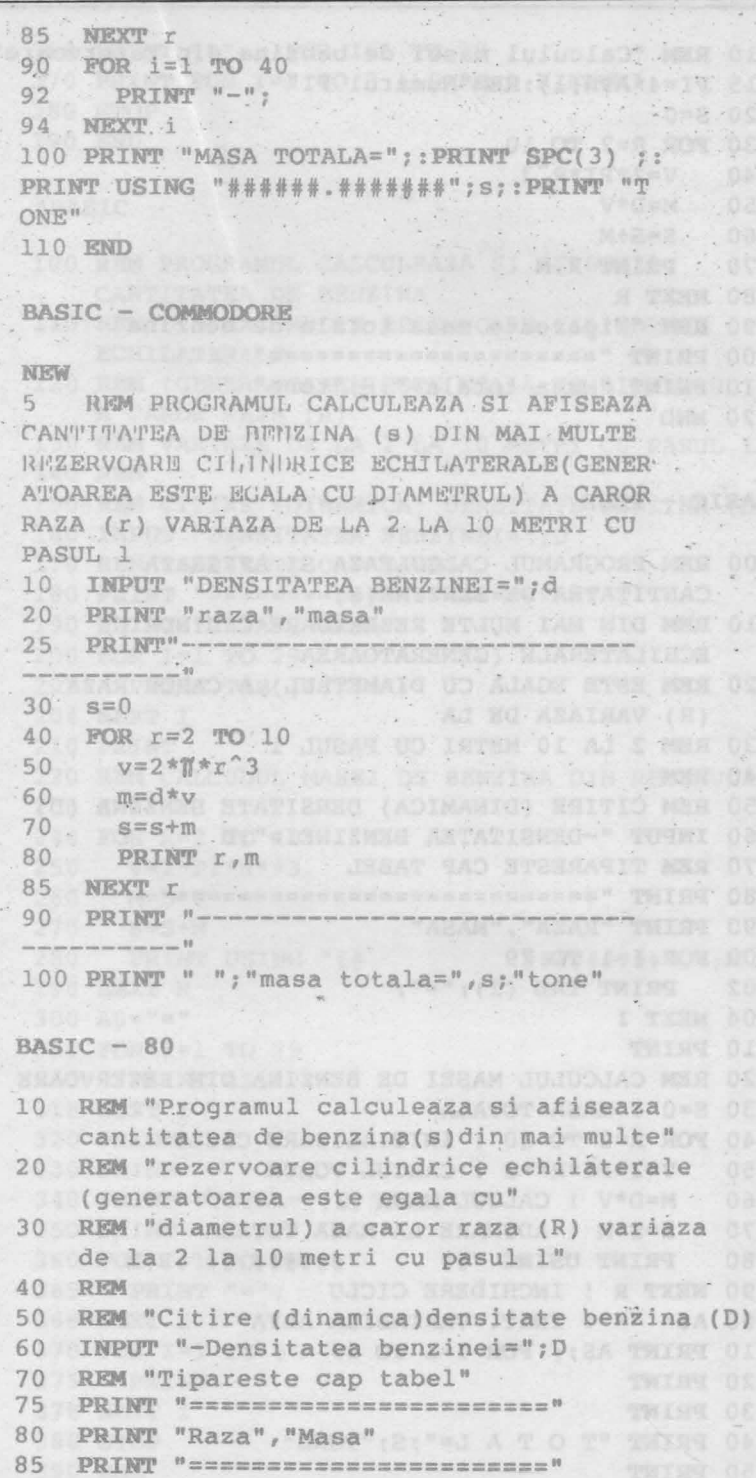

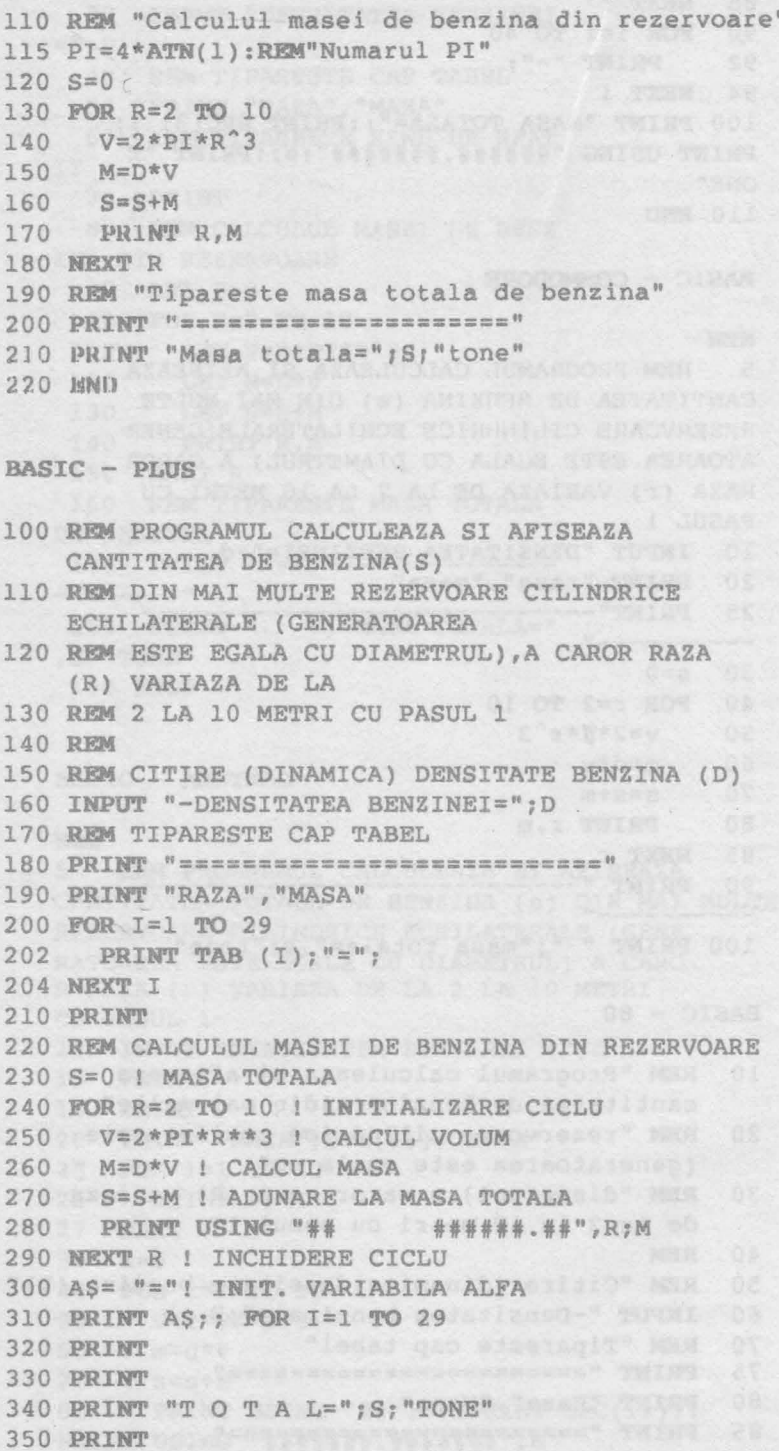

```
360 PRINT "=";; FOR I=1 TO 29
         370 PRINT FOR I=1 TO 3 ! SARE 3 RINDURI
         380 STOP
         390 END
         ABASIC
         100 REM PROGRAMUL CALCULEAZA SI AFISEAZA
             CANTITATEA DE BENZINA
         110 REM DIN MAI MULTE REZERVOARE CILINDRICE
             ECHILATERALE
         120 REM (GENERATOAREA ESTE EGALA CU DIAMETRUL),
             A CAROR RAZA (R)
         130 REM VARIAZA DE LA 2 LA 10 METRI CU PASUL 1
         140 REM
         150 REM CITIRE (DINAMICA) DENSITATE BENZINA (D)
         160 INPUT "DENSITATEA BENZINEI=":D
         170 REM TIPARESTE CAP TABEL
         180 PRINT "============================
         190 PRINT "RAZA", "MASA"
         200 FOR I=1 TO 29
              PRINT TAB (1); "=";
         202
         204 NEXT I
         210 PRINT
         220 REM CALCULUL MASEI DE BENZINA DIN REZERVOARE
         230 S=0240 FOR R=2 TO 10
         250
               V=2*PI*R**3260
               M=D*V270
               S = S + M280
                                       ######.##",R;M
              PRINT USING
 290 NEXT R
         300 \text{ As} = 40 \text{ m/s}310 FOR I=1 TO 29
         315 PRINT AS;
         318 NEXT I
         320 PRINT
 330 PRINT
  340 PRINT "TOTAL="; S; "TONE"
                                  the transformation of the company of the state
  350 PRINT
360 FOR I=1 TO 29
365 PRINT "="368 NEXT I
370 FOR I=1 TO 3
        375
               PRINT
         378 NEXT I
         380 STOP
         390 END
```
NETTING CARD OF INT HOY

#### BASIC-AMIC

10 REM PROGRAMUL CALCULEAZA SI AFISEAZA CANTITATEA DE BENZINA (S) DINTR-UN NUMAR OARECARE (N ) DE REZERVOARE CILINDRICE ECH ILATERALE (ACEST NUMAR ESTE FU RNIZAT CA PARAMETRU). PROGRAMUL CITESTE RAZELE REZERVOARELOR INTR-UN VECTOR (R) PRINTR-O PR OCEDURA DE INTRODUCERE DINAMIC A A DATELOR ( RAZELE NEGATIVE NU SE IAU IN CONSIDERARE). PRO GRAMUL CITESTE DENSITATEA BENZ INEI (D) PRINTR-O PROCEDURA DE INTRODUCERE STATICA A DATELOR. 20 PRINT "NUMAR REZERVOARE" .: 30 INPUT N 40 PRINT N 50 REM CITIRE (DINAMICA) SI V ALIDARE DATE 60 DIM R(30) -70 FOR I=1 TO N **PRINT** "R("; I; ") = "; 80  $90$  $INPUT R(I)$  $100$  PRINT  $R(I)$ 110 IF R(I) >0 THEN 170 120 PRINT "R("; I; ") = "; R(I); " RAZA NEGATIVA" 130 PRINT "R("; I; ")="; 140 INPUT R(I)  $150$  PRINT  $R(I)$ 160 GO TO 110 170 NEXT I 180 REM CITIRE (STATICA) DENSI TATE BENZINA 190 READ D 200 REM CALCULUL MASEI DE BEN ZINA DIN REZERVOARE 210 PRINT 220 REM TIPARIRE CAP TABEL 230 PRINT "RAZA", " MASA"  $240 S = 0$  $250$  FOR I=1 TO N  $260$   $M=D*2*PI*R(I)^3$ 

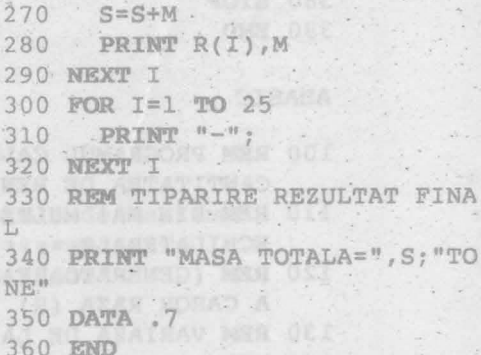

#### **BASIC-PRAE**

APICY ESTELS MOVE DEL

**MATISTER** 

Not obt .

10 REM PROGRAMUL CALCULEAZA S I AFISEAZA CANTITATEA DE BENZ INA (S) DINTR-UN NUMAR OARECA RE (N) DE REZERVOARE CILINDRI CE ECHILATERALE (ACEST NUMAR ESTE FURNIZAT CA PARAMETRU). PROGRAMUL CITESTE RAZELE REZE RVOARELOR INTR-UN VECTOR (R) PRINTR-O PROCEDURA DE INTRODU CERE DINAMICA A DATELOR (RAZE LE NEGATIVE NÚ SE IAU IN CONS IDERARE). PROGRAMUL CITESTE DE NSITATEA BENZINEI (D) PRINTR-O PROCEDURA DE INTRODUCERE ST ATICA A DATELOR. 20 INPUT "NUMAR REZERVOARE"; N 40 PRINT N 50 REM CITIRE (DINAMICA) SI V ALIDARE DATE 60 DIM  $R(N)$ 70 FOR I=1 TO N **PRINT** "R("; I; ")="; 80 INPUT R(I) 90  $100$  PRINT R(I) 110 IF R(I) > 0 THEN 170 120 **PRINT** "R("; I; ")="; R(I); "RAZA NEGATIVA" 130 PRINT "R("; I; ")=";  $140$  INPUT  $R(1)$ 

## Sinteza 20 de la construcción de la construcción de la construcción de la construcción de la construcción de la

150 **PRINT**  $R(1)$ 160 GO TO ll0 170 **NEXT** I 180 **REM** CITIRE (STATICA) DENS ITATE BENZINA" 190 **RE.AD** D 200 **RBM** CALCULUL MASEI DE BEN ZINA DIN REZERVOARE 210 **PRIN'!'**  220 **REM** TIPARIRE CAP TABEL 230 **PRIN'!'** "RAZA"," MASA" 232 **FOR** I=l **TO** 28 234 **PRIN'!'"=":**  236 **NEX'!'** I  $240$  S=0 250 **FOR** I=l TON 260 M=D\*2\*PI\*R(I)^3 aza negativa" 270 S=S+M 130 **GO TO** 80 280 **PRIN'!'** R(I),M 300 FOR I=l **TO** 28 ate benzina 310 **PRINT"-";**  160 **READ** D 330 **REM** TIPARIRE REZULTAT FIN ina din rezervoare AL ONE" re cilindrice echilaterale" 350 **DATA** .7 360 END

**BASIC HC-85, TIMS, SPECTRUM** 220 FOR I=1 TON

<sup>10</sup>**REM** Programul calculeaza si 250 **PRINT** R(I),M afiseaza cantitatea de benzina ( 260 NEXT I S) dintr-un numar oarecare (N) d 270 FOR N=1 TO 25 e rezervoare cilindrice echilate 280 PRINT "-"; rale (acest numar este furnizat 290 NEXT N ca parametru).Programul citeste <sup>300</sup>**REM** Tiparire rezultat "final razele rezervoarelor intr-un vec 310 **PRINT ,"Masa** totala =";S;'' tor (R) printr-o procedura de in tone" troducere **dinamica a** datelor **(ra**  320 **DATA** • 7 zele negative nu se iau in consi 330 STOP

**NEXT** I 150 **REM** Citire (statica) densit **NEX'!'** I 170 **REM** Calculul masei de benz **PRINT** "MASA TOTALA==",S;"T le de benzina din **<sup>11</sup> ;N; <sup>11</sup>**rezervoa derare). Progranul citeste densi tatea benzinei(D) printr-o proce dura de introducere statica **a da**  telor. **PRINT** "Numar rezervoare ="; **INPU'l' N**  40 **PRINT N REM** Citire **(dinamica) siva**  lidare **date DIM R(N) FOR** I=l **TO ·N PRINT**  ${}^{\prime\prime}R$  ( ${}^{\prime\prime};I;{}^{\prime\prime})=$ "; **INPUT** R(I) **PRINT** R(I) **IF** R(I)>0 **THEN GO TO** 140 **PRINT**  ${}^nR(";I;") = ";R(I);"R$ 140 **NEXT** I **PRINT** '"Calculul masei tota **REM** Tiparire cap de tabel 200 PRINT '"Raza", " Masa"''  $210$  LET  $S=0$ **LET M=D\*2\*PI\*R(I)<sup>^</sup>3 LE'l'** S=S+M

- 
- 

```
BASJC~AMSTRAD
```

```
5 MODE 2 
10 REM "Programul calculeaza si afiseaza<br>
cantitatea de benzina (S) dintr-un"
          cantitatea de benzina (S) dintr-un" 
20 REM "numar oarecare (N) de rezervoare
          cilindrice echilaterale(acest numar" 
30 REM "este furnizat ca parametru).<br>Programul citeste razele rezervoare
          Programul citeste razele rezervoarelor" 
40 REM "intr-un vector (R) printr-o procedura
          de introducere dinamica a" 
50 REM "datelor (razele negative nu se iau in considerare). Programul citeste"
          considerare). Progranul citeste" 
60 REM "densitatea benzinei(D) printr-o procedura 
          de introducere statica" 
70 REM "a datelor. "<br>80 PRINT "Numar de rez
80 PRINT "Numar de rezervoare=";<br>90 INPIT N
90 INPUT N 100 PRINT N
          PRINT N N
110 REM "Citire (dinamica) si validare date" 
          120 DIM R(N) 
  130 FOR I=1 TON
      140 PRINT "R(";I;")="; 
      150 INPUT R(I) 
      160 PRINT R(I) 
170 WHILE R(I)<O 
   180 PRINT {}^nR({}^n;I;{}^n)={}^n;R(I);190 PRIN'!' "R(";I;")="; 
      200 INPUT R(I) 
    210 PRINT R(I) 
220 WEND I. ROLL OF A 220
    230 NEXT I 
    240 REM "Citire (statica) densitate benzina " 
        DATA .7 DATA .7
    250 READ DESCRIPTION OF PERIODICAL PROPERTY AND READ PROPERTY
  260 REM "Calculul masei de benzina din rezervoare'' 
270 PRINT COOPER AND AND AND ANTICOPERATE
280 REM "Calculul masei totale de benzina" 
290 REM "Tiparire cap de tabel" 
300 PRINT "Raza"," Masa" 
310 S=0 S=0 S=0 Second Second Second Second Second (R) 303
320 FOR I=l TON 
330 M=D*2*PI*R(I)^3
340 S=S+M<br>350 PRINT R(I), M
          350 PRINT R(I),M 
  360 NEXT I 
370 FOR I=l TO 25
```
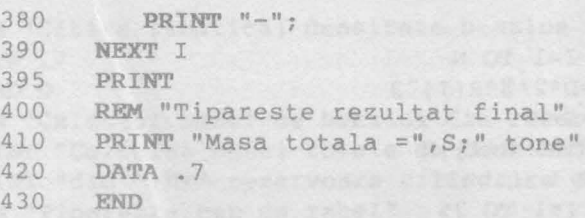

#### **BASIC-COMMOOORE**

**REM** Programul calculeaza *si* afiseaza cantitatea de benzina (S) dintr-un numar oarecare (N) de rezervoare cilindrice ec hilaterale (acest numar este furnizat ca parametru).Programul citeste razele reze rvoarelor intr-un vector (R) printr-o pr ocedura de introducere dinamica a datelo r (razele negative nu se iau in consider are). Programul citeste densitatea benzi nei(D) printr-o procedura de introducere statica a datelor. **PRINT** "Numar rezervoare"; **INPUT N N 1988 1988 1988 1988 1988 PRINT N** 18 (8) NOTES OF REAL PRINT **REM** Citire(dinamica)si validare date **DIM** R(N) **FOR** I=l **TON PRINT "R(";I;")="; INPUT** R(I) **PRINT** R(I) **IF** R(I)>0 **TREN** 170 **PRINT** "R(";I;")=";R(I);"Raza negati va" **PRINT**  ${}^nR({}^n;1;{}^n) = {}^n;$ **INPUT** R(I) *INPUT* R(I) **PRINT R(I) B GO TO** 110 **NEXT** I **International Community REM** Citire (statica) densitate benzi na and a state of the state of the state of the state of the state of the state of the state of the state of the **READ** D **REM** Calculul masei de benzina din r ezervoare **PRINT CONSTRUCTED REM** Tiparire cap tabel **PRINT** "Raza"," **Masa"** 

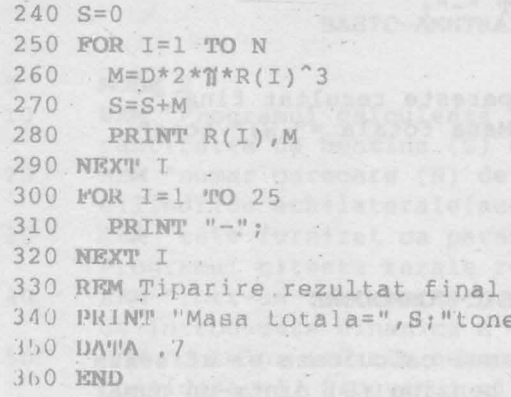

## BASIC-80 GALLAND

H.

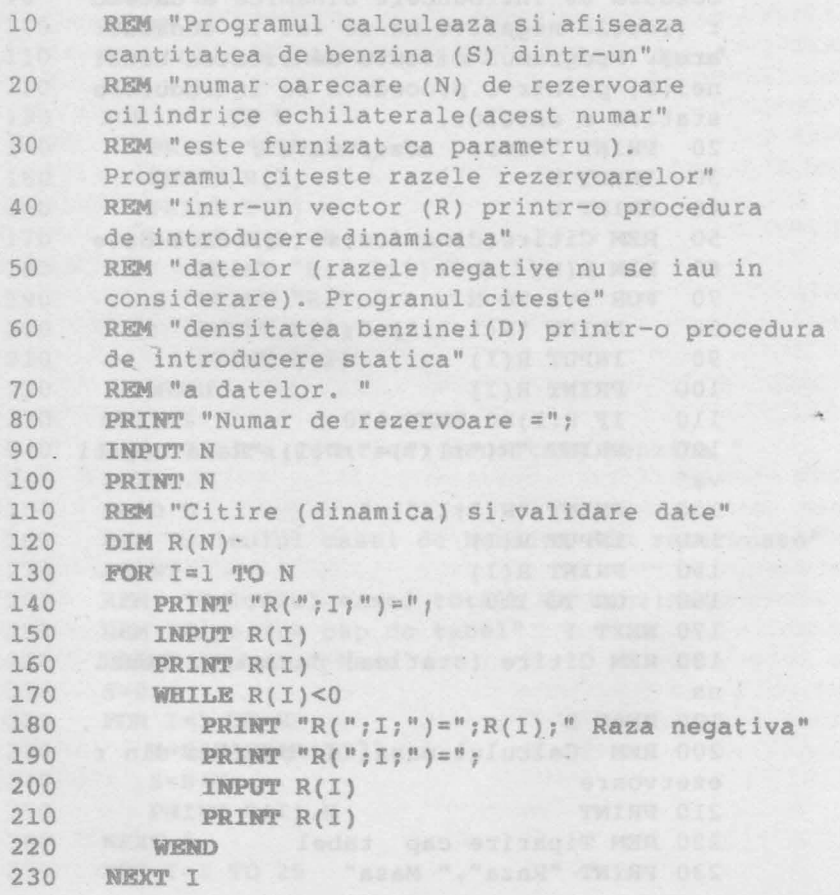

 $\ddot{\phantom{a}}$  .

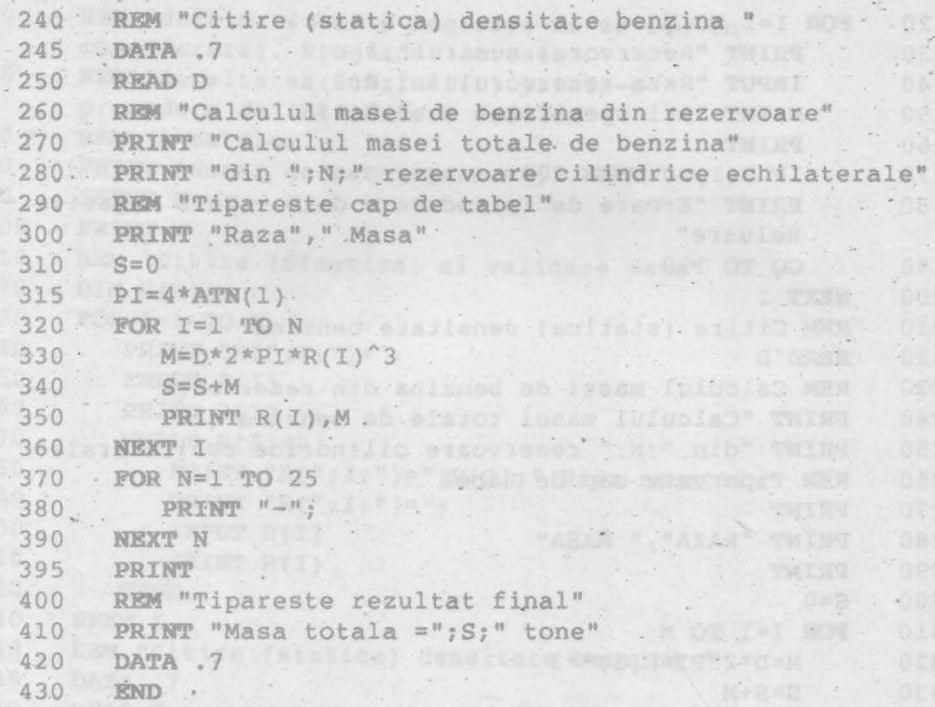

# **BASIC-PLUS BASIC-PLUS**

lum "Cilcului aquel de bensina din reservos e Tuen FRINT TORDADAL somel totale de benzine by 1-K ROT

a hadden by

 $\epsilon$ 

NG XIP QHIRT

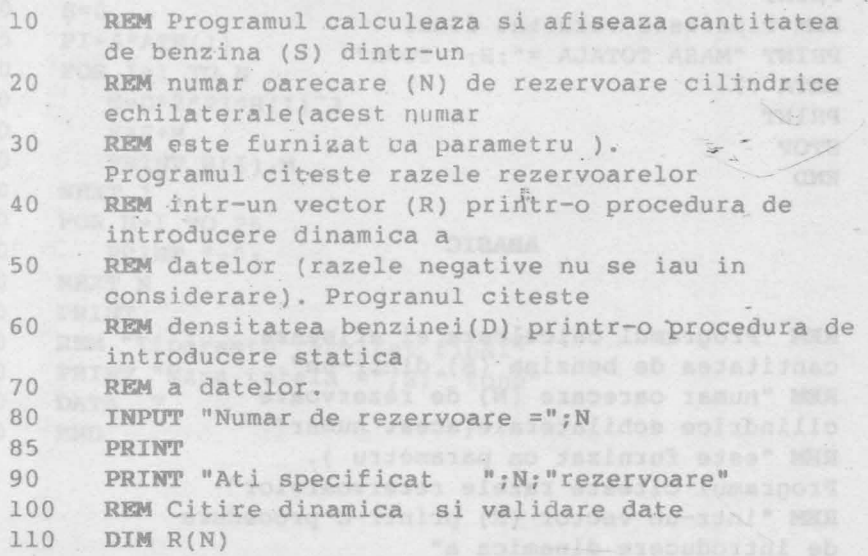

215

 $\dot{\alpha}$ 

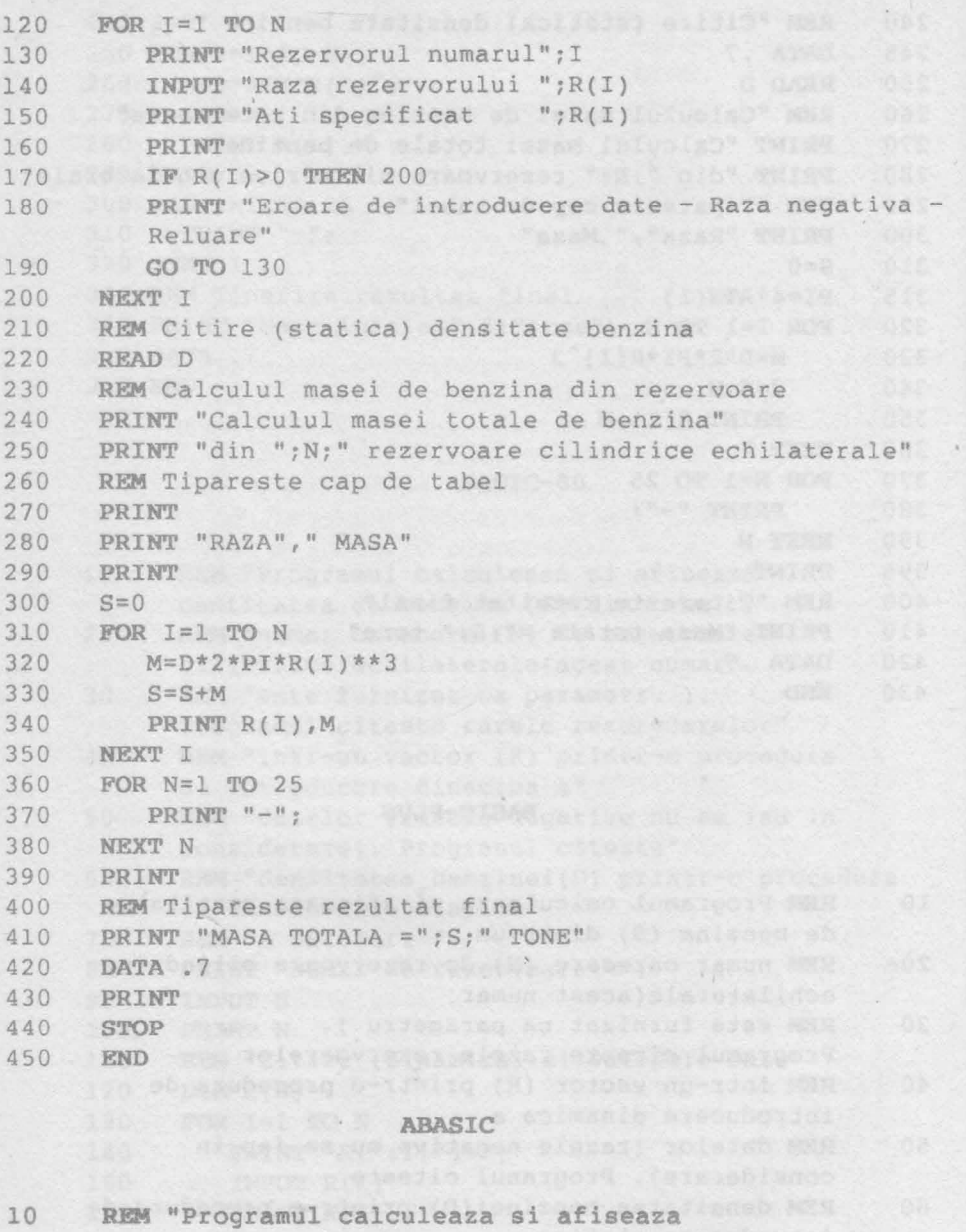

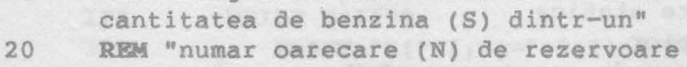

cilindrice echilaterale(acest numar"

30 **REM** "este furnizat ca parametru). Programul citeste razele rezervoarelor"

40 **RBM** "intr-un vector (R) printr-o procedura de introducere dinamica **a"** 

```
50 REM "datelor (razele negative nu se iau in 
      considerare). Progranul citeste"
60 REM "densitatea benzinei(D) printr-o
      procedura de introducere statica"
70 REM "a datelor. " 
80 PRINT "Numar de rezervoare =";
90 INPUT N WARDEN OF BUILDING CONTRACTOR
100 PRINT N 
110 REM "Citire (dinamica) si validare date"
 120 DIM R(N) 
 130 FOR I=1 TON
140 PRINT "R(":I;")=";
 1 50 
 1 60 
170 
 1 80 
190 
20 0 
210 
220 
2 30 
240 
245 
250 
26 0 
270 
2 80 
 2 90 
300 
310 
31 5 
32 0 
330 
340 
3 50 
360 
370 
380 
39{) 
395 
 400 
410 
420 
 430 
        INPUT R(I) 
         PRINT R(I)
         WHILE R(I)<0 
           PRINT "R(";I;")=";R(I);" Raza negativa" 
           PRINT "R(";I;")=";
          INPUT R(I) 
          PRINT R(I) 
      WEND 
      NEXT I 
      REM "Citire (statica) densitate benzina "
      DATA . 7 
      READ D 
      REM "Calculul masei de benzina din rezervoare" 
      PRINT "Calculul masei totale de benzina" 
      PRINT "din ";N;" rezervoare cilindrice echilaterale" 
      REM "Tipareste cap de tabel"
      PRINT "Raza"," Masa" 
      S=0PI=4*ATN(l) 
      FOR I=1 TON
        M=D*2*PI*R(1)^3S = S + MPRINT R(I),M
      NEXT I 
      FOR N=l TO 25 
         \text{PRINT} "-";
      NEXT N 
      PRINT 
      REM "Tipareste rezultat final" 
      PRINT "Masa totala =";S;" tone" 
      DATA . 7 
      END
```
01b

 $0\,\tilde{\sigma}$ 

NEET-

EXEMPLELE 6

Chilent Article

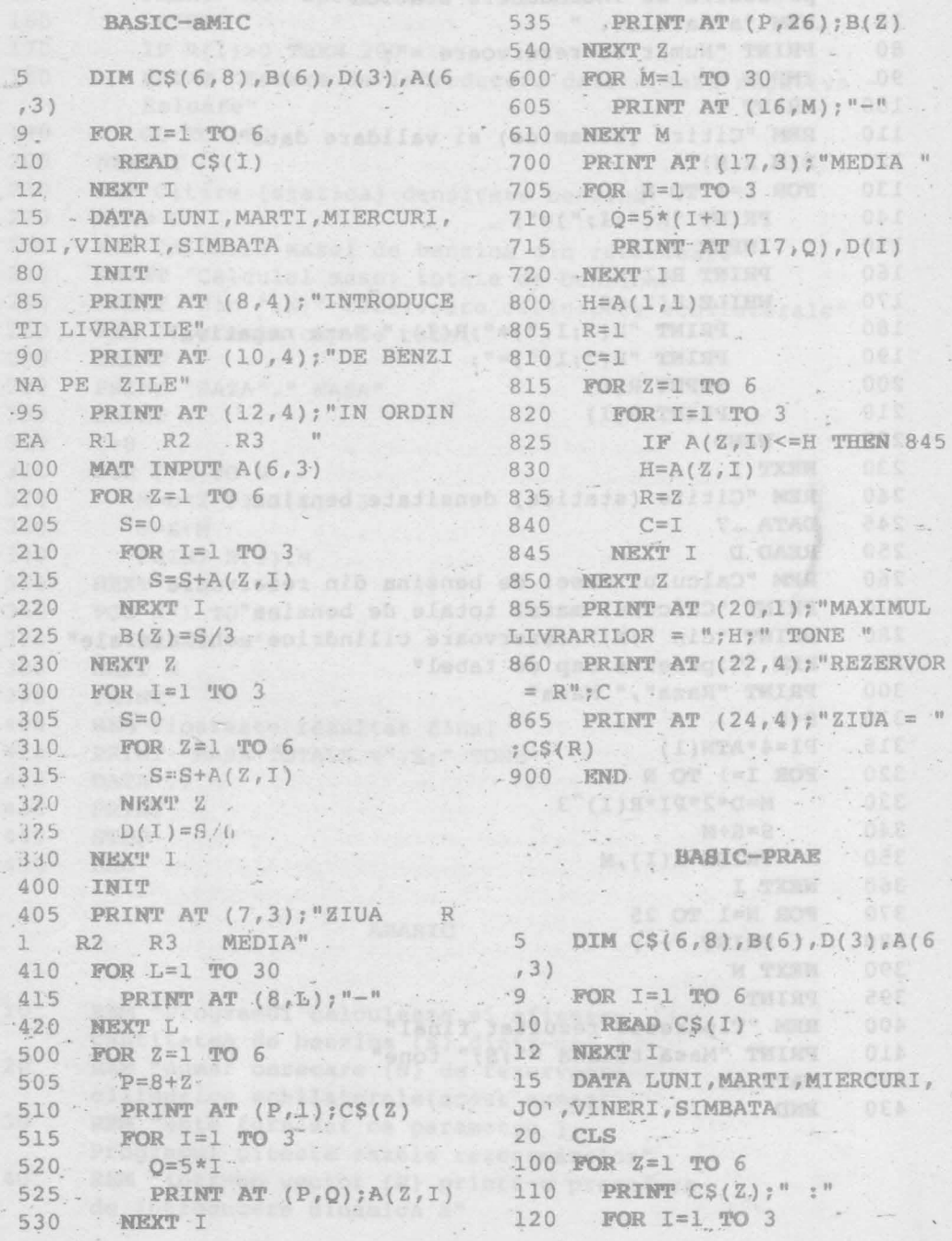

#### Sinteza<sub>20</sub>

PRINT "R"; 130 135 PRINT USING "#"; I; 138 PRINT " "; INPUT  $A(Z, I)$ 140 150 NEXT I 160 NEXT Z 200 FOR  $Z = I$  TO 6  $205$   $S=0$ 210 FOR I=1 TO 3  $215$   $S=S+A(Z,T)$ 220 NEXT I  $-225$  B(Z)=S/3 230 NEXT Z 1-3 3 38 300 FOR I=1 TO 3 305 S=0 A 200 S 200 026 310 FOR  $Z=1$  TO  $6$ 315  $S=S+A(Z, I)$ 320 NEXT Z 325  $D(I)=S/6$ 400 CLS (1) 405 PRINT "ZIUA R1 R2 R3 MEDIA" 410 FOR L=1 TO 28 415 PRINT "-"; 15 DATA "LUNI", "MARTI", "MIERCU  $A \wedge (T) \rightarrow \mathbb{R}$ 420 NEXT L Ray MAY 500 FOR Z=1 TO 6 505 PRINT  $CS(Z)$ ; 510 FOR I=1 TO 3 515 PRINT TAB(5\*I+5); A(Z, **SERVICE STATES**  $I)$  ; 520 NEXT I 535 PRINT TAB(23); B(Z); 540. PRINT 545 NEXT Z 600 FOR M=1 TO 28  $610$  PRINT  $"-";$ 620 NEXT M 630 PRINT . 210 FOR I=1 TO 3 700 PRINT "MEDIA"; 4 215 LET S=S+A(Z, I) 705 FOR I=1 TO 3 710 PRINT TAB(5\*I+5); D(I); 225 LET B(Z)=S/3 720 NEXT I 725 PRINT 300 FOR I=1 TO 3 800 H=A(1,1)  $805 \text{ R} = 1$ 810 C=1 and the contract of the contract of the contract of the contract of the contract of the contract of the 815 FOR 2=1 TO 6 320 NEXT Z

820. FOR I=1 TO 3 825 IF  $A(Z, I) \leq H$  THEN 845<br>830 H= $A(Z, I)$ 835 R=Z 00 840 AUIC=I (1) 199 199 201 845 - NEXT I JAN 1999 850 NEXT Z 00 09 191 SUN 0.0 855 PRINT 48 14 14 14 214 860 PRINT "MAXIMUL LIVRARILOR  $=$  "; H; " TONE " I=R NOT 002 865 PRINT "REZERVOR =  $R''$ ;  $\tilde{C}$ 870 PRINT "ZIUA = ";CS(R) 900 END 600 Let Sold 81  $\frac{1}{2}$ BASIC HC-85, TIMS, SPECTRUM .(s)at(32.0) to thing are 5 DIM  $CS(6,8)$ . 6 DIM B(6) COM 188 HOW 000  $7$  DIM D(3) 8 DIM  $A(6,3)$ 9 FOR I=1 TO 6  $10$  READ  $C\$(1)$  and  $\$(1)$ 12 NEXT I RI", "JOI", "VINERI", "SIMBATA"  $20$  CLS Dia CS(  $100$  FOR  $Z=1$  TO  $6$  $-110$  . PRINT  $CS(Z)$ ;" :" 115 FOR  $I=1$  TO 3 120 PRINT "A(";Z;",";I;.")= ";<br>125 INPUT A(Z,I)<br>130 NEXT I 140 PRINT OF BUILDE 150 NEXT Z 200 FOR Z=1 TO 6. 205 LET S=0 4.月 220 NEXT I 230 NEXT Z  $305$  LET  $S=0$  $310$  FOR  $Z=1$  TO  $6$ 315 LET  $S = S + A(Z, I)$ 

219

```
325 LET D(I) = S/6330 NEXT I
400 CLS
405 PRINT AT (7,3); "ZIUA R1
R2 R3 MEDIA"
410 FOR L=1 TO 30
415 PRINT AT (8,L); "-"
420 NEXT L
500 FOR Z=1 TO 6
505 LET P=8+Z
510 PRINT AT (P, 1); C\S(Z)515 FOR I=1 TO 3
   LET Q=5*I
520
525 PRINT AT (P,Q); A(Z, I)NEXT I
530
535 PRINT AT (P, 26); B(Z)
540 NEXT Z
600 FOR M=1 TO 30
605 PRINT AT (16, M); "-"
610 NEXT M
700 PRINT AT (17,3); "MEDIA "
705 FOR I=1 TO 3
```

```
710 LET Q=5*(1+1)715 PRINT AT (17, Q), D(I)
720 NEXT I
800 LET H=A(1,1)805 LET R=1
810 LET C=1
815 FOR Z=1 TO 6<br>820 FOR I=1 TO 3
    IF A(Z, I) \leq H THEN 845
825
830 LET H = A(Z, I)<br>835 LET R = Z840 LET C=I
845 NEXT I
850 NEXT Z
855 PRINT AT (19,1); "Maximul li
vrarilor = ";H;" tone "
860 PRINT AT (20, 4); "Rezervor =
R''; C865 PRINT AT (21, 4); "Ziua = "; C
S(R)900 END
```
## BASIC-AMSTRAD

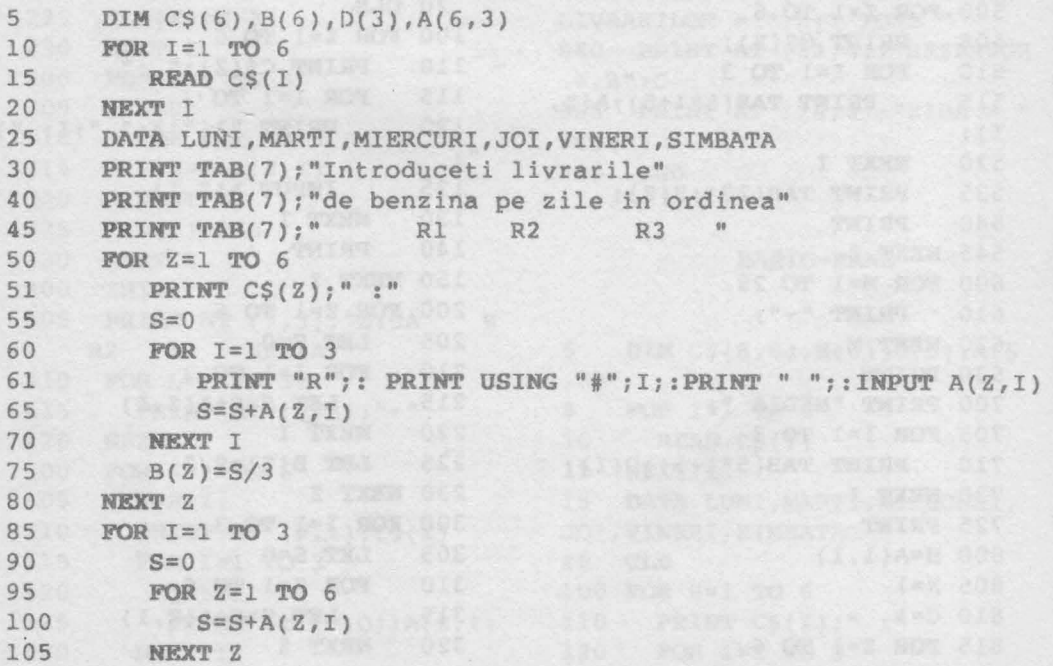

```
110 D(I)=S/6115 NEXT I IS NEXT I
120 PRINT "ZIUA ", " R1", " R2", " R3", " MEDIA"
120 FRINT 210A , RI , R2 , R3 ,<br>125 FOR L=1 TO 70<br>130 PRINT "-";<br>135 NEXT L
135 NEXT L<br>136 PRINT
140 FOR Z=1 TO 6159 PRINT C$(Z), A(Z, 1), A(Z, 2), A(Z, 3), B(Z)
160 NEXT Z
161 FOR M=1 TO 70
162 PRINT "-";
163 NEXT M: PRINT<br>164 PRINT "MEDIA",
165 FOR I=1 TO 3
167 PRINT D(I),
170 NEXT I
171 PRINT
175 H=A(1,1)<br>
180 R=1<br>
185 C=1190 FOR Z=1 TO 6195 FOR I=1 TO 3
200 IF A(Z, I) \leq H THEN 220
205 H = A(Z, I)<br>210 R = Z215 C=I220 NEXT I
225 NEXT Z
230 PRINT "Maximul livrarilor "; H; " tone "
235 PRINT "Rezervor = R"; C
240 PRINT "Ziua = ";CS(R)245 END
```
## BASIC-COMMODORE

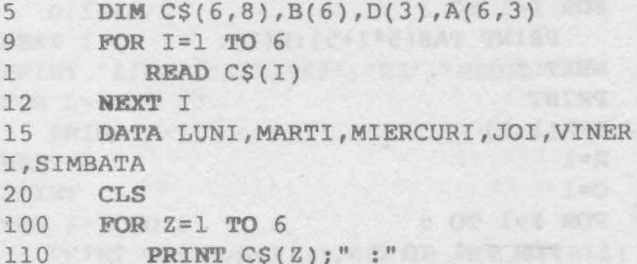

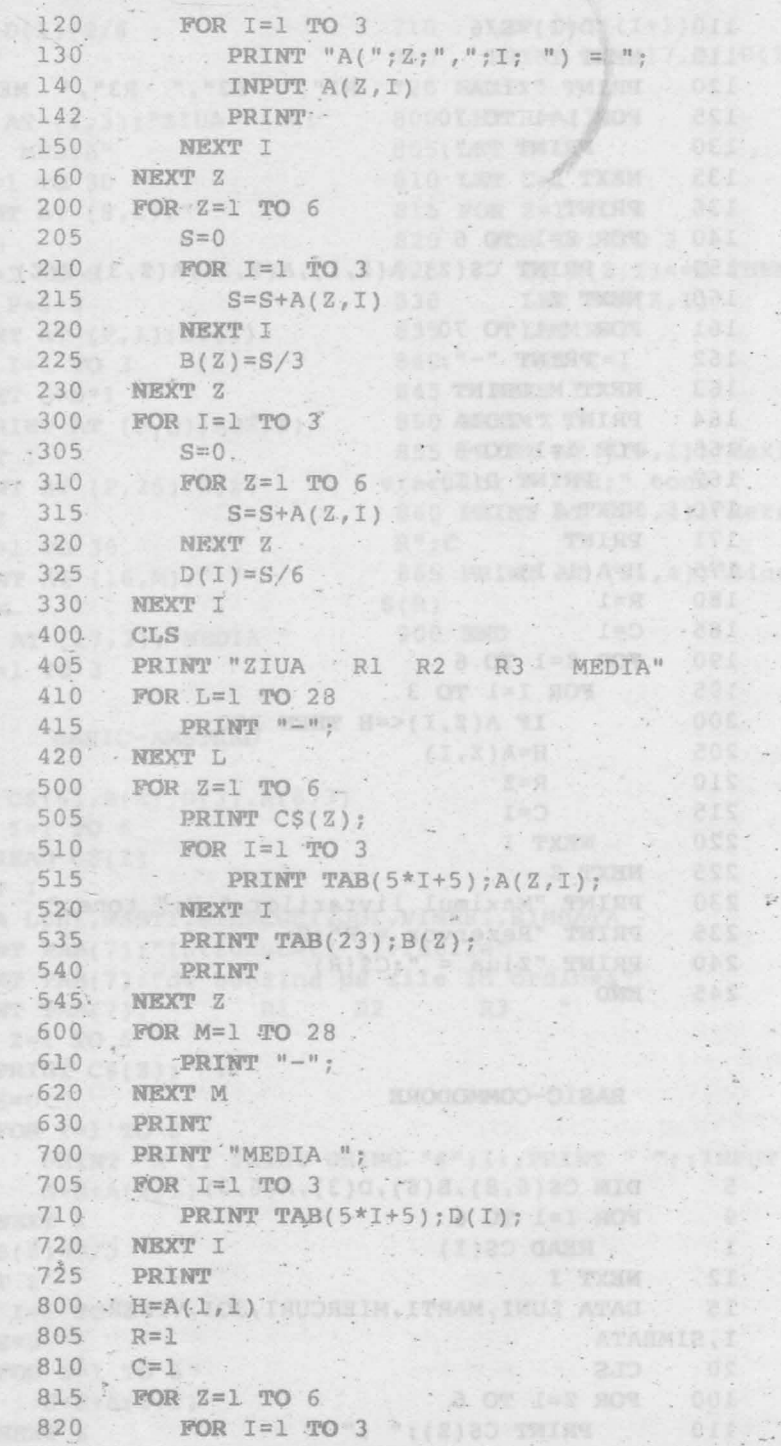

أندل

 $+1$ 

 $\sim$ 

10.

 $\frac{1}{\alpha}$ b.

 $-1$ 

 $\lesssim 5$ 

i.

áer

DOS<br>202

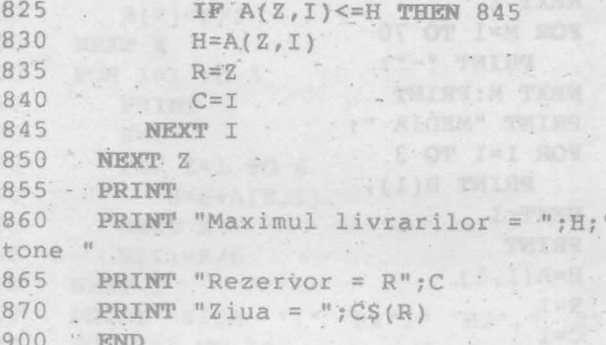

 $\begin{array}{lll} & \text{if} & \text{or} & \text{if} & \text{not} \\ \text{if} & \text{if} & \text{if} & \text{if} \\ \text{if} & \text{if} & \text{if} & \text{if} \\ \text{if} & \text{if} & \text{if} & \text{if} \end{array}$ 

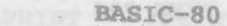

u,

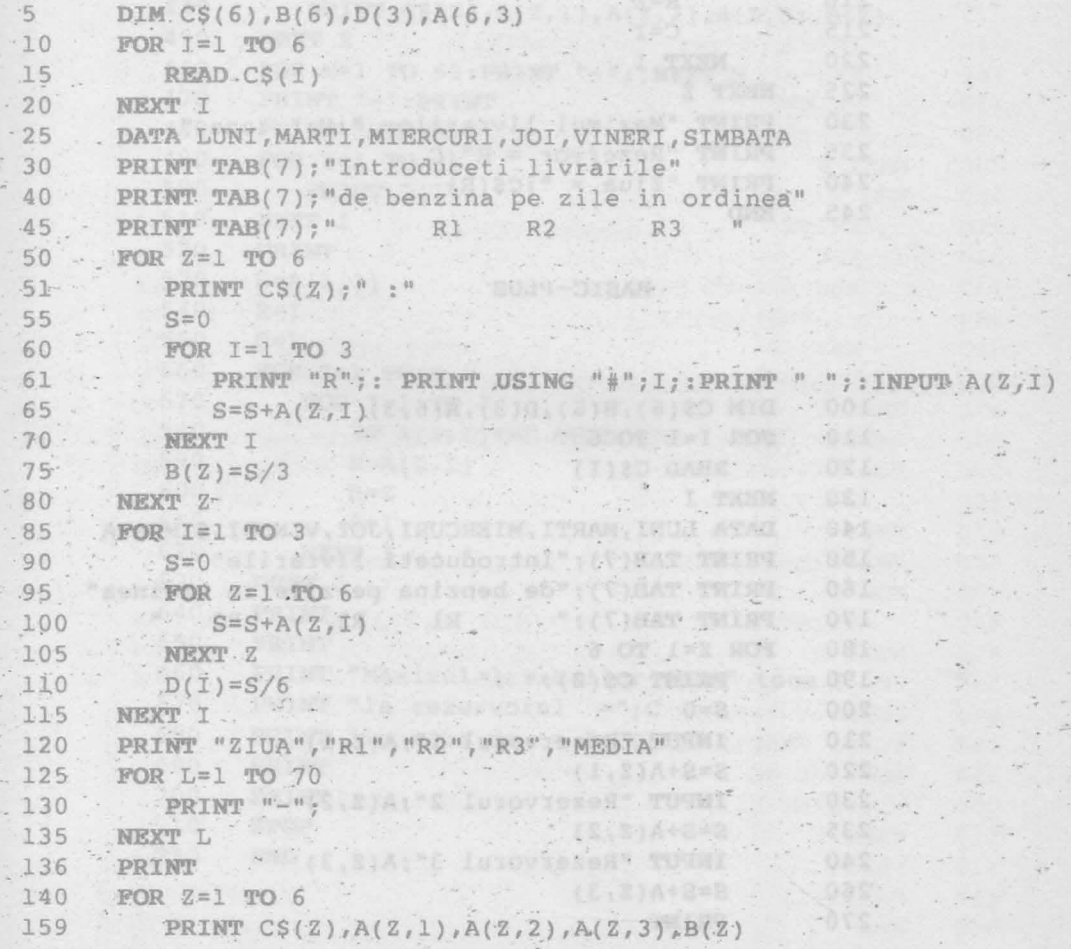

ages remed .

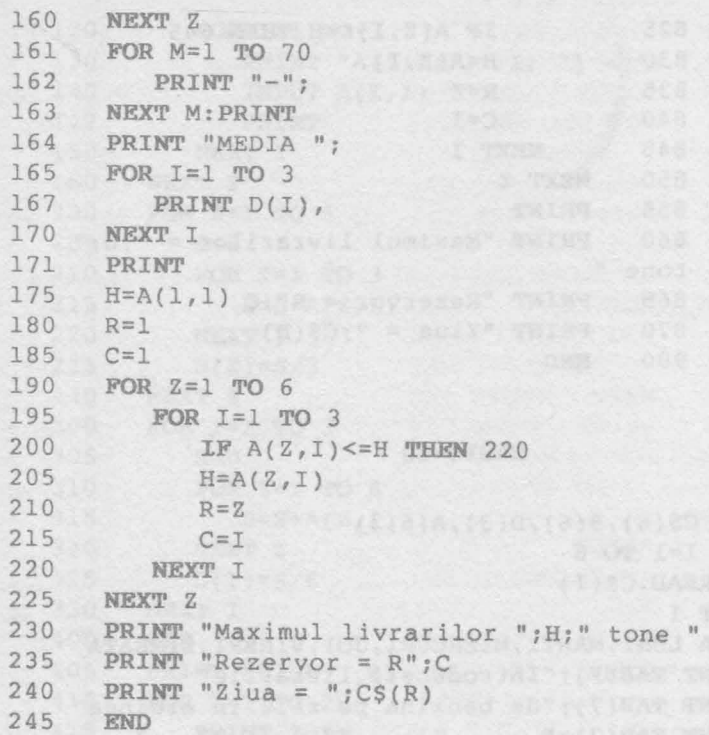

### **BASIC- PLUS**

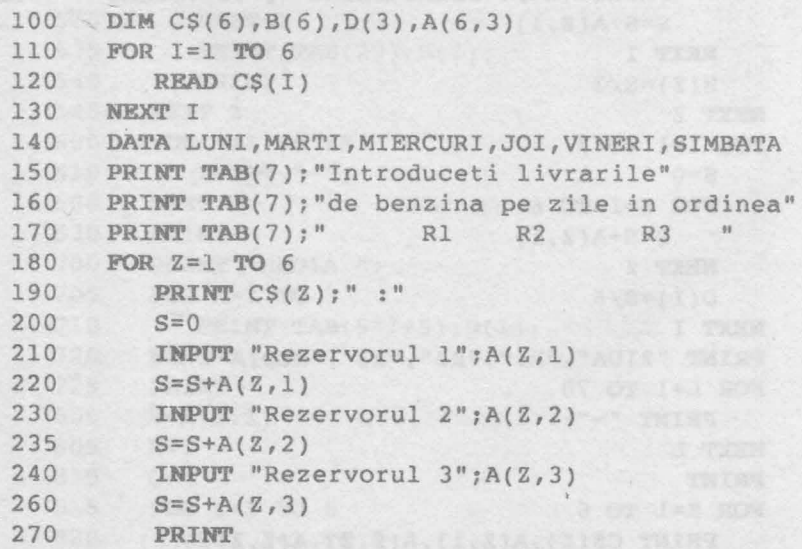

27

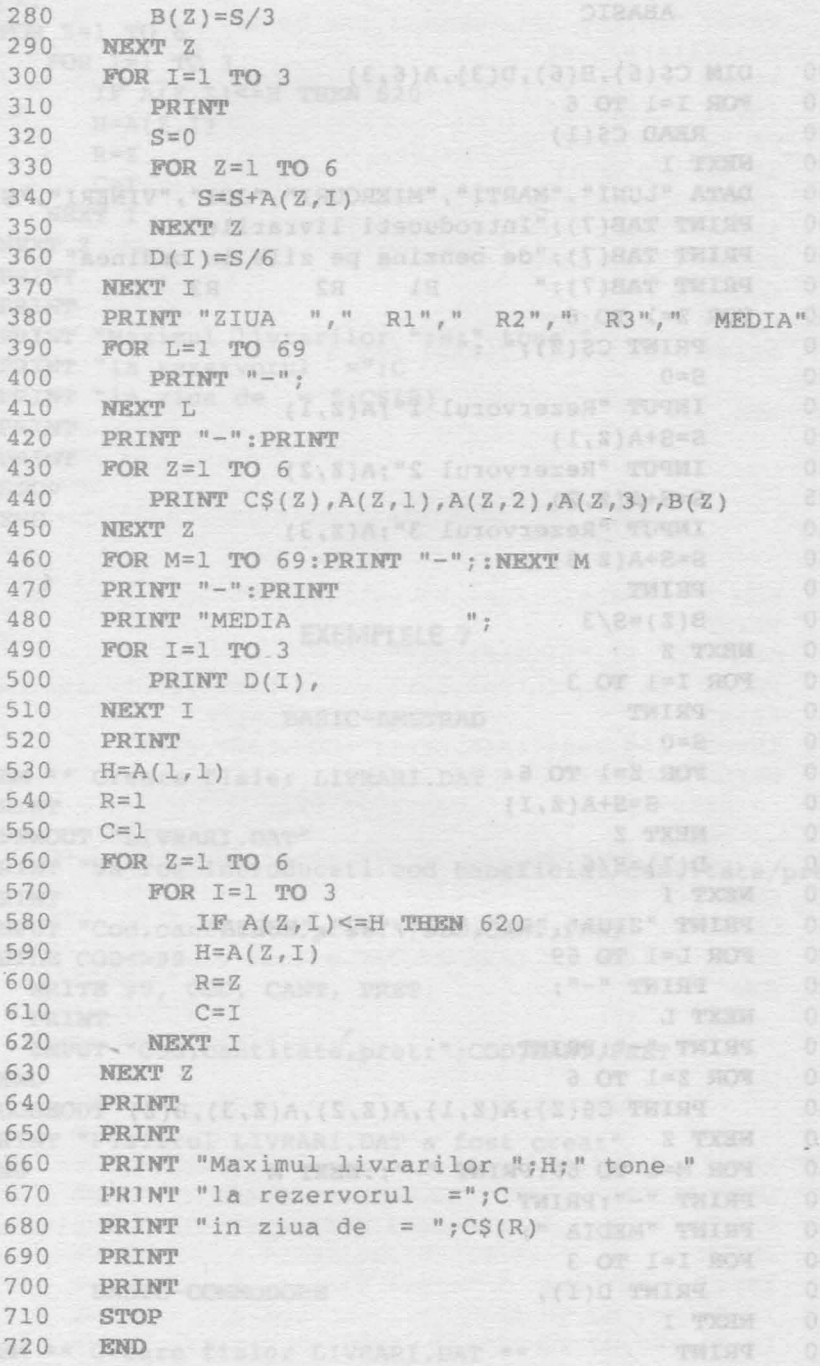

#### ABASIC

```
100
     DIM CS(6), B(6), D(3), A(6,3)110
     FOR I=1 TO 6120
       READ CS(I)
130
     NEXT I
140
     DATA "LUNI", "MARTI", "MIERCURI", "JOI", "VINERI", "SIMBATA"
150
     PRINT TAB(7); "Introduceti livrarile"
160
     PRINT TAB(7); "de benzina pe zile in ordinea"
     PRINT TAB(7);" R1 R2 R3 "
170
180 FOR Z=1 TO 6, TO 8 FOR THE SUITE THEFT
       PRINT CS(Z); " : "
190
200
       S=0INPUT "Rezervorul 1"; A(Z, 1)
210
                   ALA, AJ SEN<sub>TRANSI</sub>NA PRIPE
220
       S = S + A(Z, 1)INPUT "Rezervorul 2"; A(Z, 2)
230
      S = S + A(2,2)235
       INPUT "Rezervorul 3"; A(Z, 3)
240
       S=S+A(Z,3) and the meters of I=0 and
260
                                          fist I
270
       PRINT
280
       B(Z) = S/3290
     NEXT Z
300
     FOR I=1 TO 3
310
       PRINT
320
       S=0330
       FOR Z=1 TO 6340
          S = S + A(Z, I)350
       NEXT Z
       -D(I)=S/6360
     NEXT I DIM CO(S) S(S) D(3) C(S) ON
370
     PRINT "ZIUA", "R1", "R2", "R3", "MEDIA"
380
     FOR L=1 TO 69
390
400
      PRINT "-";
     NEXT L BATA LOWER METROPHY AND STREET AND
410
     420
     430
     PRINT CS(Z), A(Z,1), A(Z,2), A(Z,3), B(Z)440
                                   PAINT
450
     NEXT Z
     FOR M=1 TO 69: PRINT "-"; : NEXT M
460
     PRINT "-": PRINT DESCRIPTIONS AL" THENE
470
     PRINT "MEDIA "; alle verbladbane" THISE
480
     FOR I=1 TO 3
490
     PRINT D(I), REFERENCE: REPAIR
500
510
     NEXT I
520
     PRINT
     H = A(1, 1)530
     R=1540
```
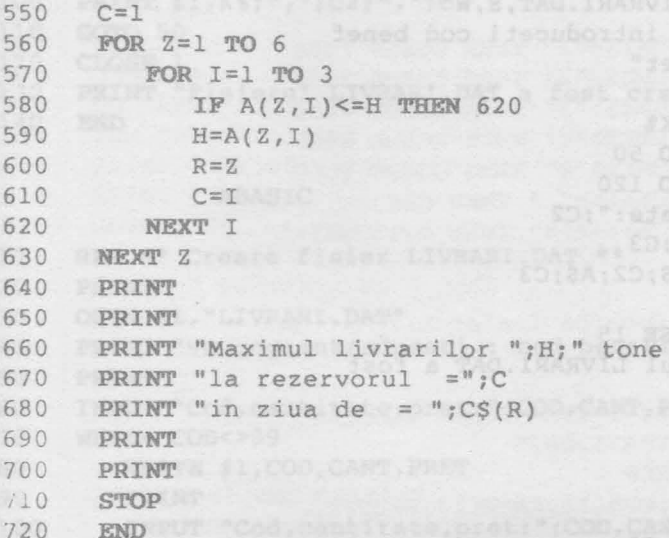

# EXEMPLELE 7

BASIC-AMSTRAD

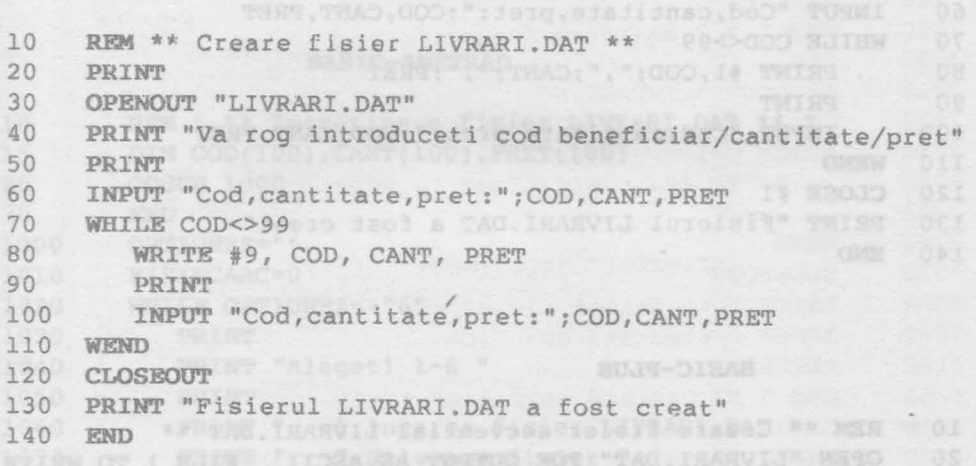

## BASIC-COMMODORE

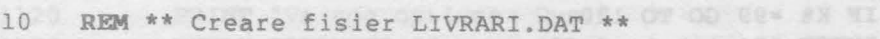

```
12AS = CHRS(13)
```
15 OPEN 15,8,15

 $\mathbf{u}$  . The set of  $\mathbf{u}$ 

.X)A SI

sustanl<sup>a</sup>

pia  $0 - a$ 

Sit

THING

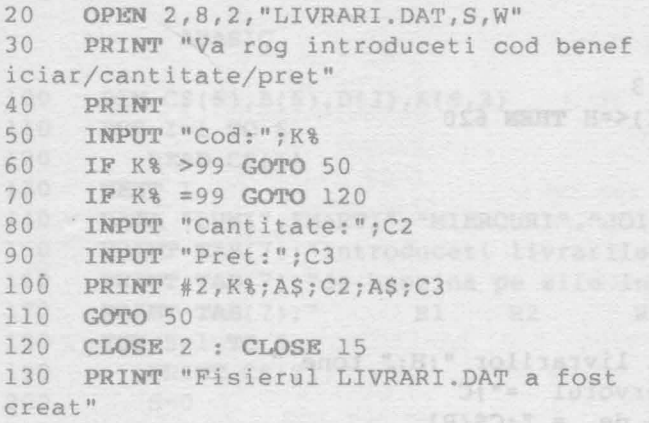

1 40 **END** 

#### **BASIC-80 COLLECTIVE**

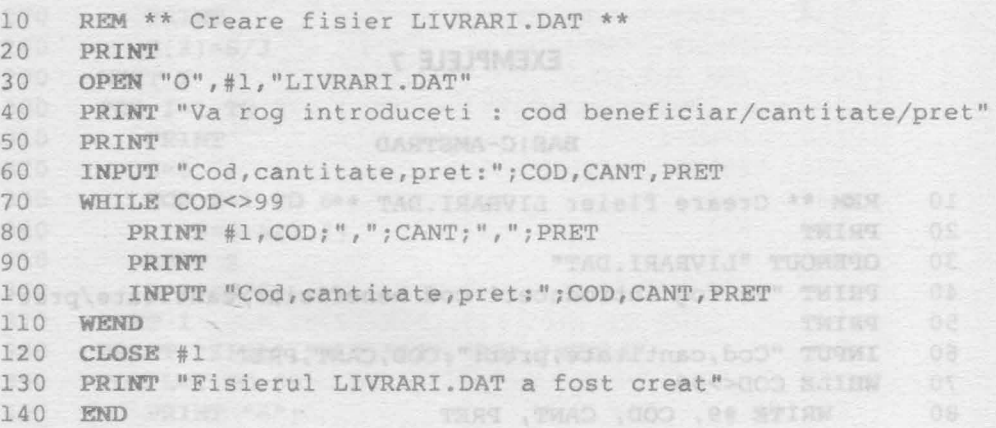

## **BASIC-PLUS BASIC-PLUS**

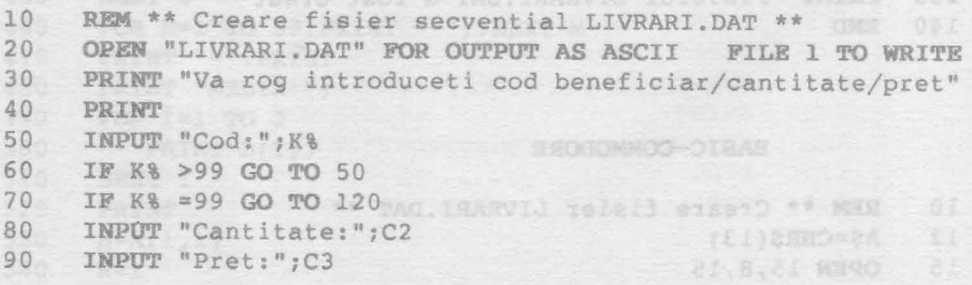

PAINT TENS (MAD. GOO. " (Jetq. adatiinab. 600" TUSMI-

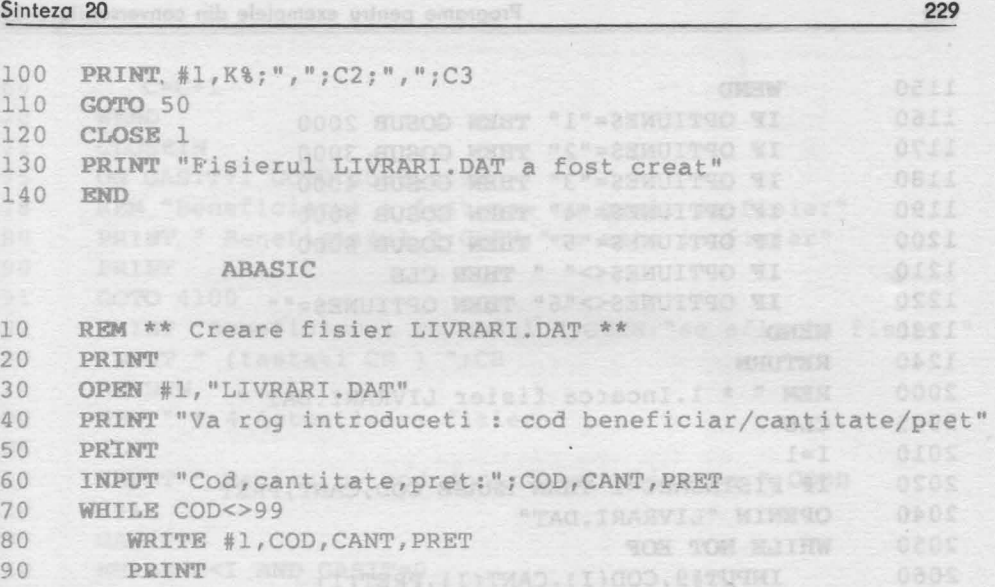

- 100 **INPUT** "Cod, cantitate, pret:";COD, CANT, PRET
- 110 WEND **WEND A Care role when valence a care in the Virgan**
- 120 **CLOSE** #l
- 130 **PRINT** "Fisierul LIVRARI.DAT a fost creat"
- 140 **END**

## **EXEMPLELE 8**

## **BASIC- AMSTRAD**

" relati Assaules.S " " MEN

**Side** 

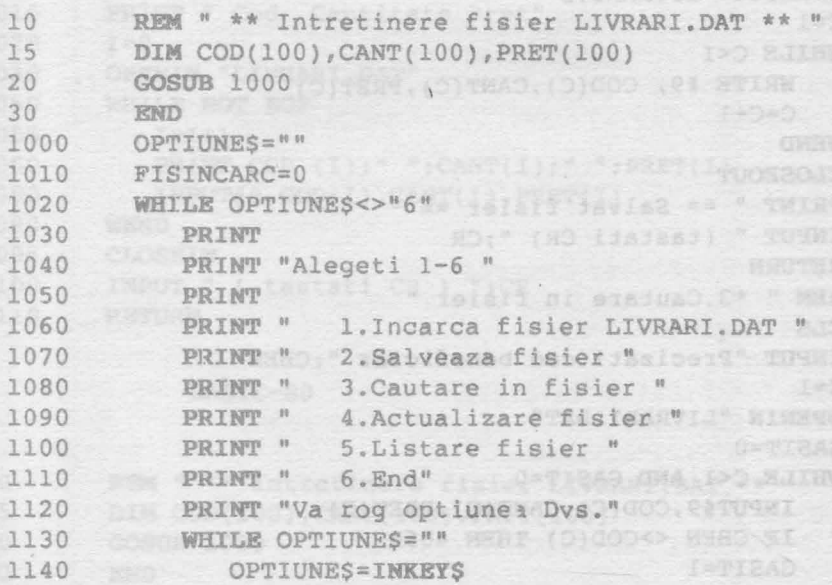

Programe pentru exemplele din conversațiile 1-14

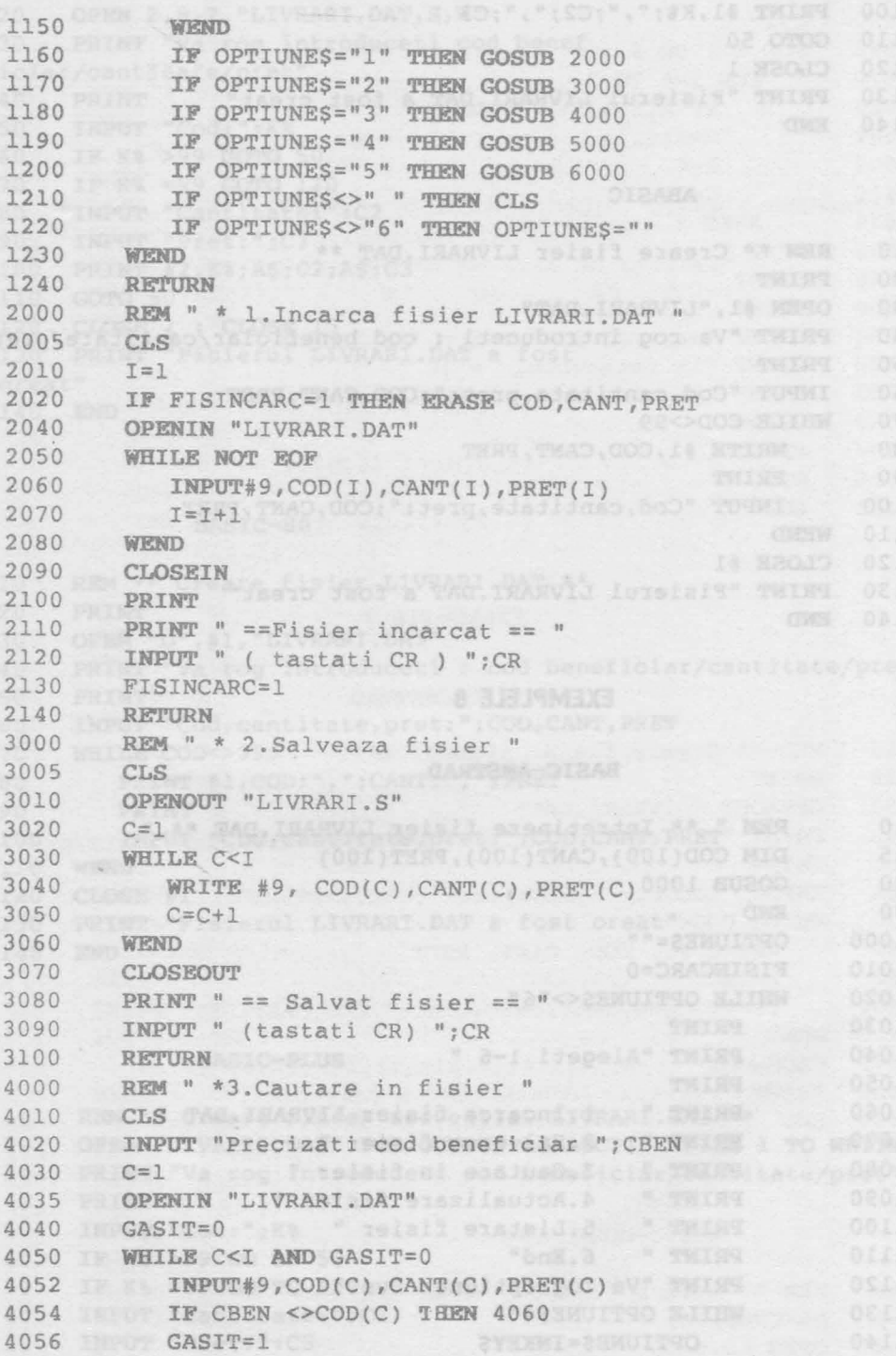

 $\epsilon$ 

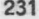

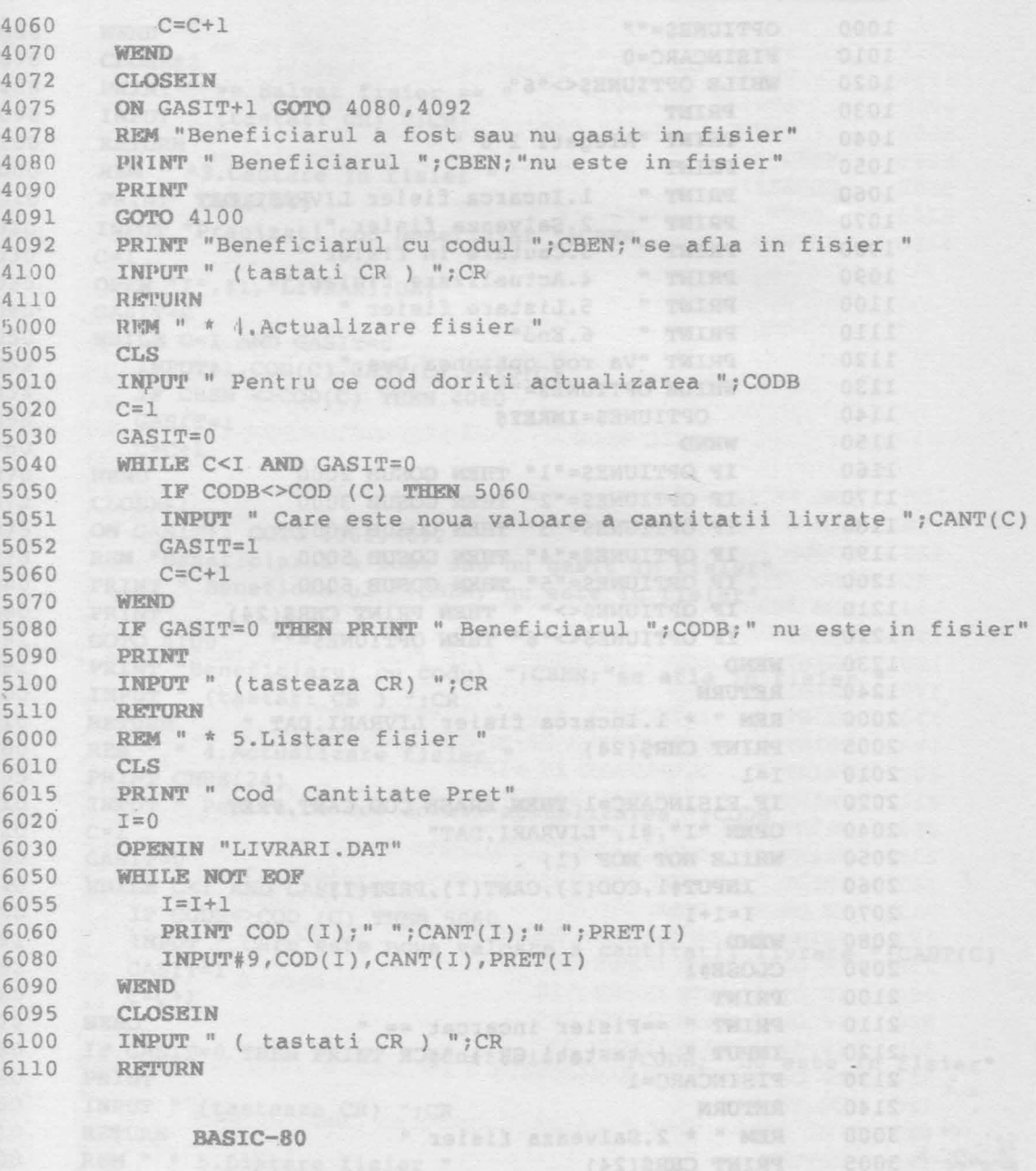

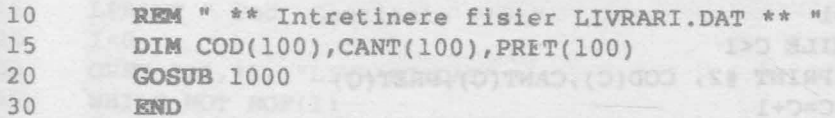

Programe pentru exemplele din conversațiile 1-14

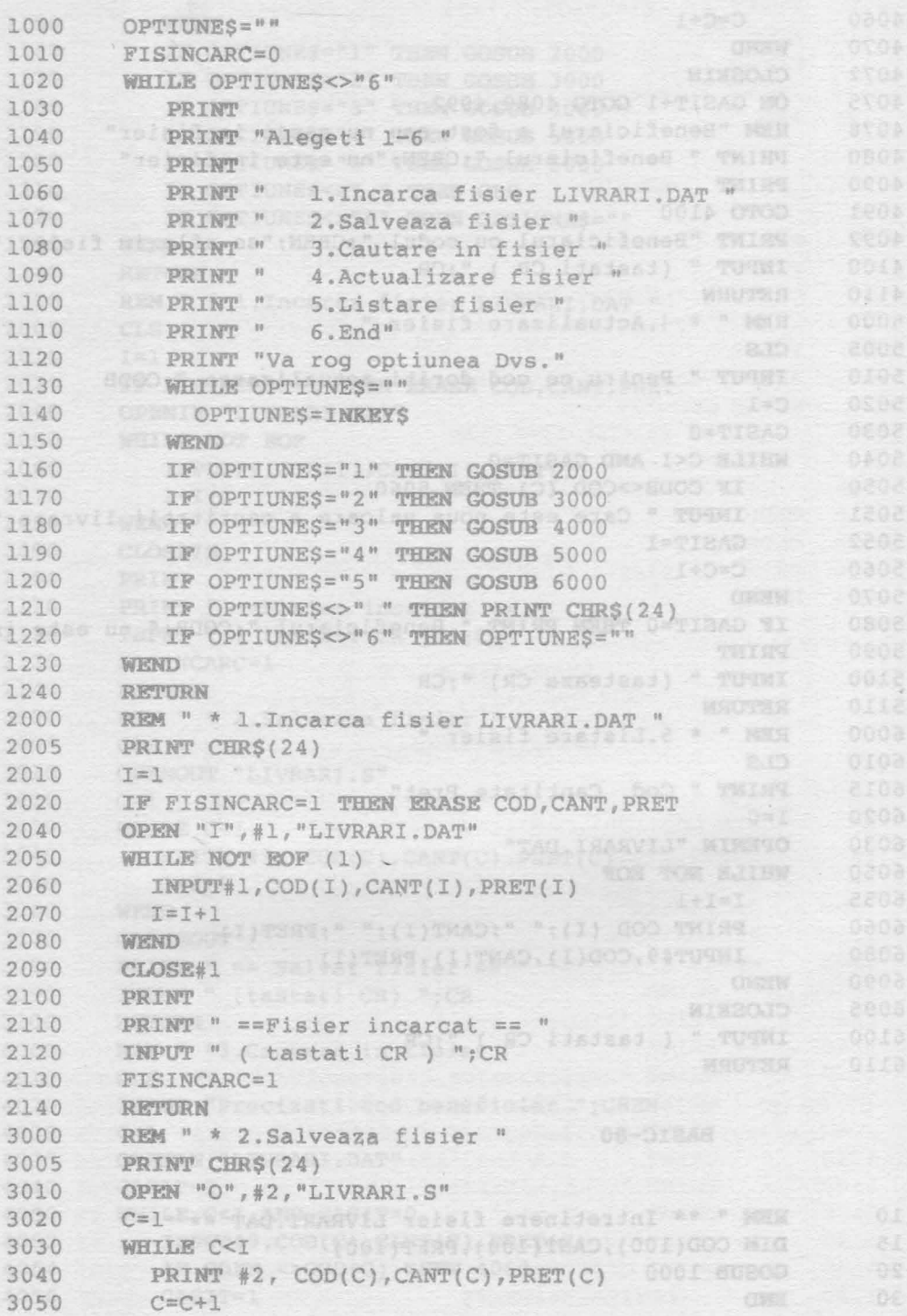

plais.

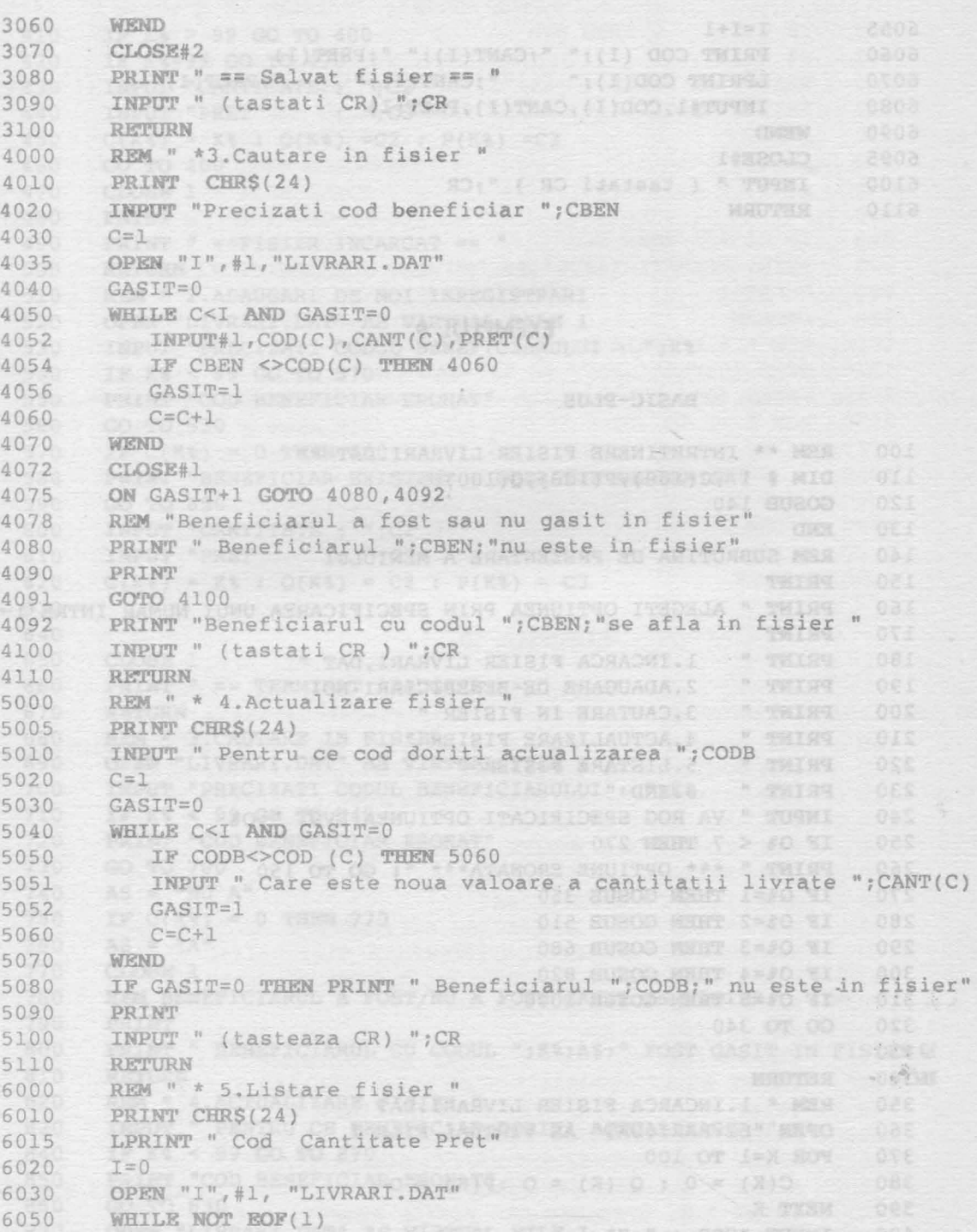

Programe pentru exemplele din conversațiile 1-14

4. Actualização (teasyta", 14, "1" Remo

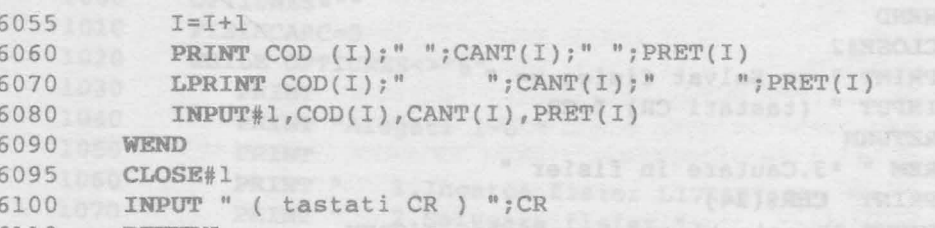

6110 RETURN

## **EXEMPLUL 9 MARGING CONDEMNATION**

BASIC-PLUS

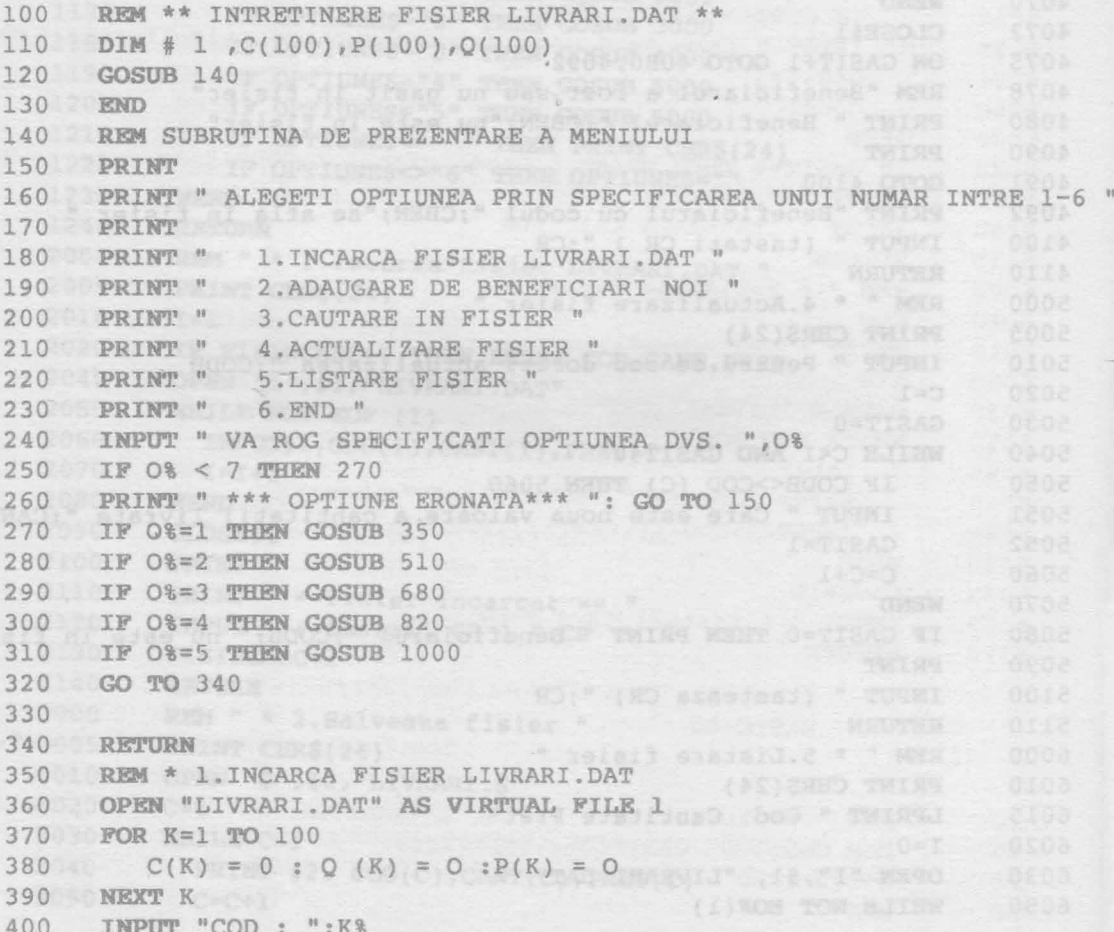

Sinteza 20 **Strategic and Contact and Contact 20** 

```
410 IF K% > 99 GO TO 400
     IF K%=99 GO TO 470
 420
430 INPUT "CANTITATE: ";C2 TEST (3)
     INPUT "PRET : ";C3 3 47 ENTOM INCOLATORE" THEN OLE
 440
 450 C(K8) = K8 : Q(K8) = C2 : P(K8) = C3<br>460 GO TO 400
 480
     PRINT PRINT
    PRINT " == FISIER INCARCAT == "
 490
 500 RETURN THE STATE OF THE SALE TO SELLER THE STATE OF C
     REM * 2.ADAUGARI DE NOI INREGISTRARI
 510
   OPEN "LIVRARI.DAT" AS VIRTUAL FILE 1
 520
     INPUT "PRECIZATI CODUL BENEFICIARULUI : "; K%
 530
     IF K% < 99 GO TO 57011 MARTIN 24 TAC 1990 MARCH 0101
 540
   PRINT "COD BENEFICIAR ERONAT"
 550
     560
     IF C(K^2) = 0 THEN 600
 570
     PRINT "BENEFICIAR EXISTENT - OPERATIE NEPERMISA"
 580
 590
     GO TO 650
     INPUT "CANTITATE: ";C2
 600
     INPUT "PRET : ";C3
 610
 620
     C(K3) = K3 : Q(K3) = C2 : P(K3) = C3630
 640
 650
    660
     PRINT " == TERMINAT ADAUGARE == "
     RETURN AND RESERVE THE REPORT OF THE REPORT OF THE REPORT OF THE REPORT OF THE REPORT OF THE REPORT OF THE REPORT OF THE REPORT OF THE REPORT OF THE REPORT OF THE REPORT OF THE REPORT OF THE REPORT OF THE REPORT OF THE REP
 670
    REM * 3. CAUTARE IN FISIER
 680
     OPEN "LIVRARI.DAT" AS VIRTUAL FILE 1
 690
     INPUT "PRECIZATI CODUL BENEFICIARULUI : "; K%
 700
     IF K% < 99 GO TO 740
 710
     PRINT "COD BENEFICIAR ERONAT"
 720
     GO TO 700<br>AS = "NU A"730
 740
     AF = MU A<br>IF C(K*) = 0 THEN 770
 750
     AS = "A"760
 770
     CLOSE 1
     REM BENEFICIARUL A FOST/NU A FOST GASIT IN FISIER
 780
     PRINT
 790
 800
     PRINT " BENEFICIARUL CU CODUL "; K%; A$; " FOST GASIT IN FISIER "
 810
     RETURN
     REM * 4. ACTUALIZARE FISIER "
 820
     INPUT " PENTRU CE BENEFICIAR DORITI ACTUALIZAREA "; K%
 830
     IF K% < 99 GO TO 870
 840
     PRINT "COD BENEFICIAR ERONAT"
 850
     GO TO 830
 860
     OPEN "LIVRARI.DAT" AS VIRTUAL FILE 1
 870
```
235

\* THISY

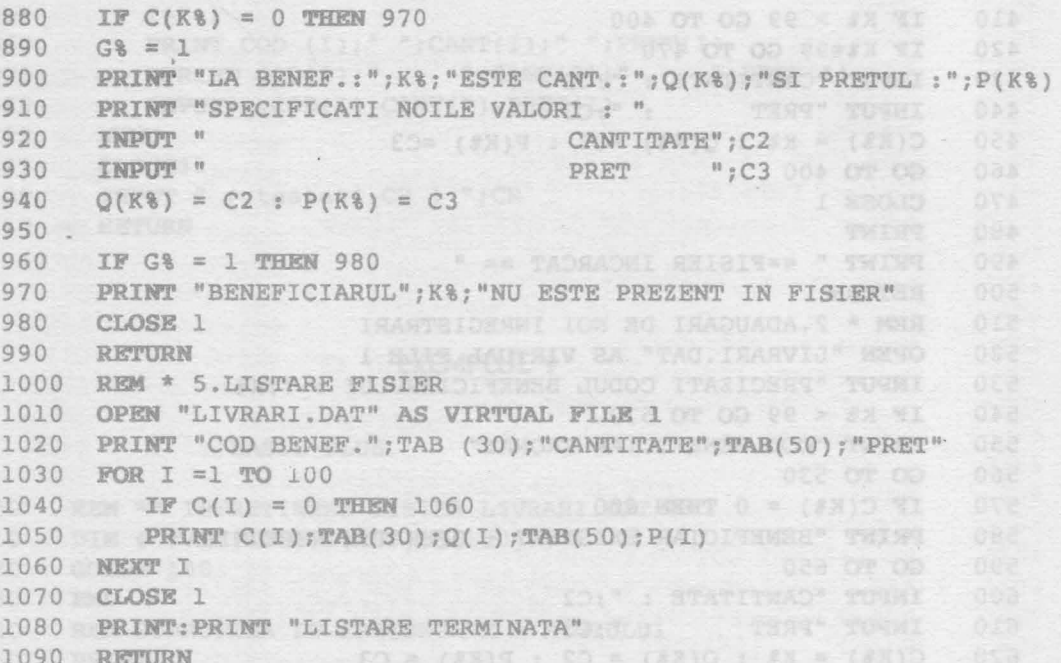

## EXEMPLUL 10

## BASIC-PLUS

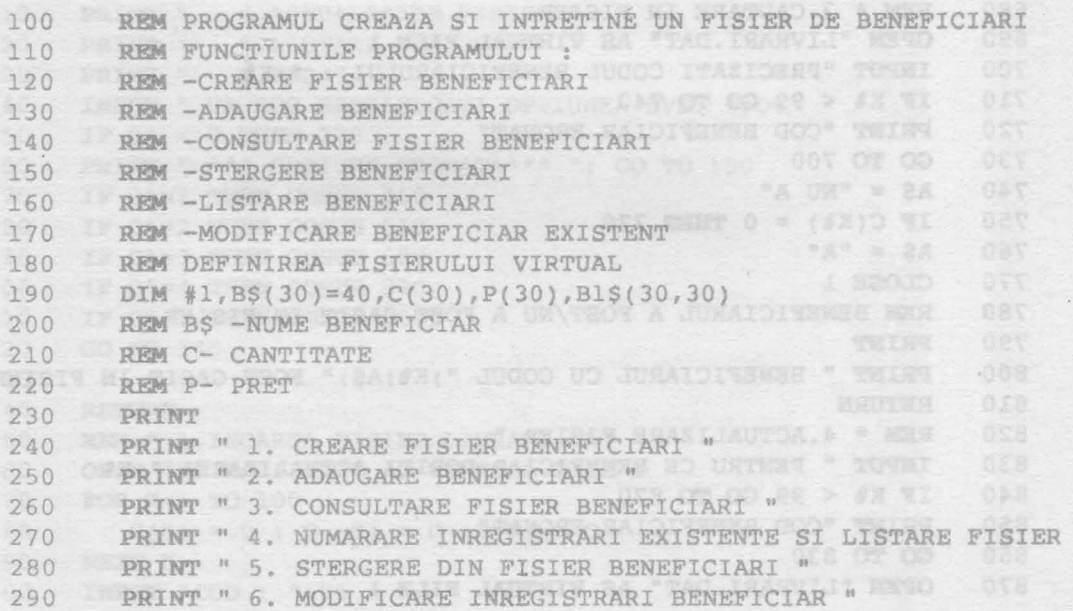

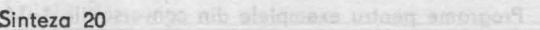

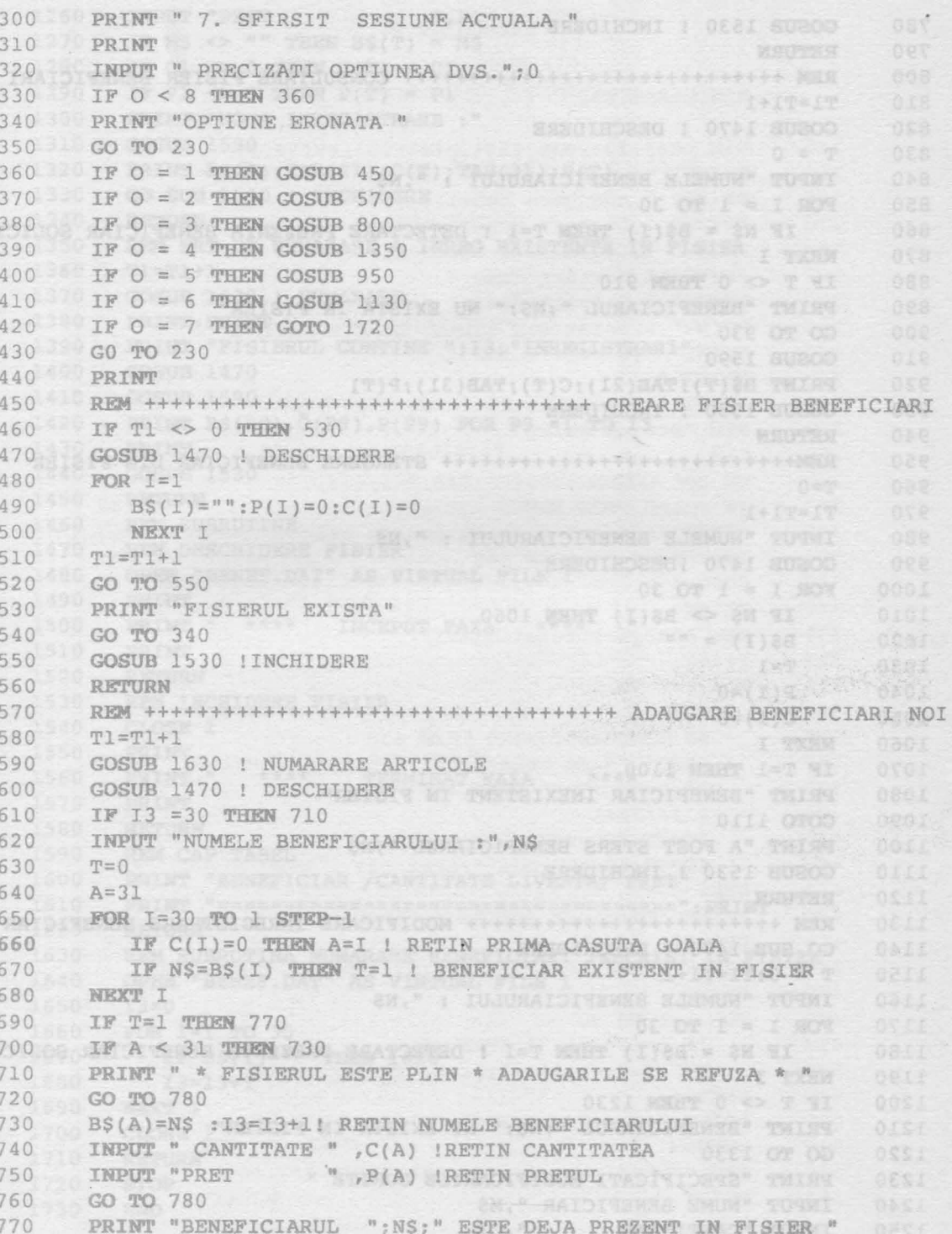

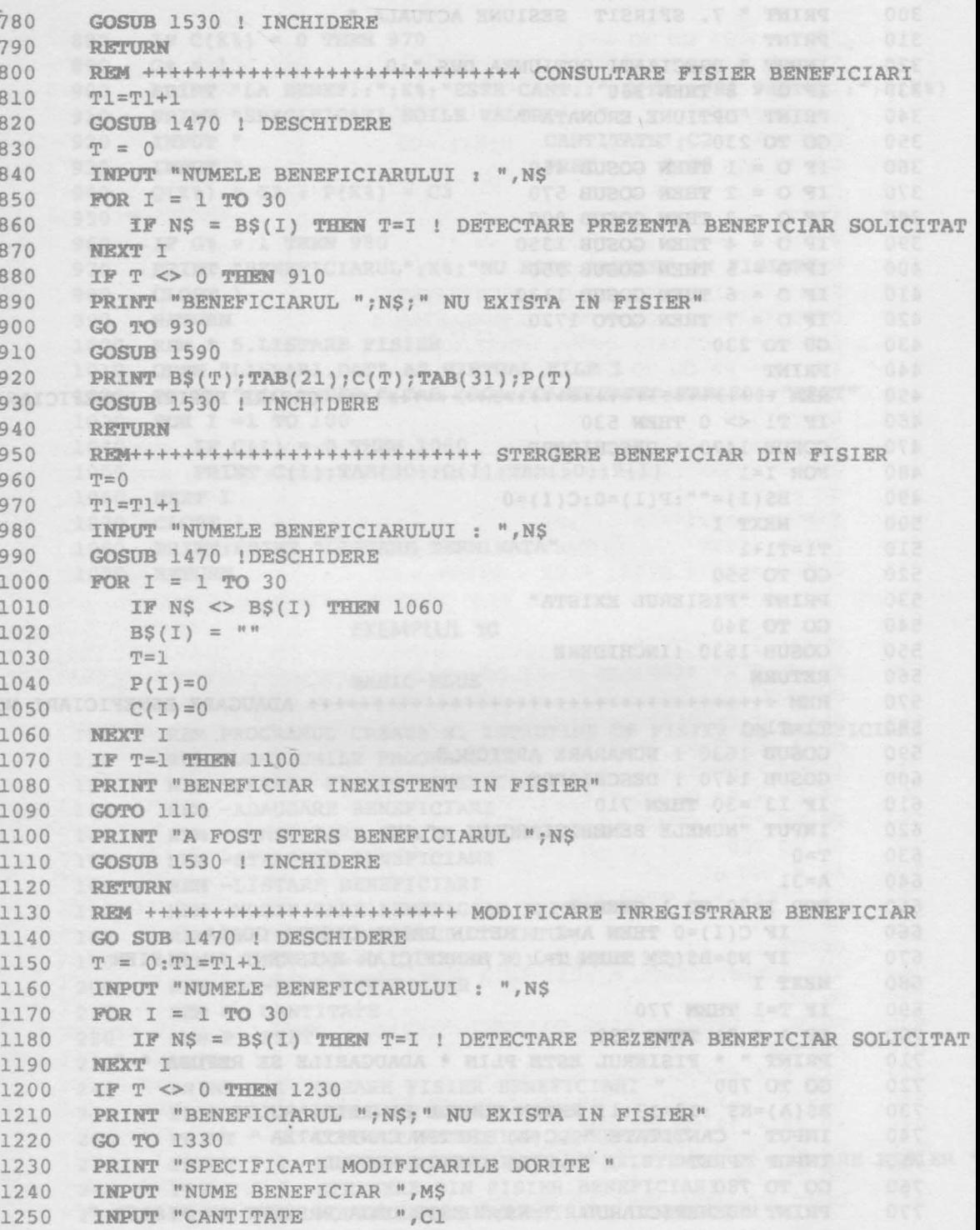

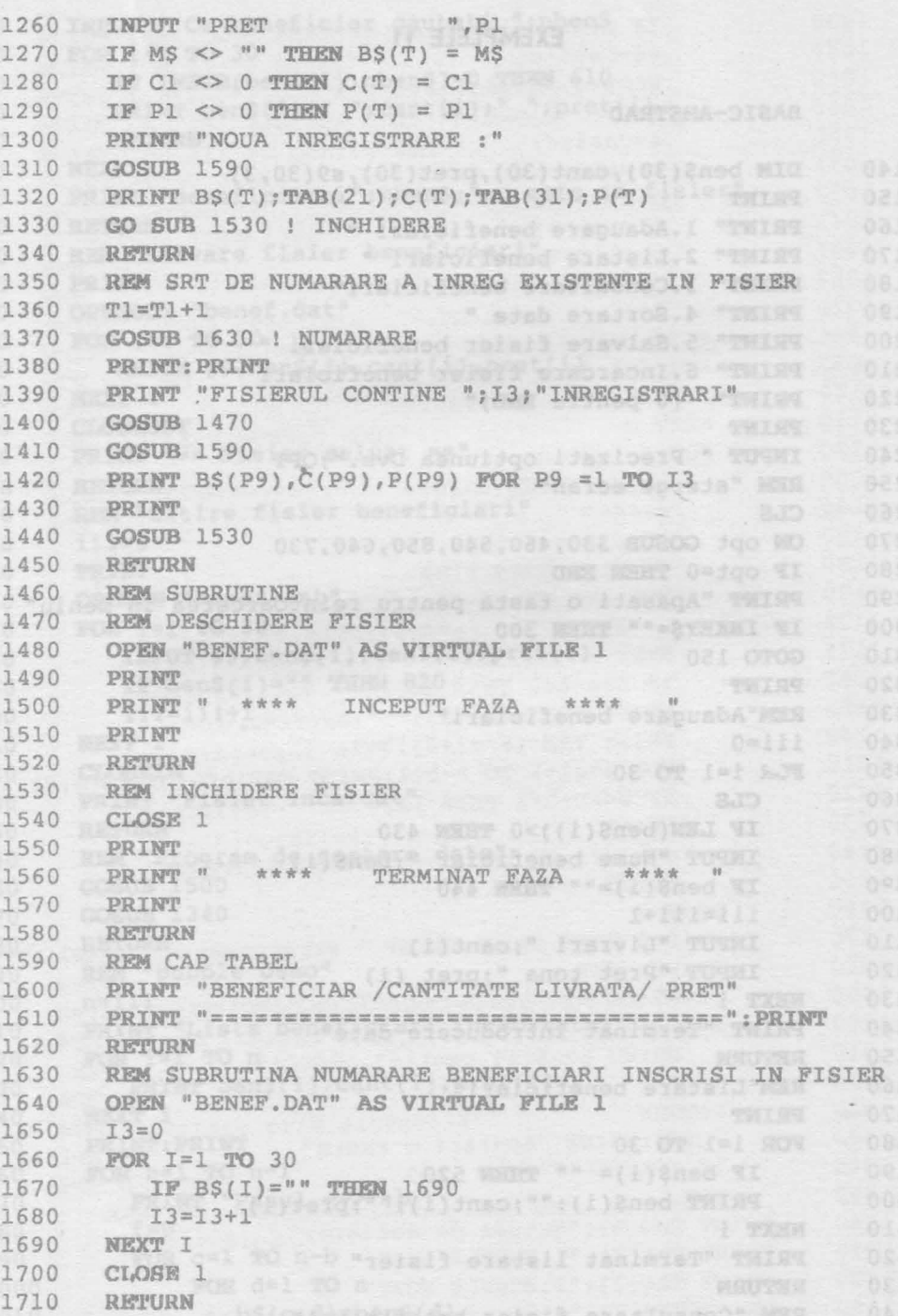

STOP END

1720

1730

239
**EXEMPLELE 11** and the same at the second term of the second second second second second second second second second second second second second second second second second second second second second second second second

#### BASIC-AMSTRAD

```
140 DIM ben$(30), cant(30), pret(30), s9(30, 3)
150 PRINT BELLEVIS (AG) BAT (T) DALL (T) BAT (T) BE TRING
160 PRINT" 1.Adaugare beneficiari " 1 0021 AUR CO
170. PRINT" 2.Listare beneficiari "
180 PRINT" 3. Consultare beneficiari" A SO WAR AND
190 PRINT" 4. Sortare date "
200 PRINT" 5.Salvare fisier beneficiari "
210 PRINT" 6. Incarcare fisier beneficiari "
220 PRINT" (0 pentru END)" WAS ARRESTED TO BE
230 PRINT BELLEVILLE TABLE BELLEVILLE OVER BUSCO
240 INPUT " Precizati optiunea Dvs."; OPT
     REM "sterge ecran" of (19)9 (19) 28 1999
250
260 CLS
     ON opt GOSUB 330, 460, 540, 850, 640, 730
270
280 IF opt=0 THEN END
290 PRINT "Apasati o tasta pentru reintoarcerea in meniu"
                                              OYBI
300 IF INKEY$="" THEN 300
                    ANTENIV BA "TAG. TRESE" NETO
310 GOTO 150
320 PRINT
330 REM"Adaugare beneficiari"
                                Transport
                                       TUESEU
340 i i i = 0350 FCR i=1 TO 30
360 CLS
      IF LEN(ben$(i)) > 0 THEN 430
370
    INPUT "Nume beneficiar "; ben$(i)
380
300 IF ben$(i)="" THEN 440
400
    iii=iii+1
410 INPUT "Livrari ";cant(i)
     INPUT "Pret tona "; pret (i)
420NEXT i
430
     PRINT "Terminat introducere date"
440
450
     RETURN
     REM"Listare beneficiari"
460
                        PRIV SA "PRAI NEVSA" VOND
470 PRINT
480
     FOR i=1 TO 30
     IF ben$(i)= n \cdot n THEN 520
490 -500 PRINT ben$(i);"";cant(i);"";pret(i)
510
     NEXT i
520
     PRINT "Terminat listare fisier"
530 RETURN
     REM "Consultare fisier beneficiari"
540
550
     PRINT
```
19.189

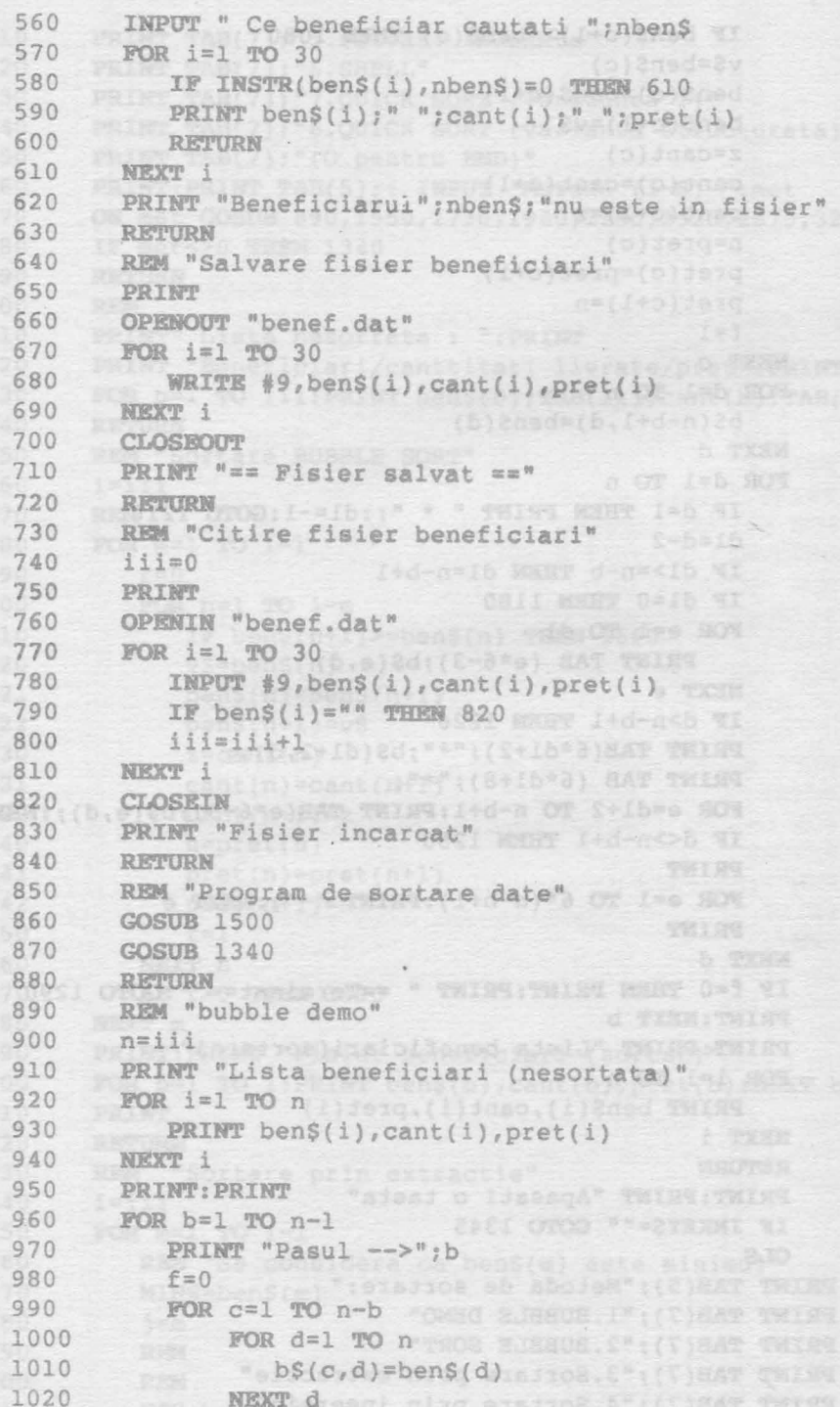

OFEI

DEEL

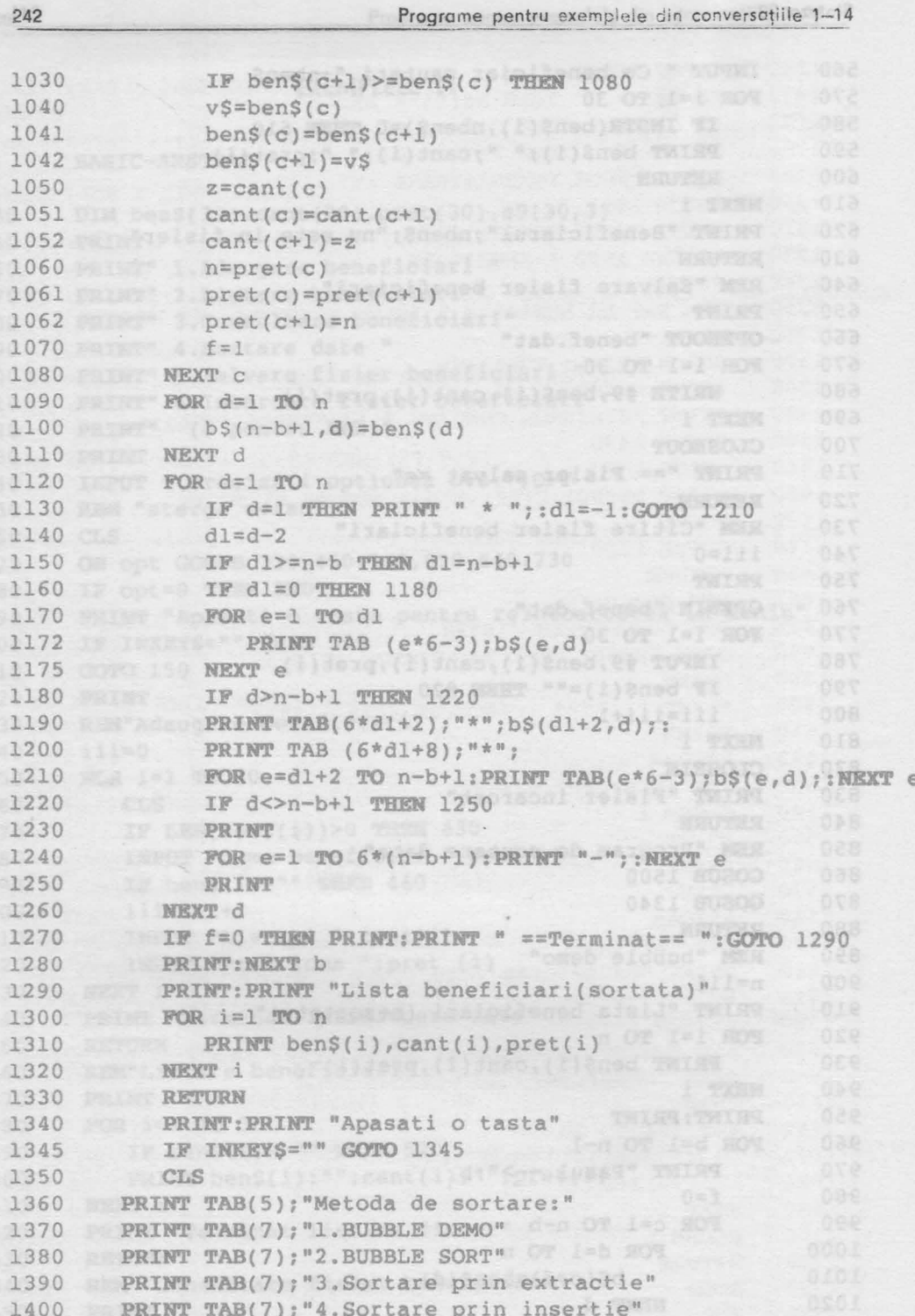

 $\sim$ 

17 - Inväjäm misroalestronien, vel. B.

 $\overline{1}$  $11$ 

```
PRINT TAB(7); "5. Sortare indexata"
1410
       PRINT TAB(7); "6. SHELL"
1420
1430
       PRINT TAB(7); "7.QUICK SORT (versiunea 1)"
1440
       PRINT TAB(7); "8. QUICK SORT (varianta structurata)"
1450
       PRINT TAB(7); "(O pentru END)"
       PRINT: PRINT TAB(5); : INPUT "Metoda (1-8) "; met
1460
1470
       ON met GOSUB 890, 1550, 1730, 1940, 2180, 2520, 2870, 3200
       IF met<>0 THEN 1340
1480
1490
       RETURN
1500
       REM
       PRINT" Lista nesortata : ": PRINT
1510
1520
       PRINT "Beneficiari/canttitati livrate/pret": PRINT
1530
       FOR b=1 TO iii: PRINT ben$(b); TAB(21); cant(b); TAB(31); pret(b): NEXT b
       RETURN
1540
       REM "Sortare BUBBLE SORT"
1550
1560
       i = i i i1570
       REM
       REM<br>FOR m=1 TO i-1
                   (d)dnes, (d)land Thing (b) (a) NOT
1580
                    Pentro continuace tastati (TABUTSA)
         f=01590
         r=0<br>FOR n=1 TO i-m
1600
            IF ben$(n+1)>=ben$(n) THEN 1660
1610
1620
            v\=ben(n)1621
            bens(n+1)=v$1622
            z=cant(n)<br>cant(n)=cant(n+1)<br>cant(n+1)=z
1630
1631
1632
            n = pret(n)1640
                           WARDER AND THE WARDER
            pret(n)=pret(n+1)
1641
           pret(n+1)=n1642
            f=11650
         NEXT n
1660
         IF f=0 THEN 1690
1670
1680
       NEXT m
       PRINT: PRINT "Fisier beneficiari (sortat)"
:6901700
       FOR b=1 TO i: PRINT ben$(b), cant(b), pret(b): NEXT b
       PRINT
1710
       RETURN<br>REM "Sortare prin extractie"
1720
1730
       i = i i i1740
       FOR m=1 TO i-11750
         REM "Se considera ca ben$(m) este minimul"
1760
         MINS=ben$(m)
1770
1780
         j=m1790
         REM
1800
         REM
         FOR k=m+1 TO i and service contract the service of the service of the service of the service of the service of the service of the service of the service of the service of the service of the service of the service of the se
```
Sinteza 20 www. all alameen university amongo

243

```
17<sup>o</sup>
```
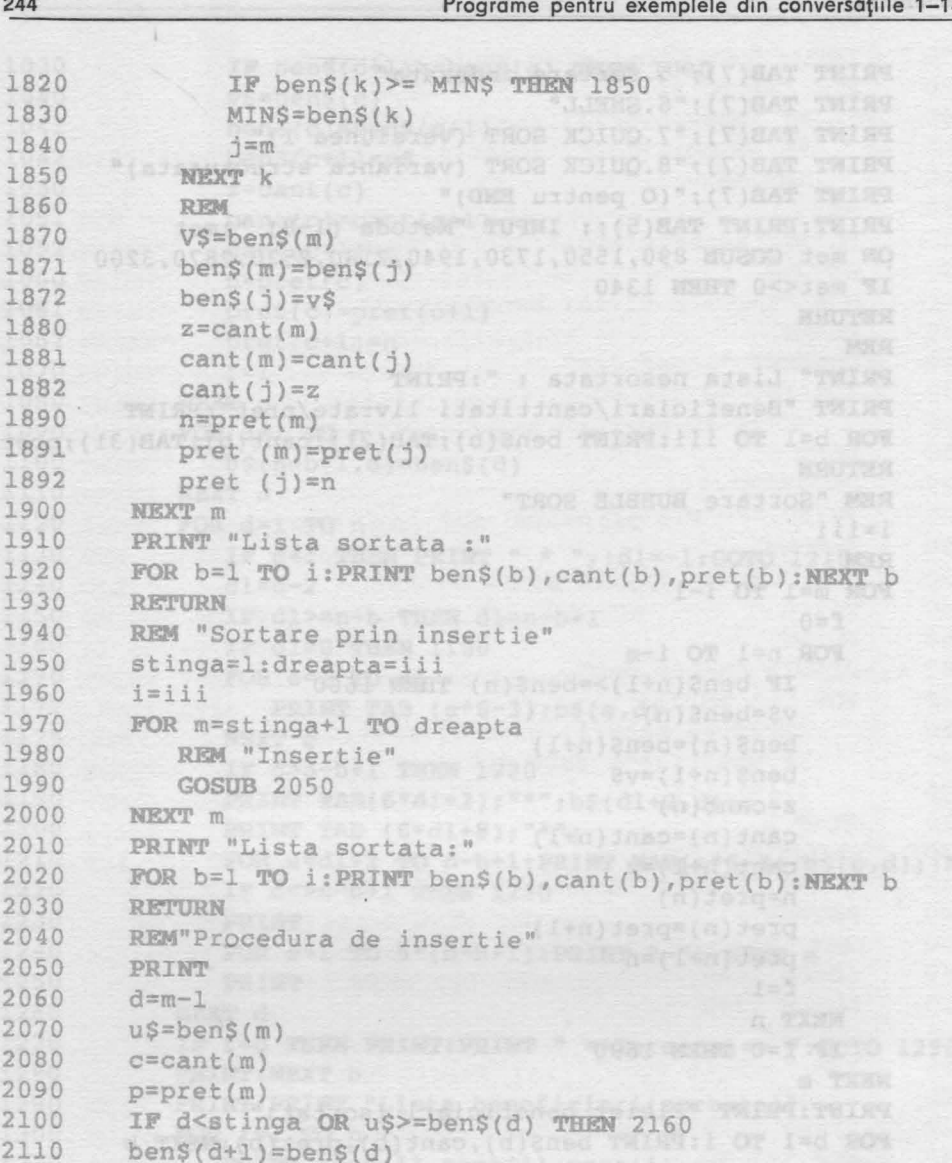

```
cant(d+1)=cant(d); pret(d+1)=pret(d)2120
2130
```
 $d=d-1$ GOTO 2100 2140

NNNNNNNNNNNN

cant(d+1)=c:pret(d+1)=p 2150

ben\$(d+1)=u\$<br>RETURN 3189 (8)&nad as arebiance 98" man 2160

2170

REM "Sortare indexata" 2180 2190  $n = i i i$ 

2200

FOR  $r=1$  TO n 2210

```
ns(r,1)=bens(r)2220
           r1 = \text{cant}(r) \text{ in}(\text{r},2) = \text{STRS}(r1)
```
Weilbarts ating eisinog" MAS

 $1 - 1 - 00$ 

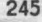

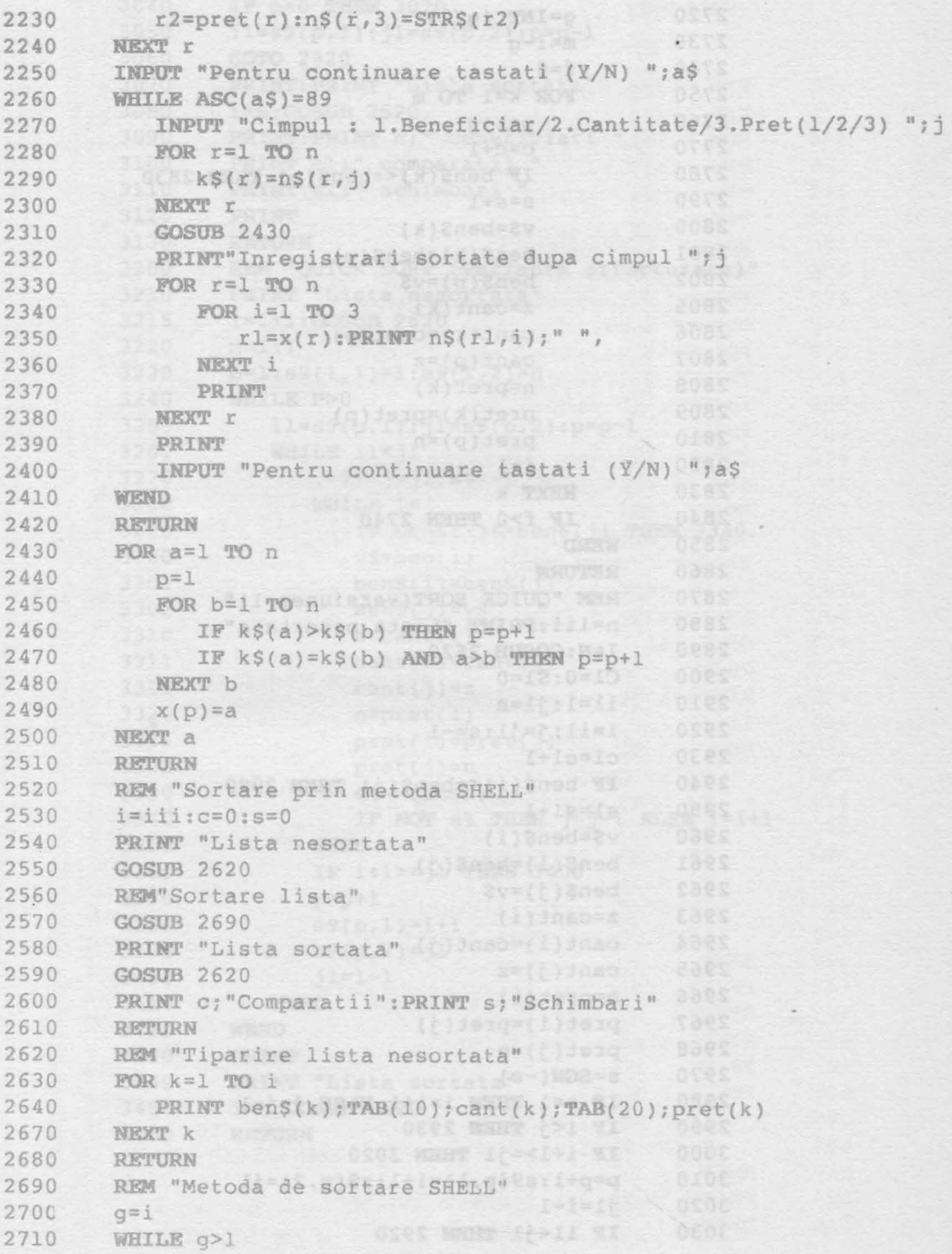

 $\tilde{\phantom{a}}$ 

LS O

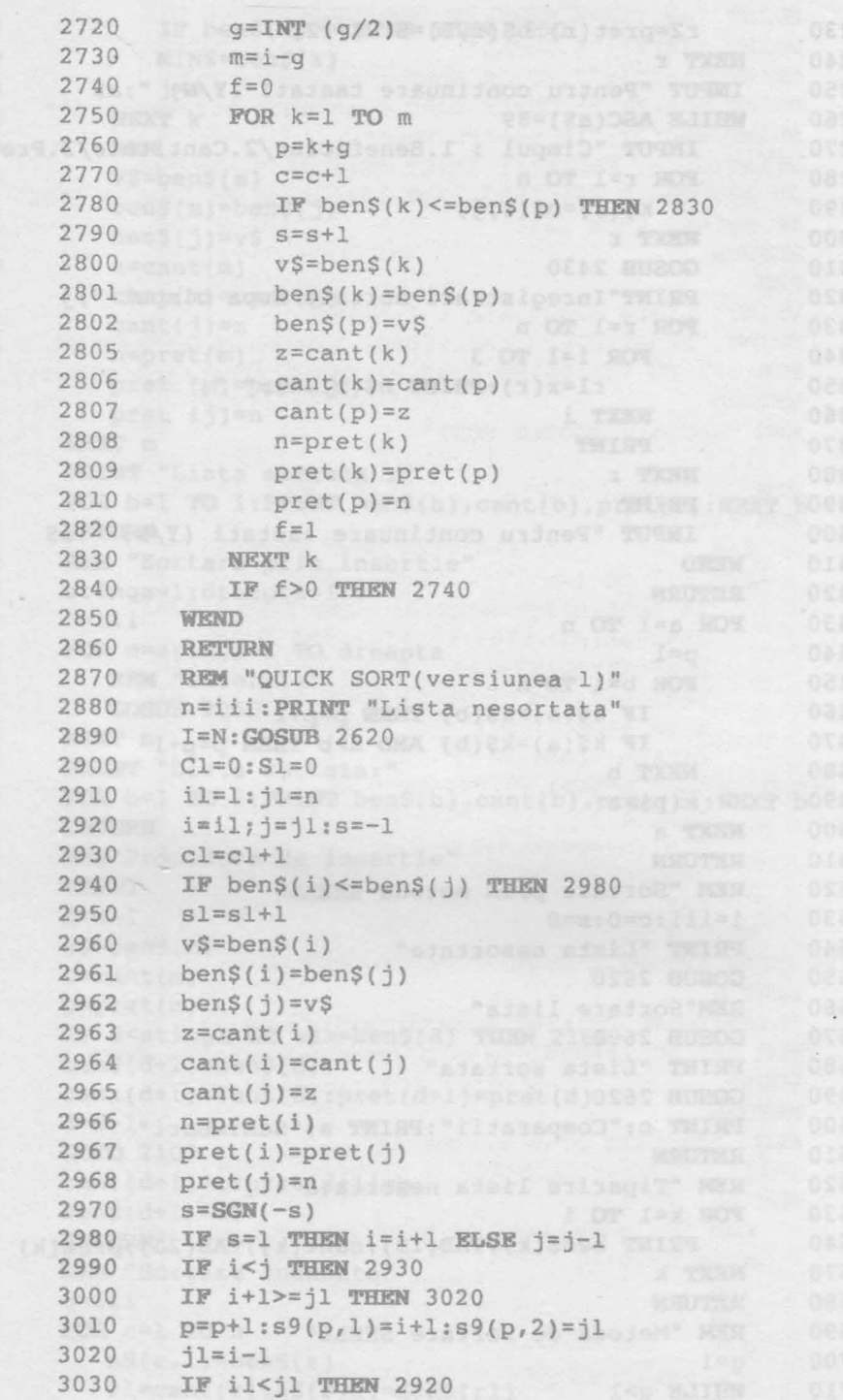

- 1923

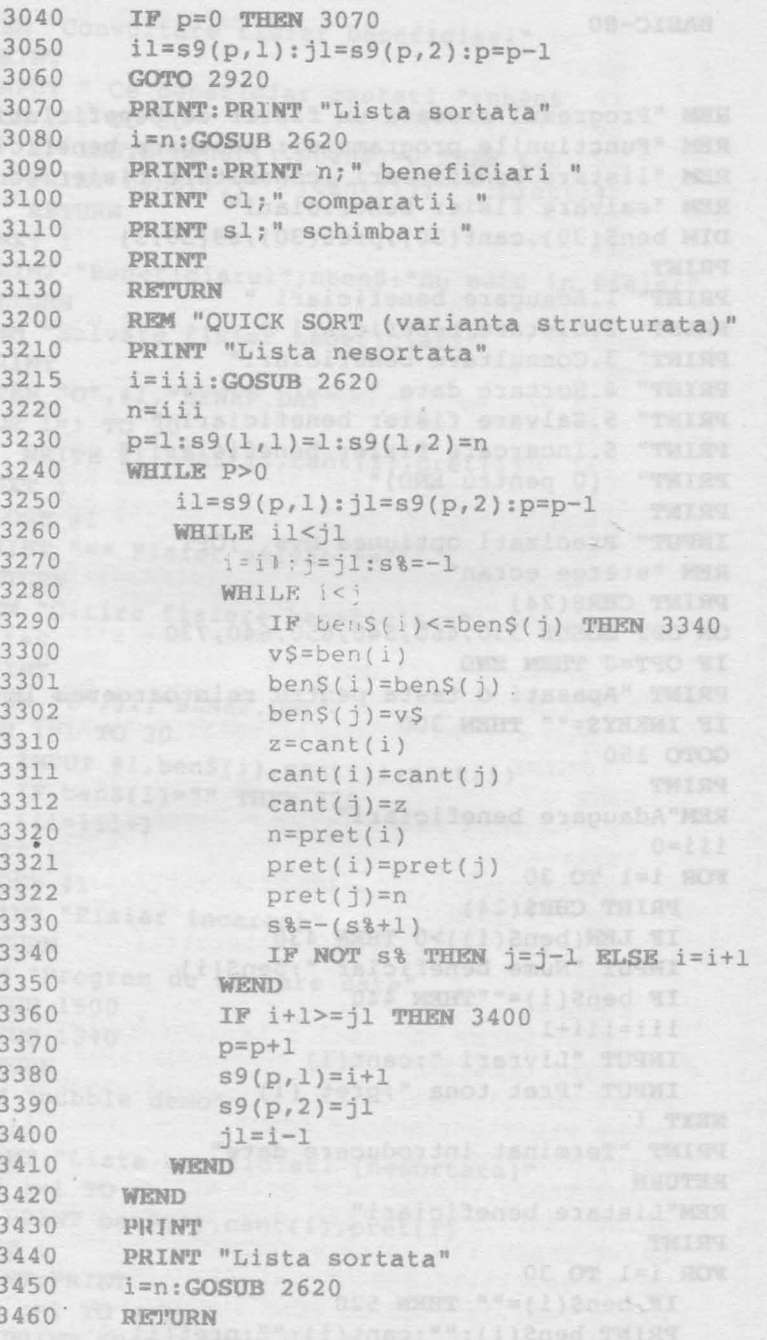

ATOL MENT Deq SI

L-APPLI(S.G)Ca=ft+(I.q)Re=f1

```
BASIC-80
```
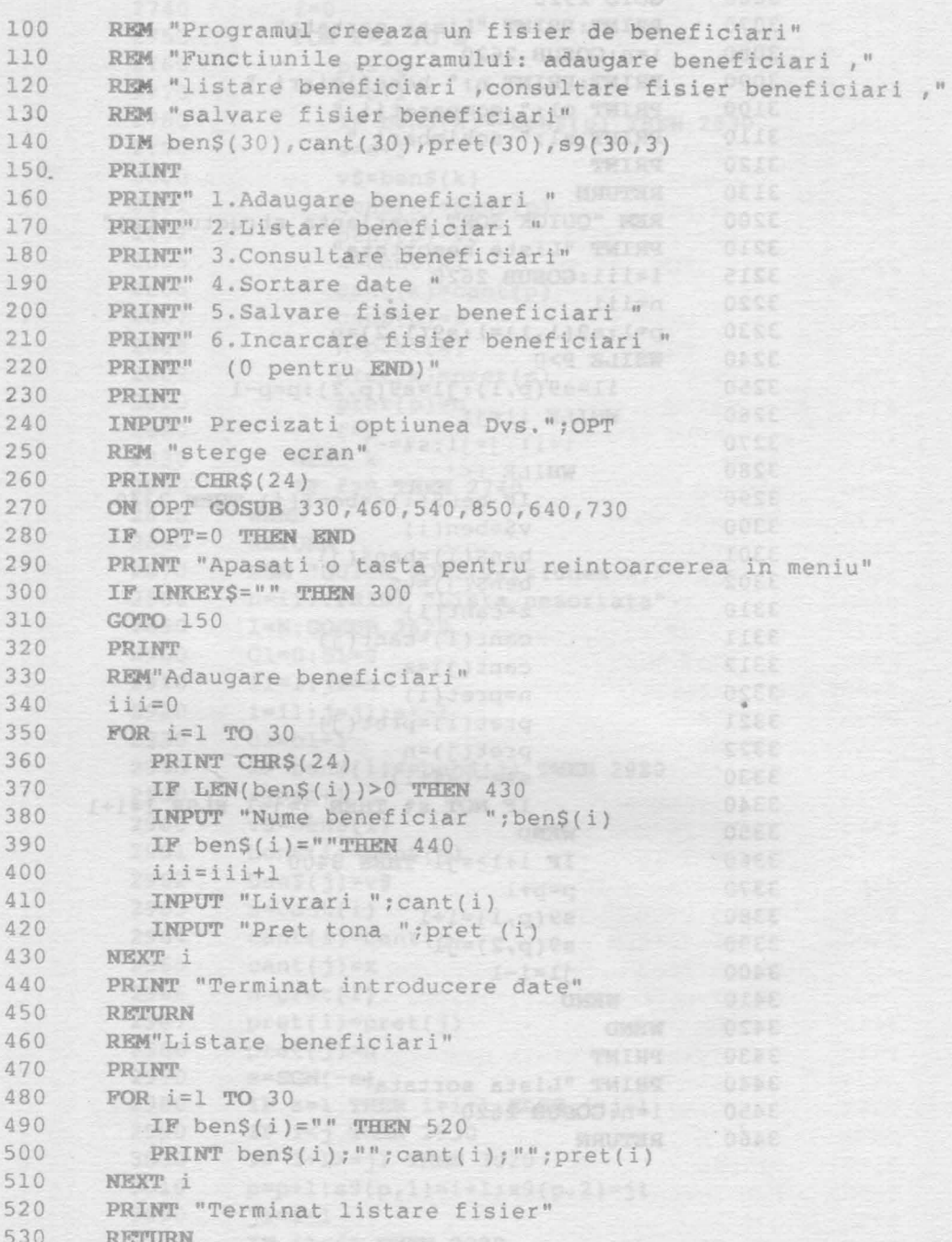

i,

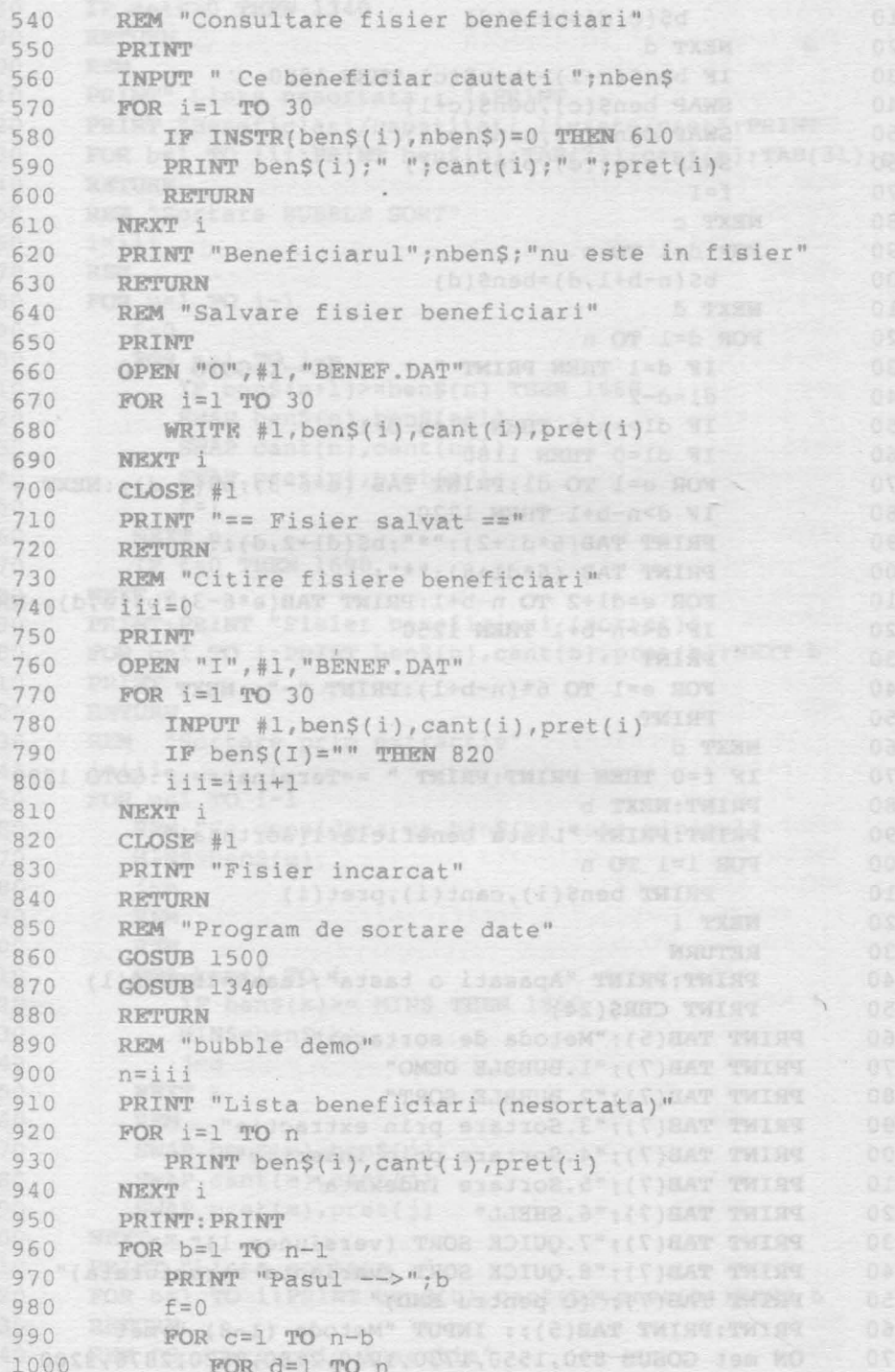

 $\ddot{\phantom{a}}$ 

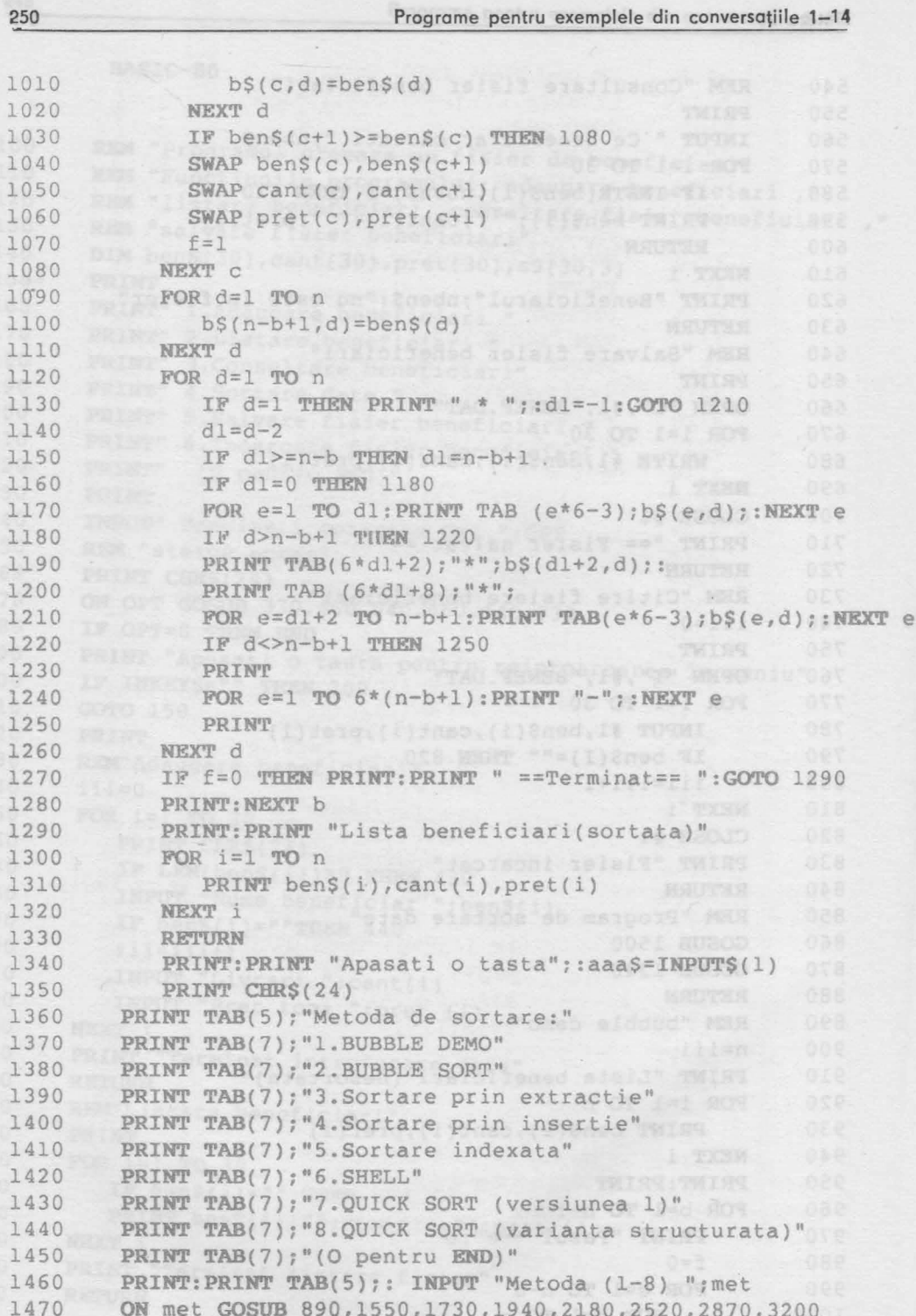

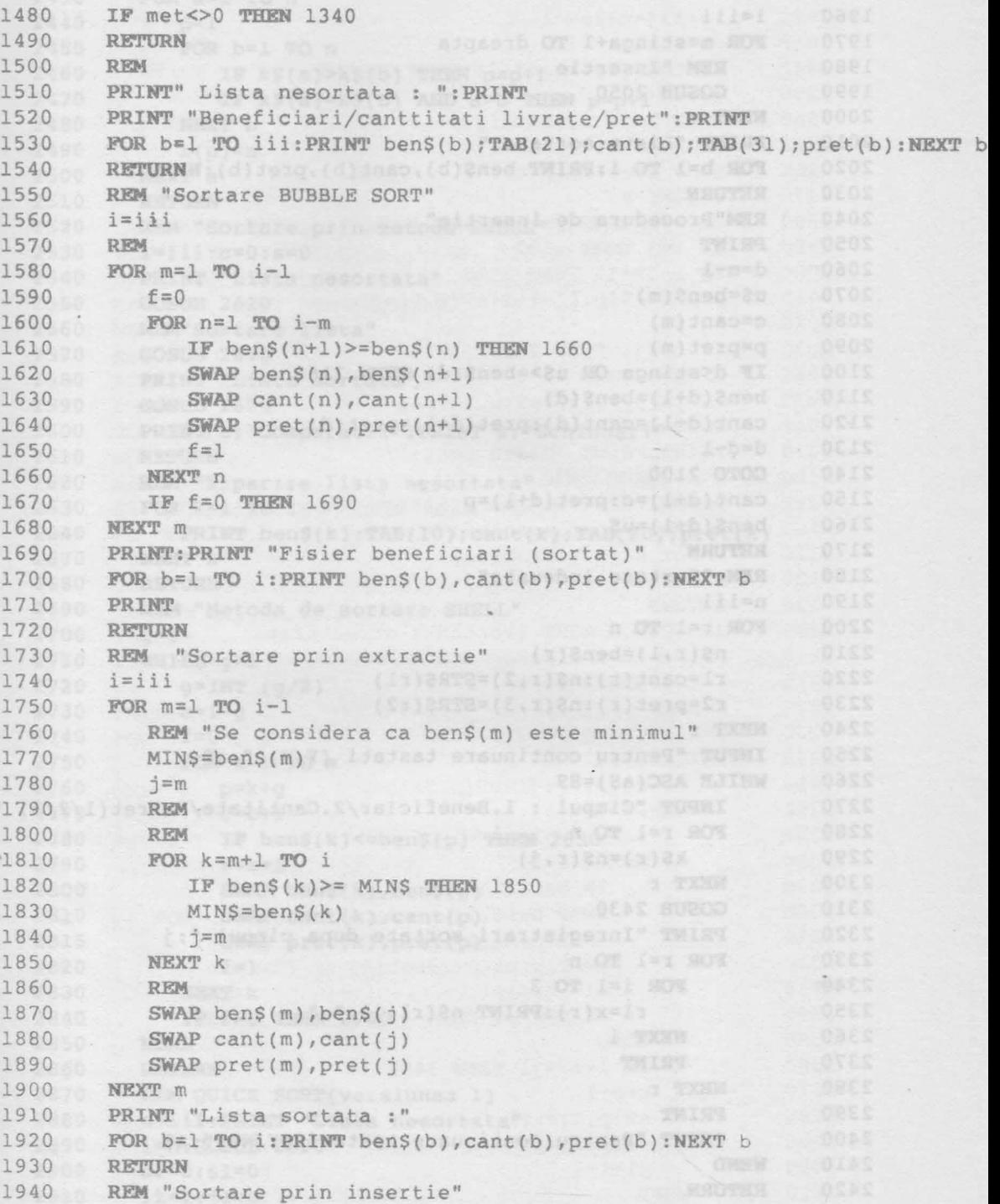

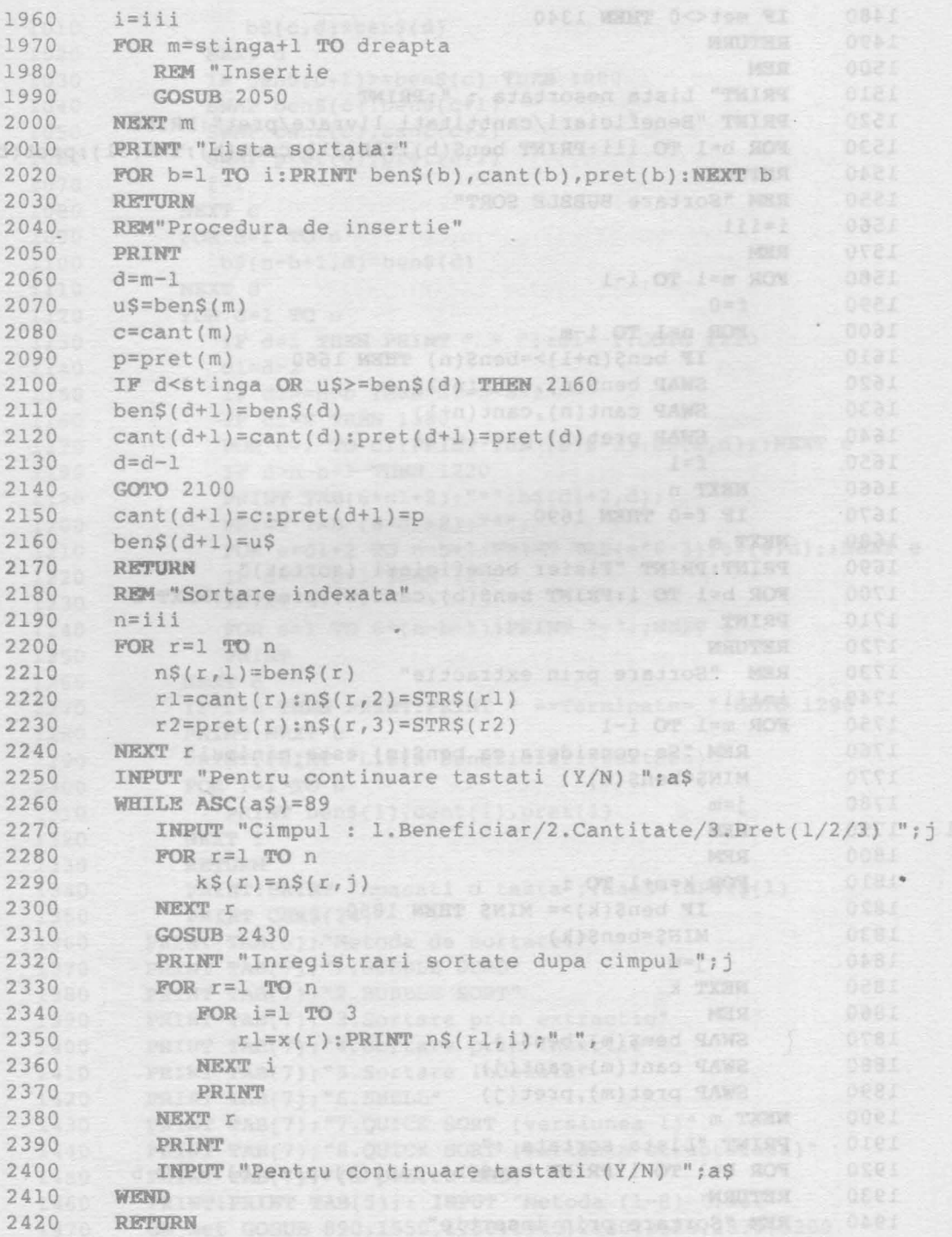

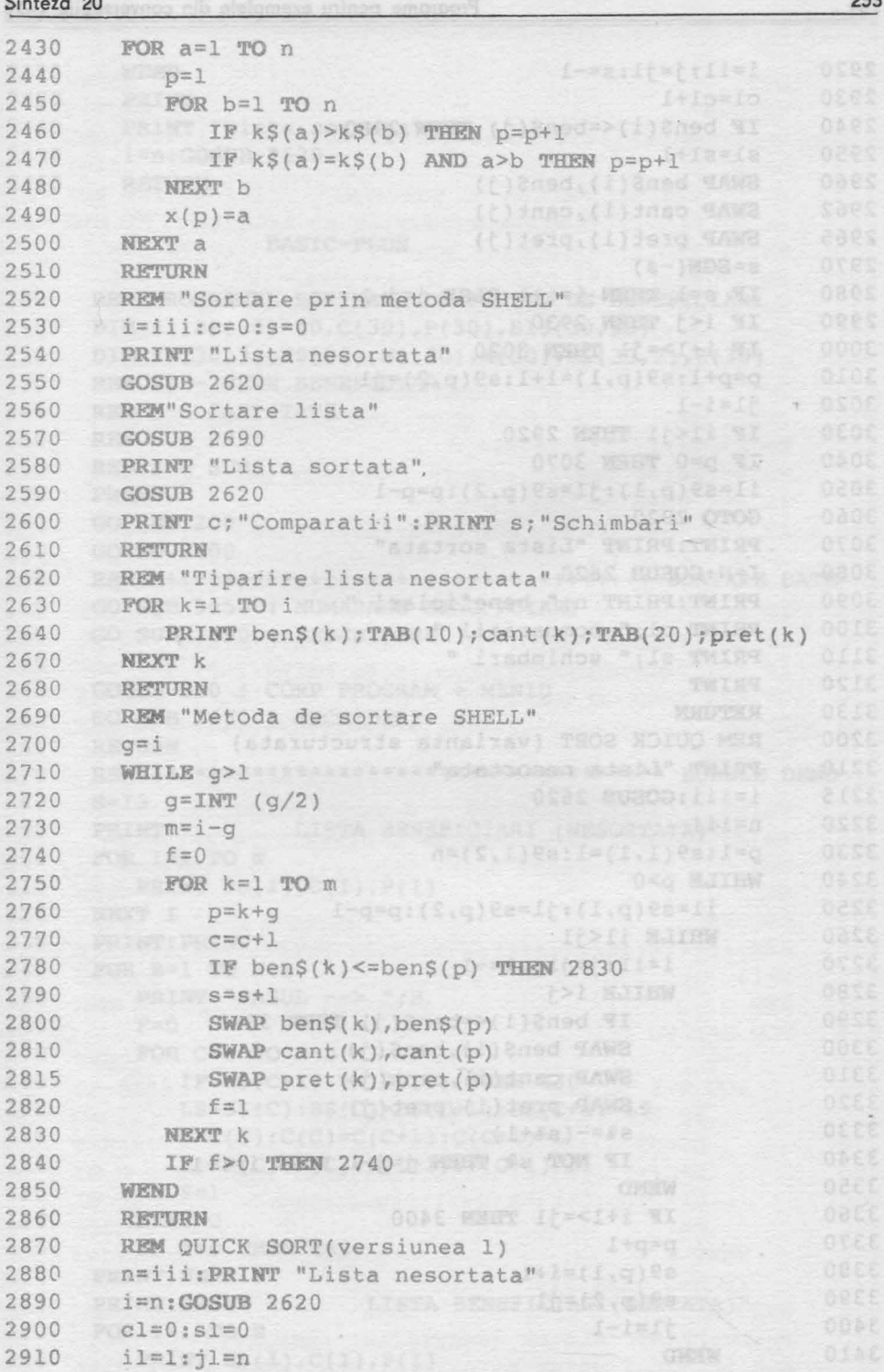

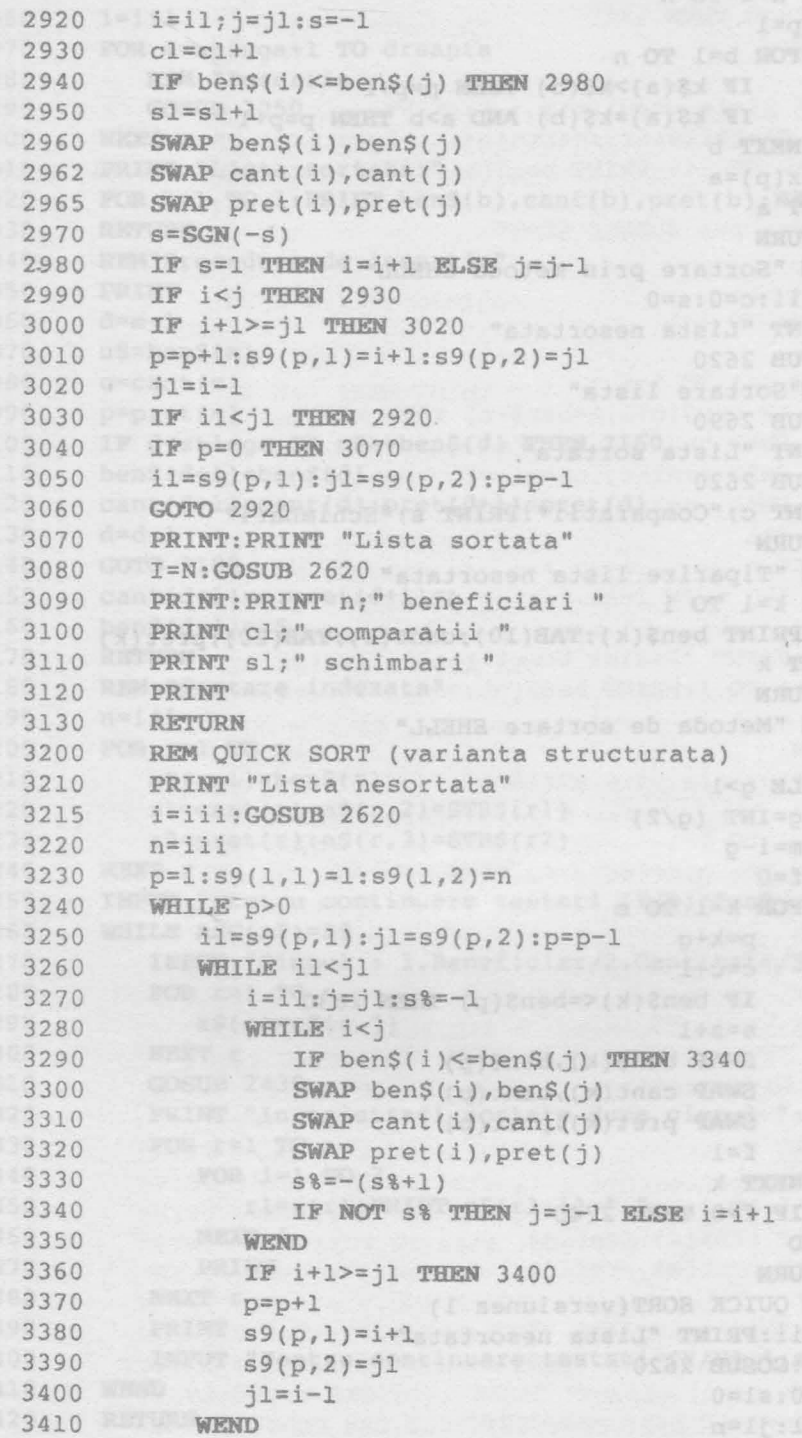

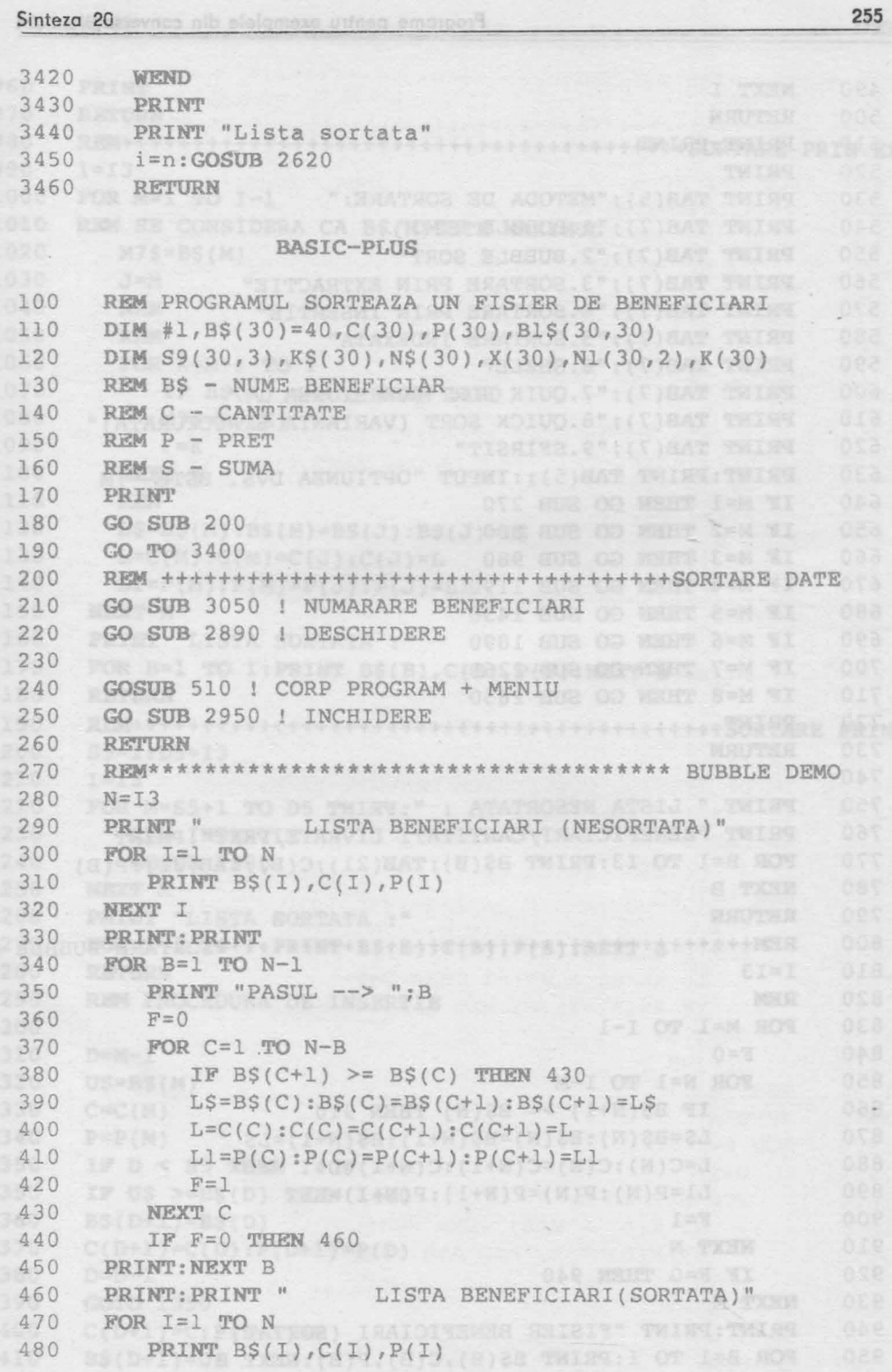

490 NEXT I 500 RETURN enS( ) THEN SEEMS ON ATEL ?" TWIEM 510 PRINT: PRINT 520 PRINT 530 PRINT TAB(5); "METODA DE SORTARE: " 540 PRINT TAB(7); "1. BUBBLE DEMO" PRINT TAB(7); "2. BUBBLE SORT" 1999 550 560 PRINT TAB(7); "3. SORTARE PRIN EXTRACTIE" PRINT TAB(7); "4. SORTARE PRIN INSERTIE" 570 PRINT TAB(7); "5. SORTARE INDEXATA" TELESCRIPTION OF 580 PRINT TAB(7); "6. SHELL" (08) SAN (08) 22, (8.07) NE MIC 590 PRINT TAB(7); "7.QUIK SORT (VERSIUNEA 1)" 600 610 PRINT TAB(7); "8.QUICK SORT (VARIANTA STRUCTURATA)" 620 PRINT TAB(7); "9. SFIRSIT" 630 PRINT: PRINT TAB(5); : INPUT "OPTIUNEA DVS. ESTE  $M$ 640 IF M=1 THEN GO SUB 270 650 IF M=2 THEN GO SUB 800 IF M=3 THEN GO SUB 980 660 670 IF M=4 THEN GO SUB 1190 IF M=5 THEN GO SUB 1430 680 690 IF M=6 THEN GO SUB 1890 700 IF M=7 THEN GO SUB 2260 GOSUS 1400 | CORP PROCESS 710 IF M=8 THEN GO SUB 2650 CO SUR 2950 1 CREWTHERE 720 PRINT 730 RETURN **《地方》中的《通常》中的书中学习的书中的书本的书本书的书本书 化分离子段** 740 750 PRINT " LISTA NESORTATA : ": PRINT 760 PRINT "BENEFICIARI/CANTITATI LIVRATE/PRET": PRINT 770 FOR B=1 TO I3: PRINT B\$(B); TAB(21); C(B); TAB(31); P(B) 780 NEXT B 790 RETURN 800 810  $I = I3$ 820 REM FOR M=1 TO I-1 830 F=0 ERAP DenSell, tens ( ) 8-X 02. 1-3 SON 840 FOR N=1 TO I-M WARD CONSISTENT (1+3) BE WILL 850 IF B\$(N+1) >= B\$(N) THEN 910<br>L\$=B\$(N):B\$(N)=B\$(N+1):B\$(N+1)=L\$<br>L=C(N):C(N)=C(N+1):C(N+1)=L 860 870 880 890  $L1 = P(N) : P(N) = P(N+1) : P(N+1) = L1$ 900  $F=1$ NEXT N 910 920 IF F=0 THEN 940 NEXT M CORRESPONDED MELL SERIES PRISE TWIST COL 930 PRINT: PRINT "FISIER BENEFICIARI (SORTAT)" 940 FOR B=1 TO I: PRINT B\$(B), C(B), P(B): NEXT B 950

Programe pentru exemplele din conversațiile 1-14

```
960
    PRINT
970
    RETURN
980
    990
    I = I3
    FOR M=1 TO I-11000
    REM SE CONSIDERA CA B$(M) ESTE MAXIMUL
1010
1020
       M7S=BS(M)1030
       J=M1040
       REM
       REM
1050
       REM<br>FOR K=M+1 TO I
1060
         IF BS(K) <= M7$ THEN 1100
1070
        M7$=BS(K)1080
        C = K1090
1100
       NEXT K
      L$=B$(M):B$(M)=B$(J):B$(J)=L$<br>L=C(M):C(M)=C(J):C(J)=L<br>L1=P(M):P(M)=P(J):C(J)=L
1110
1120
                                    1130
       L1 = P(M); P(M) = P(J); P(J) = L11140
1150
     NEXT M
     PRINT "LISTA SORTATA :"
1160
1170
     FOR B=1 TO I: PRINT B$(B), C(B), P(B): NEXT B
1180
     RETURN
1190
     1200
     S5 = 1 : D5 = I3I=I31210
1220
     FOR M=S5+1 TO D5
1230
       REM INSERTIE
1240
       GOSUB 1300
1250
     NEXT M
     PRINT "LISTA SORTATA :"
1260
     FOR B=1 TO I: PRINT B$(B), C(B), P(B): NEXT B
1270
1280
     RETURN
1290
     REM PROCEDURA DE INSERTIE
1300
1310
     D=M-11320
     US=BS(M)1330
     C=C(M)ti fi
1340
     P = P(M)1350
     IF D < S5 THEN 1400IF U$ >=B$(D) THEN 1400
1355
     B\(D+1)=B\(D)1360
     C(D+1)=C(D):P(D+1)=P(D)1370
1380
     D=D-1COTO 1350
1390
1400
     C(D+1)=C: P(D+1)=P1410
     B\( D+1)=US
```
13 + Imdylin minealactraster, sul, it,

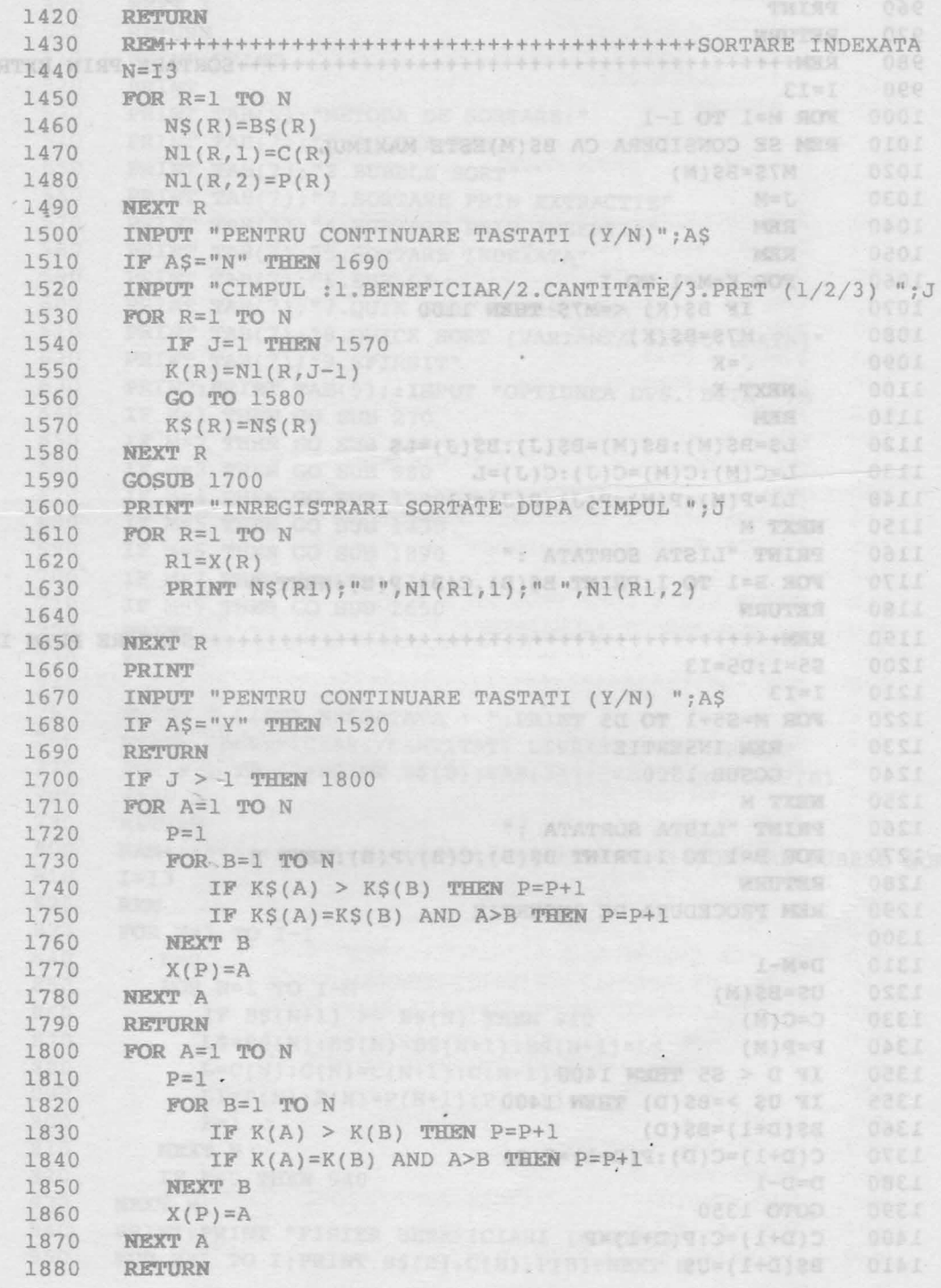

### Sinteza 20

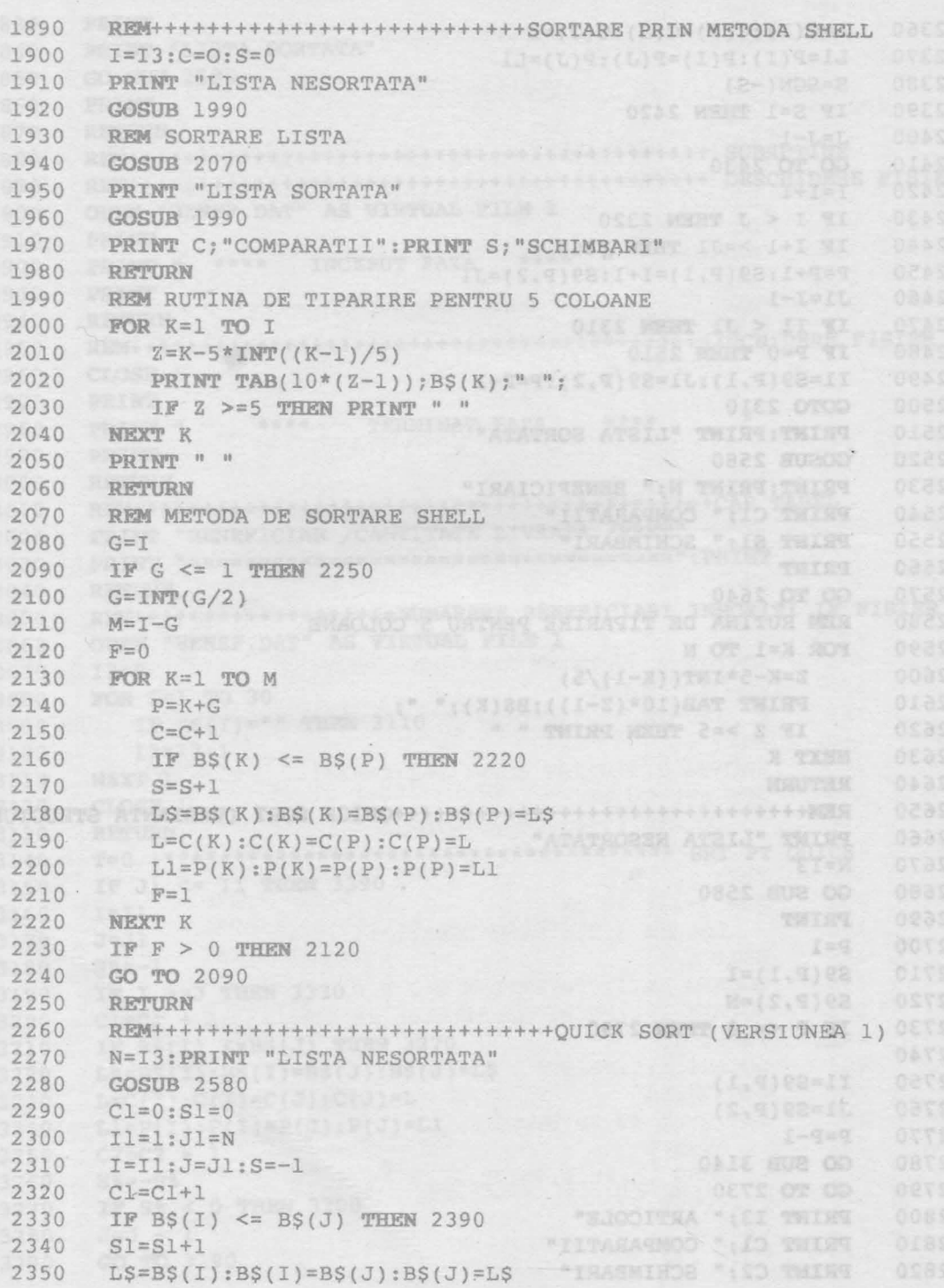

\*or

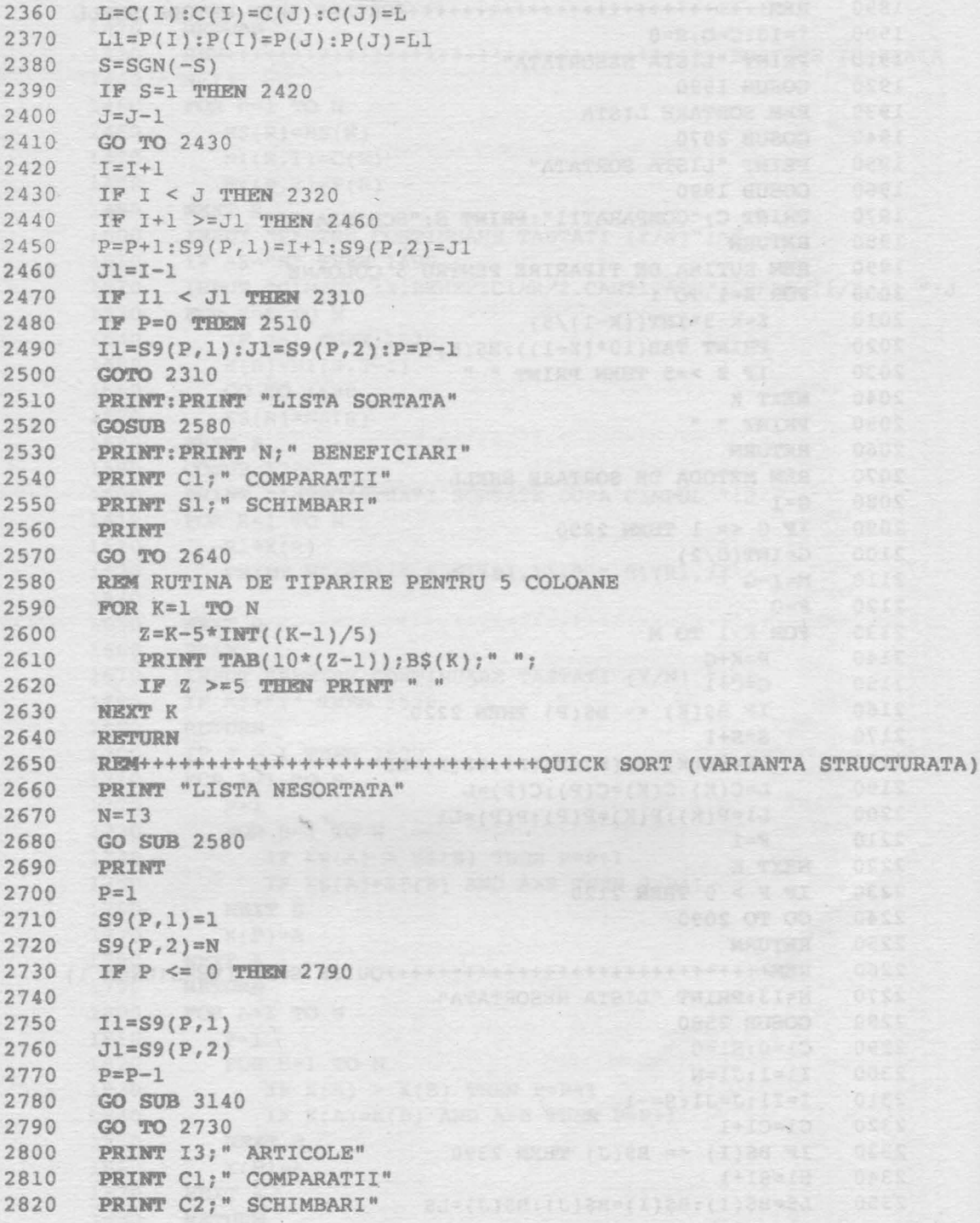

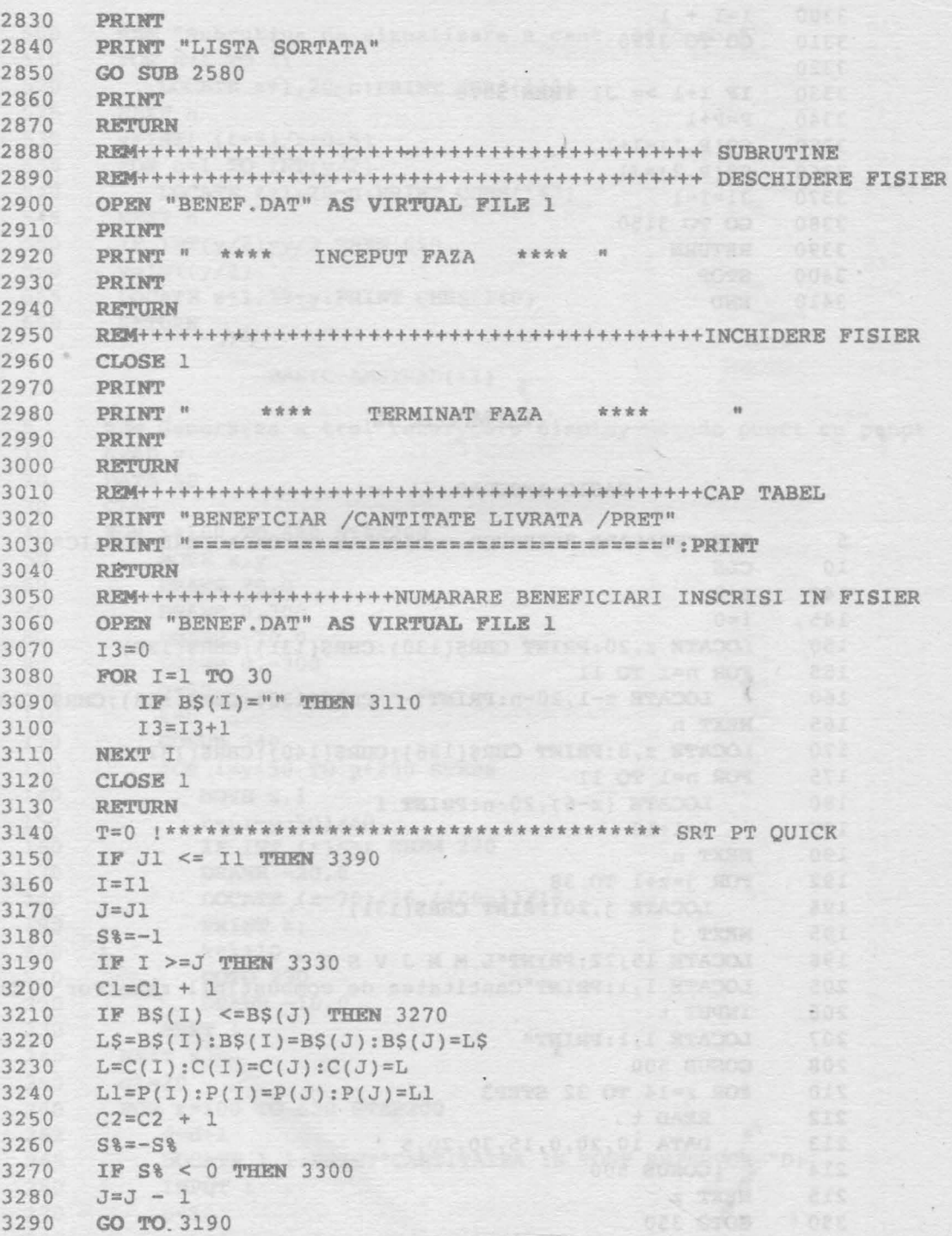

1. Gran

**SHIPE** 

**Sanita** 

. DOOS

 $^{\prime}$  0023

344004444301X

PAG. TENT " DETO

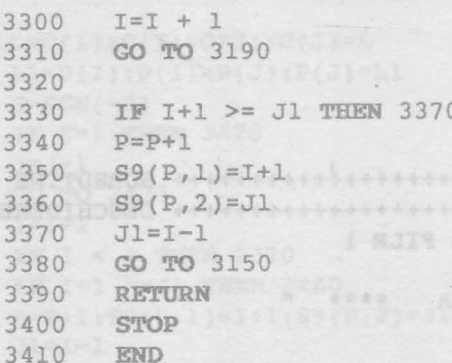

### EXEMPLELE 12

# BASIC-AMSTRAD (I)

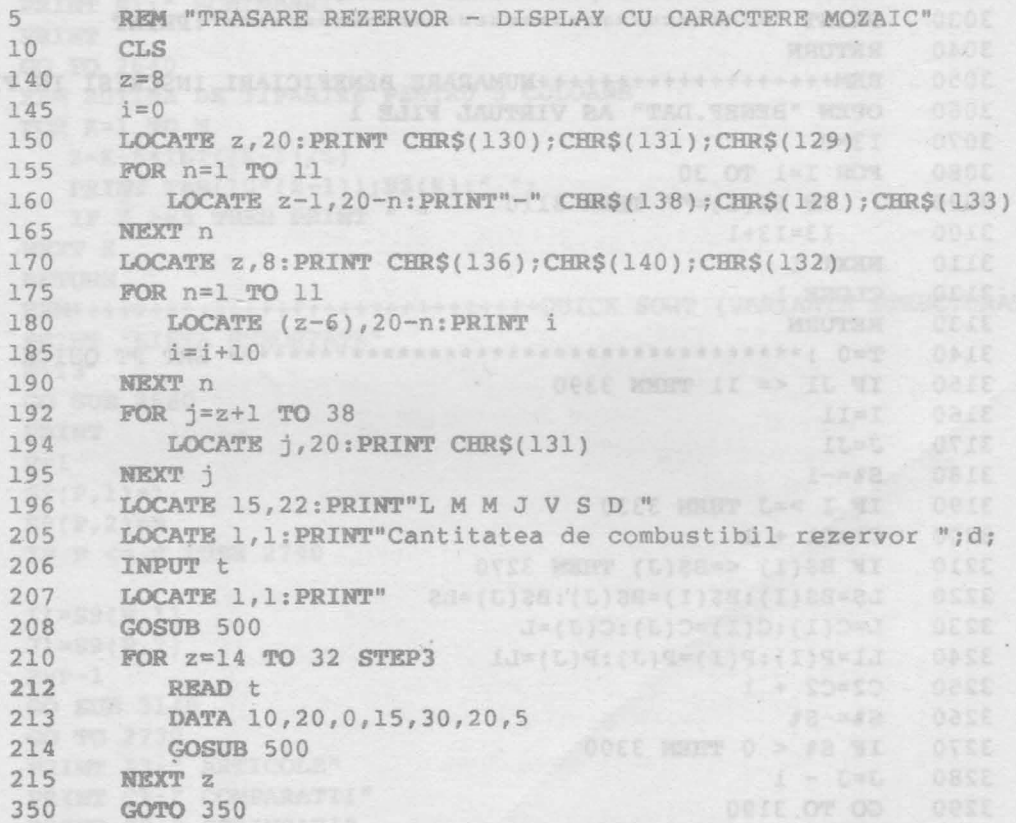

# Sinteza 20 Marco alla alalamena utha a samajori

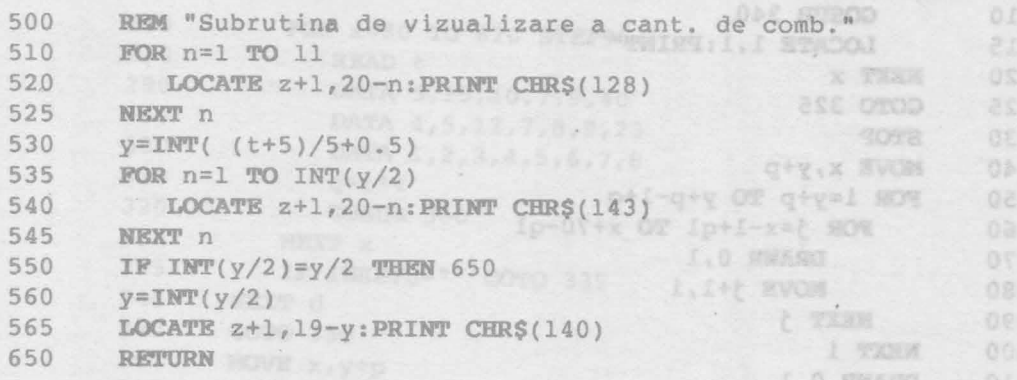

BASIC-AMSTRAD(II)

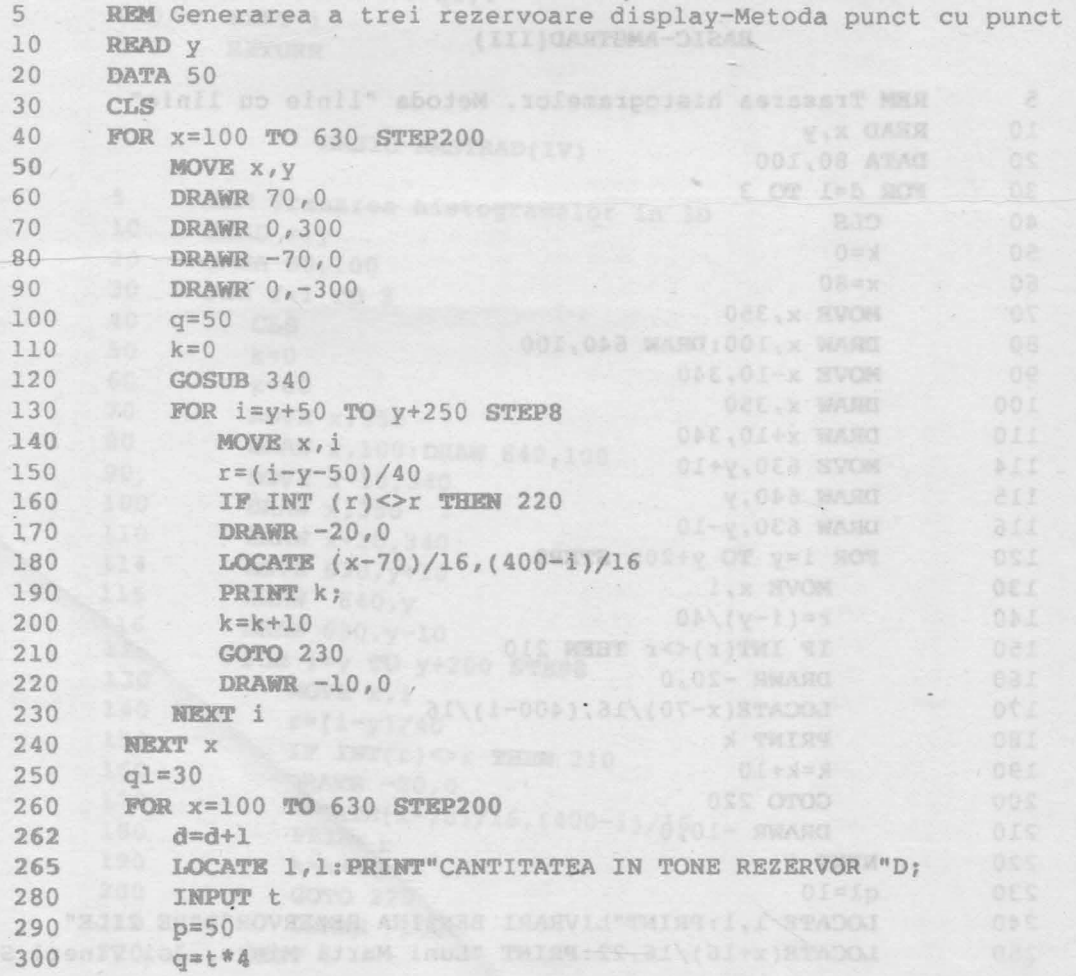

263

MARDINAL OIL

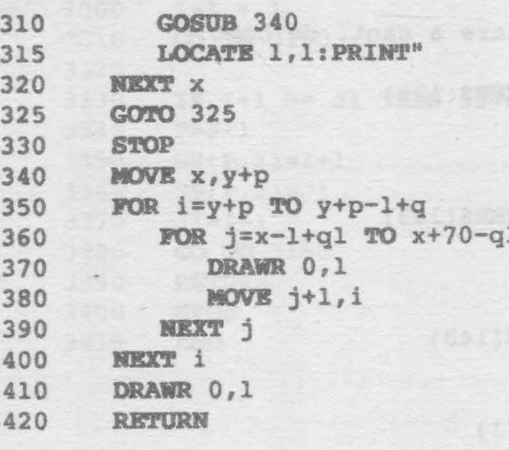

### BASIC-AMSTRAD(III)

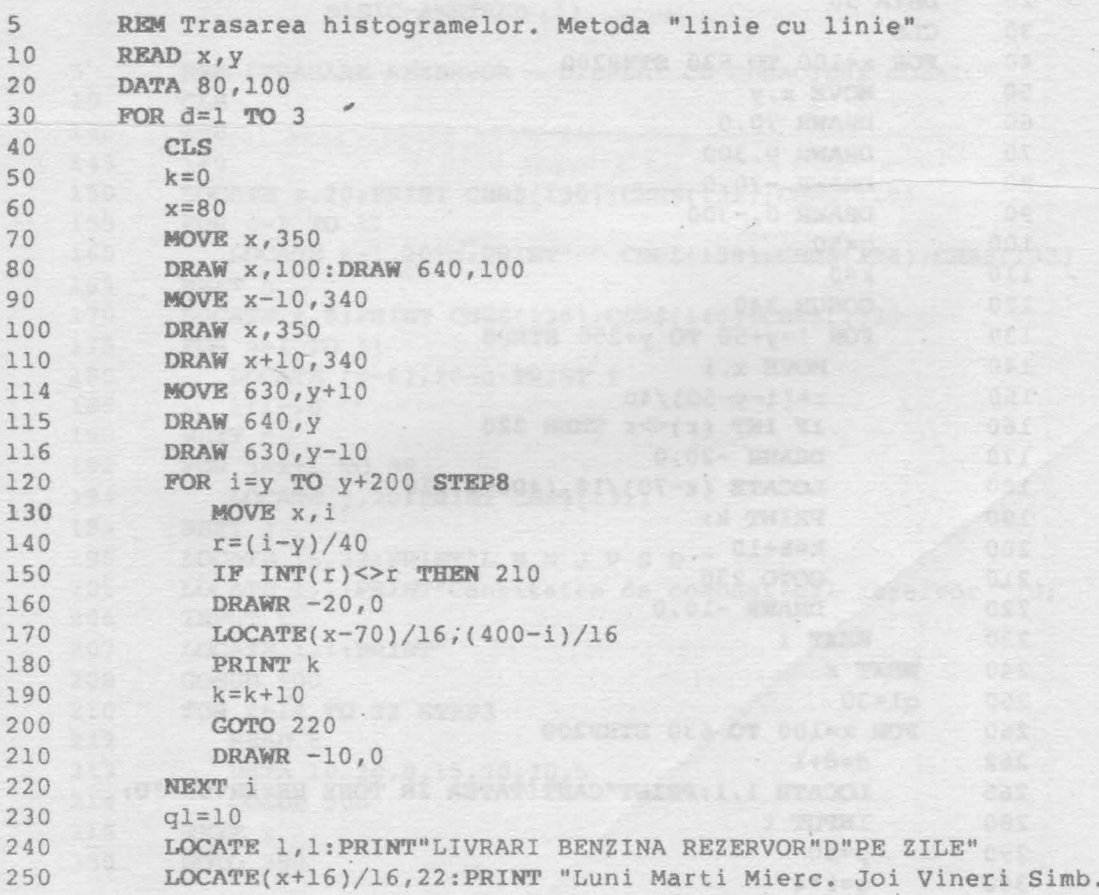

 $\epsilon$ 

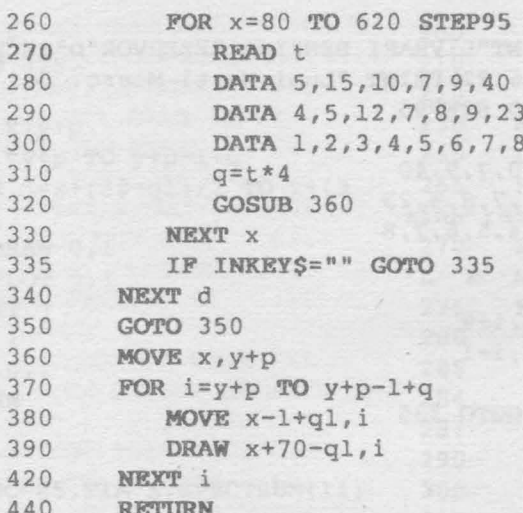

# BASIC-AMSTRAD(IV)

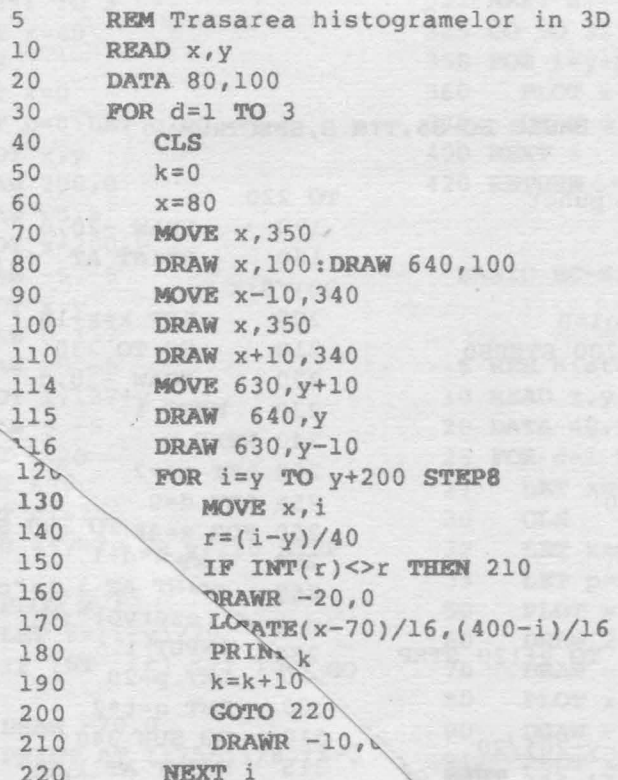

**SCAR** 

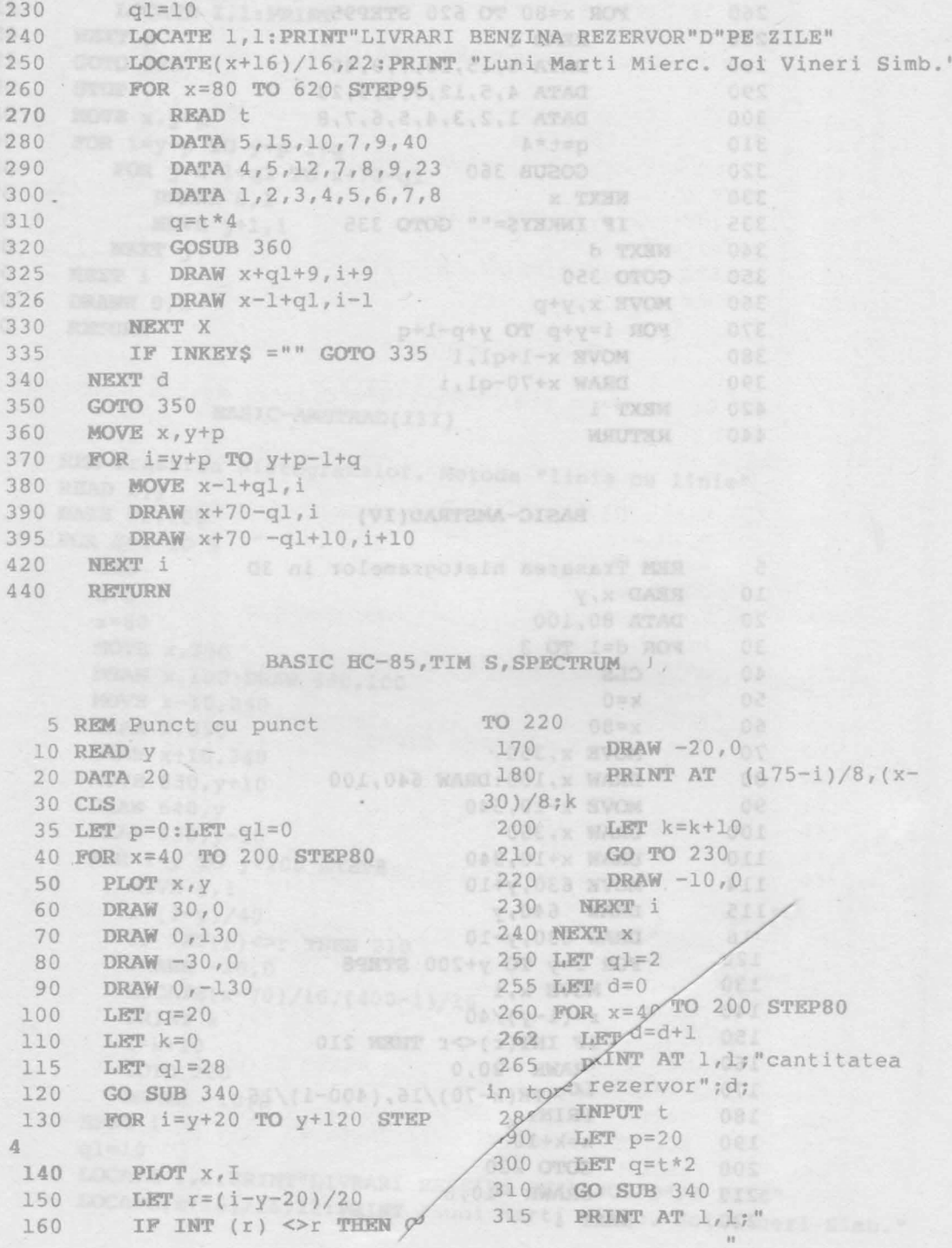

### Sinteza 20

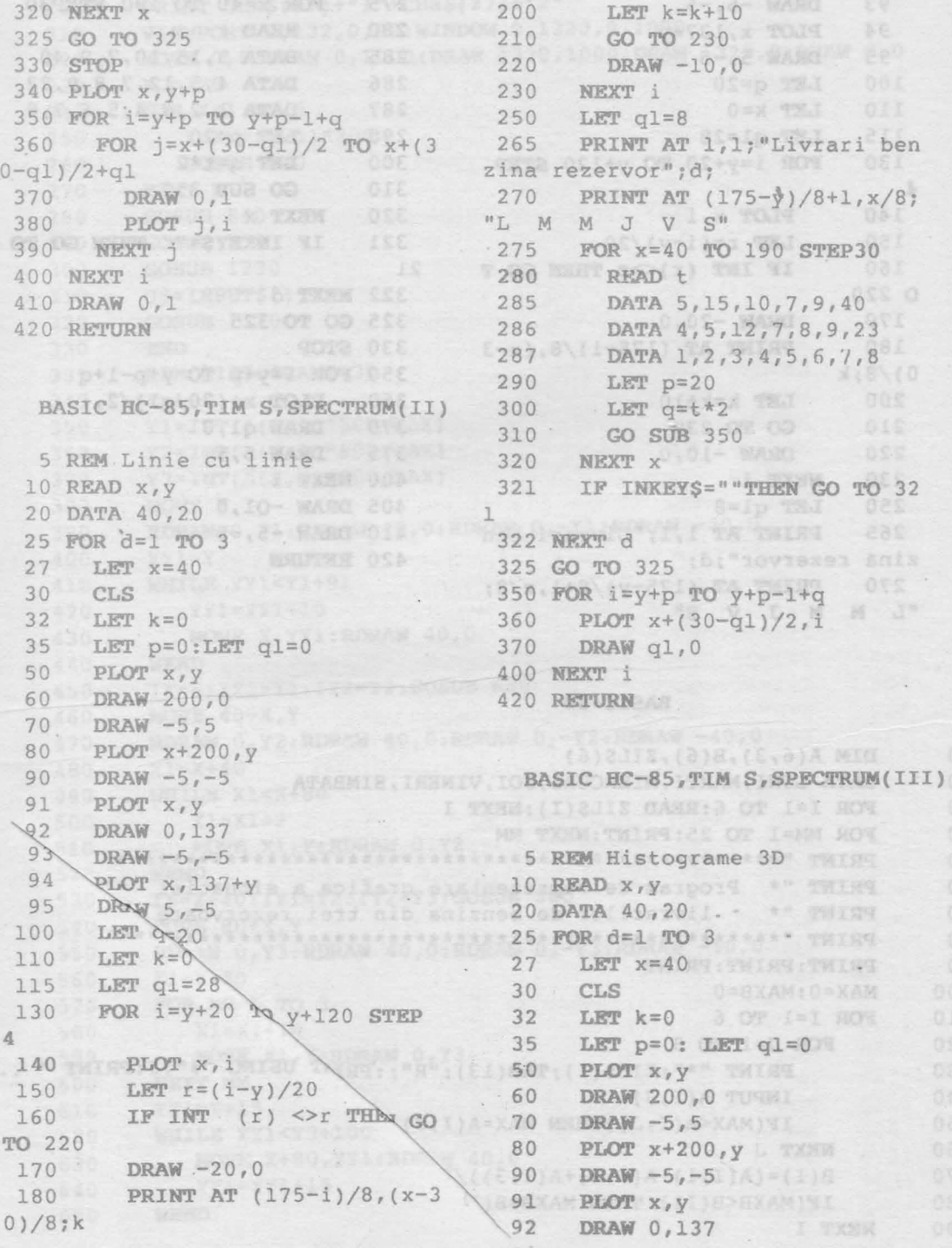

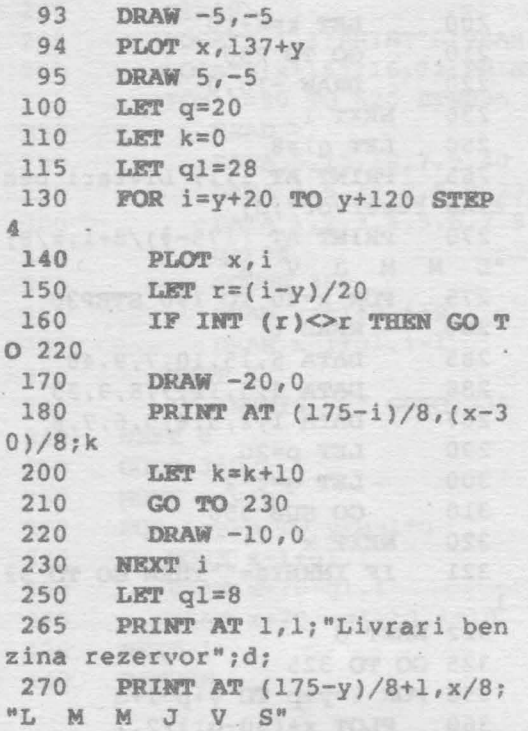

268

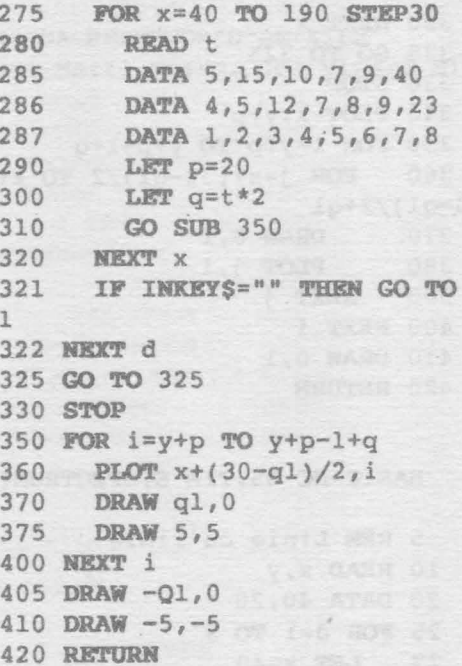

 $\overline{2}$ 

 $\sqrt{3}$ 

## BASIC-80

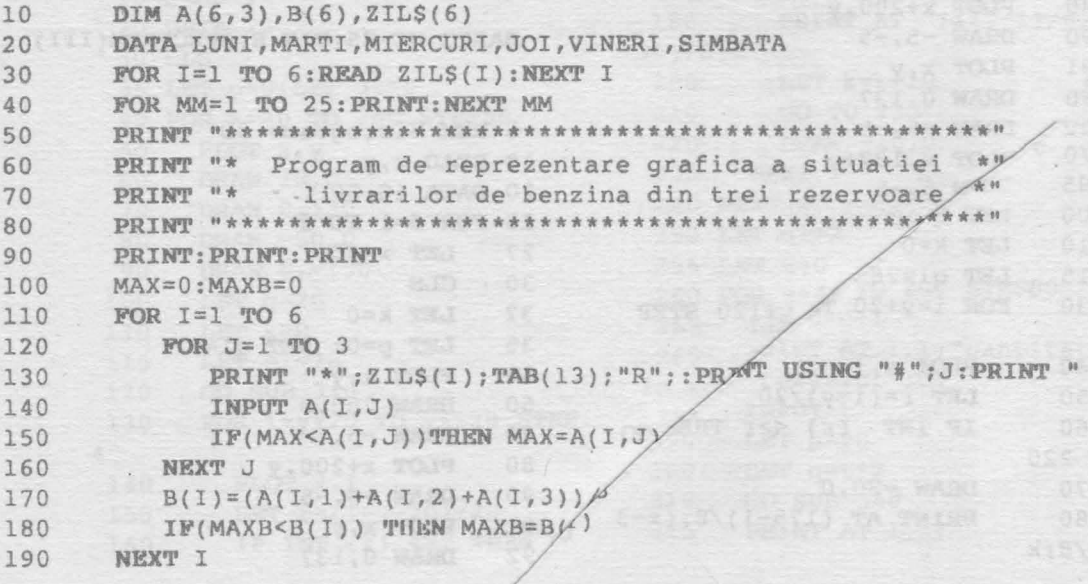

```
200
      PRINT CHRS(27)+"I"+CHRS(27)+"2"
210
      VIEWPORT 0,132,0,99:WINDOW 0,1320,0,1000
220
      MOVE 0,0:DRAW 0,1000:DRAW 1320,1000:DRAW 1320,0:DRAW 0,0
230
      XO=120240
      FOR K=1 TO 6250
      X = X0 + (K-1)*200GOSUB 340
260
270
      NEXT K
280
      GOSUB 840 COSUB 840
290
      GOSUB 950
300
      GOSUB 1230
310
      US = INPUTS(1)GOSUB 1370
320
330
      END PRODUCED AND DESCRIPTION OF REAL PROPERTY.
335
      REM HISTOGRAME 3D
340
      Y = 100Y1 = INT(A(K, 1) * 800 / MAX)350
      Y2 = INT(A(K, 2) * 800 / MAX)360
370
      Y3 = INT(A(K, 3) * 800/MAX)380
      MOVE X, Y
390
      RDRAW 0, Y1: RDRAW 40, 0: RDRAW 0, -Y1: RDRAW -40, 0YY1=Y performation with environments that worked
400
      WHILE YY1<Y1+91
410
420
      YY1=YY1+10
        MOVE X, YY1: RDRAW 40,0
430
      WEND WEND A REPORT OF A RUNAWAY AND THE RESIDENCE OF A RUNAWAY OF A RUNAWAY OF A RUNAWAY OF A RUNAWAY OF A RUNAWAY OF A RUNAWAY OF A RUNAWAY OF A RUNAWAY OF A RUNAWAY OF A RUNAWAY OF A RUNAWAY OF A RUNAWAY OF A RUNAWAY OF 
440
      IX=X; IY1=Y1: IY2=Y2:GOSUB 680450
      MOVE 40+X, Y CONTROLLER CONTROLLER STATES OF STATES
460
470
      RDRAW 0, Y2: RDRAW 40, 0: RDRAW 0, -Y2: RDRAW -40, 0
      480
490
      WHILE X1<X+80
        X1 = X1 + 2500
510
      MOVE X1, Y: RDRAW 0, Y2WEND WERE ARRESTED ON TAKEOS ON THE MARCH 1028102 STOR
520530
      IX=X+40:IY1=Y2:IY2=Y3:GOSUB 680
540
      MOVE 80+X.Y
550
      RDRAW 0, Y3: RDRAW 40, 0: RDRAW 0, -Y3: RDRAW -40, 0
560
      X1 = X + 80700 -FOR MM = \sqrt{70} 3
570
        X1 = X1 + Y580
590
        MOVE X1, Y&RDRAW 0.Y3
                  Ac DA MARQTER O PARTIE PEC. OF SYCH.
600
      NEXT MM
      YY1 = Y + 15FARMS BE OF FAIR 30, 20 ANON
610
      WHILE YY1<Y3+100
620
        MOVE X+80, YY1: RDRAW 40,0
630
                                                  GTOT
        YY1=YY1+15640
650
      WEND
```
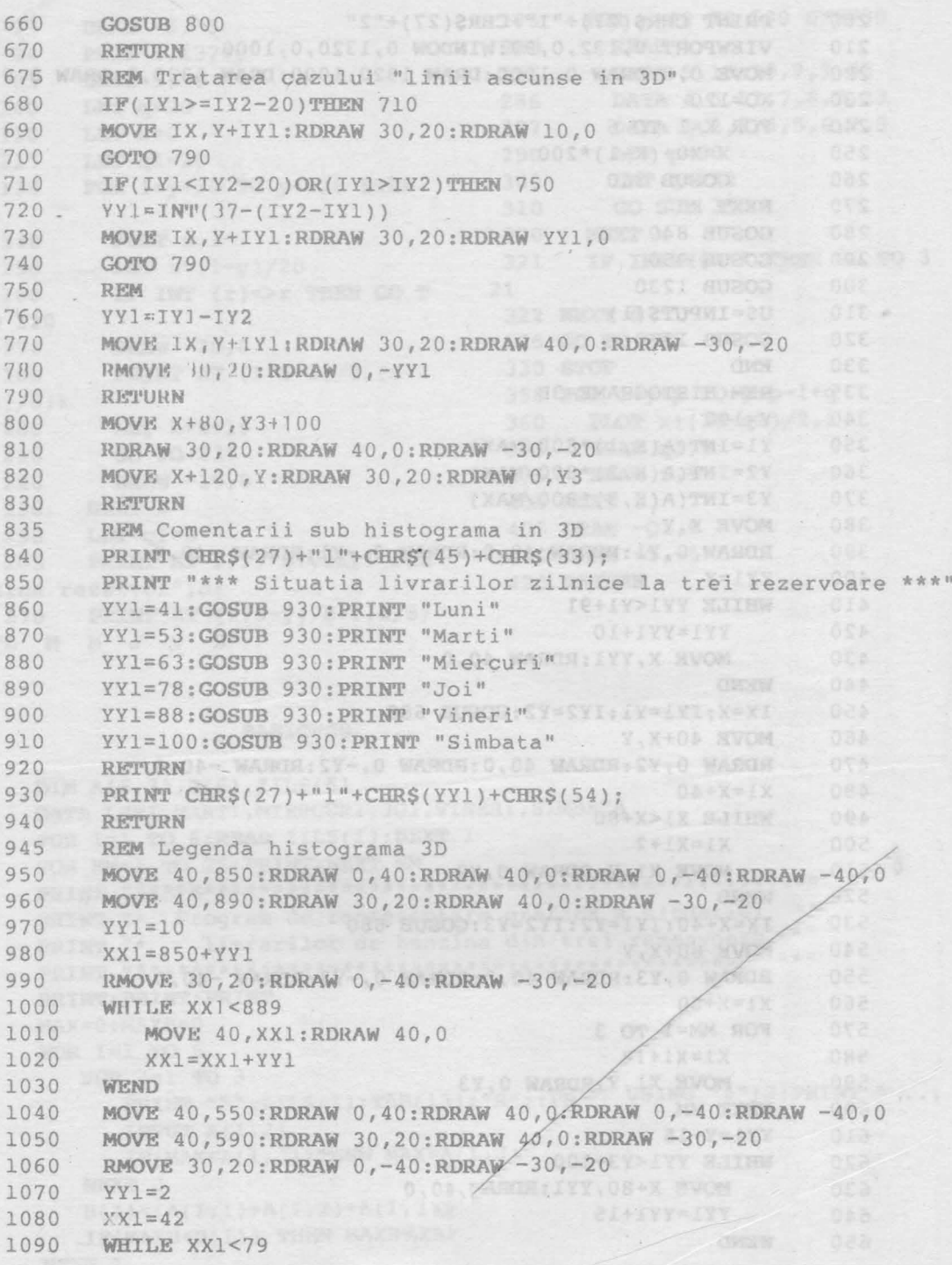

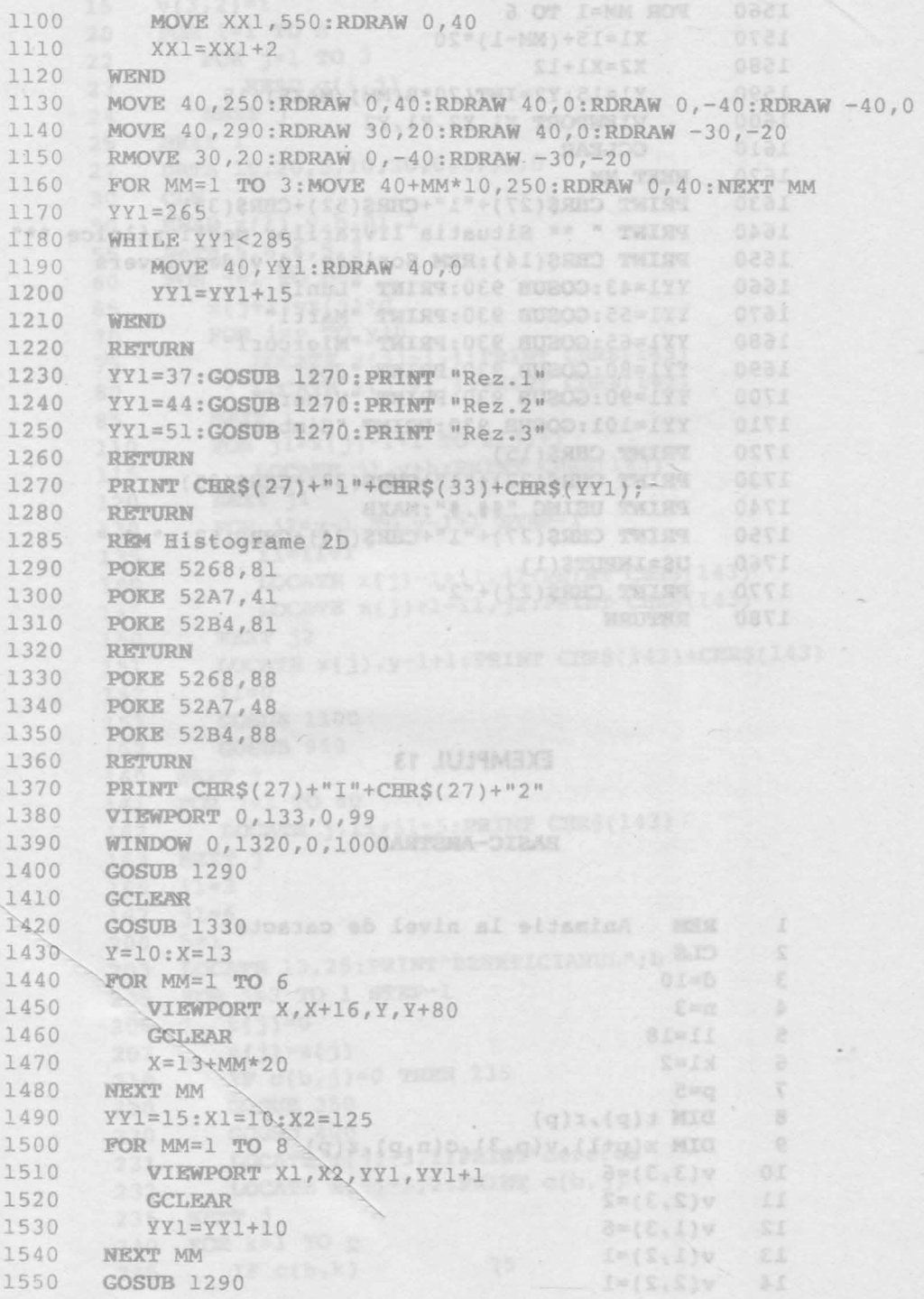

ł

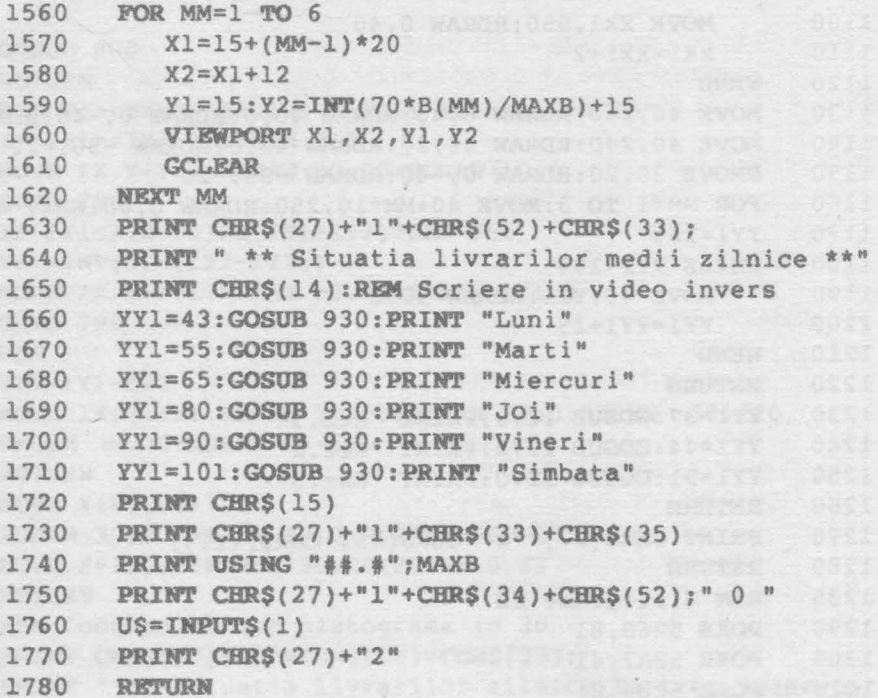

### **EXEMPLUL** 13

### **BASIC-AMSTRAD**

<u> 12 대표 표현을 하</u>

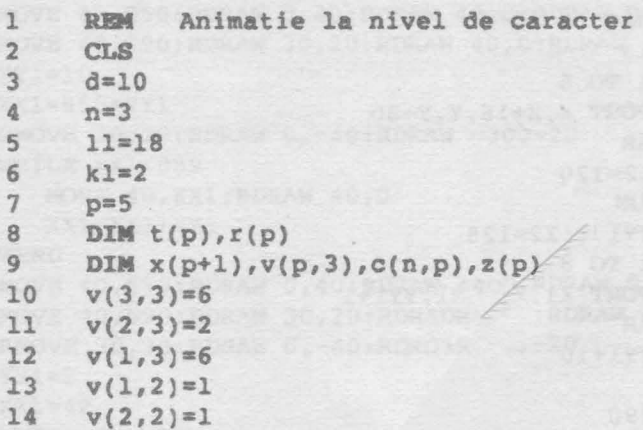

```
15
   V(3,2)=120
   FOR i=1 TO n22FOR j=1 TO 3
23
        READ c(i,j)24NEXT j
25
    NEXT i
27
   DATA 10, 20, 5, 10, 20, 0, 17, 0, 0
30
    CLS
50
    READ x(1), y, h, h1, 1DATA 5, 8, 6, 5, 355
60
   FOR j=1 TO p-265
      x(j+1)=x(j)+dFOR i=y TO y+h70
75
        LOCATE x(j)-1, i: PRINT \text{ CHR}(143)80
        LOCATE x(j)+1, i: PRINT CHR$(143)
85
      NEXT i
110
      FOR j1=x(j)-1+1 TO x(j)+1115
        LOCATE jl, y+h: PRINT CHR$(143)
120
      NEXT il
130
      FOR j2=y-1 TO y-1+1 STEP-1
135
        i1 = i1 + 1140
        LOCATE x(j)-1+i1, j2: PRINT CHR$(143)
        LOCATE x(j)+1-i1, j2: PRINT \text{ CERS}(143)145
150
      NEXT j2
151
      LOCATE x(j), y-1+1: PRINT CHRS(143) + CHRS(143)
152 \t i l = 0153
      GOSUB 1100
157
      GOSUB 950
   NEXT j
160
161
   FOR j=1 TO 40
162
      LOCATE j, 11+i1+5: PRIMT CHR$(143)
   NEXT j
163
165
   i1=3167
   11 = 6200
   b=1203LOCATE 13, 25: PRINT" BENEFICIARUL" : b
   FOR j=3 TO 1 STEP-1
205
206
      t(j)=0z(j)=x(j)207
210
     IF c(b, j) = 0 THEN 235
     GOSUB 350
220
     GOSUB 400
230
231
     LOCATE x(j)-3,1: PRINT" cererea"
     LOCATE x(j)-1,2: PRINT c(b,j)232
235
   NEXT i
                  In If the Tody as Will
   FOR k=1 TO p-2240
     IF c(b,k)=0 THEN 275
245
```
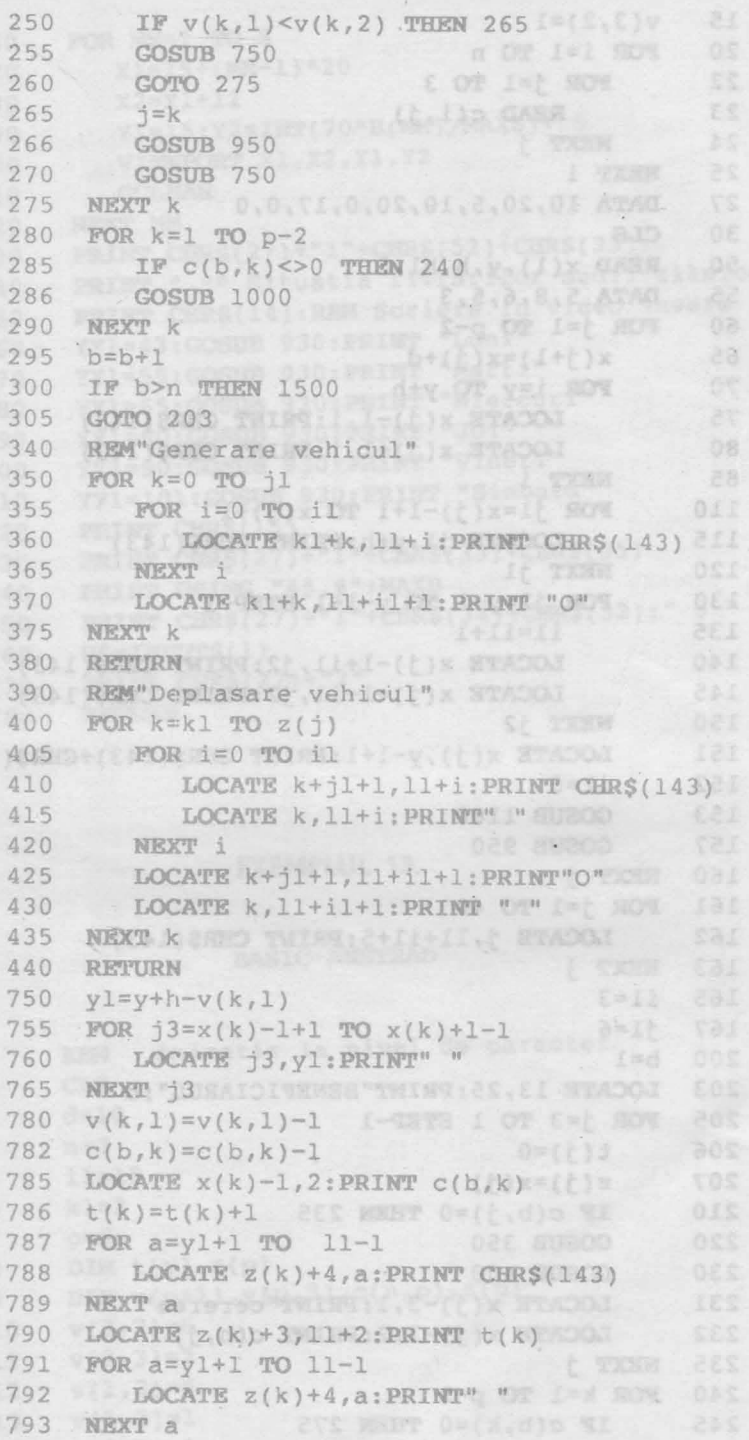

### Sinteza 20

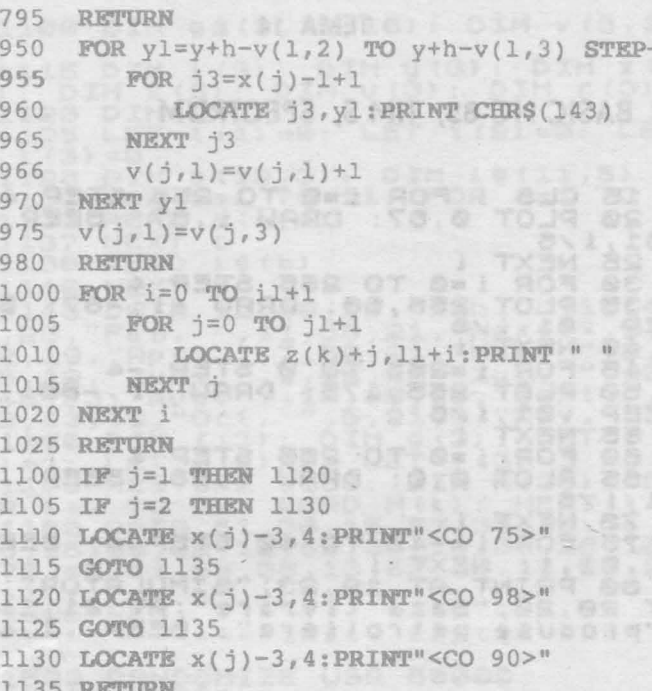

CHRR #604H159085081169" 080

Heist Lat Lot Text D &

```
1500 GOTO 1500 8 3 3 3 3 3 3 3 4 5 6 7 8 9 9 9 10 1 2 3 4
```
1 Taj Tien

19" Bill- (2) 0"

**SIZZ PRINT Fox** 

Filmor I

275

 $-1$ .

oás:

COT

**BG.** oper

3日 第一章
### TEMA 14

## BASIC HC-85, TIM S, SPECTRUM

15 CLS : FOR 180 TO 255 STEP 4<br>20 PLOT 0,87: DRAW 1,87: BEEP .81,1/6<br>25 NEXT is TO 255 STEP<br>38 FOR 158 TO 255 STEP  $\mathcal{A}$  $-1, -87$ : 邑 20 NEXT 1 医医口 45 FOR 1=265 TO 0 STEP<br>50 PLOT 255,175: DRAW  $-d$  $-1, -88:$ EP .01+176 BEEP 60 FOR 180 TO 255 STEP 4<br>65 PLOT 0,0: DRAW 1,88: BEEP STEP 4 01 178  $\mathbf{\tilde{z}}$ 78 FOR 1=-40 TO 40 STEP 4: BEE<br>P .01,1: NEXT 1<br>80 PRINT AT 19,23; "SIMULATOR";<br>AT 20,20; "Baza livrare"; AT 21,14<br>i"produse petroliere": BEEP .1,4 á PRINT AT 0.0 "D.I." 85  $91$ CLEAR 49999: LOAD "(/W. 92 胎盘胎 "CODE  $93$ LOAD "ParcRD"SCREEN\$ : **RAND** OMIZE USR SOORLOW CONLEMA **999 STOP** 1000 REM Initializari  $m = m$ 1010 DIM x\$(3,7,10)<br>1020 DIM a\$(16) (DIM b\$(16):<br>(\$(16): DIM d\$(16)<br>1030 LET a\$=" DIM **PET** LET BAS Î 15. C  $\frac{1}{2}$ S B  $\frac{1}{2}$ WWWW.  $\sqrt{2}$ .ET  $1 - 4$  $f$ .  $\frac{9}{8}$  . ŝ.  $\mathcal{S}$  $v(3) =$  $W(1) = 112$ : LET W(2)=56: LET W(3)=0<br>1070 DIM ((6): FOR I=1 TO 6: REA<br>D ((1): NEXT i<br>1075 DATA 22,20,16,12,9,4.5<br>1080 DIM hi(19,2): FOR K=1 TO 19 READ AS (K) : NEXT K<br>1085 DATA "AG", "B "BC", "BT", "B<br>R", "BZ", "CJ", "CT", "DB", "DJ", "GL",

 $\overline{N}$  $s_{U}$ 

**FO.F** 

Sinteza 20

1100 DIM 9\$(3,12,10): DIM v(3,12 1115 DIM (3): DIM y(3): DIM z(3): DIM x(3): DIM x(3): DIM U(3): DIM r(3) 1120 DIM 1(3)<br>1125 LET t(1) =0: LET t(2) =0: LET 1123 LET (11=0: LET (2)=0: LE<br>1126 DIM a(12,3): DIM 1\$(11,5)<br>1130 POR b=1 TO 11: POR c=1 TO<br>1135 READ a(b,c)<br>1137 NEXT ( 1138 READ : \$ (b)<br>1140 NEXT b 1145 DATA 12, 40, 20, "Ian. ", 10, 45<br>
1145 DATA 12, 40, 20, "Ian. ", 10, 45<br>
13, "Be. ", 11, 38, 21, "Mai<br>
5, 19, "Iun. ", 9, 45, 33, "Iul. ", 10, 45<br>
43, "Iun. ", 9, 45, 33, "Iul. ", 10<br>
43, 19, "Iun. ", 145, 35, 13, "No  $15$ 1500 REM  $---$  Init, sistem 1502 RANDOMIZE USR 50000 1505 BORDER 6 1810 LET SUM=0<br>1818 LET 0=7: LET M=0: LET Pre=3 1550 FOR n=1 TO 3<br>1553 GO SUB 8600<br>1555 GO SUB 8517<br>1557 BEEP .1,6<br>1560 NEXT n 1570 LET d=1<br>LET x(1)=35: LET x(2)=35: L 1575  $ET: X(3) = 35$ 1580 FOR n=1 TO 3<br>1585 BEEP .04,40: GO SUB 8435: G 0 SUB 8210 1590 NEXT n 1595 LET<br>2100 REM  $secv = 0$ \*\*\* MASTER PROG. \*\*\* \*\*\*\*\*\*\*\*\*\*\*\*\* 2105 REM  $-$  ceas  $-$  400 2110 PRINT AT 0,27;0;AT 0,29;":" **Rfs** 2120 IF 0=14 THEN PRINT AT 0,0; FLASH 1; "Sfirsitut prog. de tucr<br>U": IF m <= 5 THEN GO SUB 8300<br>2130 IF m >= 60 THEN LET m = 0: LET<br>0=0+1: PRINT AT 0,31; ": PRINT<br>AT 0,27;<br>2140 LET m = m + 2: PRINT AT 0,30; m

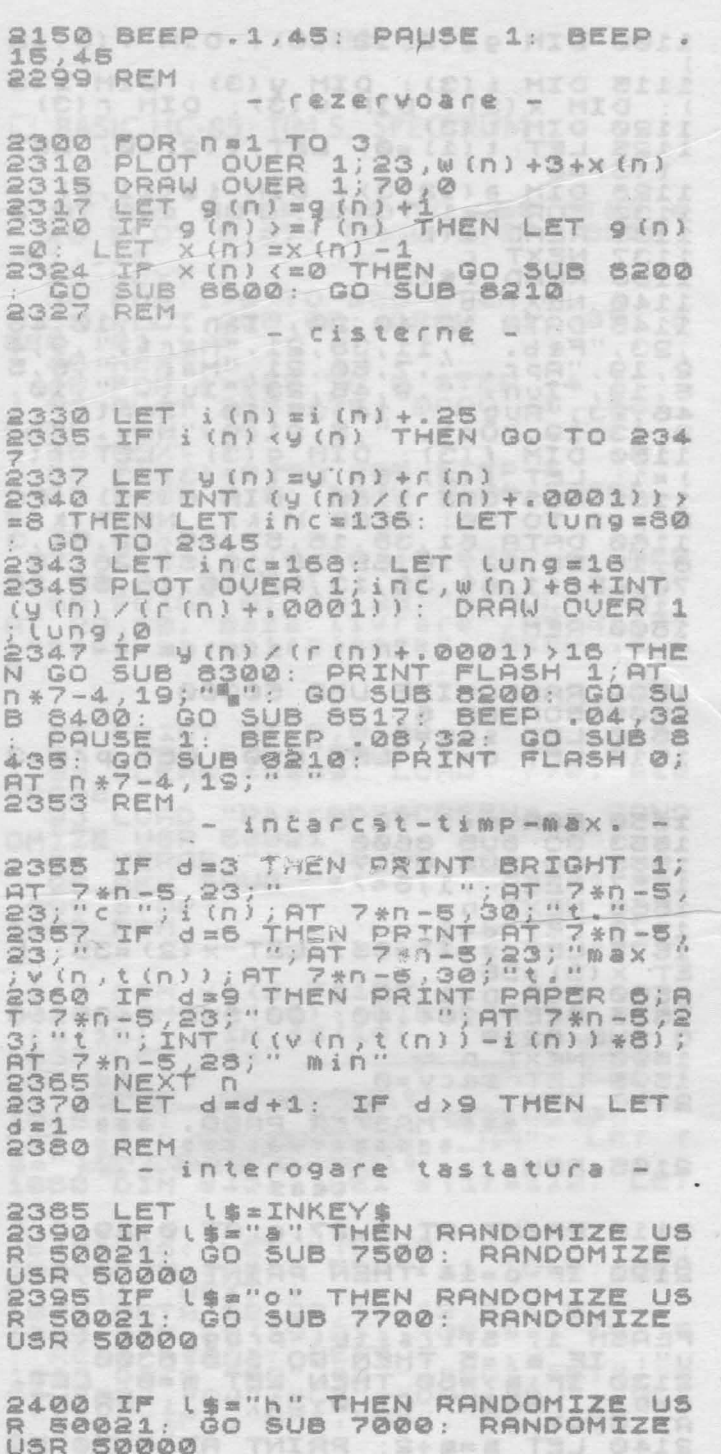

Programe pentru exemplele din conversațiile 1-14

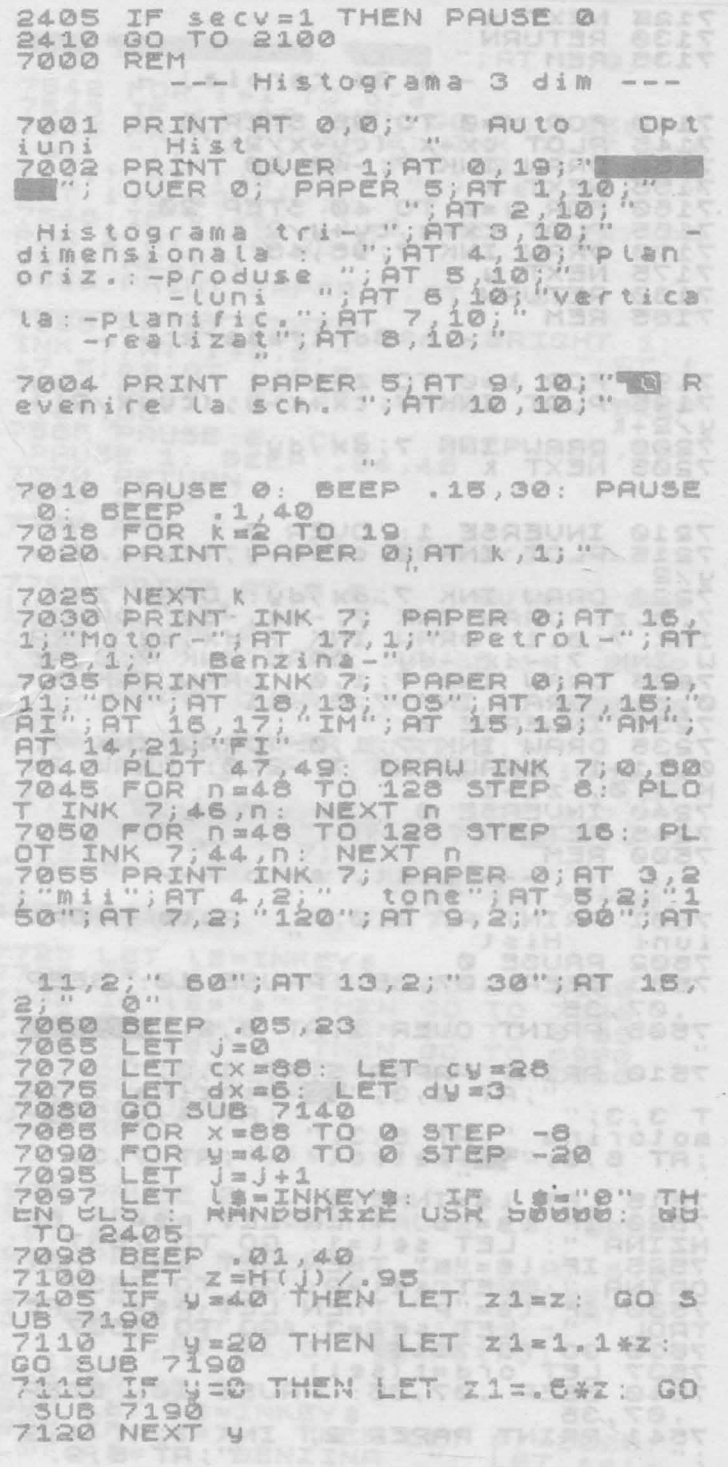

k

Programe pentru exemplele din conversațiile 1-14

7125 NEXT X<br>7130 RETURN<br>7135 REM  $- h$  3d caroiaj -FOR X=0 TO 96 STEP 8 7140 7145 7150 7188 NEXT X<br>7180 FOR y=0 TO 40 STEP 20<br>7188 PLOT CX-V, CV+V/2<br>7170 DRAW INK 7;96,48<br>7175 NEXT V 7180 RETURN 7185 REM  $- h$  3d trasare  $-$ 7190 FOR K=0 TO Z-1<br>7195 PLOT INK 7; CX+X-y, (CY+X/2) + 224K<br>7200 DRAW INK 7;dx,dy 7210 INVERSE 1: OVER 0<br>7215 PLOT INK 0; CX+X-Y, (CY+X/2)+ 7228 DRAW INK 7; 4x, 4y; DRAW INK<br>7:0, 2: DRAW INK 7; 4x, 4y: DRAW INK<br>INK 7:0, 1: DRAW INK 7; 4x, 4y: DRAW<br>INK 7:0, 1: DRAW INK 7; 4x, 4y: DRAW<br>10 INK 7: 4x, -4y: DRAW INK 7:0, -7<br>7238 DRAW INK 7; 1,0: DRAW INK 7;<br>7238 DR 7245 RETURN **7500 REM**  $---$  List, auto ---7501 PRINT AT 0,0;" Auto Opt Hist  $i$  Uni 1001 PAUSE 0 7503 BEEP .07,35: PAUSE 10: BEEP 287,35<br>7505 PRINT OVER 1; AT 0,2; "  $5.8$ 7510 PRINT PAPER 5; AT 1,3;"<br>T 3,3;"; AT 5,3;"; AT 4,3;"; AT 6,3;"<br>; AT 6,3;" and the petrol "; AT 7,3;" 7515 LET 1\$=INKEY\$<br>7528 IF 1\$="" THEN LET 8\$" BE<br>NZINA ": LET 5\$1=1: GO TO 7537<br>0RINA ": LET selei: GO TO 7537<br>7530 IF 1\$="" THEN LET 8\$=" MOT<br>7530 IF 1\$="" THEN LET 8\$" PE<br>TROL ": LET sele3: GO TO 7537<br>7537 LET sele3: GO  $.07,35$ i At AT 7541 PRINT PAPER 2; INK 7;  $\frac{1}{5}, \frac{4}{9}$  $\mathcal{A}$ 

que qui autor "IS "; AT 6,9;" 7542 FOR 1=1 TO 07d<br>7543 IF 1>=13 THEN GO TO 7550<br>7545 PRINT PAPER 2; INK 7;AT 1+6<br>19; ";1;" ";AT 1+6,12;" ";9;(5<br>el,i);AT 1+6,23;" ";V(sel,i);"<br>;AT 1+6,27;"(";")V(sel,i);"<br>7546 IF V(sel,i)=9 THEN PRINT PA<br>PER 2;AT 1+6,26; 7555 PRINT PAPER sel; BRIGHT 1;<br>INK 7;AT 1+5,5;"<br>+7,5;p\$;AT 1+8,5;"<br>7560 REEP .07,35: PAUSE 10: BEEP 187,35<br>7565 PAUSE 0: CLS : BEEP .02,40:<br>7565 PAUSE 0: CLS : BEEP .02,40:<br>7570 RETURN<br>7575 STOP 77AA ARM -n- List, livrari --7701 PRINT AT 0,0;" Auto Opt Hist  $i$ uni 7702 PAUSE 0<br>7705 BEEP .07,38: PAUSE 10: **BEEP** .07,35<br>715 PRINT OVER 1;AT 0,9; West 7715 7720 PRINT PAPER 5 8 1 1,71"  $\frac{1}{7}$  at  $\frac{1}{7}$ ,  $\frac{1}{7}$  at  $\frac{1}{7}$  $\frac{P}{7}$ ;  $\frac{P}{P}$ ;  $\frac{P}{P}$ ; 7725 LET LS=INKEYS<br>LS="h" THEN GO TO L 6m''h " 8100 LS="a" THEN 7735 IF GO TO 7900 IF LS="B" THEN TO 7740 GO 6700 IF LES" THEN CO 7745<br>7747 **TO** 8900 8800  $7750$ 7755 RETURN 7900 REM -- Livrari  $2Z<sub>2</sub>$ 7905 PAUSE 0 13, "IRT 8, 3;" FT 7, 3; AT 8<br>
13, "IRT 8, 3;" 11, 3; AT 10, 3;"<br>
TT 12, 3; AT 11, 3; AT 19, 3;"<br>
TT 12, 3; AT 11, 3; AT 19, 3;"<br>
TT 12, 3;" THEN LET PET Sele<br>
TPS=" BENZINA LET PET Sele 281

**CONTRACTOR** 

## Programe pentru exemplele din conversațiile 1-14

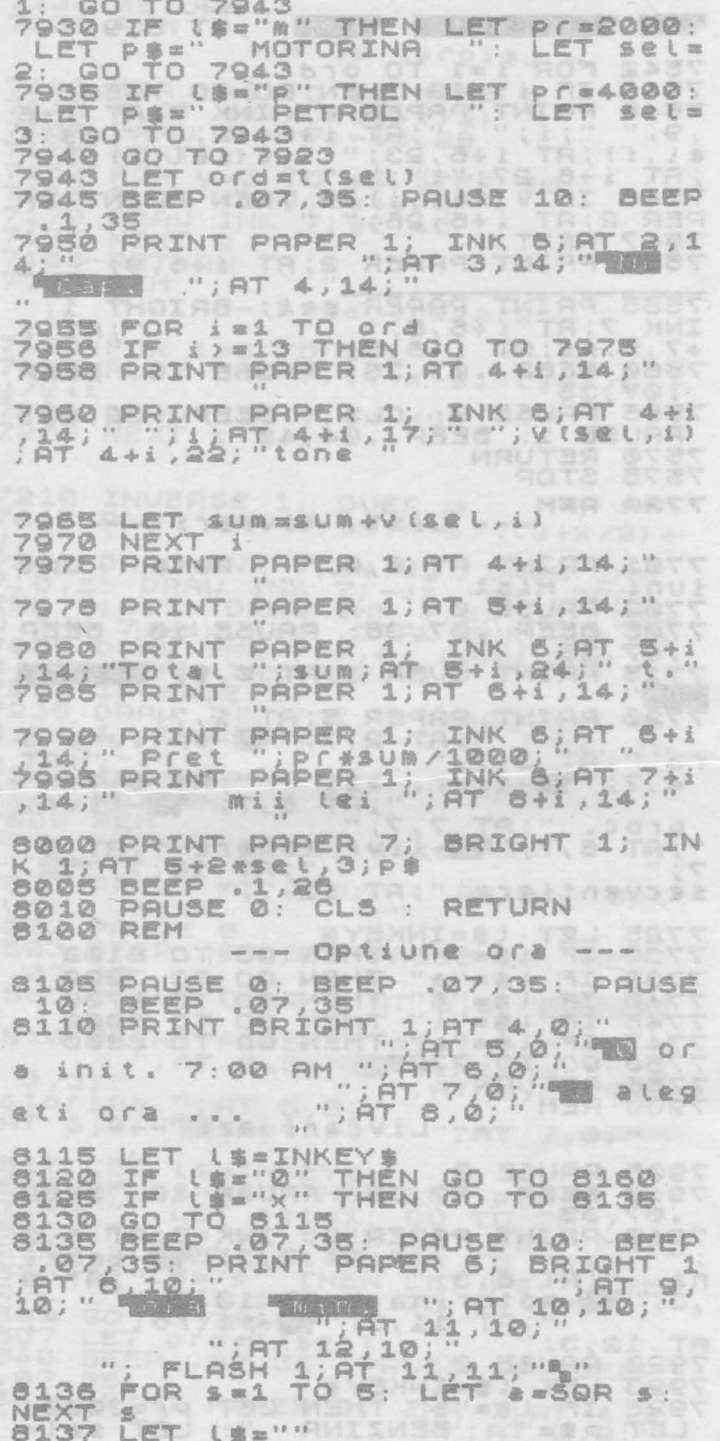

S138 LET K#=INKEY# GO TO 8138 BI40 FOR SE1 TO 3: LET 8=30R S: SAINT FLASH 0; BAPER 6; BRI<br>1; AT 11,11; 13:2 THEN GO TO 8138<br>1F LEN 1\$:2 THEN GO TO 8138<br>1F LEN 1\$:2 THEN GO TO 8138<br>1ET 0=VAL 1\$<br>1:2 THEN 1; AT 11,19; "%"<br>1ET 1\$=" THEN GO TO 8152<br>1:2 TOR 3=1 TO 3: LET 4=50R 3:<br>1 POR 3=1 8141 GHT 8142 8143 8150 8152 8153 8154 NEXI BRINT FLASH 0; PAPER 8; BRI<br>GHT 1:AT 11,19:18: BEEP 08, BRI<br>8156 IF LEN 1\$<2 THEN GO TO 8152<br>8156 LET PREVAL 1\$<br>8158 LET PREVAL 1\$<br>8158 FOR 1:10 PR'\*<br>8159 FOR 1:5: GO SUB 8500<br>8160 BEEP :1,6: GO SUB 8500<br>8160 BEEP :1, NEXT 8167 RETURN 8168 BEEP .07,35: PAUSE 10: BEEP<br>.07,35: REM LET 0=7: LET m=0: L ET Presiunn 8200 REM -- Umplerea golirea cond --8205 INVERSE 1 8210 PAUSE 80<br>8215 PLOT 94, W(n) +7: DRAW 9,0:<br>RAW 3, -3: DRAW 2,0: DRAW -2,1:<br>RAW 3,0:<br>9220 PLOT 104, W(n) +8: DRAW 3,2: 8220 PLOT 184, w (n) +8: DRAW 3, 2:<br>DRAW 0,-1: DRAW 2,0: DRAW 0,-3:<br>PLOT 105, w (n) +6: PLOT 105, w (n) +8 8230 BEEP 110 +7: DRAW 1,0 DRAW 1, 11: DRAW 1.20: DRAW 1, 12: DRAW 1, 12: DRAW 1, 20: DRAW 1, 20: DRAW 1, 20: DRAW 1, 20: DRAW 1, 30: DRAW 12, 0: DRAW 12, 0: DRAW 1, -1: DRAW 3, -3: DRAW 0, -1: DRAW 1, -1: DRAW 3, -3: DRAW 0, -1: DRAW 1, -1: DRAW 3,  $\circ$  $-\mathcal{Q}$ 8255 BEEP 145 8260 INVERSE 0 8265 8270 RETURN **8300 REM** Semnal acustic  $\frac{1}{2} \left( \frac{1}{2} \right) \left( \frac{1}{2} \right) \left( \frac{1}{2} \right) \left( \frac{1}{2} \right)$ TANTAIRE BETS 8310 FOR WW0 TO 5 BEEP .07,20 FRND #15 8320 8330 8340 HEA SATA 8400 REM DONG UNSTVILL

Programe pentru exemplele din conversațiile 1-14

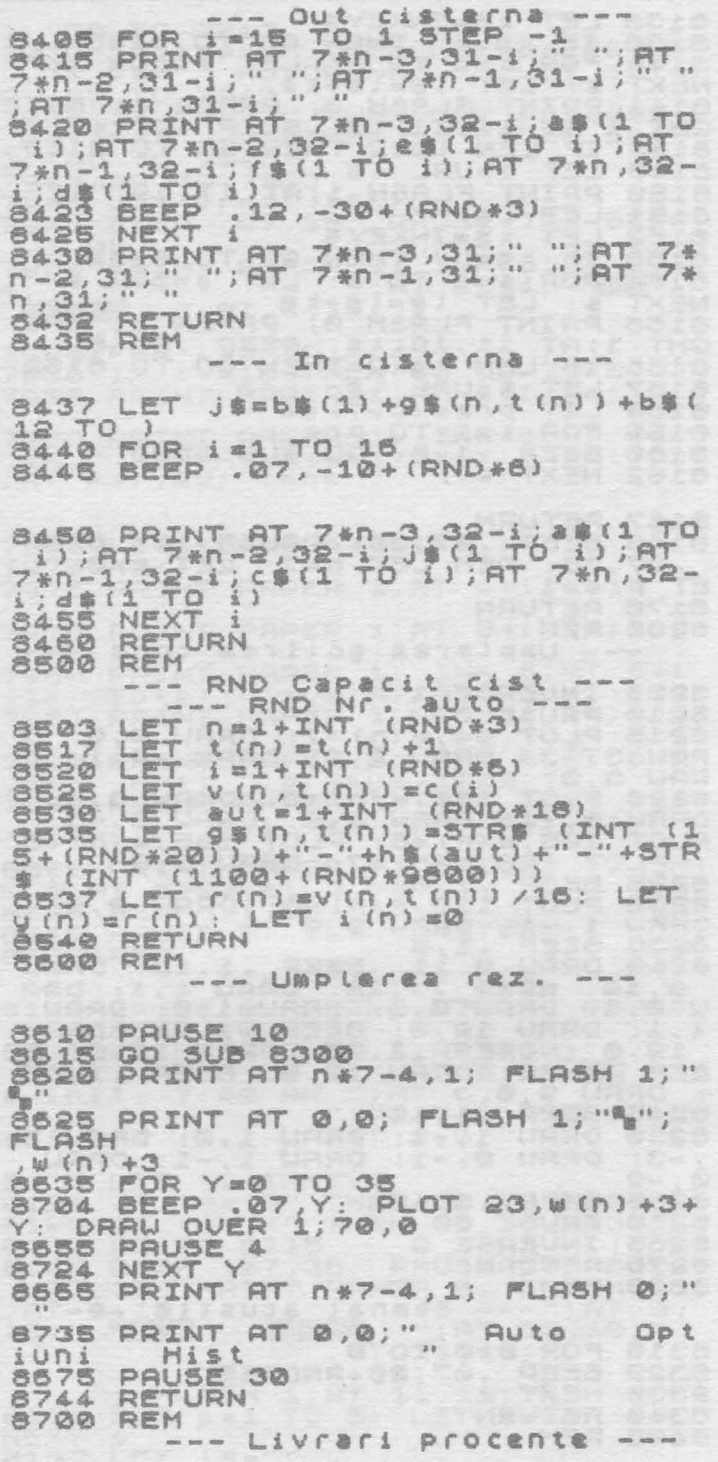

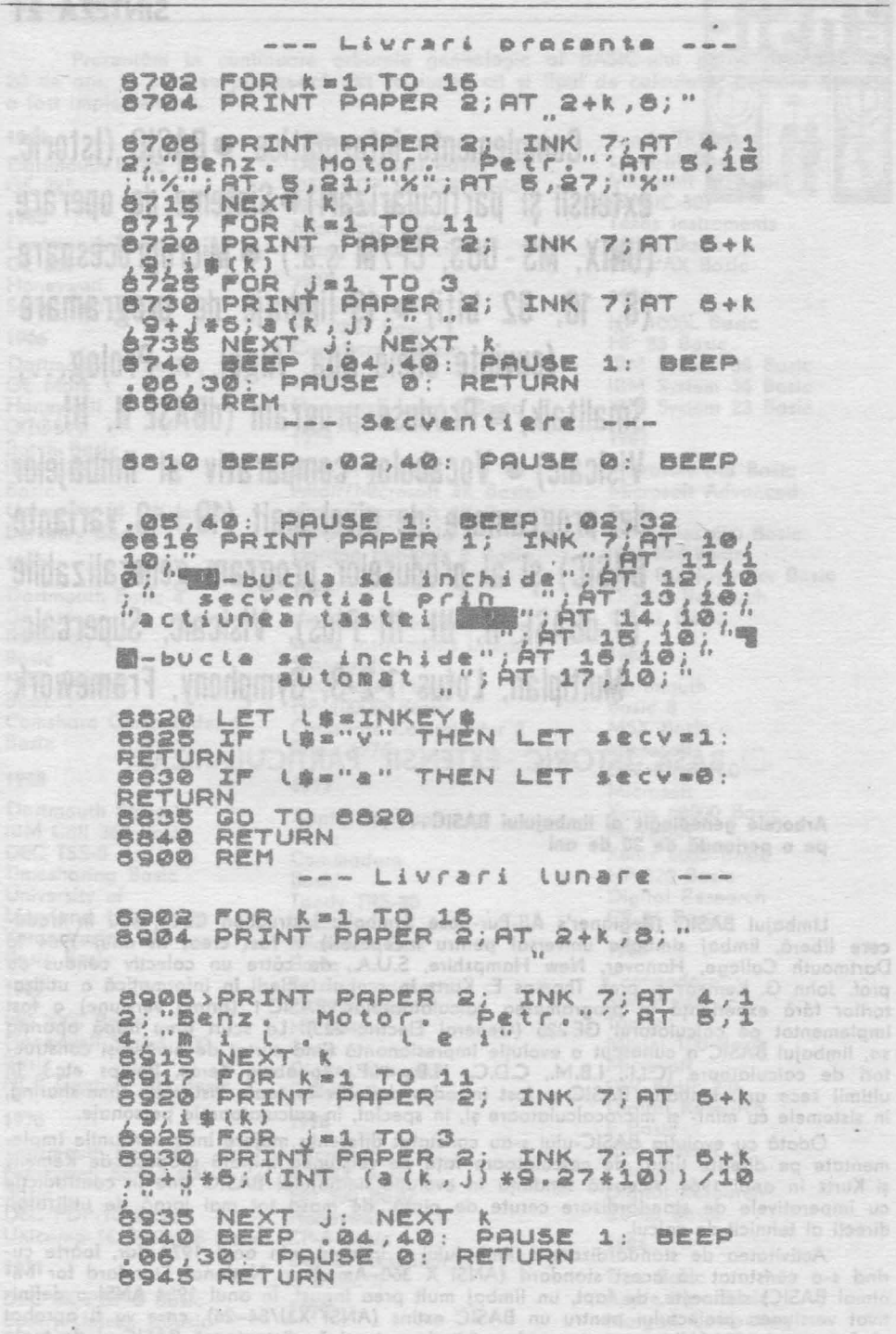

sina in unul 1966' Utiers versione, desember de molecule à statistica BASIC une distribució tenny 140249 bloded up lidomango soni bis monogemben spalmi ottetess

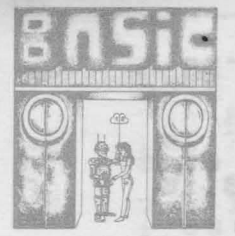

**Complemente informatice:• BASIC (Istoric, extensii** şi particularizări}• **Sisteme de operare (UNIX, MS -DOS, CP /M** ş.a.) **• Microprocesoare (8, 16, 32** biţi) **• 19 limbaje de programare (cuvinte cheie Ada, Algol, .. , Prolog, .. , Smalltalk) • Produse program (dBASE li, III, ... Visicalc) • Vocabular comparativ al limbajelor de programare de nivel înalt {19 + 18 variante BASIC)** şi **al produselor program generalizabile (7-dBASE li,** III, III **Plus), Visicalc, Supercalc, Multiplan, Lotus 1-2-3, Symphony, Framework** 

BASIC-ISTORIC, EXTENSII, PARTICULARIZĂRI

**Arborele genealogic al limbajului BASIC .** .. **pe o** perioadă **de 20 de ani** 

Limbajul **BASIC (Beginner's AII-Pur-pose** Symbolic lnstruction **Code,** sau în traducere liberă, limbaj simbolic universal pentru începători) a fost creat în anul 1964 la Dortmouth College, Hanover, New Hampshire, S.U.A, de către un colectiv condus de prof. John G. Kemeny şi prof. Thomas E. Kurtz în scopul iniţierii in informatică o utilizatorilor fără experiență în programarea calculatoarelor. BASIC 1 (prima versiune) a fost implementat pe calculatorul GE 225 (General Electric 225). La scurt timp după apariţia sa, limbajul BASIC a cunoscut o evoluţie Impresionantă fiind curtat de numeroşi constructori de calculatoare (C.I,1., I.B.M., C.D.C, H.B., H.P., Logabax, Xerox, Philips etc.). ln ultimii zece ani, limbajul BASIC a fost introdus definitiv in toate sistemele time-sharing, în sistemele cu mini- și microcalculatoare și, în special, în calculatoarele personale.

Odată cu evoluția BASIC-ului s-au constatat diferențe majore intre versiunile implementate pe diferite tipuri de calculatoare foţă de versiunea iniţială propusă de Kemeny şi Kurtz în anul 1964-. Această tendinţă in evoluţia limbajului **BASIC** v,ine în contradicţie cu imperativele de standardizare cerute de piaţă, de maso tot mai largă de utilizatori direcţi oi tehnicii de calcul.

Activitatea de standardizare o limbajului a început prin anul 19'74 dar, foarte curînd s-a constatat că acest standard (ANSI X 360-American Nationol Standard for Minimal BASIC) defineşte, de fapt, un limbaj mult prea îngust. ln anul 1984 ANSI a definitivat versiunea proiectulu•i pentru un BASIIC -extins **(ANSI** X3J/&4-26), care va fi aprobat pînă in anul 1986. Ultima versiune, deosebit de puternică, distanțează BASIC-ul de toate celelalte limbaje de programare şi-l face comparabil cu limbajul PASCAL.

Prezentăm în continuare arborele genealogic al BASIC-ului pe o perioadă de 20 de ani, în care se precizează atit versiunea cit şi tipul de calculator pe care aceasta a fast implementată.

Dartmouth Basic 2 Wang 2200 Basic<br>GE 265 Honeywell **1973** 

Dartmouth Basic 3 **IBM System 38 Basic**<br>GE Mark 1 **1974** IBM System 34 Basic Honeywell<br>GCOS11 Basic IBM System 2007F OCOS11 **1975 1981** Botch Basic University of California Altair/Microsoft 8<br>Berkeley Basic Basic Back Basic

Dartmouth Basic 4 **1976 Dartmouth Basic 4 1976 Digital Research**<br>GE 635 **Digital Research** GE 635 Microsoft Extended Basic<br>DEC Poly Fexas Instruments Internal

Dcrtmouth Basic 5 Apple Applesoft Xenix 68000 Basic IBM Call 360 Basic<br>DEC TSS-8 Commodore Timesharing Basic<br>University of Maryland 1100 Basic<br>Xerox Varian 620

HP 2000 Basic HP 9845 Tandy Honeywell Series **400** Basic Model 100 Basic

Dartmouth Basic 6 Microsoft IBM System *36*  Honeywell Series 600 **R-MAX** Basic Basic DEC P.DP-10 Basic Honeywell CB-68 Basic Unicomp 16 Basic 18 Basic CP-6 Basic **1984** 

DEC 8K PDP-'8 Basic **1979** Apple Moc Basic Sperry/Univac UBasic<br>CDC Basic 2,0 GDC Basic 2,0 Dartmouth Basic 7 Profess·ional Basic Kronos Honeywell DBS 6 Microsoft Macintosh

Dartmouth Basic 1 Dato General Basic Levei-III Basic DEC PDP-11 RSX Basic Microsoft M<br>HP 9830 Basic (BASIC-80) **1965 1965**<br>**1965 1965 1966 1976 1986 1986 1986 1986 1986 1986 1986 1986** Microdota Basic Texas Instruments<br>Wang 2200 Basic 99/4a Basic

Series 200 Basic HP 3000 Basic **1980 1966 19831 Basic HP 1000L Basic**<br> **1966 1983 Comsbare \* Basic HP 85 Basic** Comshare \* Basic HP 85 Basic

IBM CPS **IBM S110 Basic** Microsoft MS Basic<br> **Basic** Altair/Microsoft 4K Basic Microsoft Advanced Altair/Microsoft 4K Basic <sup>Micro</sup><br>Altair/Microsoft 8K Basic Basic 1967 **Gordon Eubanks E Basic** 

DEC Poly<br>Basic Standards Standards Basic **<sup>1982</sup>**Standards NCR Century DEC Basic Plus 2 Do rtmouth Basic 1 HP 10000 Basic Basic 8 Comshare Commander 1 Comshare Commander 2 MSX Basic

Commodore Xenix 8086 Basic<br>Basic HP 520 Basic Tandy TRS-80 Digital Research<br>Basic CB-86 Basic Xerox Varian **620** Microsoft Disk **1983** Basic Basic Basic **1969** Texas lnstruments Commodore DX 990 Basic Simon<br>
HP 9845 Tandy Digital Research Microsoft<br>C Basic C Microsoft GW Basic 2.0

**Basic Basic Digital Research Digital Research Digital Research Digital Research Digital Research Digital Research Digital Research Digital Research Digital Research Digital Research Digital Research Digital Research Digit 1971** Digital Reseorch

Basic **Basic** Digital Research

**1964 1972** Tandy TRS-80 DECVAX Basic

**IBM System 34 Basic<br>IBM System 23 Basic** 

HP Series 200 Basic<br>IBM RM Basic IBM Displaywriter Basic

Basic 1976 Microsoft<br>GW Basic 1.0 **<sup>1968</sup>**GW Basic 1.0 **1977** Microsoft

NCR Century 100 Basic C Basic C Basic GW Basic 2.0 **1970** Digital Research<br> **1978 Digital Research**<br>
P Basic P Basic<br>IBM System 36

C Basic II True Basic<br>Apple Mac Basic<br>Apple Mac Basic

Şi în ultimii 5 ani limbajul o evoluat, în mod deosebit, datorită dezvoltării de noi microprocesoare, de noi calculatoare personal-profesionale, de noi oplicoţii, cu cerinţe speciale de rapiditate a răspunsului, de noi domenii - ca al inteligenței artificiale - etc.

Remorcăm versiuni co TURBO BASIC sau QUICK BASIC [63, 64), foarte rapide compilatoare cu facilităţi de grafică, de sunet, gestiune o discurilor Whinchester etc., co şi **BASJCA 2.0, de pe IBM FC** şi **de pe Olivetti 24** [65).

**Extensii sau** particularizări **BASIC: MBASIC 86, ZBASIC, CBASIC, S-BASIC, BASIC-APPLESOFT, BASIC-ATARI, BASIC-TI, BETA BASIC** 

### **MBASIC 86**

BASIC Microsoft 86 este o versiune extinsă o lui BASIC Microsoft 80. MBASIC 80 o fost scris pentru procesoare de 8 biţi, în timp ce MBASIC 86 este o extindere o lui MBASIC 80 pentru procesoarele de 16 biți. MBASIC 86 nu conține instrucțiuni grafice în schimb ABASIC (scris pentru IBM PC) și ZBASIC (scris pentru Zenith Z100) – două dialecte MBASIC, adaugă aceste instrucţiuni.

### **Cuvinte rezervate**

**ABS, AND, ASC, ATN, AUTO**  CALL, CDBL, CHAIN, CHRS, CINT, CLOAD, CLOAD?, CLOAD \*, CLOSE, CLS, COMMON, **CONT, COS, CSAVE** \*• **CSNG, CVD, CVI, CVS DATA, DEF FN, DEFDBL, DEFINT, DEFSNG, DEFSTR, DEF USR, DELETE, DIM EDIT, END, EOF, ERASE, ERL, ERR, ERROR, EXP FIELD, FILES, FIX, FOR** ... **NEXT, FRE**  aked Oct Hol MS **GET, GOSUB, GOTO HEX**  IF ... THEN ... ELSE, INKEYS, INP, INPUT, INPUT **H**, INSTR, INT **KILL**  LEFTS, LEN, LET, LINE INPUT, LINE INPUT<sup>#</sup>, LIST, LLIST, LOAD, LOC, LOF, LOG, LPOS, **LPRINT, LPRINT USING, LSET MERGE, MIO\$, MKDS, MKIS, MKSS, MOD NAME, NEW, NEXT, NULL OCTS, ON ERROR GOTO, ON GOSUB, ON GOTO, OPEN, OPTION BASE, OR, OUT**  PEEK, POKE, POS, PRINT, PRINT USING, PRINT **HUSING RANDOMIZE, READ, REM, RENUM, RESET, RESTORE, RESUME, RESUME O, RESUME NEXT, RIGHTS, RND, RSET, RUN SAVE, SGN, SIN, SPACESS, SPC, SOR, STEP, STOP, STR\$, STRING\$, SWAP, SYSTEM TAB, TAN, TROFF, TRON USR VAL, VARPTR, VARPTR**  $#$ WAIT, WHILE ... WEND, WIDTH LPRINT, WRITE, WRITE **#** 

Formatele instrucțiunilor cu exemple de utilizare sînt prezentate în [61].

### Sinteza 21 **289**

### **ZBASIC**

ZBASIC reprezintă o implementare o lui BASIC Microsoft pe calculatoarele personale ZENITH 100 şi 150. Dialectul diferă de implementările obişnuite ale lui BASIC Microsoft pe calculatoarele personale, în special în ceea ce priveste instrucțiunile grafice și de sunet care sint specifice lui ZENITH 100 şi 150. SADD, SAVEMENT SON, SIN, SIZE, SOR

### **Cuvinte rezervate**

**ABS, AND, ASC, ATN, AUTO** 

**BEEP, BLOAD, BSAVE** 

**CALL, CDBL, CHAIN, CHRS, CINT, CIRCLE, CLEAR, CLOSE, CLS, COLOR, COMMON, CONT, COS, CSNG, CSRLIN, CVD, CVI, CVS** 

**DATA, DATE\$, DEFDBL, DEF FN, DEFINT, DEfSEG, DEFSNG, DEFSTR, OEF USR, DELETE, DIM, DRAW** 

**EDIT, END, EOF, ERASE, ERL, ERR, ERROR, EXP** 

**FIELD, FILES, FIX, FOR... NEXT, FRE, GET#, GET, GOSUB, GOTO <b>BASE Is an** international

**HEX any since of the period of the MCAS and Microsoft objects of the property HEX are NHX** 

IF ... THEN ... ELSE, INKEYS, INP, INPUT, INPUT<sub>#</sub>, INPUT\$, INSTR, INT **Inducedent** of birding donovabo **KEY, KEY OFF, KEY ON, KILL become entimed OI2A8-2 OI2A8D** ob entdeacesb eng2

LEFTS, LEN, LINE, LINE INPUT, LINE INPUT<sub>#</sub>, LIST, LUST, LOAD, LOC, LOCATE, LOF, **LOG, LPOS, LPRINT, LPRINT USING, LSET <b>AND A CONSTRUSSION** CU PL/I sou PASCAL

**MERGE, MIDS, MKDS, MKIS, MKSS, MOD** 

NAME, NEXT, NEW, NULL and simil of promun officities DIRAB-2 Ju-MARTROT Jude "lugom-

OCT\$, ON ERROR GOTO, ON GOSUB, ON GOTO, OPEN, OPTION BASE, OR, OUT PAINT, PEEK, POINT, POKE, POS, PRESET, PRINT, PRINT USING, PRINT **#** USING, PSET, **PUT**  volatidainov hunit o la

**RANDOMIZE, READ, REM, RENUM, RESET** 

Formatele instrucțiunilor, cu exemple de utilizare, sînt prezentate în [61].

BRUCEDORT

JITMU ... TASHEM

### **CBASIC**

CASE, CHAR, COMMENT, COM CBASIC este un compilator BASIC {sub CP/M, CP/M concurent, CP/M 86) care şi-a diştigat o popularitate mai mare printre programatorii riguroşi, deoarece este un limbaj structurat, mult mai apropiat în concepţie de FORTRAN decit de BASIC.

### **Cuvinte rezervate**

SCONSTANT, SINCLUDE, SLINES, SLIST ABS, ASC, ATN **DATE: BOARD INGAO Address to the anti-participate from** 

**CALL CHAJN, CHRS, CLOSE, COMMANDS, COMMON, CONCHARO/o, CONSOlE, CONSTAT%, COS, CREATE** 

DATA, DEF, DELETE, DIMASSing this statility ab algmene us talinuitsurteni eletomo? END, EXP

**SAV** 

SOX

**LIEND, EXP<br>FEND, FILE, FLOAT, FOR ... NEXT, FRE**<br>COCUP, COTO

GOSUB, GOTO

IF, JF ... END, INITIIALIZE, **INP,** INPUT, INT, INTO/o LEFTS, LEN, LET, LOG, LPRINTER 3 H la o H, --- H

20 - Invățăm microelectronica, voi. II.

MATCH, MD1 THO DEER OIL

> **MAT BAT JEASES**

24848.2

MOJS CE2AS

TWH KIRR

ar 1844

**BCHO, BLSE, BOW, EXECUTE** 

**STYSIAV LIHW ONEW** 

ANS. AND. ASC. ATN. AUTO BEEP, BLOAD, BSAVE

N N

**MATCH, MIDS ON, OPEN, OUT PEEK, POKE, POS, PRINT, PRINT#, PRINT USING, PRINT USING# RANDOMIZE, READ, READ #, REM, RENAME, RESTORE, RETURN, RIGHTS, RND** SADD, SAVEMEM, SGN, SIN, SIZE, SQR, STOP, STR\$ **TAB, TAN**  Cuving rezervere

UCASES SIC 86, ZRASIC, CBASIC, S-RASIC, BASIC-APPLESORY **VAL, VARPTR <b>AND REALLY VAL, VARPTR** 

**WENO WHILE** 

Formatele instrucţiunilor cu exemple de utilizare sînt prezentate în **[61].** 

### **S-BASIC**

. Ca şi CBASIC, \$-BASIC este un compilator implementat insă numai pe calculatoarele personale Kaypro (pe 8 biţi) sub sistemul de operare CP/M. S-BASIC este un BASIC structurat și, pentru cineva familiarizat cu BASIC-ul Microsoft obișnuit, această versiune hibrid a limbajului seamănă mai mult cu un COMAL sau un PASCAL decît cu un BASIC adevărat.

DATA, DATES, DEFDBL, DEF FN, DEFINT, DEFSEG, DEFSNG, DEFSTR, DEF

Spre deosebire de CBASIC, S-BASIC conține proceduri de control pentru urmărirea execuției programului, ceea ce permite o depanare mult mai ușoară. S-BASIC, spre deosebire de "vărul" BASIC Microsoft, este un limbaj structurat în multe privințe asemănător cu PL/1 sau PASCAL

\$-BASIC nu solicită numere de linie pentru fiecare instrucţiune. La fel ca şi "strămoșul" său, FORTRAN-ul, S-BASIC solicită numere de linie numai pentru acele linii care conţin instrucţiunile **GOTO** şi **GOSUB.** De notat că variabilele \$-BASIC trebuie să fie declarate (cu instrucţiunea **VAR),** restricţie care face co acest limbaj să semene cu PL/1.

Incita structurare a lui \$-BASIC oferă utilizatorilor un grad mare. de flexibilitate în folosirea variabilelor şi a tipurilor de date. RANDOMIK, READ, REN. RENUM, RESET

## **Cuvinte rezervate** and this enoughly ab algebrase as notinuitariant eletomodic

GET, GOSUB GOTO

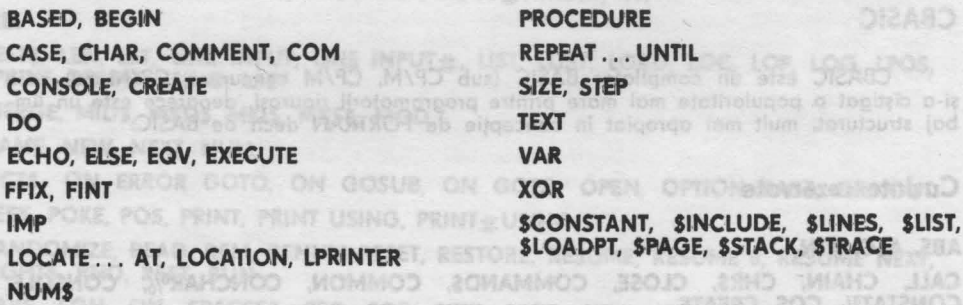

Formatele instrucțiunilor cu exemple de utilizare sînt prezentate în [61].

### **BASIC-APPLESOFT**

BASIC-APPLESOFT este o implementare a lui BASIC Microsoft (contine în plus instrucţiuni grafice pentru joasă şi înaltă rezoluţie) pe calculatoarele personale Apple li,  $||+||$  e și  $||$  c.

(D. PILE, PLOAT, FOR. . . NEXT. FRE

30 - Investo microalacterium vol. II.

### Sinteza 21 holland a view literatura

### Cuvinte rezervate

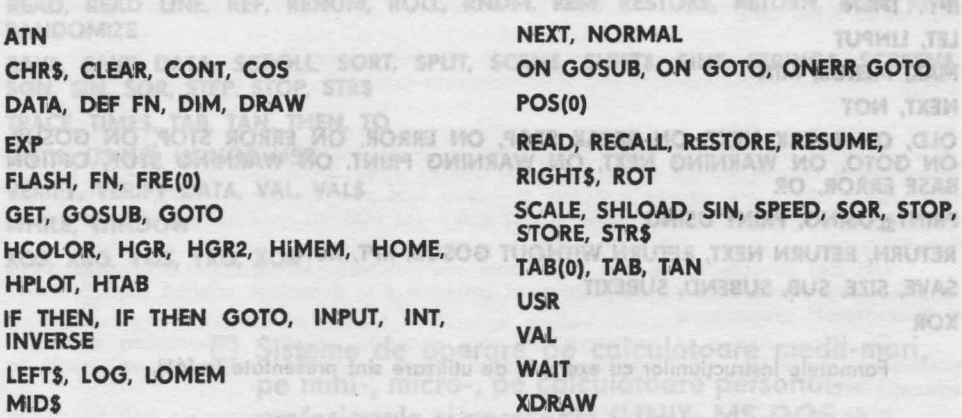

Formatele instructiunilor cu exemple de utilizare sint prezentate în [61].

# **BASIC-ATARI BASIC-ATARI In the State Manual Angle State of the State ATARI ATAR**<br>Juan and proceeding it transmissed unor tollowed to be accomplement in the State Atari and also keeps

BASIC-ATARI este implementat pe calculatoarele personale Atari **400** şi **800.** 

firmet o diidizog soot sa posa õtzil o-vinib anuitsu NOM Jose and brig feature structure is by Bild Structure in 139.132

THE SND PROC ERASE FOR THE ENTER ONE SEA

**一种中的开展,对话看,我们相信,用户A是,用户中国社会有限的** 

**Cuvinte rezervate** allowance and increasing companies and the state of performance of the state of the state of the state of the state of the state of the state of the state of the state of the state of the state of the s **ADR NEXT OPEN** *OPEN* **BYE PADDLE, POINT, POP, POSITION, PTRIG CLOG, CLR, COM DEG, DRIAWTO RAD, REM**  ENTER **APPROXIMATE SHOP** SERVER **BRAND SAVE, SETCOLOR, STATUS, STICK, STRIG INT TRAP UST XIO 18, XIO 254, XtO 35, XIO 36, XIO**  LOCATE, LPRINT **and the company of the company of the company of the company of the company of the company of the company of the company of the company of the company of the company of the company of the company of the com** HOGATAO MESTO **COMMERCIAL** 

Formatele instrucţiunilor cu exemple de utilizare sînt prezentate în **[61].** 

# **BASIC-TI (extins)** of distant de basique ou disc APPLE 3.3 (APPLE COS 3.3)

BASIC-TI şi BASIC-'fl extins sînt implementate pe calculatoarele personale îl 99/ 4A.

MORO TAL GLAVERE AVERICATABITALES ALLEGATION

## **Cuvinte rezervate**

### **ACCEPT, AND ONLY NEED THE MEL NOOL JACOB CAOL THR TEU DORR TELL**

**CALL, CALL CHARPAT, OALL CHARSET, CALL COJNC, CALL COLOR, CALL DeLSPRJTE,**  CALL DISTANCE, CALL **ERR,** CALL FILES (2), CALL INIT, CAL:L LINK, CALL LOAD, CALL LOCATE, CALL MAGNIFY, CALL MOTION, CALL PATTERN, CALL PEEK, CALL POSITION, CALL SAV, CALL SPGET, CALL SPRITE, CALL VERSION

DISPLAY, DISPLAY USING

CON DE TXEM . ROA

Extensii sau particularizări BASIC

**SIGINA** 

MOS - 813 - 0033 DEG. DRAWTO

竹庄

FOR ... NEXT Cuvinte rezervate IF ... THEN **NEXT, NORMAL** LET, LINPUT MTA MAX, MERGE, MIN **BUROD MO** CHRS. CLEAR CONT. COS NEXT, NOT MIC 169 **SATACI** OLD, ON **BREAK** NEXT, ON **BREAK** STOP, ON ERROR, ON ERROR STOP, ON GOSUB, **ON GOTO, ON WARNING NEXT, ON WARNING PRINT, ON WARNING STOP, OPTION BASE ERROR, OR** . **PRINT #USING, PRINT USING BELIEVE** GEL GOSUB, GOTO **RETURN, RETURN NEXT, RETURN WITHOUT GOSUB, RPT, RUN SAVE, SIZE, SUB, SUBEND, SUBEXIT**  HPLOT, HTAR THE JUSHF OIOD WINT T **XOR MELT RE LAV** 32939741

Formatele instrucțiunilor cu exemple de utilizare sînt prezentate în [61].

WASCH

### **BETA BASIC**

BETA BASIC este un BASIC-SPECTRUM însă mult moi puternic. BETA BASIC permite lucrul cu proceduri şi transmiterea unor tablouri co parametri. BETA BASIC permite scrierea de proceduri care se autoapelează recursiv. Programarea structurată este foarte<br>bine reprezentată prin instrucțiunile **DO, LOP, EXIT IF, WHILE** și **UNTIL.** În instrucțiunea<br>**IF...THEN** se poate folosi și **ELSE.** C instrucţiune dintr-o listă ceea ce face posibilă o formă restrînsă o instrucţiunilor **CASE**  sau **SELECT.** Rutino **PRINT** şi instrucţiunile grafice sînt mult moi complexe.

### **Cuvinte rezervate (BETA BASIC 3.0)**

**ALTER, AND, AUTO, ABS, ACS, ASN, AT, ATN, ATTR** 

**BREAK, DIN\$, BEEP, BORDER, BREAK, BRIGHT** 

CAT, CLEAR, CLOCK, CLS, COPY, CSIZE, CHAR\$, COSE, CHR\$, CIRCLE, CLOSE<sup>11</sup>. **CODE, CONTINUE, COS** 

**DEFAULT, DEF KEV, DEF FROC, DELETE, DO, DO WHILE, DO UNTIL, DPOKE, DRAW TO, DEC, DPEEK, DATA, DEFFN, DIM LOCATE BRIST** 

**EDIT, ELSE, END PROC, ERASE, EXIT IF, EOF, ENTER, EXP** 

**FILL, FILLED, FLASH, FN, FOR** If this presility ab playeas we followipuntant alatomic?

**GET, GOSUB, GOTO** 

**HEX\$** 

IF . . . THEN . . . ELSE, INARRAY, INSTRING, ITEM, IN, INK, INKEY\$, INPUT, INVERSE **THEN** JOIN TO

KEVIN, KEVWORDS

LENGTH, LET, LIST, LLIST, LIST DATA, LIST VAL, LIST VALS, LIST DEF KEY, LIST FORMAT, LIST PROC, LIST REF, LOAD, LOCAL, LOOP, LEN, LINE, LLIST#, LN, LPRINT. LPRINT#,<br>MEM, MEMORY, MOD, MÉRGE<br>NUMBER, NEXT, NOT, NEW MEM, MEMORY, MOD, MÉRGE

NUMBER, NEXT, NOT, NEW

ON, ON ERROR, OVER, OR, OPEN H, OUT WAS STOLEN IN A THORE WAS INTO A

PLOT, POKE, POP, **PAPER,** PAUSE, PEEK, PI, POINT,

**PRINT, PRINT #** #100 idml ,o if ov lutptluxof, luterotoxilly ulosineo due togeth ratinuitorul **READ, READ UNE, REF, RENUM, ROLL, RNDM, REM, RESTORE, RETURN, RUN, RNO, RANDOMIZE** 

SAVE, SAVE DATA, SCROLL, SORT, SPLIT, SCRN\$, SHIFT\$, SINE, STRING\$, SCREEN\$, **SGN, SIN, SQR, STEP, STOP, STR\$** 

"matricocethi, bainin saiderech o is erosthe Insanskaj av eb persinena, andesiano al

**TRACE, TIME\$, TAB, TAN, THEN, TO UNTIL, USING, USING\$, USR VERIFY, VERIFY DATA, VAL, VAL\$** 

WHILE, WINDOW **We want officially and informions** of official to phospha is propose raip

**XOS, XRG, YOS, YRG, XOR** 

O **Sisteme de operare pe calculatoare medii-mari, pe mini-, micro-, pe calculatoare personal**might us) Iled eleroofoprofesionale si personale (UNIX, MS-DOS, illust **CP/M, OS/2** ş.a.)

emplu, ultima versione NS-DOS include un numBPG-lam

### Evoluţia **sistemelor de operare**

Odată cu dezvoltarea rapidă a microelectronicii, familiile de calculatoare şi microprocesoare au cunoscut o largă diversificare iar sistemele de operare au înregistrat o dinamică fără precedent.

Atît sistemele de operare ROM (pentru calculatorul personal Commodore) cit și cele pe casetă magnetică (pentru Commodore, Radio Shack, Atari etc.) şi pe disc magnetic (Disk Operating System) proiectate în vederea asigurării gestiunii optime a resurselor au venit în contradicţie cu cerinţele de standardizare solicitate de numărul tot mai mare de utilizatori ai tehnicii de calcul.

DOS-ul s-a impus ca o necesitate pentru majoritatea calculatoarelor personale. De notat că Apple a fost printre primele firme care au utilizat un sistem de operare DOS.

Heath/Zenith 89, Altos, North Star au folosit sistemul de operare CP/M de la Digital Research, unul dintre primele sisteme de operare DOS. ln timp ce versiunile de început ale lui APPLE DOS erau strict specializate, sistemul de operare CP/M prezenta un incit grad de portabilitate.

CP/M este încă considerat unul din standardele industriale, deşi a început să fie înlocuit pe scară largă de către MS-DOS (sistem de operare creat pentru IBM PC), MS-DOS (compatibil) devenind un cuvînt de viitor pentru calculatoarele personale pe 16 biţi.

CP/M şi MS-DOS se comportă asemănător, utilizatorii lui CP/M găsind adesea că trecerea la MS-DOS nu este deloc şocantă. APPLE DOS (sistemul de operare cu disc APPLE) are caracteristici comune cu MS-DOS, ceea ce dezvăluie originile sale timpurii.

De notat, însă, că sistemul de operare cu disc APPLE 3.3 (APPLE DOS 3.3) este înlocuit de un nou sistem de operare ProDOS, care a fost proiectat să funcționeze pe APPLE li e şi li c.

Viitorul sistemelor de operare este legat fosă de evoluţia lui **UNIX** ce s-a impus in deceniul 8 co principala soluţie de standordizare o sistemelor de operare pentru toate tipurile de calculatoare (maxi, mini, micro, PC-uri). UNIX-ul cit şi XENIX-ul sînt susţinute de un număr considerabil de producători de software, dar şi de entuziasmul fără precedent al utilizatorilor.ols up sitomalinos buon o of totacho il stopa is levin tioni nu pl

-liasb Un viitor cu totul deosebit se conturează pentru utilizatorii lui Apple's LISA şi Macinstosh dt şi pentru cei ai lui Xerox Star, al căror sistem de operare este bazat aproape în întregime pe imagine.

Deoarece sistemele hardware continuă să furnizeze memorii compactizate de dimensiuni din ce în ce mai mari, cu facilităţi de adresare mai complexe, proiectanţii de sisteme de operare pot aloca mai mult spațiu pentru software-ul necesar "gospodăririi"

SGN, SIN, SGR, STEP, STOP, STRS

functiunilor direct sub controlul utilizatorului. Rezultatul va fi o îmbinare a software-ului de aplicaţii cu sistemele de operare coordonate şi integrate, similar cu programul · OPVl'EW realizat de firma **IBM.** 

SAVE SAVE DATA SCROLL SORT, SPLIT, SCRNS, SHIFTS, SINE, STAIN

# **UNIX**

Sistemul de operare UNIX a fost dezvoltat la mijlocul anilor '70 de către Ken Thompson şi Dennis Ritchie de la Bell Laboratories, AT&T S.U.A. Sistemul o fost o sinteză Intre multe idei bune existente atunci şi citeva idei noi. Versiunea iniţială a fost mai ales elegantă și prezenta o unitate a proiectării rar întîlnită în sistemele de dimensiuni mai mari.

Trei sînt caracteristicile mai importante ale sistemului de operare **UNIX: simplitate în proiectare, apropierea de un instrument software** şi **o deosebire** minimă **intre "sistem"**  şi **"utilizatorul" programelor.** 

Ca o completare la caracteristicile sale generale 1mintim: **capacitatea de multiprelucrare, capacitatea de "multiuser", portabilitatea, ac.:eptarea aproape** universală **în**  educatie etc.

Puțin istoric. Sistemul UNIX a fost mai întii utilizat la laboratoarele Bell (cu regim de uz intern), fiind apoi îmbunătățit treptat. El a intrat în atenția mai multor universități, fiind lansat fără sprijin și fără nici o reținere în scopuri educative. În anul 1975 se poate vo'rbi de prima versiune comercială V6 (la momentul respectiv nu exista nici o versiune UNIX) destinată procesorului DEC PDP-11. Această versiune a cunoscut o răspîndire ra pidă în citeva universităţi şi a început să fie utilizată în proiecte comerciale şi de conducere. AT&T a folosit, de asemenea, versiunea a şasea co punct de plecare pentru alte versiuni derivate UNIX.

Versiunea 7 o lui UNIX o fost distribuită gratuit in universităţile din S.U.A. in perioada 1978-1979, fiind destinată calculatoarelor DEC PDP-11, DEC VAX 11/780. UNIX s-a răspindit rapid în lumea universitară. Sistemul era elegant şi uşor de utilizat. Universitățile din California și Berckley au realizat cele mai însemnate variante academice ale sistemului UNIX.

ln paralel cu universităţile, AT&T a continuat propriile sale cercetări. Introducerea sistemului UNIXIII in 1981–1982 pentru DEC VAX 11/780 (propus ca standard UNIX), răspindireo sistemului UNIX (System III, V7) pe diferite tipuri de calculatoare şi/sau microprocesoare, în perioado 19El2-1983, a constituit începutul unei perioade de virf pentru comercializarea activă a sistemului. Sistemul V a urmat sistemului UNIX III (sistemul IV nu a existat). Au fost rezolvate un număr mare de probleme ole sistemului şi a fost îmbunătăţită documentaţia. Au fost adăugate alte noi caracteristici. inclusiv capacitatea de comunicare intre procese. Astăzi există o varietate de sisteme comerciale UNIX sub diverse denumiri comerciale.

Istoria numeroaselor versiuni UNIX a creat o industrie, care pune acum problemo standardizării.

Comparaţii **cu alte sisteme de operare.** Sistemele de operare tradiţionale cu structură complexă sint optimizate Io un înalt nivel pentru structuri hardware particulare. Aceste sisteme tind să fie complexe și greu de manevrat în comparație cu UNIX, fiind legate de configuraţia sistemelor de calcul respective.

ln lumeo microcalculatoarelor sistemul **UNIX** concurează cu alte sisteme cu firmă, cum sint MS-DOS. ln timp ce UNIX-ul dispune de un set de caracteristici mai avansate, MS-DOS-ul este pe undeva mai simplu în concepţie şi în cererea de resurse, ceea ce ii face mai accesibil pentru preţurile mai scăzute de pe piaţo de masă a microcalculatoarelor. MS-DOS-ul este portabil numai pentru anumite calculatoare, funcție de arhitectura acestora. UNIX este portabil dincolo de arhitectură.

Sistemul UCSD P furnizează o altă comparație accesibilă. Sistemul P este portabil la un înalt nivel și poate fi adaptat la o nouă configurație, cu eforturi mai mici decît UNIX. Pe de altă parte, sistemul P este orientat către echipamente cu preţ scăzut destinate unor utilizatori mai nepretențioși, în timp ce UNIX acoperă un domeniu mult mai mare, de la calculatoare personale pînă Io moxicolculotoore.

Atit sistemul P cit și MS-DOS-ul sint optimizate pentru echipamente destinate unui singur utilizator, drept consecinţă, ele prezintă un grad mai înalt de sensibilitate, cu multe comenzi.

Sistemele UNIX solicită anumite capacități hardware (minimum 256 Ko memorie principială) restricţie ce impiedică folosirea lor şi pentru calculatoarele personale cele moi ieftine.

IBM PC-XT reprezintă un exemplu de calculator personal care poate utiliza relativ fără dificultăţi sistemul UNIX. Cele mai recomandabile sint însă calculatoarele IBM PC-AT, sau cele pe 32 de biţi.

**Concluzie.** Caracteristico pieţei pentru UNIX se schimbă cu rapiditate. Sistemul trece de Io utilizări specializate la utilizări generale, de Io o raritate la un produs obişnuit, de la produs academic Io produs comercial, de la programatori la utilizatori etc. AT&T şi numeroase alte firme au cooperat pentru a produce aşa-zisa "generic version" a lui UNIX pentru Intel, Motorola, Notional şi Zilog. UNIX a avut o puternică influenţă in proiectarea altor sisteme de operare. De exemplu, ultima versiune MS-DOS include un număr apreciabil de caracteristici derivate din UNIX.

Toate acestea demonstrează că succesul UNIX-ului se datorează atit condiţiilor economice favorabile, dor in special inteligenţei privind soluţiile tehnice adoptate.

FASTOPEN. S-au adus Imbunotețin comenzilor: ATTEIB, IACKUP, FDHSK

u sh<sup>P</sup>ibalays hiziposun this 99-500 shqipta su inismozis hisraeli depampiq rechat

U (marcă înreg strată de către ITCI România) este compatibil cu sistemul UNIX *V7* - marcă înregistrată de AT&T, S.U.A. păstrînd caracteristicile de bază și convențiile specifice tuturor sistemelor de operare de tip UNIX. Scris în more porte în limbajul C, sistemul U prezintă un grad inalt de portabilitate, oferind astfel un mediu integrat de utilizare a tehnicii de calcul.

Sistemul este operaţional din anul 1987 şi conţine instrumente pentru dezvoltarea de programe in limbajele C, FORTRAN 77, BASIC, PASCAL, PROLOG.

Sistemul conține un nucleu [62] (partea rezidentă) și programe utilitare accesibile prin interpretorul de comenzi (Shell). Spre utilizator sistemul prezintă următoarele nivele de interfeţe: un nivel exterior nucleului (oferit de utilitare), un nivel intermediar (oferit de biblioteca standard C) şi un nivel scăzut (oferit de directivele de sistem).

### **MIX**

MIX este numele sistemului de operare elaborat în codrul ICSIT-TCI pentru gamo minicalculatoarelor româneşti din familiile INDEPEND6NT şi CORAL.

Există mai multe versiuni ole acestui sistem, ultimo fiind versiunea **MIX** / PLUS. MIX / PLUS respectă structuro standard a sistemului de operare implementat pe minicalculatoarele compatibile cu sistemul de operare RSX-11M elaborat de firma DEC (Digital Echipament Corporotion). Sub MIX pot fi utilizate compilatoarele : GOBOL, FORTRAN 77, PASCAL, PROLOG. Tot sub MIX există programe de bază specializate în: gestiune colecții de date organizate in fişiere (programul SIRIUS-100 compatibil cu programul DATATRIEVE), gestiunea bazelor de date (SGBD-urile ARGUS, LEDA, MIDAS, RECOL, ORACLE etc.). Sistemul de operare MIX pune la dispoziția utilizatorilor următoarele programe utilitare: EDI, EDT, RUNOFF (editoarele de texte/documente); PIP, BRU, FLX, CNV, SRT etc., bibliotecarul pentru gestionarea bibliotecilor de programe. Sint şi programe care oferă facilități pentru lucru cu formate de ecran (programul SIPET) pentru reprezentarea grafică o informaţiilor economice {programul MANGRAF) etc.

unotplusios utineg

of de operare pentru Commodore sint in realitate comerci in limbato BASIC

diferit de CP/M, MS-DOS sou APPLE DOS unde BASIC-ul este încârcot ca și cum ar li un

200 gronsop ab lumataič

# figier program. Departed pe catourational Commadore, BASIC-ul este restdent 200-2M

Commodore eus als sistem hibrid si

Sistemul de operare MS-DOS a fost dezvoltat inițial de Microsoft pentru IBM-PC bazat pe microprocesorul 8038. Gind este implementat pe IBM, sistemul de operare se numeşte PC-DOS sau mai simplu DOS. Atunci cînd este implementat pe alte calculatoare personale compatibile el se numeşte MS-DOS. MS-DOS a fost lansat în versiunile 1.0 (pentru calculatorul inițial), 2.0 pentru XT, 2.1 pentru PC jr, 3.0 pentru AT ș.a.m.d. De notat că fiecare modernizare a lui MS-DOS a adăugat extinderi şi comenzi noi cu menţinerea comenzilor variantei precedente.

# DOS-PC<sub>o</sub><sup>s</sup> and content with depict Resultation in including and content of the second and content of the second and content of the second and content of the second and content of the second and content of the second and

Sistemul de operare DOS-PC a fost implementat la noi in ţară pe calculatoarele de fabricaţie românească: M216, FELIX PC, JUNIOR PC şi DACICC-20 PC. DOS-PC este compatibil cu sistemele de operare MS-DOS, PC-DOS și este utilizat pe calculatoarele de tip IBM PC (XT sau AT), IBM PS/2 sau altele compatibile cu acestea.

**Versiuni DOS-PC.** Structura şi conceptele de bază ale sistemului DOS-PC se regăsesc în versiunile V2.00 şi V2.10. Cea mai nouă versiune a sistemului DOS-PC este V3.30 si este descrisă în [60].

Facilităţi **introduse de versiunea V3.00.** Comenzile noi introduse sint: **ATTRtB, L~BEL, SHARE, DEVICE, FCSS, LASlDIUVE.** S-au adus îmbunătăţiri comenzilor: **FORMAT, BACKUP, RESTORE, DISKCOMP** şi **DISKCOPY.** 

Facilități introduse de versiunea V3.10 [60]. Comenzile noi introduse sint: JOIN, **SUBST.** S-au adus îmbunătăţiri comenzilor **LABEL** şi **liREE.** 

Facilităţi **introduse de versiunea V3.30 '(60].** Comenzile noi introduse sint: **APPEND, FASTOPEN,** S-au adus îmbunătăţiri comenzilor: **ATTRIB, BACKUP, FDISK, RESTORE.** 

**Avantajele** utilizării **sistemului de operare DOS-PC** sint: mecanism evoluat de tratare şi detecţie a erorilor; interfaţă utilizator simplă, uşor accesibilă; modularitate; o structură de fişiere eficientă; contabilitatea dotei şi a timpului; posibilitatea conectării unei game variate de echipamente periferice; diversitatea foarte mare a resurselor software (compilatoare - FORTRAN, FORTRAN 77, PASCAL, Turbo PASCAL, C, c++, Turbo C, COBOL, Turbo PROLOG, LISP 86, MODULA-2, ADA; interpretoare - BASIC; asambloare ASM, MASM; depanator - DEBUG; editor de legături - LINK; bibliotecar - LIB; editoore de text - WORDSTAR, EDIT, EDLIN; sisteme de gestiune a bazelor de date - dBASE li, dBASE 111, dBASE III PLUS; programe de comunicaţii - KERMIT; utilitare - SPY, EXPLORER ; generatoare de rapoarte, tabele - MULTIPLAN, LOTUS 1-2-3).

**Lista comenzilor DOS-PC: APPEND, ASSIGN, ATTRIB, BACKUP, BREAK, CHDIR, CHKDSK, CLS, COMP, COPY, CITY, DATE, DEL, DIR, DISKCOMP, OlSKCOPY, ERASE,**  EXE2BIN, FASTOPEN, FIND, FORMAT, GRAFTABL, GRAPHICS, JOIN, LABEL, MKDIR, **MODE, MORE,** PATH, **MINT, PROMPT, RECOVER, RENAME (REN), REPLACE, RESTORE, RMDIR, SELECT, SET, SHARE, SORT, SUBST, SYS, TIME, TREE, TVPE, VER, VERIFY, VOL, XCOPY.** 

Formatele comenzilor cu exemple de utilizare sint prezentate în [60].

# **Z-DOS** isn DT.1125 in See at Jonadale and see but market als mun. atta XIM<sub>3</sub> ...

Sistemul de operare 2-DOS este o versiune a lui MS-DOS implementată pe calculatoarele ZENlliH (Z-100).

**Lista comenzilor Z-DOS: CHKDSK, CONFIGUR, COPY, CREF, DATE, DEBUG, DEL,**  DIR, DSKCOMP, DSKCOPY, EDLIN, EXE2BIN, FILCOM, FORMAT, LIB, LINK, MAKE, MAP, **MASM, PAUSE, PRINT, RDCPM, REM, REN, ·SViS.** 

Formatele comenzilor sint prezentate in [61).

# **COMMODORE-DOS COMMODORE-DOS COMMODORE-DOS COMMODORE-DOS**

Sistemul de operare DOS pentru calculatorul Commodore este un sistem hibrid şi diferit de CP/M, MS-DOS sau APPLE DOS unde BASIC-ul este încărcat ca şi cum or fi un fişier program. Deoarece pe calculatorul Commodore, BASIC-ul este rezident el nu mai trebuie să fie încărcat de pe o memorie externă. Prin urmare, multe din comenzile sistemelor de operare pentru Commodore sini in realitate comenzi in limbajul BASIC.

Aste (TAROVIAM lamb port) solitorale totiltamoint o

**Lista comenzilor COMMODORE-DOS pentru calculatoarele Commodore 64, VIC 20, PET: CLOSE** (B), CMD (B), COPY, GET# (B), **INITIAUZE, INPUT#** (B), LOAD (B), **NEW, OPEN** (B), **PRINT:ii:** (B), **RENAME, RUN, RUN** (n), **SAVE** (B), **SCRATCH, VALIDATE, 1/ERIFY** (B).

Formatele generale ale comenzilor (comenzile accesibile prin BASIC au fost indicate prin B in interiorul parantezei) sini prezentate in [61].

# songie. Pentru comercializarea produsului sõu, Kildall<sub>a e</sub> 197 °C. 200 TROESAFT APPLESOFT DOS 3.3 °C. National subsettud and subsettud and the sense in animal set of the sense in animal set of currence that the struggler

Apple DOS, spre deosebire de CP/M este un sistem de operare orientat către utilizator. DOS-ul lui Apple o fost scris in special pentru o simplifica procesul complex de creare şi de acces ol fişierelor.

Deşi DOS-ul Apple o fost acum înlocuit pe scară largă de Pro DOS (pe li C şi li e) contributia sa la dezvoltarea calculatoarelor personale nu poate fi dată niciodată uitării.

**Lista comenzilor Applesoft DOS 3.3: APPEND, 8, BLOAD, BRUN, BSAVE, C, CALL, CATALOG, CHAIN, CLOSE, DELETE, EXEC, FP, GET, HIMEM, IN, INIT, INPUT, LOAD, LOCK, MAXFILES, MON, MON C, MON** I, **MON O, NOMON, OPEN, POSITION, PR, RWTS, READ, RENAME, RUN, SAVE, TRACE, UNLOCK, VERIFV, WRJTE.** 

Formatele generale ole comenzilor sînt prezentate în [61].

# siune comercializată în anulologă finacție, sa a dispărului plat para financul **COOO**<br>· partire muins acte disturbione instrumente pa 8 teighescale stat din seculunarul coule **COOO**

ProDOS (Professional Disk Operoting System) este un sistem de operare dezvoltat pe calculatoarele Apple II e și II c, ProDOS seamănă cu MS-DOS 20 al lui Microsoft şi versiunile mai tirzii ale lui UNIX. ProDOS este unic co sistem de operare fiind mai degrabă un meniu cu moi multe funcţiuni.

O Liste Autorior de pe Jodie citiquine - Combinare anothere usin an binnozing · @ CCP/A sau CP/M concurent, versiunes reteo perific OP/Article of an

Listo comenzilor şi formatele generale asociate sînt prezentate în (61].

# **TRS-DOS**

TRS-DOS asemenea lui Apple DOS şi CP/M a fost unul din primele sisteme de operare dezvoltate pentru calculatoarele personale. Deşi TRS-DOS este sistemul de operare cu disc al lui Radio Shock, el cuprinde totuşi multe din comenzile întilnite la sistemele de operare Apple şi CP/M.

**Lista comenzilor TRS-DOS: AGAIN, ANALVZE, APPEND, ATTRIB, AUTO, BACKUP, BUILD, CLEAR, CLOCK, CLOCK OFF, CLS, COPV, CREATE, DATE, DEBUG, DIR, DO, DUAL, DUMP, ECHO, ERROR, FORMAT, FORMS, FREE, HELP, HOST, HOST OFF,**  I, **KILL, UB, LIST, LOAD, MOVE, PAUSE, PRINT, PROT, PURGE, RECEIVE, RENAME, RESET, SCREEN, SETCOM, SPOOL, STATUS, T, TIME, VERIFV, VERIFV OFF.**  Formatele generale ale comenzilor sînt prezentate în [61].

**Mometub** of hut (Strike

# **TRS-00S 6.0**

Cunoscut fie ca L-DOS sau ca TRS-DOS 6.0, versiunea cea mai recentă o lui Tondy pentru sistemul de operare destinat lui TRS-80 oferă utilizatorului mult mai multe facilități privind crearea și exploatarea fișierelor.

**Lista comenzilor TRS-DOS 6.0** operaţional **pe TRS-80 Model IV: APPEND, ATTRIB, AUTO, BACKUP, BOOT, BUILD, CLEAR, CLOCK, CLOCK OfF, CLS, COMM, CONV, CPV, CREATE, DATE, DEBUG, DEVICE, DJR, DO, DUMP, ECHO, ERROR, FILTER, FORMAT, FORMS, LOAD, MEMORV, PATCH, PRINT, PURGE, REMOVE, RENAME, RESET, ROUTE, RUN, SET, SETCOM, SETKI, SPOOL, SVSGEN, SYSTEM, TAPE, TIME, VERIFV, VERIFV OFF.**  Formatele generale ale comenzilor sînt prezentate in [61].

Comenzile CP/M pot fi follows pentru execution nel Thullor, eperty dupli cum

## **Familia CP/M**

CP/M o fost unul din primele sisteme de operare complete dezvoltate mai întîi pentru microprocesorul 8080 apoi pentru Z80. Non fusca per isdob plus of personal wi

ln anul 1974 Garry Kildall, functionar la firma INTEL, lucra pentru punerea la punct a unui program utilitar destinat supervizării funcționării dischetelor calculatoarelor per-

Tipuri de comenzi CP/M

**BRANDARINE DO HIASBAD** 

Corocteristicito di la ciosole conniti de 4

sonale. Pentru comercializarea produsului său, Kildall a fondat societatea Digital Research, care in anii 1981-1982 a cunoscut un mare succes.

CP/M este structurat in cinci zone distincte: **Zona sistemului (PAGE O), zona TPA (Tronsion Area), zona CCP (Console Command Processor), zona BDOS (Basic DfSK Operoting System)** şi **zona BIOS (Basic Input Output System).** Ultimele două zone (BDOS şi BIOS) sint numite FDOS (Functional DISK Operating System) sau altfel spus ansamblul de comenzi de gestiune ol sistemului. Ultimele trei zone (CCP, BDOS, BIOS) formează CP/M-ul propriu-zis.

LONG AND ABOUT ABOUT HER THE MINERAL RETOR

# **Versiuni CP/M <b>AND AND AND AND BELG** SECOND BORALD

CP/M a cunoscut numeroase modificări care s-au concretizat prin următoarele numere de versiuni:

• **CP/M 80,** versiune DOS pentru 8 biţi cu numerele de versiuni 1.3 - prima versiune comercializată in anul 1985 (practic, ea o dispărut); 2 şi 2.2 (versiunea actuală pentru numeroase calculatoare personale pe 8 biţi - ele sint din ce în ce moi rare); versiunea 3.0, cunoscută și sub numele de CP/M Plus este ultima versiune CP/M pentru microprocesorul 280 (versiunea echipează calculatoarele AMSTRAD, COMMODORE etc.).

• **MP/M,** versiune multiutilizotor.

• **CP/M86,** versiune pentru 16 biţi, cea moi puternică versiune o sistemului de operare CP/M. Ea a avut moi puţin succes co CP/M 80 şi este disponibilă co opţiune pentru calculatoarele IBM-PC şi cele compatibile cu acesta. Versiunea CP/M 86 a fost scrisă pentru microprocesoarele 8088 și 8086 care echipează marea majoritate a calculatoarelor personale de mică gestiune.

**• CCP/M** sau CP/M concurent, versiunea rețea pentru CP/M 86.

## **Tipuri de comenzi CP /M**

Comenzile CP/M sint de trei tipuri: comenzi rezidente, comenzi tranzitorii sistem, comenzi tranzitorii constructor.

**Comenzile rezidente (R)** sînt rezidente pe disc ca programe executabile (recunoscute de CCP). Comenzile CP/M rezidente sint: **DIR, DIRSYS, ERASE, RENAME, TYPE, USER.** 

Remorcă. Abrevierile uzuale ale comenzilor rezidente sint următoarele : **DIRS (DYRSYS), ERA (ERASE), REN (RENAME), TYP (TYPE), USE (USER).** 

Comenzile tranzitorii sistem (T) sau comenzile nerezidente - opera lui Digital Research - sint comune tuturor calculatoarelor sub CP/M Plus; ele pot fi deci considerate ca făcînd parte din sistemul CP/M. Comenzile tranzitorii sint: **DATE, DEVICE, DIR, DUMP,**  ED, ERASE, GBT, HELP, INITDIR, PATCH, PIP, RENAME, SAVE, SET, SHOW, STAT, **SUBMIT, SID.** 

**Comenzile tranzitorii constructor (TC),** foarte utile, dacă nu indispensabile, sint specifice unui anumit tip de calculator. Ele sint în general legate de aspectul hardware al calculatorului co de exemplu: formatarea unei dischete sau copierea, pistă cu pistă **a**  unei dischete.

Observație. Comenzile specifice calculatoarelor personale **AMSTRAD** sînt: **AMSDOS**, **OISKIT 3** (sub CP/M Plus), **DISKIT 2** (sub CP/M 2.12.), **LANGUAGE, FILECOPY** (sub CP/M 2), **PALETTE, SETKEYS, SETLST, SETSIO.**  CRIE DATE DEBUG DEWCE DIA

# Operaţiile **care se** execută **sub CP /M**

Comenzile **CP/M** pot fi folosite pentru executarea mai multor operaţii după cum urmează. colculatoral Commodare, BASIC-ul esta resident el su mol

# OPERAŢII **DE** INIŢIALIZARE

- 
- Afișarea în permanență a datei și a orei △ Înlănțuirea comenzilor cu parametri
- Punerea la zi a datei şi a orei
	- direct
- prin dialog cu calculatorul and production and an international distance

hold pain 8 to Interioral percentarely sint preventors in [61].

- Obţinerea datei şi a orei lnlăntuirea automată o comenzilor
	-

### OPERAŢII **ASUPRA PERIFERICELOR**

- Lista unitătilor fizice ale sistemului
- **· Lista unităților asignate la unitare inne**  $-$  cu  $CP/M2$
- Lista completă a unităţilor
- Afişarea stării fizice/logice a ecranului/ tastaturii
- Atribuirea unei unităţi logice la o unitate fizică

### **OPERA'J'II ASUPRA OIRECTORV-ului**

- Lista simplificată a fişierelor
	- de pe un alt disc
	- cu extensie particulară
	- cu un nume particular avînd primele caractere identice
- Lista atributelor unui fişier - cu **CP/M2**
- Pregătirea unui disc în vederea datării fişierelor
- Lista fişierelor cu dota şi ora de creare
- Lista fişierelor cu atributul **OIR** sau **SVS**
- Lista fişierelor de pe toate cititoarele active sau de pe anumite cititoare

# OPERAŢII **OE** BAZĂ **CU** FIŞIERE

- Listarea unui fişier text
- Listarea unui fişier în hexazecimal
- Ştergerea unui fişier
	- diferite fişiere
	- diferite fişiere cu confirmare

# OPERAŢII **OE TRANSFER INTRE** UNITAŢILE **PERIFERICE**

FORMANIA 4

- Utilizarea unui fişier pentru transmiterea de parametri unei comenzi
- Utilizarea unui fişier text pentru înlănţuireo comenzilor
- Copierea fişierelor de pe un disc pe altul
- Copierea unui fişier de pe un disc pe altul cu schimbarea numelui fişierului

## OPȚIUNI DE COMPONICO TOMO

• Copierea unei liste de fişiere cu con firmare

EVICE CRT (CP/M-Pips: 1)

- Copierea intre două zone **USER**
- Copierea unei liste de fişiere fără afişarea numelui acestora
- Copierea unui fişier cu majuscule

### INFORMAŢII OBŢINUTE **OE PE otSC**

- Spaţiul disponibil pe disc (cu GP/M2)
- Numele dischetei?
- Zonele **USER** folosite (cu CP/M2)
- Numărul de intrări directory disponibile
- Caracteristicile dischetei (cu CP/M2)

- cu CP/M2

Listarea caracteristicilor de afișaj ale ecranului

**CROSSESS NO STORIETS ABRASLETU** 

• Modificarea caracteristicilor de afişaj ale ecranului

curinte de trecere (cu CP/WR) ele (c

A29U WIPI INCIAV 30 ASRANIA

- Schimbarea unei unități floppi disc
- **· Lista fişierelor cu toți parametrii**
- Listo fişierelor cu excluderea unora dintre ele
- · Lista fișierelor în ordinea înscrierii lor in directory
- Lista fişierelor · protejate sau neprotejate
- Lista fișierelor cu dimensiunile acestora **• Lista fişierelor** 
	- cu toate zonele utilizator - cu anumite zone utilizator
- Combinarea mai multor opţiuni
- Renumirea unui fişier
- Renumirea unui fişier (cu dialog)
- Renumirea globală a diferitelor fişiere Function between fisierein cu tori celle
- Copierea mai multor fişiere într-unul singur Funcije: lor

ndo este los e managona

- Crearea unui fişier text
- Copierea unui fişier disc pe o unitate fizică
- Dirijarea caracterelor emise de un periferic către un alt periferic
- Realizarea mai multor operaţ:i de transfer Functive listenzo districte cu excupacion
- ORMATUROTROM INTO) RMAM ROMA • Copierea unui fişier cu numerotarea **liniilor**

unore dintre ele.

- Copierea unei zone dintr-un fișier
- Copierea unui fişier cu verificarea copiei <sub>prant</sub>e <sub>libi</sub>n milo) zeuliav edivag A>DEVICE VALUES/INT MICH WIE RIC

Function listend unitalle obvionist

- Caracteristicile fizice ole unui fişier
- Caracteristicile fizice ale tuturor fişierelor (CP/M2)

**Gin Straffing** 

• Facilităţile comenzii **STAT** (CP/M2)

TEMELIZ

# **UTILIZAREA ATRIBUTELOR** FIŞIERELOR

- Numirea unui disc
- Fixarea unui cuvînt de trecere pentru fisiere
- Fixarea unui cuvînt de trecere pentru un disc
- **Suprimarea unui cuvint de trecere**
- Activarea (dezactivarea) protecţiei prin cuvinte de trecere (cu CP/M2)

lantifft mail-e

### **FIXAREA DE VALORI PRIN LIPSĂ**

· Unitated de floppy disc

## INIŢIALIZAREA **SISTEMULUI**

### **COPVSVS**

**COPYSYS** (CP/M Plus; T) **A>COPVSVS**  Funcție: copiază sistemul de operare CP/M pe un disc. Comando nu formatează discheto.

siciatora noistalait

### **SUBMIT**

FORMATUL 1 **SUBMIT** (nume fişier) (CP/M Plus, CP/M2; T) **A>SUBMIT** DEBUT Funcție: lansează o secvență de comenzi.

FORMATUL 2 **SUBMIT** (nume fişier) (parametru 1) (parametru 2) (parametru 9)  $(CP/M \text{ plus}, CP/M2, T)$ **A>SUBMIT** LIST COM SUB Funcție: lansează o secvență de comenzi cu parametri (cel mult nouă).

## **UTILIZAREA PERIFERICELOR**

-en nu so ezime tolsinitoin:

### **DEVICE**

FORMATUL **1 DEVICE NAME** (CP/M Plus; T) **A> DEVICE NAME** all lunu consiged Funcție: listează unitățile periferice ale sistemului de calcul.

FORMATUL 2 **DEVICE VALUES** (CP/M Plus; T) **A> DEV!CE VALUES**  Funcție: listează unitățile periferice asignate.

FORMATUL 3 3 3 3 3 3 3 3 4 5 5 6 7 9 3 4 **DEVICE** (CP/M Plus; T) **A>DEVICE** *A>DEVICE* Funcție: generează lista completă a perifericelor. **The contract of the perifericelor.** 

sos, Kildollao donistidat Antuak Irraisto

- Activarea (dezactivarea) unui disc numai pentru citire
- Modificarea atributelor directory ole unui fişier (cu CP/M2) 8°65 P.S
- **Activarea (dezactivarea) funcției ARCHIVE**
- Pregătireo discului pentru crearea fişierelor and fight in the state

hiq bawalankhilinin amuh nusumek so M Paus esplinabilienslaging editivi pentru

**International Association Professor** 

mala Alegeral Ding SNBN/dBio odeleda  $-$  cal CP/M2

• Cuvintul de trecere. Sicoliligmia ofail et<br>Andreas en Sicola de Shine

### **DATE**

FORMATUL 1 00 pails in the contractor of **DATE** (CP/M Plus; T) **A>DATE**  A>DATE<br>**Funcție:** obține data și ora. FORMATUL 2 1999 and upe evilop

**DATE** (CP/M Plus; T) **A>DATE C** 

Funcție: afișează data și ora. **FORMATUL 3** *bas isial iunu* censial) a

**DATE** 22/LL/AA H<sub>1</sub>H: MM: SS (CP/M Plus, CP/M2; T) A> DATE 10/09/87 11: 11 : 11 Strike Key to set time Funcţie: afişează oro într-o singură operatie.

FORMATUL 4 **DATE SET** (CP/M Plus; n **A>DATE SET** Funcție: inițializează data și ora prin dialog. na en ab joien al pensional

FORMATUL 4 **DEVICE CON (CP/M Plus; T) DEVICE CRT** (CP/M Plus; T) **A> DEVICE CON** atail long pensional @ A>DEVICE CRT Funcţie: se obţine starea logică sau fi zică a ecranului/claviaturii. pensigo d

FORMATUL 5 010 keeps jule mun perce **DEVICE**  $(u.log : ) = (u.fiz)$  (CP/M Plus; T) **A>DEVICE CONOUT:** =LPT Funcție: reasignează o unitate logică la o unitate fizică.

FORMATUL 6 **DEVICE CONSOLE [PAGE]** (CP/M Plus ; T) **A> DEVICE CONSOLE [PAGE]** Console Width set to *79* columns

### Sinteza 21

Console page set to 24 lines Funcție: solicită caracteristicile de afişaj ale ecranului. a hasankan cA **Funerity** 

FORMATUL 7

**DEVICE CONSOLE [COLUMNS]=(XX) UNES={YY)** (CP/M Plus: T) **A> DEVICE CONSOLE [COLUMNS=10 LINES=10]**  Console Width set to 10 columns

**LISTA** FIŞIERELOR

## **DIR**

FORMATUL 1 A>dir (CP/M Plus, CP/M2: R) Funcție: afișează lista simplificată a fişierelor de pe o dischetă. FORMATUL 2 **DIR**  $\langle C : \rangle$  (CP/M Plus, CP/M2; R) unde (C) este numele cititorului de disc ce urmează a fi explorat. **A>DIR** B: Funcție: afișează directory de pe un alt disc. FORMATUL 3 **FORMATUL 3** DIR\*.(extensie) (CP/M Plus, CP/M2: R)  $A >$  dir $\star$ .com Funcție: afișează lista fișierelor cu o anumită extensie. 图列总对日常 FORMATUL 4 **DIR** (nume fişier\*-\*)<br>**DIR** (nume fişier\*-\*)<br>**A**>**DIR** D\*-\* **A>DIR** D\*·\* **A:** DISCKIT 3 GOM : DATE COM: DEVICE COM: DIR COM  $A>$ Funcție: afișează lista fișierelor avînd aceleaşi caroctere de început ale numelui fişierului (nume fişier). FORMATUL 5 **DIR [ATT]** (CP/M Plus: T) **A>DIR [ATT]**  Scanning Directory ... Sorting Directory ... Directory For Drive **A** : User O **Name Bytes Recs Attributes**  FORMATUL 12 AMSDOS COM 1 K 8 Dir RW DATE COM 3 K 23 Dir RW Funcție: Afișează atributele fișierelor. FORMATUL 6 **DIR [FULL]** (CF/M Plus; T) **A>DIR [FULL]** Funcție: listează fișierele cu data la care au fost create. FORMATUL 7 Nether sloznes primar **DIR (CP/M Plus, CP/M2; R) DIR (CP/M Plus, CP/M2; R)**  $A > DIR$ 

Console page set to 10 lines **A>DEVICE CONSOLE** [C **COLUMNS=79** 

**UNES-24** 

Console width set to 79 columns Console page set to 24 lignes Funcţie: modifică caracteristicile de afişaj ale ecranului, provincia ale ecranului, provincia ale ecreditati ale economicale ale economicale ale economicale ale economicale ale economicale ale economicale ale economicale ale economicale ale economicale ale econo

os Router at Grand Brodlen Telebnut Function copicad fisiereleardwith serve

Funcție: listează fișierele cu atributul **DIR.**  FORMATUL 8 **DIRS** (CP/M Plus, CP/M2: R) **A>DIRS A** : SET OOM: AMSDOS COM NON - SYSTEM FILE (S) EXIST  $A>$ Funcţie: listează fişierele cu atributul **svs.**  FORMATUL 9 **DIR** [DRIVE=ALL] (CP/M Plus; T) **A> DIR** [drive=all] Funcție: listează fișierele de pe toate cititoarele active. FORMATUL 10 **DIR [ALL]** (CP/M Plus, CP/M2: T) Funcție: listează fișierele cu toți parametrii. Comanda este identică cu **DIR [FULL].** .au(1 M/92) (selail smith) desite FORMATUL 11<sup>00</sup> **DIR** (nume fisier?\*) **[EXCLUDE]** (CP/M Plus ; T) **A>Dlh.COM [EXCLUDE]**  Scanning Directory ... TXT Note < Sorting Directory . . . Directory For Drive A: User 0 **Name Bytes Recs Attributes**  C10CPM3 EMS 25K 200 Dir RW Functie: listează fișierele cu excluderea unora dintre ele. **DIR [NOSORT]**(CP/M Plus; T) **A> DIR [NOSORT]**  Funcție: listează fișierele în ordinea înscrierii lor în directory. FORMATUL 13 **Sell omunically the Collin-DIR**  $\lceil RW \rceil$  **(CP/M Plus ; T) ELIR THE**  $\leq$  **A** A>dir [rw] **were showned** prists0 Funcție: listează fișierele protejate. FORMATUL 14 **DIR [RO]** (CP/M Plus; T) **A>dir** (ro} Funcție: listează fișierele neprotejate.

T JUTAMSON

FORMATUL 15 **DIR [SIZE]** (CP/M Plus; T) **A>dir [size]**  Funcție: listează fișierele cu capacitatea lor. of tex diblin sloene

FORMATUL 16

**DIR [USER=ALL]** (CP/M Plus; n

**A>DIR [USER=ALL]** 

Functie: listează fișierele tuturor zone**lor** utilizator.

### OPERAŢII **ELEMENTARE CU** FIŞIERE

## TYPE **AND AND STEP AND AND**

**TYPE** (nume fişier) (CP/M Plus, CP/M2 ; **R) A> TYPE** CPM.COP Funcție: listează conținutul unui fișier text. **DUMP** 

**DUMP** (nume fişier) (CP/M Plus, CP/M2; T) **A> DUMP** CPM .GOP Funcție: listează conținutul unui fișier în hexazecimal.

### **ERASE**

FORMATUL 1 **ERASE** (nume fişier) (CP/M Plus, CP/M2 ; R)

(nume fisier) authoralessinitis

FORMATUL 2 **ERASE** (nume fişier) (CP/M Plus, CP/M2 ; **R) A> ERASE** RENAME.COM Funcție: șterge un fișier.

FORMATUL 3 ERASE (nume fişier?\*) (CP/M Plus, CP/M2; R) A > era\*.TXT Funcție: șterge numai anumite fișiere. FORMATUL 4 **ERASE** (nume fişier?\*) [C] (CP/M Plus; T)<br>A > era \*.\* [c] **A>era** \* ·\* [c] A : LIST1 . (YIN)? Y

### OPERAŢII **DE TRANSFER INTRE** UNITAŢILE **PERIFERICE**

## GET **position and electroly!!** probabil to pay 1

FORMATUL 1 **Motomia Microlation GET FILE** (nume fişier) (CP/M Plus; T) **A>GET FILE IN**  Getting console input from file : **IN**  Funcție: transmite automat argumentele unei comenzi. **AF JUTAMINOT** 

: listeozó unitEROZOMFRIO<A)

FORMATUL 2 **GET FILE** (nume fişier) **{SYSTEM]**  (CP/M Plus; T)

**B>GET FILE** LISTE **[SYSTEM]** 

FORMATUL 17 **DIR** [(opt 1) (opt n) . .. ] (CP/M **Plus;** T) **A> dir** [nosort ro] Funciie: combină mai multe opțiuni în codrul comenzii **DIR.** 

### **INITDIR**

**INITDIR**  $(n :)$  (CP/M Plus: T) unde, (n) este numele cititorului pe care se găseşte discheto de iniţializat. Funcție: inițializează un disc pentru datarea fişierelor.

A : LIST2 , (Y /N)? Y A: PIP . COM (YIN)? n A: ERASE . COM (Y/N)? n A>dir A > air<br>A : PIP COM : ERASE COM  $A>$ Funcţie: şterge fişierele cu confirmare pentru fiecare dintre ele.

### Functio: citeged directory default **REN**

**REN**  $\langle$  fişier 2 $\rangle = \langle$  fişier 1 $\rangle$ (CP/M Plus, CP/M2; R) A> ren copy.com=pip.com Funcţie: renumeşte un fişier.

**RENAME**<br> **FORMATUL 1** FORMATUL 1 **RENAME** (CP/M Plus: n **A>RENAME**  Enter · New Name: TEXTE1.TXT Enter Old Nome: TXT1 .TXT Funcție: renumește un fișier pe bază de dialog (conversaţie).

FORMATUL 2 RENAME (nume fișier?\*)=(nume fi-<br>sier?\*) (CP/M Plus, CP/M2; T) **A> RENAME** TXT\*.TXT=RIC\*.TXT Funcție: renumește global diferite fişiere. Sorting Directory. DINGE SCHUTCH SHIP WELL SOME

AMSDOS COM - 1 K TR2 SORBA Getting console input from file : LISTE. **Func!ie:** lansează o secvenţă de comenzi CP/M,

COREER MODELIUS, RIO

### **PUT**

**PUT CONSOLE FILE** (nume fisier) (CP/M Plus; T) **A> PUT CONSOLE FILE** LISTA Putting console output to file : LISTA Funcție: stochează pe disc o ieșire ecran. Width set to 79 colors 10 <A

### Sinteza 21

**PIP Discretor** FORMATUL 1 **PIP**  $\langle$  fisier 1 $\rangle = \langle$  fisier 2 $\rangle$  (CP/M Plus; T) **A>PIP** TEXT62.TXT=TEXTE1.TXT Funcție: duplică un fișier pe același disc. FORMATUL 2 **PIP B** : (fisier) = A : (fisier) (CP/M Plus, CP/M2: T) A > PIP **B** : TEXTE1.TXT=A : TEXTE1.TXT Funcție: copiază un fișier de pe un disc pe un altul cu un singur cititor. **A** şi B sînt numele celor două unități de discuri. FORMATUL 3 **PIP** B : (fişier 1)=A : (fişier 2) (CP/M Plus, CP/M2; T) A > PIP B: TEXTE.BIS=A: TEXTE1.TXT Funcție: copiază un fișier de pe un disc pe altul cu schimbarea numelui. FORMATUL 4 PIP  $\{nume$  fişier) =  $\{nume$  fişier 1), (nume fişier 2), (nume fişier 3 ... ) (CP/M Plus, CP/M2; T) A>pip aga=ag1, ag2, ag3 Funcție: regrupează mai multe fișiere într-unul singur. FORMATUL 5 **PIP** (fişier)=CON : (CP/M Plus, CP/M2; T) **A>PIP** TEXT=CON: **Functie:** crează un fişier text. FORMATUL *6*  **PIP**  $\{$ unitate fizică :  $\} = \{$ nume fișier $\}$ (CP/M Plus, CP/M2; T)  $A >$  **PIP** LST :  $=$  **TEXT** Funcție: copiază un fișier disc pe o unitate fizică. FORMATUL 7 **PIP**  $\langle$ unitate fizică 1 : $\rangle$ = (unitate fizică 2 : ) (CP/M Plus, CP/M2; T) A> **PIP** LST : CON : LLiiggnnee 11 LLiiggnnee 22 Lamund TAT2 LLiiggnnee 33 **A>**  Ligne 1 Ligne 2 Ligne 3 Funcție: transmite un caracter emis de un periferic către un altul. FORMATUL 8 PIP (CP/M Plus, CP/M2; T) **A>PIP**  CP/M3 PIP VERSION 3.0  $*$  TEXTE1  $=$ texte  $*$  TEXTE2 $=$ texte

Funcţie: lansează o secvenţă de transferuri succesive. FORMATUL *9*  **PIP**  $\{$  fisier 1 $\}$  +  $\{$  fisier 2 $\}$  [ $C$ ] (CP/M Plus; T)  $A > PIP B := A : *TXT [C]$ Functie: copiază mai multe fișiere cu confirmare pentru fiecare. FORMATUL 10 **PIP** (fişier 1)[Ga]=(fişier 2)[Gb] (CP/M Plus, CP/M2; T) **A>PIP** TEXTE.TXT [G2J=TEXTE.TXT Funcție: copiază fișierele dintre două zone **USER.**  FORMATUL 11 **PIP**  $\langle$  fişier? $\star$ 1 $\rangle = \langle$  fisier? $\star$ 2 $\rangle$ [**K**] (CP/M Plus; T)  $A>$ **pip**  $b:=$   $\star$ . TXT **A>pip** b:=a:\*.TXT **[KJ**  Funcţie: copiază fără afişaj pe ecran. FORMATUL 12 **PIP**  $\langle$  fisier 1 $\rangle = \langle$  fisier 2 $\rangle$  [U] (CP/M Plus, Cf'/M2; T) A> **type** texte. txt Ionel paşte vaca A > **PIP** TEXTE.BIS=TEXTE.TXT [U]  $A >$ A> **TVPE** TEXTE.BIS IONEL PAŞTE VACA  $A >$ Funcție: copiază un text transformat în majuscule. FORMATUL 13 **PIP**  $\langle$  fisier 1 $\rangle = \langle$  fisier 2 $\rangle$  [N] (CP/M Plus, CP/M2; T) **A>PIP** TEXTE1 .BIS=TEXTE1.TXT **[N]**  Funcție: copiază un fișier numerotînd liniile. FORMATUL 14 **PIP** (fişier 1)=(fişier 2}[S(şir caractere 1)  $\uparrow$  Z Q (sir caractere 2)  $\uparrow$  Z] (CP/M Plus, CP/M2; T) A> **TVPE** COPYR CP/M Version 3. O COPYRIGHT 1982, DIGITAL RESEARGH **A>Plf>** COPYR.BIS=COPYR  $[SCOPY + ZQ 82 + Z]$ **A>TYPf** COPYR.BIS COPYRIGHT 1982 2.A **A>**  Funcție: copiază numai o zonă dintr-un fişier. FORMATUL 15 **PIP** (nume fişier?\*1) = (nume fişier?\*2)  $[V]$  (CP/M Plus, CP/M2; T)  $A > PIP b :=$ texte.txt [V] Funcție: copiază fișierele, cu verificare.

# OBŢINEREA INFORMAŢIILOR DE **PE DISC**

PIP (fisier 1) + (fisier, 2) [Gyddyne

### **SHOW**

FORMATUL 1 **SHOW** (CP/M Plus; T) **Molgan and Show A>SHOW** *Change International A>SHOW* A: RW, Space: 57 K Funcţie: afişează spaţiul disponibil de pe dischete (RW pentru disc liber, RO dacă discul este folosit numai pentru **bucitire).** Is also tall prologos to formul FORMATUL 2 **SHOW**  $\langle n : \rangle$  (CP/M Plus; T) **A>show** b: B : **RW,** Space : 120 K Funcție: afișează spațiul disponibil de pe discul aflat pe cititorul (n). proides talianu FORMATUL 3 **SHOW [LABEL]** (CP/M Plus; T) **A>SHOW LABEL**  Funcție: permite vizualizarea numelui dat unei dischete prin comanda **SET.**  FORMATUL **4 SHOW [USER]** (CP/M Plus: n **A>SHOW [USER] A** : Active User : O Funcţie: afişează zonele **USER** folosite. FORMATUL 5 as as assigned sellenual **SHOW [DIR]** (CP/M Plus; T) **A>SHOW [DIRJ A** : Number of free directory entries : 52  $A>$ Funcţie: afişează numărul disponibil de directory (fişiere). FORMATUL 6 **SHOW [DRIVE]** (CP/M Plus; T) **A> SHOW [DRIVE]** Funcție: afișează caracteristicile unei dischete. FORMATUL 7 **SHOW** (n **:)[DRIVE]** (CP/M Plus; T) **A>SHOW** b: **[DRIVE]**  Funcție: precizează caracteristicile unei dischete de pe unitatea (n). ASPP COPYRED BRE-COPY **STAT BY LEOSY VYOBE) UNITAL** FORMATUL **1**  A STYPE COPYRIST **STAT(CP/M2)**  S801 THOURY TOO **A>STAT** 

**A** : RW, Free Spoce : 164 K **Func!ie:** afişează spaţiul disponibil de pe o dischetă (R/W - pentru scrie $re/citire$ ;  $R/O -$  pentru citire).

FORMATUL <sup>12</sup> **STAT** (n :) (CP/M2) **A>STAT A: A: RW,** Free Spoce : 164 K **A>** her us ,elected designed adjoint n

Funcţie: afişează spoţiul disponibil de pe o dischetă aflată pe unitatea (n). FORMATUL 3<br>**STAT** (n:) **DSK:** (CP/M2) **A>STAT A:DSK:**  Funcție: obține caracteristicile fizice ole unui disc. FORMATUL 4 **STAT** (nume fisier.extensie) (CP/M2) **A>STAT ED.CMD** Funcție: obține caracteristicile fizice ale unui fişier. 1918(1) : A={Thoiall} : 8 919 FORMATUL 5 STAT VAL: (CP/M2) **A>STAT VAL:**  STAT 2.2 Funcţie: obţine posibilităţile comenzii. FORMATUL 6 **STAT 488USR:** (CP/M2) **A>STAT USR: A** : Active User: O A: Active Files: 0 5 15 **A>**  Funcţie: afişează zonele utilizator active. FORMATUL 7 **STAT 488DEV:** (CP/M2) **A>STAT DEV: B JUTAMSOT** CON: is TTY: **AXI:** is TTY: AXO: is TTY:  $AXF1 = 1721$ LST: is TTY: Funcţie: cunoaşterea caracteristicilor fi. zice ale perifericelor. FORMATUL 8 **STAT**  $\langle n: \rangle = R/O$  (CP/M2) **A>STAT** A:=R/0 Drive A : set to Read Only (RO) Funcţie: protejează un disc impotriva scrierii sau ștergerii.<br>FORMATUL 9 FORMATUL 9 **STAT** (nume fişier extensie) **SSVS** (CP/M2) **A>STAT** ED'.CMD **SSVS A** : ED .CMD set to System (Sys) Funcție: face ca un fișier să devină ...<br>opac în directory. opac în directory. FORMATUL 10 a lingua from Enterplate **STAT** (nume fişier. extensie) **SDIR** (CP/M2) **A>STAT** ED.CMD **SDIR** Funcţie: face ca un fişier să devină accesibil în directory. PIR (CP/M Plus, CP/M FORMATUL 11 **STAT** (nume fişier, extensie) **SR/O** (CP/M2) **A> STAT** ED.CMD **SR/0** 

A: ED.CMD set to Reod Only (RO)

Funcție: protejează un fișier împotriva distrugerii. **We all had strated** FORMATUL 12 PARTIES 223234 STAT (nume fisier.extensie) \$R/W (CP/M2)  $A > ERA$   $ED.$ CMD Bdos Err On A: File R/O A>STAT ED.CMD SR/W A: ED.CMD set to Read Write (RW)

## **MANIPULAREA ATRIBUTELOR FISIERELOR**

Drive Search Paths

6yinQ dal

### **SET**

No nu memun tempan **FORMATUL 1** SET [NAME=(nume)] (CP/M Plus; T) A>SET [NAME=CP/M] ERROR : Unrecognized option Option : M<br>Label for drive A:

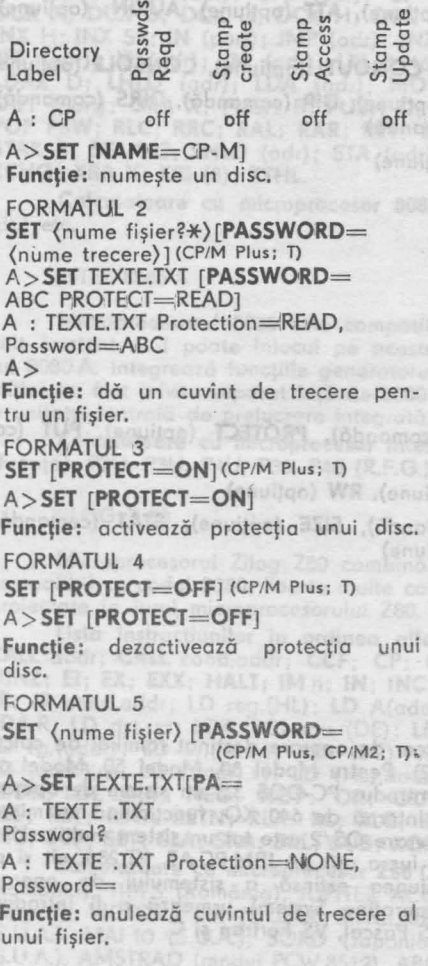

21 - Invățăm microelectronica, vol. II.

Funcție: "sparge" un fișier protejat la scriere. ollanu) prosvibosob sollanu

**FORMATUL 13** STAT (periferic I/O:)=CRT: (CP/M2)  $A >$  STAT  $CON := CRT$ : Funcție: modifică caracteristicile fizice ale unui periferic.

LEVILLANDEN PED

(curint de trecere)) (CP/M Plus : 1) 205 STAT HEXTER TXT (PASSWORD-FATS) **FORMATUL 6 10/199-FORTORS** SET (nume fisier) [PROTECTION= (nn)] (CP/M Plus, CP/M2; T) unde, nn : = READ| WRITE| DELETE A>SET TEXTE.TXT Protection=READ, Password=CBA A>SET TEXTE.TXT [PR=WRITE]  $A$ : TEXTE.TXT Password? A: TEXTE.TXT Protection=WRITE Funcție: modifică nivelul de protecție al fisierelor. **FORMATUL 7** SET [RO] (CP/M Plus: T)  $A > SET$  [RO] Drive A: set to Read Only [RO] Funcție: plasează un disc numai pentru citire. **FORMATUL 8**  $A > SET$  [RW] Drive A : set to Read Write (RW) Funcție: eliberează un disc numai pentru citire. **FORMATUL 9 SET** (nume fisier?\*) [SYS] (CP/M Plus, CP/M2; T) A>SET\*.COM [SYS] Funcție: modifică atributele directory ale unui fișier.<br>FORMATUL 10 SET (nume fișier?\*) [DIR] (CP/M Plus, CP/M2; T)  $A > SET X$ .COM [DIR] Funcție: modifică atributele directory ale qunul fișier. Petro de la pulgoj al La V **FORMATUL 11: FORMATUL 11:** SET (nume fisier?\*) [ARCHIVE=ON] (CP/M Plus; T)  $A>$ SET\*.TXT [ARCHIVE=ON] Funcție: activează funcția ARCHIVE (facilitate CP/M ce permite copierea numai a fișierelor care au fost modificate). FORMATUL 12

SET (nume fisier?\*)

g elda A nO na seha

**[ARCHIVE=OFF]** (CP/M Plus; T) Funcţie: dezactivează funcţia **ARCHIVE.**  FORMATUL 13 SET [(optiune)=ON] (CP/M Plus, CP/M2; T) **A>SET** [CREATE=ONJ

### **FIXAREA VALORILOR PRIN LIPSA**

### **SET**

**SET [DEFAULT=**  {cuvint de trecere) J (CP/M Plus: T) **A>SET** TEXTE2.TXT **[PASSWORD=TXT2 PROTECT=READ1 A** : TEXTE2.TXT Protection=READ, Password=TXT2 Funcție: fixează un cuvînt de trecere prin lipsă.

**Functie:** dă un nivel de dotare a fişierelor. Opţiunile pot fi: **CREATE, UPDA-TE, ACCESS;** argumentul poate fi **ON**  sau **OFF.** 

ORMARIA S GMD. OB ANEZA

### **SETDEF**

**SETDEF** {n :) (CP/M Plus, CP/M2: T) **A>SETDEF B:**  Drive Search Path: 1st Drive -B: Funcție: numește un cititor de dischetă prin lipsă. (593) (5000) - IMAM) TIZ

Function numeric un discurs STAT ANDEV CRAIN S RITARISON FET (number 1891) (PASSWORDER 5 CON : is Titricul M193) ((anassit smun) AXI : as ChOW22A9) TXT.31XBI 132 <A

Function do on control degraphens unto

font insuface soulaisonal designa

## **Cuvinte cheie CP/M**

**ACCESS** (opţiune), **ALL** (opţiune), **ARCHIVE** (opţiune), **ATT** (opţiune), **AUXIN:** (opţiune), **AUXOUT:** (opţiune)

**C** (opţiune), **CON** :(opţiune), **CONIN** :(opţiune), **CONOUT** (opţiune), **CONSOLE** (opţiune) **DATE** (comandă), **DEFAULT** (opţiune), **DEVICE** (opţiune), **DIR** (comandă), **DIRS** (comandă), **DISPLAY** (opţiune), **DRIVE** (opţiune), **DUMP** (comandă)

**ED** (comandă), **ERASE** (comandă), **EXCLUDE** (optiune)

**FILE** (opţiune), **FULL** (opţiune)

**GET** (comandă)

**HELP** (comandă)

**INITDIR** (comandă)

**LABEL** (opţiune). **LINK** (comandă), **LST** (opţiune)

**MAC** (opţiune)

**NAME** (opţiune), **NOSORT** (opţiune)

PAGE (opțiune), PASSWORD (opțiune), PIP (comandă), PROTECT (opțiune), PUT (comandă)

**RENAME** (comandă), **RMAC** (comandă), **RO** (opţiune), **RW** {opţiune)

(Afterial soun) 132

A>SIT [RW]

**SET** (comandă) , **SHOW** (comandă). **SID** (comandă), **SIZE** (opţiune), **STAT** (comandă), **SUBMIT** (comandă), **SYS** (opţiune), **SYSTEM** (opţiune)

**TYPE** (comandă)

**USER** (comandă), **USER** (opţiune)

**VALUES** (opţiune)

# **OS/2**

05/2 (Operating System/2) este noul sistem de operare destinat familiei de calculatoare personale IBM, PS/2 (Personal System/2). Pentru Model 30, Model 50, Model 60, Model 80 firma IBM, împreună cu Microsoft a introdus PC-DOS 3.3 un ,sistem de operare multitasking pentru calculatoare cu o memorie internă de 640 KO, funcţionind cu microprocesoarele 80 286 și 80 386. Noul sistem de operare OS/2 este tot un sistem multitasking, flexibil, puternic, cu multiple facilităţi ce poate lucra atit pe IBM PC AT, XT 286, cit şi pe modelele 50, 60 și 80 ale familiei PS/2. Versiunea extinsă a sistemului de operare<br>OS/2–AIX (Advanced Interactive Executive Operating System) urmează a fi introdusă de firma IBM pentru limbajele de programare VS Pascal, VS Fortran şi C.

Cipurile pe 8 biți sînt încă elemente de bază în industria calculatoarelor, chiar dacă au fost înlocuite pe piață de cele pe 16 respectiv 32 de biți. Microprocesoarele pe 8 biți, cele mai cunoscute pe care le analizăm in cele ce urmează sînt: Intel 8080A, Intel 8085A, Z80, NSC800, MC6800, MC6809 si MOS65202.

OLYMPIA BOSS (R.F.G.), P2010, P2012, P2009 (R.F.G.), TIKI 100 (Norvegia), ICL PC (Anglia),

HAOT (Gingel) LOG (Gingel) LOG (Gingel) LOG (Gingel) LOG (Gingel) LOG (HAOT (Gingel) LOG (HAOT (Gingel) LOG (Gingel) LOG (Gingel) LOG (Gingel) LOG (Gingel) LOG (Gingel) LOG (Gingel) LOG (Gingel) LOG (Gingel) LOG (Gingel) L

INTEL 8080A

Microprocesoare **pe 8** biţi

Deși Intel 8000 este deja o istorie antică într-o scară de timp comprimată a lumii microprocesoarelor, cipul este încă disponibil pentru utilizare pe scară largă avînd ca avantaje costul şi familiaritatea pentru programatori. Este bine cunoscut şi a fost in mod sigur testat. Experiența pe Intel 8C80A pregătește pe utilizatorii lui Z80, 8085, 8086 și 8088.

**Usta** insttucţiunilor în **ordine** alfabetică. **ADD** x; **ADC** x; **ADI** (8); **ACI** (8); **ANI** (81); ANA x; **ANA** M; CMP x; CMA; CPI (8); CALL '(adr) ; CNZ (adr) ; CZ (adr); CNC (adr); **CC** (adr); **CPO** (adr); **CPE** (adr); **CP** (adr); **CM** (adr); **DAD** B; **OAD** D; **DAD** S:P; **DCR** X; **DOC** B; **DCX** D; **DCX** H; **·DCX** SP; **DAA;** :Dl; El; HALT; !NR X; **INX** B; **INX** D; INX H; **INX** SP; **IN** (port); **JMP** (adr); **JNZ.** (adr); JZ (adr); **JNC** (adr); JC (adr); **JPO** (adr); **JPE** (adr); **JP** (adr); **JM** (adr); **LXI** B,(16); **LXI** D,(16); **LXI** H,(16); **LXI** SP(16); **LDAX** B; **LDAX** D; LHLD (adr); **LDA** (adr); **MOV** X,X; **MVI** X,(n); **MVI** M,(8); **NOP; ORI** (8); OUT (port); **ORA** X; **PUSH** B; **PUSH** D; **PUSH** H; **PUSH PSW; POP** B; **POP** D; **POP** H; **POP PSW; RLC; RRC; RAL; RAR; RET; RNZ; RZ; RNC; RC; RPO; RPE; RP; RM; RSTn; STAX** B; **Sl'AX** C; **SHLD** ,(adr); **STA** (adr); **SUB** X; **SBB** X; **STC ; SUI** (8); **SBI** (8); **SPHL; XCHG; XRA X; XRI** (8); **XTHL.** 

**Calculatoare cu microprocesor 8080.** CUB (România), TPD (România), O.A.I. (Belgia) etc,

**INTEL 8085 A** 

Microprocesorul 8095 este compatibil soft cu părintele să<sup>1</sup> 8080 A deși într-un circuit existent nu-l poate înlocui pe acesta. Oferă o viteză mai mare decît microprocesorul 8080 A. Integrează funcțiile generatorului ceas 8224 și a controlerului sistem 8228, care iniţial ou fost privite separat faţă de 8080 oferind pe această bază fabricanţilor de sisteme o unitate centrală de prelucrare integrată. Accesează 64 K memorie.

**Calculatoare cu microprocesor Intel 8085 A.** ALCYANE A 100E (Franţa), ALCYANE 6E (Franța), P2U, P3U, P4U, P30, P40 (R.F.G.) etc.

**ZILOG Z-80** 

Microprocesorul Zilog Z80 combină caracteristicile unice ale lui 8000 și 6800. Este compatibil cu codul 8080. Foarte multe calculatoare sub CP/M, care este scris în 8080, sint proiectate în jurul microprocesorului Z80. Uneori este numit a doua generație a lui 8030.

Lista instrucțiunilor în ordinea alfabetică. ADC A; ADC HL,rp; ADD; AND; BIT; **CALL** addr ; **CALL** cond,oddr; **CCF ; CP; CPD ; CPDR; CPI ; CPIR; CPL ; DAA; DEC ; Dl ; DJNZ ; El ; EX; EXX ; HALT ; IM** n ; **IN ; INC; IND; INDR ; INI ; INIR ; JP** cddr ; **JP** cond, addr ; **JR; JR** cond,addr ; **L.D** reg,(HL) ; **tO** A(addr); **LD** doto ; **LD** (HL),reg; **LD** (addr),A; **LO A.I ;**   $LDA,R$ ; LD dst,sr:; LDA,(BC) sau (DE); LD HL,(addr); LD I,A; LD R,A; LD reg,(xy $+$ disp); LD rp,(addr); LD  $xy$ ,(addr); LD (BC) sau (DE), A; LD (addr), HL; LD ( $xy+\text{disp}$ ), reg; LD (oddr).rp; l.D (oddr),xy ; LD (HL),dato ; LD (xy+ disp).doto; LD SP,HL; LD SP,xy ; LDD, LDDR ; LDI, LDIR ; NEG; NOP; OR; OUT; OUTD; OTDR ; OUTI ; OTIR ; **POP;** PUSH; **RES; RET; RETI ; RETN ; RLA; RL; RLC; RLCA ; RRA ; RR; RRC ; RRCA ; RLD ; RRD ; RST; SBC; SCF; SET; SLA; SRA ; SRL; SUB ; XOR.** 

**Calculatoare cu microprocesor ZB0 (ZB0A).** oMIC (Româ nia), PRAE (România), HC-85 (România), TIM S (România), JUPITER ACE (Anglia), SANYO PHC 25 (Japonia), SPECTRUM (Anglia), VICTORλ HR (S.U.A.), SINCLAIR ZX-81 (Anglia), AVC 777 (Japonia), KAYPRO II (S.U.A.), **MAI** 10 (S.U.A.), SORD (Japonia), NEW J3RAIN (Anglia), OSBORNE EXECUTIVE (S.U.A.), AMSTRAD (model PCW 8512), ABC 24-26 (Japonia), ADDX SUPER MICRO (Franţa),

OLYMPIA BOSS (R.F.G.), P2010, P2012, P2009 (R.F.G.), TIKI 100 (Norvegia), ICL PC (Anglia), IFSOO (Japonia), ILDA-2 (Franţa), LOGABAX LX 528 (Franţa), M 243 (Japonio), TOSHIBA T100 (Japonia), TRS 80 ll, TRS 80 lll, TRS 80-12 (S.U.A.), XEROX 820 (S.U.A.), MERITUM I (R.P.P.), ROBOTRON 9001 (R.D.G.), ROBOTRON 1715 (R.D.G.), MERITUM li (R.P.P.), PRIMO (R.P.U.) etc. the 8 eq enserepengeroiM

# NSC 800 LORING RAIN LIPSA<br>1963 No angolologio phizubni ni tred eb sinemals foni iniz ijid 8 og elhuqi

Microprocesorul NSC 800 combină elemente caracteristice lui 8085 și Z80. Este un cip pe 8 biţi opt de a lucra pe softul lui 280 sau 8085.

**Lista** instrucţiunilor în **ordine** alfabetică. **ADO; ADC; ADO A; ADC A; ADO A,** m; **ADCA,** m; **ANO; ANO** n; **ANO** m; **BIT; CP; CP** n; **CP** m; **CPL; CCF; CPI; CPD; CPIR; CPDR; CALL** nn; **CALL** cc,nn; **DAA; DEC; DEC** m; **Dl; DJNZ; EX** DE,HL; **EX** AF,AF'; **EXX; EX(SP); E1; HALT; INC; INCm;** INA,n; INr,C; **INI; IND; INIR; INDR; IMO; IMl; IM2;**  JP; **JR; JR** cc; **LO; LD** ACC; **LD** SP,ss; **LD** (16 - bit binary n),rr; **LDI; LDD; LDIR; LDDR; OR; OR** n; **OR** m; **OUT** n,A; **OUTC,** r; OUTI; **OUTD; OUl'IR; OUTDR; POP; PUSH; RES;**  RET; RETCC; RETI; RETN; RST T; RLCr; RLr; RRCr; RRr; RLCm; RLm; RRCm; RRm; **~I.JO; RRD; SUB; SBC; SUBn; SBCA,n; SUMm; SBCA,m; SLAm; SRAm; 6CF; SET; SRL** m; **SLA** r; **SRA** r; **SRL** r; **XOR; XOR** n; **XOR** m. **MOTOROLA MC 6800** 

Microprocesorul MC 68CO este orientat spre memorie. Are butine instructiuni ce se referă la registre prin aceasta deosebindu-se puternic de microprocesorul 8000.

Lista instrucţiunilor în ordine alfabetică. ADO A; ADO 8; **ABA; ADCA; ADCB; ANDA; ANDB;** ASL; **ASLB; ASR; ASRA; ASRB;** SITA; **BITB; BRA; BCC; BCS; BEO; BGE; BGT; BHI; BLE; BLS;** BLT; **BMI; BNE; BVC; BVS;** BPL; **BS:R;** CLR; CLRA; **CLRB; CMPA; CMPB; CBA; COM; COMA; COMB;** CLC; **CPX;** CLI; **CLV; DAA; DEC; DECA; DECS;**  DEX; DES; EORA; EORB; INC; INCA; INCB; INX; INS; JMP; LDAA; LDAB; LSR; LSRA; **LSRS; LDX; LOS; NEG; NEGA; NEGB; NOP; ORAA ; ORAS; PHSA; PHSB; PULA; PULS; ROL; ROLA; ROLB; ROR; RORB; RTI; RTS; STAA; STAS; SBA; SSCA; SBCB; STX; STS; SEI; SEV; SWI; TAB; TBA; TST; TXS; TSX; TAP; TPA; WAi.** 

# **Marie MOTOROLA MC6809 eleminary va float Voltogmoo size CSDS** lungesoongorolivi

Microprocesorul MC6809 este asemănător cu microprocesorul 6800, dar totuși un program scris in cod obiect 6800 nu poate fi executat pe microprocesorul MC6809. Motorola MC6809 atinge puterea de calcul pentru 16 biți. iDe asemenea, filozofia este orientată spre memorie. MC6i809 este capabil Io 1121 operaţii distincte (59 de instrucjiuni multiplicate cu 19 moduri de adresare).

Lista instructiunilor în ordine alfabetică. ABX; ADC; ADD; AND; ANDCC; ASL/LSL; **ASR/LSR; BCC/BHS; SCS/BLO; BEQ; SGE; BGT; BHI.; BIT; BLE; BLS; BLT; BMI; BNE;**  BPL; BRA; BRN; BSR; BVC; BVS; CLR; CMP; COM; CWAI; DAA; DEC; EOR; EXG; INC;  $JMP$ ; JSR; LD; LEA; MUL; NEG; NOP; OR; ORCC; PSH; PUL; ROL; ROR; RTI; RTS; **SBC; SEX; ST; SUB; SWI; SYNC; TFR; TST.** 

Calculatoare cu microprocesor MC6809. THOMSON TO 7 (Franța) etc.

## **MOS 6502 ED, EX, EXX, HALT, INC INC, INC, INC, INC. INC. INC. IP odd, 2008 200**

Microprocesorul MOS 6502 este o versiune eficientă a microprocesorului Motorola MC6800.

CALL addr; CALL cond, addr; CCF; CP; CPD; CPDR; CPI; CPIR; CPI;

**Lista instructiunilor în ordine** alfabetică. **ADC ; ANO; ASL; BCC; BCS; BEO; BIT; BMI; BNE; BPL ; BRK; BVC;** *BVS;* **CLC; CLD; CU ; CLV; CMP; CPX; ·CPY; DEC ; DEX; DEY; EOR ; INC; JNX; INY; JMP; JSR; LDA; LDX; LDY; LSR; NOP; ORA; PHA; PLA ;**   $FLP$ ; ROL; ROR; RTI; RTS; SBC; SEC; SED; SEI; STA; STX; STY; TAX; TAY; TSX; TXA; **TXS; TVA.** 

**Calculatoare cu microprocesor MOS 6502.** HHC PANASONIC (Japonia), ATARI 40:J (S.U.A.), ATARI 800 (S.U.A.), BBC ACCORN (Anglia), COMMODORE VIC 20 (S.U.A.), APPLE II, APPLE III (S.U.A.), MULTITECH MPF II (Taivan), I RAVETZ (R.P.B.) etc.

# **Microprocesoare pe 8/16** biţi

Intre microprocesoarele pe 8 biți și cele (adevărate) pe 16 biți există o grupă hibridă care partajează anumite limitări ale celor din prima grupă cu avantajele celor din a doua grupă. Nicronocessory Zilog 28000 are de fapt laud

# **TEXAS INSTRUMENTS TMS9900 Constanting of the official of the TEXAS INSTRUMENTS TMS9900**

Microprocesorul TMS99'GO utilizează o arhitedură pe 16 biţi fiind orientat spre memorie și putînd adresa doar 64 K.

**Lista** instruc1iunilor in **ordine** alfabetică. **A: AB : Al; ANDJ: ABS; B: BL; C: CB:**  CI; BLWP; COC; CLR; CZC; DIV; DEC; INC; INV; JMP; JMP (cond); LDCR; LI (reg);<br>MOV; MOVB; MPY; NEG; ORI; RTWP; SWPB; S; SB; SOC; SOCB; SZC; SZB; SLA; **SRA: SRL; SRC: STWP; STCR; SBO: SBZ; SETTO; TB: XOR: XOP; X** src.

利望

**HORR** 

foto de instructionile in mod utilizator.

Calculatoare cu microprocesor TMS9900. Tl 99/40 (S.U.A.),

### **INTEL 8088**

:206

Datorită faptului că magistrala externă are 8 biți microprocesorul ilntel 8088 poate utiliza cipuri suport de 8 biţi. Cipul are o magistrală de adresare de 8 ⁄biţi permiţînd un spațiu de adresare de 1 MO. Intel 8088 are două unități de prelucrare separate: unitatea de execuție (execută toate instrucțiunile) și unitatea interfață magistrală (încarcă instrucunile şi transportă datele intre magistralo internă de 16 biţi şi cea externă de 8 biţi). Se creează astfel posibilitatea ca microprocesorul 8098 și vărul llui de 16 biți - 8086 să efectueze funcţii de calculare internă în timp ce se încarcă şi se expediază datele.

**Lista instruc!iunilor** în **ordine** alfabetică. **ADO; ADDB: ADDI; ADDBI: ADC: ADCB: ADCI: ADCBI; ANO: AtNDB: ANDI: ANDIB: AAA: AAM: AAD: CMC: CBW: CWO:CMPC: CMPW; CLD: CMP; CMPB: CMPI: CMPBI; CALL: CALLI: CALLL: CLI: CLC: DIV; DIVB; DEC: DECB: DAA;DAS: ESC:** HLT: **IN: IN,B:** IMUL; **IMULB; IDIV: IDIVB; INC: INCB; INT; INTO: fRET: JMP; JMPS; JMPI : JMPL: JE: Jl: JNE; JNZ: JS; JNS; JP; JNP; JPE;**   $JPO;$  JL; JNGE; JNL; JGE; JLE; JNG; JNLE; JG; JB; JNAE; JNB; JAE; JBE; JNA; JNBE; **JCXZ: LEA: LOS; LES; LODC: LODW: LOOP: LOOPZ: LOOPNZ; LOOPE: LOOPNE: LOCK: LAHF: MOV: MOVB : MOVI : MOVIBI : MUL: MULB: MOVC; iMOVW: NOT: NEG; NEGB; NOTB: NOP: OUT: OUTB: OR: ORB: ORI: ORIB: PUSH ; POP: PUSHF; !POPF; ROL: ROLB; ROR; RORBI; RCL; RCLB; RCR; RCCB; iREP; RET; RET** n; **RETS; ;RETS** n: **SUB: SUBB: SUBI: SUBBI: SBB: SBBB: SBBI** n: **SBBBI:** SHL: **SHLB: SHR: SHRB: SAL; SALB: SAR: SARB: SCAC; SCAW: STC; STOC: STD: STOW; STI ; SAHF; TEST; TESTB; TESTI ; TESTBI; XCHG: XCHGB; XLAT: XOR ; XORB; XORI: XORIB; WAIT.** 

Calculatoare cu microprocesor Intel 8088, XT (R.F.G.), IBM PC jr (S.U.A.), COM-PAQ (model Dual/Plus), AMSTRAD (model PC 1512), TANDY (model 1000 EX), TANDY (model 1COO SX), ZENITH (model Z148 PC), ZENITH (model 7158 PC), PC IBM XT, DUET 16 (Japonia), CANON AS 1CO (Japonia), AXEL AX20 (Franţa), CORONA PC (S.U.A.), HITAO:-il 16000 (Japonia). VICTOR S1 (S.U.A.), VECTOR 4, (S.U.A.), INTELEXrT (R.P.B.), SMEP PP06 (R.S.C,), PROPER 16 B (R.P.U.), ELECTRONICA MC 1201 (U.R.S.S.) etc.

be a through what presidents a make compared and consideration of the state of the state of the

# **Microprocesoare pe 16** biţi

WXO Microprocesoarele pe 16 biți pe care le descriem în cele ce urmează sînt: Intel 8086,<br>Zilog Z8000, Zilog Z8012 și Motorola 68000.

### **INTEL 8086**

Microprocesorul Intel 8086 este o versiune pe 16 biți a microprocesorului 8088. Programele scrise pentru microprocesoarele 8088 și 8086 sînt reciproc compatibile. Intel 8086 are aceeași arhitectură, mod îde adresare și set de instrucțiuni ca 8038 cu excepția unității de interfață magistrală (80% comunică pe magistrală de 16 biți).

Calculatoare cu microprocesor Intel 8086. FELIX PC (România), EPSON (model PC+), OLIVETTI (model M24), OLIVETTI (model M24 SP), VICTOR (model VPC 2), APRI-

1904 1980

SR BAS SOAR

COT (Anglia), MICRON 20, MICRON 200, MICRON 2200 (Norvegia), A.I. M16 (Japonia), ALTOS 586 (S.U.A.), BFM 186 (Franţa), SORD M343 MARK X (Japonia), WANG PC 001 (S.U.A.), TULIP COMPUDATA (Olanda) etc.

### ZILOG Z8000: Bouro embe nib toles sto holimit atimuna bapejottos stos poinde

Microprocesorul Zilog Z8000 are de fapt două versiuni: Z8001 ce adresează 8 Mo şi 28002 limitată la 64 Ko. Codul de operaţie este pe 16 biţi.

**Lista** instrucţiunilor în **ordine** alfabetică. **ADD; ADDB; ADDL; AND; ANDB; ADC;**  ADCB; ANDL; BIT; BITB; CLR; CLRB; COM; COMB; CP; CPB; CPL; CPD; CPDB; CPDR; CPDBR; CPI; CPIB; CPIR; CPIBR; CPSD; CPSDB; CPSDR; CPSDRB; CPSI; CPSIB; CPSIR; **CPSIRB; CLR; CLRB; COM; COMB; CALL; CALR; COMFLG; DEC; DECB; DIV; DIVL;**  DJNZ; DBJNZ; DAB; Dl; EX; EXB; <EXTS; El; EXTSB; EXTSL; HALT; IN; **INB;** IND; INDB; INDR; INDRB; INI; INIB; INIR; **INIRB;** INC; 1NCB; IRET; JP; JR; LD; LOB; LDL; LDA; LDAR; LDR; LDRB; LDK; LDD; LDDB; LDDR; LDDRB; LDI; LDIB; LDIR; LDIRB; LDM;<br>LDCTL′; LDCTL; LDCTLB; LDCTL Refresh; MULT; MULTL; MBIT; MREQ; MRES; MSET; NEG; **NEGB; NOP; OTDR; OTDRB; OTIR; OTIRB; OUT; OUTB; OUTD; OUTDB; OUTI; OUTIB;**  OR; ORB; POP; POPL; PUSH; PUSHL; RES; RESB; RL; RLB; RET; RLC; RLCB; RR; RDLB; **R,RDB; RRB; RRC; RRCB; RESFLG; SIN; SINB; SIND; SINDB; SINDR; SINDRB; SINI; 5'1NIB; SINIR; SINIRB; SOTDR; SOTDRB; SOTIR; SOTIRB; SOUT; SOUTB; SOUTD; SC; SOUTDB; SOUT1; SOUTIB; SUB; SUBB; SUBL; SBC; SBCB; SET; SRAL; SDA; SDAB;**  SDAL; SETFLG; SDL; SDLB; SDLL; SLA; SLAB; SLAL; SRL; SRLB; SRLL; SLL; SLLB; SLLL; **SRA; TEST; TESTB; TESTL; TSET; TSETB; TRDB; TRORB; TRIB; TRIRB; TRTDB; TRTORB; TRTIB; TRTIRB; TSET; TSETB; TCC; TCCB; XOR; XORB.** 

**ZILOG Z8002** 

Microprocesorul **28002** este prevăzut cu 40 de pini în locul celor 48 de pini ai lui 28:J01. 28002 are o caracteristică soft care pune cipul •Într-un mod supervizor. Motivul este simplu deoarece Z8000 cuprinde o serie de operații I/O, instrucțiuni de control hard și instrucțiuni de manipulare întreruperi care dacă sînt utilizate defectuos de către un începător pot serios corupe operarea cipului într-un mediu utilizator. Crearea unui mediu privilegiat de utilizare o fost prevăzută pentru a ,preveni acest fenomen, pentru a trece comenzile de control I/O și hard critice către o stare supervizor, mod care poate fi invocat numai de către sistemul de întreruperi externe.

# **Microprocesoare pe 16/32 biți**

**MOTOROLA 68000** 

Calculatoarele Apple Liso şi Macintosh care utilizează pe scară largă grafico electronică au la bază microprocesorul Motorola 68000. Tehnicile de gestiune a memoriei sofisticate precum și posibilitatea manipulării datelor în segmente de 8, 16 și 32 de biți ou făcut co Motorola 68COO să poată fi comparat cu calculatoarele mari. Riguros vorbind, Motorola 68000 este un hibrid 16/32 biți avînd o adresare a memoriei pe 32 de biți. Microprocesorul 68000 are două moduri de operare: supervizor și utilizator. În primul mod de operare (supervizor) se execută numai anumite comenzi privilegiate ce sint prioritare faţă de instrucţiunile în mod utilizator.

FIROX 18 QX 18RON - SOX 17AIX - SONIOX - BIOX - ISTERY

23 13 13 1868 latel teasonoonim up enpoin

**Lista** instrucţiunilor in **ordine** alfabetică. **ABCD; ADD.B; ADD.W; ADD.L; ADDX.B; ADDX.W; ADDX.L; AND.B; ANO.W; AND.L; ADDQ.B; ADDQ.W;ADDQ.L; ADDX.B; ADDX.W; ADDX.L; ASL; ASL.B; ASL.W; ASL.L; ASR; ASR.B; ASR.W; ASR.L; BSR; Bec; BTST; BSET; BCLR; BCHG; CLR.B; CLR.W; CLR.L; CMP.B: CMP.W; CMP.L; CMPM.B; CMPM.W; CMPM.L: CLR.B; CLR.W; ClR.L; CHK; DIVS; DIVU; DBcc; EOR.B; EOR.W; EOR.L; EXG; EXT.W; EXT.L; JMP: JSR; LEA; LSL; LSL.B; LSL.W; LSL.L; LSR; LSR.B; LSR.W; LSR.L; LINK; MOVE.B; MOVE.W: MOVE.I; MOVEM.W; MOVEM.L; MOVEP.L; MULS; MULU; MOVEQ; MOVE.B; MOVE.W; MOVE.L; MOVE; NBCD; NEG.B; NEG.W; NEG.L; NEGX.B;**  NEGX.W; NEGX.L; NOT.B: NOT.W; NOT.L; NBCD; NOP; OR.B; O!tW; OR.L; PEA; RTS; RTR; ROL; ROL.B; ROL.W; ROL.L; ROR; ROR.B; ROR.W; ROR.L; ROXL; ROXL.B; ROXL.W; ROXL.L; ROXR; ROXR.B; ROXR.W; ROXR.L; RTE; RESET; SBCD; SCC; SUB.B; SUB.W; SUB.L; SUBX.B; SUBX.W; SUBX.L; SUBQ.B; SUBQ.W; STOP; Sec; SWAP; TAS; TST.B; TST.W; TST.L; TRAP; UWLK.

**Calculatoare** cu **microprocesor Motorola 68000.** APPLE (model Macintosh Plus). APPLE (model Macintosh 512 K/800), ATARI (model 1040 ST), COMMODORE (model Amiga), MICROOMEGA (Franta), OLYMPIA PEOPLE (R.F.G.), CROMENCO (S.U.A.) etc.

C 19 limbaje de programare mai mult sau mai puţin cunoscute. Prezentare în ordine alfabetică, cuvinte cheie

**Ada** 

Ada este mai mult decît un limbaj ide programare, este un sistem complet pentru elaborarea produselor soft și utilizează construcții standard sub formă de blocuri în alcătuirea programelor. Ada reflectă caracteristicile importante necesare elaborării unor produse soft de calitate și anume: simplitate și completitudine, siguranță în realizarea programelor, corectitudine, întreținere ușoară, portabilitate, programare în timp real și tratare a erorilor. Ada reflectă, \de asemenea, tendinţele de utilizare· o calculatoarelor mari și a arhitecturilor multiprocesor, fiind totodată folosit în programarea concurentă.

ning) esplant illeuse "Ihaong bolav jab juneldom "Asirowun eamigetni-jabithe isin han

Numele de Ada provine de la Augusta Ada Byron, contesă 1de Lovelace, fiica poetului Byron. Ada a programat mașina analitică a lui Babbage pentru a calcula numerele lui Bernoulli, fiind considerată în istoria calculatoarelor ca prima programatoare..

Programele scrise în limbajul Ada- sînt de obicei elaborate pentru calculatoare mari, superminicalculatoare de 32 de biti cum ar fi DEC VAX.

Cuvinte **rezervate. ACCEPT, ACCESS TVPE, ACTUAL PARAMETER, AGGREGATE, ALLOCATOR, ANCESTOR COMPILATION UNIT, ARRAV TVPE, ASSIGNMENT, ASSOCIATION, ATTRIBUTE, BLOCK STATEMENT, BODY, CHARACTER, COLLECTION, COMPILATION, GOMPILATION UNIT, COMPLETE PROGRAM, COMPONENT, COMPUTER PROGRAM COM-PONENT, COMPUTER PROGRAM CONFIGURATION ITEM, CONSTANT, CONSTRAINT,**  CONTEXT CLAUSE, DECLARATION, DECLARATIVE PART, DENOTE, DEPENDENCE RELA-**TION, DERIVED TVPE, DESIGNATE, DIRECTORY MODE, DISCRETE TVPE, DISCRIMINANT,**  ENTITY, ENTRY, ENUMERATING TYPE, EXCEPTION, EXPANDED NAME, EXPRESSION, **FILE NODE, FORMAL PARAMETER, FOSTER PARENT, FUNCTION, GENERIC UNIT, HANDLER, HOST, IDENTIFIER, INCOMPLETE PROGRAM, INDEX, INDEX CONSTRAINT, INDEXED COMPONENT, INTEROPERABILITY, INSTANCE, INTEGER TVPE, LEXICAL UNIT, LIBRARY SUBPROGRAM BODV, LIMITED TVPE, LITERAL, LOCATOR, LOGGED PROGRAM,**  LOGGED SEQUENCE, MAIN PROGRAM, MODE, MODE ANCESTORS, MODEL **NUMBER, MODULE, NAME, NAMED ASSOCIATION, OBJECT, OPERATION, OPERATOR, ORIGINAL**  CONTAINER, OVERLOADING, FACKAGE, PARAMETER, PARENT TYPE, POSITIONAL ASSO· **CIATION, PRAGMA, PARENT NODE, PREFIX, PRIVATE PART, PRIVATE TVPE, PROCEDURE**  CALL, **PROGRAM, PROGRAM UBRARV, QUALIFIED EXPRESSION, RANGE, RANGE**  CONSTRAINT, REAL TYPE, RECORD TYPE, REHOSTABILITY, RENDEZVOUS, REPRESENTA-TION CLAUSE, RETARGETABILITY, REUSABILITY, REVISION, REVISION SET, SCALAR TYPE, SCOPE, SELECTED COMPONENT, SELECTOR, SERIAL NUMBER, SIMPLE NAME, SLICE, SNAPSHOT CONTAINER, STATEMENT, STRING, SUBCOMPONENT, SUBPROGRAM, SUB-**TVPE, SUBUNIT, TARGET, TASK, TRANSPORTABILITV, TRUE PARENT,** ŢYPE, **USABLE CON-TAINER, USE CLAUSE, VARIABLE, VARIANT, VARIATION SET, VISIBILITV, VISIBLE PART, WITH CLAUSE.** 

**Algo** 

Algol-ul este unul din cele mai vechi şi cele mai puţin utilizate limbaje de programare. Este un limbaj algoritmic cu destinație generală pentru rezolvarea informatică a problemelor. **A** fost elaborat în 1958 cu doi ani mai tirziu ajungindu-se la varianta Algol 60.

Algol 60 admite multe concepte matematice avansate fiind însă lipsit de facilități de manipulare a șirurilor. Versiunea curentă standard - Algol 68 corectează multe din deficiențele versiunii anterioare.

O versiune limitată a lui Algol 68 este disponibilă sub sistemul de operare CP/M.
Cuvinte **rezervate** (Algol sub CP/M). **BEGIN, BIT, BOOL, BY, BVTE, CASE, CHAR, CO, DIVAB, DO, ELSE, END, ESAC, FALSE, FOR, FORMAT, FROM, GOTO, HEAP, IF, IN, INT, LABEL, LOC, LONG, MINUSAB, MULTAB, 00, OF, OUT, PLUSAB, PRINT, PROC, READ, REAL, REF, SHORT, STRUCT, THEN, TRUE, WHILE.** 

**APL** 

Limbajul APL a fost elaborat de Kenneth lverson în anul 1962. Este considerat un limbaj algebric cu destinație generală fiind ideal pentru rezolvarea problemelor științifice şi inginereşti. **O** versiune moditicată a limbojului - APL/360 a fost implementată pe calculatorul **IBM 360** pentru a rezolva probleme din domeniul analizei Fourier, metodo celor mai mici pătrate, integrare numerică, probleme de valori proprii, ecuații Laplace (prin metode numerice).

Indată ce utilizatorul furnizează un enunț singular acesta este și executat. O caracteristică importantă a limbajului este capacitatea sa de a manipula vectori şi matrici. Se poate lucra în mod imediat dar și în mod programat.

 $\mathsf{C}$ 

Limbajul C a fost proiectat de către Dennis M. Ritchie în anul 1972 și a fost descris în "C Reference Manual", publicat în ianuarie 1974 de către laboratoarele Bell. A devenit foarte popular pe o more varietote de microprocesoare deoarece modul de proiectare a lui C permite o mare portabilitate. Caracteristica cea mai importantă a limbajului este aceea că permite programarea într-un cod care să poată fi utilizat uşor pe cit mai multe procesoare posibile. Este un limbaj structurat, bazat cu precădere pe funcţii. lncepînd din 1983 și 1984, versiuni ale compilatorului C au fost anunțate de Micro Soft și Digital Research. Compilatoorele de **C** sini disponibile octualmente pe cele mai multe microprocesoare. Scopul său iniţial a fost acela de a se constitui ca un instrument în asistarea elaborării sistemului de operare UNIX pe minicalculatorul DEC PDP-11.

**Cuvinte !rezervate. ALLOC, AND&&, a.out, array declaration, ATOF, ATOi, binary,**  biţcount, **break,** O/oe, **CASE, cfree, char, close, copy, create,** 0/od, **dv, extern, exit,** ţJ/of, **fclose, float, fopen, for, fprintf, fputs, free, fscanf, getbits, getc, getch, getchar, getint, getop, goto, if, if-else, index, install, int, itoa,** 0/old, **long, lookup, lower, main, month,**  morecore, null, numcmp,  $\frac{0}{0}$ o, open, printf, putc, putchar, return, reverse,  $\frac{0}{0}$ s, scanf, sprintf, squeeze, sscanf, static, strcat, strcmp, strcpy, strlen, strsave, switch, typedef, while,  $0/\sigma x$ .

#### **COBOL**

Limbajul COBOL (Common Business Oriented Language) a fost oficial definit în 1968 şi din nou în 1974 de către ANSI (American Notional Standards Jnstitute). ln prezent, 60 pină la 75% din codul noilor aplicaţii se scriu în COBOL. Viitorul COBOL-ului oferă o more promisiune pentru reţelele de microcalculatoare. Precizio COBOL-ului cit şi capacitatea sa de-a manipula numere mari îl fac încă un limbaj ales pentru gestiune iar disponibilitatea sa pe calculatoare de 8 biţi îi conferă o mare portabilitate.

**Cuvinte rezervate. ACCEPT, ADD, ALL, ALTER, AND, ASSIGN, AT END, AUTHOR, BLANK, CLOSE, COMMA, COMPUTATIONAL (COMP), COMPUTATIONAL-3 (COMP-3), COMPUTE, CONFIGURATION SECTION, CORRESPONDING (CORR), DATA DIVISION, DATE-COMPllED, DATE-WRITTEN, DATE, DELIMITED, DEPENDING, DISPLAY, D1VIDE,**  ELSE, ENVIRONMENT DIVISION, EXIT, FD, FILE CONTROL, FILLER, FROM, GIVING, GOTO, GREATER, GROUP INDICATE, HEADING, HIGH-VALUES, IDENTIFICATION DIVISION, IF, **INDEX, INDICATE, INPUT-OUTPUT SECTION, INSPECT, INSTALLATION, INTO, JUSTIFIED (JUST), LABEL, LOW-VALUES, MOVE, MULTIPLY, NEXT SENTENCE, NUMERIC LITERAL,**  OBJECT-COMPUTER, OCCURS, OMITTED, OPEN, OR, ORGANIZATION, PAGE-COUNTER, **PERFORM, PICTURE (PIC), PROCEDURE DIVISION, PROGRAM-ID, READ, RECORD, RE-DEFINES, REMAINDER, RENAMES, RETURN, ROUNDED, SEARCH ALL, SEARCH, SECURITV, SELECT, SET, SIGN, SIZE-ERROR, SOURCE-COMPUTER, SPACES, STANDARD, STOP, STRING, SUBTRACT, SYNCHRONIZED (SYNC), UNSTRING, UNTIL, USAGE, VALUE, VARYING, WHEN, WORKING-STORAGE SECTION, WRITE, ZERO.** 

# **COMAL**

COMAL-80 este un limbaj de nivel înalt, elaborat în Danemarca. Limbajul combină caracteristicile BASIC-ului cu ale PASCAL-ului. Autorul limbajului este Borge Christensen. Prima implementare a COMAL-ului a fost realizată pe minicalculatorul Data General

### Sinteza 21 313

Nova 1200. Din anul 1978 a devenit foarte popular în scolile daneze. În anul 1979 a fost definită o nouă versiune a limbajului cunoscută sub denumirea de COMAL-80.

**Cuvinte rezervate, ABS, ANO, ATN, CASE, CAT, CHAIN, CHRS, CLOSED, CON, COS, DATA, DIM, EUF, ELSE, ENDCASE, ENDIF, ENDPROC, EXEC, EXP, FOR, GOTO, IF, IN, INPUT, INT, LEN, LOG, MOD, NOT, OPEN, OR, ORO, OTHERWISE, PRINT, PROC, RANDOMIZE, READ, REPEAT, RND, SELECT OUTPUT, SIN, STEP, SOR, TAB, TAN, UNTIL, WHEN, WHILE, ZONE.** 

# **Forth**

Forth este mai mult decît un limbaj de programare, este un mediu de programare extensibil atît in interior cit şi în exterior. Extensia externă se realizează pentru a adăuga un nivel de limbaj de aplicație și a utiliza apoi acest nou limbaj de aplicație pentru a adăuga în continuare alte niveluri (de aplicație). Extensia internă se realizează prin modificarea structurii posibilităților și caracteristicilor limbajului (Forth) - proces denumit metacompilare, un proces prin care Forth-ul recompilează o nouă versiune de forth. Forth-ul a fost elaborat în anul 1971, avîndu-1 ca outor pe Charles H. Moore. ln 1978 s-au realizat versiunile pentru PDP 11 şi microcalculatoare. Din 1988 este disponibil pe calculatoarele de 32 de biți. Forth este concomitent: un sistem de operare, un editor, un asamblor, un interpretor, un compilator, un limbaj de nivel înalt, un set de instrumente de elaborare, o maşină de tip stivă.

**Cuvinte rezervate (Forth-83). ABS, ALLOT, ANO, BASE, BEGIN, BLK, BLOCK, BUFFER, CI,** Că), **CMOVE, COMPILE, CONSTANT, CONVERT, COUNT, CR, CREATE, o+, D<, DECIMAL, DEFINITIONS, DEPTH, DNEGATE, DO, DOES** >, **DROP, DUP, ELSE, EMIT, EXECUTE, EXIT, EXPECT, FILL, FIND, FLUSH, FORGET, FORTH, FORTH-83, HERE, HOLD,**  I, IF, IMMEDIATE, J, KEY, LEAVE, LITERAL, LOAD, LOOP, MAX, MIN, MOD, NEGATE, NOT,<br>OR, OVER, FAD, PICK, QUIT, R>, R@, REPEAT, ROLL, ROT, SAVE-BUFFERS, SIGN, SPACE,<br>SPACES, SPAN, STATE, SWAP, THEN, TIB, TYPE, U., U<, UM **UPDATE, VARIABLE, VOCABULARV, WHILE, WORD, XOR.** 

# PC Forth (Programmed Inquiry, Learning Or Teaching) o

Limbajul PC Forth a fost scris special pentru PC-uri și reprezintă un super set al standardului Forth-83 pentru a putea fi rulat pe calculatoarele compatibile 8086, 8088.<br>Cuvinte rezervate (extensii ale lui Forth pentru calculatoare IBM PC și PC-uri com-**Cuvinte rezervate (extensii ale** lui **Forth pentru calculatoare IBM PC** şi **PC-uri compatibile). ABS, ASSEMBLER, ANO, addr, ABORT, ALLOT, ASCII, ALSO, AGAIN, ATTRI-BUTE, b, BINARV, BLANK, BLOCK, BUFFER, BEGIN, B/BUFF, BELL, BL, BLK/SIDE, BS, BACKGROUND, BASE, BLK, BLOCK-R/W, char, CONVERT, CI,** C!L, Că), **CRESET, CSET, CTOGGLE, CMOVE, CMOVE>, CMOVEL, COMPARE, COUNT, CR,** *C,* **COMPILE, COM-PILE-ONLV, CONTROL, CASE:, CREATE, CODE, CONSTANT, COLO, CAPS, COMM,**  COMM#, CRT-MODE, CONTEXT, CURRENT, CLEAR SCREEN, CRT-MODE!, CRT-MODE?,<br>CRT-TTY, d, +d, ? DUP, 2DROP, 2DUP, 3DUP, DEPTH, DROP, DUP, DEPTH, D2/, D+, **D-, DABS, DMAX, DNEGATE, DMIN, DO=, D<, D=, D>, DU<, DECIMAL, DIGIT, O., D.R, DISCARD, DIR, DUMP, DO, î DO, DEFINITIONS, DLITERAL, DEFER, DOES>, DISK, DISK-ERROR, OP, DPL, DISK-RESET, ERASE, EXPECT, EMIT, EMPTY-BUFFERS, ESTABUSH, ELSE, EXIT, EDITOR, .ENDIF, EXECUTE, END-CODE, ENDî, ENTRY, flag, FILL, FLUSH, FIND, FORGET, FORTH-83, FALSE, FIRST, FOREGROUND, FENCE, false, GO, HERE, HEX,**  HLD, **HOLD,** H., **INDEX,** I, IF, **.IF, .INDF, .IFNDF, IS, INTERPRET, J, QUIT, QUERV KEV,**  ? **KEV, K, LINELOAD, LOAD, LIST, +LOOP, î LEAVE, LEAVE, LOOP, LATEST, LITERAL, LIMIT, LINK, M/MOD, MAX, MOVE, MIN, MOD, MOUNT, MAX-BUFS,** mode, n, **NEGATE, NOT, NUMBER, NUMBER?, OVER, OR, ORDER, ON, OFF, OCTAL, OFFSET, PICK, PAD,**  PERFORM, PRINTER, PRINTER#, PRINTING, PI, P $\widehat{\omega}$ , PCI, PC $\widehat{\omega}$ , PRINTER-INIT, PRINTER-<br>OUT, PRINTER-STATUS?, R $\widehat{\omega}$ , R $>$ , ROLL, ROT, RP!, RPO, RP $\widehat{\omega}$ , REPEAT, RE, RECURSE, **REVEAL, R;jt, RPO, sys, SP!, SPO, SPâ), S>D, SM/MOD, ;jtS, SIGN, SPACE, SPACES, SAVE-BUFFERS, SHOW, SPO, SCR, STANDARD, span, SPAN, STATE, SET-VOLUME, SE-RIAL-IN, SERIAL-INIT, SERIAL-OUT, SERIAL-STATUS, SWAP, TIB, TVPE, TRIAD, THEN, TRUE, TIBO, TOS,** u, ud, **UM/MOD,** U<, U>, U., **U.R,** UDl, **UD.R, UPDATE, USER, VIEW, VOCS,**  VARIABLE, VOCABULARY, #VOCS, VOLUME, VOC-LINK, wdun, WARM, WORD, WARNING,<br>XOR.

#### **Fortran**

Fortran-ul (Formula Translating) a fost primul limbaj de nivel înalt care a fost mult utilizat în prelucrarea datelor. Este cel mai vechi limbaj evoluat care este încă uti-

THE SHENGME EMPOIN ONE

lizat. Standardizarea limbajului o început în anul 1966, o continuat în 1978 iar in anul 1979 s-a elaborat FORTRAN 77. Fortran-ul este încă folosit deoarece reprezintă un instrument puternic •în proiectarea aplicaţiilor ştiinţifice şi de gestiune. Rămîne de văzut dacă Fortran-ul se va bucura ca o renaștere ca limbaj de programare avînd în vedere apariția noilor calculatoare pe 16 și 32 biți și softul de emulare introdus de IBM și AT&T.

**Cuvinte rezervate (Fortran 77). ACCEPT, ASSIGN, BACKSPACE, CALL, CHARACTER, CLOSE, COMMON, COMPLEX, CONTINUE, DATA, DIMENSION, DO, DOUBLE PRECISION, END, ENDFILE, ENDWHILE, ENTRY, EQUIVALENCE, FORMAT, FUNCTION, GOTO, IF• THEN,**  IF-THEN-ELSE, IMPLICIT, INTEGER, LOGICAL, OPEN, PARAMETER, PAUSE, PRINT, READ, **REAL, RETURN, REWIND, STOP, SUBROUTINE, TYPE, WHILE DO, WRITE.** 

LISP **Interviewers of 60°** judin

LISP este unul dintre cele mai vechi limbaje de programare încă utilizate, ol doilea după FORTRAN. In ciuda ... bătrîneții sale, LISP-ul este surprinzător de modern deoarece este capabil să încorporeze noi facilități.

Ll'SP este un acronim de la List Processing sau List Programming şi-l are co outor pe John Mc Carthy. Este prin excelență limbajul programării pentru inteligența artificială. S-au realizat chiar și mașini LISP în care sistemul de operare, interpretoarele, compilatoarele, editoarele și alte utilitare sînt scrise exclusiv în LISP. Se cunosc mai multe dialecte LISP: MACLISP, INTERLISP, FRANZ LISP, UCILISP și ZETALISP.

Cuvinte rezervate (LISP sub MS-DOS). APPEND, APFLY, ARRAY, ASSOC, ATOM, BOUNDP, CAR, CATCH, CDR, CLOSE, CONCAT, COND, CONS, DEFMACRO, DEFSTRUCT, **DEf'UN, DO, EQL, EQUAL, EVAL, FUNCALL, GENSVM, GET, GETO, GO, IF, LAMBDA, LAST, LENGTH, LET, LIST, LISTP, MAP, MAPCAR, MEMBER, MINUSP, NCONC, NTH, NUU.,**  NUMBERP, PLUSP, PRIN1, PRINT, PROG, PROGNA, PROG1, PROPS, PUT, QUOTE, READ, **REMPROP, REST, REVERSE, RPLACA, RPLACD, RPLACP, SET, SETF, SETO, SOME, STORE, STRINGP, SUBSET, SUBST, SUBSTRING, TERPRI, THROW.** 

#### **Logo** note, if if the index install, int itno,

Magore national and with contact and the Charles

Logo este un limbaj de prelucrare a listelor de nivel foarte înalt. Este o versiune specială o lui LISP. A fost elaborat la MH (Massachusetts Institute of Technology) în 1960 pentru a fi un limbaj educațional.

**Cuvinte cheie (standardul MIT implementat pe APPLE II). ALLOF, ANYOF, BACK (BK), BACKGROUND (BG), BUTFIRST (BF), BUTLAST (BL), CATALOG, CLEARSCREEN (CS),**  DRAW, EDIT (ED), END, ERASE (ER), ERASEFILE, ERASEPICT, FIRST, FORWARD (FD), FULLSCREEN, HEADING, HIDETURTLE, HOME, IF, IFFALSE (IFF), IFTRUE (IFT), LAST, LEFT (LT), **MAKE, NODRAW, 1 NOT, NOTRACE, NOWRAP, OUTDEV, OUTPUT (OP), PADDLE O,**  PADDLE 1, PADDLEBUTTON 1, PENCOLOR (PC), PENUP (PU), PENDOWN (PD), PRINT **(PR),**  PRINT 1, PRINTOUT (PO), PRINTOUT TITLES (POTS), RANDOM, RANDOMIZE, RC?, READ, READCHARACTER (RC), READPICT, REMAINDER, REPEAT, REQUEST (RQ), RIGHT (RT), SAVE, SAVEPICT, SENTENCE (SE), SETHEADING (SETH), SETX, SETXY, SETY, SHOW-TURTLE (ST), SPLITSCREEN, SQRT, STOP, TEST, TEXTSCREEN, THING, TO, TOPLEVEL, **TRACE, TURTLESTATE (TS), WRAP, XCOR, YCOR.** 

#### **Modula-2**

Niklous Wirth o proiectat Modulo iin anul 1977 pentru scopuri speciale de multiprograma re. Modula-2 s-a "născut" în anul 1980 pentru o înlătura neajunsurile limbajului Pascal. Modula-2 moștenește sintaxa de bază a Pascal-ului și tipurile de date din Pascal, de asemenea compilarea separată a modulelor de program, posibilitatea de multiprogramare etc.

Cuvinte rezervate. ABS, AND, ARRAY, BEGIN, BITSET, BOOLEAN, BY, CAP, **CARDINAL, CASE, CHAR, CHR, CONST, DEC, DEFINITION, DISPOSE, DIV, DO, ELSE, ELSIF, END, EXCL, EXIT, EXPORT, FALSE, FLOAT, FOR, fROM, HALT, HIGH,** ff, **IMPLE· MENTATION, IMPORT, IN, INC, INCL, INTEGER, LOOP, MOD, MODULE, NEW, Nil, NOT, ODO, OF, OR, ORD, IPOINTER, 1ROC, PROCEDURE, OUALIFIED, REAL, RECORD, REPEAT,**  RETURN, SET, THEN, TO, TRUE, TRUNC, TYPE, UNTIL, VAL, VAR, WHILE, WITH. **WITH.** 

# LOCK, LOG, LOG 10, LOG 10, MAX, HIN, MOD, NULL, ON, ONCODE, ONEN ONEY OPEN, PASENO, POINTER, PROCEDURE, RANK, PEAD, <sup>9</sup> REPLACE, RETURN, IDSRD

Pascal-ul este un limbaj puternic structurat și este organizat în paragrafe sau !:>locuri de cod. Fiecare bloc conţine o cantitate specială de informaţii sau set de instrucțiuni pentru a-I face autonom într-o secvență de program mai mare.

Aceste blocuri cărora li se atribuie nume în interiorul programelor sînt mult mai uşor de depanat şi de identificat decît limbajele nestructurate gen 1BASIC care definesc liniile numai prin numere. Limbajul Pascal a fost elaborat în anul 1970 de către Niklaus Wirth ,în scopul predării disciplinei de programare o calculatoarelor ca pe o disciplină sistematică, puternic organizată şi structurată. Proiectarea limbajului Pascal a încurajat codificarea structurată ca și o reconsiderare îngrijită și o analiză temeinică a tipurilor de date. Natura puternic structurată a Pascal-ului cît și simplitatea sa relativă jau permis limbajului să poată fi implementat ·pe o more varietate de calculatoare şi deoarece ieste proiectat pe blocuri, programele pot fi uşor modificate din diverse 1medii ale sistemului. Odată cu apariţia microcalculatoarelor ,Pascal-ul a ţost privit ca pe un limbaj sofisticat ce poate fi complet implementat pe microcalculatoare puternice co şi pe calculotoare mari. Astfel, un program scris pentru un calculator IBM poate fi de asemenea implementat şi pe Apple după numai cîteva ajustări privind dimensiunile de memorie. Se cunosc moi multe versiuni ole limbajului: UCSD standard, Apple Pascal, **KMMM** !Pascal, 1Baby Pascal, Turbo Pascal ş.a.

**Cuvinte rezervate (Turbo Pascal, KMMM Pascal, Baby Pascal pentru Commodore PET,**  Super PET, Commodore 64). ABS, AND, ARCTAN, ARRAY, BEGIN, CASE, CHAR, CHR, CONST, COS, DISPOSE, DIV, DOWNTO, ELSE, END, FILE, FOR, FUNCTION, GET, GOTO, **IF, IN, INPUT, INTEGER, LN, MAXINT, MOD, NEW, NIL, NOT, ODD, OF, OR, ORD, OUTPUT, PACK, PACKED, PAGE, PRED, READ, PROCEDURE, REPEAT, SUCC, TYPE, WHILE, WRITE.** 

# **Pilot**

Pilot (Programmed Inquiry, Learning Or Teaching) a fost creat de John A. Starkweother la Universitatea din California în 1968, ca un limbaj special pentru instruirea asistată de calculator. **/A** fost creat co un limbaj pentru studenţi, profesori şi alţi nonprogramatori ce-l pot utiliza pentru elaborarea materialelor de instruire şi administrarea testării studenților. Este un limbaj simplu, cu comenzi de loc complicate, familiare specialiştilor în instruire.

1853 sontonatologe pomi sunuo in e ci mesvoduo viettuso a MULESCI a

Cuvinte rezervate (Vanilla Pilot pentru Commodore PET). ACCEPT, ACCEPT**#**, ACCEPT#X, ACCEPT S, APPEND, BEEP, CLEAR HOME, CLOSEFILE, COMPUTE, CREATE<del>F</del>ILE, END, EOF, GRAPHICS, HALT, JUMP, KILLFILE, MATCH, OPENFILE, PAUSE, PROBLEM, **READ, REMARK, REMARK WRITE, REWIND, TViPE, TYPE HANG, TYPE PRINTER, USE, WAIT, WRITE.** 

# **PL/1**

Vechi de peste 20 de ani, limbajul /PL/I a fost inițial sugerat de către Ad Hoc Committee of SHARE (IBM) ,în anul 1963. Prima versiune PL/I o apărut în 1966 pentru IBM/360, Prima implementare pe micro subset G a fost realizată în 1980 de Digital Research pentru sistemul de operare CP/M.

Incepînd cu această perioadă PL/I a fost implementat pe o mare varietate de micro:alculatoare şi sisteme de operare inclusiv IBM PC sub sistemul de operare PC-DOS.

Un program PL/I constă din unul sau ,mai multe blocuri de instrucțiuni, dintre care una poate declara variabile. PL/I este structurat pe blocuri și permite o gestionare eficientă a memoriei. Oferă utilizatorului capacitatea de a declara variabile l.n -blocuri, astfel că spaţiul pentru variabile poate ti alocat sau eliberat automat depinzind de faptul dacă blocul este sau nu activ.

**Cuvinte rezervate (PL/1 pentru Commodore Super PET** şi **calculatoarele sub CP/M**  şi **MS-DOS). ABS, ACO•S, ADOR, ALLOCATE, ASCII, ASIN, ATAN, ATAND, AUTO, BASED, BEGIN, BINARV, BIT, BOOL, BUILTIN, CALL, CEIL, CHARACTER, OLOSE, COLLATE, COPV, COS, COSD, COSH, DATE, DECLARE, DECIMAL, DIMENSION, DIVIOE, DO, END, ENTRV,**  ENVIRONMENT, EXP, EXTERNAL, FILE, FIXED, FLOAT, FLOOR, FORMAT, FREE, GET EDIT, **GOTO, HBOUND, IF,** % **INCLUDE, INDEX, INITIAL, LABEL, LBOUND, LENGTH, LINENO,** 

**LOCK, LOG, LOG 2, LOG 10, MAX, MIN, MOD, NULL, ON, ONCODE, ONFILE, ONKEV, OPEN, PAGENO, POINTER, PROCEDURE, RANK, READ, °Io REPLACE, RETURN, REVERSE, ROUND, SEARCH, SIGN, SIGNAL, SIN, SIND, SINH, STATIC, STOP, SQRT, SUBSTR, JAN, TAND, TANH, TIME, TRANSLATE, TRIM, TRUNC, UNLOCK, UNSPEC, VARIABI.E, VARVING, VERIFV, WRITE.** 

# **Prolog**

Prolog este un limbaj de nivel foarte înalt, bazat pe ideea utilizării a însăşi logicii ca limbaj de programare. Prima implementare ia limbajului a avut loc în anul 1972 şi a fost realizată de Alain Colmerauer și Philippe Roussel în Marsilia (Franța).

Frumusetea şi eleganta limbajului au devenit evidente pentru multi specialisti în calculatoare (europeni), care apoi au realizat un mare număr de implementări îmbunătățite. După ce scoțianul David Warren a elaborat un compilator comparabil ca eficiență cu LISP-ul oamenii au început să considere serios Prolog-ul ca un limbaj util în Inteligenta Artificială fiind un competitor direct al LISP-ului. De fapt există în prezent experimente pe microcalculatoare, atît LISP cit şi Prolog care combină cele două limbaje. In anul 1981 a fost lansat în Japonia proiectul generației a V-a de calculatoare, Prolog-ul fiind selectat ca unul din limbajele de bază ale proiectului. Pentru calculatoarele personale a fost realizat Micro Prolog, pe microprocesorul Z80 sub sistemul de operare CP/M.

Cuvinte reze/vate (Micro Prolog), add, delete, does, kill, load, list, one, save, sum, **term, TIMES.** 

# **RPG**

Limbajul RPG (Report Programs Generator) a fost creat de IBM în anul 1961. RPG-ul are trei versiuni. RPG !I este un limbaj popular, de înalt nivel, flexibil, puternic, compact, convenabil pentru scrierea de programe de gestiune.

ln 1983 IBM a anunţat noul sistem/36 mini cu un limbaj prietenos de control RPG li. Dar RPG li este de asemenea disponibil pe calculatoare mari ca IBM/370. De psemenea Hewlett-Packard dispune de o versiune RPG (System/34) pentru minicalculatorul HP 3000.

In octombrie 1978, IBM a introdus System/33 (super mini) pe care s-a implementat RPG III.

**Cuvinte rezervate (RPG li). ACQ, ADD, ALTSEQ, AN, AND, BSCA, BEGSR, BITOF,**  BITON, CHAIN, COMP, CONSOLE, CRT, DEBUG, DISK, DIV, ENDSR, ERASE, EXCPT,<br>EXIT, EXSR, FORCE, GOTO, KEY, KEYBORD, LOKUP, MHHZO, MHLZO, MLL ZO, MOVE, **MOVEA, MULT, MVR, NEXT, OR, PAGE, PAGE n, PRINTER, READ, REL, RELABL, SET, SETLL, SETOF, SETON, SHTDN, SPECIAL, SQRT, SUB, SUBR xx, TAG, TESTB, TESTZ, TIME, UDATE, UDAV, UMONTH, UVEAR, WORKSTN, XFOOT, Z-ADD, Z-SUB.** 

#### **SAM76**

SAM 76 este un procesor de liste şi şiruri şi este adecvat pentru o mare varietate de aplicaţii interactive şi orientate spre utilizator inclusiv programarea în Inteligenţa Artificială. Limbajul permite o mare portabilitate și are caracteristici comune cu LISP și Forth. SAM 76 a fost creat în Bell Laboratories în/anul 1971 de Claude Kagan.

**Cuvinte rezervate (pe calculatoarele Apple sub DOS 3.3** şi **CP/M). ARRAV, branch functions, CONTROL FUNCTION, CONVERSION, FUNCTIONS, GRAPHICS, 1/0** funcţions, logical functions, PARTITION FUNCTION, Storage Functions, Text Division, Text Functions.

# **Smalltalk**

Smalltalk este un limbaj de programare de nivel înalt bazat pe imaginea obiectelor care transmit mesaje unul altuia. A fost elaborat la Xerox's Palo Alto Research Center (PARC) de-a lungul unei perioade de 10 ani, trecînd prin mai multe metamorfoze. Limbajul a fost implementat pe DEC VAX și pe calculatoarele Tektronix 68000, de asemenea pe Apple Lisa. Smalltalk conține 60 clase și sute de mesaje.

**Cuvinte rezervate. BLOCK CONTEXT, boolean (subclasses True; False), CHARACTER, Class, Class Description, Collection, DICTIONARV, lnteger, Number, object, Sequenceable Collection, STRING, String functions.** 

3. Se transferă datele, via BASIC-dBASE II. DSE FIDBA

Ledding dBASE 11-BASIC (example)

(关系长)

SET MENOWIDTH TO (35) JJA RABID

**BOASSVA** 

CAMPEL CHANGE

(\*\*\*) 32033

**OISPLAY STRUCTURE Droduse program generalizabile ABOIR B2U** 

# **dBASE li,** III, III **Plus**

dBASE li o fost lansat în 1981 de către Ashton-Tate. El .!este un sistem de gestiune o bazelor de date relaţionale de dimensiuni mici/medii şi reprezintă un etalon pentru sistemele de gestiune baze de date implementate pe microcalculatoare, calculatoare personale (sub sistemele de operare CP/M şi MS/PC-DOS). O impresionantă listă de funcţii poate manipula aproape orice operație asupra unui fișier de date, pornind de la sortarea după chei multiple pînă la crearea și tipărirea rapoartelor adaptate modificărilor de structură a fişierelor. Gestiunea bazei de date este realizată cu ajutorul unui limbaj de descriere şi manipulare a entităţilor bazei de date şi al unui interpretor (procesor).

Limbajul de programare o comenzilor odată stabilit permite utilizatorului să **creeze**  în codrul fişierelor de program sisteme dirijate de meniu pentru a facilita manipularea bazei de dote, generarea de rapoarte etc.

Structura bazei de date poate fi creată (comanda CREATE) în mod direct sau indirect. Conținutul bazei de date poate fi ordonat fizic sau logic, respectiv prin sortare (crescător/descrescător după un singur cîmp) şi indexare. Activarea unei baze de date se face cu comanda **USE** care deschide fişierul, citeşte dicţionarul dotelor (structura) şi prima înregistrare. lncărcoreo bazei de dote se realizează fie prin inserarea unei înregistrări după înregistrarea curentă sau înaintea ei, fie prin a**dăugarea la sfirșitul bazei**<br>de date a unei înregistrări (ale cărei cîmpuri au valori neutre) sau a unui grup de înregistrări (introduse în mod interactiv sau dintr-un fişier).

Baza de dote poate fi interogată atît global (calculul, afişarea şi memorarea unor cimpuri, crearea unei baze de date &intetice) cit şi pentru afişarea următoarelor informaţii: structură, conţinut înregistrare/înregistrări, conţinut cîmpuri ce aparţin unei înregistrări etc.

înregistrările bazei de date pot fi modificate sau şterse. Actualizarea bazei de date, inclusiv adăugările de noi înregistrări întreţine automat şi primul fişier index asociat acesteia, celelalte fişiere index putînd fi de asemenea actualizate.

dBASE· li permite activarea unor proceduri, numărul acestora fiind limitat doar de numărul maxim de fișiere ce pot fi deschise simultan de către sistemul de operare utilizat.

Procedurile pot conţine orice comandă dBASE. Limbajul permite implementarea structurilor fundamentale de program: secvență, selecție (IF-ELSE-ENDIF), selecție generalizată **(DO CASE-ENDCASE).** iteraţii condiţionate anterior **(DO WHILE-ENDDO).** 

Teoretic, nivelurile de structurare nu sînt limitate.

Prin intermediul fişierelor de text, dBASE permite transmiterea şi preluarea unor informaţii din fişierele BASIC, PASCAL, FORTRAN, PL/1 etc., precizînd în comenzile **APPEND FROM** (preluare) şi **COPY TO** (transmitere) clauzo **SDF [DELIMITEDJ.** 

# Legătura **BASIC-dBASE 11 (exemplu)**

1. Se creează în BASIC (exemplu, BASIC-80) fişierul de structură dată (de exemplu, un fişier de livrări).

- 10 **OPEN** "O"  $\#1$  "LIVRARI.DAT"
- 20 **INPUT** OOD,CANT,PRET
- 
- 30 **WHILE** COD< >99 40 **WRITE** ;l:1:1,OOD,CANT,PRET
- 50 **INPUT** COD,CANT,PRET
- 60 **WEND**
- 70 **CLOSE** #1
- 2. Se creează aceeaşi structură a fişierului in dBASE li . **CREATE** FIDBA **CREATE FIDBA TANK YALKERS** 
	-
	- 002 CANT,N,4
	- 003 PRET,N,3
	- 004

**A THE HERZARY** 

3. Se transferă dotele, via BASIC-dBASE li.

. **USE** FIDBA

- . **APPEND FROM** LIVRARI.DAT **SDF DELIMITED**
- 4. Se explooteoză în dBASE fişierul transferat (FIDBA).

# Legătura **dBASE :11.BASIC (exemplu)**

- 1. Se creează în dBASE II fișierul de date (exemplu, FIDBA.DBF).
- 2. Se creează fişierul BASIC (exemplu, LIVRARI.DAT) prin copiere, via dBASE 11- BASIC. diriboabonionshoisecalphous tolland o
	- . **USE** F,IDBA
	- . **COPY TO** LIVRARI.DAT **SDF DELIMITED**
- 1 3. Se exploatează în BASIC fișierul transferat. A produce a produce a produce

Principalele limitări ole lui dBASE li sînt: maximum 32 cimpuri, maximum 1 OOO caractere într-o înregistrare, maximum 65 535 înregistrări, 64 variabile (memorie), 16 fișiere deschise la un moment dat, 99 de caractere într-o expresie de indexare, 24 coloane într-un raport generat cu **REPORT,** 5 expresii intr-o comandă **SUM,** J254 de caractere într-o linie de comandă, precizia cîmpurilor numerice 10 cifre, cel moi more număr  $1,8 \times 10^{63}$ .

Funcțiile dBASE pot fi extinse cu ajutorul unor rutine scrise în limbaj de asamblare. Prima versiune a lui dBASE a fost scrisă în ASSEMBLER 8080, în 1978 de Wayne Rotliff, proiectant de sistem Io Jet Propulsion Loboratory (California).

După 1983 limbajul o fost scris pentru MS-DOS şi CP/M pe calculatoare de 16 biţi. In anul 1934 a apărut dBASE III.

Principalele limitări ale lui dBASE III sînt: lucrează sub MS-DOS pe 16 biți, maximum 128 kle cimpuri, maximum un miliard de înregistrări per fişier, maximum **4** OOO octeţi per înregistrare, maximum cinci tipuri de cîmpuri C, **M, N,** L, D, 10 fişiere de dote, 7 fişiere de index, 15 fişiere de orice tip deschise simultan.

ln anul 1985 o fost lansat de către Ashton-îote, dBASE 111- Plus ole cărui limite sînt: maximum un miliard înregistrări într-o bază de dote; record size - 4 OOO bytes tn .dbf file şi 512 kilobytes în .dbt file; maximum 128 cimpuri într-o înregistrare; maximum cinci \tipuri de cîmpuri — C (character), D (Date), L (Logical), M (Memo), N (Numeric); maximum 254 caractere într-un cîmp de tip C, maximum 8 bytes într-un oimp de tip D, 1 byte într-un cimp de tip L, maximum 5 OOO bytes într-un cîmp de t,ip **M,** maximum 19 bytes într-un cîmp de tip N; maximum 256 de variable; maximum 254 caractere pe linia de comandă. În prezent, este operațional dBASE IV.

# **Lista comenzilor dBASE li,** III, III **Plus1**

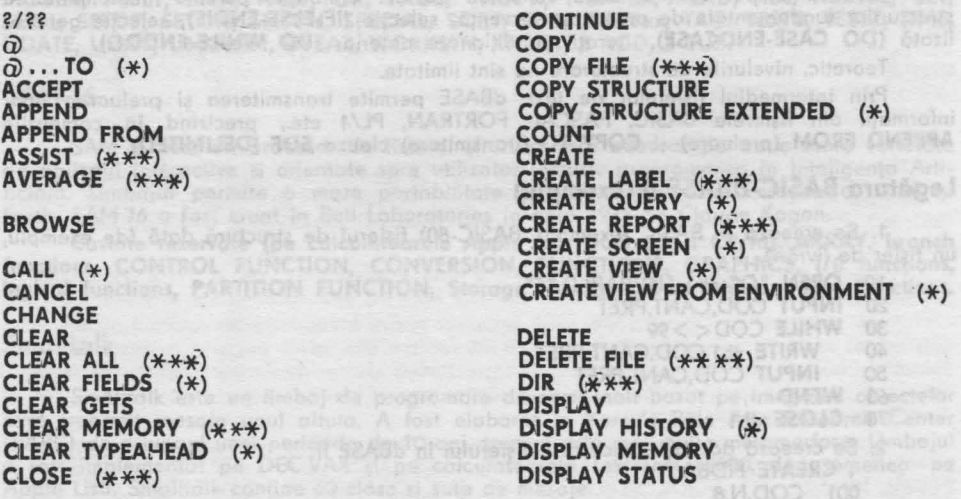

<sup>1</sup> Comenzile nemarcate aparțin celor trei limbaje; \* (dBASE III Plus); \*\* (dBASE II);<br>\*\*\* (dBASE III-dBASE III Plus); \*\*\*\* (dBASE III Plus).

# Sinteza 21

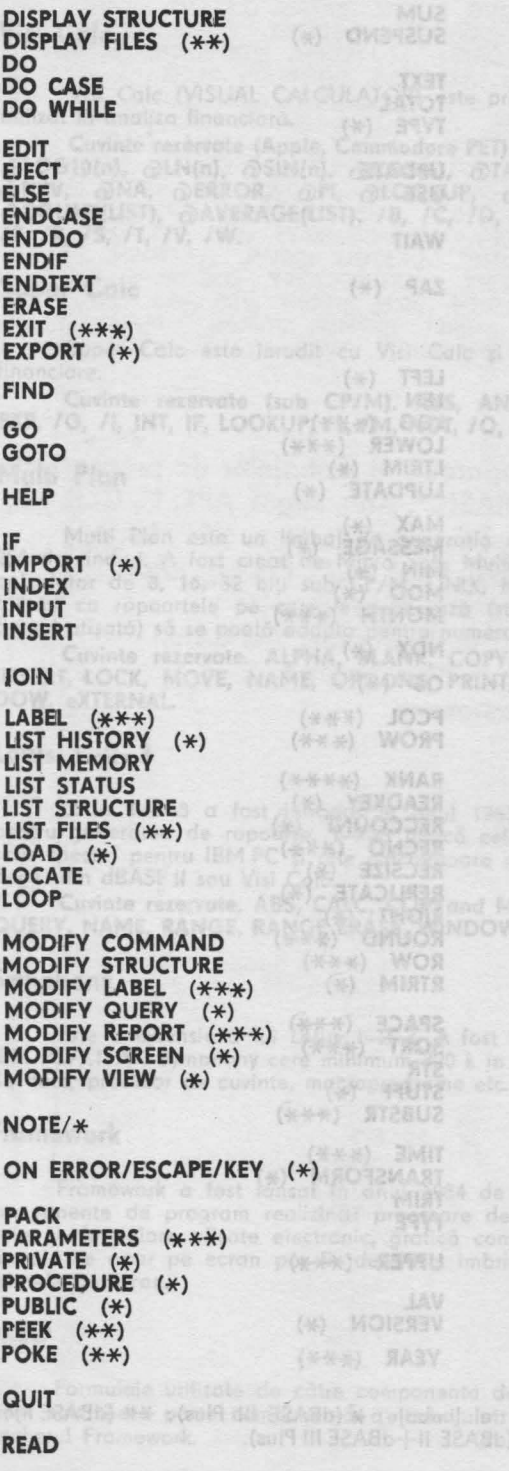

RECALL REINDEX RELEASE REMARK (\*\*) **RENAME**  REPLACE REPORT<br>RESET (<del>x x</del>)<br>RESTORE RESUME  $(*)$ RETRV (\*) RETURN RUN / ! (\*) SAVE<br>SEEK (<del>x x x</del>)<br>SELECT SET SET ALTERNATE SET BELL SET CARRY<br>SET CATALOG (\*) SET CATALOG TO (\*) SET CENTURV (\*) SET COLON (\*\*) SET COLOR SET CONFIRM SET CONSOLE<br>SET DATE (\*\* <del>:\* \*)</del><br>SET DEBUG<br>SET DECIMALS (\*\*\*)<br>SET DEFAULT SET DELETED<br>SET DELIMITER (\*\*\*)<br>SET DEVICE (\*\*\*)<br>SET DOHISTORY (\*) SET ECHO<br>SET EJECT (<del>X x</del>)<br>SET ESCAPE SET EXACT<br>SET FIELDS (<del>x</del>) SET FIELDS TO (\*) SET FILTER (\*\*\*) SET FIXED (\*\*\*)<br>SET FORMAT<br>SET FUNCTION (\*\*\*)<br>SET HEADING<br>SET HELP (\*\*\*)<br>SET HISTORY (\*) SET HISTORV TO (\*) SET INDEX SET INTENSITV SET LINKAGE (\*\*) SET MARGIN<br>SET MEMOWIDTH TO (\*) SET MENU (\*\*\*)<br>SET MESSAGE TO (\*) SET ORDER (\*) SET PATH (\*\*\*) SET PRINT SET **PRINTER** (\*) SET PROCEDURE (\*\*\*) SET PROCEDURE (\*\*\*)<br>SET RAW (\*\*) SET RELATION (\*\*\*) **SET TALK** 

**SKIP** 

SORT

SET SAFETY  $(****)$ 

338398 SET SCOREBOARD (\*) SET SCREEN (\*\*) SET STATUS (\*) (\*\*) NAAMER SET STEP GRASE TI-BASIC (exclusion **REPLACE** SET TITLE (\*) and in VIBASE II II 120450 der SET TYPEAHEAD TO (\*) SET UNIQUE (\*\*\*) SET VIEW TO (\*) (@) BMU238 **COFY TO UVRARI DAWSOF STERNA** exploringto in SASIC HARDISACT. STORE designed finitest sights the will Lista functiilor dBASE II, III, III Plus<sup>1</sup>

ol cu REPORT 4)  $\boldsymbol{s}$  $(\pm \times)$  $##$ **ACIDE CRASE pot CTAMBILIA** ů  $\overrightarrow{A}$  (\*\*)<br>
\* (\*\*)<br>
# (\*\*)<br>
ABC (\*) SENTINEY (MAIN SOL ABS  $(*)$ ASC (\*\*\*) MOIO ASC (\*\*\*) BOF  $(***)$ <br>CDOW  $(***)$ <br>CHR<br>CMONTH  $(***)$ <br>COL  $(***)$ <br>COL  $(***)$ (\*\*\*) 35N90 19 **DATE** (X) WOTZINGO DBF (\*)<br>DELETED (\*\*\*)<br>DISKSPACE (\*)<br>DOW (\*\*\*) DAY  $(***")$ DOW (\*\*\*) **20JBI4 192** DTOC (\*\*\*) (\*) OT 201119 132 (外外头) 新鲜 132 EOF (###) CBX/4 192 ERROR  $(*)$ **TAMROT TES**  $EXP$   $(***)$ (\*\*\*) MONDMUR 732  $FIED$   $(*)$ **DIRICARH TE2 FILE** (#\*\*) 9JEN 732 FKLABEL (\*) SET HISTORY (%)  $FKMAX$   $(*)$ (\*) OT YSOT2IN T32 FOUND  $(*)$ X30W 732 YTI2METMI 132 GETENV (\*) (\*\*) HOANWIJ 732 **MIDSAN TES**  $HF (\divideontimes)$ OT HTGIWOMEM 132 INKEY  $(*)$ (\*\*\*) UMBM 732 **INT** SET MESSAGE TO ISALPHA (\*) (\*) 和印80 12  $ISCOLOR$   $(*)$ (680) HTAS T12 ISLOWER (\*) **TWISH TH2** ISUPPER (\*)

Produse program

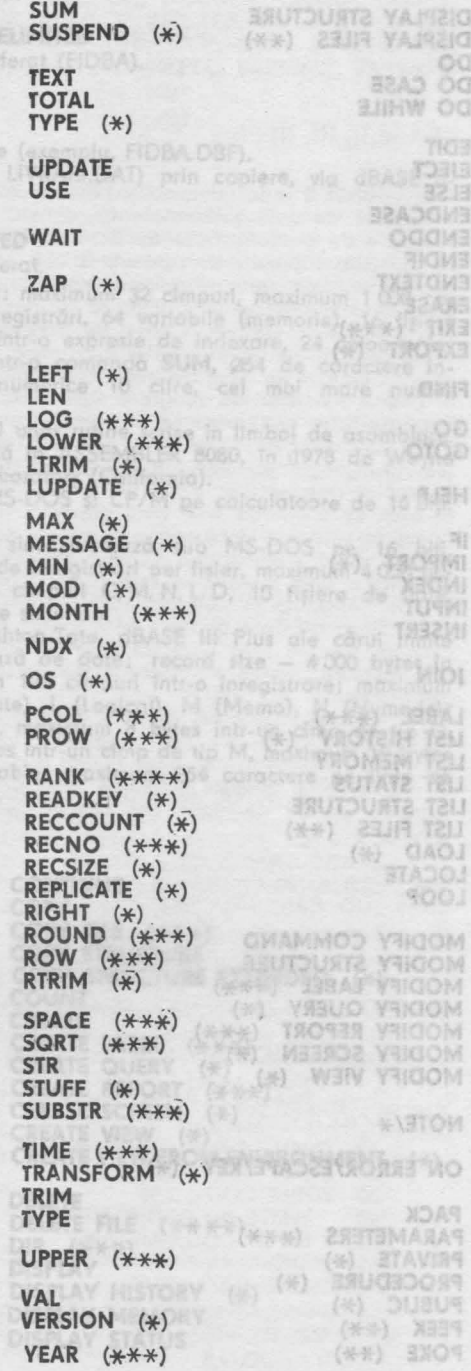

**JAUGSOOM TIS** <sup>1</sup> Functille nemarcate apartin celor trei limbaje; \* (dBASE III Plus); \*\* (dBASE II); \*\*\* (dBASE III+dBASE III Plus); \*\*\*\* (dBASE II+dBASE III Plus).

(w) SST16189 TR2

# **Visi Calc**

Visi Cole (VISUAL CALCULATOR) este primul program disponibil pe Apple M fiind utilizat în analiza financiară.

**Cuvinte rezervate (Apple, Commodore PET). â)ABS(n), â)INT(n), â)SQRT(n), â)EXP(n),**   $\widehat{\alpha}$ LOG10(n),  $\widehat{\alpha}$ LN(n),  $\widehat{\alpha}$ SIN(n),  $\widehat{\alpha}$ COS(n),  $\widehat{\alpha}$ TAN(n),  $\widehat{\alpha}$ ASIN(n),  $\widehat{\alpha}$ ACOS(n),  $\widehat{\alpha}$ ATAN(n), **â)NPV, â)NA, â)ERROR, â)PI, â)LOOKUP,** ă)SUM(LIST), **â)MAX(LIST), â)MIN(LIST), â)COUNT(LIST), â)AVERAGE(LIST), IB, IC, ID, IF, IG, GOTO>,** I, **LABEL ENTRY", IM,**  *IP,* **IR,** *IS,* IT, *IV, IW.* 

# **Super Calc**

Super Cole este înrudit cu Visi Calc şi se foloseşte, de osemeneo în analizele financiare.

**Cuvinte rezervate (sub CPIM). ABS, AND, AVERAGE, IC, COUNT, ID, ERROR, EXP, IG, /1, INT, IF, LOOKUP, IL, IM, NOT, 10, OR(N1, N2) IQ, IP, IR, IS, IT, IU, IZ, /W.** 

> Q ecologiat comparativ al limboj de de pr detailed faoil: BASIC\*, Ada, Algol, APL

# **Multi Plan**

Multi Plan este un limbaj de generaţia a li-a pentru rapoarte pe 65 coloane şi 25-5 de rînduri. A fost creat de Micro Soft. Multi Plan este operaţional aproape pe orice calculotor de 8, 16, 32 biţi sub CP/M, UNIX, MS-DOS. Limbajul oferă numeroase posibilităţi ca rapoartele pe care le genereoză (structuro de comenzi a meniului este tot timpul afişată) să se poată adapta pentru numeroase configuroţii hard.

**Cuvinte rezervate. ALPHA, BLANK, COPV, DELETE, EDIT, FORMAT, GOTO, HELP, INSERT, LOCK, MOVE, NAME, OPTIONS, PRINT, QUIT, SORT, TRANSFER, VALUE, W!N-DOW, eXTERNAL.**  howerant

# **lotus 1-2-3**

Lotus 1-2-3 a fost introdus în anul 1983 de către corporația Lotus din Boston, pentru generarea de rapoarte. 1-2-3 indică cele trei componente ole limbajului. **A** fost scris special pentru IBM PC şi alte calculatoare sub MS-DOS. Poote accesa fişiere proprii dar şi din dBASE li sau Visi Calc.

**Cuvinte rezervate. ABS, CALC, COPVand MOVE, DATA, EDIT, GOTO, GRAPH, HElP, QUERY, NAME, RANGE, RANGE ERASE, WINDOW, WORKSHEET.** 

# **Symphony**

Este o extensie a lui Lotus 1-2-3. A fost lansat în anul 1984 și este disponibil pe IBM PC/XT/AT. Symphony cere minimum 320 **k** în **RAM** fiind deosebit de complex (cu bază de date, procesor de cuvinte, mocroprogrome etc.),

# **Framework**

Fromework a fost lansat în anul 1984 de către Aston-Tote, Se bazează pe multe componente de program realizind: procesare de cuvinte, gestionare baze de date, calcule pe formulare afişate electronic, grafică comercială, sublinieri etc, Cadrele tridimensionale ce apar pe ecran pot fi: deschise, imbricate, expandate/contractate şi localizate oriunde pe ecran.

#### **FRED**

Formulele utilizate de către componenta de formulare afişate electronic de Fromework sînt toate porte componentă a limbajului de programare FRED ce este inclus în pachetul Fromework.

Cuvinte rezervate.  $\partial$ ABS,  $\partial$ ACOS,  $\partial$ VG,  $\partial$ ASIN,  $\partial$ ATAN,  $\partial$ ATAN2,  $\partial$ AND,  $\partial$ BM,  $\widehat{\alpha}$ BEEP,  $\widehat{\alpha}$ BUSINESS,  $\widehat{\alpha}$ CEILING,  $\widehat{\alpha}$ COS,  $\widehat{\alpha}$ CHOOSE,  $\widehat{\alpha}$ COUNT,  $\widehat{\alpha}$ CHR,  $\widehat{\alpha}$ CURRENCY,  $\hat{\omega}$ DATE,  $\hat{\omega}$ DATE2,  $\hat{\omega}$ DATE3,  $\hat{\omega}$ DATE4,  $\hat{\omega}$ DATETIME,  $\hat{\omega}$ DIFFDATE,  $\hat{\omega}$ DBASEFIL-**TER,** â)DRAW, â)DRAWGRAPH, â)DECIMAL, â)DOLLAR, â)DISPLAV, â)EXECUTE, â)ECHO, @EXP, @ERASEPROMPT, @FV, @FLOOR, @FC, @FL, @FP, @FR, @FILL, @GETENV,<br>@GETFORMULA, @GET, @HC, @HF, @HL, @HP, @HR, @HLOOKUP, @HIDE, @IRR,<br>@ITEM1...@ITEM16, @ITEM, @INTEGER, @ITEMCOUNT, @IF, @ISNA, @ISERR, @ISA-**BEND,** â)ISAlPHA, â)ISNUMERIC, â)INT, â)INPUTLINE, â)KEY, â)KEYFILTER, â)KEYNAME,  $\hat{\omega}$ KP,  $\hat{\omega}$ LIST,  $\hat{\omega}$ LOCAL,  $\hat{\omega}$ LOG,  $\hat{\omega}$ LL,  $\hat{\omega}$ LEN,  $\hat{\omega}$ MEMAVAIL,  $\hat{\omega}$ MIRR,  $\hat{\omega}$ MOD,  $\hat{\omega}$ MAX,  $\widehat{\alpha}$ MIN,  $\widehat{\alpha}$ MID,  $\widehat{\alpha}$ MILLI,  $\widehat{\alpha}$ MENU,  $\widehat{\alpha}$ NPV,  $\widehat{\alpha}$ NOT,  $\widehat{\alpha}$ NEXTKEY,  $\widehat{\alpha}$ NP,  $\widehat{\alpha}$ NEXT,  $\widehat{\alpha}$ NATIO-NALIZE, â)OR, â)PRINTRETURN, â)PMT, â)PV, â)PERFORMKEYS, â)PI, â)PL, â)PO, â)PR,  $\widehat{\alpha}$ PRINT,  $\widehat{\alpha}$ PN,  $\widehat{\alpha}$ PUT,  $\widehat{\alpha}$ POUND,  $\widehat{\alpha}$ PROMPT,  $\widehat{\alpha}$ RESULT,  $\widehat{\alpha}$ RUN,  $\widehat{\alpha}$ RETURN,  $\widehat{\alpha}$ RAND,  $\widehat{\alpha}$ ROUND,  $\widehat{\alpha}$ RESET,  $\widehat{\alpha}$ REPT,  $\widehat{\alpha}$ SELECT,  $\widehat{\alpha}$ SETD,  $\widehat{\alpha}$ SETDRECTORY,  $\widehat{\alpha}$ SETDRIVE,  $\widehat{\alpha}$ SETFOR-MULA,  $\widehat{\alpha}$ SETMACRO,  $\widehat{\alpha}$ SETSELECTION,  $\widehat{\alpha}$ SIGN,  $\widehat{\alpha}$ SIN,  $\widehat{\alpha}$ SQRT,  $\widehat{\alpha}$ ST,  $\widehat{\alpha}$ SK,  $\widehat{\alpha}$ SP,  $\widehat{\alpha}$ STD,  $\widehat{\alpha}$ SUM,  $\widehat{\alpha}$ SCIENTIFIC,  $\widehat{\alpha}$ TRACE,  $\widehat{\alpha}$ TIME,  $\widehat{\alpha}$ TIME1,  $\widehat{\alpha}$ TIME2,  $\widehat{\alpha}$ TIME3,  $\widehat{\alpha}$ TODAY,  $\widehat{\alpha}$ TAN,  $\widehat{\alpha}$ TM,  $\widehat{\alpha}$ THOUSANDS,  $\widehat{\alpha}$ UNIT,  $\widehat{\alpha}$ UNHIDE,  $\widehat{\alpha}$ VLOOKUP,  $\widehat{\alpha}$ VAR,  $\widehat{\alpha}$ VALUE,  $\widehat{\alpha}$ YEN,  $\widehat{\alpha}$ WHILE,  $\partial$  WRITETEXTFILE.

BER, JO, A. INT. IF, LOOKUR/AL (400, 10, OR (N), N9) JO, /P, /P, /S, /T, /U, /Z, /W

 $\Box$  Vocabular comparativ al limbajelor de programare de nivel înalt: BASIC•, Ada, Algol, APL, C, COBOL, **COMAL, Forth, PC Forth, Fortran, LISP, Logo,** Modula-2, Pascal, Pilot, PL/1, Prolog, **RPG, SAM 76,** Smalltalk şi al produselor program **dBASE** li, III, III Plus, Visi Calc, Super Calc, Multi Plan, Lotus 1-2-3, Symphony, Framework

**ABORT** Forth ABORT" TO CLOSE THE ATAO ANOMANO ABS PC Forth BASIC-o MIC BASIC-PRAE BASIC HC-85, TIM S, SPECTRUM BASIC-AMSTRAD BASIC-COMMODORE BASIC-80 BASIC-PLUS ABASIC GW-BASIC CBASIC ZBASIC COMAL Forth Lotus 1-2-3 Modulo 2 Pascal  $PL/1$ 

Super Calc dBASE III Plus  $Q$ ABS FRED HOV une il 12A0b mib la sob  $\hat{\omega}$ ABS (n) Visi Cole ACCEPT BASIC-TI (extins) COBOL Pilot ACCEPT# Pilot in the visitory? TALLIXIDE Mail ACCEPT STATE AND RESIDENCE OF A RESIDENCE OF A RESIDENCE OF A RESIDENCE OF A RESIDENCE OF A RESIDENCE OF A RESIDENCE OF A RESIDENCE OF A RESIDENCE OF A RESIDENCE OF A RESIDENCE OF A RESIDENCE OF A RESIDENCE OF A RESIDENCE Pilot ACCEPT dBASE li, III, III Plus  $ACCEPT#x$ Pilot Man marpora ab amenou ACOS include a provide a statement of plats PL/1 and a mass are not all along to Super Calc  $@$ ACOS FRED

• BASIC-oMIC, BASIC-PRAE, BASIC HC-85, TIM S, SPECTRUM, BASIC-AMSTRAD, BASIC-COMMODORE, BASIC-80, BASIC-PLUS, ABASIC, GW-BASIC, MBASIC 86, ZBASIC, CBASIC, S-BASIC, BASIC-APPLESOFT, BASIC-ATARI; BASIC-TI (extins).

**A** 

#### Sinteza<sub>21</sub>

**US (n)**<br>Visi Calc **Reserve Company Company**  $ACOS(n)$ ACQ<br>RPG BASIC HC-85, TIMS, SPECTRUM<br>BASIC PLUS<br>Prolog add ADD<br>
COBOL<br>
RPG<br>
ADDR<br>
PC Forth<br>
PL/I<br>
BASIC-ATARI<br>
AFTER<br>
BASIC-ATARI<br>
AGAIN<br>
PC Forth<br>
PC Forth<br>
ALL ADD PHA<br>| Multi Plan<br>|O ALSO<br>PC Forth<br>AMERGE **BASIC-PRAE** AN RPG **BASIC-PRAE** AND BASIC HC-85, TIMS, SPECTRUM BASIC-AMSTRAD<br>BASIC-COMMODORE<br>BASIC-80<br>BASIC-PLUS<br>ABASIC-PLUS<br>ABASIC-PLUS **GW-BASIC ZBASIC COBOL** COMAL Forth Modula-2 Pascal<br>PC Forth RPG<br>Super Calc  $\widehat{\omega}$ AND<br>FRED AND&&  $\mathsf{C}$ 

ANYOF<br>Logo<br>APPEND **AFFEND BASIC-PLUS<br>
LISP<br>
dBASE II, III, III Plus<br>
APPEND FROM** APPEND FROM<br>
dBASE H, fH, HI Plus<br>
APPLY<br>
LISP<br>
ARCTAN<br>
Modula-2<br>
Pascal<br>
ARRAY<br>
LISP<br>
Modula-2<br>
Pascal<br>
ARRAY<br>
LISP<br>
Modula-2<br>
Pascal<br>
ARRAY<br>
LISP<br>
Modula-2<br>
Pascal<br>
ARRAY<br>
LISP<br>
Modula-2<br>
Pascal<br>
ARRAY<br>
LISP<br>
Modula-2<br>
M Modula-2<br>Pascal<br>SAM 76<br>AS<br>BASIC-PLUS<br>ASAVE<br>ASAVE PPAE ASAVE<br>
BASIC-PRAE<br>
dBASE III, III Plus<br>
BASIC-PRAE<br>
BASIC-COMMODOC BASIC-AMSTRAD<br>
BASIC-COMMODORE<br>
BASIC-80<br>
ABASIC<br>
GW-BASIC<br>
CBASIC<br>
CBASIC<br>
ZBASIC<br>
ASCII<br>
BASIC-PLUS<br>
PC Forth<br>
PL/I PC Form<br>PL/I<br>ASIN<br>Super Calc  $\frac{\partial}{\partial t}$  ASIN FRED  $\widehat{\omega}$ ASIN (n)<br>Visi Calc **ASN** BASIC HC-85, TIM S, SPECTRUM BASIC-PLUS ASSEMBLER PC Forth **COBOL ASSIGN** COBOL<br>Fortran<br>**ASSIST** dBASE III, III Plus<br>AT dBASE III, III Plus BASIC-aMIC<br>BASIC-PRAE BASIC HC-85, TIM S, SPECTRUM

AT END **COBOL**<br>ATAN<br>PL/I PL/I<br>Super Calc<br>
TRED<br>
TRED **OATAN 2**<br>FRED FRED<br>
PL/I<br>
@ATAN (n)<br>
Visi Calc<br>
ATN<br>
BASIC-aMIC<br>
BASIC-PRAE<br>
BASIC-PRAE<br>
BASIC-PRAE BASIC HC-85, TIM S, SPECTRUM<br>BASIC-AMSTRAD<br>BASIC-COMMODORE<br>BASIC-80 **BASIC-PLUS ABASIC** GW-BASIC<br>CBASIC<br>ZBASIC BASIC-APPLESOFT<br>COMAL **ATOF** C **ATOI**  $\mathcal{C}$ **ATOM LISP** ATTR BASIC HC-85, TIM S, SPECTRUM ATTRIBUTE PC Forth Author COBOL **AUTO** BASIC-PRAE BASIC-AMSTRAD BASIC-80 ABASIC **GW-BASIC** 0999 PL/I<br>AVERAGE dBASE III, III Plus Super Calc AVERAGE (LIST) & MIT CO ON DIEAS Visi Calc  $\partial$ AVG FRED 10800 B **TZE22A**  $/B$ Super Calc Visi Calc BACK (BK) **BACKGROUND** 

PC Forth

**BACKGROUND (BG)** Logo **BACKSPACE** Fortran<br>BASE BASIC-80 ABASIC<br>Forth PC Forth BASED<br>PL/I<br>B/BUF<br>PC Forth<br>BEL ABASIC **BEEP BASIC-PRAE** BASIC HC-85, TIM S, SPECTRUM **GW-BASIC**<br>Pilot Pilot ntho Forth ZBASIC  $Q$ beep FRED<br>BEGIN S-BASIC Forth Modula-2 Pascal PC Forth  $PL/1$ **BEGSR** RPG **BELL** PC Forth **BIN** BASIC HC-85, TIM S, SPECTRUM BASIC-AMSTRAD **BINARY** PC Forth  $PL/1$  $\mathsf{C}$ **BIT** Algol  $\mathsf{C}$  $PL/1$ **BITOF RPG BITON** RPG **BITSET** Modula-2 **NOULDER**<br>bitwise AND& bitwise inclusive OR  $\mathsf{C}$ **BL** PC Forth **BLANK** COBOL Multiplan PC Forth  $\overline{P}$  Forth

# Sinteza 21

BLK/SIDE<br>
PC Forth<br>
GW-BASIC<br>
BLOCK<br>
Forth<br>
PC Forth<br>
BLOCKCONTEXT<br>
Smalltalk<br>
BLOCK-R/W **BLK/SIDE** BLOCK-R/W<br>PC Forth  $Q$ BM M<br>FRED<br>F **BOF** BOF<br>
dBASE III, III Plus<br>
bool<br>
ROOL<br>
PL/I<br>
BOOLEAN<br>
Modula-2<br>
BORDER<br>
Modula-2<br>
BORDER<br>
Modula-2 BASIC-AMSTRAD BASIC HC-85, TIMS, SPECTRUM BASIC HC-85, TIMS, SPECTRUM<br>
LISP<br>
branch<br>
branch<br>
SAM 76<br>
break<br>
C<br>
BREAK BASIC HC-85, TIM S, SPECTRUM BASIC HUBBARY **BRIGHT** 'BASIC HC-85,' TIM S, SPECTRUM **C. Elise House BROWSE** dBASE II, III, III Plus **BS BSAVE**<br>
GW-BASIC<br> **BSCA**<br>
RPG<br> **BUFFER** PC Forth **BUFFER**<br>Forth Forth Web PC Forth *H* BUFFERS PC Forth Fort HI JII JII JE ABL **BUILTIN** USINESS<br>FRED  $@$ BUSINESS BUTLAST<br>Logo<br>BY CLEAR MEMORY **BY**<br>Algol<br>Modula-2<br>**BYE** (a) **BASIC-ATARI** 

**BYTE** Algol  $\mathsf{C}$  $0/_{0}\textbf{c}$ Super Calc<br>Visi Calc<br>Visi Calc  $IC$  $CI$ Forth  $c_{\hat{\omega}}$ Forth<br>CALC Lotus  $1 - 2 - 3$ CALL<br>
BASIC-aMIC<br>
BASIC-PRAE<br>
BASIC-AMSTRAD<br>
BASIC-BASIC<br>
dBASE III Plus<br>
GW-BASIC<br>
Fortron<br>
PL/I<br>
CALLS<br>
GW-BASIC<br>
CALL CHARPAT<br>
BASIC-TI (extins)<br>
CALL CHARRAT<br>
BASIC-TI (extins)<br>
CALL CHARRAT CALL CALL CHARPAT<br>
BASIC-TI (extins)<br>
CALL CHARSET<br>
BASIC-TI (extins)<br>
CALL COIOR<br>
BASIC-TI (extins)<br>
CALL COLOR<br>
BASIC-TI (extins)<br>
CALL DELSPRITE<br>
BASIC-TI (extins)<br>
CALL DELSPRITE<br>
BASIC-TI (extins)<br>
CALL DISTANCE CALL DISTANCE<br>BASIC-TI (extins) BASIC-11 (extris)<br>CALL ERR<br>BASIC-TI (extins) BASIC-TI (extins) **CALL INIT** BASIC-TI (extins) CALL LINK BASIC-TI (extins)<br>L LOAD CALL LOAD<br>BASIC-TI (extins) BASIC-TI (extins)<br>CALL MAGNIFY BASIC-TI (extins)<br>CALL MOTION BASIC-TI (extins) CALL PATTERN BASIC-TI (extins)<br>CALL PEEK<br>BASIC-TI (extins)<br>CALL POSITION<br>BASIC-TI (extins) CALL (nume program) BASIC-TI (extins)

325

**YAZ 33AD** 

Selubori

JAMOS

**CHINAPIO** 

**CALL SAY** BASIC-TI (extins) CALL SPRITE BASIC-TI (extins) **CALL VERSION** BASIC-TI (extins) **CANCEL** dBASE II, III, III Plus CAP (ch)<br>Modula-2 **CAPS** PC Forth LISP<sup>....</sup> CAR CARDINAL Modula-2 CASE S-BASIC Algol С COMAL **EXAMPLE AND** Modula-2<br>Pascal **ANTE DE SCARD** CASE:<br>PC Forth BASIC-AMSTRAD logo **CATCH** LISP CDBL BASIC-80<br>ZBASIC<br>DW OW<br>|dBASE III, III Plus<br>} **CDOW** CDR<br>CEIL<br>PL/I 987.1105 @CEILING FRED cfree  $\mathsf{C}$ **CHAIN** BASIC-AMSTRAD BASIC-AMSTRAD<br>BASIC-80<br>BASIC BLUS **BASIC-PLUS CALL LOIRAB** ABASIC **GW-BASIC** COMAL **RPG** CALL NADARY **CHANGE** dBASE II, III, III Plus CHAR<br>CHAR<br>CHAR<br>CHAR S-BASIC Algol Modula-2 CALL POSTERIUM LINO Pascal (embas) IT-DI2A8 **CHARACTER** Cathronic Antun) JJAD Fortran

dian'i

**Smalltalk**  $PL/1$ **@CHOOSE** FRED **OIPAR NO CHDIR** GW-BASIC **CHR** dBASE II, III, III Plus ABASIC<br>COMAL COMAL Modula-2 Pascal CHRA CHR\$<br>BASIC-oMIC<br>BASIC-PRAE<br>BASIC HC-05, TIM S, SPECTRUM<br>BASIC-AMSTRAD<br>BASIC-COMMODORE<br>BASIC-00<br>BASIC-PLUS<br>GW-BASIC<br>GRASIC<br>CRASIC CBASIC<br>ZBASIC<br>CHR\$(num) BASIC-APPLESOFT **CINT** BASIC-AMSTRAD BASIC-80<br>ABASIC<br>GW-BASIC ABASIC ZBASIC<br>CIRCLE **BASIC-PRAE** BASIC HC-85, TIM S, SPECTRUM GW-BASIC<br>ZBASIC AR<br>BASIC-PRAE **CLEAR** BASIC HC-85, TIM S, SPECTRUM BASIC-AMSTRAD BASIC-80<br>ABASIC<br>GW-BASIC BASIC-APPLESOFT ZBASIC dBASE II, III, III Plus **CLEAR ALL** dBASE III, III Plus **CLEAR GETS** dBASE II, III, III Plus CLEAR FIELDS<br>
dBASE III Plus<br>
CLEAR HOME TEX TUB CLEAR HOME Pilot **CLEAR MEMORY**<br>dBASE III, III Plus **CLEARSCREEN**<br>PC Forth CLEARSCREEN(cs) Logo

#### Sinteza<sub>21</sub>

**CLEAR TYPEAHEAD CLEAR THEATERD<br>CLEARTEXT<br>Logo BOOCCARTES** CLOG(num)<br>BASIC-ATARI<br>Close<br>CLOSE<br>CLOSE BASIC-COMMODORE<br>BASIC-80<br>BASIC-PLUS<br>ABASIC<br>dBASE III, III Plus<br>GW-BASIC<br>COBOL<br>Fortran BASIC-COMMODORE LISP<br>PL/I CLOSED<br>COMAL<br>CLOSEFILE<br>Pilot BASIC-AMSTRAD **CLOSEIN** BASIC-AMSTRAD CLOSEOUT<br>BASIC-AMSTRAD BASIC-PRAE CLS BASIC HC-85, TIM S, SPECTRUM BASIC-AMSTRAD<br>GW-BASIC **CLR** BASIC-COMMODORE BASIC-ATARI **CMD** BASIC-COMMODORE CMOVE ><br>Forth PC Forth<br>CMONTH PC Forth<br>**DNTH**<br>DBASE III, III Plus **CMOVEL**<br>PC Forth CO **CODE** BASIC HC-85, TIM S, SPECTRUM PC Forth CODE COLD PC Forth<br>
PC Forth dBASE III, III Plus **COLLATE**  $PL/1$ MORT WIN STARS Collection **Smalltalk** COLOR **GW-BASIC** 

COM **GW-BASIC** BASIC-ATARI **THATEIROD** S-BASIC COMM<br>
PC Forth<br>
COMM # PC Forth COMMA COBOL COMMANDS<br>CBASIC COMMON<br>
BASIC-80<br>
BASIC-PLUS<br>
GW-BASIC<br>
CBASIC<br>
ZBASIC<br>
Fortran<br>
COMPARE<br>
PC Forth<br>
COMPT Forth CUMPARE<br>
PC Forth<br>
COMPILE<br>
Forth<br>
Forth COMPILE<br>
Forth<br>
PC Forth<br>
COMPILE-ONLY<br>
PC Forth<br>
COMPLEX<br>
Forten<br>
Forth COMPONENT Ada COMPUTATIONAL (COMP) COMPUTATION-3 (COMP-3) COBOL<br>
COMPUTE<br>
COBOL<br>
Pilot Pilot **COMPUTER PROGRAM COMPONENT** Ada COMPUTER PROGRAM **CONFIGURATION Item CON** BASIC-aMIC<br>ABASIC<br>COMAL<br>COMAL CONCAT<br>
LISP<br>
CONCHAR<sup>0</sup>/<sub>0</sub><br>
COND<br>
LISP<br>
COND<br>
COND<br>
COND<br>
COND CONFIGURATION SECTION COBOL NS CONS<br>
LISP<br>
CONSOLE<br>
CBASIC<br>
S-BASIC **IL III. II JIZAND SASIC SIMUS RPG** 

**CONST**<br>Modula-2<br>Pascal **CONSTANT** Ada Forth PC Forth SCONSTANT S-BASIC 2 CONSTANT<br>PC Forth  $CONSTANT\%$ CBASIC<br>**NSTRAINT**<br>Ada<br>**NT CBASIC CONSTRAINT BASIC-PRAE**<br>BASIC-AMSTRAD **CONT BASIC-COMMODORE<br>BASIC-COMMODORE<br>BASIC-80<br>ABASIC<br>GW-BASIC<br>BASIC-APPLECTE** BASIC-APPLESOFT<br>
ZBASIC<br>
ZBASIC<br> **CONTEXT**<br>
PC Forth<br>
CONTEXT<br>
CONTEXT CONTEXT CLAUSE AUSE Ada **CONTINUE** BASIC HC-85, TIM S, SPECTRUM<br>BASIC-PLUS<br>dBASE II, III, III Plus<br>fontran **CONTROL CONTROL**<br>
PC Forth<br>
CONTROL FUNCTION<br>
SAM 76<br>
CONVERSION<br>
SAM 76<br>
CONVERT CONVERT Forth PC Forth 433 MASOC STILLINGS **COPY** BASIC HC-85, TIM S, SPECTRUM Multiplan COPY CHRS COPY CHR\$<br>
BASIC-AMSTRAD<br>
COPY and MOVE<br>
Lotus 1–2–3<br>
COPY function<br>
COPY FILE<br>
COPY FILE<br>
COPY FILE<br>
COPY FILE<br>
COPY FILE<br>
COPY FILE **BASE II, III, III Plus COPY COPY STRUCTURE EXTENDED COPY STRUCTURE<br>COPY STRUCTURE<br>BASE II, III, III Plus CORRESPONDING (CORR)** COBOL **COS BASIC-aMIC** 

BASIC-PRAE BASIC HC-85, TIM S, SPECTRUM BASIC-AMSTRAD<br>BASIC-COMMODORE BASIC-80<br>BASIC-PLUS BASIC-FLO<br>ABASIC<br>CBASIC<br>CBASIC<br>CBASIC CBASIC<br>
BASIC-APPLESOFT<br>
COMAL<br>
Modula-2<br>
Pascal<br>
Super Calc<br>
PL/I<br>
2<br>
2<br>
2<br>
COSP<br>
PL/I<br>
COSP<br>
PL/I<br>
2<br>
2<br>
COSP<br>
PL/I<br>
2<br>
2<br>
COSP<br>
PL/I<br>
2<br>
2<br>
COSP<br>
PL/I<br>
2<br>
2<br>
COSP<br>
PL/I<br>
2<br>
2<br>
COSP<br>
PL/I<br>
2<br>
2<br>
COSP<br>
PL/I<br>
2<br>
2<br>
COSP<br>
C dBASE II, III, III Plus<br>Forth<br>PC Forth Super Calc  $2\widehat{\omega}$ COUNT **2 a COUNT<br>
PRED<br>
2 a COUNT (LIST)**<br>
Usis Calc<br>
CPOS CPOS ABASIC<br>CR<br>CR Forth 10 37000MM00-0348 2 create C<br>CREAL **BASIC-AMSTRAD CREATE**<br>S-BASIC<br>CBASIC ATMOND dBASE II, III, III Plus Forth<br>**ATE LABEL**<br>dBASE III, III Plus<br>dBASE III, III Plus Forth<br>CREATE LABEL **CREATEFILE** Pilot<br>
CREATE QUERY<br>
dBASE III Plus<br>
CREATE REPORT<br>
dBASE III, III Plus<br>
CREATE SCREEN<br>
CREATE SCREEN<br>
ABASE III DING dBASE III Plus **CREATE VIEW<br>dBASE III Plus CREATE VIEW FROM** ENVIRONMENT<br>dBASE III Plus **CRESET** PC Forth

**CRT** RPG **CRT-MODE** 2MILES PC Forth **CRT-MODE?** PC Forth **CRT-MODE!** PC Forth **CRT-TTY** PC Forth **CSET** PC Forth **CSNG** BASIC-80 **ZBASIC** GW-BASIC **CSRLIN** ZBASIC **GW-BASIC** Mno1. **CTOD** dBASE III, III Plus PC Forth **CTOGGLE** 2@CURRENCY FRED **CURRENT** PC Forth **CURSOR** BASIC-AMSTRAD **CVD** BASIC-80 **CONTACTION** ZBASIC **GW-BASIC CVI** BASIC-80 **ZBASIC GW-BASIC CVS** BASIC-80 **GW-BASIC ENASIC**  $CVT^0/{}_0S$ **BASIC-PLUS**  $CVTS<sup>0</sup>/0$ **BASIC-PLUS CVTFS BASIC-PLUS CVTSF BASIC-PLUS** D  $0/0$ d  $\epsilon$  $/D$ Super Calc Visi Calc  $D +$ Forth  $D$ Forth

**DATA** 

**BASIC-aMIC** 

**BASIC-PRAE** BASIC HC-85, TIM S, SPECTRUM BASIC-AMSTRAD BASIC-COMMODORE **BASIC-PLUS** ABASIC<br>GW-BASIC ABASIC BASIC-APPLESOFT CBASIC<br>ZRASIC **ZBASIC COMAL**<br>Fortran Fortran<br>
Lotus 1–2–3<br> **DATA DIVISION<br>
COBOL<br>
DATE<br>
dBASE II, III, III Plus<br>
ABASIC<br>
GW-BASIC<br>
GOBOL COBOL**  $PL/I$ **DATES FRED**  $\partial$ DATE1 **ODATE2** FRED  $@$ DATE3 DATE-COMPILED O ORDANITY COBOL @DATE-TIME FRED DATES<br>ZBASIC **DATE-WRITTEN** MORTIO DAY COBOL dBASE III, III Plus ABASIC @DBASEFILTER FRED GAME **DBF** dBASE III Plus **DEBUG RPG DECIMAL** Forth PC Forth  $PL/1$ @DECIMAL FRED **DEO<sub>RASIC</sub>AMERIA DECLARATION** Ada **DECLARATIVE PART** Ada **DECLARE**  $PL/1$ polong

**LT2350** 

WEBST

330<br>
DELETE<br>
DES<br>
DES<br>
DES<br>
MODUIG-2<br>
MODUIG-2<br>
MODUIG-2<br>
decrement operator<br>
MODUIG-2<br>
decrement operator<br>
MODUIG-2<br>
DELETE HABIC-PRAE<br>
BASIC-C-PIAS<br>
BASIC-PIAS<br>
DELETE FIASIC-PRAE<br>
BASIC-PIAS<br>
DELETE FIASIC-PRAE<br>
MONUIGE **EXAMPLE SCRIPTION SERVED THE SAME CAN ASSOC PRESSURE AND SERVED THE SAME CAN ASSOC PRESSURE THE SAME CAN ASSOC AND SERVED THE SAME CAN ASSOC AND BASIC-AND BASIC-AND BASIC-AND BASIC-AND BASIC-AND BASIC-AND BASIC-AND BASIC-**Prolog

Manuscript (Manuscript Manuscript Manuscript Manuscript Manuscript Manuscript Manuscript Manuscript Manuscript Manuscript Manuscript Manuscript Manuscript Manuscript Manuscript Manuscript Manuscript Manuscript Manuscript M DIM<br>BASIC-QMIC<br>BASIC-PRAE<br>BASIC HC-85, TIM S, SPECTRUM SCRETE TYPE

**DISCRIMINANT** CRIMINANT<br>Ada<br>L **DISK** PC Forth<br>RPG . JOOD-OMR **DISK-ERROR** PC Forth **DISK-RESET** PC Forth<br>PLAY **DISPLAY** BASIC-TI (extins)<br>COBOL BASIC-II (extins)<br>
COBOL<br>
dBASE II, III, III Plus<br>
DISKSPACE<br>
dBASE III Plus<br>
DISPLAY HISTORY<br>
dBASE III Plus<br>
DISPLAY MEMORY<br>
dBASE II, III, III Plus<br>
DISPLAY STATUS<br>
dBASE II, III, III Plus<br>
DISPLAY STRUCTURE<br>
dBASE II, DISPLAY USING (str)<br>BASIC-TI (extins)<br>Display Words<br>PC Forth<br>DISPOSE Modula-2<br>Pascal **DIV** THE MARINE ABASIC Modula-2<br>Pascal<br>PPC RPG<br>DIVAB Algol<br>DIVIDE COBOL PL/I PC Forth **DNEGATE** Forth **ANSTRAD Coluboly** DO S-BASIC Algol COMAL<br>Fortran<br>LISP<br>Modul LISP<br>Modula-2<br>PC Forth<br>PL/I  $PL/I$ dBASE II, III, III Plus **Communication DO CASE** dBASE II, III, III Plus

does Prolog<br>DOES<br>Forth Forth<br>DOES > PC Forth<br>
@DOLLAR<br>
FRED<br>
FRED **DOUBLE PRECISION DO WHILE BASE II, III, III Plus** DOWNTO **DOW** dBASE III, III Plus PO Forth **DPL** PC Forth **PC Forth DRAW**<br>
BASIC-qMIC<br>
BASIC-PRAE<br>
BASIC HC-85, TIM S, SPECTRUM<br>
BASIC-AMSTRAD<br>
BASIC-80<br>
GW-BASIC<br>
ZBASIC<br>
ZBASIC<br>
BASIC-APPLESOFT<br>
QDRAW<br>
FRED<br>
QDRAWGRAPH ODRAWGRAPH FRED<br>DRAWTO BASIC-ATARI DRAWC<br>BASIC-PRAE<br>DRAWR BASIC-AMSTRAD # **DRIVES**<br>PC Forth DROP<br>
Forth<br>
DROUND<br>
BASIC-PLUS<br>
DTOC dBASE III, III Plus DUMP<sub>DC Ext</sub> **OR DIPAL** PC Forth **DUP** Forth E  $/E$ Super Calc EBC ABASIC

**ECHO** 

S-BASIC

**cvECHO**  FRED **FRED EDIT**  BASIC-80 ABASIC GW-BASIC ZBASIC Logo

BASIC-PRAE BASIC HC-85, TIM S, SPECTRUM BASI C-AMSTRAD 3 4 4 5 0 0 lotus 1-2-3 Multi Plan **edit**  dBASE II, III, III Plus woo **EDITOR PC Forth BULGARY El**  BASIC-AMSTRAD **EJECT**  dBASE li, III, III Plus **SPECTRUMASO ELIF**  COMAL **ELSE**  BASIC-PRAE BASIC-AMSTRAD BASIC-80 dBASE II, III, III plus<br>ABASE II, III, III plus<br>ABASIC BASIC-PLUS ABASIC GW-BASIC Algol CRET **COBOL** HAAROWARD COMAL **HYANOWAN Forth** Modula-2 Pascal **WARD** PC Forth BARRICHEAR ST **ELSE IF**  Modula-2 **EMIT**<br>Forth BASIC-A-STRAD Forth **Example 25VISOS** PC Forth **EMPTV -BUFFERS**  PC Forth **END**  BASIC-aMIC BASIC-PRAE BASIC HC-85, TIM S, SPECTRUM BASIC-AMSTRAD BASI,C-GOMMODORE BASIC-80<br>RASIC-PLUS BASIC-PLUS ABASIC GW-BASIC ZBASIC CBASIC Algol Fortron Logo Modula-2 Pasca! Pilot Pl/1 **DEAR** 

END? PC Forth **ENDCASE**  COMAL **END-CODE**  PC Forth \* soat yan **ENDFILE**  Fortron **ENDIF**  ABASIC COMAL **ENDFROC** ABASIC COMAL **WIRTHDRESS ENDSR**  *RPG*  **ENDWHILE**  ABASIC **YRONTM YALSIO** Fortran **ENDTEXT**  dBASE III, III Plus<br>T **ENT**  BASIC-AMSTRAD **ENTER**  BASIC HC-85, TIM S, SPECTRUM BASIC-ATARI **ENTITV**  Ado **Ado Adole Adole Adole Adole Adole Adole Adole Adole Adole Adole Adole Adole Adole Adole Adole Adole Adole Adole Adole Adole Adole Adole Adole Adole Adole Adole Adole Adole Adole Adole Adole Adole Adole Adole Adole Ado ENTRY**  Ada Fortran PC Forth Pl/1 **ENUMERATING TVPE**  Ada **ENV Passed** BASIC-AMSTRAD **ENVIRONMENT** Pl/1 **ENVIRONMENT DIVISION**  COROL **ENVIRON** VIRON<br>E<sup>GW-BASIC</sup> **EOF**  dBASE 11, III, III Plus BASIC-80 BASIC-AMSTRAD ABASIC GW-BASIC **ZBASIC** Pilot **EOl**  Modula-2 **EQL**  LISP **EQV**  ABASIC GW-BASIC, BASIC-80 S-BASIC, BASIC-PLUS **EQUAL** LISP **EQUIVALENCE Fortran** 

# Sinteza<sub>21</sub>

**ERASE SE<br>
BASIC-AMSTRAD<br>
BASIC-80<br>
GW-BASIC<br>
dBASE II, III, III Plus** dBASE II, III, III, III<br>PC Forth<br>ERASE (ER) **ERASEFILE** Logo ERASEPICT **OERASEPROMPT<br>FRED<br>ERDEV** SOOJNA **GW-BASIC ERDEVS** GW-BASIC ERL BASIC-AMSTRAD<br>BASIC-80<br>ABASIC-60 ABASIC ABASIC<br>GW-BASIC<br>BASIC-AMSTRAD ERR BASIC-80<br>
ABASIC<br>
GW-BASIC<br>
ZBASIC<br>
ZBASIC<br>
OR ERROR<br>
BASIC-AMSTRAD<br>
BASIC-80<br>
BASIC-80<br>
BASIC-80<br>
BASIC-PLUS<br>
ABASIC<br>
GW-BASIC<br>
QPERROR<br>
Visi Calc<br>
ERROR, NA<br>
Super Calc<br>
ESAC ESAC<br>Algol **ESTABLISH** PC Forth<br>EVAL<br>EVERY<br>EVERY BASIC-AMSTRAD<br>EXCEPTION Ada TERRA ANTI 28-34 DIPART **EXCL**  $(x, n)$ Modula-2 EXCPT<br>RPG RPG<br>EXEC **RPG** ABASIC<br>
COMAL<br>
EXECUTE<br>
S-BASIC **S-BASIC** 

Forth PC Forth **QEXECUTE** FRED **EXIT** ABASIC<br>C, COBOL ABASIC dBASE III, III Plus Forth<br>Modula-2 PC Forth **RPG EXP** BASIC-aMIC<br>BASIC-PRAE BASIC HC-85, TIM S, SPECTRUM BASIC-AMSTRAD<br>BASIC-COMMODORE BASIC-80<br>BASIC-PLUS<br>ABASIC<br>GW-BASIC<br>ZBASIC<br>ZBASIC ZBASIC<br>
BASIC-APPLESOFT<br>
CBASIC<br>
COMAL<br>
Modula-2<br>
PL/I<br>
Super Calc<br>
dBASE III, III Plus<br>
ΦΕΧΡ<br>
FRED<br>
FRED<br>
FRED<br>
Visi Calc<br>
EXPANDED NAME Visi Calc<br>
EXPANDED NAME<br>
Ada<br>
EXPECT<br>
Forth<br>
PC Forth<br>
EXPORT<br>
EXPORT dBASE III Plus<br>Modula-2 **EXPRESSION** Ada **EXSR** EXSR<br>
RPG<br>
extern<br>
C EXTERNAL Multi Plan PL/I<br>PL/I PL/I And December 1999 F %f SIGNUS CARE CARE  $\epsilon$ /F Super Calc Visi Calc false PC Forth YOUR III 33A86 FALSE Algol

 $-9$ 

PC Forth  $\widehat{O}$ FC<br>FRED<br>fclose fclose<br>C  $\mathsf{C}$ **FD** COBOL . FENCE PC Forth FEND CBASIC **FFIX** S-BASIC dBASE III Plus<br>BASIC-80<br>BASIC-PLUS<br>GW-BASIC<br>ZBASIC<br>ZBASIC<br>BASE II, III, III Plus<br>BASIC-PLUS **FIELD FILE** BASIC-PLUS<br>BASIC-PLUS<br>CBASIC<br>Pascal<br>PL/I<br>Lotus 1–2–3<br>FILE CONTROL<br>COROL COBOL<br>
FILE NODE<br>
ADA<br>
FILE SIZE BASIC-PLUS **FILES** S<br>GW-BASIC<br>ZBASIC **FILL** BASIC-AMSTRAD Forth **Exercise 1999** PC Forth OFILL<br>FRED<br>FILLER ER<br>QOBOL **FIND )**<br>PC Forth<br>dBASE II, III, III Plus **MS FINT**<br>S-BASIC<br>FIRST Logo Logo<br>PC Forth **FIX** BASIC-AMSTRAD BASIC-80 **BASIC-PLUS** BASIC<br>ABASIC **GW-BASIC** ZBASIC<br>FKLABEL dBASE III Plus **FKMAX** The HoodA dBASE III Plus

C. other

 $Q$ FL FRED **FLASH** BASIC HC-85, TIM S, SPECTRUM BASIC-APPLESOFT float 内国南  $\overline{c}$ **FLOAT** (All) 32.45. CBASIC  $\bullet$  12.500 Modula-2 PL/I<br>OOR FLOOR<br>PL/I<br>@FLOOR E THORTEAN **OFLUOR**<br>FRED<br>FLUSH<br>Forth<br>PC Forth FN<br>BASIC-PRAE<br>RASIC-PRAE BASIC-PRAE<br>BASIC HC-85, TIM S, SPECTRUM<br>BASIC-COMMODORE<br>BASIC-COMMODORE BASIC-80 BASIC-80<br>BASIC-PLUS ABASIC<br>GW-BASIC **BASIC-APPLESOFT** FNEND<br>BASIC-PRAE<br>BASIC-PLUS fopen **the contract of the contract of the contract of the contract of the contract of the contract of the contract of the contract of the contract of the contract of the contract of the contract of the contract of the con** FOR THE CASTENA SEA **OR**<br>BASIC-0MIC<br>BASIC-PRAE<br>BASIC HC-85, TIM S, SPECTRUM<br>BASIC-COMMODORE<br>BASIC-COMMODORE BASIC-80<br>BASIC-PLUS<br>ABASIC<br>GW-BASIC CBASIC<br>CBASIC<br>Algol<br>COMAL<br>Modula-2<br>Pascal Pascal<br>FOR...NEXT<br>BASIC-aMIC<br>BASIC PRAE BASIC HC-85, TIM S, SPECTRUM<br>BASIC-AMSTRAD<br>BASIC-COMMODORE BASIC-80<br>BASIC-PLUS<br>ABASIC<br>GW-BASIC<br>CRASIC BASIC<br>ABASIC<br>GW-BASIC<br>CBASIC<br>ZRASIC FOR... NEXT NESTING BASIC-TI (extins)

# Sinteza<sub>21</sub>

FORCE<br>RPG<br>FORGET Forth **CASTEM** PC Forth **FOREGROUND** PC Forth FORMAL PARAMETER Ada **RMAT**<br>Algol **FORMAT** PURMA<br>
Algol<br>
Fortran<br>
Multi Plan<br>
PL/I<br>
FORTH<br>
Forth<br>
Forth FORTH-83<br>Forth<br>PC Forth<br>FORWARD<br>Logo<br>Logo FOSTER PARENT<br>Ada<br>FOUND dBASE III Plus  $\widehat{\omega}$ FP FRED fprintf C<br>
fputs<br>
C<br>  $\widehat{\omega}$ FR<br>
FRAME<br>
FRAME BASIC-AMSTRAD E<br>
BASIC-PRAE<br>
BASIC-AMSTRAD<br>
BASIC-COMMODORE<br>
BASIC-80<br>
ABASIC-80<br>
ABASIC<br>
CRASIC<br>
CRASIC<br>
CRASIC<br>
RASIC<br>
RASIC<br>
RASIC<br>
RASIC<br>
RASIC<br>
RASIC<br>
RASIC<br>
RASIC<br>
RASIC<br>
RASIC<br>
RASIC<br>
RASIC<br>
RASIC FRE BASIC-APPLESOFT  $REE$ free ABASIC<br>PLA PL/I PLATE TRANSPECTIVE AND DM<br>Algol<br>COBOL FROM Modula-2 FULLSCREEN (F) **ELISP** TO THE 2 MIT AS CH DISCAN<br>**FUNCTION** TO THE DISCOVERY SEARCH Pascal **Property** 

**FUNCTIONS** SAM TO THE RED THE SAME OF THE RED TO BE A RED TO BE A RED TO BE A RED TO BE A RED TO BE A RED TO BE A RED TO BE A RED TO BE A RED TO BE A RED TO BE A RED TO BE A RED TO BE A RED TO BE A RED TO BE A RED TO BE A RED TO BE A G  $/G$ Super Calc **The Super Calc** Visi Calc GENSYM **LISP Example 1999 GET**<br>BASIC-aMIC<br>BASIC-COMMODORE BASIC-80<br>BASIC-80<br>GW-BASIC<br>GW-BASIC<br>RASIC ABBI FOOT GW-BASIC<br>
BASIC-APPLESOFT<br>
LISP<br>
PASCAL<br>
GETENY<br>
dBASE III Plus<br>
GET LIST GET LIST<br>
PL/I<br>getbits function<br>
C<br>getc<br>
C<br>getch<br>
The C<br>states getchar<br>C<br>GETD<br>LISP @GETENV FRED getint<br>C Property Control Control Control<br>Control Control Control Control Control<br>Property Control Control Control Control Control Control Control Control Control Control Control Control Control Control Control Control Control Cont dBASE II, III, III Plus **GOSUB**<br>BASIC-aMIC<br>BASIC-PRAE BASIC HC-85, TIM S, SPECTRUM BASIC-AMSTRAD<br>BASIC-COMMODORE BASIC-80<br>BASIC-PLUS<br>ABASIC<br>GW-BASIC **EXAMPLES<br>
BASIC-APPLESOFT<br>
CBASIC<br>
ZBASIC<br>
COMAL** GOTO BASIC-aMIC

**BASIC-PRAE** BASIC HC-85, TIM S, SPECTRUM BASIC-AMSTRAD<br>BASIC-COMMODORE **EXAMPLE -80<br>BASIC -PLUS<br>ABASIC<br>GW-BASIC BASIC-APPLESOFT**<br>Algol<br>COBOL<br>COBOL COBOL **COBOL**<br>COMAL Fortran Lotus 1–2–3<br>Multi Plan Pascal<br>Pascal<br>RPG<br>dBASE II, III, III Plus **GOTO** Visi Calc **ANTE DE VINE GSINPUT** GSINPUT<br>BASIC-aMIC<br>GRAPHICS PAPER<br>BASIC-AMSTRAD **GRAPHICS PEN BASIC-AMSTRAD GRAPH PH**<br>Lotus 1–2–3 **GRAPHICS** Pilot **SAM GREATER** COBOL **GWBASIC GW-BASIC** H **HALT** Modula-2

Pilot **HBOUND** BASIC-APPLESOFT **HEADING COBOL** Logo **HEAP** Algol **HELP** BASIC-PLUS<br>Lotus 1–2–3<br>Multi Plan dBASE II, III, III Plus **HERE** Forth PC Forth **HEX** ABASIC

**GW-BASIC** PC-Forth **HEXS** BASIC-AMSTRAD  $Q$ HF **FRED EXAMPLE HGR** BASIC-APPLESOFT HGR<sub>2</sub> **BASIC-APPLESOFT HIDE**  $PC$  Forth  $\partial H$ **IDE IDE**<br>FRED **HIDETURTLE (HT)** Logo **HIGH** Modula-2<br>HIGH-VALUES **HIMEM** BASIC-AMSTRAD<br>BASIC-APPLESOFT a HL<br>
FRED<br>
HLD<br>
PC Forth<br>
QHLOOKUP FRED **HOLD** LD<br>Forth<br>PC Forth<br>ME **HOME BASIC-APPLESOFT**  $\begin{array}{ccc}\n\text{Log} & \text{Log} \\
\text{log} & \text{Log} \\
\text{log} & \text{Log} \\
\text{log} & \text{Log} \\
\text{log} & \text{Log} \\
\text{log} & \text{Log} \\
\text{log} & \text{Log} \\
\text{log} & \text{Log} \\
\text{log} & \text{Log} \\
\text{log} & \text{Log} \\
\text{log} & \text{Log} \\
\text{log} & \text{Log} \\
\text{log} & \text{Log} \\
\text{log} & \text{Log} \\
\text{log} & \text{Log} \\
\text{log} & \text{Log} \\
\text{log} & \text{Log} \\
\text{log} & \text$  $Q$ HP FRED<br>HPLOT BASIC-APPLESOFT OHR<br>FRED<br>HTAB BASIC-APPLESOFT  $\mathbf{I}$  $\overline{I}$ Visi Calc  $\overline{1}$ 

Forth PC Forth Visi Calc **IDN** BASIC-aMIC **IDENTIFICATION DIVISION COBOL** IF **BASIC-aMIC BASIC-PRAE** 

BASIC HC-85, TIM S, SPECTRUM BASIC-AMSTRAD **BASIC-COMMODORE** BASIC-80

#### Sinteza 21

22

BASIC-PLUS ABASIC GW-BASIC BASIC-APPLESOFT CBASIC ZBASIC BASIC-TI (extins) Fortran C dBASE II, III, III Plus FRED Algol COBOL COMAL Forth LISP Lege Modulo-2 Pascal PC Forth Pl/1 Super Calc **IIF**  dBASE III Plus **IFTRUE**  Logo **ILLEGAL AFTER SUBPROGRAM**  BASIC-TI (extins) **IMAGE**  ABASIC **IMAGE ERROR**  BASIC-îl (extins) **IM MEDIATE**  Forth PC Forth **IMP**  BASIC-80 BASIC-PLUS ABASIC GW-BASIC S-EASIC **IMPLEMENTATION**  Modula-2 **IMPLICIT**  Fortron **IMPORT**  Modulo-2 dBASE III Plus **IN**  BASIC HC-85, TIM S, SPECTRUM Algol COMAL Modulo-2 Pascal **\$INCLUDE**  S-BASIC **INCL (x, n)**  Modulo-2 **INC (x, n)**  Modulo-2 **INDEX**  COBOL dBASE II, III, III Plus

PC Forth Pl/1 **INDICATE**  COBOL **INIT**  BASIC-o MIC **INITIAL**  PL/1 **INKEYS**  BASIC-oMIC BASIC HC-85, TIM S, SPECTRUM BASIC-AMSTRAD BASIC-80 GW-BASIC ZBASIC **INKEY**  EASIC-AMSTRAD dBASE III Plus **INK**  BASIC HC-85, TIM S, SPECTRUM BASIC-AMSTRAD **INP**  BASIC-PRAE BASIC-AMSTRAD BASIC-80 GW-BASIC ZBASIC CBASIC **INPUT**  BASIC-o MIC BASIC-PRAE BASIC HC-85, TIM S, SFECTRUM BASIC-AMSTRAD BASIC-COMMODORE BASIC-SO BASIC-PLUS ABASIC GW-BASIC BASIC-APPLESOFT COMAL<br>dBASE II, III, III Plus **INPUTS**  GW-BASIC ZBASIC **â)INPUTLINE**  BASIC-PLUS FRED **INFUT#**<br>BASIC-AMSTRAD BASIC-COMMODORE BASIC-BD BASIC-PLUS ABASIC GW-BASIC **INFUT-OUTPUT SECTION** COBOL **COBOL INSERT**  dBASE li, III, III Plus Multi Pion **INSPECT COBOL lnstall**  C

2115771

MOITATUSMEJYMI

STALLATION<br>| COBOL<br>|TR **INSTALLATION INSTR** BASIC-PRAE BASIC-AMSTRAD BASIC-80<br>BASIC-PLUS<br>ABASIC<br>GW-BASIC EXPERIENCE **RYBWH** Int **INT** BASIC-aMIC BASIC-PRAE BASIC HC-85, TIM S, SPECTRUM BASIC-AMSTRADOANTEMA DIEAS BASIC-COMMODORE IN BRASS **BASIC-80<br>BASIC-PLUS<br>ABASIC<br>CW-BASIC** GW-BASIC<br>BASIC-ATARI<br>CBASIC<br>BASIC-APPLESOFT BASIC-APPLESOFT **GW-BASIC** ZBASIC<br>Algol Algol<br>
COMAL<br>
Super Calc<br>
dBASE II, III, III Plus<br>  $\widehat{\omega}$ INT<br>
FRED<br>
INTEGER<br>
Fortran<br>
Modula 3 **PIEARD** rettran<br>Modula-2<br>Pascal<br>ger Integer Smalltalk a SINTEGER<br>
FRED<br>
INTERPRET<br>
PC Forth<br>
ANT (n) 210121  $\odot$ INT (n) Visi Calc **INTO** COBOL **INV** BASIC-aMIC<br>ERSE **INVERSE** BASIC HC-85, TIM S, SPECTRUM BASIC-00 BASIC-APPLESOFT **IOCTL** GW-BASIC **IOCTLS GW-BASIC MOTORS TUNITION**  $Q$  IRR  $\blacksquare$ FRED  $Q$ ISABEND FRED<br>ISALPHA Muni Pian State dBASE III Plus **ISCOLOR** dBASE III Plus

**OISALPHA**<br>FRED FRED<br>ISLOWER dBASE III Plus **ISUPPER** dBASE III Plus  $\frac{\partial$ ISNA<br>FRED **QISNUMERIC** FRED  $\widehat{\omega}$ ITEM<br>FRED QITEMCOUNT FRED THEM 1... ITEM 16

J Forth PC Forth JOY MAROONTRUE HTTP HOTEL BASIC-AMSTRAD **JOIN** dBASE II, III, III Plus **SORSE ZOAM! JUMP**<br>Pilot (andrea) IT JILAR **JUSTIFIED** COBOL

# K

 $K$ PC Forth **KEY** BASIC-AMSTRAD<br>GW-BASIC<br>ZBASIC Forth RPG 11 DETE 2 MIT 28-DH DIEAR **KEY DEF** BASIC-AMSTRAD **OKEYFILTER** FRED **KEY LIST** GW-BASIC KEY OFF **GW-BASIC** ERASIC GW-BASIC EXAMPLE THE CONTRACT CONTRACT CONTRACT CONTRACT CONTRACT CONTRACT CONTRACT CONTRACT CONTRACT CONTRACT CONTRACT CONTRACT CONTRACT CONTRACT CONTRACT CONTRACT CONTRACT CONTRACT CONTRACT CONTRACT CONTRACT CONTRACT CONTRACT CON GW-BASIC BALLAST

# Sinteza<sub>21</sub>

kill Prolog<br>BASIC-PRAE<br>BASIC-80 **KILL** BASIC-80<br>BASIC-PLUS ABASIC<br>
GW-BASIC<br>
LFILE<br>
P<sup>2</sup> KILLFILE  $Q$ KP L  $/L$ Super Calc<br>
dBASE III, III Plus<br>
C<br>
LABEL<br>
LABEL Algol Algol<br>COBOL<br>COBOL PL/I<br>
PL/I<br>
LABEL ENTRY<br>
Visi Calc<br>
LABDA<br>
LISP<br>
LAST<br>
LAST<br>
LAST<br>
LAST Logo LATEST<br>
PC Forth<br>
LBOUND<br>
PL/I<br>
C<br>
LEAVE<br>
Forth<br>
PC Forth<br>
PC Forth<br>
BASIC-COMMODORE<br>
BASIC-COMMODORE<br>
BASIC-PLUS LATEST BASIC-PLUS<br>ABASIC<br>Logo<br>Tš is<br>BASIC-PRAE<br>BASIC-AMSTRAD<br>BASIC-COMMODORE **LEFTS** BASIC-80<br>GW-BASIC BASIC-APPLESOFT CBASIC<br>ZBASIC **BASIC-aMIC**<br>BASIC-PRAE LEN BASIC HC-85, TIM S, SPECTRUM<br>BASIC-COMMODORE<br>BASIC-80<br>BASIC PLUS **ABASIC** 

GW-BASIC<br>CBASIC<br>ZBASIC<br>COMAL dBASE II, III, III<sup>-</sup>Plus  $Q$ LEN BASIC-AMSTRAD ERED<br>LENGTH<br>LISP LISP<br>BASIC-aMIC<br>BASIC-PRAE LET BASIC-PRAE<br>BASIC-AMSTRAD<br>BASIC-AMSTRAD<br>BASIC-COMMODORE<br>BASIC-COMMODORE<br>BASIC-PLUS<br>ABASIC<br>COW-BASIC<br>COW-BASIC<br>CBASIC<br>BASIC<br>BASIC<br>BASIC<br>BASIC<br>BASIC<br>BASIC<br>BASIC<br>BASIC<br>BASIC<br>BASIC<br>BASIC<br>BASIC<br>BASIC<br>BASIC<br>BASIC<br>BASIC<br>BASIC<br>BASI LG ABASIC **LIMIT**<br>PC Forth BASIC HC-85, TIM S, SPECTRUM **GW-BASIC<br>ZBASIC<br>LINE INPUT** LINE INPUT<br>
BASIC-AMSTRAD<br>
BASIC-80<br>
ABASIC<br>
GW-BASIC<br>
ZBASIC<br>
ZBASIC<br>
LINELOAD<br>
PC Forth<br>
HNE NOT FOUND<br>
BASIC-TL (extine) BASIC-TI (extins)<br>
LINEO<br>
PL/I<br>
SLINES<br>
S-BASIC<br>
LINK PC Forth<br>LINPUT<br>ABASIC **MOADR** list and Fredog<br>LIST<br>BASIC 3MIC<br>BASIC -PRAE BASIC HC-85, TIM S, SPECTRUM BASIC-AMSTRAD<br>BASIC-COMMODORE<br>BASIC-80<br>BASIC-PLUS **BASIC-PLUS** 

ABASIC<br>GW-BASIC<br>BASIC-ATARI<br>dBASE II, III, III Plus BASE II, III, III Plus<br>
LISP<br>
PC Forth<br> **CONTRISTORY**<br> **CONTRED**<br>
SUST<br>
FRED<br>
SLIST<br>
S-BASIC<br>
LIST<br>
BASIC-ATARI<br>
ISP<br>
LIST<br>
LISP<br>
LITERAL<br>
FRED<br>
LISP<br>
LITERAL<br>
FRED<br>
FRED<br>
PC Forth<br>
PC Forth<br>
PC Forth<br>
PC Forth<br>
PC Forth<br> BASIC-80<br>GW-BASIC<br>ZBASIC DIEMENT Super Calc **Super Calc (1999)** L<sub>n</sub> LN BASIC HC-85, TIM S, SPECTRUM ABASIC<br>Modula-2 Pascal<br>
a LN(n)<br>
Visi Calc<br>
load<br>
Prolog<br>
LOAD<br>
LOAD BASIC-aMIC<br>BASIC-PRAE<br>BASIC HC-85, TIM S, SPECTRUM BASIC-AMSTRAD BASIC-COMMODORENUGH TO HELL BASIC-COMMODORE<br>
BASIC-80<br>
BASIC-PLUS<br>
ABASIC<br>
GW-BASIC<br>
Forth<br>
dBASE III Plus<br>
PC Forth<br>
SLOADPT PC Forth<br> **SLOADPT**<br>
S-BASIC<br>
LOC<br>
ZBASIC<br>
GW-BASIC<br>
BASIC-80<br>
Algol<br>
LOCATE<br>
BASIC-AMSTRAD<br>
GW-BASIC GW-BASIC<br>BASIC-ATARI<br>ZBASIC

S-BASIC dBASE III, III Plus<br>BASIC-aMIC<br>BASIC-PRAE BASIC-AMSTRAD BASIC-COMMODORE BASIC-90<br>
BASIC-90<br>
BASIC-PLUS<br>
BASIC-APPLESOFT<br>
CBASIC<br>
COMAL<br>
PLANSIC<br>
COMAL<br>
PLANSIC<br>
DOG 2<br>
PLANSIC<br>
DOG 2<br>
PLANSIC<br>
BASIC-PLUS<br>
ABASIC<br>
PLANSIC<br>
PLANSIC<br>
PLANSIC<br>
PLANSIC<br>
PLANSIC<br>
PLANSIC<br>
DOGCAL<br>
DOGCAL<br>
DOGCAL<br>
DUG **BASIC-80**<br>BASIC-PLUS dBASE II, III, III Plus Forth<br>
Modula-2<br>
PC Forth<br>
LOWER dBASE III, III Plus BASIC-AMSTRAD<br>
LOW-VALUES<br>
COBOL<br>
LNULL<br>
BASIC-PRAE<br>
LPOC **LOWERS** LPOS BASIC-80

# Sinteza<sub>21</sub>

GW-BASIC<br>ZBASIC<br>MASIC **SIVOM** LPRINT BASIC-PRAE TILIN BASIC HC-85, TIM S, SPECTRUM BASIC-80<br>GW-BASIC<br>ZBASIC BASIC-ATARI LPRINTER **CBASIC** S-BASIC S-BASIC<br>LPRINT USING  $\mathcal{A}$ GW-BASIC **AMO** ZBASIC<br>T<br>BASIC-80 **LSET** BASIC-PLUS<br>GW-BASIC ZBASIC **MARIA PROFESSIONAL** LTRACE<br>BASIC-PRAE<br>LTRIM<br>dBASE III Plus **LUPDATE**<br> **COMPATE**<br> **COMPATE**<br> **COMPASE III Plus**<br> **COMPASE III Plus**<br> **COMPASE III Plus** LVAR<br>BASIC-PRAE<br>LWIDTH EWIDTH<br>
BASIC-PRAE<br>
M<br>
Visi Calc<br>
macros<br>
C<br>
MAKE<br>
MAKE<br>
TXEM<br>
MAKE M macros<br>
MARE<br>
Logo<br>
MAP<br>
LISP<br>
MAPCAR<br>
LISP<br>
MATCAR<br>
MATCAR<br>
MATCAR<br>
MATCAR MAT<br>
BASIC-dMIC<br>
BASIC-PLUS<br>
MATCH<br>
CBASIC<br>
Pilot<br>
MASK<br>
BASIC-AMSTRAD<br>
MAX<br>
MAX<br>
MAX MAX<br>BASIC-AMSTRAD<br>BASIC-TI (extins) Forth<br>
PC Forth<br>
PL/I<br>
Super Calc<br>
dBASE III Plus FRED  $Q$ MAX MAX-BUFS<br>PC Forth

**MAXINT** MAXINI<br>Pascal<br>@MAX (LIST) Visi Calc  $Q$ MEMAVAIL OW BASIC FRED MEMBER<br>LISP<br>MEMORY EMORY<br>BASIC-AMSTRAD - ZBASIC OMENU<br>FRED<br>MERED OSIJM MENIC BASIC HC-85, TIM S, SPECTRUM<br>
BASIC-AMSTRAD<br>
BASIC-80<br>
ABASIC<br>
GW-BASIC<br>
ZBASIC<br>
ZBASIC<br>
BASIC-TI (extins)<br>
MESSAGE<br>
MESSAGE<br>
MENICO<br>
RPG<br>
MHIZO<br>
RPG<br>
DRPG<br>
MID<br>
FRED<br>
MD<br>
RPG<br>
ASIC-PLUS<br>
ABASIC-PLUS<br>
ABASIC-PLUS<br>
AB BASIC HC-85, TIM S, SPECTRUM ABASIC<br>
MIDS<br>
BASIC-PRAE<br>
BASIC-AMSTRAD<br>
BASIC-COMMODORE<br>
BASIC-COMMODORE<br>
BASIC-ROMANIC<br>
GRASIC-APPLESOFT<br>
CBASIC-APPLESOFT<br>
CBASIC-APPLESOFT<br>
CBASIC<br>
MILLI<br>
FRED<br>
MIN<br>
BASIC-AMSTRAD<br>
BASIC-TI (extins)<br>
Forth<br>
PC Forth<br>
P Super Calc<br>
THE THE Visi Calc<br>
Wisi Calc<br>
MINUSAB<br>
Algol<br>
MINUSP<br>
LISP<br>
OMIRR<br>
FRED<br>
MKDIR<br>
CALL BASIC **EXAMPLE SAMPLE CON-BASIC** MKD\$<br>BASIC-80

GW-BASIC<br>
ZBASIC<br>
MKI\$<br>
BASIC-80<br>
GW-BASIC<br>
ZBASIC<br>
ZBASIC ZBASIC **MKSS** MK33<br>
BASIC-80<br>
GW-BASIC<br>
ZBASIC<br>
MLHZO<br>
RPG<br>
MILIZO *YSOMBIA* RPG<br>
MUZO<br>
RPG<br>
MOD<br>
BASIC-AMSTRAD<br>
BASIC-90<br>
BASIC-PLUS<br>
ABASIC<br>
GW-BASIC<br>
GW-BASIC<br>
dBASE III Plus<br>
COMAL<br>
Forth<br>
FRED<br>
Pascel<br>
Pasce III Plus<br>
COMAL<br>
Forth FRED<br>
Pascel<br>
Pascel<br>
Plus<br>
COMAL<br>
Forth FRED<br>
Pascel<br>
Pascel<br> Pascal<br>PC Forth<br>PL/I<br>**MODE** OSTAM PC Forth<br>
PL/I<br>
MODE<br>
BASIC-AMSTRAD<br>
modo<br>
PC Forth<br>
MODIFY COMMAND<br>
dBASE II, III, III Plus<br>
dBASE II, III, III Plus<br>
MODIFY LABEL<br>
dBASE III, III Plus<br>
MODIFY QUERY<br>
dBASE III, III Plus<br>
MODIFY REPORT<br>
dBASE III, III Plu MODULE<br>Modula-2 MONITOR FUNCTIONS SAM 76 dBASE III, III Plus MOUNT<br>PC Forth PC Form<br>
DVE<br>
BASIC-aMIC<br>
BASIC-AMSTRAD<br>
BASIC-80<br>
COBOL<br>
Matti Plan **MOVE** Multi Plan PC Forth RPG MOVEA **RPG** 

0.484510 MULT<br>
RPG<br>MULTAB Algol<br>MULTIPLY

长门

COBOL MVR RPG  $N$  and  $\overline{a}$  and  $\overline{a}$  and  $\overline{$ **DIATEU TIMISTU** ORABNIA-Visi Calc Visi Calc<br>
BASIC-80<br>
BASIC-80<br>
GW-BASIC<br>
ZBASIC<br>
TRED<br>
FRED FRED<br>
NCONC<br>
LISP<br>
NDX **MILLER** dBASE III Plus NEGATE<br>Forth **NEW** BASIC-PRAE BASIC HC-85, TIM S, SPECTRUM BASIC-AMSTRAD BASIC-80 BASIC-BU<br>
BASIC-PELUS<br>
ABASIC<br>
GW-BASIC<br>
Medula-2<br>
Pascal<br>
NEYT **NEXT<br>
BASIC-QMIC<br>
BASIC-PRAE<br>
BASIC HC-85, TIM S, SPECTRUM<br>
BASIC-AMSTRAD<br>
BASIC-COMMODORE<br>
BASIC-COMMODORE** BASIC-COMMODORE<br>
BASIC-80<br>
BASIC-PLUS<br>
ABASIC<br>
GW-BASIC<br>
GW-BASIC<br>
BASIC-AFPLESOFT<br>
BASIC-ATARI<br>
ZBASIC<br>
RPG<br>
QNEXE FRED FRED<br>
THE SEXTREY<br>
FRED<br>
NEXT SENTENCE<br>
COROL COBOL **NEXT WITHOUT FOR**<br>BASIC-TI (extins) Modula-2 Pascal **ENDREW PROPERTY NODRAW** Logo

**MOVER** 

BASIC-AMSTRAD

**BASIC-PRAE DISPONSIVE NOT** BASIC HC-85, TIM S, SPECTRUM BASIC-AMSTRAD<br>BASIC-COMMODORE BASIC-80<br>BASIC-PLUS<br>GW-BASIC<br>ABASIC<br>ABASIC ABASIC<br>
COMAL<br>
Forth<br>
Logo<br>
Modula-2<br>
Pascal<br>
Super Calc<br>
CONOT<br>
FRED<br>
NOT<br>
BASIC-PLUS<br>
NOTE/\*<br>
dBASE II, III, III Plus<br>
NOTE/\*<br>
dBASE II, III, III Plus<br>
NOTE/\* NOTE/\*<br>
NOTRACE<br>
NOTRACE<br>
NOTRACE<br>
Logo<br>
NOWRAP<br>
Computer Cole<br>
ONPY<br>
Super Cole<br>
ONPY<br>
Super Cole<br>
ONPY<br>
Super Cole<br>
ONPY<br>
Visi Cole<br>
NOTRED<br>
NOTRED<br>
NOTRED<br>
NOTRED<br>
NOTRED<br>
NOTRED<br>
NOTRED<br>
NOTRED<br>
NOTRED<br>
NOTRED<br>
NOTRED<br> Smalltalk<br>
NUMBERP<br>
LISP

OBJECT-COMPUTER<br>
COCURS<br>
COCURS<br>
COCURS<br>
COCURS<br>
COCURS<br>
COCT<br>
ABASIC<br>
COCT<br>
ABASIC<br>
COCTAL<br>
PC Forth<br>
OD<br>
Modula-2 Algol<br>
Modula-2<br>
OF<br>
Modula-2<br>
OF<br>
Algol<br>
Modula-2<br>
OF<br>
GW-BASIC<br>
OF<br>
GW-BASIC<br>
OF<br>
CFSET<br>
PC Forth<br>
OMITTED<br>
COBOL<br>
ON BASIC-aMIC<br>
BASIC-PRAE<br>
BASIC-PRAE<br>
BASIC-PRAE<br>
BASIC-PRAE<br>
BASIC-PRAE<br>
BASIC-PRAE<br>
BASIC-PRAE<br>
BASIC-BASIC-AMSTRAD<br>
BASIC-COMMODORE<br>
BASIC-B0<br>
BASIC-PLUS<br>
ABMASIC<br>
GW-BASIC<br>
BASIC-TI (extins)<br>
BASIC-TI (extins)<br>
BASIC-APPLESOFT<br>
ZBASIC<br>
CBASIC<br>
CBASIC<br>
COMAL<br>
PC Forth<br>
PL/1<br>
ON ERROR/ESCAPE/KEY<br>
MOTASIC ON ERROR/ESCAPE/KEY ONFILE<br>
PL/I<br>
PL/I<br>
OPEN<br>
C<br>
C<br>
DPEN<br>
BASIC-COMMODORE<br>
BASIC-80<br>
BASIC-80<br>
BASIC-80<br>
BASIC-91<br>
ARASIC NUMERIC LITERAL CAPS<br>
COBOL<br>
COBOL<br>
COBOL<br>
COBOL<br>
COBOL<br>
COBOL<br>
COBOL<br>
COBOL<br>
COBOL<br>
COBOL<br>
COBOL<br>
COBOL<br>
COBOL<br>
COMAL<br>
COMAL<br>
COMAL<br>
COMAL<br>
COMAL<br>
COMAL<br>
Fortron<br>
PL/I<br>
COMAL<br>
COMAL<br>
Fortron<br>
PL/I<br>
COMAL<br>
COMAL<br>
Fortron<br>

**OPENFILE** Pilot **OPERATION** Ada OPERATOR Ada **OPTION BASE** BASIC-80 **ABASIC GW-BASIC** ZBASIC **OPTIONS** 

SHIP POMOTO TO TAL

**AE DR** 

Multi Plan OR **BASIC-PRAE** BASIC HC-85, TIM S, SPECTRUM BASIC-AMSTRAD BASIC-AMSTRAD<br>BASIC-COMMODORE BASIC-80<br>BASIC-PLUS ABASIC<br>GW-BASIC<br>BASIC BASIC-TI (extins) ZBASIC **COBOL** COBOL<br>COMAL<br>Eorth Forth Modula-2<br>Pascal<br>PC Forth<br>RPG  $\partial$ OR ORD ORDER PC Forth ORGANIZATION<br>COBOL<br>ORIGIN BASIC-AMSTRAD **OS** dBASE III Plus **OTHERWISE** COMAL BASIC-PRAE OUT BASIC HC-85, TIM S, SPECTRUM BASIC-AMSTRAD BASIC-80 **GW-BASIC OUTDEV** Logo<br>OUTPUT **PUT<br>BASIC-PLUS** COMAL Logo<br>Pascal<br>Pascal **OVER** BASIC HC-85, TIM S, SPECTRUM Forth.

OVERLOADING Ada **/P** HAB BROGOMMOD P Super Calc<br>Visi Calc<br>K **PACK** dBASE II, III, III Plus Pascal<br>**PACKAGE**<br>Ada Ada<br>PACKED  $1.500$ Pascal PAD Forth<br>
PC Forth<br>
PADDLE<br>
BASIC-ATARI<br>
LOGO<br>
PADDLEBUTTON<br>
PADDLEBUTTON Forth LOGO **PADDLECOLOR**  $Logo$ Pascal RPG **SPAGE** S-BASIC PAGE-COUNTER<br>COBOL<br>PAGE P PAGE n<br>
RPG<br>
PAGENO<br>
PL/I<br>
PAINT GW-BASIC<br>ZBASIC<br>EP **PAPER** BASIC HC-85, TIM S, SPECTRUM BASIC-AMSTRAD PARAMETER Ada Fortran<br>**PARAMETERS** dBASE III, III Plus **PARENTNODE** Ada PARENT TYPE<br>Ada **PARTITION FUNCTION SAM 76 PAUSE** BASIC HC-85, TIM S, SPECTRUM Fortran **Pilot PCOL** dBASE III, III Plus **PEEK BASIC-PRAE** BASIC HC-85, TIM S, SPECTRUM

## Sinteza 21

**BASIC-AMSTRAD<br>BASIC-COMMODORE** BASIC-COMMODORE<br>
BASIC-80<br>
GW-BASIC<br>
CBASIC<br>
ZBASIC<br>
PENDOWN<br>
Logo<br>
PERFORM<br>
COBOL<br>
PC Forth<br>
QPERFORM<br>
PLERFORM<br>
PRED<br>
PLERFORM<br>
PRED<br>
PLERFORM<br>
PRED<br>
PLERFORM<br>
PRED<br>
PLERFORM<br>
PRED<br>
PLERFORM 7319 BASIC-aMIC<br>BASIC-PRAE BASIC HC-85, TIM S, SPECTRUM BASIC-AMSTRAD BASIC-PLUS ABASIC<br>
Super Calc<br>
TRED<br>
FRED FRED<br>
Visi Calc<br>
PICK<br>
Forth<br>
PLAY<br>
COBOL<br>
COBOL<br>
COBOL<br>
PLAY<br>
GW-BASIC<br>
PLAY<br>
PLAY<br>
PLAY **a PL<br>
FRED<br>
FLOT<br>
BASIC-AMSTRAD<br>
BASIC-PRAE<br>
BASIC-PRAE<br>
BASIC-PRAE<br>
TIME SPECTPLIM** BASIC-PRAE<br>BASIC-PRAE<br>BASIC HC-85, TIM S, SPECTRUM BASIC-PRAE<br>TR PLOT C PLOT R **BASIC-AMSTRAD PLUSAB** Algol<br>PLUSUP<br>LISP<br>PMAP **PMAP<br>
GW-BASIC<br>

GPMT<br>
FRED<br>
APO<br>
FRED<br>
POINT<br>
BASIC HC-85, TIM S, SPECTRUM<br>
GW-BASIC POINTER** 

345

**E**<br>BASIC-PRAE **POKE** BASIC HC-85, TIM S, SPECTRUM<br>
BASIC-AMSTRAD<br>
BASIC-COMMODORE<br>
BASIC-80<br>
GW-BASIC<br>
CBASIC<br>
CBASIC<br>
ZBASIC<br>
ZBASIC<br>
POP<br>
BASIC-ATARI<br>
POT BASIC-ATARI<br>
POT PC Forth<br>
POS<br>
BASIC-PRAE<br>
BASIC-AMSTRAD<br>
BASIC-AMSTRAD<br>
BASIC-COMMOD BASIC HC-85, TIM S, SPECTRUM BASIC-COMMODORE<br>
BASIC-80<br>
ABASIC<br>
GW-BASIC<br>
GW-BASIC<br>
BASIC-APPLESOFT<br>
CBASIC<br>
ZBASIC<br>
POSITION<br>
BASIC-ATARI<br>
POSITION<br>
BASIC-ATARI POSITIONAL ASSOCIATION FRED<br>
FRAGMA<br>
Ada<br>
PRECISION<br>
BASIC-PRAE<br>
PRED<br>
PRED<br>
PRED<br>
PRED<br>
PRED<br>
PRED<br>
PRED<br>
PRED<br>
PRED<br>
PRED<br>
PRED<br>
PRED<br>
PRED<br>
PRED<br>
PRED<br>
PRED<br>
PRED<br>
PRED<br>
PRED<br>
PRED<br>
PRED<br>
PRED<br>
PRED<br>
PRED<br>
PRED<br>
PRED<br>
PRED<br>
PRED<br>
PRED<br>
PRED<br> PREFIX Ada<br>PRESET **PRESET<br>
GW-BASIC<br>
ZBASIC<br>
PRIN 1<br>
LISP<br>
PRINT<br>
BASIC-aMIC<br>
BASIC-PRAE<br>
BASIC-PRAE<br>
PRINT<br>
BASIC-PRAE** BASIC-PRAE<br>BASIC HC-85, TIM S, SPECTRUM<br>BASIC-AMSTRAD<br>BASIC-COMMODORE<br>PASIC-90 BASIC-COMMON<br>BASIC-PLUS<br>ABASIC-PLUS<br>ABASIC EXERED<br>
FRIED<br>
FRED<br>
FRED<br>
FRED<br>
SATE SATE OF ABASIC<br>
FRED<br>
SATE SATE CRASIC<br>
BASIC ARSIC<br>
BASIC BASIC<br>
BASIC BASIC<br>
SASIC Algol<br>
GW-BASIC<br>
GW-BASIC<br>
GW-BASIC<br>
GW-BASIC<br>
GW-BASIC<br>
GW-BASIC<br>
SASIC-ATARI<br>
ZBASIC<br>
DINTER<br>
ZBA

**THEAT** 

2019 inh

马克科尔

**OPRINT<br>
FRED<br>
PRINT 1**<br>
Logo<br>
PRINTER<br>
PC Forth<br>
RPG<br>
PC Forth<br>
RPG RPG<br>
PRINTER-INIT<br>
PC Forth<br>
PRINTER-OUT<br>
PRINTER-STATUS<br>
PC Forth<br>
PC Forth<br>
C Forth<br>
PC Forth<br>
PC Forth<br>
PC Forth<br>
PC Forth<br>
PC Forth<br>
PC Forth<br>
PC Forth<br>
PC Forth<br>
PC Forth<br>
PC Forth<br>
PC Forth<br>
PC Forth<br>
PC Forth<br>
PC Fo RPG **PRINTOUT**<br>
Logo<br>
FRINTOUT TITLES<br> **@PRINTRETURN**<br>
FRED OPRINIKETURE<br>FRED<br>PRIVATE **BASE III Plus**<br>**PRIVATE PART** Ada<br>
PRIVATE TYPE<br>
Ada<br>
PROBLEM<br>
PIOt<br>
PROC<br>
Algol<br>
COMAL<br>
COMAL<br>
PROCEDURE<br>
S-BASIC<br>
Modula-2 CEDURE<br>S-BASIC<br>Modula-2<br>Pascal<br>Andre Description PL/I<br>BASE III Plus<br>PROCEDURE CALL<br>Ada Add<br>
PROCEDURE-DIVISION<br>
COBOL<br>
PROG 1<br>
LISP<br>
PROGRAM<br>
LISP<br>
PROGRAM<br>
PROGRAM<br>
PROGRAM LIBPARY **PROPS**<br>LISP<br>PROW W<br>dBASE III, III Plus **T**<br>GW-BASIC **PSET** ZBASIC **PTRIG BASIC-ATARI** 

PUT<br>BASIC-aMIC<br>BASIC-aMIC<br>BASIC-80<br>BASIC-PLUS **GW-BASIC<br>ZBASIC<br>LISP<br>@PUT**  $\begin{array}{ccc}\n\bigcirc & \text{LISP} \\
\hline\n\text{PPT} & & & \\
\text{preD} & & & \\
\text{pute} & & & \\
\text{putchar} & & \\
\hline\n\end{array}$ a PV<br>
FRED<br>
C<br>
C<br>
C<br>
Super Calc<br>
C<br>
C<br>
C<br>
Super Calc<br>
C<br>
Mudia 1-2-3<br>
PC Forth<br>
CUIT<br>
Forth<br>
CUIT<br>
Forth<br>
CUIT<br>
G<br>
BASE II, III, III Plus<br>
Mudia Plan<br>
Mudia Plan<br>
Mudia Plan<br>
Mudia Plan<br>
Mudia Plan<br>
Mudia Plan<br>
Mudia Plan<br> **/R** Calc Character Visi Calc  $R >$ Forth  $R\omega$ <br>
Forth<br>  $R#$ <br>
PC Forth<br>  $RAD$ BASIC-AMSTRAD BASIC-AMSTRAD<br>BASIC-PLUS<br>BASIC-ATARI<br>AND a RAND<br>
FRED<br>
RANDOM<br>
BASIC-PLUS<br>
Logo

**PUBLIC** 

**TIMES** 

Edgo<br>RANDOM NUMBER SAM 76<br> **RANDOMIZE**<br>
BASIC-PRAE

BASIC HC-85, TIM S, SPECTRUM BASIC-AMSTRAD BASIC-SO BASIC-PLUS ABASIC GW-BASIC CBASIC ZBASIC COMAL Logo **RANGE**  Ada Lotus 1-2-3 **RANGE CONSTRAINT**  Ada **RANGE ERASE**  Lotus 1-2-3 **RANK RC**  dBASE li, III Plus PL/1 Logo **RDRAW**  BASIC-a MIC **REACHCHARACTER**  Logo **READ**  BASIC-a MIC BASIC-PRAE BASIC HC-85, TIM S, SPECTRUM BASIC-AMSTRAD BASIC-COMMODORE BASIC-SO BASIC-PLUS ABASIC GW-BASIC BASIC-APPLESOFT ZBASIC CBASIC Algol COBOL COMAL<br>dBASE II, III, III Plus Fortran LISP Logo Pascal Pilot PL/1 RPG **READKEV**  dBASE III Plus **READPICT**  Logo **REAL**  Algol Fortran Modula-2 **REAL TVPE**  Ada **REC**<br>BASIC-TI (extins)

**RECALL**  ウマルギンシスコの BASIC-APPLESOFT dBASE li, III, III Plus **RECORD**  BASIC-PLUS COBOL Modula-2 **RECORD TVPE**  Ada **RECCOUNT**  dBASE III Plus **RECNO**  dBASE III, III Plus **RECSIZE**  dBASE III Plus **RECURSE**  PC Forth **RECURSIVE PROGRAM CALL**  BASIC-TI (extins) **REDEFINES**  COBOL **REF**  Algol **REHOSTABILITV**  Ada **REINDEX**  dBASE li, III, III Plus **REL**  RPG **RELABL.**  RPG **RELEASE**  BASIC-AMSTRAD dBASE li, III, III Plus **REM**  BASIC-a MIC BASIC-PRAE BASIC HC-85, TIM S, SPECTRUM BASIC-COMMODORE BASIC-AMSTRAD BASIC-SO BASIC-PLUS ABASIC GW-BASIC BASIC-ATARI BASIC-APPLESOFT ZBASIC COMAL **REMAINDER**  COBOL Logo **REMAIN**  BASIC-AMSTRAD **REMARK**  BASIC-PLUS dBASE li Pilot **REMARKWRITE**  Pilot **REMPROP**  LISP **RENAME**  dBASE li, III, III Plus
四点引用

COBOL<br>
RENDEZVOUS<br>
Ada<br>
RENUM<br>
BASIC-AMSTRAD<br>
BASIC-80<br>
ABASIC<br>
GW-BASIC<br>
GW-BASIC ABASIC<br>
GW-BASIC<br>
ZBASIC<br>
ZBASIC<br>
RENUMBER<br>
BASIC-PRAE<br>
BASIC-PRAE<br>
S-BASIC<br>
COMAL<br>
Forth Logo<br>
Logo<br>
Modula-2 Logo<br>
Modula-2<br>
Pascal<br>
PC Forth<br>
REPLACE<br>
<sup>9</sup>/<sub>0</sub>REPLACE<br>
PL/|<br>
REPLICATE<br>
dBASE III Plus<br>
REPORT<br>
REPLACE<br>
REPLACE<br>
REPLACE<br>
REPLACE<br>
REPORT<br>
REPORT<br>
REPORT<br>
REPORT<br>
REPORT<br>
REPORT<br>
REPORT<br>
REPORT<br>
REPORT<br>
REPORT<br>
REPORT ORT<br>dBASE II, III, III Plus<br>DECENSATION CLAUSE REPRESENTATION CLAUSE ERED<br>
REQUEST<br>
Logo<br>
RESET<br>
CULTURE CONTROLLER  $\frac{\text{Ada}}{\text{Q} \text{REPT}}$ RESET<br>
GW-BASIC<br>
GRASSE II<br>
ORESET<br>
FRED<br>
REST<br>
LISP<br>
RESTORE<br>
BASIC-PRAE<br>
BASIC-PRAE<br>
BASIC-PRAE<br>
BASIC-PRAE<br>
BASIC-PRAE BASIC HC-85, TIM S, SPECTRUM BASIC-AMSTRAD<br>BASIC-COMMODORE<br>BASIC-80<br>BASIC-PLUS<br>ABASIC **ABASIC<br>
ABASIC<br>
GW-BASIC<br>
BASIC APPLESOFT<br>
CBASIC<br>
ZBASIC<br>
ZBASIC** ZBASIC<br>
dRASSE II, III, III Plus<br>
dRESULT<br>
RESUME<br>
RESUME<br>
BASIC-AMSTRAD<br>
BASIC-BUS<br>
ABASIC<br>
GW-BASIC<br>
GW-BASIC<br>
ABASIC<br>
GW-BASIC REMOVED THE **dBASE III Plus of The House States** 

BASIC-APPLESOFT<br>
ZBASIC<br>
RETARGETABILITY Ada  $\overline{C}$ **C**<br>RETRY **KEINT**<br>dBASE III Plus RETURN<br>BASIC-aMIC<br>BASIC-PRAE BASIC HC-85, TIM S, SPECTRUM BASIC-AMSTRAD BASIC-COMMODORE<br>BASIC-80<br>BASIC-90<br>BASIC-PLUS<br>ABASIC<br>GW-BASIC<br>GW-BASIC GW-BASIC<br>BASIC-APPI.ESOFT<br>CBASIC<br>BASIC-TI (extins)<br>COBOL<br>dBASE II, III, III Plus<br>Earten II, III, III Plus Fortran<br>Modula-2<br>PL/I<br>RETURN NEXT BASIC-TI (extins) REVEAL<br>
PC Forth<br>
reverse<br>
C<br>
REVERSE<br>
LISP<br>
PL/1<br>
REVISION<br>
Ada<br>
REVISION CET **REVISION SET<br>Ada<br>REWIND** Fortran<br>Pilot Care Mark Mill 11 32.35 RFLACP<br>
LISP<br>
RGT<br>
ABASIC<br>
RIGHT dBASE III Plus<br>BASIC-PLUS<br>ABASIC<br>Logo<br>RIGHT\$ ESPANSIC-PRAE<br>
BASIC-PRAE<br>
BASIC-AMSTRAD<br>
BASIC-COMMODORE<br>
BASIC-80<br>
GW-BASIC<br>
BASIC-APPLESOFT<br>
CBASIC<br>
ZBASIC<br>
ZBASIC<br>
RMOVE<br>
BASIC-aMIC

BASIC-80<br>RMDIR **DIR<br>GW-BASIC DIRECTED AND DIRECTED** RND BASIC-aMIC<br>BASIC-PRAE **BASIC-PRAE** BASIC HC-85, TIM S, SPECTRUM BASIC-AMSTRAD<br>BASIC-AMSTRAD<br>BASIC-COMMODORE<br>BASIC-80<br>BASIC-PLUS<br>ABASIC<br>GW-BASIC<br>GW-BASIC BASIC-APPLESOFT<br>
ZBASIC<br>
ZOMAL<br>
COMAL<br>
Forth<br>
ROT<br>
ROT<br>
ROT<br>
AROT<br>
AROT<br>
AROT<br>
AROT<br>
AROT<br>
AROT<br>
AROT BASIC-APPLESOFT BASIC-APPLESOFT<br>
CBASIC<br>
ZBASIC<br>
Forth<br>
ROTATE<br>
BASIC-aMIC<br>
BASIC-80<br>
ROUND<br>
ADASE III III Plus **CONDET CARRIED CONTRACT CARRY CARRY CARRY CARRY CARRY CARRY CARRY CARRY CARRY CARRY CARRY CARRY CARRY CARRY CARRY CARRY CARRY CARRY CARRY CARRY CARRY CARRY CARRY CARRY CARRY CARRY CARRY CARRY CARRY CARRY CARRY CARRY CARRY** FRED<br>ROUNDED COBOL **The MILL COBOL ROW** dBASE III, III Plus au 11 11 12 14 15 **RPLACA DEPARTMENT AND THE REPORT OF PROPERTY** LISP RPLACD RPO LISP **EJAMIDEG 192** PC Forth WARD TO THE SEARCH **RPT BASIC-TI** (extins) **RSET<br>
BASIC-PLUS<br>
BASIC-80<br>
GW-BASIC<br>
ZBASIC<br>
TRIM<br>
RTRIM<br>
AREF !!! N IM**<br>**dBASE III Plus DECEMBER 1989** RUN BASIC-aMIC<br>BASIC-PRAE BASIC HC-85, TIM S, SPECTRUM<br>BASIC-AMSTRAD BASIC-COMMODORE BASIC-80<br>BASIC-PLUS<br>ABASIC<br>GW-BASIC<br>CBASIC BASIC-APPLESOFT

ZBASIC<br>BASIC-TI (extins) ORUN<br>FRED<br>RUN/! dBASE III Plus  $S$  $\frac{0}{0}$ s  $\frac{6}{5}$  C<br>
Super Calc<br>
Super Calc<br>
SADD<br>
SADD CBASIC<br>
Save<br>
Prolog<br>
SAVE 1994 PC Form BASIC-aMIC<br>BASIC-PRAE BASIC HC-85, TIM S, SPECTRUM BASIC-AMSTRAD **ELECTRIC AND READ PROPERTY** BASIC-COMMODORE **BASIC-80**<br> **BASIC-PLUS<br>
ABASIC<br>
GW-BASIC** GW-BASIC<br>
BASIC-APPLESOFT<br>
BASIC-TI (extins)<br>
BASIC-ATARI<br>
CBASIC<br>
ZBASIC<br>
ZBASIC<br>
Logo<br>
Forth<br>
PC Forth<br>
SAVEMEM<br>
CBASIC<br>
SAVEPICT<br>
SAVEPICT<br>
SAVERIC<br>
Logo<br>
Logo<br>
Logo<br>
Logo<br>
Logo<br>
Logo<br>
Logo<br>
Logo<br>
Logo<br>
Logo<br>
Logo<br>
Logo dBASE II, III, III Plus SCALAR TYPE<br>Ada<br>SCALE MOJOD 192 **SCALE** BASIC-aMIC'<br>BASIC-APPLESOFT **BET COLOR**  $\begin{array}{c}\n\text{scant} \\
C\n\end{array}$ OT SOLOD THE **TIL 11 324.95** BASIC-aMIC MARI 00 THE **SCREEN** GW-BASIC **SCREENS** BASIC HC-85, TIM S, SPECTRUM SE Logo **Andrew Marshall Report Follows** SEEK<br>dBASE III, III Plus SEARCH<br>COBOL<br>BL/I OUSED THE

**SEARCH** ALL COBOL **SECURITV**  COBOL **SEG**  ABASIC<br>ABASIC **SELECT**  COBOL **ci)SELECT**  FRED **SELECTED COMPONENT**  Ado **SELECTION**  Ado **SELECT**  dBASE li, III, III Plus **SERIAL-IN**  PC Forth **SERIAL NUMBER**  Ado **SERIAL-OUT**  PC Forth **SERIAL-STATUS**  PC Forth **SET**  COBOL dBASE li, III dBASE III Plus LISP Modulo-2 RPG  $\partial$ SET FRED **SET ALTERNATE**  dBASE li, III dBASE III Plus **SET BELL**  dBASE li, III dBASE III Plus **SET CARRY**  dBASE li, III dBASE III Plus **SET COLON**  dBASE li **SET COLOR**  BASIC-AT ARI **SET COLOR TO**  dBASE li, III dBASE III Plus **SET CONFIRM**  dBASE li, III dBASE III Plus **SET CONSOLE**  dBASE li, III dBASE III Plus **SET DATE**  dBASE li dBASE III Plus **SET OEBUG**  dBASE li, III dBASE III Plus

**SET DEFAULT**  dBASE li, III dBASE III Plus **SET DELETED**  dBASE li, III dBASE III Plus **ci)SET DIRECTORV**  FRED **SET DRIVE**  FRED **SET ECHO**  dBASE li, III dBASE III Plus **SET EJECT OFF**  dBASE li **SET EJECT ON**  dBASE li **SET ESCAPE**  dBASE li, III dBASE III Plus **SET EXACT**  dBASE li, III dBASE III Plus **SET F**  LISP **SET FORMAT**  dBASE li, III dBASE III Plus **ci)SET FORMULA**  FRED **SET HEADING**  Logo dBASE li, III dBASE III Plus **SET CATALOG**  dBASE III Plus **SET CATALOG TO**  dBASE III Plus **SET CENTURV**  dBASE III Plus **SET DECIMALS**<br>
dBASE III, III Plus **SET DELIMITER**  dBASE III, III Plus **SET DEVICE**  dBASE III, III Plus **SET DOHISTORV**  dBASE III Plus **SET FIELDS** dBASE III Plus **SET FIELDS TO**  dBASE III Plus **SET FILTER**  dBASE III, III Plus **SET FIXED**  dBASE III, III Plus **SET FUNCTION**  dBASE III, III Plus **SET HELP**  dBASE III, III Plus **SET HISTORV**  dBASE III Plus **SET HISTORY TO** 

dBASE III Plus

#### Sinteza<sub>21</sub>

SET MEMOWIDTH TO dBASE III Plus<br>SET MENU SET MENU<br>
dBASE III, III Plus<br>
SET MESSAGE TO<br>
dBASE III Plus<br>
SET ORDER<br>
SET ORDER<br>
dBASE III Plus<br>
SET PATH<br>
dBASE III, III Plus<br>
SET PRINTER<br>
dBASE III, III Plus<br>
SET FROCEDURE<br>
dBASE III, III Plus<br>
SET FROCEDURE<br>
dBASE SET RELATION<br>
dBASE III, III Plus<br>
SET SAFETY<br>
dBASE III, III Plus<br>
SET SCOREBOARD<br>
dBASE III Plus SETOF<br>
RPG<br>
SETON<br>
RPG<br>
RPG RPG<br>
SET PRINT<br>
dBASE II, III<br>
dBASE III Plus<br>
SETQ<br>
LISP<br>
SET RAW OFF<br>
SET RAW ON<br>
dBASE II<br>
SET SCREEN OFF<br>
SET SCREEN OFF<br>
SET SCREEN OFF<br>
SET SCREEN OFF<br>
SET SCREEN OFF<br>
SET SCREEN OFF<br>
SET SCREEN ON<br>
dBASE II

**OSET SELECTION<br>
FRED<br>
SET STEP<br>
dBASE II, III<br>
dBASE III Plus<br>
SET TALK<br>
SET TALK** dBASE III Plus<br>
dBASE II, III<br>
dBASE III Plus<br>
dBASE III Plus<br>
SET-VOLUME<br>
PC Forth<br>
PC Forth<br>
SETX<br>
Logo<br>
SETXY<br>
Logo<br>
SETY<br>
Logo<br>
SETY<br>
Logo<br>
SETY<br>
Logo<br>
SETY<br>
Logo<br>
SETY SET SAFETY III Plus<br>
SET SAFETY III Plus<br>
SET SCORESCARD<br>
SET SAFETY III Plus<br>
SET SATES III Plus<br>
SET SATES III Plus<br>
SET THE III<br>
SET THE III PLUS<br>
SET THE III PLUS<br>
SET UPING BASIC AMSES IC.<br>
SET WHOLD III II PLUS<br>
SET SIGN<br>
ABASIC<br>
COBOL<br>
Forth<br>
PC Forth<br>
PL/I<br> **2 SIGN<br>
FRED<br>
SIGNAL**<br>
SIMPLE NAME SIMPLE NAME<br>Ada<br>SIN BASIC-aMIC<br>BASIC-PRAE BASIC HC-85, TIM S, SPECTRUM BASIC-AMSTRAD BASIC-COMMODORE<br>BASIC-80<br>BASIC-PLUS<br>ABASIC-PLUS ABASIC<br>GW-BASIC

BASIC-APPLESOFT CBASIC ZBASIC QOMAL Modula-2 PL/1 Super Calc  $\Omega$ SIN FRED **SIND**  PL/1 **SINH**  PL/1 **cvSIN** (n) **YXT32** Visi Calc **SYSTEM**  GW-BASIC **SIZE**  BASIC-îl (extins) S-BASIC **SIZE-ERROR**  COBOL  $Q$ **SK** FRED **SKIP**  dBASE li, III, III Plus **SLICE**  Ado **SNAPSHOT CONTAINER**  Ada **SOME CAOJN2 LISP<br>The Thorn The Theory<br>Multi Plan** LISP **SORT**  TROHE dBASE li, III, III Plus **SOURCE-COMPUTER**  COBOL **SOUND**  BASIC-AMSTRAD GW-BASIC  $\widehat{\omega}$ SP **b** Minof DA FRED **SPACE**  dBASE III, III Plus **Forth** PC Forth **SPACES** BASIC-AMSTRAD BASIC-80 TAMOI2 BASIC-PLUS ABASIC GW-BASIC **SPACES**  Add . COBOL BASIC-DIME PC Forth **SPACESS ZBASIC** 392 2 MIT 83 DH DI2AB **span**<br>**PC Forth** PC Forth **SPAN**  BASIC-PLUS Forth PC Forth

**SPC**  BASIC-AMSTRAD BASIC-PRAE BASIC-COMMODORE BASIC-80 GW-BASIC ABASIC ZBASIC **SPECIAL**  RPG **SPEECH STRING TOO LONG.** BASIC-TI (extins) **SPEED**  BASIC-AMSTRAD BASIC-APPLESOFT **SPLITSCREEN**  Logo Forth Pier CRACEROOR TE **SPO SQ**  au19 10-32 A8b BASIC-AMSTRAD **SQR**  BASIC-o MIC BASIC-PRAE BASIC HC-85, TIM S, SPECTRUM BASIC-AMSTRAD BASIC-COMMODORE BASIC-SO BASIC-PLUS ABASIC GW-BASIC BASIC-APPLESOFT CBASIC ZBASIC GOMAL **SQRT**  Logo Modula-2 PL/1 RPG<br>dBASE III, III Plus<br>Super Calc RPG<br>dBASE III, III Plus **cvSQRT**  FRED **aJSQRT** (n) Visi Calc **squeeze**   $C$ ROTER **sscanf**  C **SRG**  ABASIC **cvST**  FRED **SSTACK**  S-BASIC **STANDARD** •COBOL PC Forth **STATE**  Forth PC Forth **STATEMENT**  HO MP9132 132 Ada

static  $\mathsf{C}$ **STATIC**  $PL/1$ **STATUS BASIC-ATARI**  $\widehat{\omega}$ STD<br>FRED **STEP** BASIC-aMIC BASIC-PRAE BASIC HC-85, TIM S, SPECTRUM **BASIC-AMSTRAD<br>BASIC-COMMODORE** BASIC-80 BASIC-80<br>BASIC-PLUS<br>ABASIC GW-BASIC S-BASIC **STOCK**<br>BASIC-ATARI **DP**<br>BASIC-aMIC<br>BASIC-PRAE<br>BASIC HC-85, TIM S, SPECTRUM<br>BASIC-AMSTRAD<br>BASIC-COMMODORE<br>BASIC-PLUS<br>ABASIC-PLUS<br>ABASIC<br>GW-BASIC<br>BASIC-APPLESOFT<br>CBASIC<br>CBASIC-APPLESOFT<br>CBASIC<br>COBOL **STOP** COBOL<br>Fortran<br>Logo<br>PL/I<br>STORE STORE<br>
BASIC-APPLESOFT<br>
LISP<br>
STORE...TO...<br>
dBASE II, III, III Plus<br>
sTPS **BASIC-aMIC**<br>BASIC-aMIC<br>BASIC-PRAE BASIC HC-05, TIM S, SPECTRUM BASIC-AMSTRAD<br>BASIC-COMMODORE BASIC-80<br>ABASIC **EASIC-APPLESOFT<br>CEASIC<br>ZBASIC STR** dBASE II, III, III Plus<br>GW-BASIC stromp  $\mathsf{C}$ stropy C streat  $\mathsf{C}$ 

strien STRIG STRIG<br>
BASIC-ATARI<br>
STRING<br>
Ada<br>
COBOL<br>
Smalltalk<br>
STRINGS<br>
LISP<br>
LISP<br>
TRINGS<br>
RASIC AMETRAD **BASIC-AMSTRAD<br>GW-BASIC<br>BASIC-PLUS<br>ZBASIC<br>BASIC-80** ABASIC strsave<br>C<br>STRUCT STRUCT<br>Algol<br>STUFF<br>ARASE III D'A dBASE III Plus **SUB** BASIC-TI (extins) RPG<br>SUBSTR **BASE III, III Plus<br>SUBCOMPONENT<br>Ada** Ada<br>**BEND SUBEND** BASIC-TI (extins) **SUBEXIT** EASIC-TI (extins) EASIC-TI (extins)<br>SUBPROGRAM<br>Ada<br>SUBROUTINE Fortran<br>SUBR \* \* RPG **SUBSET** LISP **SUBSTR**  $PL/1$ **SUBSTRING** LISP<br>SUBT<br>LISP **SUBTRACT** COBOL **SUBTYPE** Ada **SUBUNIT** Ada<br>SUCC Pascal sum Prolog<br>IM **SUM** SUM<br>Super Calc<br>dBASE II, III, III Plus **SUSPEND** dBASE III Plus

**@SUM FRED** Visi Calc **â)SUMDATE**  FRED **SWAP**  BASIC-AMSTRAD BASIC-80 ABASIC GW-BASIC ZBASIC Forth **switch**  C **SWITCH**  BASIC-PRAE **SVNCHRONIZED**  COBOL **SYS**  PC Forth **SYMBOL**  BASIC-AMSTRAD

#### **T**

**/T TAB**  Super Calc Visi Calc BASIC-PRAE BASIC HC-85, TIM S, SPECTRUM BASIC-AMSTRAD BASIC-COMMODORE<br>BASIC-80 BASIC-SO BASIC-PLUS ABASIC GW-BASIC BASIC-APPLESOFT **COMAL TAG**  BASIC-AMSTRAD RPG **TAGOfF**  BASIC-AMSTRAD **TAN**  BASIC-a MIC BASIC-PRAE BASIC HC-85, TIM S, SPECTRUM BASIC-AMSTRAD BASIC-COMMODORE BASIC-80 BASIC-PLUS GW-BASIC BASIC-APPLESOFT CBASIC, ABASIC ZBASIC COMAL  $PL/1$ Super Calc **â)TAN**  FRED

Visi Calc

Vocabular

**TAND**  PL/1 **TANH**  PL/1 **TARGET**  Ada **TASK**  Ada **TERPRI**  LISP **TEST**  BASIC-AMSTRAD Logo **TESTB**  RPG **TESTR**  BASIC-AMSTRAD **TEXT**  dBASE II, III, III Plus S-BASIC **Text division**  SAM 7o **Text Functions**  SAM 76 **TEXTSCREEN**  Logo **TEXTZ**  RPG **TG**  ABASIC **THEN**  BASIC-a MIC BASIC-PRAE BASIC HC-85, TIM S, SPECTRUM BASIC-AMSTRAD BASIC-COMMODORE BASIC-80 BASIC-PLUS ABASIC GW-BASIC Algol Forth Modula-2 **THING**  Logo **@THOUSANDS**  FRED **THROW TI TIS TIB**  LISP BASIC-GOMMODORE BASIC-COMMODORE Forth PC Forth **TIME**  dBASE III, III Plus BASIC-AMSTRAD ABASIC  $PL/1$ RPG

**TIMES**  BASIC-AMSTRAD GW-BASIC **â)TIME**  FRED **ci)TIME 1**  FRED **ci)TIME 2**  FRED **ci)TIME 3**  FRED **TIMER**  GW-BASIC **TIMES**  ZBASIC Prolog **â)TM TO**  FRED BASIC-a MIC BASIC-PRAE BASIC HC-85, TIM S, SPECTRUM BASIC-AMSTRAD BASIC-COMMODORE BASIC-80 BASIC-PLUS ABASIC GW-BASIC Logo **ci)TODAV**  FRED **TOPLEVEL**  Logo **TOTAL**  dBASE II, III, III Plus **TRACE**  BASIC-PRAE Logo **ci)TRACE**  FRED **\$TRACE**  S-BASIC **TRANSFER**  Multi Plan **TRANSFORM**  dBASE III Plus **TRANSPORTABILITY** Ada **TRANSLATE**  BASIC-PLUS PL/1 **TRAP**  BASIC-ATARI **TRIAD**  PC Forth **TRIM**  dBASE li, III, III Plus **TRN**  BASIC-a MIC **TRM**  ABASIC **TROFF**  BASIC-AMSTRAD

BASIC-80 GW-BASIC ZBASIC **TRON**  BASIC-AMSTRAD BASIC-80 GW-BASIC ZBASIC **true**  PC Forth **TRUE**  Algol Modula-2 PC Forth **TRUE PARENT**  Ada **TRUNC**   $\bullet$ Modula-2  $PL/1$ **TURTLESTATE**  Logo **TVPE**  dBASE li, III, III Plus Ada Forth Modula-2 Pascal PC Forth Pilot **typedef**  C **TVPE HANG**  Pilot **TVPE PRINTER**  Pilot u **/U**  Super Calc u. Forth **U>**  Forth **UCASE\$**  CBASIC **UPDATE**  RPG **UDAV**  RPG **UM**  Forth **UM/MOD**  Forth **UMOUTH**  RPG **ci)UNHIDE**  FRED **ci)UNIT**  FRED **UNLOCK**   $PL/1$ 

**CONTRACTOR** 

 $\overline{\phantom{a}}$ 

UNPLOT **PLOT**<br>BASIC-aMIC **UNSAVE BASIC-PLUS UNLESS** BASIC-PLUS **UNT** BASIC-AMSTRAD UNSPECTED IN THE PLAT **UNTIL** BASIC-PLUS ABASIC COBOL COMAL Forth Form<br>Modula-2<br>PC\_Forth **UPDATE** dBASE II, III, III Plus Forth<br>PC Forth<br>**UPPER\$** BASIC-AMSTRAD **UPPER** UPPER<br>
USABLE CONTAINER<br>
USAGE<br>
USAGE<br>
COBOL<br>
USE<br>
dBASE II, III, III Plus<br>
PC Forth<br>
PC Forth USER<br>
PC Forth<br>
BASIC-PRAE<br>
BASIC-AMSTRAD<br>
BASIC-AMSTRAD<br>
BASIC-80<br>
BASIC-PLUS<br>
ABASIC<br>
GW-BASIC<br>
USR **USR** BASIC HC-85, TIM S, SPECTRUM BASIC HC-85, TIM S, SPECTRUM<br>BASIC-COMMODORE<br>BASIC-80<br>GW-BASIC<br>BASIC-APPLESOFT<br>ZBASIC<br>**UYEAR**<br>RPG V  $IV$ Visi Calc BASIC-aMIC<br>BASIC-PRAE<br>RASIC-PRAE VAL BASIC-TIMES, TIM S, SPECTRUM

BASIC-AMSTRAD

BASIC-COMMODORE **EASIC-80<br>
BASIC-80<br>
dBASE II, III, III Plus<br>
BASIC-PLUS<br>
ABASIC<br>
GW-BASIC**<br>
CW-BASIC GW-BASIC<br>
BASIC-APPLESOFT<br>
CBASIC<br>
ZBASIC<br>
ZBASIC<br>
Modula-2<br>
VALUE ENTRY<br>
Visi Calc<br>
VAR<br>
Modula-2<br>
S-BASIC<br>
WAR<br>
Modula-2<br>
S-BASIC<br>
WAR<br>
FRED<br>
VARIE OVAR<br>
FRED<br>
VARIABLE<br>
Ada<br>
Forth<br>
PC Forth<br>
PL/1<br>
2 VARIABLE<br>
PC Forth<br>
VARIANT<br>
Ada<br>
Ada<br>
MARIANT<br>
VARIANT **VARIATION SET**<br>Ada<br>**VARPTR** GW-BASIC<br>CBASIC<br>CBASIC<br>VARPTRS GW-BASIC<br>VARPTR # n<br>ZBASIC<br>VARYING VARYING<br>COBOL<br>PL/I<br>VERIFY BASIC HC-85, TIM S, SPECTRUM BASIC-COMMODORE PL/I<br>VERSION<br>dBASE III Plus VIEW<br>
GW-BASIC<br>
PC Forth<br>
VIEWPORT BASIC-aMIC<br>BASIC-aMIC<br>RILLY - 80 VISIBILITY<br>Ada<br>VISIBLE PORT<br>Ada **OVLOOKUP**<br>FRED **VOCABULARY** Forth PC Forth

**VOC-LINK** PC Forth **VOCS** PC Forth **±VOCS** PC Forth **VOLUME** PC Forth **VPOS BASIC-AMSTRAD** 

W

/W Super Calc Visi Calc **WAIT** BASIC-AMSTRAD BASIC-COMMODORE BASIC-80 GW-BASIC **BASIC-APPLESOFT** ZBASIC dBASE II, III, III Plus Pilot **WARM** PC Forth **WARNING** PC Forth **WEND BASIC-AMSTRAD** BASIC-80 **ABASIC GW-BASIC CBASIC WHEN COBOL** COMAL **WHILE BASIC-AMSTRAD** BASIC-80 **BASIC-PLUS ABASIC GW-BASIC CBASIC** ZBASIC Algol COMAL Forth Modula-2 Pascal PC Forth while C  $@$ WHILE **FRED** WHILE...DO Fortran **WIDTH** BASIC-PRAE **BASIC-AMSTRAD** 

**GW-BASIC ZBASIC** BASIC-80 **WINDOW BASIC-aMIC** BASIC-AMSTRAD BASIC-80 **GW-BASIC** Lotus  $1 - 2 - 3$ Multi Plan **WITH** Modula-2 **WITH CLAUSE**  $Ad\alpha$ **WORD** Forth Modula-2 PC Forth **WORDS** PC Forth **WORKING-STORAGE SECTION COBOL WORKSHEET** Lotus  $1-2-3$ **WORKSTN RPG WRAP** Logo **WRITE** BASIC-AMSTRAD BASIC-80 **GW-BASIC BASIC-PLUS ABASIC** COBOL Fortran Pascal Pilot  $PL/1$  $Q$ WRITEEXIT FILE FRED  $0/0X$  $\mathsf{C}$  $x10$ **BASIC-ATARI** x10 18 **BASIC-ATARI** x10 254 **BASIC-ATARI XCOR** Logo **XCHANGE** ABASIC **XDRAW BASIC-APPLESOFT XFOOT RPG** 

**ABASIC** 

#### **XOR**

**BASIC-AMSTRAD** BASIC-80 **BASIC-PLUS ABASIC GW-BASIC** BASIC-TI (extins) S-BASIC Forth PC Forth **XPOS BASIC-AMSTRAD** 

### Y

### YCOR

Logo **YEAR** dBASE III, III Plus **YPOS BASIC-AMSTRAD**  $Q$ YEN FRED

## $\mathbf{Z}$  , and the set of  $\mathbf{Z}$

 $12$ Super Calc Z-ADD **RPG** ZAP dBASE III Plus **ZERO BASIC-aMIC** COBOL ZONE BASIC-AMSTRAD COMAL Z-SUB RPG

## **BIBLIOGRAFIE**

- 1. Baltac, V. ș.a. Sisteme interactive și limbaje conversaționale, Editura Tehnică, Bucureşti 1984.
- 2. Biondi, J., Ciovei G. **lntroduction â la programmation,** Mosson, 1981.
- 3. Connors, B., Edwards, S. Les grands classiques du jeu pour votre ZX-SPECTRUM, Addison-Wesley Europe, 1984.
- 4. Cernian, O., Zamfirescu, P., Stan, St., Ionescu, A., Muşatescu, C. **Limbajul BASIC VS, Programare** aplicată **pe noile calculatoare WANG,** Coeditare Edituro Tehnică - Firmo americană de calculatoare Wong, Bucureşti, 1986 (volum special din seria AMC).
- S. Calter, P. **Problem Solving with Computers, McGraw-Hill Book Company,** 1973.
- 6. Coon, J., **Advanced BASIC, Applications and Problems,** Hoyden Book Compony, Inc., 1977.
- 7. Dumitraşcu, L., Pătruţ, St., Stan, St. lnvăţăm **FORTRAN ... conversind cu calculatorul,**  Edituro Tehnică, 2 voi., Bucureşti, 1981.
- 8. Dumitraşcu, L. lnvăţăm **COBOL ... conversind cu calculatorul,** Edituro Tehnică, 2 voi., Bucureşti, 1985.
- 9. Dumitraşcu, L., Ioachim, Al. **Tehnici de construire a programelor cu structuri alter•**  native, Editura Academiei R.S.R., 1981.
- 10. Dumitrașcu, L., Ioachim, Al. Generating FORTRAN programs for Decision Tables, V.N.U., Utrecht, Olanda, 1988.
- 11. Dumitraşcu, L. **BASIC** pentru începători cu calculatorul personal, A.M.C. nr. 48, Editura Tehnică, Bucureşti, 1986.
- 12. Dumitraşcu, L. **103+15 calculatoare personale, Ghid de alegere** şi **utilizare** (I), A.M.C. nr. 52, Editura Tehnică, Bucureşti, 1986.
- 13. Dumitraşcu, l. **103+15 calculatoare personale, Ghid de alegere** şi **utilizare** (li), A.M.C. nr. 53, Editura Tehnică, 1986.
- 14. Dumitraşcu, L., Manea, **M.,** Marinoiu, C. **Programare. Note de curs,** 1.P.G., (Uz intern), Ploieşti, 1987.
- 15. Damian Iordache, N. **Metode** şi **tehnici de programare** structurată, voi. 1, Academia ,.Ştefan Gheorghiu", CPADC (Uz intern), Bucureşti, 1979.
- 16. Dumitrescu, St. **Programare** şi **metode numerice,** I.P.G. (Uz intern), Ploieşti, 1987.
- 17. Dwyer, Th., Critchfield, M. BASIC and the Personal Computer, Addison-Wesley Publishing Company, 1986.
- 18. Erskine, R., Walwyn, H., Stanley, P., Bews, M. **Sixty Programs for the AMSTRAD CPC464,** London, 1984.
- 19. Franz, E. The Great **Book** of Games; 46 Progroms for the Commodore-64, Elcom Publishing, 1986.
- 20. Guțu, St., Dumitrașcu, L. Elemente de inteligență artificială pentru conducerea operativă **a** producţiei, Editura Academiei **R.S.R.,** 1981.
- 21. Garry, **M. Programming with Graphics,** Grenada Publishing Limited Fragmore, St. Albans, 1986.
- 22, ΧΡΗΣΤΟΥ ΚΟΙΛΙΑ, Η ΓΛΩΣΣΑ BASIC ΚΑΙ ΟΙ ΕΦΑΡΜΟΓΕΣ ΤΗΣ, ΑΘΗΝΑ, 1986
- 23. Gottfried, B. Programming with BASIC, Including Microcomputer BASIC, 2/ed, Schaum's Outline Series in Computers, McGraw-Hill Book Company, 1986.
- 24. Hortnell, T., Jones D. **La conduite du ZX SPECTRUM,** Eyrolles, 1983.
- 25. Harwood **Jeux et applications pour ZX SPECTRUM,** Eyrolles, 1983.
- 26. Lazea, H., Davidescu, C., Lorenţ, Th., Făgărăşeanu, I. **Fond de instruire** asistată **de**  calculator pentru BASIC-PLUS, Manual de referință, Academia "Ștefan Gheorghiu", Centrul de prelucrare automată a datelor și consultanță, Intreprinderea de calculatoare electronice, Bucureşti, 1982.
- 27. Lien, D. The BASIC Handbook, 2nd Edition, Encyclopedia of the BASIC Computer Language, COMPUSOFT, San Diego, 1984.
- 28. Larsen, S. Sprite Graphics, Commodore 64, Prentice-Hall, 1986.
- 29. Moynord, J. Computer Programming, Mode Simple, Heinemonn, London, 1983.
- 30. Miller, A. **BASIC** Programs for Scientists and Engineers, SYBEX, 1981.
- 31. Marinoiu, V., Dumitraşcu, L., Minoiu, Şt., Macri, I., Popa, C., Morinoiu, C., Pătrăscioiu, C. - **Programare, lndrumar de laborator,** Ploieşti, 1987.
- 32. Pignelet, P. **BASIC el extension,** Mosson et EAP, Paris, 1980.
- 33. Petrescu, A. ş.o. **Totul despre ... calculatorul personal aMIC,** Edituro Tehnică, 2 voi., Bucureşti, 1985.
- 34. Petrescu, A. ş.o. **Microcalculatoarele FELIX M18, M18B, M118,** Edituro Tehnică, Bucureşti, 1984.
- 35. Popa, C. **Progra111are** şi **metode numerice,** 1.P.G. (Uz intern), Ploieşti, 1978.
- 36. Potrubony, N., Pop, B., Kiss, A., Socociu, N., Szasz, D. Familia de calculatoare personale româneşti **PRAE** şi limbajul său **BASIC,** A.M.C. nr. 51, Edituro Tehnică, Bucureşti,  $-1985.$
- 37. Rupp, W., Hortman, P. **Commodore 154, Game Construction Kit,** DATAMOST, 1987.
- 38. Simpson, H. **Serious Programming** in **BASIC,** TAB BOOKS Inc., 1986.
- 39. Vuldy, I. **Graphisme 30 sur votre microordinateur,** EYROLLES, Paris, 1985.
- 40. Wintermeyer, L. Applesoft BASIC Toolbox, Addison Wesley Publishing Campany, 1984.
- 41. Wynford, J. BASIC Programming on the Amstrad, Micro Press, 1985.
- 42. • - **64 Sound and Graphics, Computer's First Book of Commodore 64,** Greensboro, North Carolina, 1986.<br>43. \* \* \* - Compute '
- 43. • - **Compute 'l's Gazette, for COMMOOORE Personal Computer Users,** 1987.
- \* Radio Shack, BASIC Computer Language, It's easier than you think!, 1977.
- 45. • **TIM S, Microcalculator personal, Manual de** funcţionare şi **utilizare,** I.T.C.I, Timisooro, FMECTC, 1987.
- 46. • · - **MSGW-BASIC lnterpreter under MS-DOS,** User Guide, Olivetti Personal Computer, 1984.
- 47. • - **Science** & **Vie Micro,** nr. 31, 32, 33, 34, 35, 36/1986, 1987.
- 48. • - **CP/M, 8ASIC-80,** Intreprinderea de Echipamente Periferice Bucureşti, 1986.

49. • • **- ZX SPECTRUM SINCLAIR,** Introduction, DRION COMPUTERS, 1986.<br>50. • • • **BASIC AMSTRAD, AMSOFT**, 1985.

- 50. • - **BASIC AMSTRAO, AMSOFT,** 1985.
- 51. • - **BASIC-PLUS, Manual de operare,** Institutul de Cercetări pentru Tehnică de Calcul, 1983.
- 52. • - **ABASIC, Interpretor BASIC sub ARIEL, Manual de prezentare, operare** şi **utilizare,** 1984, decembrie, Bucureşti, Institutul Central pentru Conducere şi Informatică, Centrul de Calcul.
- 53. • - **BASIC-PLUS-2, RSX-11 M/IAS, User's Guide,** 1978.
- 54. • - Dicţionarul **explicativ al** limbii **române,** Edituro Academiei **R.S.R.,** Bucureşti, 1975.
- 55. • - Dicţionar **de** informatică, Edituro Ştiinţifică şi Enciclopedică, Bucureşti, 1981.
- 56. Ioachim, Al. **Cercetarea** şi **proiecta~ea** asistată **de calculator. Elemente teoretice** şi practice, vol. 1, 2, 3; 1986, 1989, Academia de partid pentru tnvățămînt social-politic (uz intern), Bucureşti.
- 57. Encarnaçao, J., Schlechtendal, D. Computer Aided Design, Fundamentals and System Architectures, Springer - Verlag, Berlin, Heidelberg, New-York, Tokyo, 1983.
- 58. Rogers, D., Adams, I. **Mathematical Elements for Computer Graphics,** Mc Grow Hill Book Compony, New-York.
- 59. Dargery, **Y. CP/M Plus sur Amstrad 6128 et 8256,** Editions du P.S.I., 1986.
- **60.**  • - **Sistemul de operare DOS-PC,** Institutul de cercetare ştiinţifică şi inginerie tehnologică pentru tehnică de calcul şi informatică, sector Tehnică de calcul, Cluj-Napoco, 1988.
- 61. Birnes, W., Hayfield, N. Personal Computer Programming Encyclopedia, Languages **and Operating Systems,** Mc Grow Hill, 1985.
- 62. • - Seria continuă **A.M.C.,** Editura Tehnică, Bucureşti, (1984-1989, sub tipar).
- 63. Bihan, P. Programmer en QUICK-BASIC, Eyrolles, 1989.
- 64. Bihan, P. **Programmer en TURBOBASIC,** Eyralles, 1987.
- 65. Vanryb, B., Politis, **R. BASICA et GW-BASIC MICROSOFT,** Eyrolles, 1988.
- 66. Krutch, J. Experiences d'intelligence artific:ielle en **BASIC,** Eyrolles, 1985.
- 67. Montei!, M., Schomberg, R. **Programmes** d'intelligence artificielle en **BASIC,** Eyrolles, 1985.
- 68. Dumitraşcu, L., Morinoiu, Cr. **Programarea** în **dBASE** li. **Proiectarea** şi **realizarea** unei microbaze de date - studiu de caz, I.P.G., Ploiești, 1989.

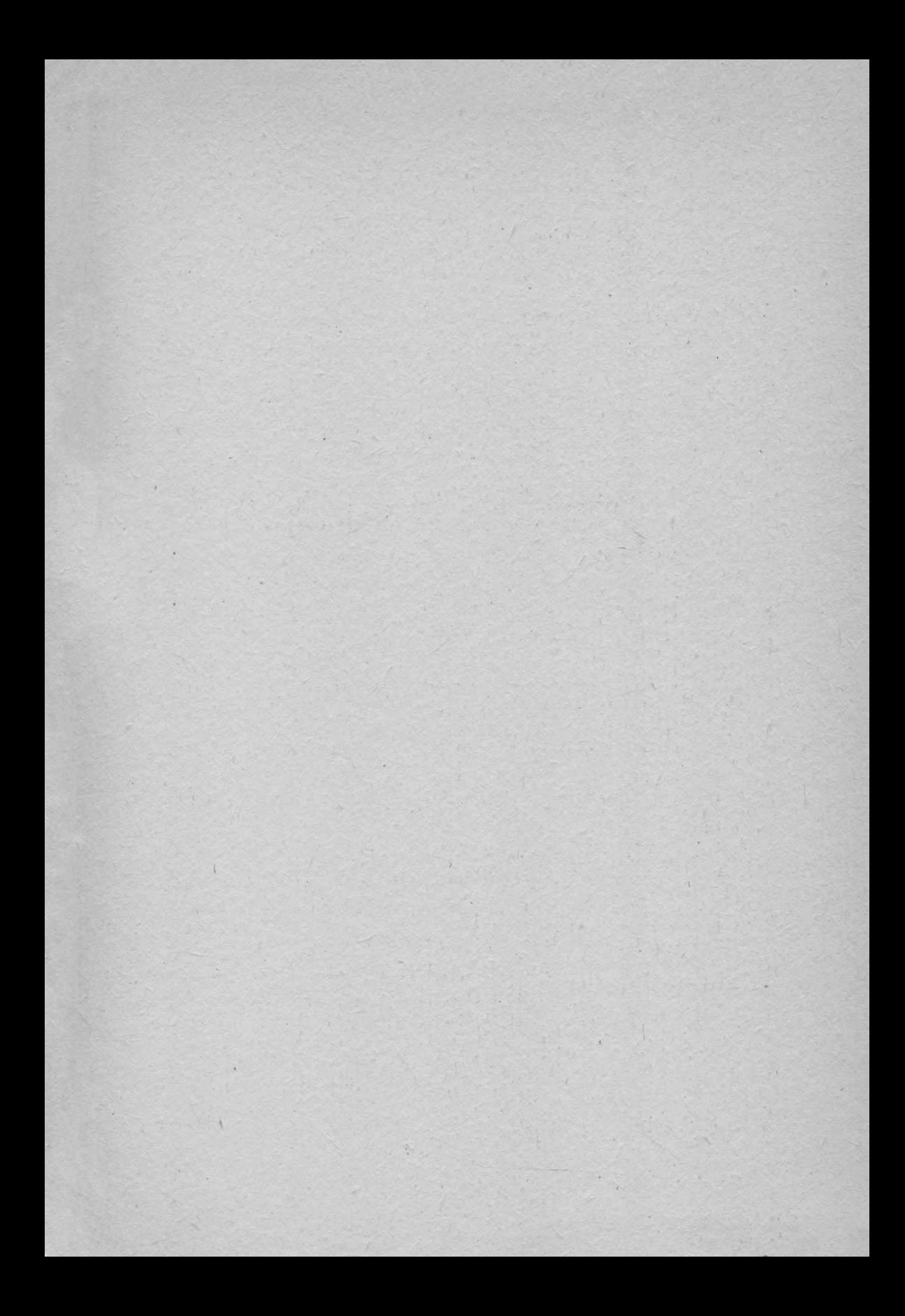

# VOL. 1 + VOL. 2 : 97 LEI

## TOTUL DESPRE...

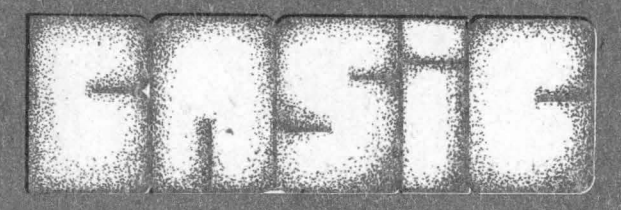

## .. IN 14 CONVERSATU SI 7 SINTEZE

<sup>O</sup>Se abordează mai toate tipurile de pro- **bleme adecvate** familiei de limbaje: calcuJe nu~e- rice, alfanumerice, vectoriale, matriciale, lucrul cu toate tipurile de fișiere, grafică bi- și tridimensională, lucrul cu meniuri, ferestre, culori, muzică, simularea mişcăriior, animaţie, conversaţiile înche-

indu-se cu un studiu de caz complex.<br>
Sintezele, ce ocupă volumul 2, sint con-<br>
struite (cu excepția sintezei 20, ce conține programele exemplelor din conversații) în maniera unor<br>tezqure dense, de consolidare, completare și re• găsire a cunoştinţelor însuşite din volumul 1 ca şi de extindere a lor asupra componentelor, echipa- mentelor, software-ului de sistem, aplic.a!iilor, pro gramării, în general, şi programării în **BASIC,** în special.

**O Microprocesoare, sisteme de operare, co-**<br>dificări în 20 limbaje de nivel înalt și în 10 prodificări în 20 limbaje de nivel înalt și în 10 pro•<br>duse program generalizabile, un dicționar compa•<br>rativ al acestora, proiectare asistată, reprezentări geometrice, jocuri, memento-uri complexe pe echi• pamente electronice tipi..., ș.a.

· O excelentă carte de autoinstruire şi **de**  aplicare practică pe o multitudine de echipamente (v. și grafica), adusă la zi și prin pașii dintre con•<br>versații și sintez**e**,

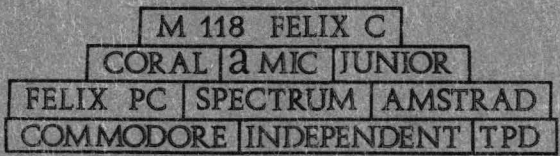

ISBN 973-31-0010-2 fSBN 973·31-l:101'2•9